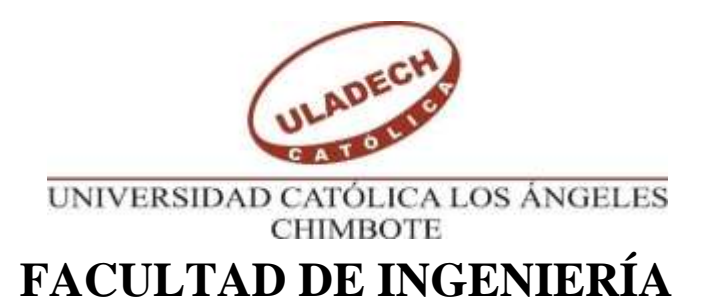

# **ESCUELA PROFESIONAL INGENIERÍA CIVIL**

DETERMINACIÓN Y EVALUACIÓN DE LAS PATOLOGÍAS DEL CONCRETO EN COLUMNAS, SOBRECIMIENTO Y MUROS DE ALBAÑILERÍA DEL CERCO DE LA FÁBRICA PESQUERA COPEINCA DEL CENTRO POBLADO PUERTO CASMA, DISTRITO DE COMANDANTE NOEL, PROVINCIA DE CASMA, REGIÓN ÁNCASH, AGOSTO - 2019

**TESIS PARA OPTAR EL TÍTULO PROFESIONAL DE INGENIERA CIVIL**

# **AUTORA**

ASENCIO HERRERA, ELIZABETH CRISTINA

ORCID**:** 0000-0002-2684-1495

# **ASESOR**

LEÓN DE LOS RÍOS, GONZALO MIGUEL

ORCID: 0000-0002-1666-830X

# **CHIMBOTE – PERÚ**

**2019**

### <span id="page-1-0"></span>**1. Título de la tesis.**

Determinación y evaluación de las patologías del concreto en columnas, muros y sobrecimientos de albañilería del cerco de la Fábrica Pesquera Copeinca del centro poblado Puerto Casma, distrito de Comandante Noel, provincia de Casma, región Áncash, Agosto – 2019.

### <span id="page-2-0"></span>**2. Equipo de Trabajo**

# **AUTOR**

Asencio Herrera, Elizabeth Cristina

ORCID:0000-0002-2684-1495

Universidad Católica de los Ángeles de Chimbote, Estudiante de

Pregrado. Chimbote, Perú.

# **ASESOR**

León De Los Ríos, Gonzalo Miguel

ORCID: 0000-0002-1666-830X

Universidad Católica de los Ángeles de Chimbote, Facultad de

Ingeniería, Escuela Profesional de Ingeniería Civil. Chimbote, Perú.

# **JURADO**

Sotelo Urbano Johanna del Carmen

ORCID: 0000-0001-9298-4059

Cerna Chávez Rigoberto

ORCID: 0000-0003-4245-5938

Quevedo Haro Elena Charo

ORCID: 0000-0003-4367-1480

<span id="page-3-0"></span>**3. Hoja de firma del jurado y asesor**

**Jurado**

Sotelo Urbano Johanna del Carmen Presidente

Cerna Chávez Rigoberto

Miembro

Quevedo Haro Elena Charo Miembro

**Asesor** León De Los Ríos, Gonzalo Miguel

#### <span id="page-4-0"></span>**4. Hoja de agradecimiento y/o dedicatoria**

#### **Agradecimiento a:**

### **A Dios:**

Por haberme dado salud, bienestar y la fortaleza para continuar y salir adelante con mis estudios venciendo todos los obstáculos que se me presentaron, por haber guiado mi camino hasta culminar mi carrera Profesional.

### **Mi Asesor:**

Mgtr. León de los Ríos por haber tenido paciencia y haber brindado todos sus conocimientos y guiarnos de una manera clara y precisa para desarrollar una buena Tesis de Investigación.

### **El jurado de tesis:**

Conformado por la Ing. Sotelo Urbano Johanna, el Ing. Cerna Chávez Rigoberto y el Ing. Quevedo Haro Elena, por habernos brindado sus conocimientos sobre el tema y los más importante por habernos dado sus críticas constructivas sobre el tema que no ayudaron a superarnos.

#### **A Dios**:

Por haberme permitido llegar hasta aquí, por haberme brindado su confianza en él, por su amor infinito y por guiarme por los buenos caminos en esta vida y a mi familia y protegernos en todo momento.

A mi abuelita por su amor infinito y por haberme inculcado desde niña los buenos valores y para ser una buena profesional.

### **A mis padres**:

Víctor Asencio Jáuregui y Roselvi Herrera Montalvo; Por su apoyo incondicional y su confianza que me brindaron durante estos cinco años para cumplir mis metas, por haberme brindado buenos valores por ser mis mejores amigos porque son mi inspiración para salir adelante.

### **A mi Abuelita en el cielo:**

Dora Montalvo Díaz, por ser mi fortaleza para culminar mi carrera sé que desde donde está, se sentirá orgullosa de mi, por haber cumplido mi promesa.

### **A mi Prometido:**

Junior Rojas Suclupe por haberme apoyado estos 5 años a terminar con mi carrera profesional, por estar siempre conmigo dando aliento para seguir adelante a pesar de los obstáculos que tuve.

#### <span id="page-6-0"></span>**5. Resumen y abstract.**

#### **Resumen**

La presente tesis de investigación presentó el siguiente problema de investigación: ¿En qué medida la determinación y evaluación de las patologías del concreto en columnas, vigas y muros de albañilería confinada del cerco perimétrico de la fábrica pesquera COPEINCA del centro poblado puerto Casma, distrito de Comandante Noel, provincia de Casma, región Áncash, nos permitirá conocer el estado actual y el nivel de severidad de la infraestructura? Teniendo, así como objetivo general para resolver este Problema lo siguiente: Determinar y evaluar las patologías del concreto en columnas, vigas y muros de albañilería confinada del cerco perimétrico de la fábrica pesquera COPEINCA del centro poblado puerto Casma, Distrito de Comandante Noel, Provincia de Casma, Región Áncash, una vez identificadas las patologías proceder a dar las soluciones más adecuada para su reparación o mejoramiento. Paralelamente a ello, la **metodología** utilizada es descriptiva y analítica; ya que se describirán los tipos de patologías. Se evaluarán las muestras recolectadas para poder determinar el tipo de patología existente en columnas de concreto, vigas, sobrecimientos y muros de albañilería confinada, realizándose en agosto del 2019. Obtuvimos como resultado que la patología más frecuente y predominante es la Erosión con un área total de  $221.48$  m<sup>2</sup> equivalente a  $20.97\%$  y la patología que fue menos predominante fue corrosión con área  $0.96 \text{ m}^2$ equivalente a 0.9%.

**Palabras clave:** Áreas afectadas por patología, patología del concreto, patologías en muros de albañilería.

#### **Abstract**

This research thesis presented the following research problem: To what extent the determination and evaluation of the concrete pathologies in columns, beams and walls of confined masonry of the perimeter fence of the COPEINCA fishing factory in the town center of Casma Port, district of Commander Noel, province of Casma, Ancash region, will allow us to know the current state and level of severity of the infrastructure? Having, as well as general objective to solve this problem, the following: To determine and evaluate the pathologies of concrete in columns, beams and walls of confined masonry of the perimeter fence of the COPEINCA fishing factory in the town center of Casma Port, District of Commander Noel, Province of Casma, Ancash Region, once the pathologies have been identified, proceed to provide the most adequate solutions for their repair or improvement.

Parallel to this, the methodology used is descriptive and analytical; since the types of pathologies will be described. The collected samples will be evaluated in order to determine the type of existing pathology in concrete columns, beams, overlays and confined masonry walls, taking place in August 2019.

We obtained as a result that the most frequent and predominant pathology is Efflorescence with a total area of 221.48 m2 equivalent to 20.97% and the pathology that was least predominant was corrosion with area 0.96 % equivalent 0.9%.

**Key words:** Areas affected by pathology, concrete pathology, pathologies in masonry walls.

viii

# 6. Contenido

<span id="page-8-0"></span>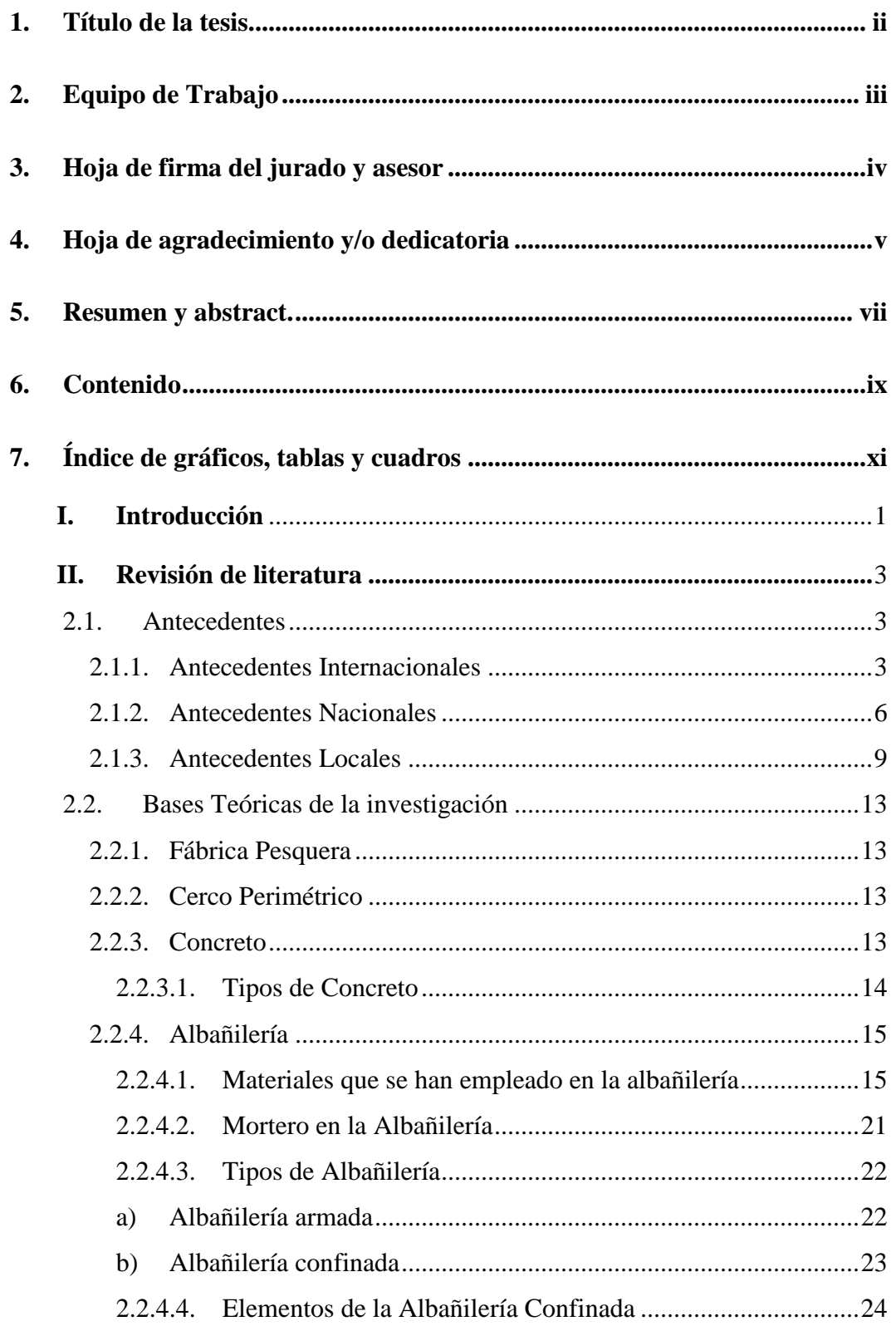

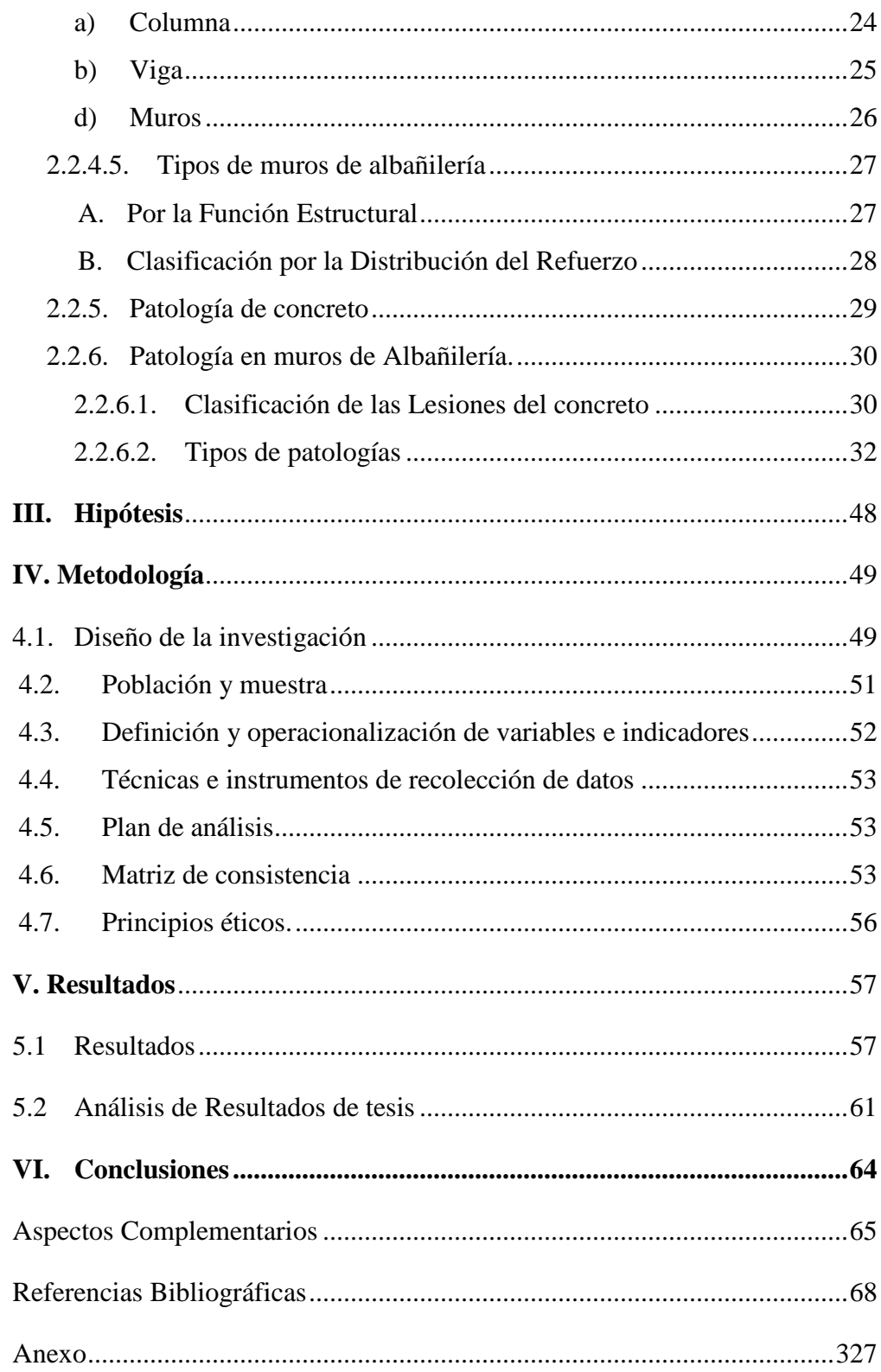

# <span id="page-10-0"></span>**7. Índice de gráficos, tablas y cuadros**

# **Fichas**

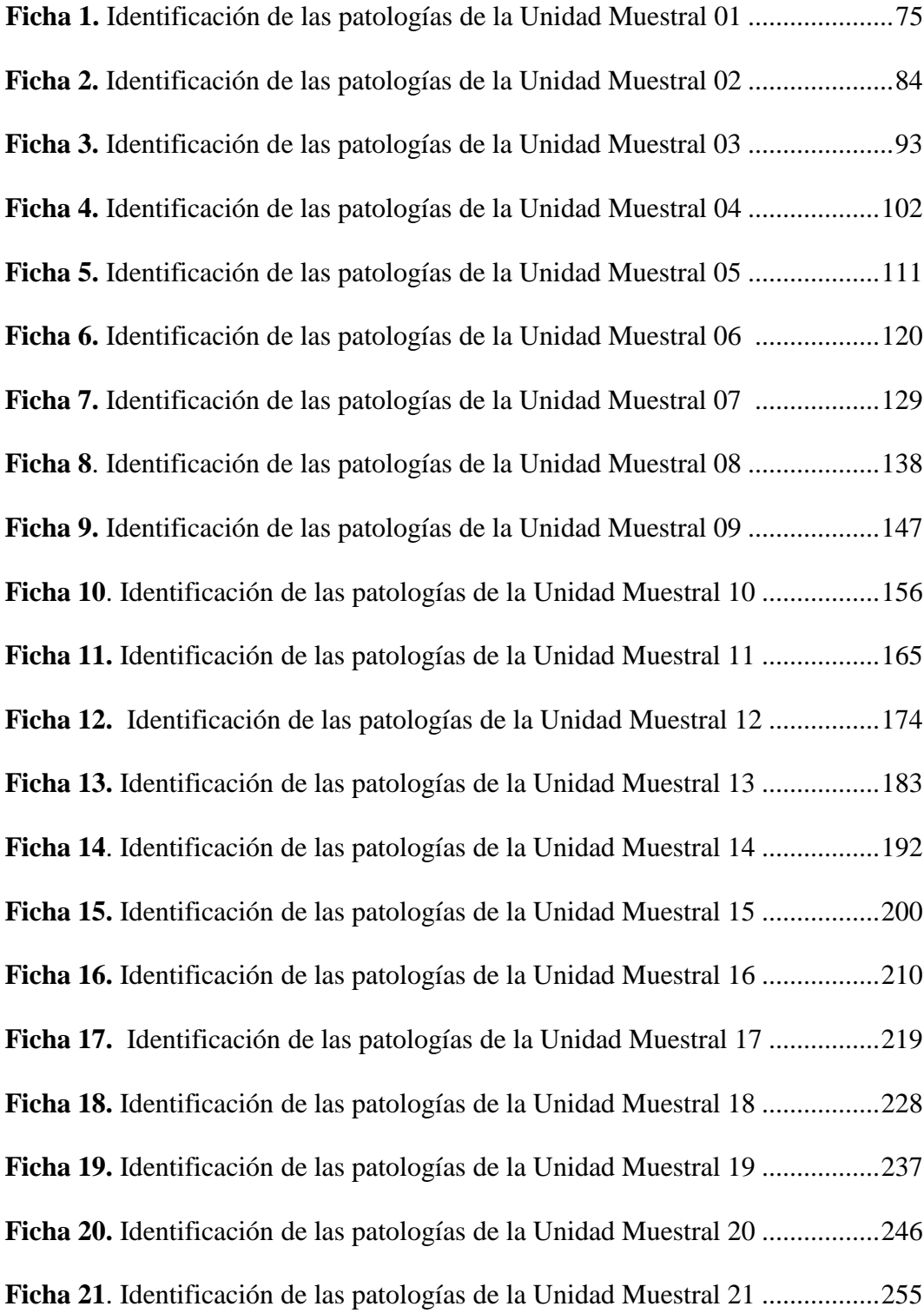

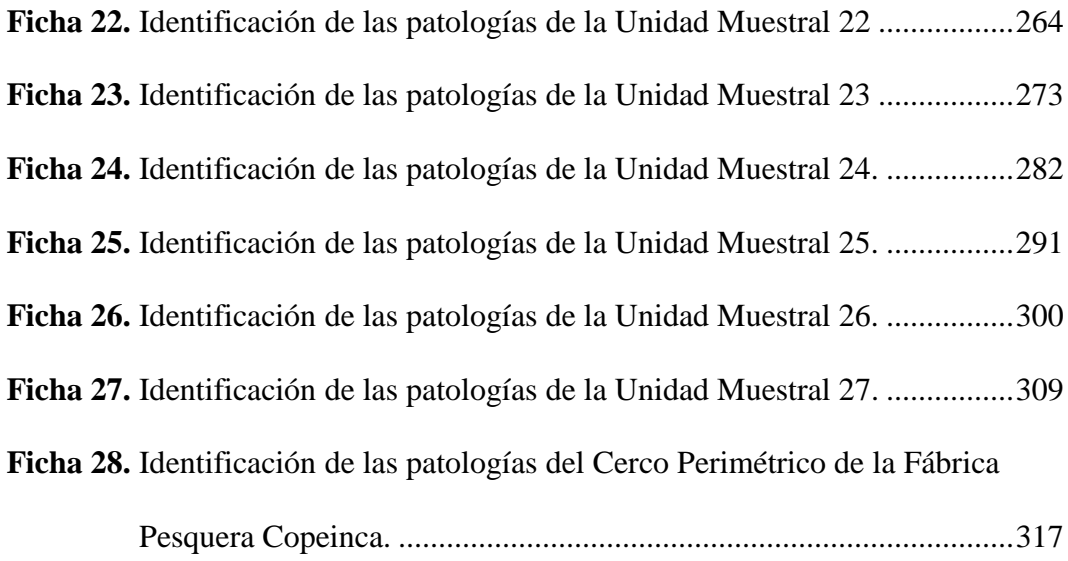

# **Gráficos**

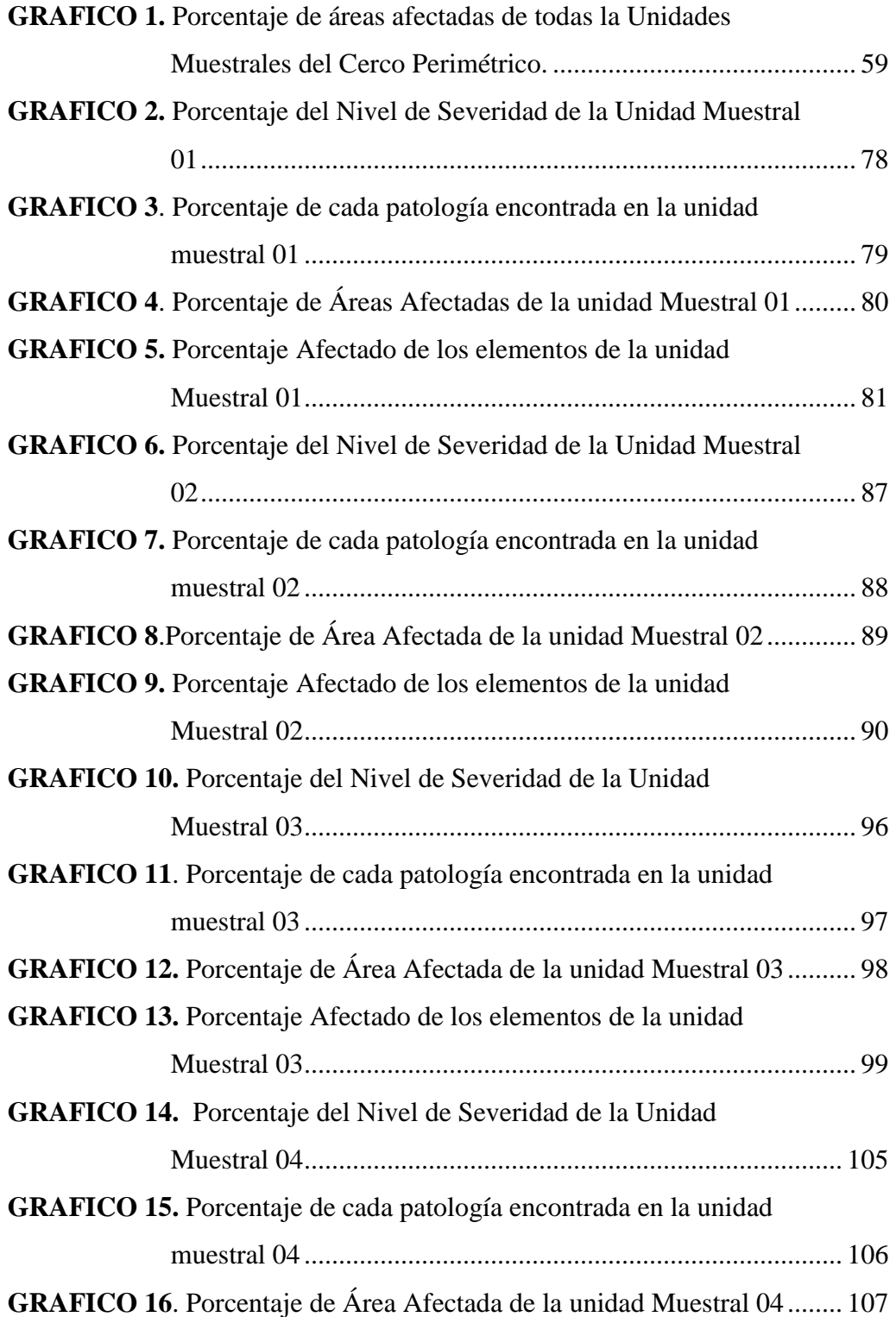

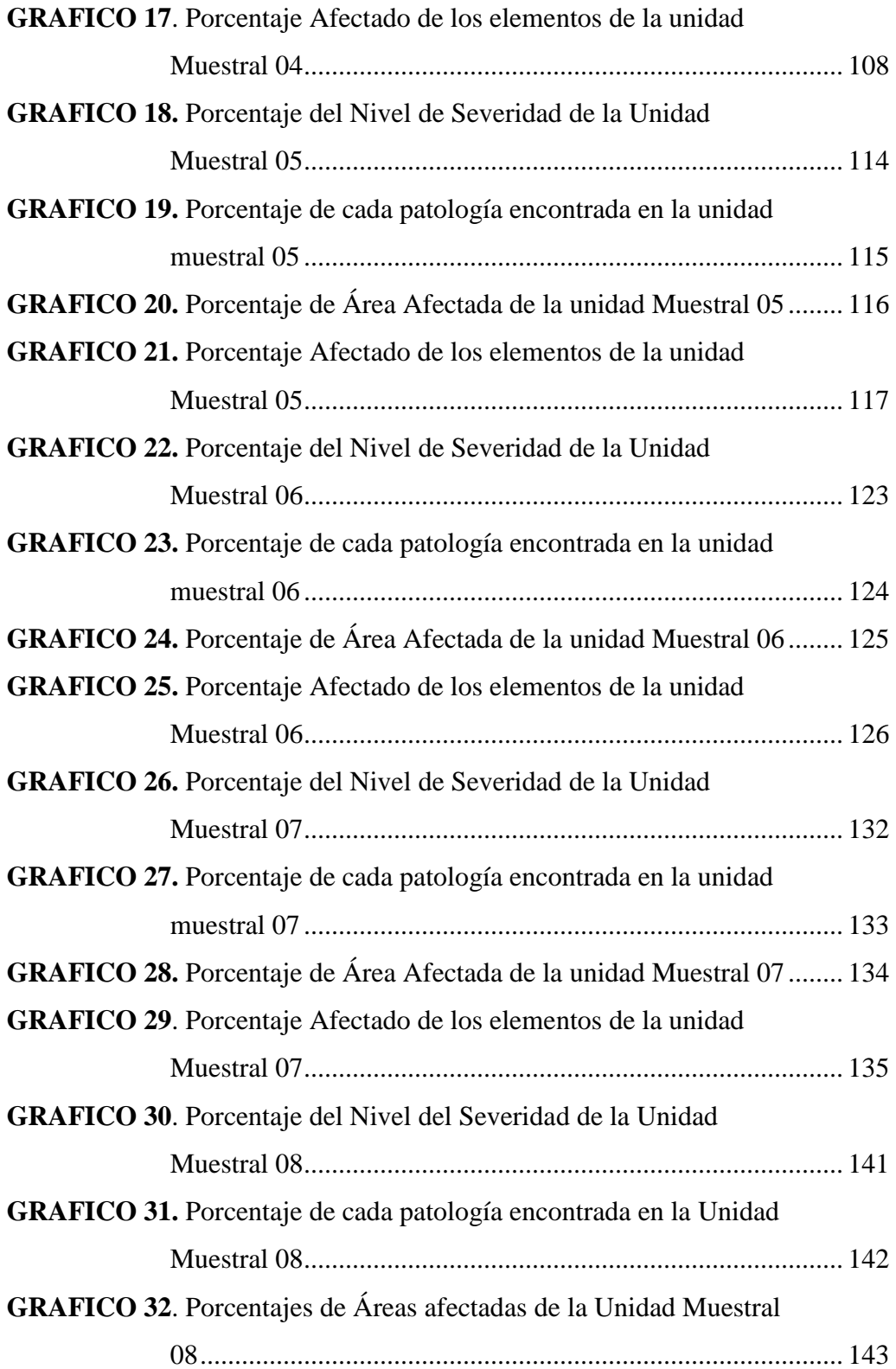

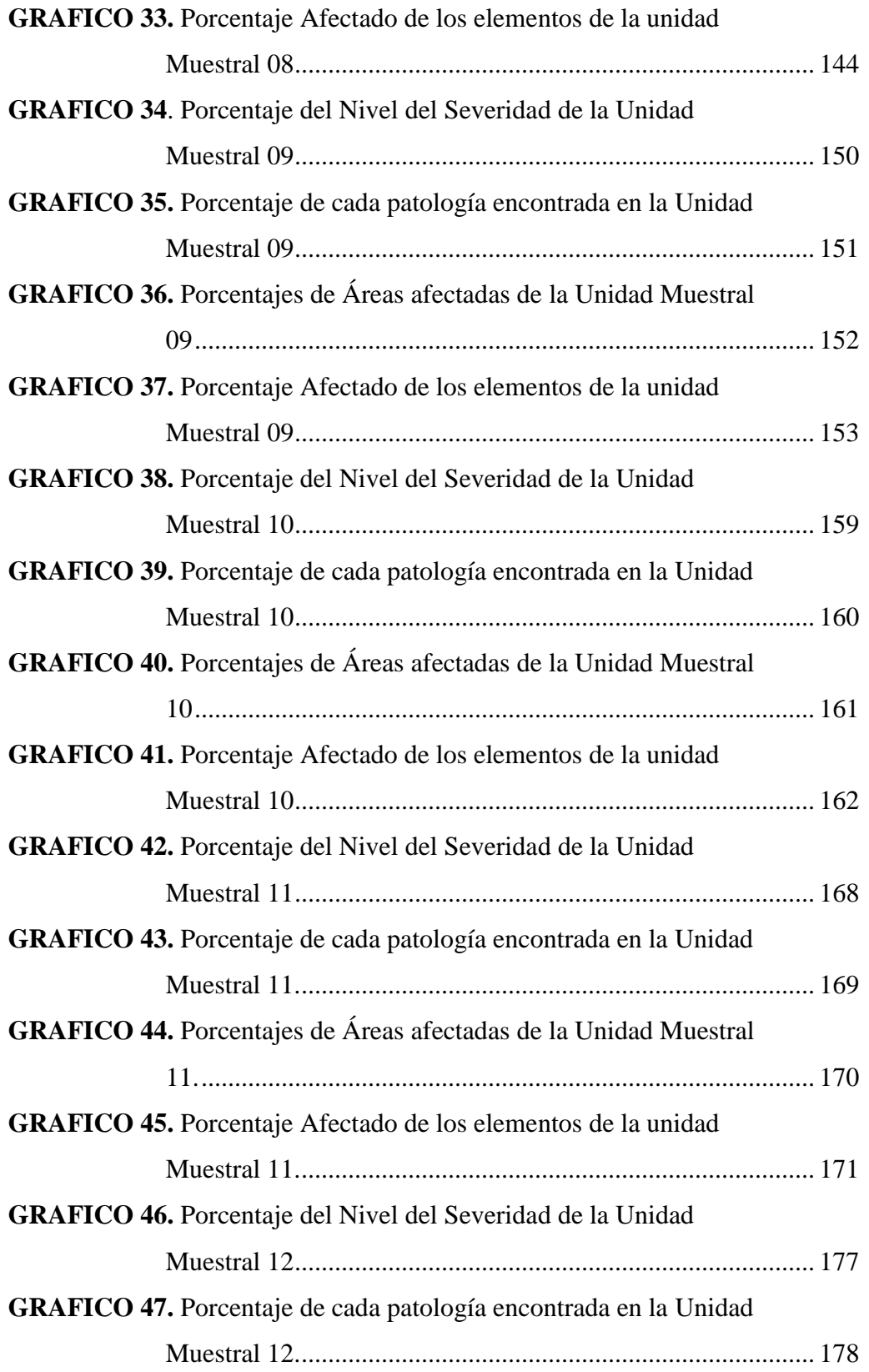

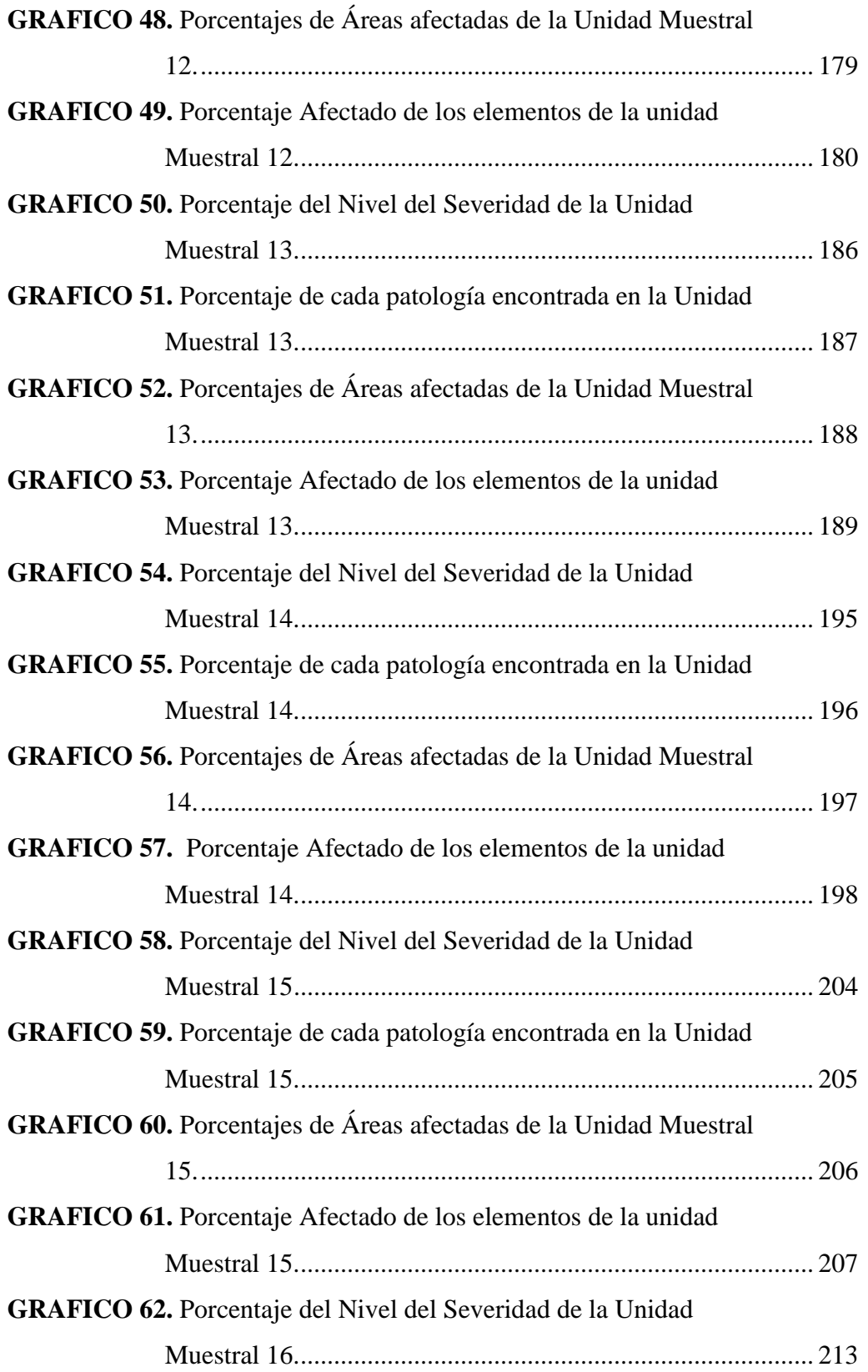

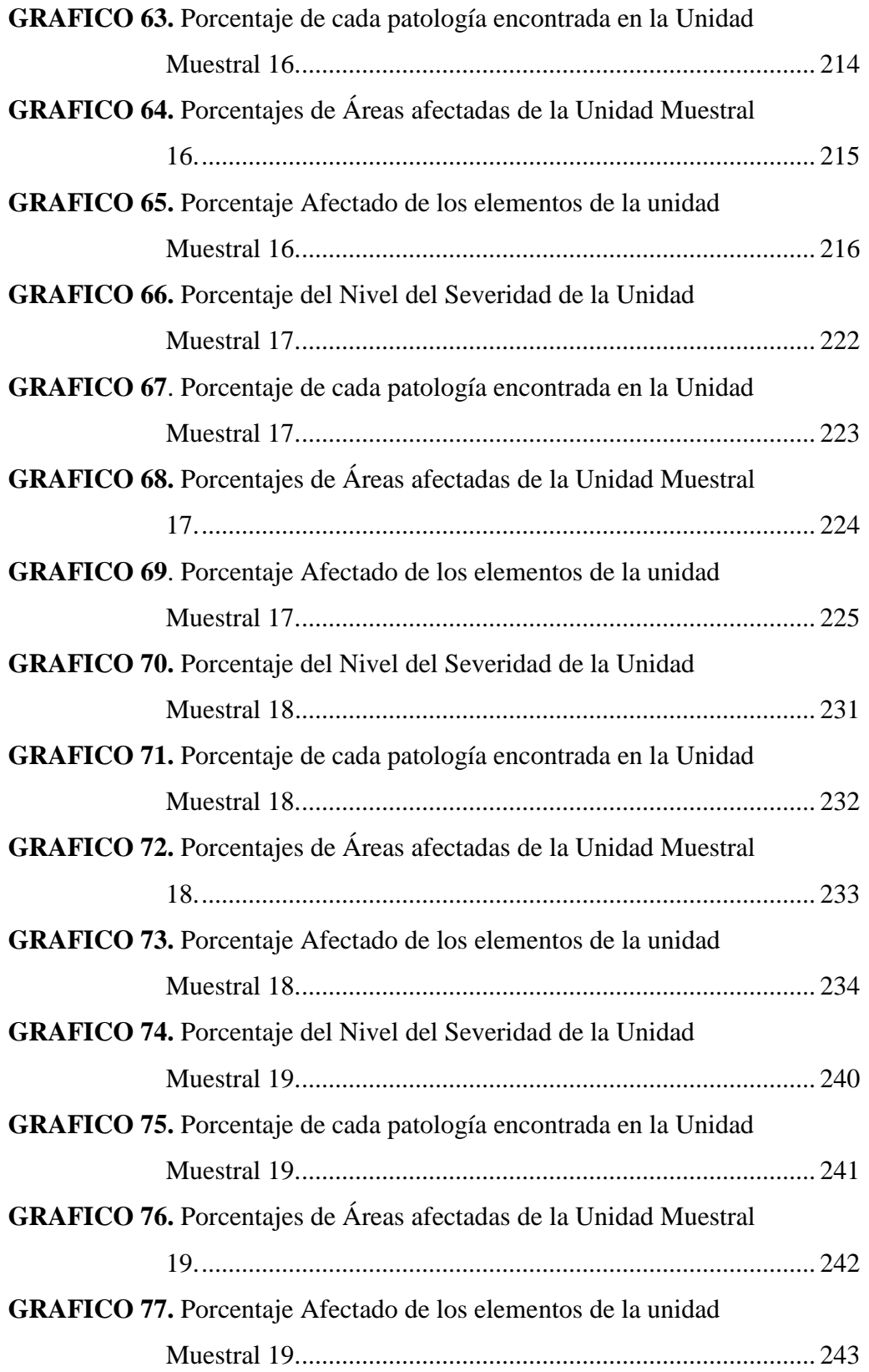

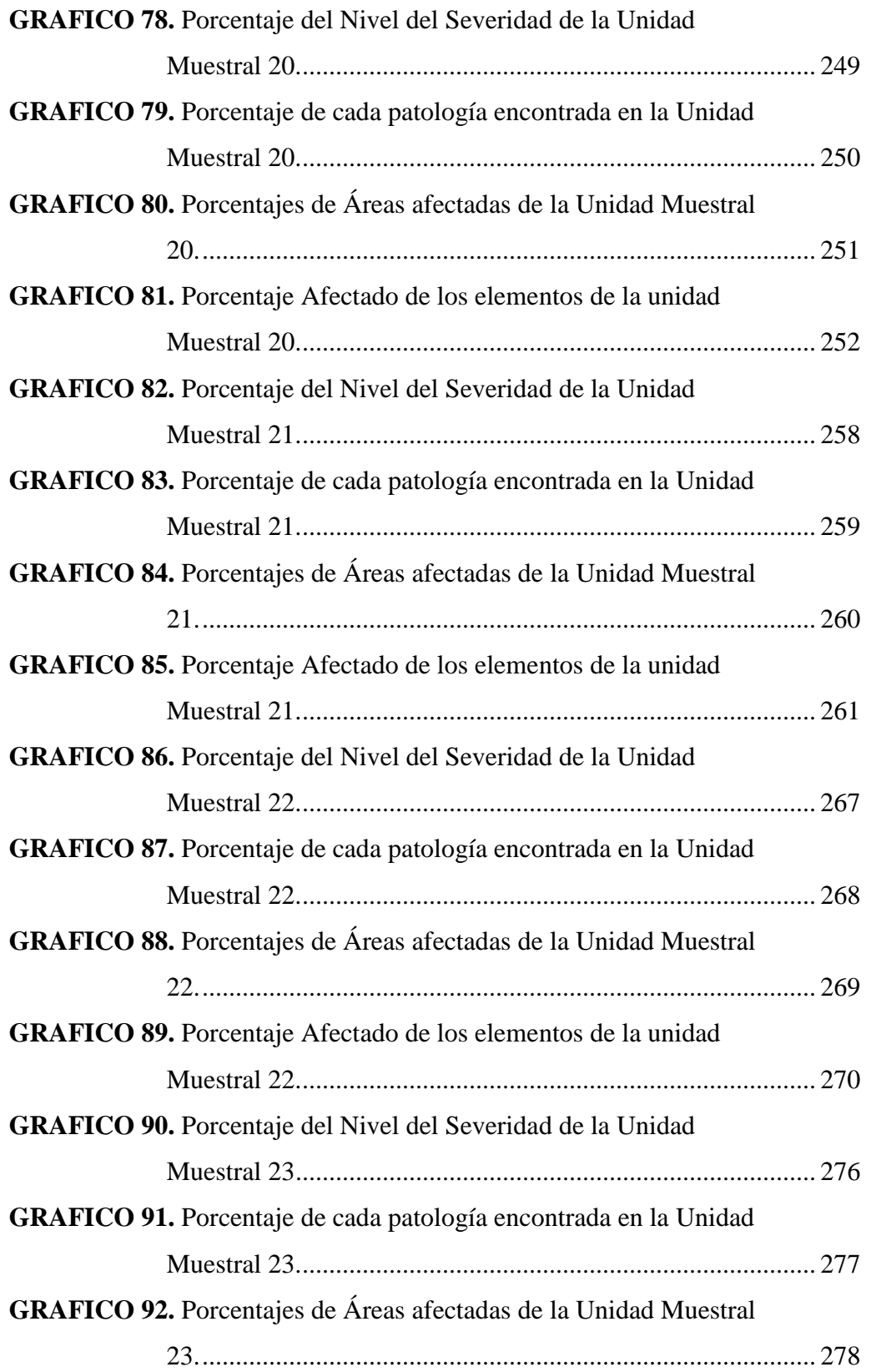

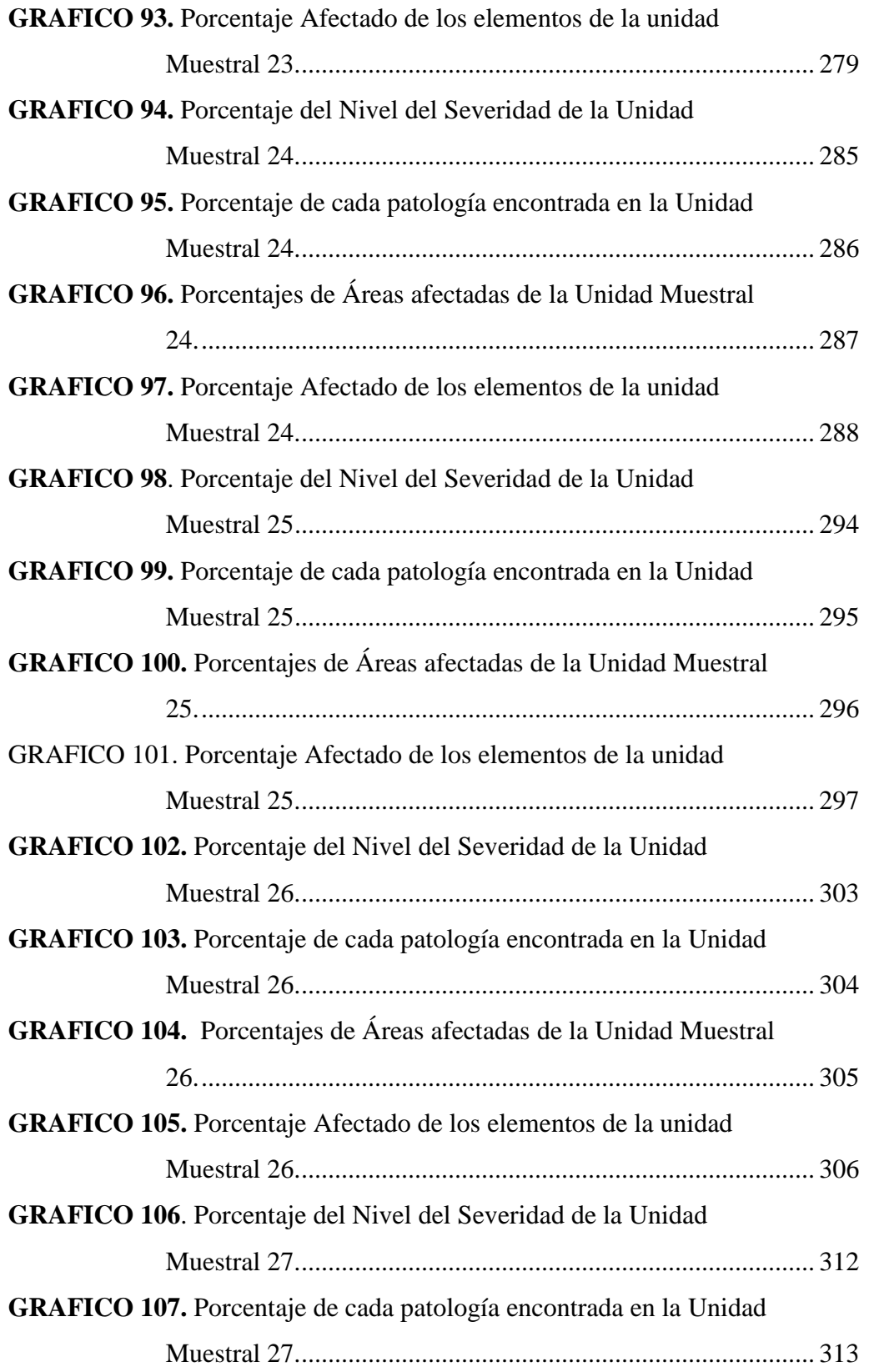

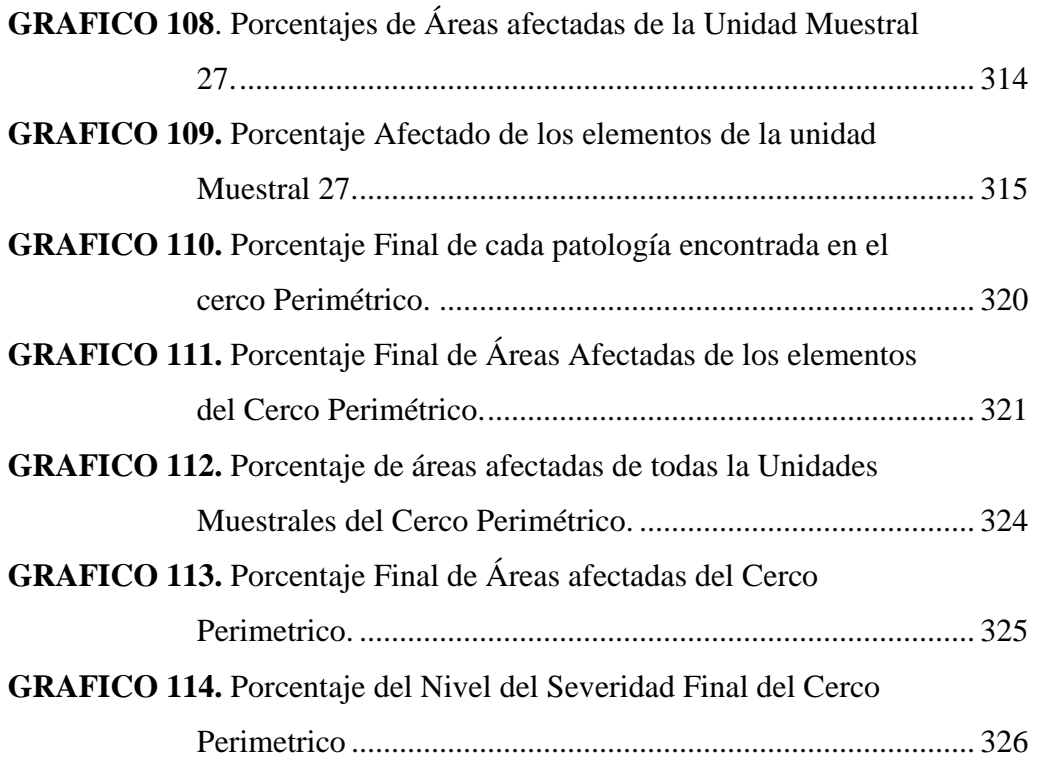

# **Cuadros**

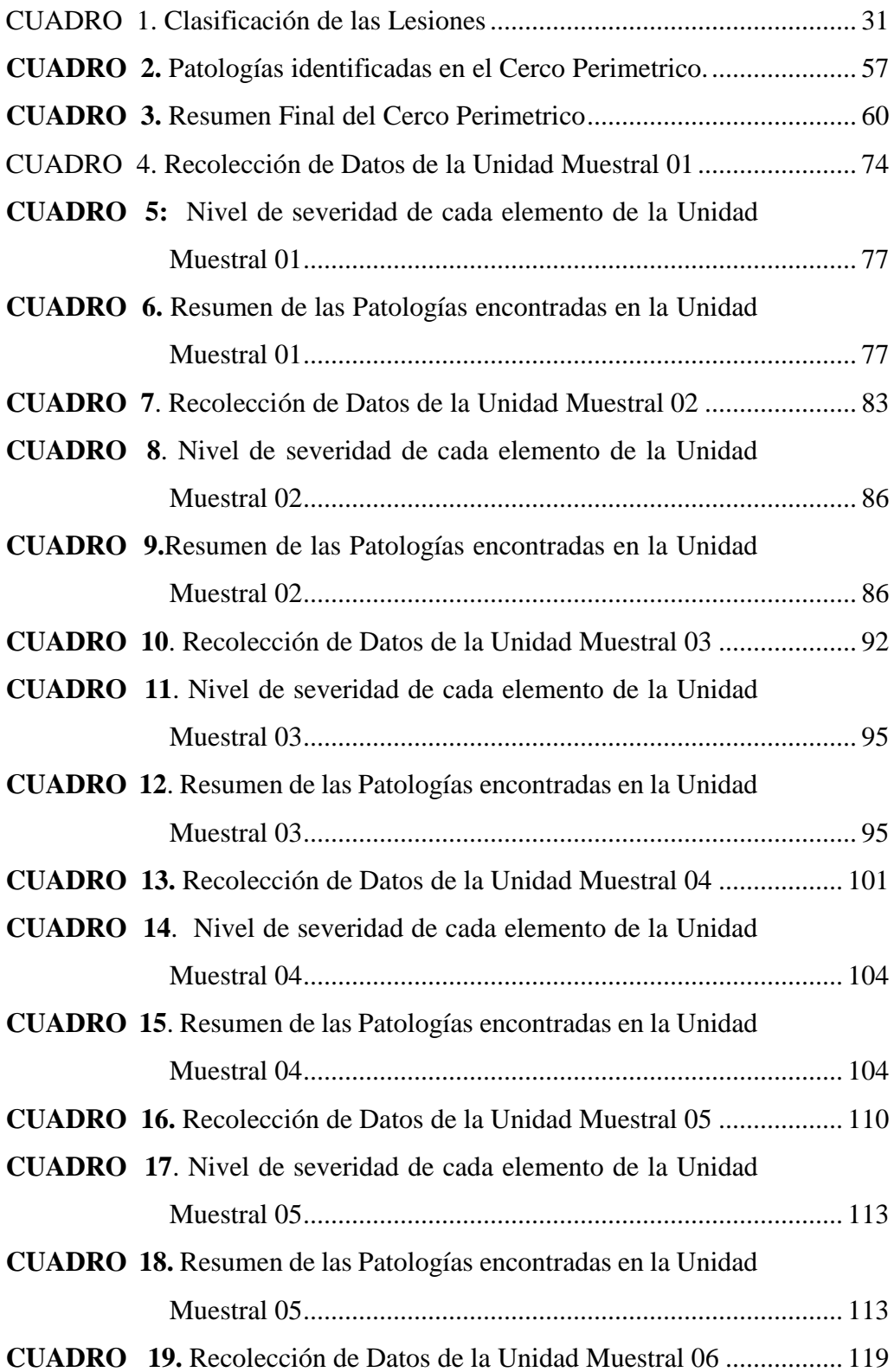

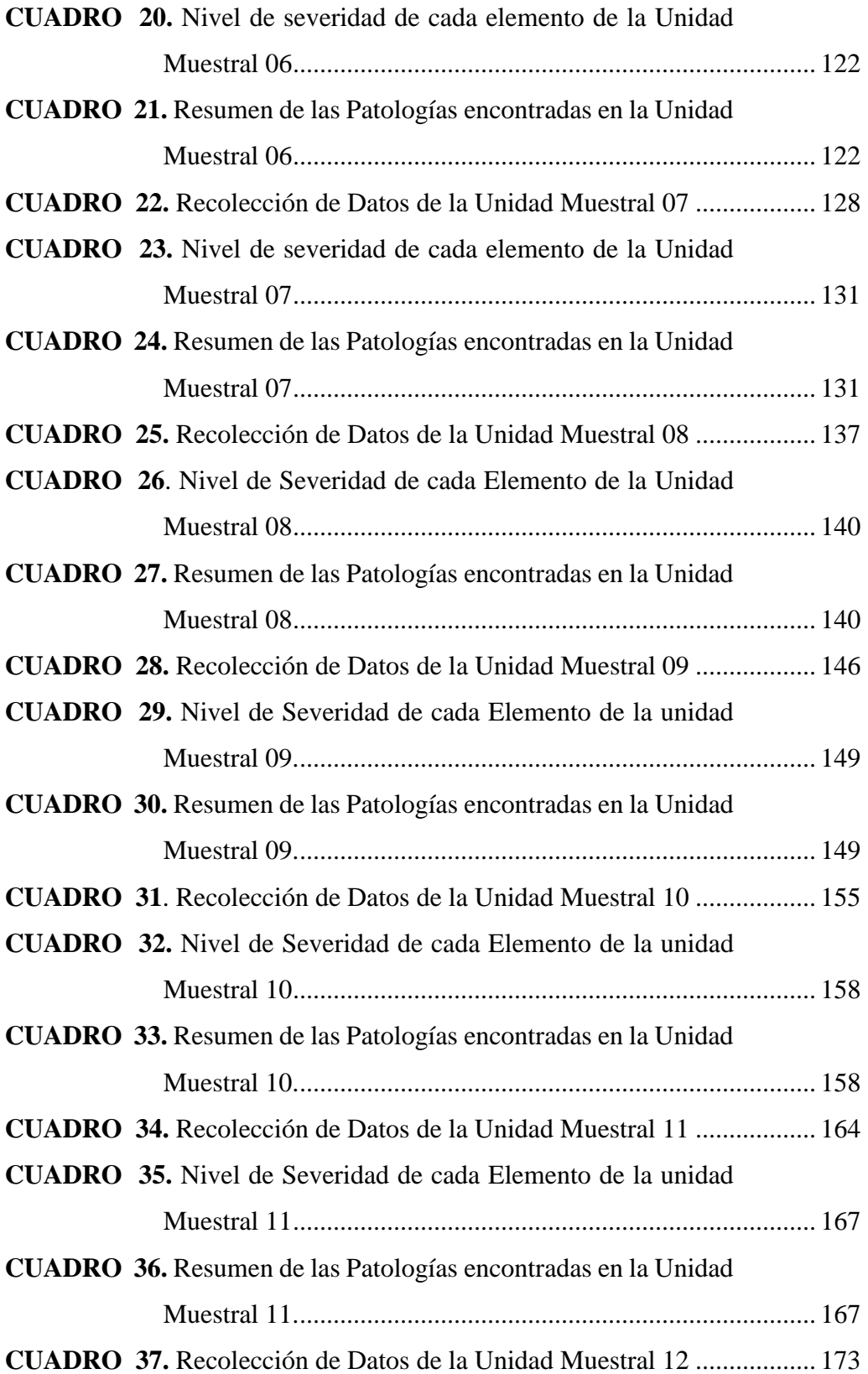

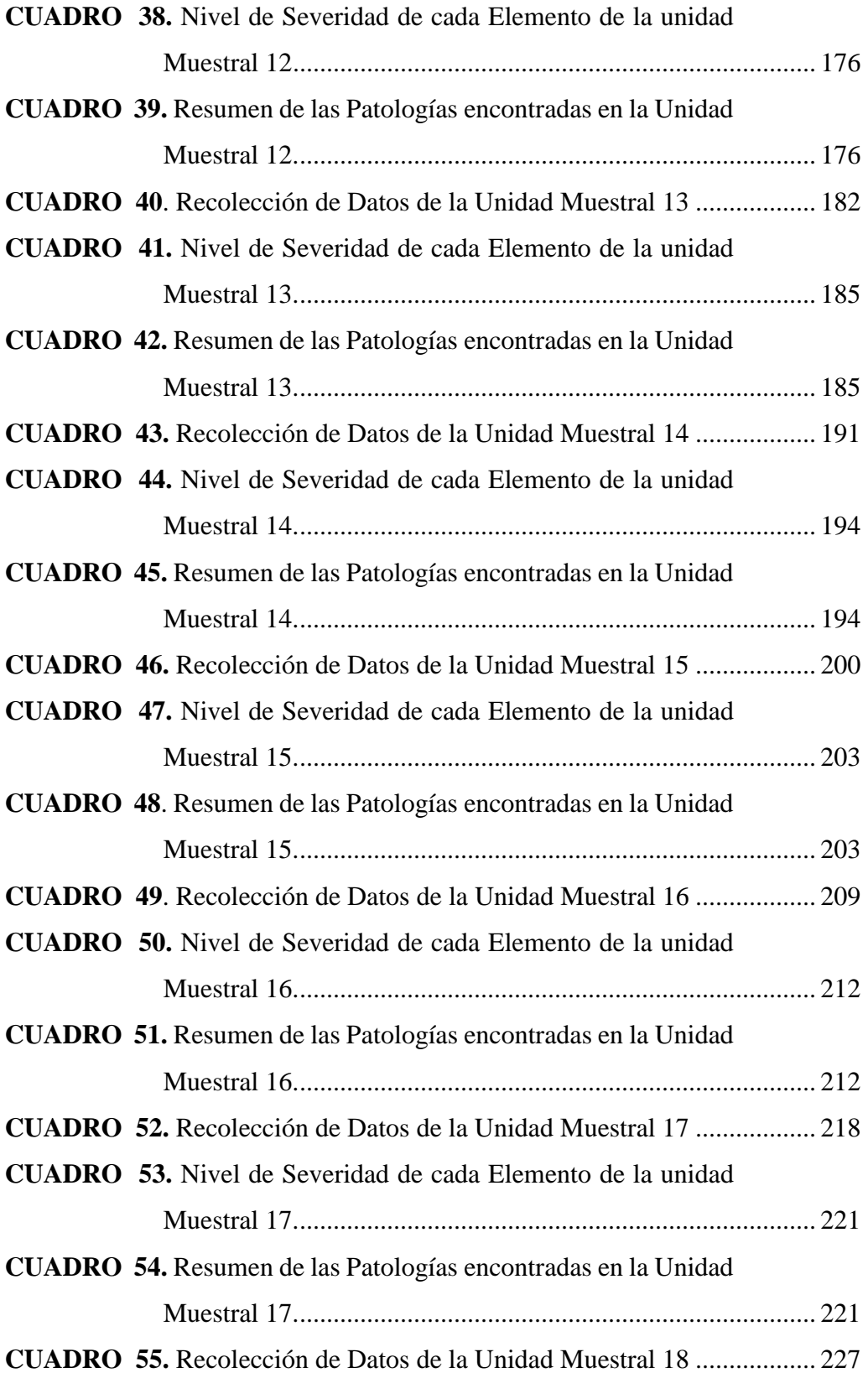

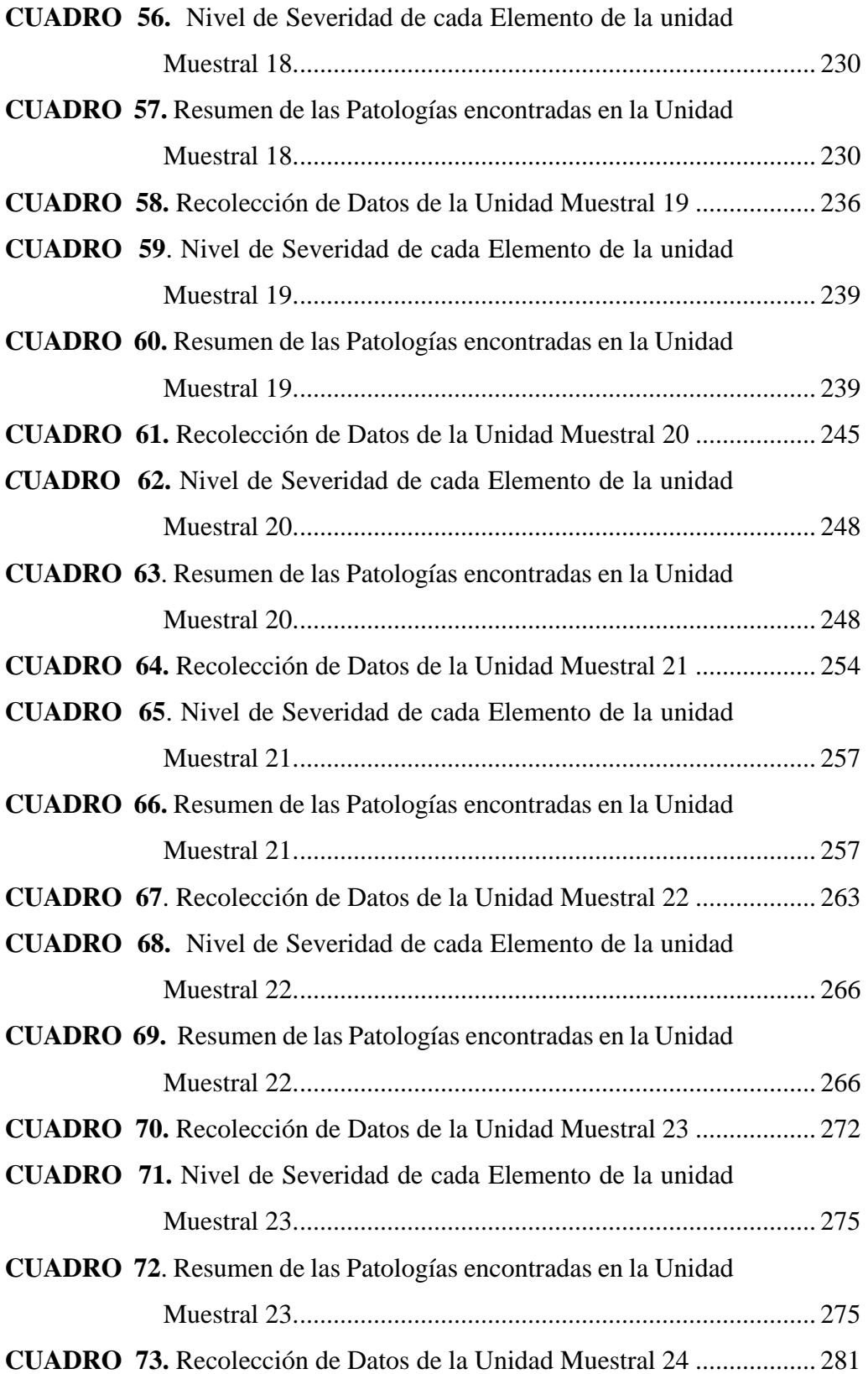

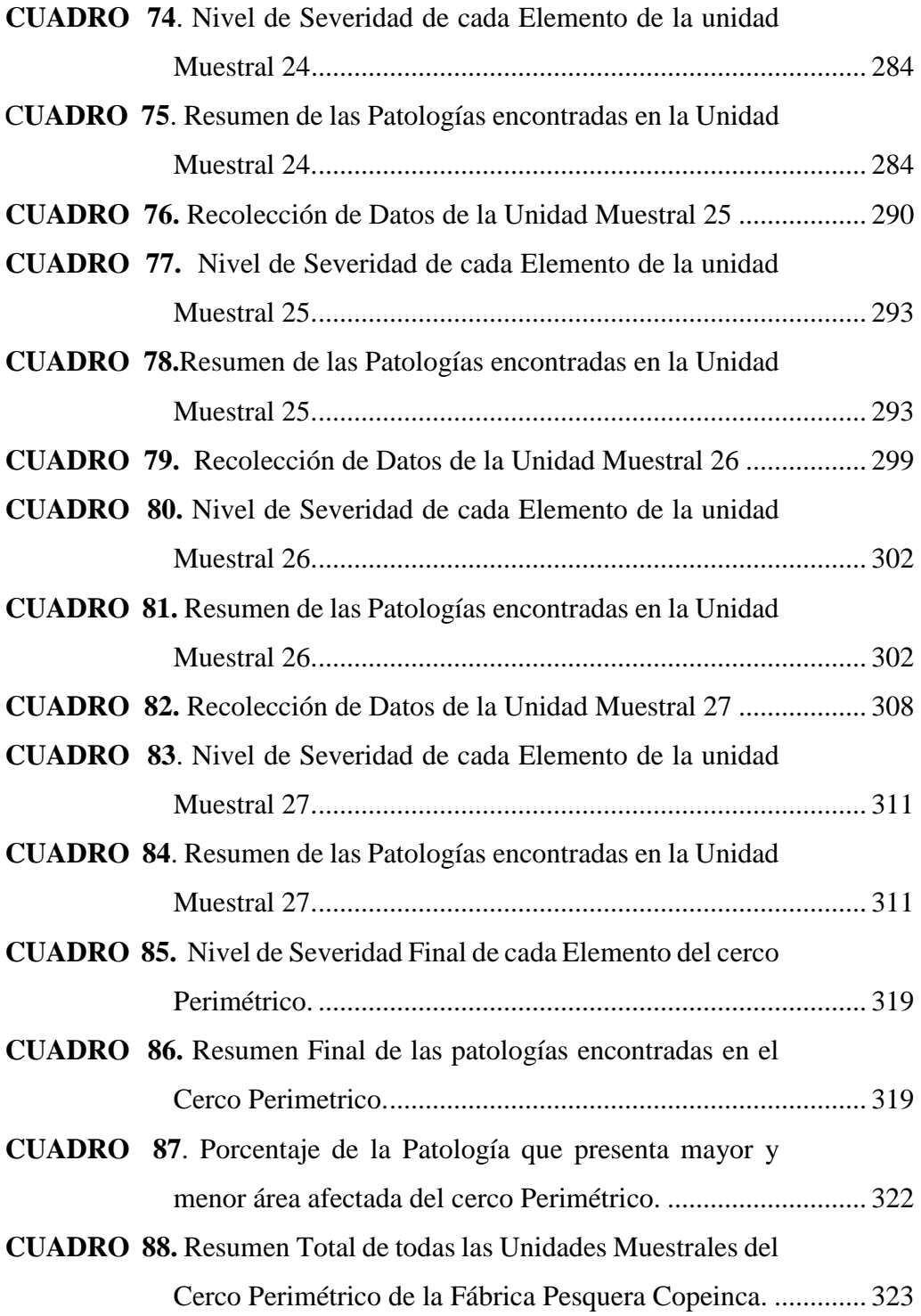

#### <span id="page-25-0"></span>**I. Introducción**

La ciudad de Puerto de Casma está ubicada a 1 Km. de distancia de la Ciudad de Casma, región Áncash. La vulnerabilidad que presentan sus infraestructuras es muy considerable debido a que se ve afectada por la brisa que resulta del océano pacifico. Para desarrollar la presente investigación se planteó el siguiente problema, ¿En qué medida la determinación y evaluación de las patologías del concreto en columnas, vigas, sobrecimientos y muros de albañilería del cerco de la fábrica pesquera COPEINCA del centro poblado puerto Casma, distrito de Comandante Noel, provincia de Casma, región Áncash, nos permitirá conocer el nivel de severidad de las patologías del concreto de dicha infraestructura? Para dar respuesta a este problema se formuló como objetivo general, Determinar y evaluar las patologías del concreto en columnas, vigas, sobrecimientos y muros de albañilería del cerco de la fábrica pesquera COPEINCA del centro poblado puerto Casma, distrito de Comandante Noel, provincia de Casma, región Áncash, agosto 2019. Para poder lograr alcanzar el objetivo general se plantearon los siguientes objetivos específicos: Identificar los tipos de patologías del concreto en columnas, vigas, sobrecimientos y muros de albañilería del cerco de la fábrica pesquera COPEINCA del centro poblado puerto Casma, distrito de Comandante Noel, provincia de Casma, región Áncash, agosto – 2019; Analizar las diferentes patologías en los elementos estructurales y áreas afectadas que se presenten en el cerco de la fábrica pesquera COPEINCA del centro poblado puerto Casma, distrito de Comandante Noel, provincia de Casma, región Áncash, agosto – 2019; Obtener el nivel de

severidad en el que se encuentra la infraestructura de la Fábrica Pesquera Copeinca, del centro poblado Puerto Casma, distrito de Comandante Noel, provincia de Casma, región Áncash. De este modo la presente investigación se justifica por la importancia de determinar, evaluar y conocer el estado en que se encuentran las columnas, vigas, sobrecimientos y muros de albañilería confinada del cerco de la fábrica Pesquera COPEINCA del centro poblado Puerto Casma, que servirá para las posibles soluciones correspondientes que realizará en dicha infraestructura. Paralelamente a ello, la metodología que se utilizará será descriptiva - cualitativo, no experimental y de corte transversal, ya que se describirán los tipos de patologías que se encontrarán en el momento de evaluación. Así mismo se indicará el nivel de severidad de dichas patologías. La delimitación espacial se encontrará comprendida en el centro poblado de Puerto de Casma, distrito del Comandante Noel, región Ancash. A su vez la delimitación temporal se ejecutará en el periodo establecido entre agosto a noviembre del 2019. La muestra y población estará conformado por el cerco de la Fábrica Pesquera Copeinca, del centro poblado Puerto Casma, distrito del Comandante Noel, región Ancash. La patología que tuvo mayor afectación en el cerco fue la erosión con un 20.97 % y la patología corrosión fue la que menos afectación tuvo con un 0.90 % También se obtuvo un área afectada de 22.34 % y un 77.66 % de área no afectada. El nivel de severidad Moderado.

#### <span id="page-27-0"></span>**II. Revisión de literatura**

#### <span id="page-27-1"></span>**2.1. Antecedentes**

### <span id="page-27-2"></span>**2.1.1. Antecedentes Internacionales**

a) "Valoración Técnica del deterioro de las edificaciones en la zona costera de Santa Fe, Cuba - 2015"

En esta investigación Domínguez G, Gonzáles P (1) El Objetivo general de la presente investigación es la valoración Técnica de las lesiones que aparecen en fachadas de edificaciones en zona costera, sobre la base de analizar la incidencia del paso del tiempo en el deterioro de dichos inmuebles.

La metodología que presenta la presente investigación fue de manera visual, mostrando fotografías de las lesiones patológicas que se muestra en la estructura.

Teniendo como resultado de ambas edificaciones:

En el presente trabajo de investigación se realizaron 17 fichas de inspección detallada que son las 17 edificaciones que conforman las muestras de estudios, pudiéndose determinar en ellas los niveles de deterioro que son Bueno, Muy bueno y regular.

Luego de analizar estas fichas de inspección nos obtuvimos que la humedad es la lesión que mayor área tiene las estructuras dando como resultado las siguientes lesiones: Fisuras (18%), Erosión (14%), Grietas (13%), Desprendimientos (12%), corrosión (10%).

Se llegó a la siguiente conclusión: que en la edificación de la zona costera al estar sometida a un ambiente muy agresivo y presentan mayor vulnerabilidad para la aparición de las lesiones patológicas que muestran las estructuras, y el elemento con más lesiones de incidencias de las lesiones son los revestimientos con un nivel de aparición del 31 %, siendo así se determinó que solo el 29% de los casos de estudio necesitan mantenimiento y el 71% requieren rehabilitación media de la estructura.

b) "Evaluación de patologías en elementos constructivos de albañilería estructural, aplicado en un proyecto específico y recomendaciones para controlar, regular y evitar los procesos físicos en las edificaciones que se desarrollan en la ciudad de Guayaquil, Ecuador – 2016."

Según Herrera J. (2) explica que as patologías que se presentan en las edificaciones en cualquier ciudad o país causan impactos visibles, y por acción de los fenómenos naturales pueden causar impactos ambientales irreparables; la presente tesis presenta su principal objetivos de aplicar criterios técnicos para controlar, regular inclusive evitar patologías en los elementos constructivos elaborados en un sistema de albañilería estructural o portante. En la investigación presente se tuvo por objetivo específicos analizar con fines de aplicabilidad el uso de la albañilería armada o estructural vista desde los aspectos técnicos, económicos, ecológicos y de seguridad; ofrecer una guía práctica de las medidas de prevención y control de las diferentes patologías constructivas, probables de aparecer en los elementos del sistema de albañilería estructural; utilizar las herramientas que proporciona la física de la construcción para elaborar el objeto arquitectónico edilicio, bajo condiciones de seguridad y durabilidad necesarias para el buen vivir y la protección del medio ambiente; dando a conocer que una de las principales causas que ocasionó estas patologías en las edificaciones son la acción de las fuerzas horizontales, las fallas estructurales; la humedad capilar ,el hundimiento, la lluvia, la mano de obra no calificada. Así mismo se obtuvieron los siguientes los resultados: la patología eflorescencia se da generalmente en las fachadas por causa de la humedad, su exposición al medio ambiente en la que se encuentra se encuentra sometida a cambios de temperatura, recepción de la radiación solar, absorción de la humedad (líquida), proveniente de la lluvia, o proveniente del subsuelo. Su principal síntoma de la eflorescencia es una mancha blanquecina que deja en la superficie. También son causados por los materiales que con facilidad son manchados por la presencia de la patología ya que son materiales eflorecibles como ladrillos y bloques cerámicos, etc. También debido a las fallas estructurales ocasionadas, en la visita a campo se encontró falla por corrosión del acero de refuerzo, fisuras mayores, inicio de grieta en muro, falla por esfuerzo de flexión, fisuras en la junta horizontal, erosión física por rozamiento y erosión física por el viento. Finalmente se llegó a la conclusión que los defectos, daños y fallas que aparecen en

los materiales y elementos constructivos de las edificaciones, siempre merecen ser analizados; con el fin de no volver a repetirlos y evitarlos, es por eso que en la presente investigación se dio como solución de realizar construcciones mediante de sistemas estructurales por ser más seguros, económico y ecológico. Despues de haber identificado las patologías como son las fisuras, eflorescencia, grietas, etc. Debe ser de continua actualización por parte de los constructores.

#### <span id="page-30-0"></span>**2.1.2. Antecedentes Nacionales**

a) "Determinación y evaluación de Patologías del Concreto en el cerco perimétrico de albañilería confinada de la unidad de Gestión Educativa Local de Huaraz del distrito de Huaraz, provincia Huaraz, región Ancash, marzo – 2018"

En el presente informe Tafur R (3) indica que el objetivo de la presente tesis es determinar y evaluar las patologías del concreto en el cerco perimétrico de Albañilería de la Unidad de Gestión Educativa Local de Huaraz, distrito de Huaraz, provincia de Huaraz, región Ancash, Marzo – 2018; la metodología de la tesis que se realizó se enmarca dentro del enfoque cualitativo y es un estudio de tipo descriptivo.

En la evaluación de esta infraestructura se obtuvieron los siguientes resultados: Un área con patología de 212.73 m<sup>2</sup> correspondiente a 45.29% y un área sin patología de  $257.53 \text{ m}^2$  correspondiente al 54.71%.de toda la muestra de la infraestructura. La unidad de muestra

que posee la Mayor incidencia de Afectación es la unidad de Muestra 08 con  $27.20 \text{ m}^2$  correspondiente al  $63.46\%$ . La unidad de muestra que posee la menor incidencia de afectación es la unidad de muestra 01 con 15.84 m<sup>2</sup> de área afectada correspondiente a 25.13% de toda la unidad de muestra; el tipo de patología más frecuente y predomínate en las unidades muestrales es la EROSIÓN con un área total de 198.33 m<sup>2</sup>.

El tipo de patología menos predominante en todas las unidades de muestra es la GRIETA con un área total de 0.44 m<sup>2</sup>, equivalente al 0.09 % de todas las patologías. El total de las unidades de muestra analizadas fue 470.70 m<sup>2</sup>, de los cuales resulta un área con patología de 212.73 m<sup>2</sup> correspondiente al 45.29% y un área sin patología de 257.53 m<sup>2</sup> correspondiente al 54.71 %.

Finalmente, se llegó a la conclusión que el área afectada en la estructura del cerco perimétrico de albañilería confinada de la Unidad de Gestión Educativa Local de Huaraz del distrito de Huaraz, provincia de Huaraz, región Ancash, corresponde a un 45.29 % en donde se reconoció patologías como erosión, grietas, y mohos; y el área no afectada corresponde a un 54.71%.

Se obtuvo el nivel de severidad de las patologías identificadas en la estructura del cerco perimétrico de albañilería confinada de la Unidad de Gestión Educativa Local de Huaraz del distrito de Huaraz, provincia de Huaraz, región Ancash, el cual presenta un nivel de severidad predominante es Moderado.

b) Evaluación del estado actual de los muros de albañilería confinada en las viviendas sector fila alta - Jaén, Cajamarca - 2014

Según Shaquihuanga D (4), indica que su presente investigación tiene por objetivo de evaluar el estado actual de los muros de albañilería confinada en las viviendas del sector de Fila Alta a través de las deficiencias técnicas y el estudio de patologías presentes en dichas unidades de las viviendas. Es una investigación descriptiva y transversal.

Estas viviendas de albañilería confinada evaluadas se construyen de una manera masiva, las cuales en su gran mayoría cuentan con muros de albañilería que presentan deficiencias técnicas y fallas en sus elementos estructurales, debido a que la mano de obra no es calificada (maestros de obra, operarios), los cuales trabajan de manera empírica y sin tener el asesoramiento de una persona capacitada como lo es el Ingeniero Civil. La metodología que se desarrolló fue mediante la observación directa y visualización debido a que nuestra investigación es descriptiva.

En los resultados obtenidos del presente estudio nos muestra que las deficiencias técnicas que se dieron con mayor frecuencia en los 216 muros de las 21 viviendas evaluadas, intervine mucho la utilización de ladrillos del tipo artesanal, con un porcentaje de incidencia del 100%, en cuanto a espesores de junta de albañilería un 88% están por encima a lo estipulado en la Norma E-070, la cual indica que deben ser mayores a 1 ,00 cm y menores a 1,5 cm.

También nos dimos cuenta que en el espesor de junta de albañilería sólo un 12% del total de muros estudiados cumple con los requisitos establecidos en el R. N. E E-070, donde nos especifica que el espesor la de junta de albañilería tienen que ser menor a 1,5 cm, mientras que un 88% no cumple con lo establecido en dicha norma. En el caso de eflorescencia que se presencia en los muros, el 23,61% presenta eflorescencia del tipo moderado, mientras que un 13,89% presencian eflorescencia severa.

Por lo tanto, se concluye, que las deficiencias patológicas obtenidas del estudio realizado es que el 100% de muros están conformados por unidades de albañilería del tipo King - Kong artesanal. El 88% de muros de albañilería confinada del sector Fila Alta tienen espesores de juntas (vertical y horizontal) mayores a 1,5 cm. Las patologías presentes en los muros de albañilería del sector de Fila Alta que se identificaron fueron las grietas de nivel medio en un 1 ,39%, grietas del nivel alto fue de un 11,11 %, mientras que un 2,78% presentan grietas del tipo alto. Así mismo, se observó que el 23,61% de los muros de albañilería del sector Fila Alta tienen presencia de eflorescencia del tipo medio y el 13,89% presentan eflorescencia de nivel alto.

#### <span id="page-33-0"></span>**2.1.3. Antecedentes Locales**

a) Determinación y evaluación de las patologías del concreto en columnas, vigas sobrecimientos y muros de albañilería confinada del cerco perimétrico del depósito de comercio de la manzana 13-14, lote 1 del pueblo joven Miraflores alto tercera zona, distrito Chimbote, provincia del Santa, región Áncash – mayo 2016.

Según Quispe P (5) nos sugiere que es de suma importancia establecer los procesos de reconocimiento en la cual se determinen las causas de los daños que originan las patologías, a través de los procedimientos para su correcta intervención. Es por eso, que es importante unificar criterios para orientar la práctica de los especialistas de la patología del concreto en la construcción. Donde su principal objetivo es determinar y evaluar las patologías del concreto en columnas, muros, vigas y sobrecimientos de albañilería confinada y obtener el nivel de severidad de las patologías del concreto en que se encuentra la infraestructura del depósito de comercio. La metodología de acuerdo al propósito y a la naturaleza de la investigación fue de tipo descriptivo, nivel cualitativo, diseño no experimental y corte transversal – marzo 2016. Es descriptivo por que describe la realidad, sin alterar, Cualitativo porque se estudia de acuerdo a la naturaleza de la investigación, No experimental porque se estudia el problema sin recurrir a laboratorio, Corte transversal porque se ha realizado en el periodo – marzo 2016. Después de haber analizado cada tramo del presente cerco tenemos como resultado lo siguiente:

La viga tiene un área total de 32.09m2 y un área afectada de 1.40m2 teniendo un porcentaje afectado de 4.36%, y no afectado 95.64%, y un nivel Leve. La columna tiene un área total de 38.73m2 y un área afectada de 4.25m2 teniendo un % afectado de 10.97%, y no afectado 89.03%, y un nivel moderado. El muro tiene un área total de 553.75m2 y un área afectada de 31.04m2 teniendo un % afectado de 5.61%, y no afectado 94.39%, y un nivel severo. El sobrecimiento tiene un área total de 38.70m2 y un área afectada de 19.39m2 teniendo un % afectado de 50.10%, y no afectado 49.90%, y un nivel severo. Finalmente, como resultado final tenemos:

- $\checkmark$  El área total de la muestra es 663.27 m2.
- $\checkmark$  El área afectado total de la muestra es 56.08 m<sup>2</sup>.
- $\checkmark$  El área no afectada es 607.19 m2.
- $\checkmark$  El % afectado de la muestra es 8.46%.
- $\checkmark$  El % no afectado es 91.54%.
- $\checkmark$  El nivel de severidad es Moderado

Después de haberse realizado una inspección visual y realizando una ficha de inspección, de ese modo se llegó a la conclusión, que el 8.46% de todas las muestras evaluadas tienen presencia de patologías y el 91.54% no tiene ninguna presencia patológica.

b) Determinación y evaluación de las patologías del concreto en columnas, vigas y muros de albañilería confinada del cerco perimétrico del ex – Local Comercial Los 6 hermanos del asentamiento humano Antenor Orrego manzana – P, lote 5, distrito de Chimbote, provincia del Santa, región Áncash – mayo 2016.

Herrera V (6), nos dice que las patologías en general son muy amplias y abarca todas las construcciones de concreto, la patología es un
problema a consecuencias de lo siguiente: proceso constructivo, calidad de los materiales, tiempo de construcción, zona de construcción, sistema de construcción, mal diseño y otros parámetros. En la cual se tiene por objetivo Identificar y analizar las patologías de los muros de albañilería confinada también columnas y vigas de concreto del cerco perimétrico del ex - local comercial los 6 Hermanos del presente Asentamiento Humano. La metodología empleada fue descriptiva-cualitativa, no experimental y de corte transversal. Se aprecia en los resultados obtenidos de las muestras evaluadas, que el 35.65 % del área de columnas, vigas y muros presentan patología y el 64.35 % del área no presentan patología. Se aprecia que las patologías más frecuentes encontradas en las distintas muestras son: eflorescencia con un porcentaje de 26.35 % y grieta con 5.10 %. Así llegamos a la conclusión que los tipos de patologías de la albañilería confinada del cerco perimétrico del ex local comercial los 6 hermanos fueron: eflorescencia (26.35 %); grietas (5.10 %); fisuras (3.18 %); erosiones (0.54 %); desprendimientos (0.46 %) y picadura (0.02 %). donde la estructura del Ex Local Comercial los 6 Hermanos evaluada se encuentra con un nivel de severidad moderado.

Así llegamos a la conclusión que los tipos de patologías de la albañilería confinada del cerco perimétrico del ex local comercial los 6 hermanos fueron: eflorescencia (26.35 %);

grietas  $(5.10\%)$ ;

- fisuras (3.18 %);
- erosiones  $(0.54 %);$
- desprendimientos (0.46 %) y
- picadura (0.02 %).

Donde la estructura del Ex Local Comercial los 6 Hermanos evaluada se encuentra con un nivel de severidad moderado.

### **2.2. Bases Teóricas de la investigación**

### **2.2.1. Fábrica Pesquera**

Es una empresa que se dedica a realizar actividades de comercialización del pescado o productos que derivan de ello.

# **2.2.2. Cerco**

Para Guerra R (7) nos dice que los cercos perimetrales permiten delimitar una propiedad, ya sea rural, urbana, industrial o domiciliaria.

# **2.2.3. Concreto**

Para Nilton H (8) El concreto es muy parecido a una "Piedra" en la cual es obtenido por una mezcla de una serie de ingredientes como: cemento, arena, piedra y agua; después, esta mezcla que interactúan químicamente uniendo las partículas y luego se endurece con la forma y dimensiones deseadas.

Según Aceros Arequipa (9) Nos dice que para obtener una buena calidad del concreto además de usar materiales en buen estado; se debe tener en cuenta que estén mezclados en las cantidades correctas, un buen transporte del concreto, realizarse cuidadosamente el vaciado del concreto y con una buena compactación para evitar las cangrejeras y así poder obtener un concreto resistente y durable.

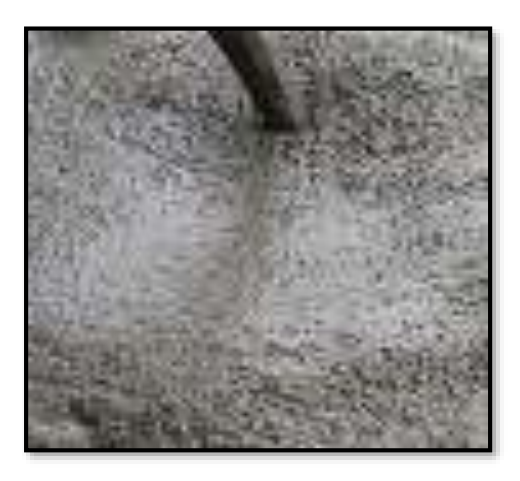

**Imagen 1:** Concreto. - Fuente: HcmHormigones (10)

# **2.2.3.1. Tipos de Concreto**

## - **Concreto Simple:**

Lamuz Baéz F. (11) explica que un concreto simple está compuesto por materiales, que presentan características muy parecidas a los materiales de las rocas que son obtenidos a través de los materiales Pétreos.

### - **Concreto Armado**

Según Porrero P, Ramos C, eat al. (12) nos habla sobre el concreto armado en la cual nos indica que la colocación de barras de acero embebidas en su masa, dan origen al llamado concreto Armado o reforzado. El concreto también puede ser reforzado con otros elementos, tales como fibras vegetales, metálicas o plásticas. Las primeras no han dado tan buenos resultados como las otras, debido a su menor durabilidad.

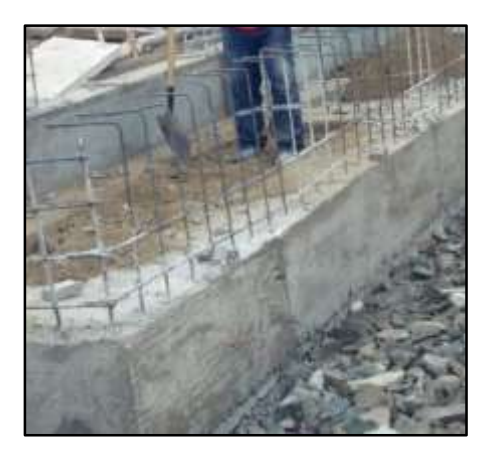

**Imagen 2.** Concreto Armado - Fuente: Elaboración Propia.

# **2.2.4. Albañilería**

Cruz R (13) "La Albañilería es también conocida como mampostería; es aquella en la que se considera como un conjunto de unidades trabadas o unidas entre sí, con algún mortero de barro o de cemento. Las unidades pueden ser piedras (naturales) o también adobe, ladrillos de arcilla y bloque de concreto (artificiales)".

### **2.2.4.1. Materiales que se emplean en la albañilería**

A. Cemento:

Según Arthur N. (8) Es un material con propiedades de adhesión y cohesión que sirven para unir los agregados y obtener una masa sólida resistente. Incluyen también en los limos, asfaltos; como se aprecia en las construcciones de carreteras y otros.

Materias Primas

(14)"Los ingredientes básicos para elaborar el cemento son la cal, la sílice y la alúmina, Por ejemplo, la cal se extrae del carbonato de calcio que se encuentra en la roca caliza, la sílice proviene de la arcilla, al igual que la alúmina, también se requiere de otros minerales secundarios como el hierro, el magnesio, sodio, potasio y yeso".

Tipos de cemento.

Para Torre A. (15) tenemos:

Tipo I: Para usos construcciones en donde no se necesite propiedades específicas; es decir, se utilizan para concretos que no estén sujetos al agua o sulfatos.

**Tipo II:** Este tipo de cemento se utiliza en obras donde se requiera de una resistencia moderada como es en edificaciones, estructuras industriales, puentes y en general.

**Tipos III:** Se utiliza para obras de altas resistencias y en obras que estén en zonas frías, debido a que su uso reduce el curado.

**Tipo IV:** Se utilizan en estructuras de represas, centrales hidroeléctricas, en este caso se desarrolla resistencias a una velocidad baja en comparación con los otros cementos.

**Tipo V:** Similar al tipo II, se utilizan en obras donde se requiera una elevada de resistencia a los sulfatos.

#### B. Agregados:

(14)"Los agregados son una colección de partículas de diversos tamaños que se pueden encontrar en la naturaleza, ya sea en forma de finos, arenas y gruesas o como resultado de la trituración de la roca. Cuando proviene de la trituración de las rocas debido a diversos agentes naturales se le llama **Agregado Natural, y** cuando proviene provocada por la mano del hombre entonces se le llama **Agregado por trituración,** este método es el uso cuando se requiere tener un tamaño adecuado".

(16)"Los agregados constituyen un factor importante en la economía, durabilidad y estabilidad en las construcciones. Pueden ser artificiales (estos provienen de los productos y procesos industriales, tales como son las arcillas expandidas, limaduras de hierro, etc.) y naturales (provienen de las rocas y resultan del proceso de fragmentación natural o son producto del arrastre de los ríos).

# - Tipos de Agregado.

(17)"Agregados Finos (arena fina y arena gruesa) son finamente triturados, con dimensiones reducidas y pasan por el tamiz 3/8, será de arena natural y sus partículas deben estar limpias y libre de polvo."

(17) "Agregado Grueso (gravas y piedras) son los que provienen de la desintegración natural o trituración de las rocas, este material debe pasar por el tamiz n° 4".

C. Acero de refuerzo

Para García R. (18) hace mención que el acero de refuerzo es una varilla que puede ser lisa o corrugada y tiene como principal característica de absorber y resistir esfuerzos que son generadas por las cargas y los cambios de temperatura. Presenta otros elementos que se utilizan como refuerzo del concreto: mallas, castillos (columnas y vigas).

Características del acero.

Varillas corrugadas; la superficie de la varilla está prevista a rebabas (corrugaciones), que evitan el movimiento relativo longitudinal entre la varilla y el concreto que lo rodea.

El acero de refuerzo debe estar libre de oxidación, sin grasa, quiebres, deformaciones etc., debe almacenarse por diámetros y grados en un lugar limpio.

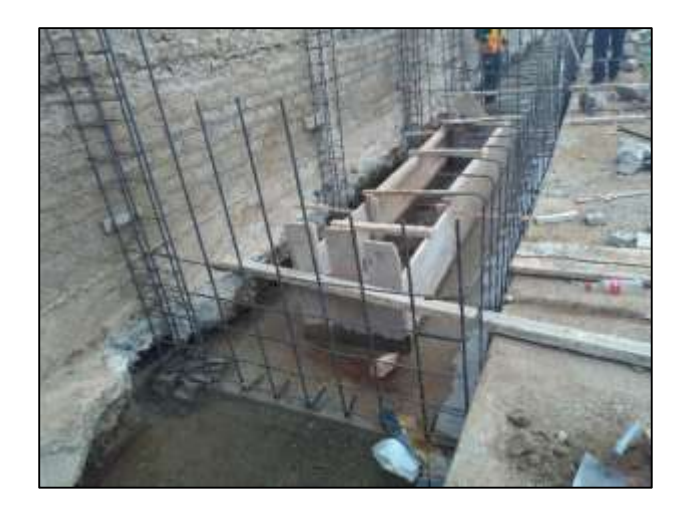

**Imagen 3.** Acero de Refuerzo - Fuente: Elaboración Propia.

D. Agua:

Abanto F. (17) Hace mención que el agua es un material importante en la preparación del concreto, en la cual ayuda a dar resistencia, trabajabilidad del concreto. El agua debe ser limpia y estar libre de cantidades perjudiciales de aceite ácidos y otras sustancias nocivas.

E. Adiciones:

(15)"Son los que contienen Clinker Portland y yeso, o más constituyentes inorgánicos que mejoran las propiedades del concreto. Por ejemplo, las puzolanas, escorias granuladas, componentes de calizo, sulfato de calcio, etc."

Tipos de Adiciones.

Cemento Puzolánico tipo **IP** (contiene entre 15% y 40% de puzolana); Cemento Puzolánico modificado Tipos I**PM** (contenido de puzolana menos del 15%); Cemento Escoria tipo **IS** (contiene escoria entre el 25% y 70%); Cemento Escoria Modificado **ISM** (contiene menos del 25% de escoria); Cemento Compuesto tipo **ICo** (corresponde al cemento tipo I mejorado con mayor plasticidad), cemento calizo Tipos **IL.**

- 
- F. Aditivos

(8)"Se usan aditivos para mejorar el comportamiento del concreto. Existen aditivos para acelerar o retardar el fraguado y el endurecimiento, para mejorar la manejabilidad, para aumentar la resistencia, para mejorar la durabilidad, para disminuir la permeabilidad y para proporcionar otras propiedades."

Tipo de Aditivos.

Los agentes **incorporados de aire** son en la actualidad los aditivos más ampliamente utilizados. Producen la inclusión de aire en el concreto en forma de burbujas dispersas. Esto mejora la manejabilidad y la durabilidad y reduce la segregación durante la colocación.

Los **aditivos acelerantes** se utilizan para reducir el tiempo de fraguado y acelerar el desarrollo inicial de resistencia.

Los **aditivos retardantes** del fraguado se utilizan principalmente para contrarrestar los efectos acelerantes de altas temperaturas ambientales y para mantener la trabajabilidad del concreto durante toso su periodo de colocación.

G. Unidad de albañilería

En la Norma Técnica E.070 (19) menciona que las unidades de albañilería son los denominados ladrillos que debido a su dimensión y peso pueden ser alzados con una sola mano y los bloques que debido a su dimensión y peso serán alzados con las manos. Pueden ser elaborados de arcilla, sílice-cal o concreto. Estos ladrillos son sólidos, huecos y tubulares y son fabricados artesanalmente o industrial.

- Tipos de unidades de Albañilería

Norma Técnica E.070 (19), se clasifican en Ladrillo I (50kg/cm<sup>2</sup>); Ladrillo II (70kg/cm<sup>2</sup>); Ladrillo III (95 kg/cm<sup>2</sup>); Ladrillo IV (130 kg/cm<sup>2</sup>); Ladrillo V (180 kg/cm<sup>2</sup>); Bloque P (50 kg/cm<sup>2</sup> para muros portantes); Bloque NP (20 kg/cm<sup>2</sup> para muros no portantes).

## **2.2.4.2. Mortero en la Albañilería**

Según Gómez J. (14) Los morteros son elaborados con arena, agua y cemento portland. Los morteros no solo son usados para para pegar tabiques u otros tipos de aplanados en muros, sino también para sellar, nivel y resanar con más facilidad los concretos; por lo que los morteros no llevan gravas. Norma Técnica E.070 (19), explica que el mortero está compuesto por una mezcla de aglomerantes y agregado fino y se le añadirá la máxima cantidad de agua que dará como resultado una mezcla adhesiva y sin segregación de agregado.

**Componentes** 

En los materiales aglomerantes pueden ser el cemento portland o cementos adicionados normalizados.

El agregado fino será de arena gruesa natural, tiene que estar libre de materia orgánica y sales.

El agua debe ser potable y libre de sustancias deletéreas, ácidos, álcalis y materia orgánica.

#### **2.2.4.3. Tipos de Albañilería**

#### a) Albañilería Simple

"Cuando hablamos de albañilería simple nos referimos a la forma tradicional de construcción, que se desarrolló mediante la experimentación y es aplicada sin ciertos materiales y simplemente se apoya en el uso del ladrillo y el mortero. Esto quiere decir que estos serán los que resistirán todas las cargas queda requerir la construcción." (20)

### b) Albañilería armada

Kuroiwa C (21) explica que la albañilería Armada está compuesta por la cimentación, muros, vigas y losas de techo. Pero se diferencia de la albañilería confinada porque ésta lleva acero horizontal y vertical en el interior de sus muros.

Según Gamarra R (22) El uso de albañilería armada es la más adecuada. Tiene como principal característica de aumentar la capacidad a la flexión, el reforzamiento que le sirve para soportar tensión y fuerzas de corte, permitiendo así la absorción de energía, en características de áreas sísmicas. También es muy importante su uso como refuerzo mínimo para controlar fisuras que se generan por los cambios de temperatura.

Con este tipo de albañilería se pueden realizar muros delgados con mayor resistencia haciendo que sean menos costosos.

c) Albañilería confinada

Para Gamarra R (22) nos dice que la albañilería confinada está compuesta por muros de albañilería simple y llevan elementos de concreto armado a su alrededor a las cuales se le denomino confinamiento. Los elementos de concreto armado reciben todas las fuerzas de tracción y esfuerzos cortantes que no resiste el muro.

(23) "La albañilería confinada es aquel tipo de sistema constructivo en el que se utilizan piezas de ladrillo o bloques de concreto, de modo que los muros quedan bordeados en sus cuatros lados por elementos de concreto armados".

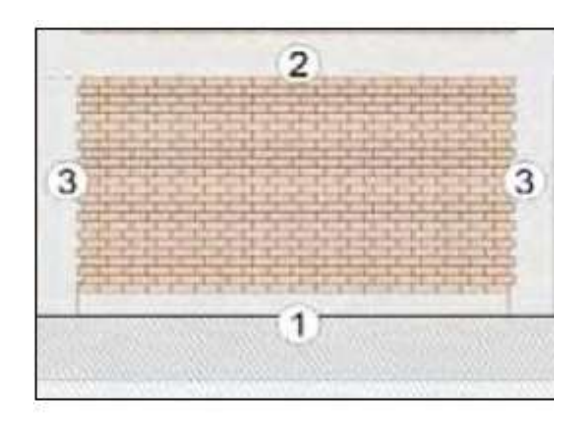

**Imagen 4:** Albañilería Confinada – Fuente: Aceros Arequipa (9)

### **2.2.4.4. Elementos de la Albañilería Confinada**

## a) Columna

Para Morales R (24) explica que la Columna de concreto Armado es un elemento vertical que trabaja en comprensión, pero en otros casos también trabaja a flexión y torsión. Son elementos de forma vertical y soportan cargas a compresión. Además, estas columnas de concreto son de secciones transversales y usan varillas de acero.

Perea Y (25) Su principal característica de las columnas es que transmiten sus cargas que reciben de las losas y lo llevan hasta la cimentación. Su principal carga que recibe es a Comprensión, pero también soporta esfuerzos a flexión es por eso que llevan con acero de refuerzo para que le ayuden a soportar estos esfuerzos.

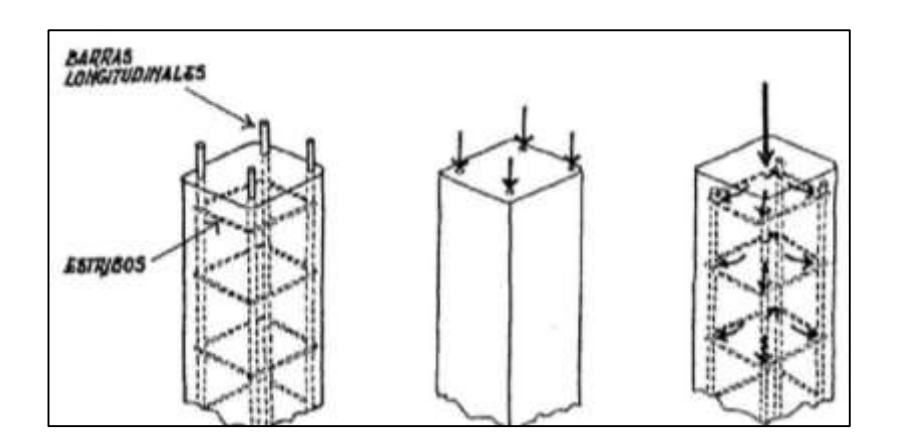

**Imagen 5:** Columnas – Fuente: B. Jorge (26)

b) Viga

Gómez D (27) nos dice que las vigas son elementos horizontales que van ubicadas entre dos apoyos y soportan cargas verticales. Pueden ser clasificadas según los apoyos que tengan en ellas y son: Vigas en Voladizo; vigas simplemente apoyadas; vigas continuas y vigas empotradas y según sus tipos de carga tenemos: Viga de amarre, viga de nervadura.

- Tipos de viga

Para Mott R. (28) tenemos los siguientes tipos:

a) Viga simple: Una viga simple es la que soporta solo cargas que actúan perpendiculares a su eje con sus extremos apoyados en apoyos simples que actúan perpendiculares al eje.

b) Viga saliente: Una viga saliente es aquella en la que la viga cargada sobresale por encima de los apoyos.

c) Viga en voladizo: Una viga en voladizo tiene sólo en un extremo apoyo. d) Viga compuesta: Se refiere a una viga que consta de dos o más piezas que se extienden en diferentes direcciones.

c) Cimientos

Según Perea Y (25) Los cimientos permiten transportar las cargas de la estructura al terreno de que no supere a su capacidad portante del suelo. Para que se realice una buena cimentación se debe tener en cuenta las características del suelo y así poder diseñar su propio cimiento resistente.

Montoya V (29) Nos dice que los cimientos pueden ser superficial o profunda. Por lo general se encuentran formadas por zapatas aisladas, combinadas o corridas. Su función de la cimentación es de trasmitir las cargas de la estructura al terreno natural.

d) Muros

Melquiades D (30) Este sistema es el más usado en el Perú, para la construcción de sus viviendas. Está conformado por los muros de albañilería simple y con elementos de concreto armado en sus cuatro lados. Estos elementos de concreto armado dan ductilidad al sistema.

Según Montesinos J (31) Los muros son muy importantes en una edificación ya que permiten solucionar los problemas de energía, calor, etc. Estos elementos también son muy utilizados para separar ambientes tanto interior como exterior de un edificio. Los muros deben tener el equilibrio de las condiciones de temperatura y humedad que pueden presentarse para poder dar una comodidad térmica dentro de un edificio.

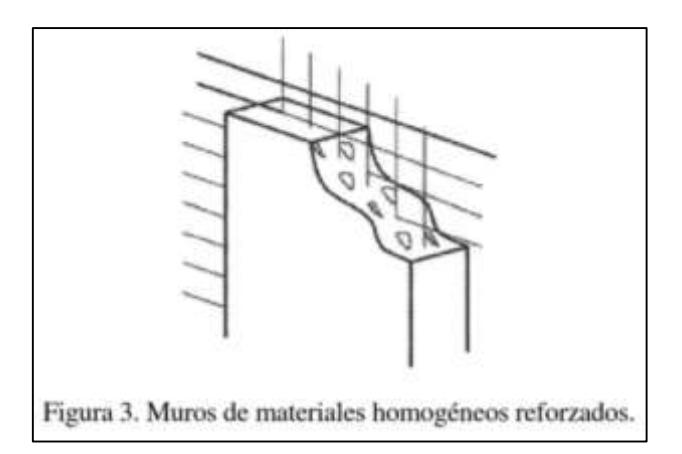

**Imagen 6.** Muros – Fuente: Montesinos J , (31)

#### **2.2.4.5.Tipos de muros de albañilería**

Laucata J. (32) se clasifican en:

- A. Por la Función Estructural
	- Los Muros No Portantes: Son los que no reciben carga vertical, como, por ejemplo: los cercos, los parapetos y los tabiques. Estos muros deben diseñarse básicamente ante cargas perpendiculares a su plano, originadas por el viento, sismo u otras cargas de empuje, los tabiques son utilizados como elementos divisorios de ambientes en los edificios; en tanto que los parapetos son usados como barandas de escaleras, cerramientos de azoteas, etc. En nuestro medio, los tabiques son generalmente hechos de albañilería, esto se debe a las buenas propiedades térmicas, acústicas e incombustibles de la albañilería. Por lo general, en estos elementos se emplea mortero de baja calidad y ladrillos tubulares (perforaciones paralelas a la cara de asentado) denominados "pandereta", cuya finalidad es aligerar el peso del edificio, con el consiguiente decrecimiento de las fuerzas sísmicas.
- Los Muros Portantes: Son empleados como elementos estructurales de una edificación. Estos muros están sujetos a todo tipo de solicitación, tanto contenida en su plano como perpendicular a su plano, tanto vertical como lateral y tanto permanente como eventual.

- B. Por la Distribución del Refuerzo
	- Muros No Reforzados o de Albañilería Simple: Son aquellos muros que carecen de refuerzo; o que no cumplen con las especificaciones mínimas reglamentarias que debe tener todo muro reforzado. De acuerdo a la Norma E-070, su uso está limitado a construcciones de un piso.
	- Muros Reforzados: De acuerdo con la disposición del refuerzo, los muros se clasifican en:
	- $\checkmark$  Muros Armados: Los Muros Armados se caracterizan por llevar el refuerzo en el interior de la albañilería. Este refuerzo está generalmente distribuido a lo largo de la altura del muro (refuerzo horizontal) como de su longitud (refuerzo vertical).
	- $\checkmark$  Muros Laminares: está constituido por una placa delgada de concreto (dependiendo del espesor, 1 a 4 pulgadas, se usa concreto normal) reforzado con una malla de acero central, y por 2 muros de albañilería simple que sirven como encofrados de la placa.
	- $\checkmark$  Muros Confinados: Se caracteriza por estar constituida por un muro de albañilería simple enmarcado por una cadena de concreto armado, vaciada con posterioridad a la construcción del muro. Generalmente, se emplea una conexión dentada entre la albañilería y las columnas.

#### **2.2.5. Patología de concreto**

Fiol Olivan F. (33) menciona que la patología del concreto es la ciencia encargada de estudiar los problemas constructivos que se presentan en un edificio. Los edificios se comportan como estructuras inmóviles debido a los años transcurridos después de su construcción, en la cual necesitan mantenimiento, pero terminan con el paso de los años, abandono, el deterioro, etc.

Según Florentín M, Granada R. (34), nos habla sobre la palabra **patología** que proviene del griego "pathos": enfermedad, y "logos": estudio; y en la construcción, enfoca el conjunto de enfermedades, de origen químico, físico o mecánico y sus soluciones.

Es importante saber, que las patologías aparecen en un 75% por causas de mal diseño y mala calidad de mano de obra, o sea de falla humana, lo que se puede revertir con mano de obra calificada, capacitación al personal, controles de calidad y el estudio, en gabinete, del diseño adecuado para cada proyecto.

Además, el 50% de estas patologías están relacionadas a la humedad, lo que refuerza la importancia de la correcta impermeabilización de la obra.

#### **2.2.6. Patología en muros de Albañilería.**

"Explica que la degradación que sufren los elementos de albañilería confinada son consecuencia de diferentes factores de origen externo. Ello se debe de ser la fachada de un elemento constructivo que se encuentra expuesto a la intemperie." (35)

#### **2.2.6.1. Clasificación de las Lesiones Patológicas del concreto**

Según Olivan F, (33) nos explica que se denomina lesiones a cada uno de los problemas constructivos que se presentan en las edificaciones. La existencia de estos problemas que presenta su estudio patológico se debe conocer los tipos de las lesiones. Se determinó que una lesión es originada de otra por lo general no solo aparecen solas sino confundidas entre si lo cual dependerá de cada proceso patológico.

Se denominará lesión primaria en un proceso patológico a la que aparece en secuencia temporal del mismo, y lesión secundaria en dicho proceso la que surge como consecuencia de una lesión anterior.

Este tipo de lesiones se presentan en los edificios y son uy numerosos debidos a la gran diversidad de materiales y unidades constructivas que se utilizan. Se pueden clasificar en 3 grandes grupos en función del proceso patológico y son: físicas, mecánicas y químicas.

A continuación, describimos cada una de ellas:

Según Florentín M, Granada R. (34)

- **Lesiones químicas:** Es el resultado de la exposición de los materiales a sustancias corrosivas que provienen del exterior o del interior.
- **Lesiones físicas:** Se dan comúnmente por la acción de los agentes climáticos como la lluvia, la lluvia ácida, el viento, el calor, los rayos ultra violetas, la nieve etc., resultando por ej.: la humedad, la suciedad, la erosión, la dilatación, la deformación, la fragilidad, el resecamiento, y el aumento de volumen por absorción de humedad.
- **Lesiones mecánicas:** Pueden generarse por acción de tensiones no estabilizadas, por falta de coordinación de las obras civiles, como por ej.: grietas, fisuras, deformaciones, desprendimientos.

| <b>CLASIFICACIÓN DE LESIONES</b> |                                                          |
|----------------------------------|----------------------------------------------------------|
| Lesión Física                    | Erosión                                                  |
| Lesión Química                   | Oxidación<br>Corrosión<br>Eflorescencia                  |
| Lesión Mecánica                  | Desprendimientos<br>Fisuras<br>Grietas<br>Desintegración |

**CUADRO 1. Clasificación de las Lesiones**

Fuente: Elaboración propia (2019)

#### **2.2.6.2. Tipos de patologías**

#### **1. Erosión**

#### Definición:

Según Broto. (35), nos dice que es la perdida superficial de un sólido o de un material por la accion destructora de los agentes atmosfericos, sales que son disueltos en las aguas de filtración; en la cual mediante los procesos tanto físicos como químicos y provocan deterioros en la estructura por medio de los materiales.

Causas:

Broto. (35)

- Los agentes atmosfericos que ifluyen en las edificaciones; que por los procesos físicos causan alterasiones y daños en los materiales. Estos agentes son: el agua, el sol y el viento, pero la que mas afecta es el viento ya que cuando se encuentra en zona costera por los fuertes vientes que ocurre trae consigo ciertas cantidades de particulas de arenas que estas al chocar con los muros de la estructura trae como consecuencia a erosionarse la estructura.
- Otra de las causas es debido a la ascension del agua atraves del fenómeno que llamamos capilaridad.

Broto. (35)

Su reparación es según su nivel de erosión que haya perjudicado al material, según ello se procede a reemplazar el elemento por otro o sanearlo con nuevos acabados.

Se realiza un picado del área afectada del elemento, hasta encontrar un área firme; luego se procede a limpiar y dejarlo libre del polvo y de partículas sueltas para proceder a colocar un concreto o mortero de alta resistencia, pero previamente a ello se debe aplicar un aditivo para el concreto nuevo del viejo.

# **2. Grietas:**

Definición:

Para Montesinos J. (31) define que la grietas son aberturas que se dan casi en todo el espesor del muro y cuando esta grieta se encuentra en un nivel severo pasa a todo el ancho del muro y se ve afectado todo el espesor del elemento constructivo.

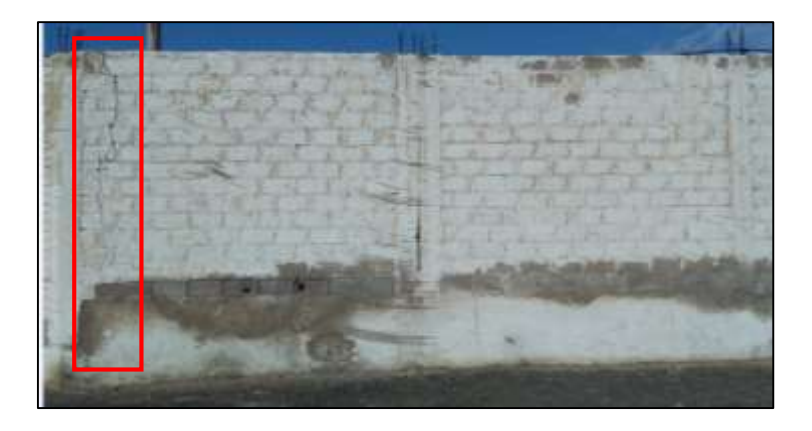

Imagen 7: Grietas - Fuente: Elaboración Propia

Causas:

Según Montesino J (31)

- Estas grietas son causadas debido a que el muro está expuesto a diferentes tipos de humedad y es por eso que por momentos se absorbe y se evapora, debido a estos contenidos de humedad se someten a expansiones y contracciones que generan cambios en la estructura que se convierten en empujes estructurales a los elementos vecinos. Es decir, el muro se calienta y al enfriarse se contare y se somete a un esfuerzo de tracción que hacen que el muro presente fisuras de forma verticales.

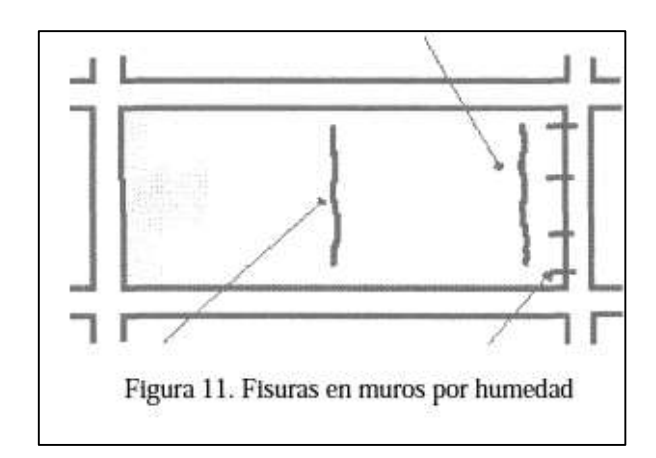

- La retracción: es donde el concreto disminuye su volumen debido que al fraguar se va evaporando el agua.
- También son generadas por Asentamientos diferenciales, esto se produce cuando los cimientos se colocan sobre terrenos arcillosos que se expanden ante la presencia del agua, y esta hace que se expande el volumen del suelo hasta una fuerza mayor a la que el muro ejerce con una presión hacia abajo,

haciendo que ante la presencia del agua se pueden tener esfuerzos del terreno que empujan el muro hacia arriba. También presenta una relación inversa entre el agua y la resistencia del suelo arcilloso. Donde se tiene que a mayor expansión se da menor resistencia.

## Reparacion:

Para Astorga A, Rivero P. 2009 (36)

- Deben colocarse juntas de retracción que permitan expansiones y contracciones del concreto.
- Colocar mallas de acero, que aportan el acero mínimo para evitar grietas por retracción y temperatura.

## **3. Fisuras:**

Definición:

Para Muñoz h. (37), Se denomina fisura la separación incompleta entre dos o más partes con o sin espacio entre ellas. Su identificación se realizará según su dirección, ancho y profundidad.

Broto, (35) explica que se pueden dividir en:

- Fisuras muertas: son las que sus dimensiones se mantienen a pesar del paso del tiempo y a veces no se pueden ver fácilmente.
- Fisuras vivas: son las que sus dimensiones cambian con el paso del tiempo.

Causas:

Según el Comité ACI 224 (38) explica que las las fisuras son causadas por muchos factores, ya sea por problemas del propio concreto, por problemas del proyecto o por errores durante la ejecución de la obra. Tenemos:

- **Las fisuras ocasionadas por problemas del propio concreto en estado plástico:** quiere decir que se ocasionan por problemas que presentan por defectos de fabricación o puesta en obra del concreto. Son ocasionan por las siguientes causas:
	- **1.** Las fisuras por aforado; que son producidas por el aire seco o soleamiento y aparecen en las primeras horas del vaciado.
	- **2.** Fisuras por retracción hidráulica; esto ocurre cuando el concreto al fraguar en el aire disminuye su volumen (perdida rápida de humedad), su aparición puede ser después de meses o años.
	- **3.** Fisuras por entumecimiento; esto ocurre cuando el concreto al fraguar en el aire aumenta su volumen, son contrarios a la retracción.
- **Fisurasión del hormigón en estado endurecido,** estas fisuras son ocasionadas por las siguientes causas:
	- 1. Retracción por secado, estas fisuras son generadas por la pérdida de humedad de la pasta cementicia.
	- 2. Fisuras de origen térmico, son generadas por los cambios de temperatura que se dan en la estructura.
		- 36
- 3. Fisuras por Reacciones químicas, estas fisuras son provocados por los materiales que se utilizan al momento de preparar el hormigón. Estas fisuras se van dando con el tiempo debido a las reacciones expansivas de desarrollo lento de los agregados. (por ejemplo, el agua que uso para el curado o el agua freático)
- **Fisuras debido a problemas de proyecto o de ejecución de la estructura,** son ocasionadas por un mal comportamiento estructural de la estructura. Estas fisuras indican que el concreto está alcanzando o ya alcanzó su capacidad resistente. Entre ellas tenemos: Fisuras por momento flector, por torsión, por esfuerzo cortante, por compresión etc.
- Reparación:

Para Sika (39) nos dice que hay 3 Factores importantes para la reparación de las fisuras:

**Espesor de la Fisura** (0.15 mm a 6mm), El espesor de la fisura sirve para evaluar la viscosidad del producto que se va a utilizar, en el cual se usará el menos viscoso para fisuras pequeñas y más viscoso para las fisuras con mayor espesor**.** 

**El Movimiento de fisura** es muy importante para ver si la fisura está activa o inactiva. Para las fisuras activas se utilizan materiales de inyección flexibles con capacidad de elasticidad limitada y para

las fisuras inactivas se pueden escoger resinas rígidas que restituyan la rigidez.

**Condiciones de humedad,** para las fisuras con humedad se utilizarán resinas que reaccionan con el agua y se expanden sellando la fisura. Hay 4 métodos para contrarrestar la Fisura:

- Inyección con Boquillas ancladas: Este método se utiliza para sellar fisuras con presencia de agua. Son para estructuras que están enterradas y tienen un nivel freático alto. Se utilizan unas boquillas que se anclan a los lados de la fisura a inyectar.

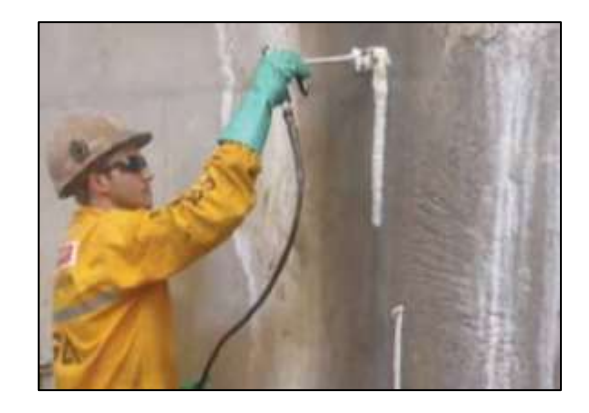

**Imagen 8.** Inyección para sellar Fisura – Fuente: Sika perú. (39)

- Inyección tipo cortina: Este método de inyección es utilizado para sellar fisuras con presencia de agua (a presión o sin presión) mediante el uso de una resina acrílica flexible.
- inyección con Boquillas superficiales: Este método es utilizado para inyectar una resina epóxica rígida en una fisura inactiva (sin movimiento) que no tiene presencia de agua.

- Inyección por Gravedad: Se utiliza para inyectar con una resina epóxica rígida en una fisura inactiva (sin movimiento) que no tiene presencia de agua.

### **4. Eflorescencia:**

## Definición:

Según Florentín M, Granada R. 2009 (34), son manchas o escarchas que aparecen en la superficie de los revoques y que pueden provenir de sales presente en los áridos, aglomerantes, del agua, de la mampostería, del suelo por humedad ascendente. El ingreso de la humedad en los paramentos hace que se disuelvan las sales presentes en las mamposterías, morteros u hormigones, esta humedad al llegar a la superficie se evapora y quedan las sales, momento en que aparecen las manchas o escarchas.

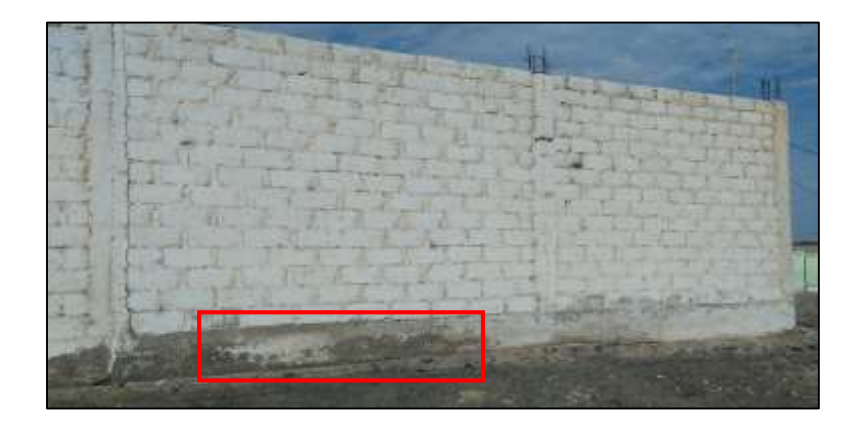

**Imagen 9.** Eflorescencia en Sobrecimientos - Fuente: Elaboración Propia

Causas:

La eflorescencia se produce según Monjo J. (40) por la existencia de las sales solubles en los materiales usados en la construcción (ladrillo, bloque, piedras, hormigón, mortero, etc.); también se produce por la humedad infiltrada del terreno, y se hacen notorias por la presión del vapor; Otra causa que por lo que se genera las eflorescencia es por la disolución y transporte de las sales hacia la superficie exterior del cerramiento, donde al evaporarse el agua por la atmosfera y es donde estas sales se recristalizan y aparece la denominada eflorescencia.

Para Lopez R, Rodríguez R, eat al (41)

- Contenido de sales en los ladrillos u otro material utilizado.
- La cristalización de sales puede producirse por enfriamiento del líquido en el hayan sido disueltas.

### Para Broto, (35)

Nos dice que la principal causa de la eflorescencia es el agua; las fuentes más habituadas son: Las aguas de lluvia, agua en la construcción.

## Reparación:

- Fernández J (42) explica que esta patología se debe realizar una especie de drenaje, realizando una zanja perimetral que cumplirá la función como la de un desagüe para las aguas presentes en el terreno. En el fondo de la zanja se debe colocar un tubo perforado para que el agua pueda ingresar en él y que

servirá para transportar el agua hacia un río o buzón cerca. Para esto, se debe rellenar con grava la zanja.

Los tubos deben estar colocados con una pendiente generalmente de 1% a un 5 %, esto depende de la topografía del terreno, que servirá para el escurrimiento del agua. En cada unión que presente el tubo se debe de dejar libre como una especie de red de alcantarillado para poder facilitar el acceso del agua.

# **5. Picadura:**

Definición: Para Florentín M, Granada R. (34) aparecen cuando penetran impurezas dentro de la masa del mortero, que luego reaccionan en el proceso de fraguado y explotan dejando en el revoque pequeños agujeros.

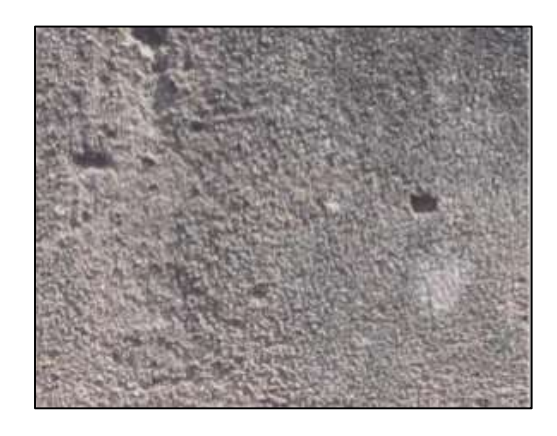

**Imagen 10.** Picaduras - Fuente: Elaboración Propia

Causas:

Para Florentín M, Granada R. (34) las principal causa de esta patología es por las impurezas dentro del concreto y que después

reaccionan por el proceso del fraguado y explotan dejando pequeños agujeros.

- Reparación:

Según el Ministerio de vivienda, construcción y Saneamiento.(43) Para reparar esta patología se debe picar el área afectada con un cincel con una profundidad de 3 cm. Y después de haberlo limpiado se procederá aplicar un adhesivo para contrarrestar el área picado, luego se preparará el mortero con una relación de 1:4 y aplicar en el área afectado.

## **6. Desprendimiento:**

Para Monjo J (40) define a esta patología como la separación descontrolada del material, en la cual se puede manifestar por simples fisuras y luego procede a desprenderse como una especie de piel, como una capa constructiva y puede ser parcial o total.

Causas:

Broto (35) también nos dice que su principal causa de esta patología son los agentes externos que influyen en esta patología como lo son: la antigüedad de la edificación, este es una causa muy relevante, debido a que por el pasar de los años conlleva a la perdida de las características del material utilizado. También se genera por el efecto de los agentes atmosféricos como es el agua de lluvia, los cambios bruscos de temperatura, sobre la fachada, ya que la edificación se encuentra expuesta a los ataques atmosféricos. Esta causa se encuentra condicionado a diferentes factores como lo son las alturas de las edificaciones, ya que a mayor altura tendrán menos protección y mayor grado de exposición.

Reparación:

Para Monjo J (40) nos recomienda los siguiente:

Realizar juntas de retracción en las zonas donde estén en movimiento, ya que estas juntas de retracción disminuyen los movimientos y reducen el valor del posible esfuerzo restante. A continuación, nos dice que para casos dilatación de elementos que tengan infiltración se debe encontrar el foco de la infiltración para poder contrarrestar en este caso la humedad, la que debe ser eliminada mediante una reparación parcial en este caso se deberá realizar a menos dos juntas de retracción para disimular la reparación en conjunto.

# **7. Corrosión.**

(44)"La corrosión ofrece protección contra la corrosión al acero de refuerzo, ya que el oxígeno presente del concreto, forma una película de óxido en las barras, que constituyen una capa pasiva que impide una corrosión profunda. Además, la resistencia eléctrica del concreto que recubre el acero evitan la penetración de agente agresivos."

Causas:

(44)"Unas de sus causas es la disminución de las alcalinidad del concreto que se encuentra expuesto a sustancias agresivas del medio ambiente como los cloruros y los ácidos."

Avendaño R. (44) también nos explica que la corrosión depende de los varios factores como son:

**La permeabilidad del recubrimiento:** En este caso la corrosión se da por la difusión de los puros del concreto, de varias sustancias como los son el oxígeno, el dióxido de carbono que al mezclarse con la humedad hacen que el deterioro del acero sea más rápido.

**EL espesor del recubrimiento:** Se estima que si el recubrimiento del elemento es menor es la mitad del otro elemento, primero se da la oxidación en una cuarta parte del tiempo, estando así ambos expuesto a las mismas condiciones ambientales.

Penetración de cloruros: Los cloruros son provenientes del mar, y producen la disminución de la sección de las barras de acero.

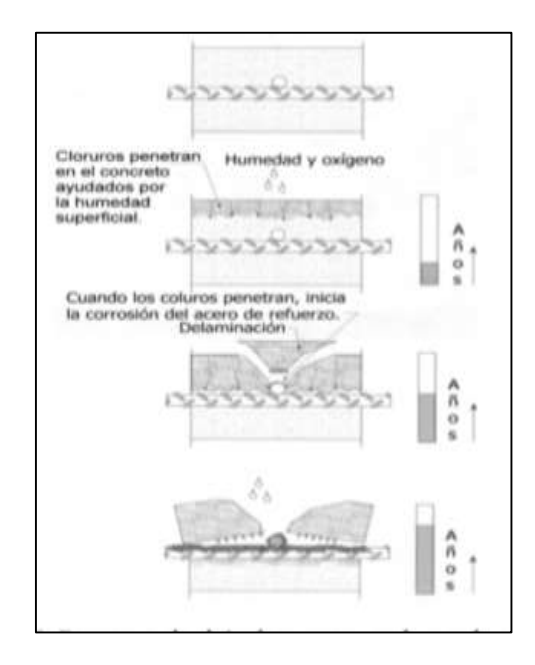

**Imagen 11.** Deterioro provocado por la corrosión - Fuente: Avendaño R.(44)

- Reparación:

Según Comité ACI 201.2R (45) "Recomienda tener un hormigón moderado seco, y se debe utilizar el recubrimiento de 50 mm. De espesor y tener una baja relación agua/cemento de 0.40 máximo, también se debe recubrir el acero con epoxi, usar barreras protectoras en la superficie y hacer uso del hormigón de alta calidad, un adecuado recubrimiento de Hormigón sobre elementos de acero."

## **2.2.6.3. Nivel de Severidad en la evaluación de patologías.**

El nivel de severidad es el análisis de las áreas afectadas que presenta una edificación, y demostrar el grado de afectación mediante mediciones, haciendo un levantamiento del daño encontrado, en el que

se encuentre ya sea, leve, moderado o severo y poder identificar sus causas del proceso patológico.

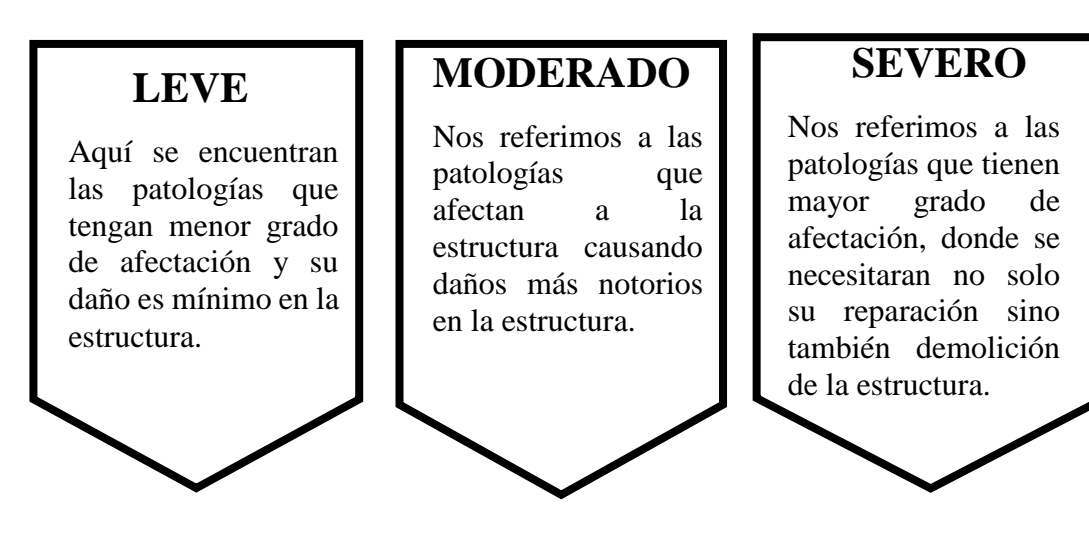

 **FUENTE**: Elaboración Propia (2019)

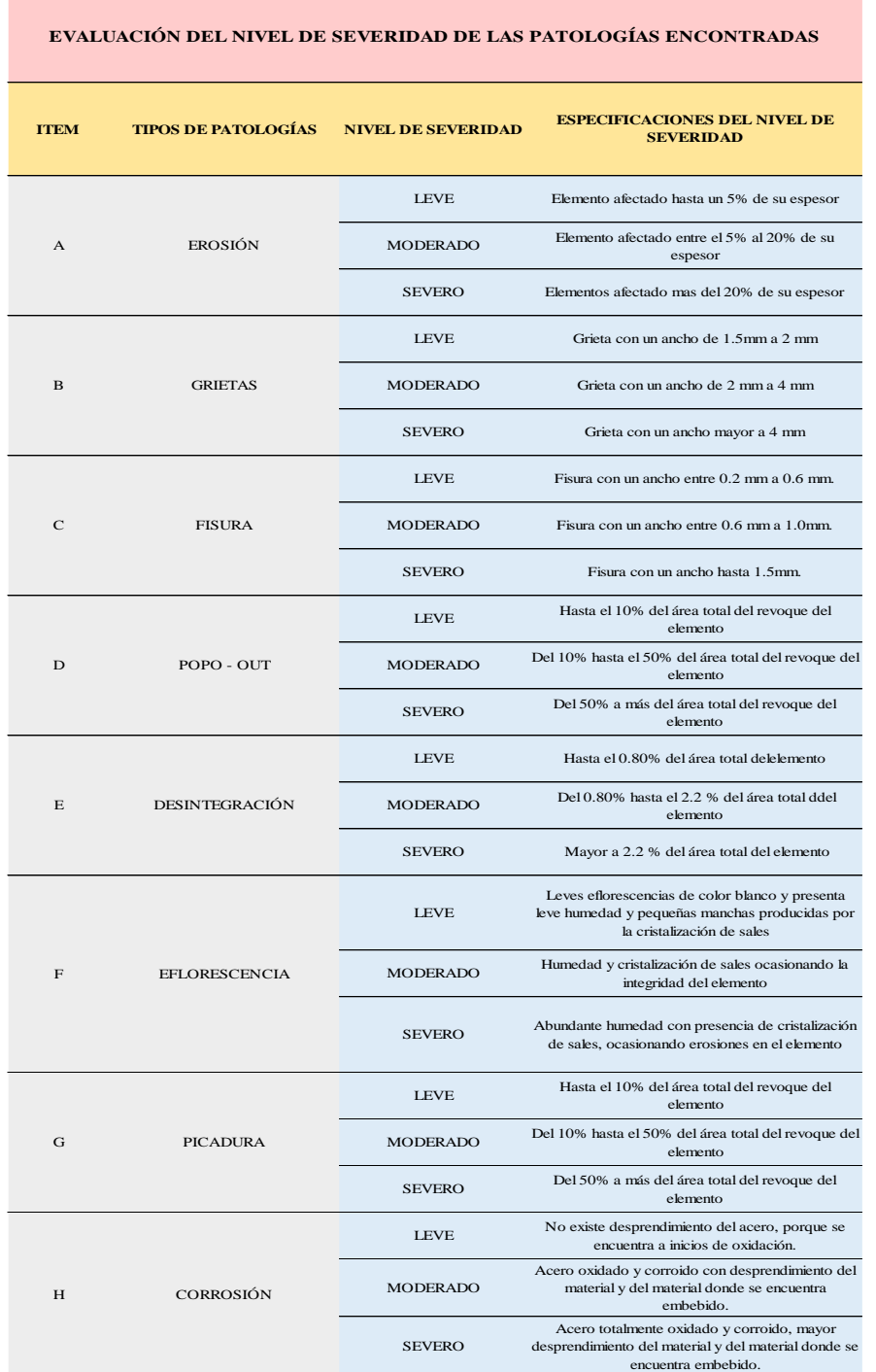

Tabla 2. Consideraciones para las Evaluaciones de las Patologías Identificadas.

**FUENTE:** Maza K. (2016) / García W. (1976) / Gallo W. (2006) / Aguilar R. (2007) / Chávez A (2011) / Pérez J (2015) / Paredes J. et al. (2013)
# **III. Hipótesis**

No corresponde por ser una tesis de tipo descriptiva.

#### **IV. Metodología**

#### **El tipo de investigación**

La investigación que se realizó presenta características metodológicas de un estudio de tipo descriptivo, en la cual se encuentra dentro de un punto de vista cualitativo, por lo que nos permitió recolectar toda la información necesaria de la situación actual de la estructura, para luego ser evaluadas, sin modificarlas. Además, la investigación no presenta hipótesis, debido a que su estudio realizado consiste en la observación de los hechos.

#### **Nivel de la investigación de las tesis**

Acorde con la naturaleza de la investigación, presentó un estudio de nivel cualitativo, porque permiten precisar las características importantes del proyecto como el nivel de severidad ya sea alta, baja y media; presentando así los resultados con su respectivo análisis para finalmente realizar las conclusiones y recomendaciones propios del proyecto.

#### **4.1. Diseño de la investigación**

El diseño de la investigación, considerando el tipo y nivel del proyecto que se empleó nos permitió recolectar toda la información necesaria para resolver el problema de la investigación y cumplir con los objetivos planteados. Por lo tanto, el diseño de la investigación fue no experimental y de corte transversal, porque para el análisis de las patologías identificadas en el proyecto y sin alterar los elementos de la estructura no se recurrió a ningún laboratorio, ya que el estudio realizado fue de manera visual, porque

se realizó en el periodo de Agosto – 2019. El procedimiento que se utilizó en la presente investigación para cumplir con los objetivos de la investigación fue:

- **1. Reunir toda la información previa:** En este proceso se realizó la investigación y clasificación y análisis de los datos actuales que se encontraron en dicha estructura. De esta manera cumplir con los objetivos planteados.
- **2. Recolección de toma de datos en campo:** En este proceso se identificó los tipos de patologías encontradas y luego se registraron en las fichas técnica de inspección por cada unidad de muestra.
- **3. Análisis de los resultados:** Se analizaron y se interpretaron todos los resultados obtenidos de la presente investigación y poder elaborar las conclusiones y recomendaciones del proyecto. Por lo tanto, el método y diseño de investigación que se aplicó fue el siguiente:

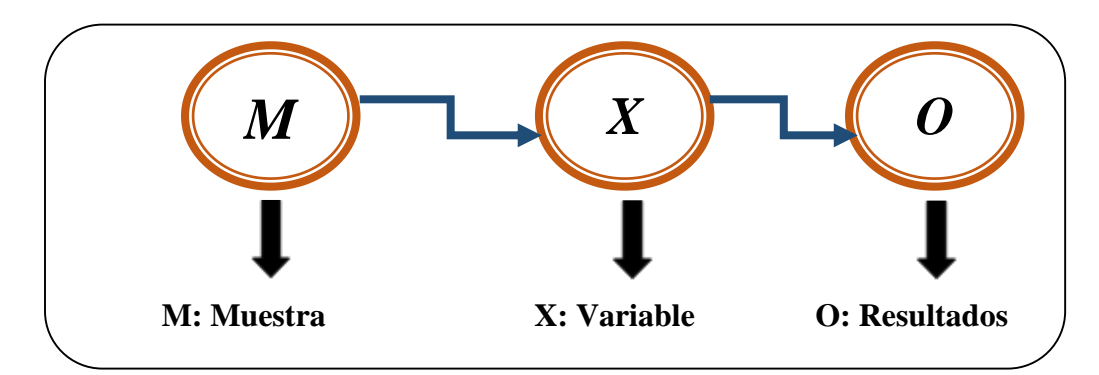

Fuente: Elaboración Propia (2019)

#### **4.2. Población y muestra**

Para el presente proyecto de investigación la Población y muestra estará conformado por toda la infraestructura del cerco Perimetrico de la Fábrica Pesquera Copeinca, del centro poblado Puerto Casma, distrito de Comandante Noel, provincia de Casma, región Áncash, agosto – 2019.

# **4.3.Definición y operacionalización de variables e indicadores**

Cuadro N°3. Cuadro de operacionalización de variables

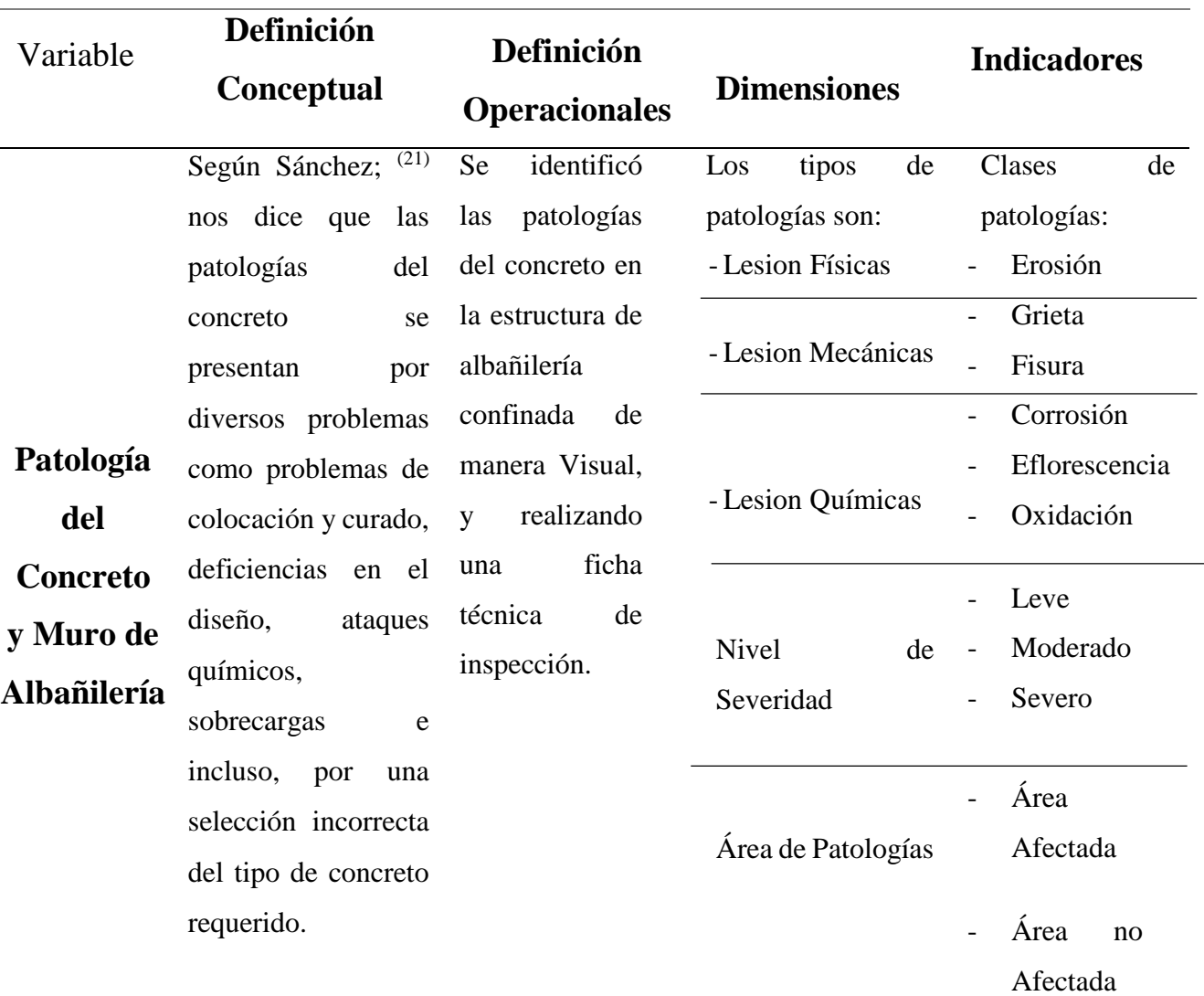

# CUADRO DE OPERACIONALIZACIÓN DE VARIABLES

Fuente: Elaboración Propia (2019)

#### **4.4. Técnicas e instrumentos de recolección de datos**

La técnica que se empleó para le realización del proyecto fue la técnica de la observación visual; para poder obtener la información necesaria y para la recolección de datos se utilizó el instrumento de ficha técnica de inspección donde se identificó los tipos de patologías y su nivel de severidad.

#### **4.5. Plan de análisis**

En la presente investigación de tipo descriptivo que presenta un nivel cualitativo y un diseño de investigación no experimental; se procede a realizar un análisis de todos los tipos de patologías encontrados en la estructura.

Este análisis se realizó teniendo en cuenta los siguiente:

- $\triangleright$  Para el análisis de los datos recolectados en la inspección visual y con la ayuda del panel fotográfico se ubicaron las patologías en los planos de elevación de cada unidad de muestra para su mejor interpretación.
	- $\triangleright$  Los cuadros y gráficos que se realizaron en la presente investigación fueron elaborados por medio del programa Microsoft Excel.
	- $\triangleright$  Se procedió a la interpretación y análisis de los resultados obtenidos según los porcentajes de nivel de severidad de cada falla patológica.

#### **4.6. Matriz de consistencia**

53

**Determinación y evaluación de las patologías del concreto en columnas, vigas y muros de albañilería confinada del cerco perimétrico de la fábrica pesquera COPEINCA del centro poblado puerto Casma, Distrito de Comandante Noel, Provincia de casma, Región Ancash, Agosto – 2019.** 

#### **Enunciado del Problema**

problema La Fábrica Pesquera Copeinca, se encuentra en Puerto Casma, distrito de Comandante Noel, provincia de Casma, región de Ancash, entre las coordenadas latitud 9.45611 y longitud 78.3817. Se ubica a orillas del Océano Pacífico a una altura promedio de 3.80 m.s.n.m.

Caracterización del

La Fábrica Pesquera Copeinca S.A., Se encuentra ubicado en:

- $\triangleright$  JR. Salaverry
- $\triangleright$  JR. Miguel Lamas

¿En qué medida la determinación y evaluación de las patologías del concreto en columnas, vigas y muros de albañilería confinada del cerco perimétrico de la fábrica pesquera COPEINCA del centro poblado puerto Casma, Distrito de Comandante Noel, Provincia de Casma, Región Áncash, ¿nos permitirá conocer el nivel de severidad de las patologías?

## **Objetivos de la investigación Objetivo General**

Determinar y evaluar las patologías del concreto en columnas, vigas y muros de albañilería confinada del cerco perimétrico de la fábrica pesquera COPEINCA del centro poblado puerto Casma, Distrito de Comandante Noel, Provincia

# **Marco Teórico y Conceptual**  Se investigó en diferentes tesis realizadas de manera tanto nacional como internacional, referente a patologías en estructuras de concreto armado.

### **Metodología**

#### **El tipo de investigación**

La investigación que se realizó presenta características metodológicas de un estudio de tipo descriptivo, en la cual se encuentra dentro de un punto de vista cualitativo, por lo que nos permitió recolectar toda la información necesaria de la situación actual de la estructura, para luego ser evaluadas, sin modificarlas. Además, la investigación no presenta hipótesis, debido a que su estudio realizado

# **Referencias Bibliográficas**

1. Figueroa T, Palacio R. Patologías, causas y soluciones del concreto arquitectónico en Medellín - Colombia. [seriado en línea] 2008. [citado 2015 Enero 8]. Disponible en:

### [http://www.scielo.org.co/p](http://www.scielo.org.co/pdf/eia/n10/n10a10.pdf) [df/eia/n10/n10a10.pdf](http://www.scielo.org.co/pdf/eia/n10/n10a10.pdf)

2. Morales R. Diseño en concreto Armado 3° ed. Lima, Perú: Instituto de la Construcción y Gerencia 2006.

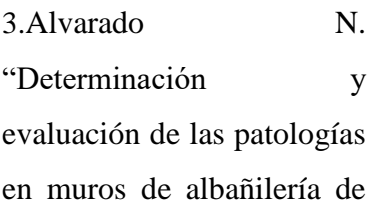

Aproximadamente 900 m a orillas del mar, es por eso 27 que el suelo de la zona cuenta con abundantes sales y el clima es bastante húmedo.

de Casma, Región Áncash, una vez identificadas las patologías proceder a dar las soluciones más adecuada para su reparación o mejoramiento.

Por eso debe realizarse un proceso de las patologías encontradas, las cuales nos ejercerá para desarrollar las futuras investigaciones y por tal motivo fue necesario determinar y evaluar las patologías en columnas de concreto y muros de albañilería confinada del cerco perimétrico.

consiste en la observación de los hechos.

#### **Diseño de la investigación**

El diseño de la investigación, considerando el tipo y nivel del proyecto que se empleó nos permitió recolectar toda la información necesaria para resolver el problema de la investigación y cumplir con los objetivos planteados.

Por lo tanto, el diseño de la investigación fue no experimental, porque para el análisis de las patologías identificadas en el proyecto y sin alterar los elementos de la estructura no se recurrió a ningún laboratorio, ya que el estudio realizado fue de manera visual, porque se realizó en el periodo de Agosto  $-2016.$ 

instituciones educativas sector oeste de Piura, distrito, provincia y departamento de Piura": febrero -2011 [Tesis Pregrado]. Piura, Perú: Universidad Católica los Ángeles de Chimbote; [Seriada en Línea] 2011. [Citado 2016 Setiembre 25]. Disponible en: [https://es.scribd.com/doc/89](https://es.scribd.com/doc/89102907/tesis-chimbote-) [102907/tesis-chimbote-](https://es.scribd.com/doc/89102907/tesis-chimbote-)

**4.** Sánchez D. Patologías de concreto: Causas y métodos de reparación. Colombia. Webinars 360° en Concreto 2015.

#### **4.7. Principios éticos.**

Para Ojeda L, Quintero J, Machado I (46); la ética, en la práctica para las investigaciones, contiene la reflexión de cada uno al bien y al mal, a acciones buenas o malas. Se puede caracterizar una obra como hábito bueno y entonces habla de virtud.

La instigación es una actividad encaminada a la solución de problemas. Su objetivo consiste en hallar respuestas a las preguntas mediante el empleo de procesos. el hombre es un factor importante, porque es quien realiza el proceso de la investigación. Su conducta en general va a ser determinante. La ética se refiere a la moral como un conjunto de principios, normas y valores que cada generación transmite.

Para Galán A, (47)"Los criterios éticos que se deberán respetar en la presente investigación serán la búsqueda de la verdad y la honestidad para que las presentaciones de los resultados de la investigación correspondan a los que se obtuvieron durante el proceso, sin distorsionar los fenómenos hallados para beneficio personal o de interés de terceros".

#### V**. Resultados**

#### 5.1. Resultados

En esta tesis de investigación, se evaluaron 27 unidades de muestras y fueran evaluadas mediante una ficha de inspección de manera detallada especificando por cada elemento estructural los tipos de patología, su nivel de severidad con sus respectivos porcentajes por cada área con patología y sin patología en la cual se obtuvo lo siguiente:

a) Dando respuesta al primer objetivo tenemos los siguientes resultados.

En el cerco Perimetrico de la Fábrica Pesquera Copeinca del centro poblado Puerto Casma, distrito de Comandante Noel, Provincia de Casma, Región Áncash, en la cual cuenta con un área de 1056.23 m<sup>2</sup> se obtuvo 5 patologías que se identificaron en el cerco fueron: Fisuras (0.54%), Eflorescencia (0.38%), corrosión (0.09%), Grieta (0.45%) y Erosión (20.97%); Además obtuvimos que la Erosión fue la patología más predominante en el cerco perimétrico.

**CUADRO 2.** Patologías identificadas en el Cerco Perimetrico.

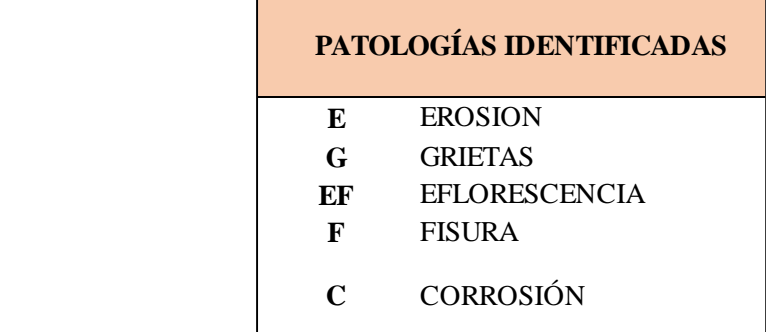

**Fuente:** Elaboración Propia (2019)

b) Dando respuesta al segundo objetivo de la presente investigación tenemos lo siguiente:

Después de haber analizado los diferentes tipos de patologías que se encontraron en los elementos del cerco perimétrico de la Fábrica pesquera Copeinca del centro poblado Puerto de Casma, distrito del Comandante Noel, provincia de Casma, región Áncash, y mediante la utilización del instrumento de la Ficha Tecnica de evaluación se obtuvo lo siguiente:

- Los porcentajes de áreas afectadas de cada patología. En donde tuvimos que la Patología más predominante es la Erosión con un 20.97 % de afectación en el cerco perimétrico, y así también se obtuvo Fisura con 0.54%, Grieta con un 0.45% afectado, Eflorescencia con un 0.38% afectado, y por último se obtuvo la patología Corrosión con un 0.09%, que fue la que menos área de afectación tuvo.
- A su vez también obtuvimos que el elemento Muro es el que mayor área afectada tuvo obteniéndose un 60.58 % de área afectada, el sobrecimiento se obtuvo un área afectada de 31.98% y por último en Columnas con 7.44% de área afectada.
- Luego obtuvimos el porcentaje de las áreas afectadas de cada una de las unidades muestrales del cerco Perimetrico en la cual fueron 27 unidades de muestras y determínanos que la unidad Muestral 22 es la que presenta mayor porcentaje de Afectación donde se obtuvo un 43.79% y la Unidad Muestral 07 es la que no conto con patologías.

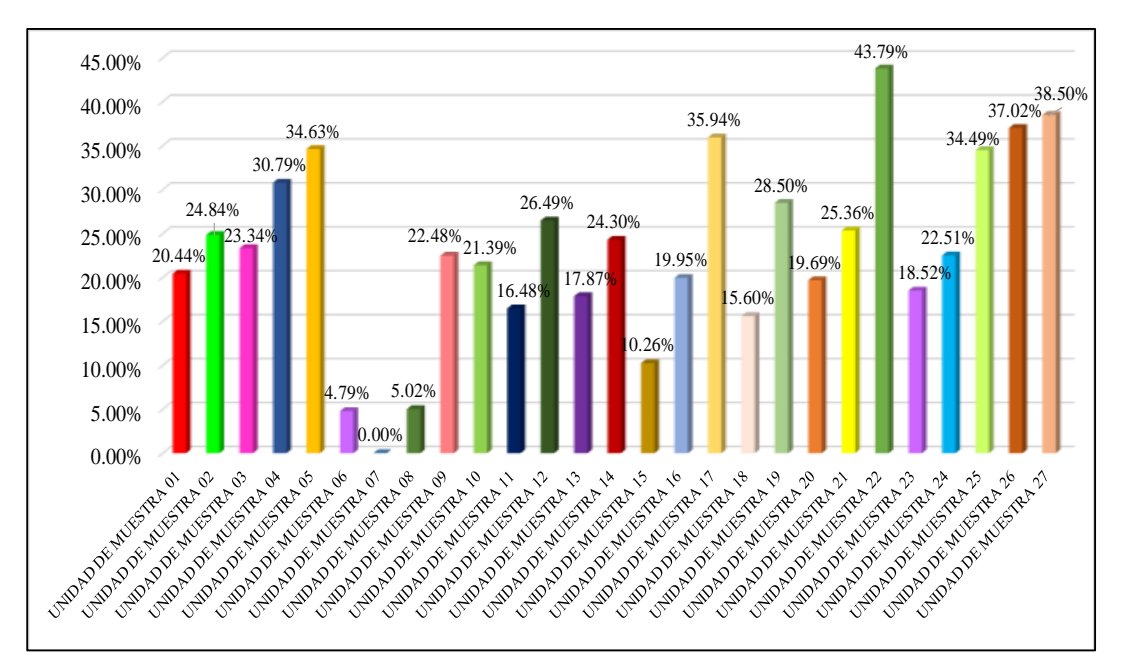

**GRAFICO 1.** Porcentaje de áreas afectadas de todas la Unidades Muestrales del Cerco Perimétrico.

**FUENTE:** Elaboración Propia (2019)

- Finalmente tenemos como resultado final del Cerco Perimetrico de la fábrica Pesquera Copeinca del centro poblado Puerto de Casma, distrito de comandante Noel, que cuenta con un área afectada de 22.34 % y un 76.66% de área no afectada.

c) Por último, respondiendo al tercer objetivo de la presente investigación obtuvimos lo siguiente:

Luego de haber realizado el análisis de la fábrica pesquera Copeinca del centro poblado Puerto de Casma, distrito de Comandante Noel, de la provincia de Casma, región Áncash se obtuvo que presenta un nivel de Severidad **Moderado con 92%** y **Leve solo el 8%** de toda la infraestructura.

Asi mismo también se obtuvo que el elemento Muro presenta un nivel de severidad de Moderado, con un 60.58% de área afectada, el elemento Columnas presenta un nivel de Severidad Leve con un 7.44% de áreas afectadas, elemento Sobrecimiento se obtuvo un nivel de severidad moderado con un área afectado de 31.98%.

**CUADRO 3.** Resumen Final del Cerco Perimetrico

| <b>RESUMEN FINAL DEL CERCO PERIMETRICO</b> |                                                 |         |                        |             |
|--------------------------------------------|-------------------------------------------------|---------|------------------------|-------------|
| <b>TIPOS DE</b><br><b>ELEMENTOS</b>        | ÁREA AFECTADA (m <sup>2</sup> ) % ÁREA AFECTADA |         | <b>NIVEL SEVERIDAD</b> |             |
| <b>MUROS</b>                               | 143.57                                          | 60.58%  | (M)                    | Moderado    |
| <b>COLUMNAS</b>                            | 17.64                                           | 7.44%   | (L)                    | <b>Leve</b> |
| <b>SOBRECIMIENTOS</b>                      | 75.78                                           | 31.98%  | (M)                    | Moderado    |
| <b>TOTAL</b>                               | 236.99                                          | 100.00% |                        |             |

#### **5.2. Análisis de Resultados.**

Después de haberse realizado de forma detallada todos los cálculos respectivos de cada unidad de muestra del cerco perimétrico de la fábrica pesquera COPEINCA del centro poblado puerto Casma, distrito de Comandante Noel, provincia de Casma, región Áncash, agosto – 2019; se realizó el análisis sugerido obteniéndose que las patologías que afectan son cinco.

1. Para resolver nuestro primer objetivo que fue la identificación de las patologías, se desarrolló de manera visual, por lo que este trabajo es coincidente con el trabajo de investigación de Domínguez G, Gonzales P (1) "Valoración Técnica del deterioro de las edificaciones en la zona costera de Santa Fe", debido a que utilizó la técnica de observación visual para la identificación de las lesiones patológicas que se encontraron en la estructura. Así mismo se identificó en nuestro cerco perimétrico 5 patologías, las cuales fueron: erosión, grieta, fisura, corrosión y eflorescencia, de las cuales el 100% que equivale a las 5 patologías que presentan nuestra investigación se encuentran en los autores de los antecedentes mencionados anteriormente. Donde la patología más predominante tanto en nuestra investigación como en los antecedentes es la Erosión con 20.97 % y es causada debido al agua que presenta el suelo alrededor de la estructura, y que presenta un nivel freático alto ya que se encuentra a 0.55 m de profundidad, en donde está asciende por medio de la capilaridad encontrada en los ladrillos del muro y el concreto, permitiendo que las sales del suelo activen a las sales que

tienen los materiales de la construcción, haciendo que estas se cristalicen y produzcan la patología erosión.

- 2. Continuando con nuestro segundo objetivo de Analizar las diferentes patologías y áreas afectadas de nuestro cerco perimétrico y comparando con los autores de nuestros antecedentes se determinó que elemento que presenta mayor área afectada es el sobrecimiento como lo explica Quispe P (5) en su investigación esto es debido ya que el elemento sobrecimiento es el que se encuentra más expuesto a la humedad por capilaridad debido a que la infraestructura como se encuentra cerca al mar presenta un nivel freático alto y esto hace que el daño en las estructuras sean más notorios y esto es coincidente con nuestra investigación, ya que nuestro sobrecimientos (46.73%) son los que tienen mayor área afectada. Según las patologías que fueron analizadas se obtuvo un porcentaje de área afectada de 60.34% en los muros de la estructura, determinándose que la principal causa fue la humedad y las fuertes corrientes de viento como ya se ha visto anteriormente. El área total evaluada del cerco Perimetrico de la fábrica pesquera Copeinca del distrito del Comandante Noel fue de  $1056.23$  m<sup>2</sup>, en la cual se encontró un área con patología 236.99m<sup>2</sup> equivalente a 22.34% y un área sin patología de 819.94% equivalente a 77.56%, aun asi se obtuvo un nivel de severidad de la estructura MODERADO en un porcentaje del 93%.
- 3. Y por último, nuestro tercer objetivo, para obtener nuestro nivel de severidad se aplicó mediante la observación visual, en la cual para la evaluación de las 5 patologías que se encontraron en el cerco perimétrico se incluyeron rangos para la evaluación de las lesiones como lo realizó Domínguez G, Gonzales P (1)

"Valoración Técnica del deterioro de las edificaciones en la zona costera de Santa Fe", para que pueda dar a conocer el estado en que se encuentra la estructura con la diferencia de que él uso los términos de Muy bueno (mantenimiento), Bueno (rehabilitación Ligera), regular (rehabilitación Media) y mal (rehabilitación pesada) y nosotros en nuestra presente investigación lo realizamos mediante porcentajes usando otros de términos de evaluación que son: Leve ( 0% - 10%), Moderado (11% - 50%), Severo (51% - 100%).

#### **VI. Conclusiones**

Despues de haber realizado una inspección visual

- Luego de realizar la ficha de inspección y proceder a realizar la evaluación de los resultados obtenidos de la estructura, mediante una inspección visual realizada en campo, se **concluyó** que en todas las unidades de muestras se identificaron las siguientes patologías: **Erosión (20.97%), Fisuras (0.54%), Grietas (0.45%), Eflorescencia (0.38%), Corrosión (0.09%).**
- Se obtuvo que el porcentaje obtenido de área afectada del cerco perimétrico de la fábrica pesquera Copeinca es de 22.44% y un área sin patología de 77.56%.
- Llegamos a la **conclusión** que la fábrica pesquera Copeinca del centro poblado Puerto de Casma, distrito del Comandante Noel, región Ancash presenta un nivel de severidad **Moderado.**

### Aspectos Complementarios **Recomendaciones**

- En la presente investigación se tuvo un poco dificultades en el trayecto de su desarrollo por el cual se recomienda que para el desarrollo del primer objetivo sobre la identificación de las patologías en la estructura no solo se realice mediante la observación directa, de manera visual sino que también se utilice el tacto para poder evaluar el estado en que se encuentra físicamente la estructura y esto ayudará para la identificación de las patologías presentes en el cerco, es decir poder verificar si la estructura se encuentra húmeda, entre otras características que presenten las patologías.
- Para el desarrollo de nuestro segundo objetivo donde después de analizar las patologías se realiza el cálculo de las áreas afectadas de los elementos estructurales, se recomienda evaluar su sistema estructural mediante un software como es el Etabs u otros programas y ver si requiere algún reforzamiento y también poder ver su comportamiento de la estructura ante un sismo.
- Para el cálculo del nivel de severidad de las patologías se recomienda realizar ensayos no destructivos en los elementos estructurales sin alterar sus propiedades físicas, químicas o mecánicas; dentro del ensayo a realizar tenemos el esclerómetro que nos servirá para determinar la resistencia del concreto, detector de varillas para poder determinar el área del acero y el recubrimiento que se utilizó en la estructura; con respecto al terreno en el que se encuentra construido la estructura se recomienda realizar calicatas para ver su nivel freático y el tipo de suelo que se encuentra la estructura, y esto nos permitirá evaluar el nivel de severidad de cada elemento estructural.

#### **Plan de Mejora:**

- En la presente investigación la principal causa que es la humedad proveniente del suelo debido al nivel freático, se recomienda para las zonas aledañas del presente cerco perimétrico y demás zonas donde se encuentren en constante riesgo de sufrir daños en la estructura debida a la humedad proveniente del suelo, colocar una geomenbranas impermeables en la cimentación para aislar al concreto del suelo y de esta manera proteger la construcción contra la influencia del agua y evitar que la humedad ascienda y dañe la estructura.
- Como ya se ha evaluado la presente investigación se determinó que la principal causa que ha originado las patologías en el cerco perimétrico de la Fábrica Pesquera Copeinca del centro poblado Puerto de Casma es la humedad, por ello se recomienda realizar un sistema de drenaje. Este sistema consiste en excavar una zanja de 0.40 m de ancho por 0.80 m de alto, en la cual se colocaría un tubo de 4" de diámetros en el fondo de la zanja con una pendiente de 1.5 % para lograr un buen escurrimiento de agua, en la cual se debe rellenar la excavación con material gravoso y el tubo que se utilizará debe estar perforado de 0.5 centímetros de diámetro en la parte superior del tubo, para que el agua ingrese en él y sirva de desagüe para las aguas presentes en el suelo. (ver plano de reparaciones 01).
- Una vez contralado la humedad del suelo se recomienda recubrir unos 60 cm, con concreto de alta resistencia, utilizando el cemento tipo V para la patología más predominante que es la erosión, usando aditivo impermeabilizante que combatan

el salitre, y proceder con las reparaciones de las demás patologías presentes en la investigación de acuerdo a los indicado. (ver plano de reparaciones 02).

#### Referencias Bibliográficas

- 1. Dominguez G, Gonzalez P. Valoración técnica del deterioro de las edificaciones en la zona costera de Santa Fe. [Internet]. scielo. 2015 [citado 10 de octubre de 2019]. Disponible en: http://scielo.sld.cu/scielo.php?pid=S1815- 58982015000100005&script=sci\_arttext&tlng=pt
- 2. Herrera J. Estudio de las patologías en elementos constructivos de albañilería estructural, aplicado en un proyecto específico y recomendaciones para controlar, regular y evitar los procesos físicos en las edificaciones que se desarrollan en la ciudad de Guayaquil. 2016;145. Disponible en: http://repositorio.ug.edu.ec/bitstream/redug/12001/1/Arq. Julieta Herrera.pdf
- 3. Tafur A. Determinación y Evaluación de Patologías del Concreto en el cerco perimetrico de Albañilería confinada de la unidad de Gestión educativa Local de Huaraz del distrito de Huaraz, provincia Huaraz, región Ancash. univesidad los Angeles de Chimbote; 2018.
- 4. Shaquihuanga D. Evaluación del Estado actual de los muros de Albañilería Confinada en las viviendas del sector Fila Alta - Jaén. Universidad nacional de Cajamarca; 2014.
- 5. Q, Uispe P. Determinación y Evaluación de las patologías del concreto en columnas, vigas, sobrecimeintos y muros de albañilería confinada del cerco perímetrico del depósito de Comercio de la manzana 13-14, Lote 1 del Pueblo joven Miraflores Alto Tercera Zona, distrit. universidad Católica los Angeles de Chimbote; 2016.
- 6. Herrera E. Determinación y evaluación de las patologís del concreto en columnas,vigas y muros de albañilería Confinda del cerco perimétrico del Ex - Local Comercial los 6 Hermanos del Asentamiento Humano Anetenor Orrego Manzana - P, Lote 5, distrito de Chimbote, pro. Universidad Catolica Los angeles de Chimbote; 2016.
- 7. Guerra R. Cierres Perimetrales. EMB Construcción. 2013;26.
- 8. Nilson AH, L LEY. Diseño de estructuras de concreto. 2001. 738 p.
- 9. Arequipa A. Manual de Construccion para maestros de obras.
- 10. Cemento, Concreto, Hormigón y Hormigón armado [Internet]. 22 de febrero. 2019. Disponible en: http://www.hcmhormigones.es/index.php/2019/02/22/cementoconcreto-hormigon-y-hormigon-armado/
- 11. Lamus Báez F. Concreto reforzado: fundamentos. Ecoe Edici. Bogotá; 2015. 197 p.
- 12. Porrero J, Ramos C, Grases J, Velazco J. Manual del Concreto Estructural. Angel MA, editor. Caracas; 2014. 69 p.
- 13. Cruz R. Estudio Experimental de Estructuras de bloques de concreto. Universidad Nacional de Ingeniería; 2005.
- 14. Dominuez GJ. Materiales de Contrucción [Internet]. 27 de enero. 2013. p. 222. Disponible en: https://es.slideshare.net/july3108/39247781libromaterialesdeconstruccion
- 15. Torre A. Curso Basico De Tecnologia Del Concreto Para Ingenieros Civiles Universidad Nacional De Ingenieria Facultad De Ingenieria Civil «Curso Basico De Tecnología Del Concreto». Univ Nac Ing. 2004;1:131.
- 16. Gutiérrez L. El concreto y otros Materiales para la construcción. En: Universidad Nacional de Colombia sede Manizales. Colombia; 2003. p. 231.
- 17. Abanto F. Tecnología del concreto. 2.ª ed. San Marcos E.I.R.L, editor. Lima; 2009. 244 p.
- 18. García R. Manual Técnico de Construcción. En: Holcim Apasco. Mexico; p. 264.
- 19. Norma técnica E.070 albañilería. Reglamento Nacional de Edificaciones. En 2006.
- 20. CementoSinka. Tipos de Albañilería: Simple, Armada y reforzada. [Internet]. 2018.

Disponible en: http://www.cementosinka.com.pe/blog/tipos-de-albanileria-simplearmada-y-reforzada/

- 21. Kuroiwa C. Manual de construcción, Estructuración y Predimensionamiento en Albañilería Armada hecha con bloques de concreto vibrado. En: SENCICO. 2008. p. 1-28.
- 22. Gamarra C. Software para el diseño estructural de albañilería con fuerzas perpendiculares al muro. Universidad de Piura; 2002.
- 23. Ministro de Vivienda C y S. Manual para la Reparación y Reforzamiento de Viviendas de Albañilería Confinada Dañadas por Sismos. En: PNUD. Lima; 2009. p. 62.
- 24. Morales R. Diseño de Concreto Armado. 3° edicion. ICG, editor. Lima; 2006.
- 25. Perea Y. Sistemas Constructivos y Estructurales aplicados al Desarrollo Habitacional. Universidad de Medellín; 2012.
- 26. Jorge B. Hormigón armado: columnas. ProQuest E. Nobuko, editor. 2005.
- 27. Gomez H. Procesos y Procedimientos para la Constrcción. En: SENA. 2014. p. 70.
- 28. Mott R. Resistencia de Materiales Aplicada. 5ta ed. Pearson E, editor. Mexico; 2009. 792 p.
- 29. Vallecilla M. Elementos de concreto reforzado I. Ibague. Universidad de Ibagué, editor. 2017.
- 30. Melquiades D. Predicción de la respuesta Sísmica de muros de Albañilería Confinada empleando redes neuronales Artificiales. Universidad Nacional de Ingeniería; 2013.
- 31. Montesinos J. Procedimientos Constructivos y ambientales Energéticos en Muros. Instituto. DF:, editor. Mexico; 2005. 212 p.
- 32. Laucata J. Análisis de la vulnerabilidad sísmica de las viviendas informales de la

ciudad de Trujillo. Pontificia Universidad Católica Del Perú; 2013.

- 33. Olivan F. Manual de Patologías y Rehabilitación de Edificios. Universidad de Burgos, editor. España; 2014. 177 p.
- 34. Florentín M, Granada R. Patologías Constructivas. 1°. UNA, editor. Paraguay; 2009. 120 p.
- 35. Broto C. Enciclopedia broto de patología de la Construcción. En: Higiene y Seguridad Laboral [Internet]. 2009. p. 1389. Disponible en: https://higieneyseguridadlaboralcvs.files.wordpress.com/2012/07/enciclopedia%0 A\_broto\_de\_patologias\_de\_la\_construccion.pdf
- 36. Astorga A, Rivero P. Patologias en las edificaciones módulo iii sección iv. Centro de Investigación en Gestión integral de riesgos. 2009. p. 44.
- 37. Muñoz A. Evaluación y Diagnóstico de las estructuras en concreto. En: Instituto del concreto Asocreto. Bogotá; 2001. p. 1-21.
- 38. Comité ACI 224. Causas , Evaluación y Reparación de Fisuras en Estructuras de Hormigón. Energy. 1993;24.
- 39. Sika. Rehabilitación. Fisuras en el concreto reforzado. 2014;19. Disponible en: file:///C:/Users/IPI-SAS/Documents/Inventor Server SDK ACAD 2017/Downloads/BROCHURE FISURAS EN EL CONCRETO REFORZADO.pdf
- 40. Monjo Carrion J. Patología de cerraminetos y Acabados arquitectónicos [Internet]. 2°. Madrid: Munilla Leria; 1997. 200 p. Disponible en: https://es.slideshare.net/Kurg/patologiadecerramientosyacabadosarquitectonicosjuanmonjo
- 41. Lopez Rodriguez F, Rodríguez Rodríguez V, Santa Cruz Astorqui J, Torreño Gomez I, Ubeda de Mingo P. Tomo 1: El lenguaje de las grietas patología y recalces de las cimentaciones. Man Patol La Edif [Internet]. 2004;1:171. Disponible en:

https://www.edificacion.upm.es/personales/santacruzold/Docencia/cursos/ManualPatologiaEdificacion\_Tomo-1.pdf

- 42. Fernandez J. Humedad proveniente del suelo en edificaciones. 2008.
- 43. Ministerio de vivienda construcción y saneamiento. Fichas para reparación de viviendas de albañilería [Internet]. 2014. p. 69. Disponible en: http://www3.vivienda.gob.pe/dnc/archivos/Estudios\_Normalizacion/FICHAS-PARA-REPARACION-DE-VIVIENDAS-DE-ALBANILERIA.pdf
- 44. Rodríguez A. Detección, Tratamiento y Prevención de Patologías en Sistemas de Concreto Estructural utilizados en Infraestructura Industrial. Univ Costa Rica. 2006;144.
- 45. Comité ACI 201 2R. Guía para la durabilidad del Hormigón. INTI [Internet]. 2001;1-59. Disponible en: http://www.inti.gob.ar/cirsoc/pdf/publicom/ACI\_201\_2R\_01.pdf
- 46. Ojeda L, Quitero J, Machado I. La ética en la investigación. TELOS. 2007;9(2):14.
- 47. Amador MG. Ética de la investigación. Revista iberoamericana de Educación. 2010;1-2.

Anexos

**Anexo 1:** Se muestran las Fichas técnicas de evaluación de cada unidad Muestral del cerco Perimetrico.

# UNIDAD MUESTRAL 01

CUADRO 4. Recolección de Datos de la Unidad Muestral 01

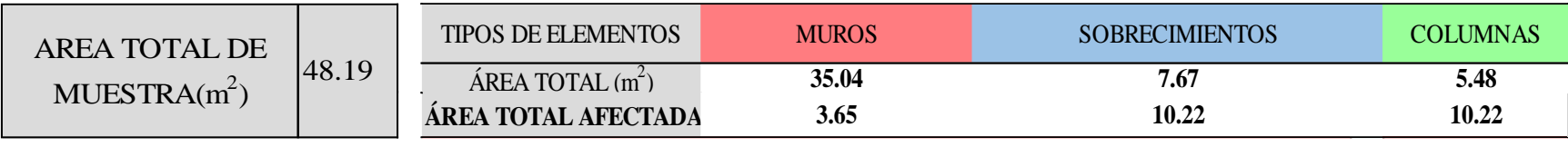

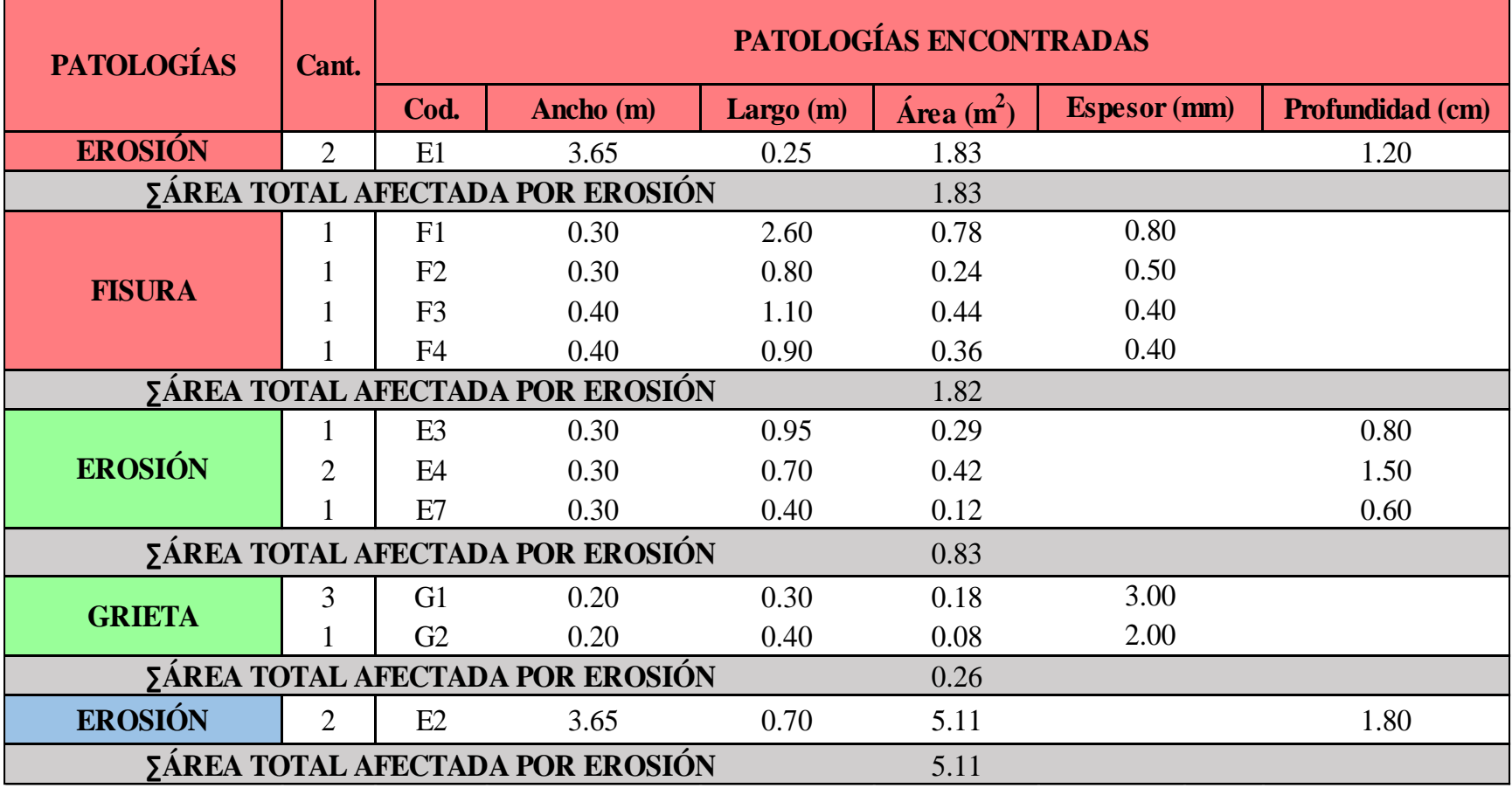

#### **Ficha 1.** Identificación de las patologías de la Unidad Muestral 01

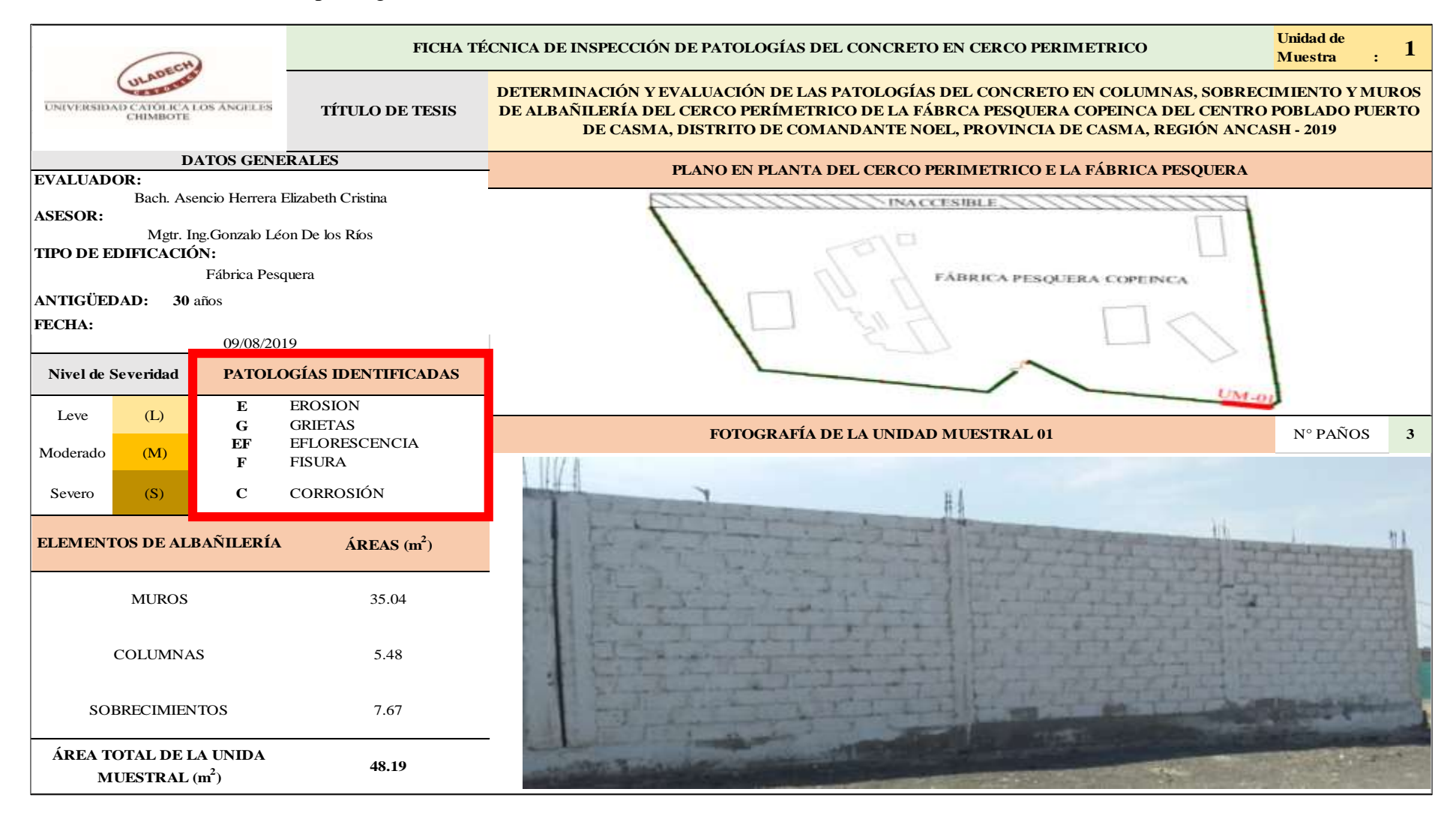

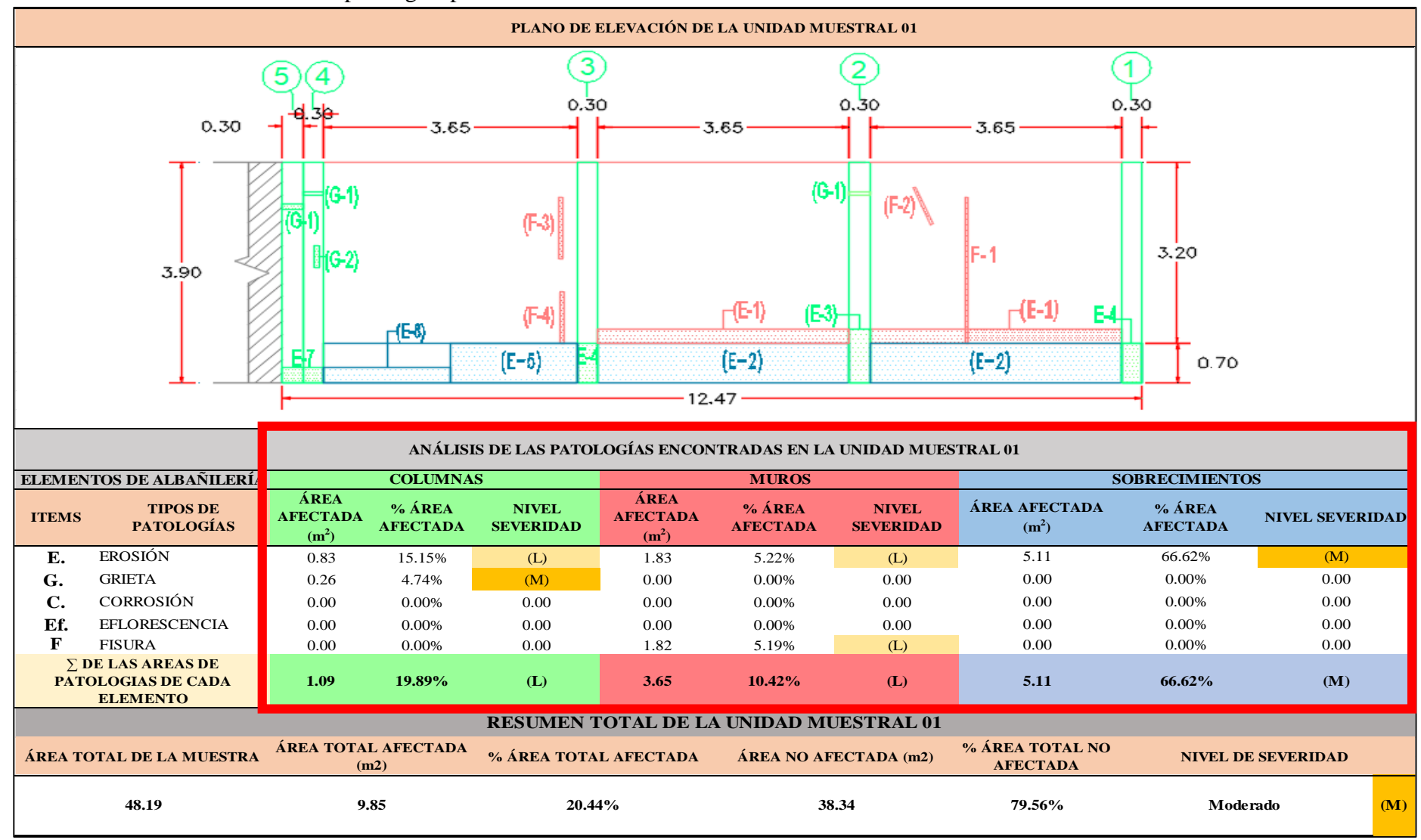

…Continuación: Evaluación las patologías presentadas en la unidad Muestral 01

**FUENTE:** Elaboración Propia (2019)

**CUADRO 5:** Nivel de severidad de cada elemento de la Unidad Muestral 01

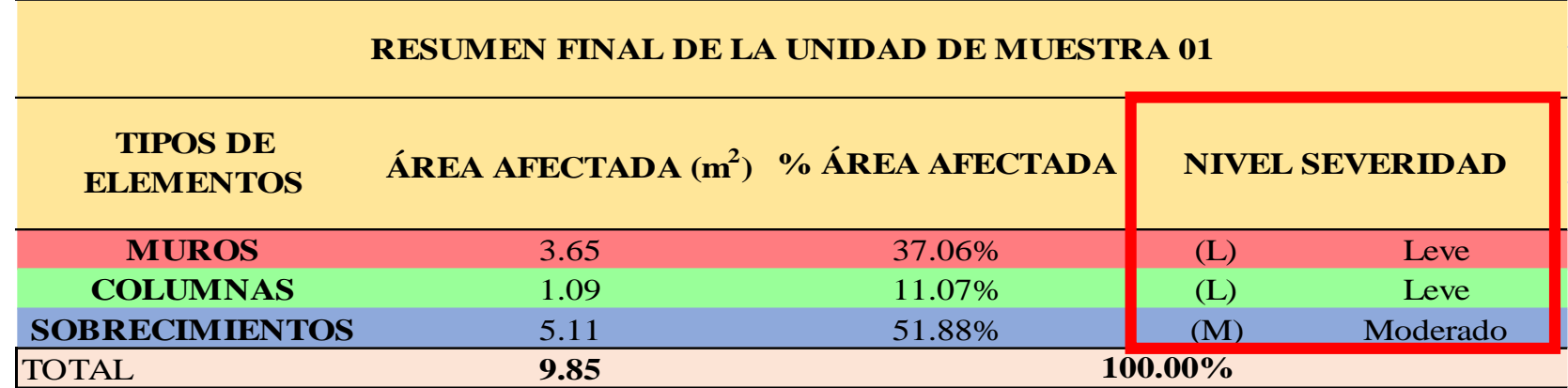

 **FUENTE:** Elaboración Propia (2019)

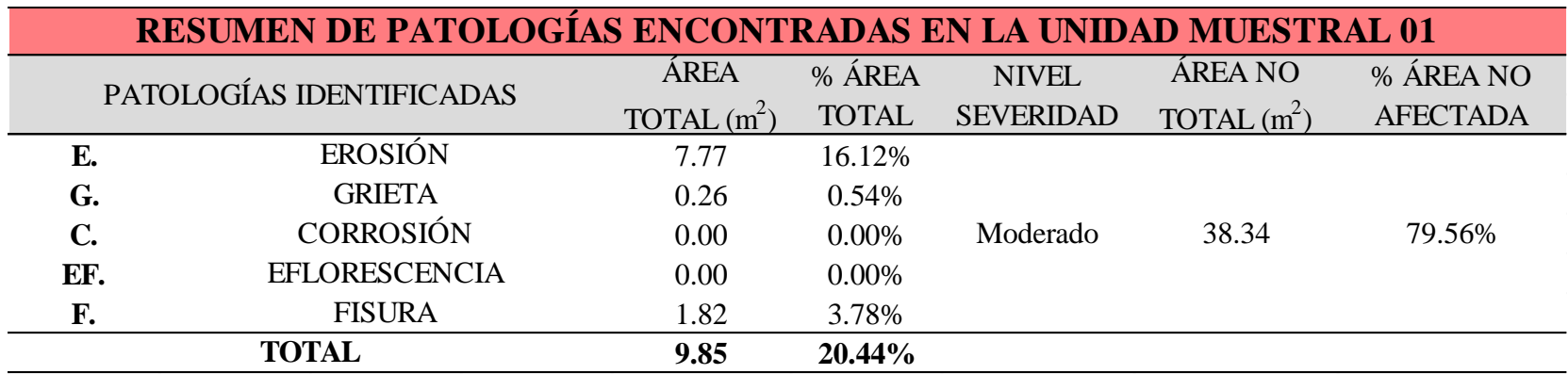

# **CUADRO 6.** Resumen de las Patologías encontradas en la Unidad Muestral 01

**GRAFICO 2.** Porcentaje del Nivel de Severidad de la Unidad Muestral 01

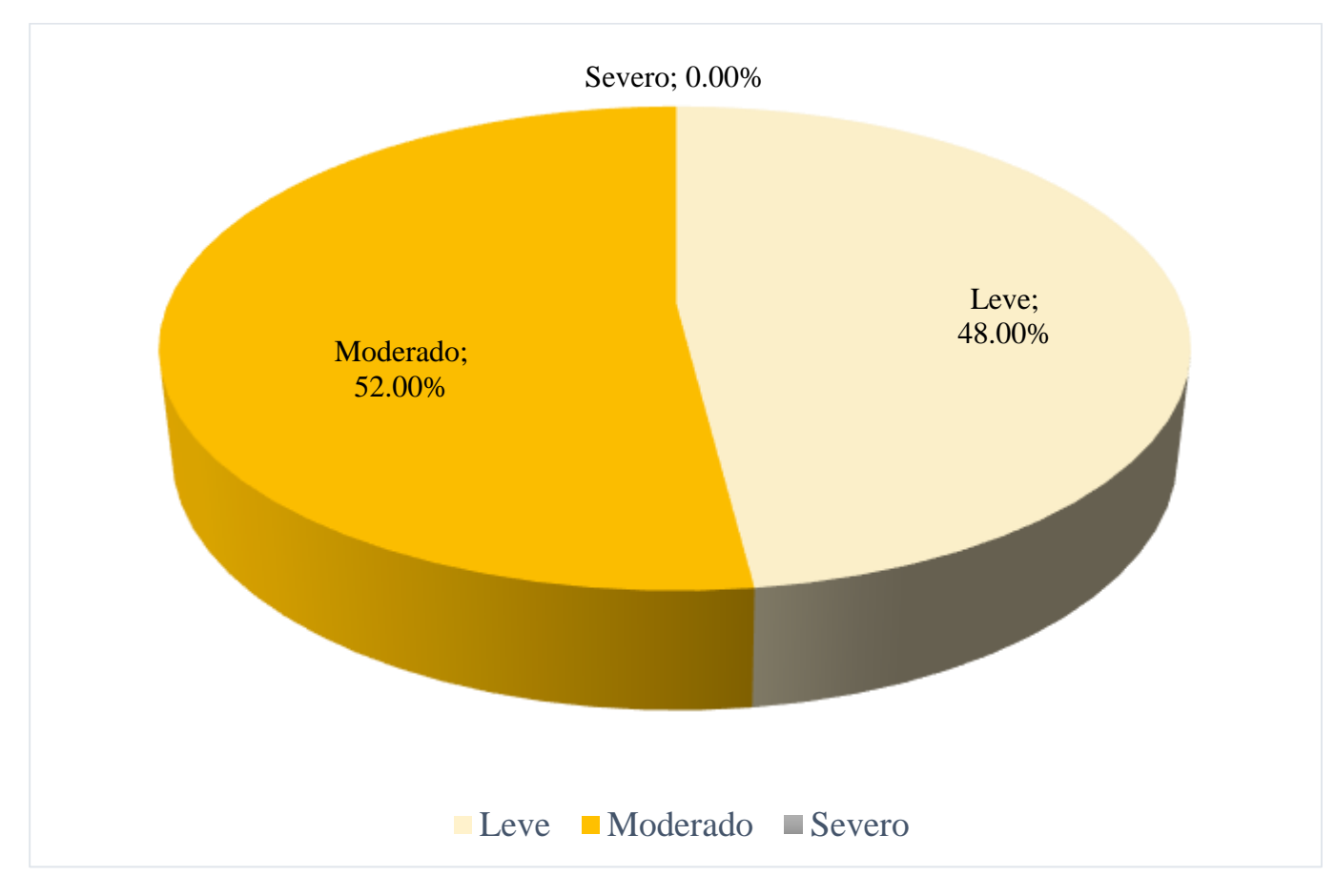

**FUENTE:** Elaboración Propia (2019)

**GRAFICO 3**. Porcentaje de cada patología encontrada en la unidad muestral 01

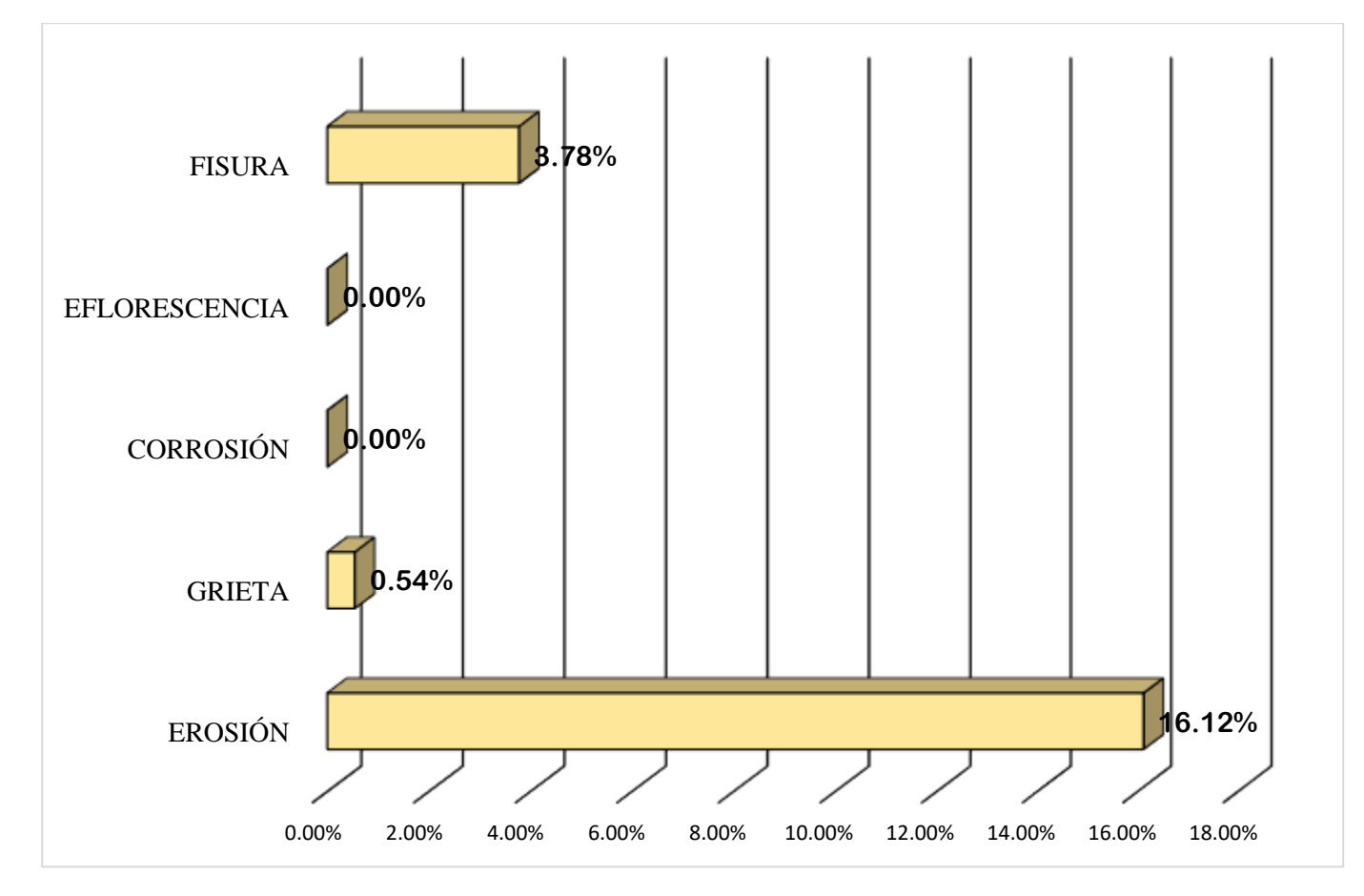

 **FUENTE:** Elaboración Propia (2019)

**GRAFICO 4**. Porcentaje de Áreas Afectadas de la unidad Muestral 01

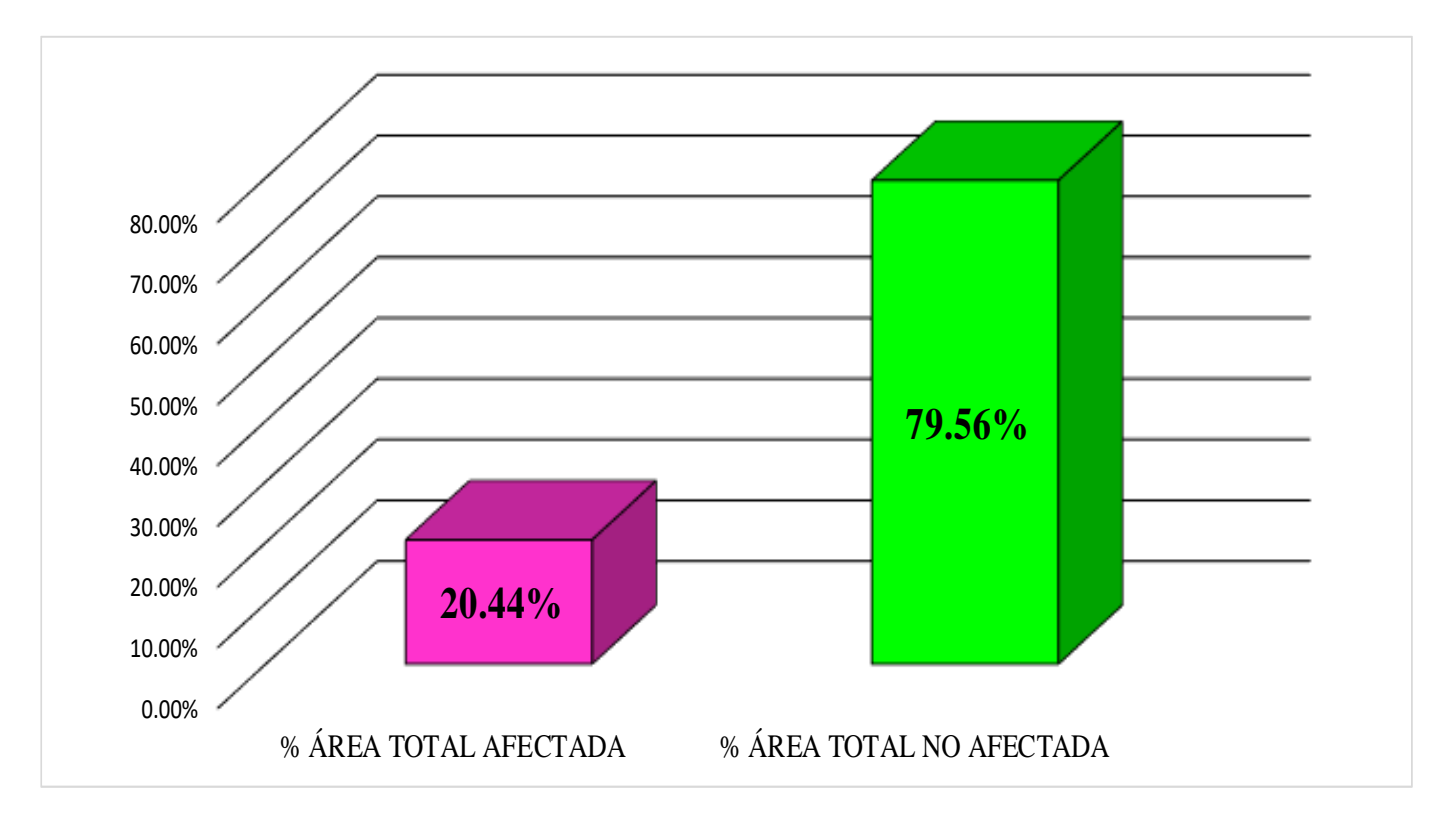

**FUENTE:** Elaboración Propia (2019)

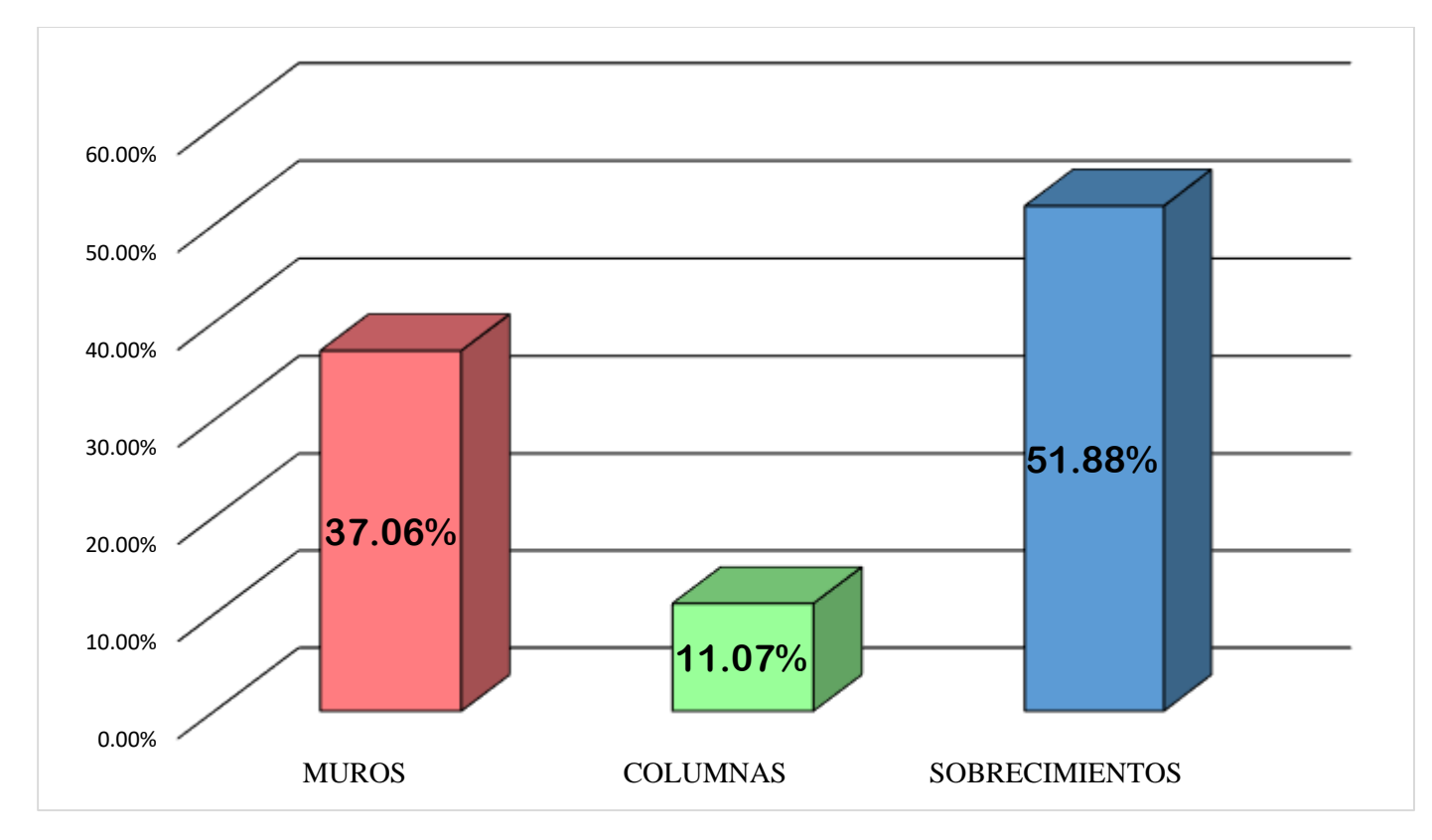

# **GRAFICO 5.** Porcentaje Afectado de los elementos de la unidad Muestral 01

**FUENTE:** Elaboración Propia (2019)

# UNIDAD MUESTRAL 02

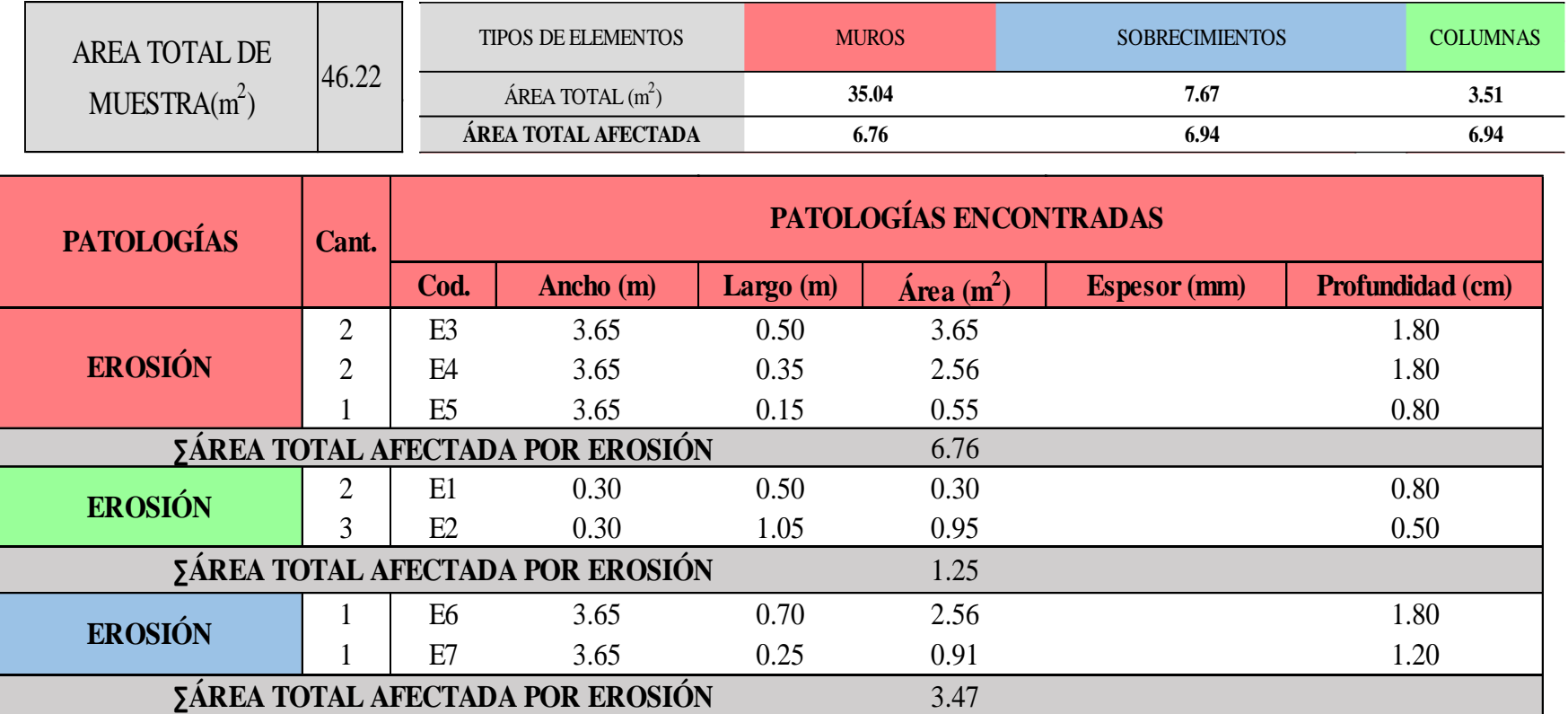

# **CUADRO 7**. Recolección de Datos de la Unidad Muestral 02
#### **Ficha 2.** Identificación de las patologías de la Unidad Muestral 02

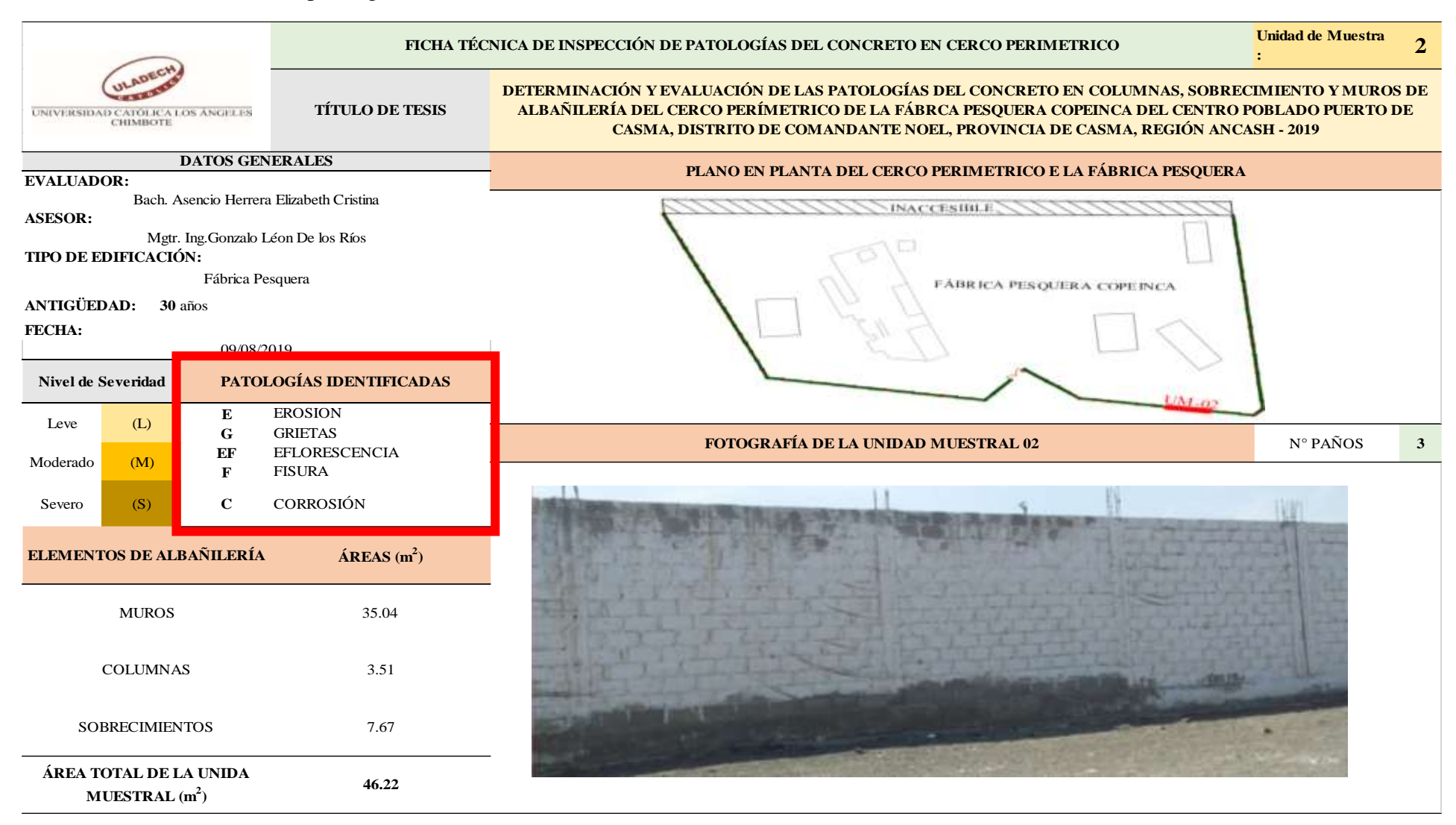

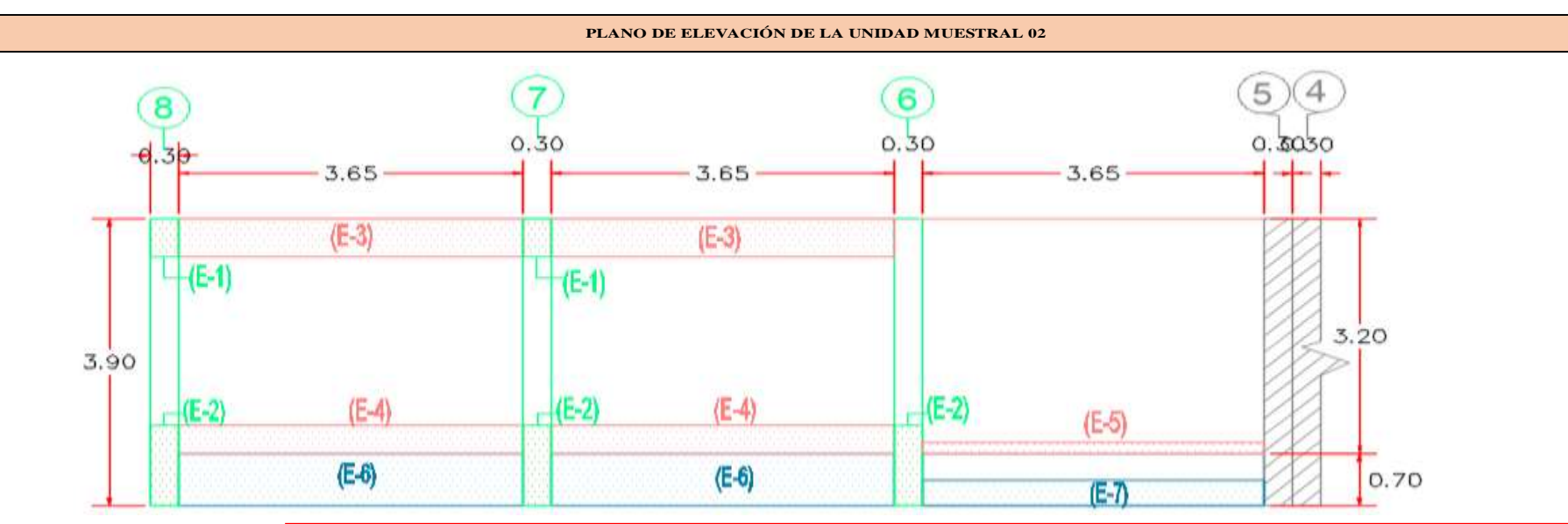

## …Continuación: Evaluación las patologías presentadas en la unidad Muestral 02

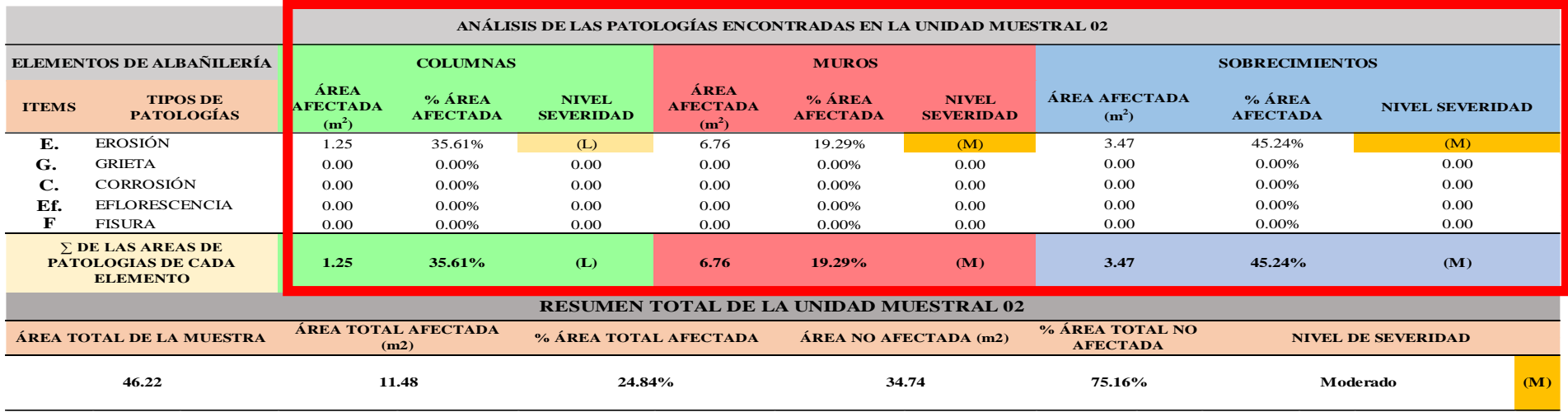

### **CUADRO 8**. Nivel de severidad de cada elemento de la Unidad Muestral 02

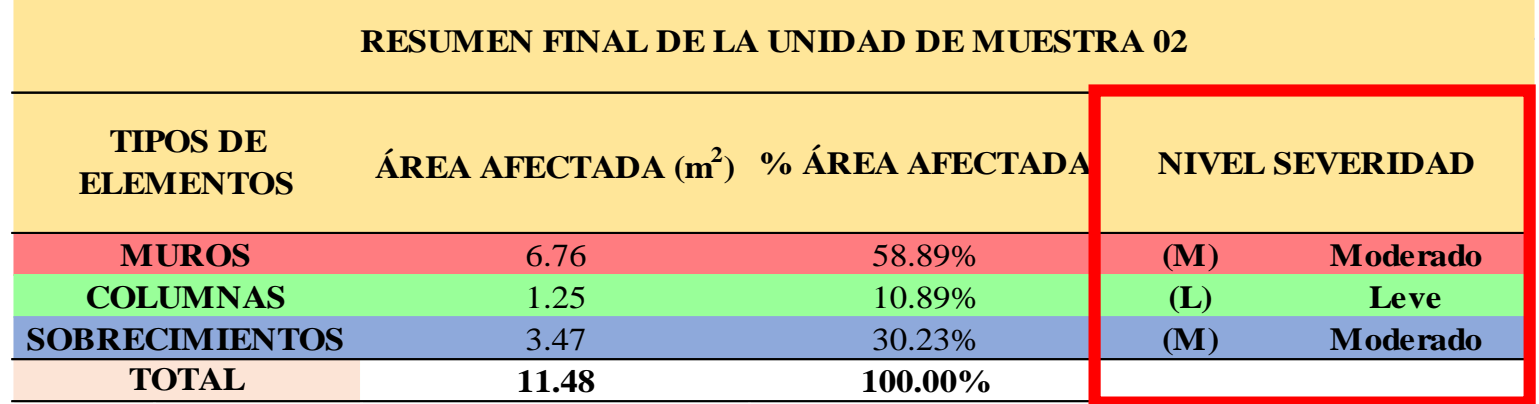

 **FUENTE:** Elaboración Propia (2019)

**CUADRO 9.**Resumen de las Patologías encontradas en la Unidad Muestral 02

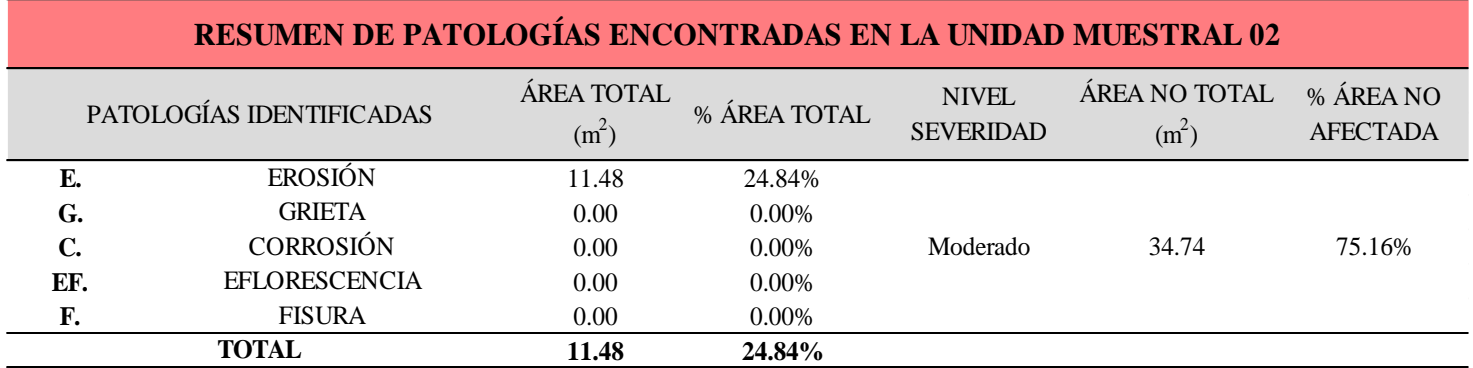

**GRAFICO 6.** Porcentaje del Nivel de Severidad de la Unidad Muestral 02

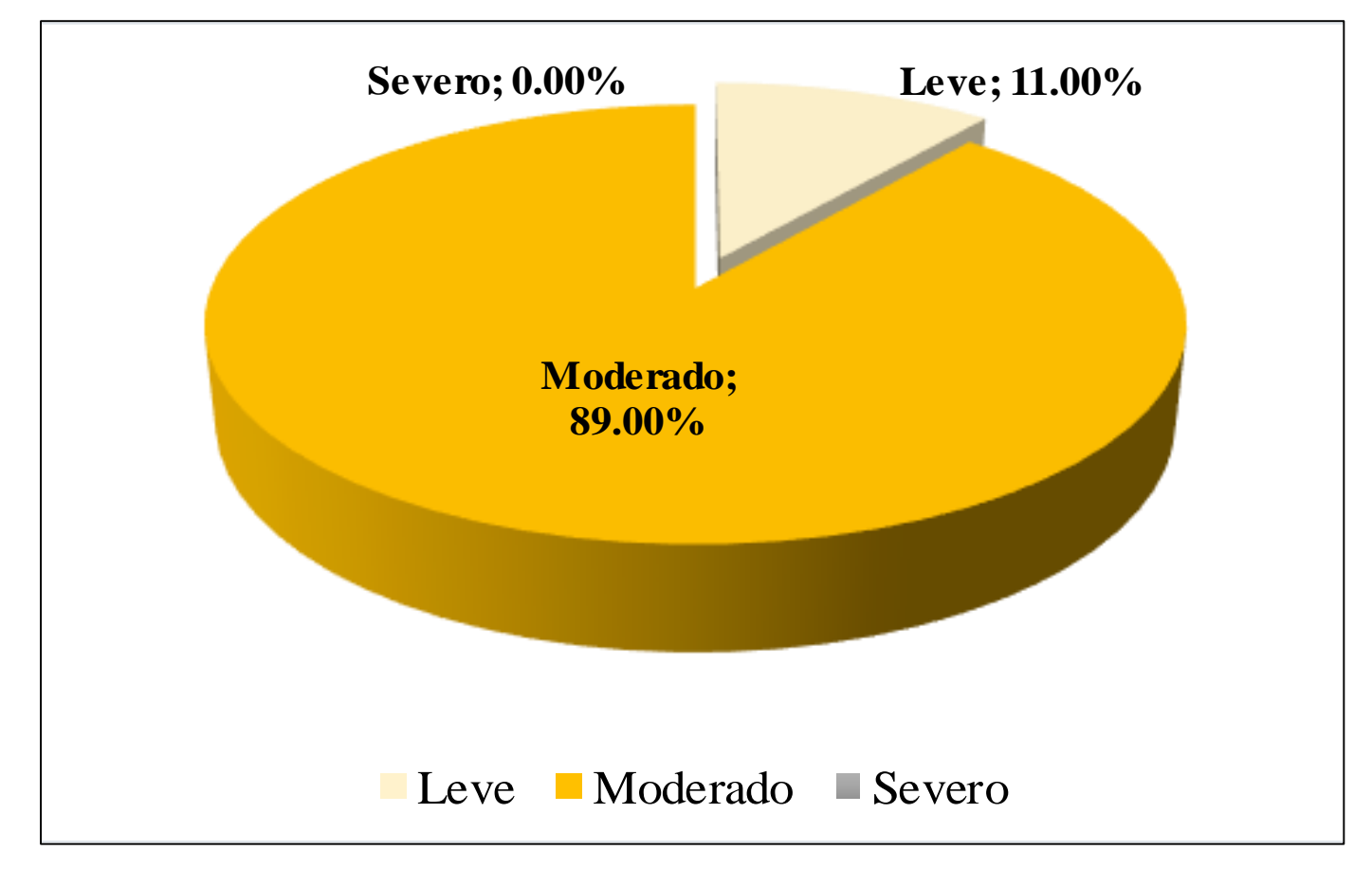

 **FUENTE:** Elaboración Propia (2019)

**GRAFICO 7.** Porcentaje de cada patología encontrada en la unidad muestral 02

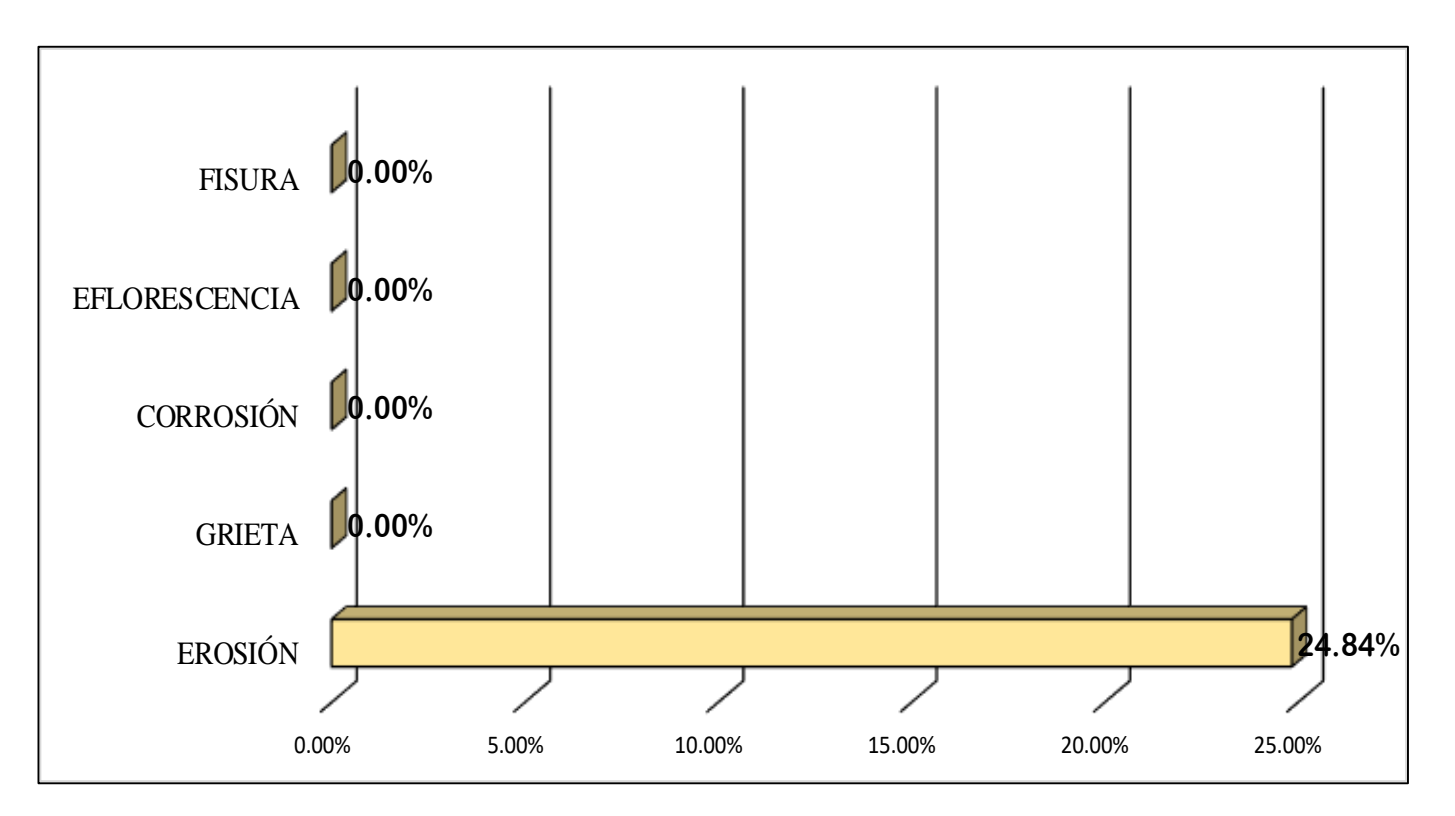

 **FUENTE:** Elaboración Propia (2019)

**GRAFICO 8**.Porcentaje de Área Afectada de la unidad Muestral 02

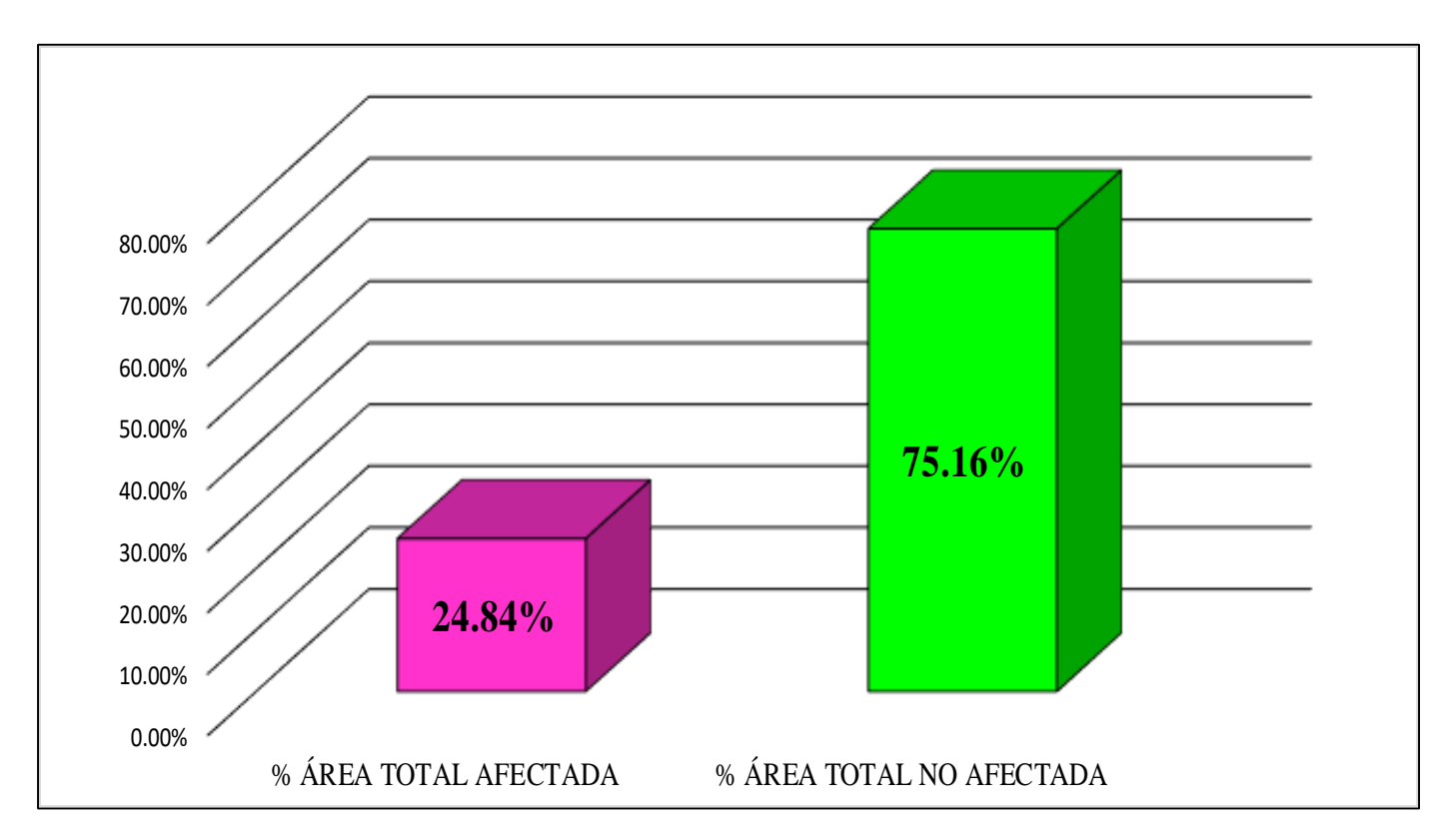

**FUENTE:** Elaboración Propia (2019)

**GRAFICO 9.** Porcentaje Afectado de los elementos de la unidad Muestral 02

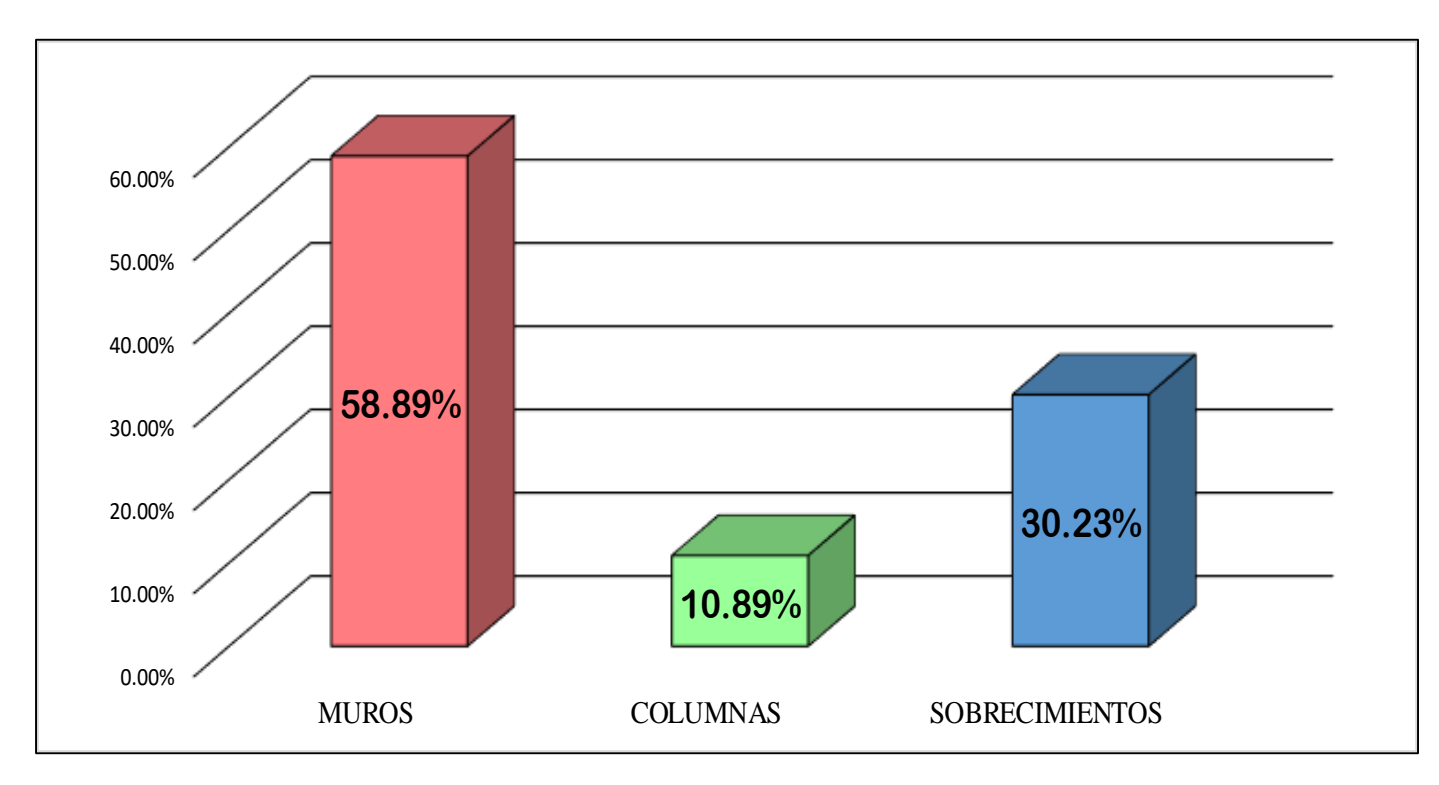

**FUENTE:** Elaboración Propia (2019)

## UNIDAD MUESTRAL 03

## **CUADRO 10**. Recolección de Datos de la Unidad Muestral 03

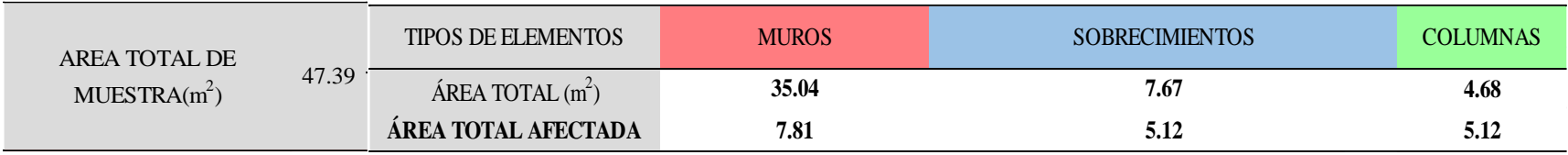

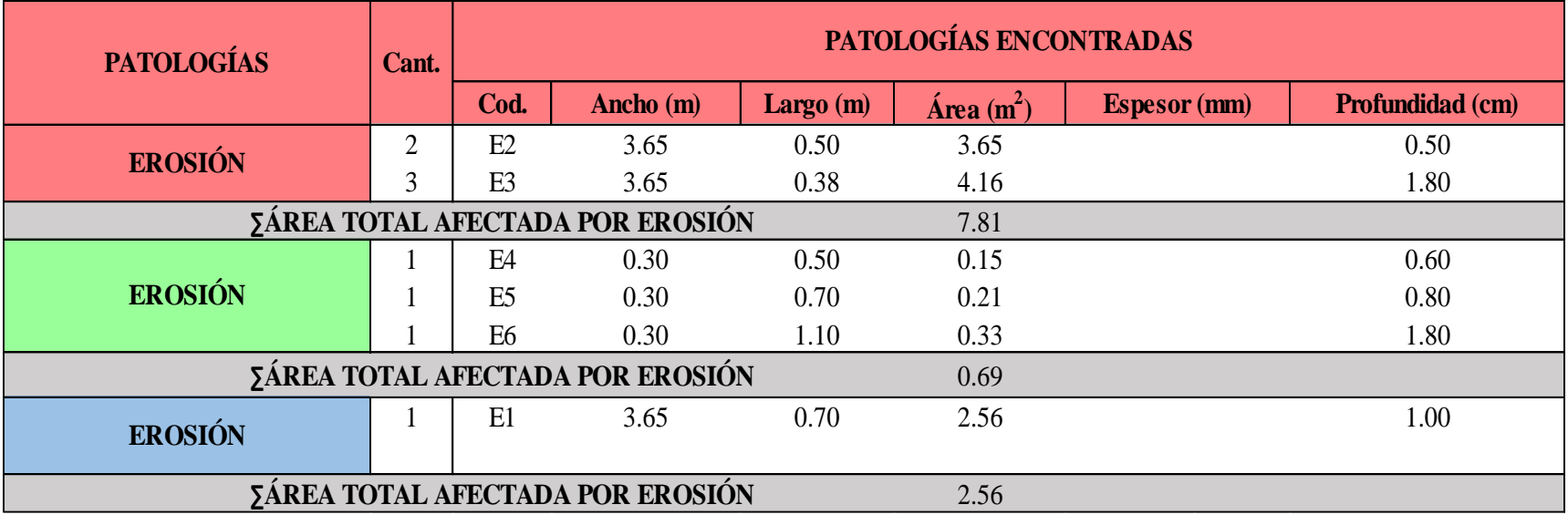

#### **Ficha 3.** Identificación de las patologías de la Unidad Muestral 03

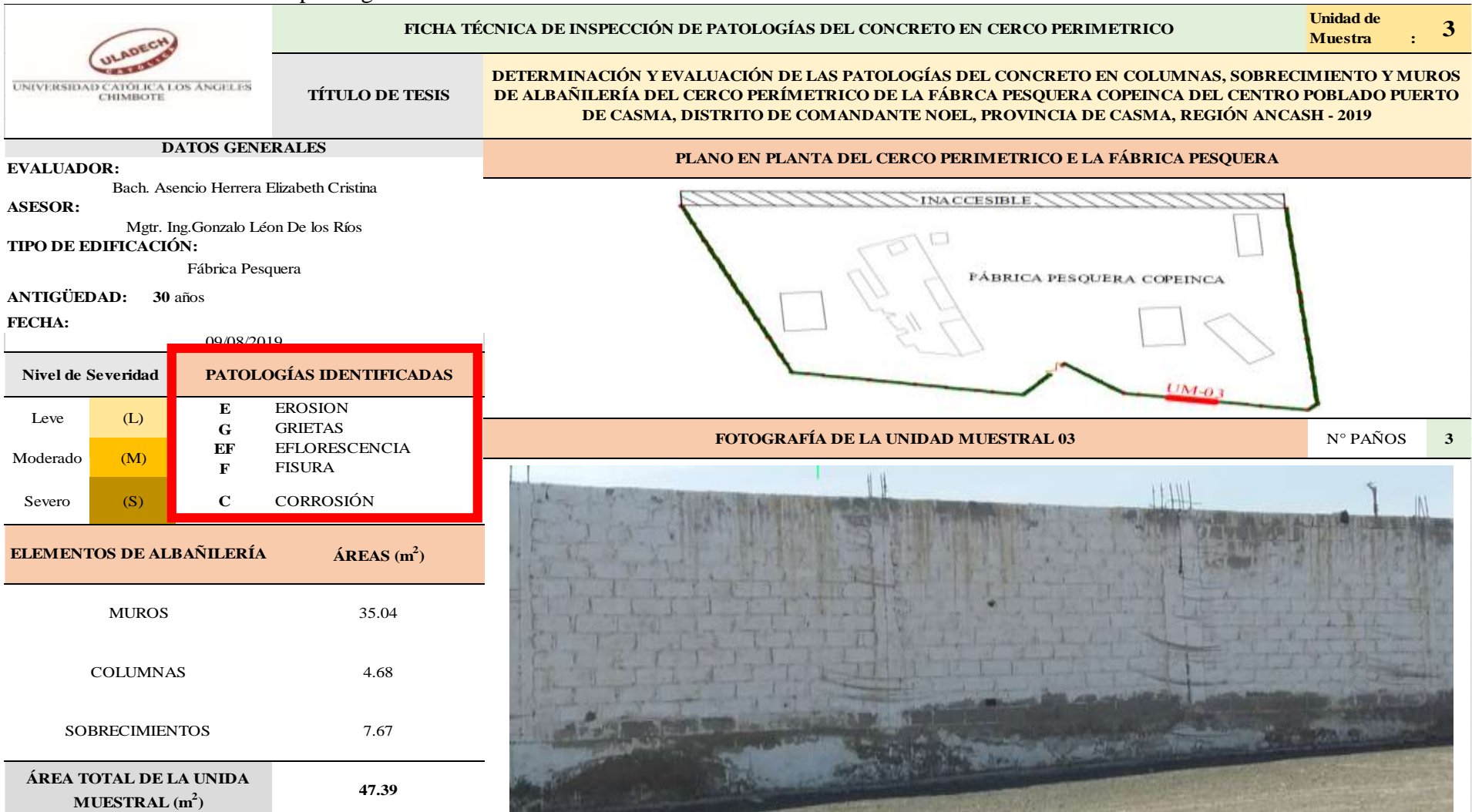

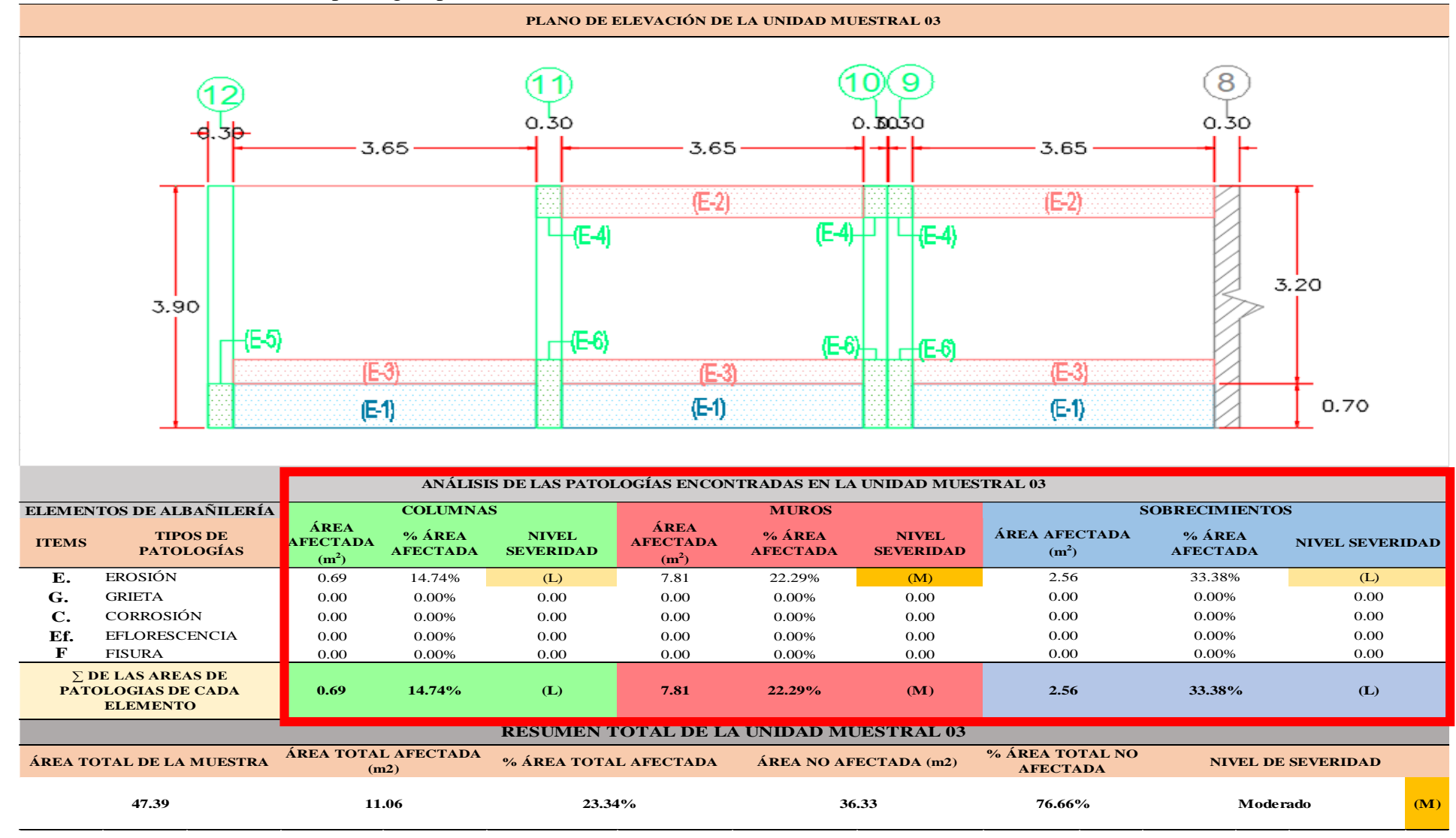

### …Continuación: Evaluación las patologías presentadas en la unidad Muestral 03

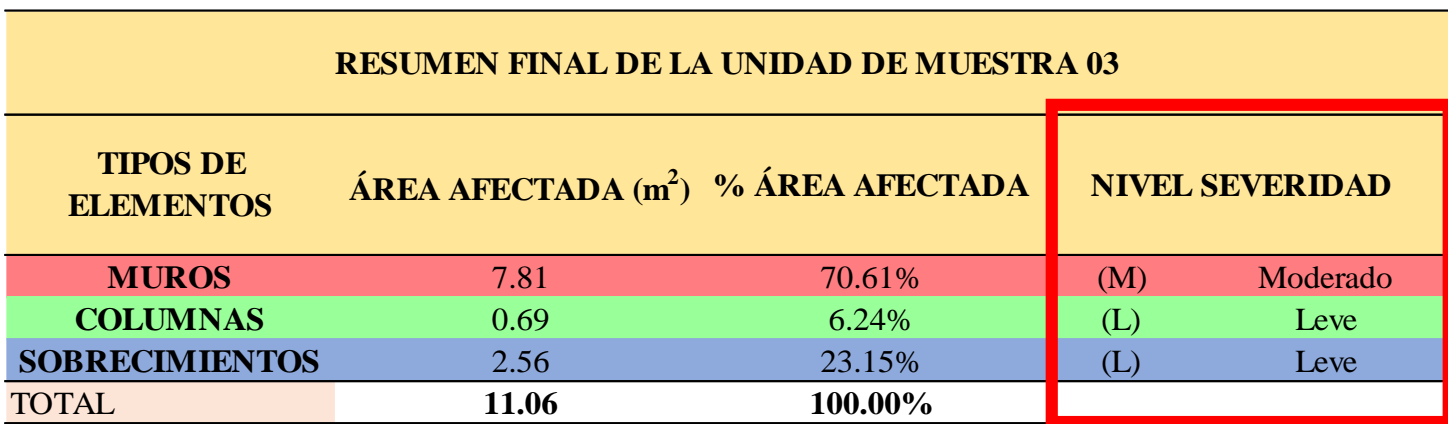

**CUADRO 11**. Nivel de severidad de cada elemento de la Unidad Muestral 03

**FUENTE:** Elaboración Propia (2019)

**CUADRO 12**. Resumen de las Patologías encontradas en la Unidad Muestral 03

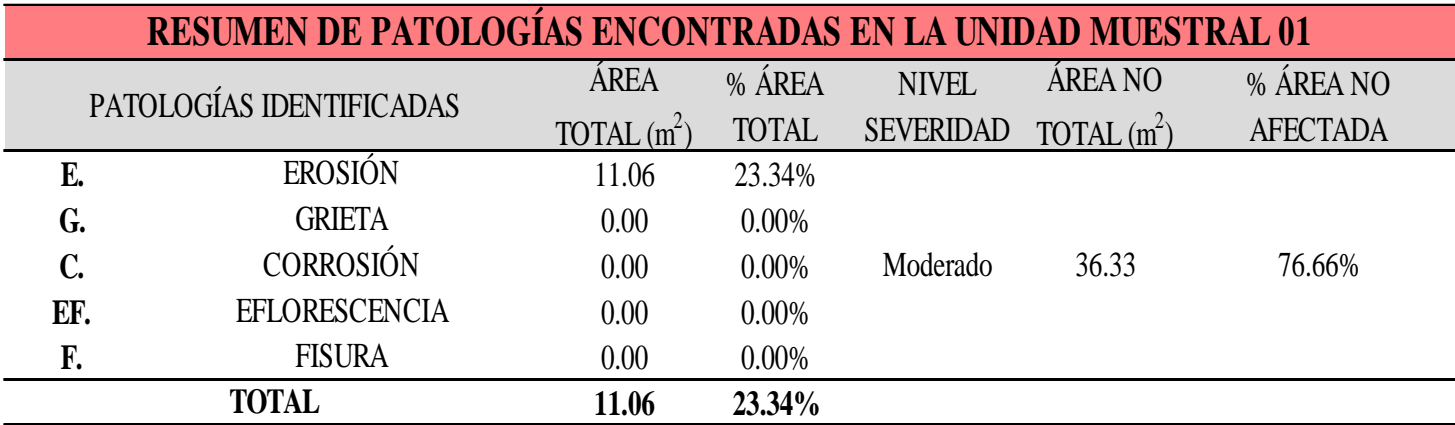

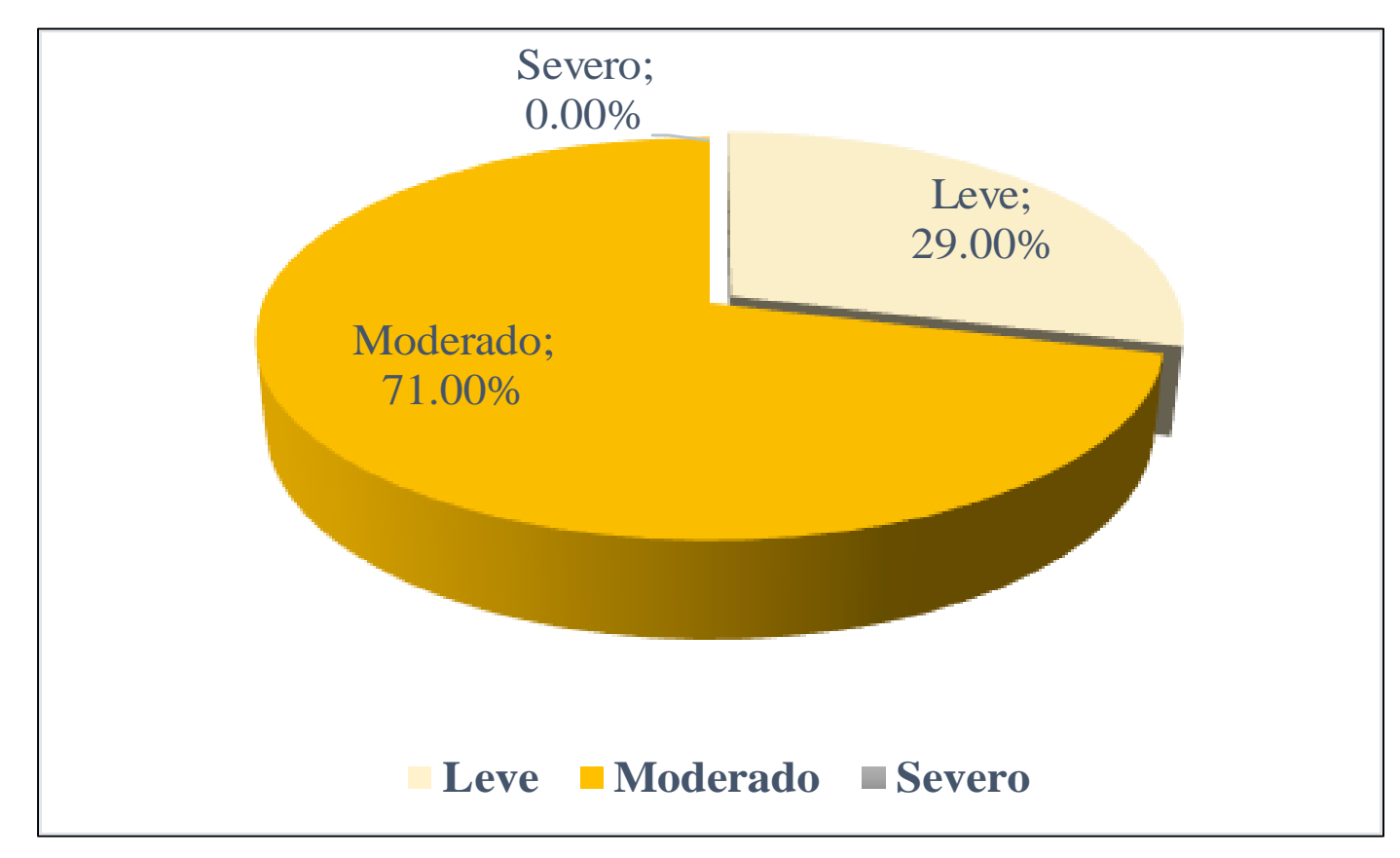

**GRAFICO 10.** Porcentaje del Nivel de Severidad de la Unidad Muestral 03

**GRAFICO 11**. Porcentaje de cada patología encontrada en la unidad muestral 03

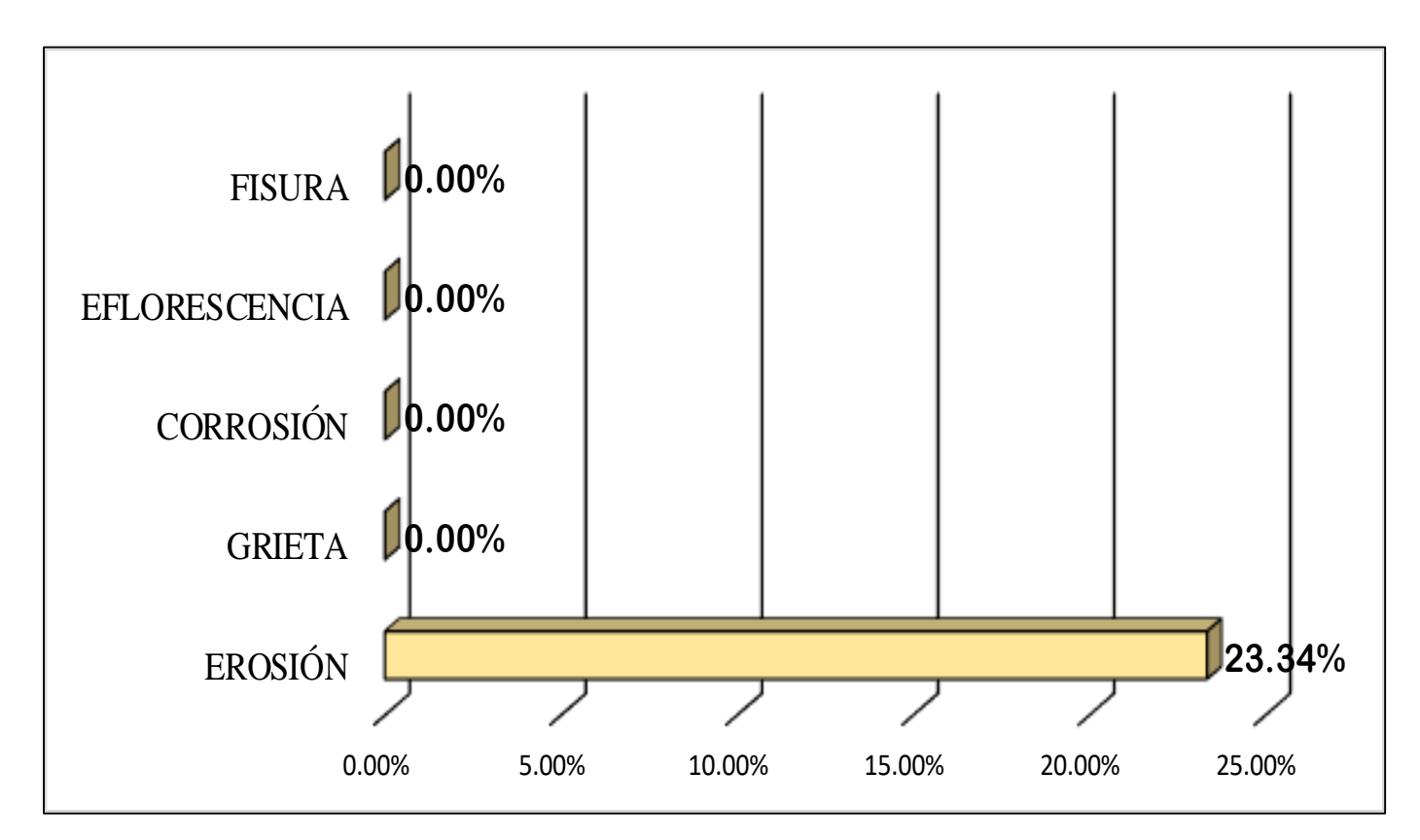

**FUENTE:** Elaboración Propia (2019)

**GRAFICO 12.** Porcentaje de Área Afectada de la unidad Muestral 03

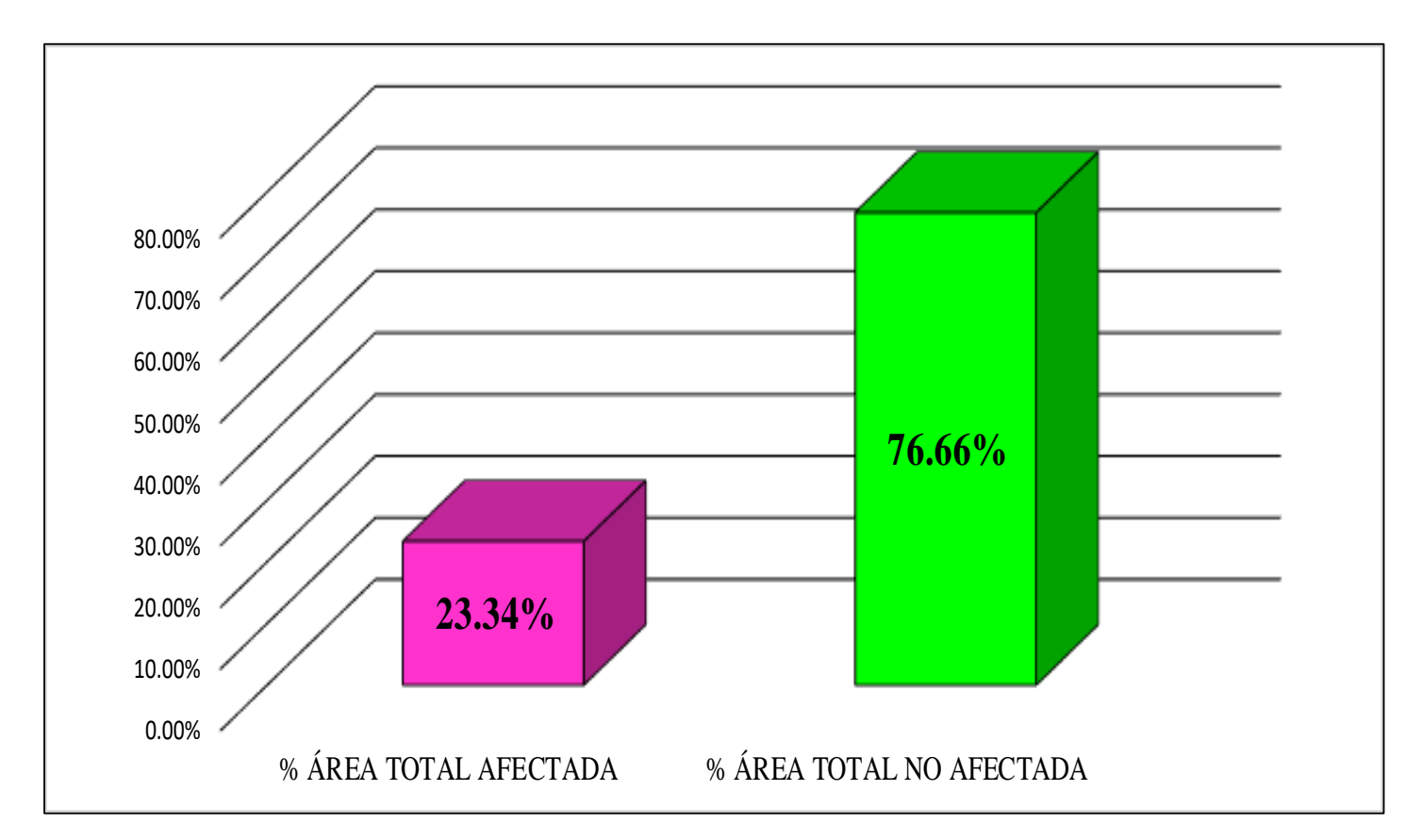

**FUENTE:** Elaboración Propia (2019)

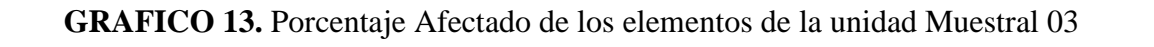

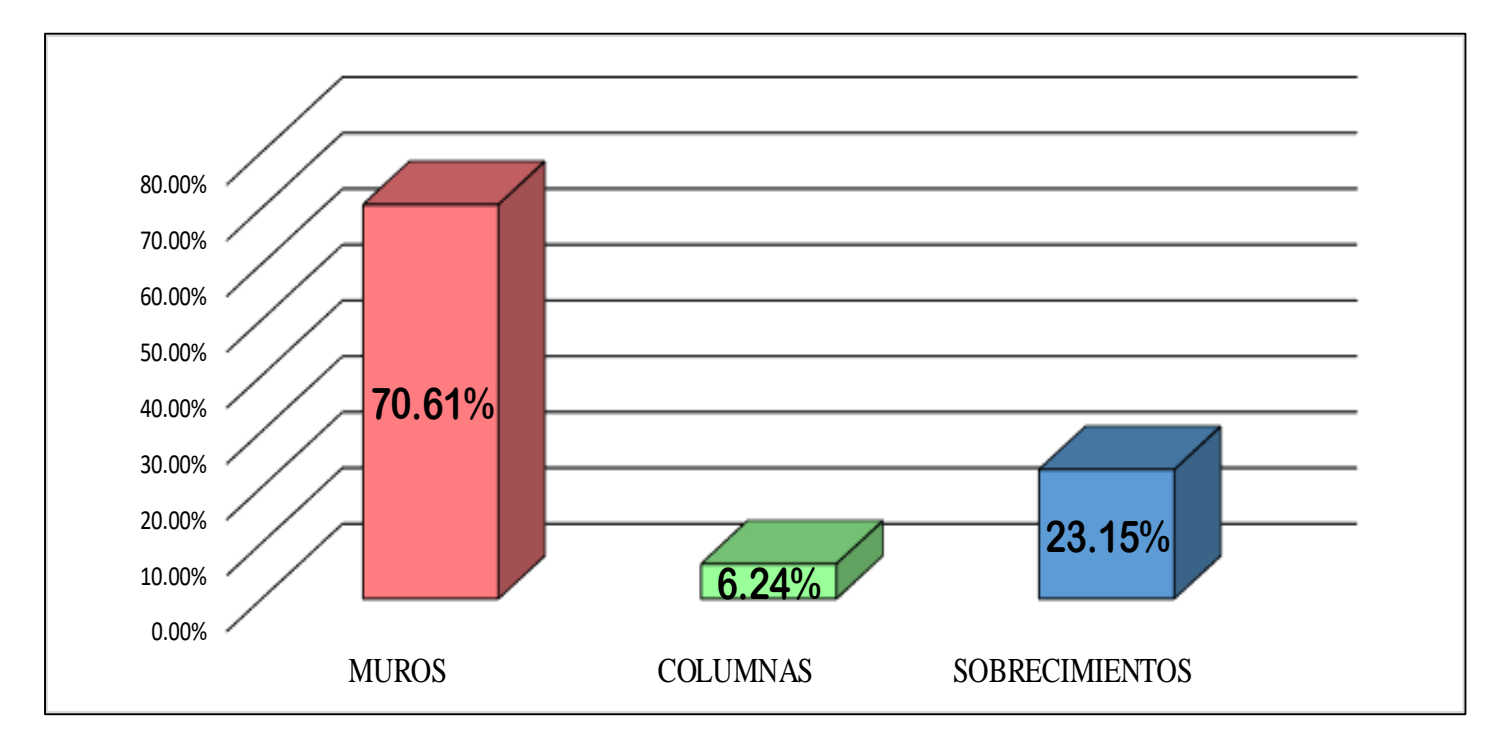

**FUENTE:** Elaboración Propia (2019)

## UNIDAD MUESTRAL 04

## **CUADRO 13.** Recolección de Datos de la Unidad Muestral 04

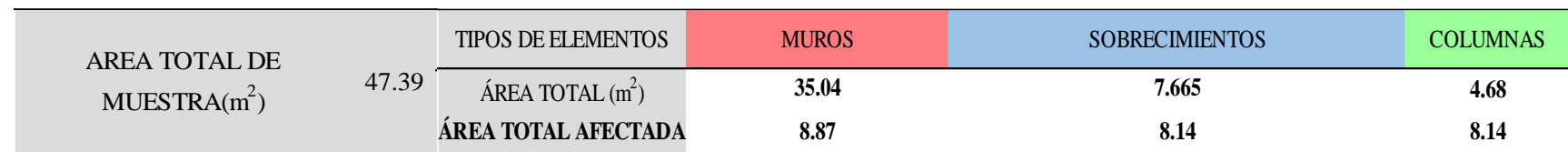

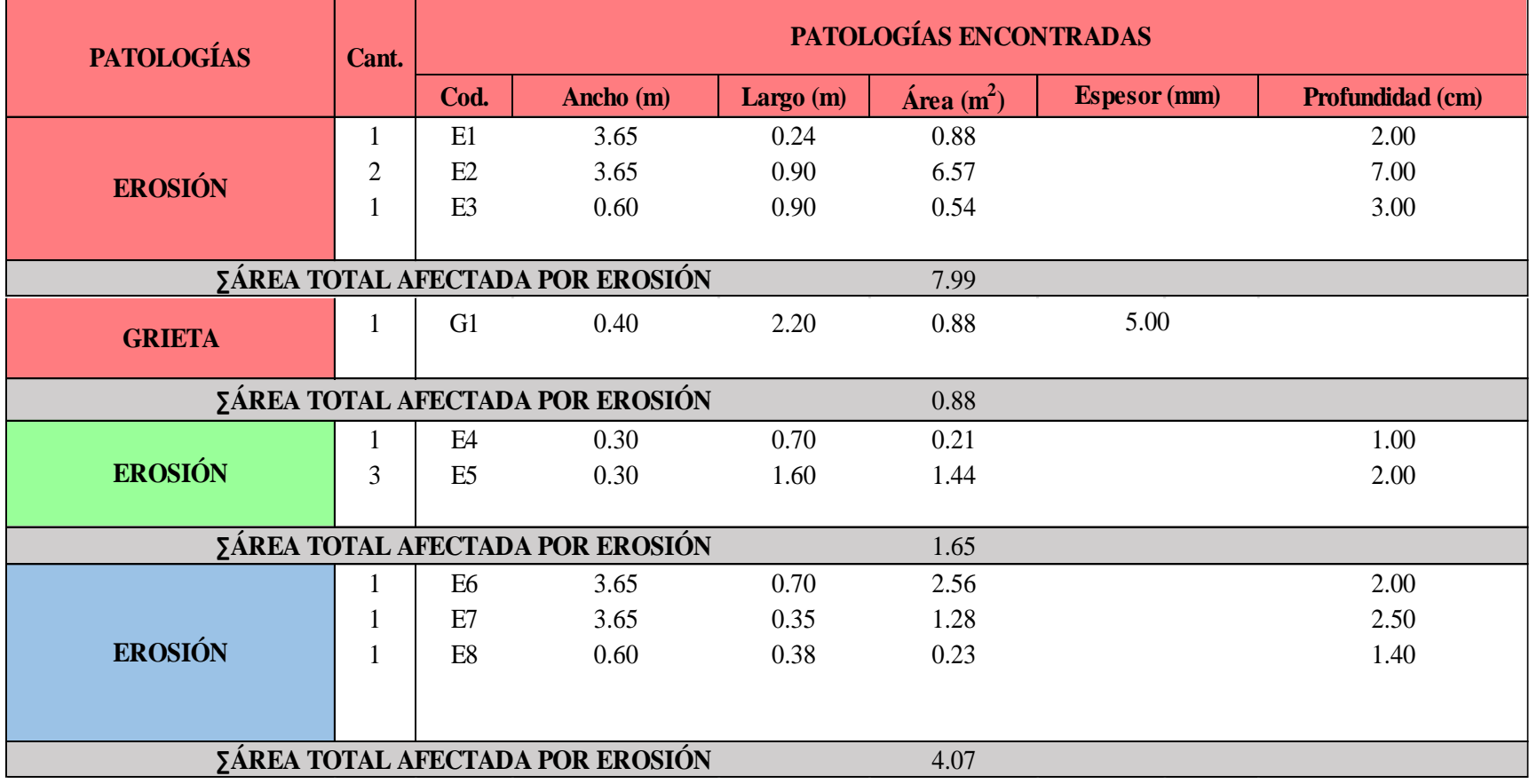

#### **Ficha 4.** Identificación de las patologías de la Unidad Muestral 04

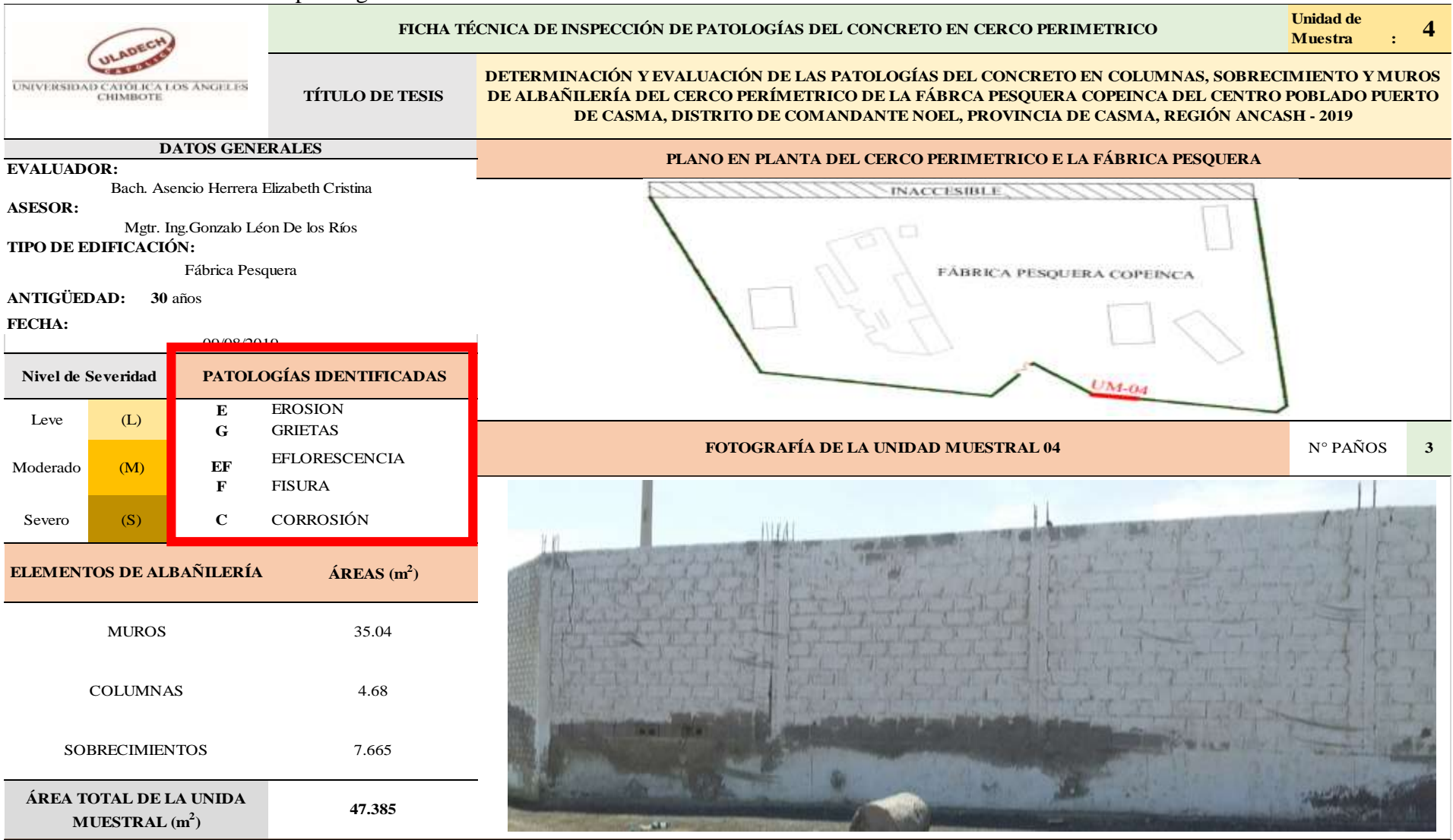

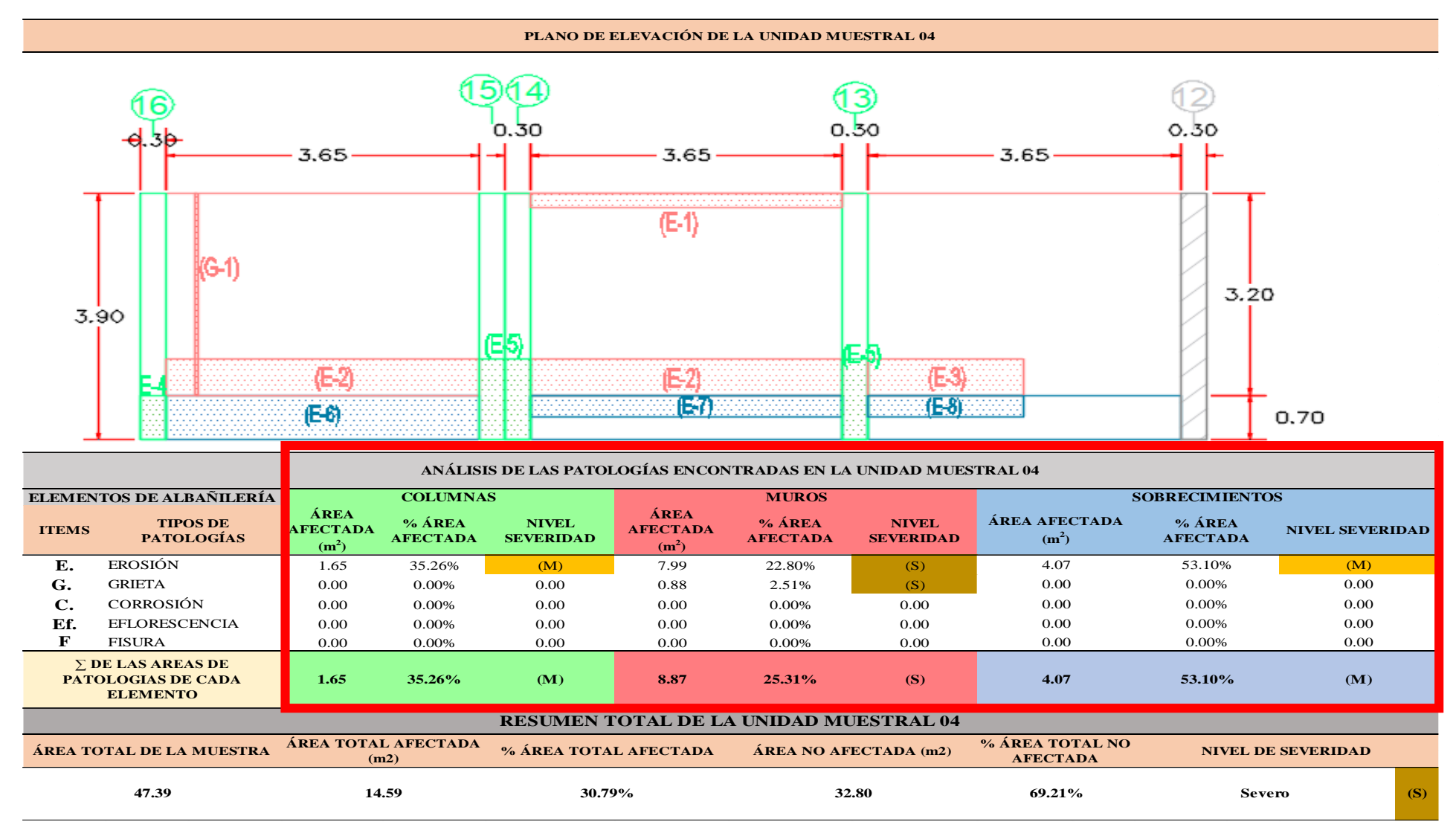

…Continuación: Evaluación las patologías presentadas en la unidad Muestral 04

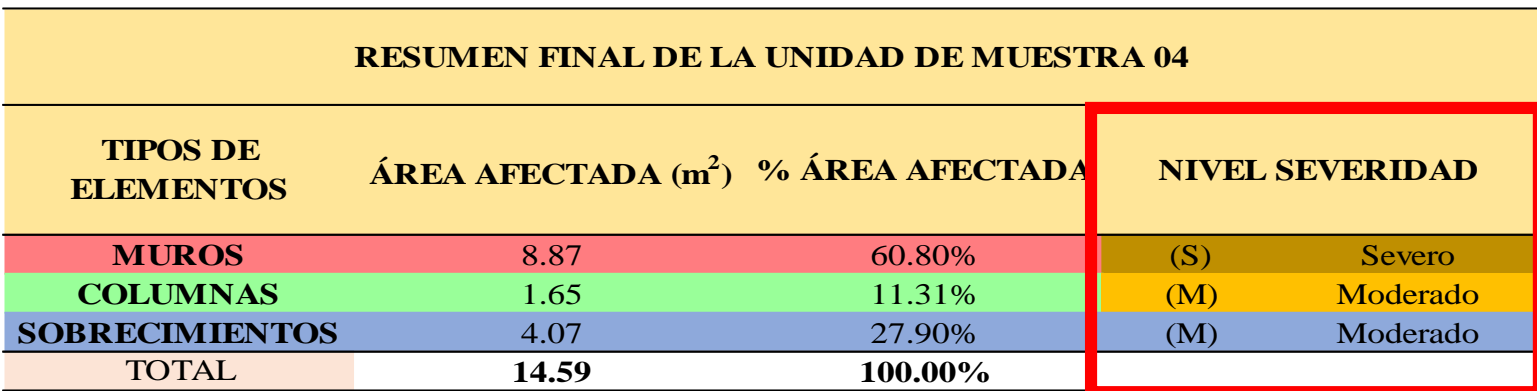

**CUADRO 14**. Nivel de severidad de cada elemento de la Unidad Muestral 04

**FUENTE:** Elaboración Propia (2019)

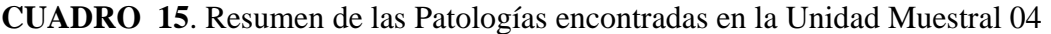

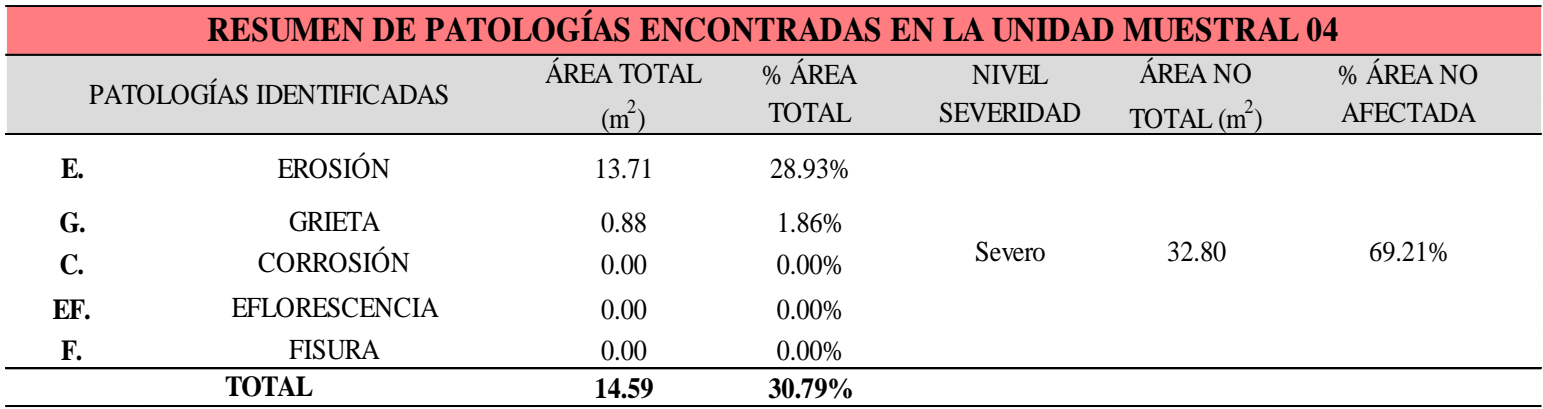

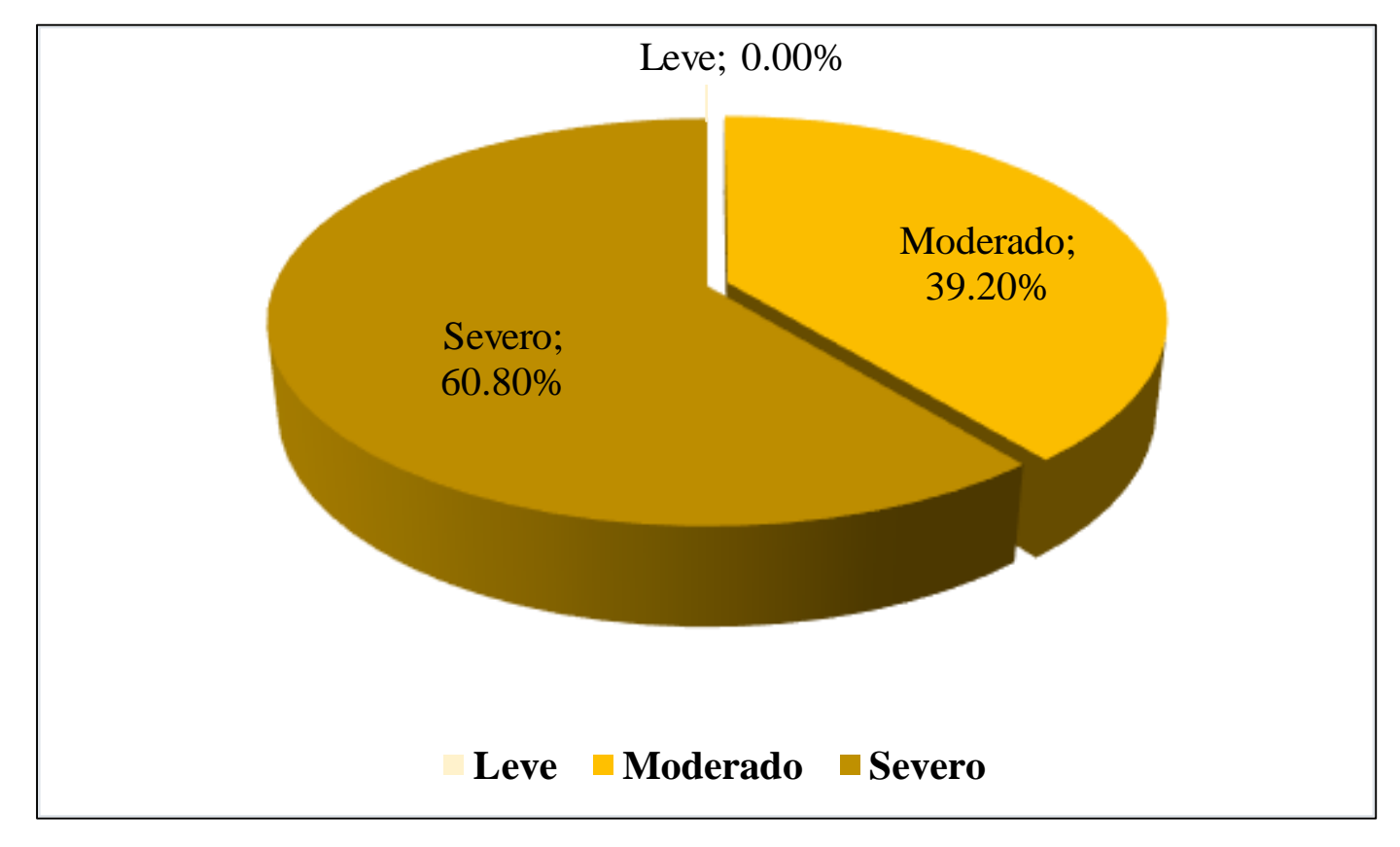

**GRAFICO 14.** Porcentaje del Nivel de Severidad de la Unidad Muestral 04

**GRAFICO 15.** Porcentaje de cada patología encontrada en la unidad muestral 04

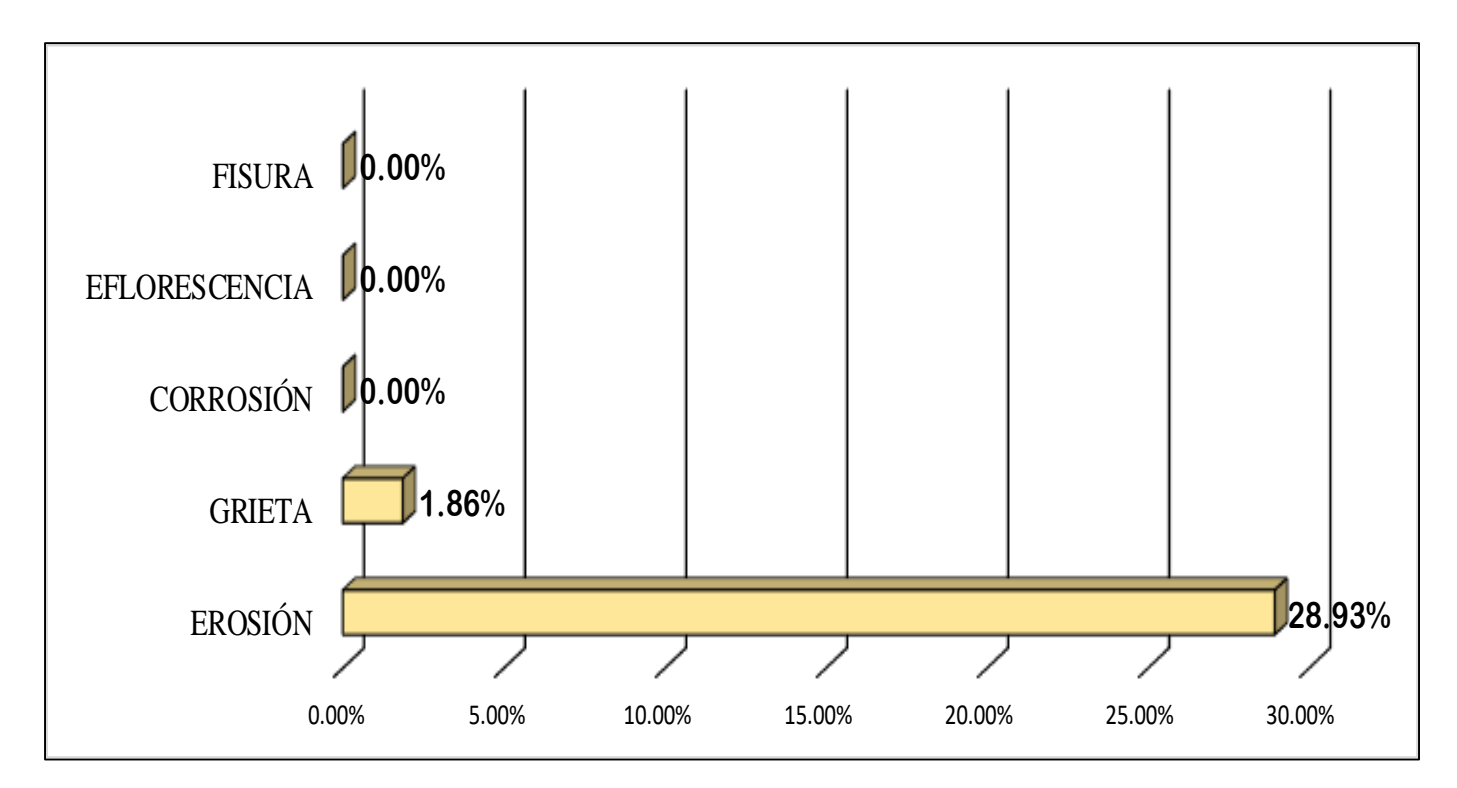

**GRAFICO 16**. Porcentaje de Área Afectada de la unidad Muestral 04

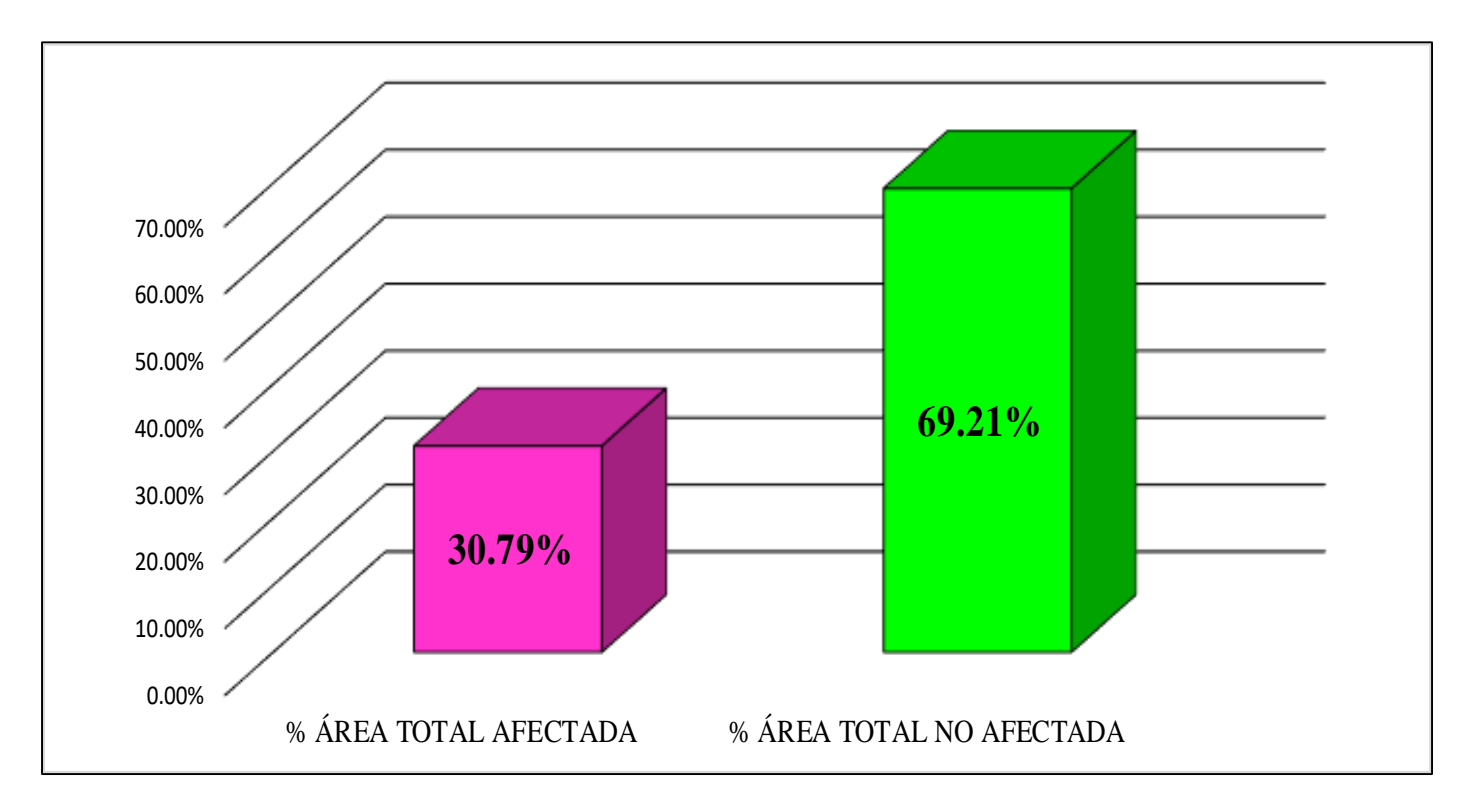

 **FUENTE:** Elaboración Propia (2019)

**GRAFICO 17**. Porcentaje Afectado de los elementos de la unidad Muestral 04

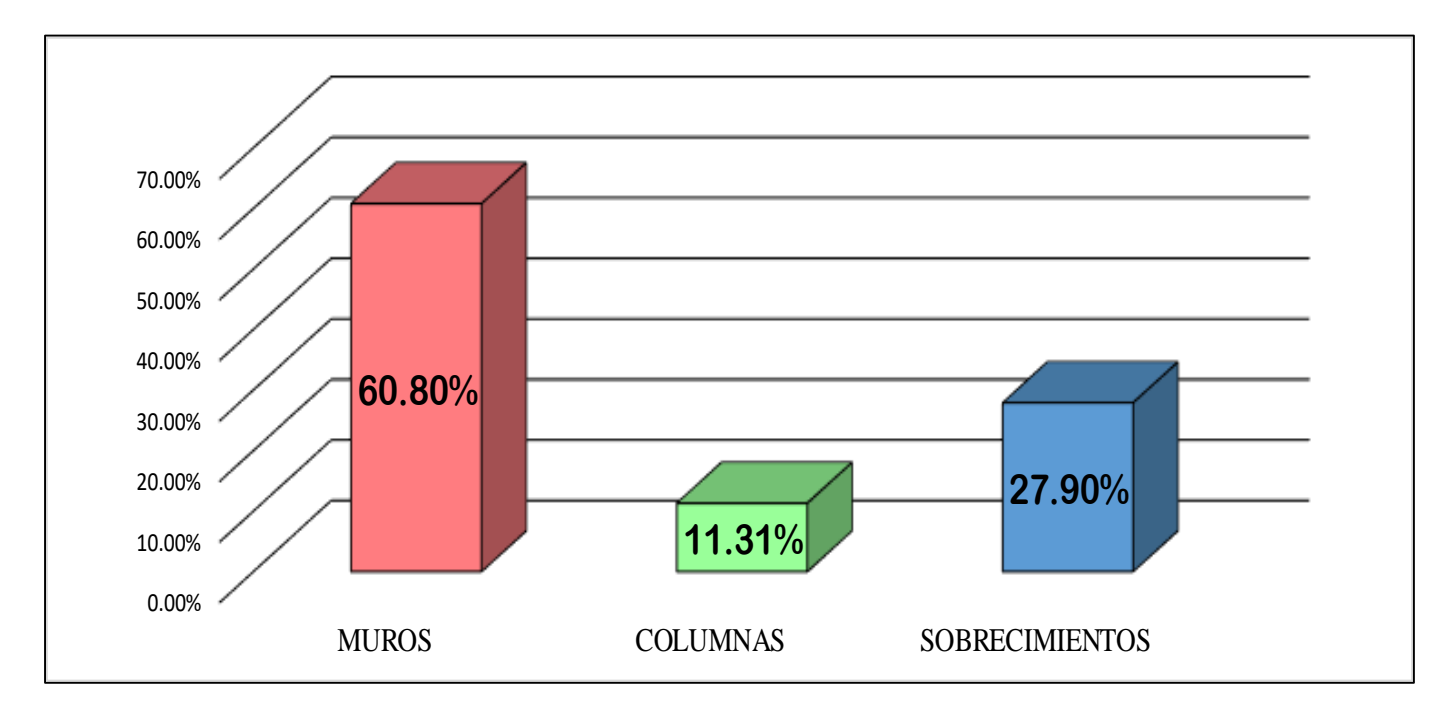

**FUENTE:** Elaboración Propia (2019)

# UNIDAD MUESTRAL 05

## **CUADRO 16.** Recolección de Datos de la Unidad Muestral 05

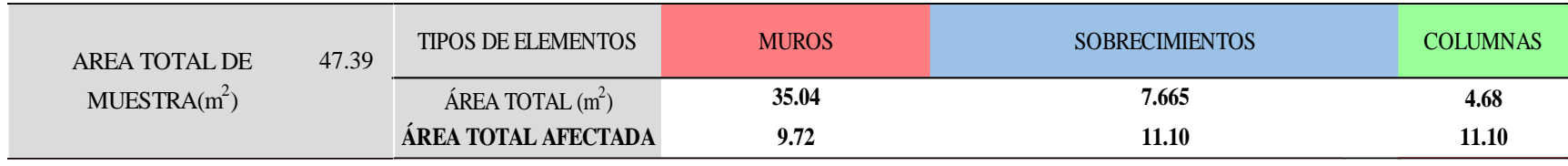

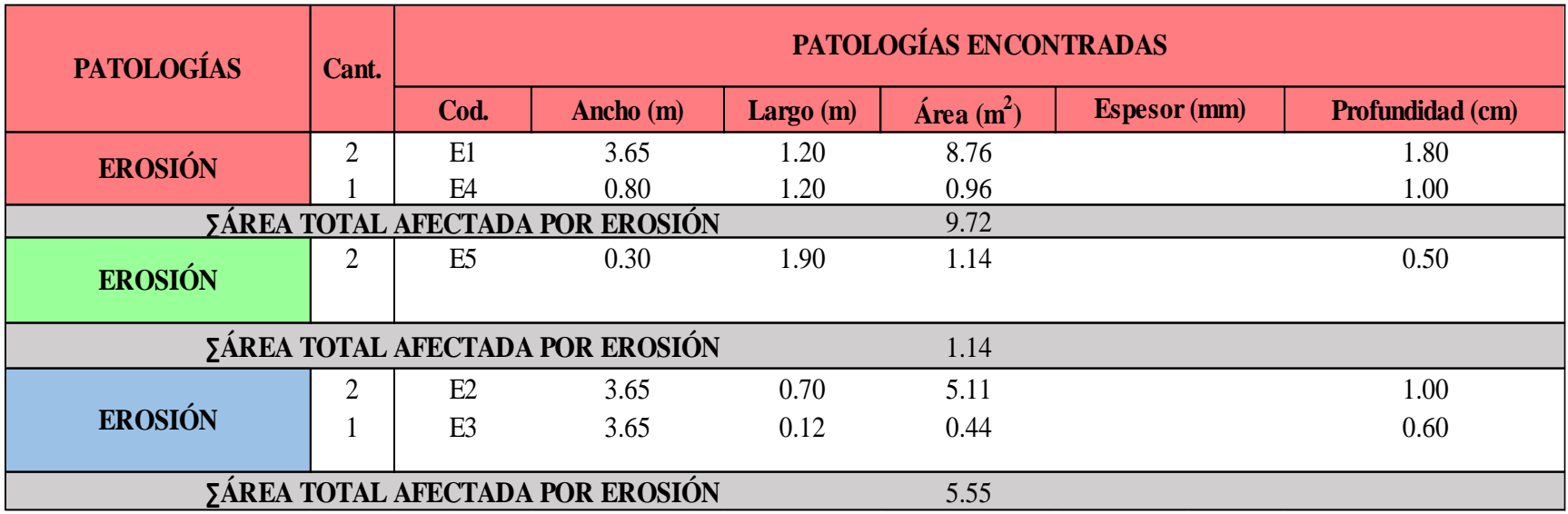

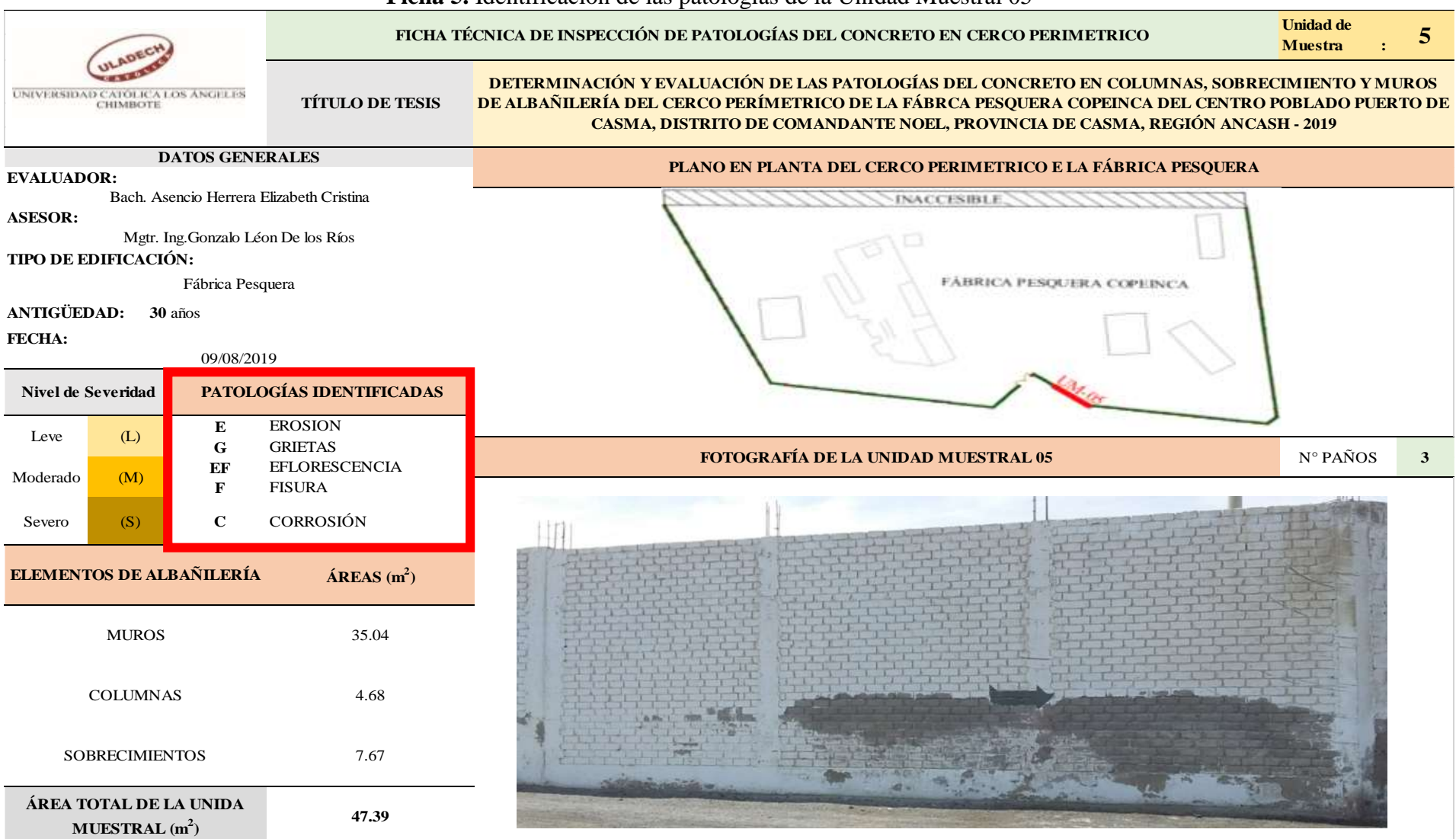

**Ficha 5.** Identificación de las patologías de la Unidad Muestral 05

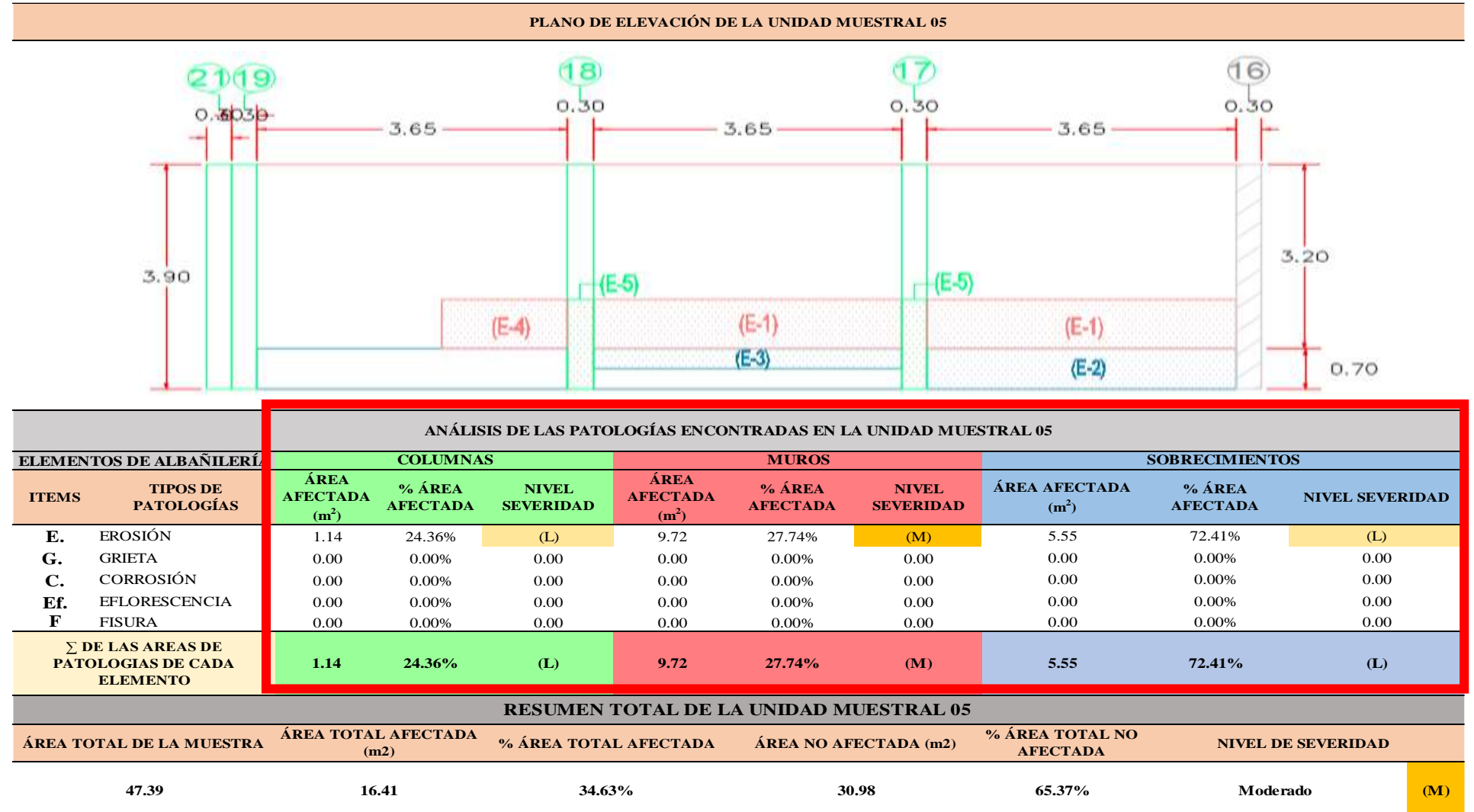

…Continuación: Evaluación las patologías presentadas en la unidad Muestral 05

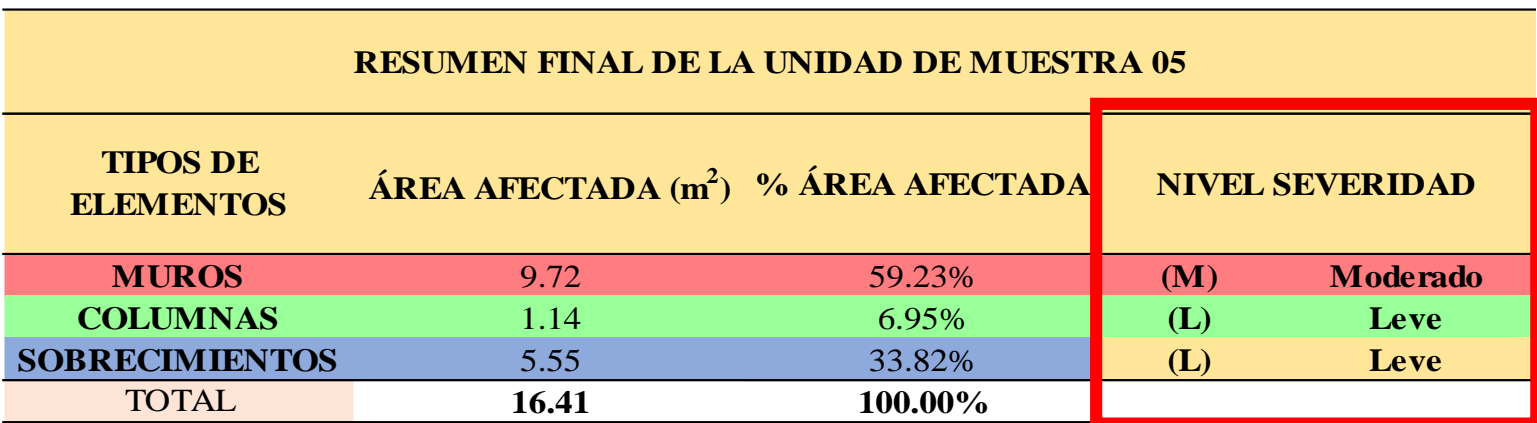

**CUADRO 17**. Nivel de severidad de cada elemento de la Unidad Muestral 05

**FUENTE:** Elaboración Propia (2019)

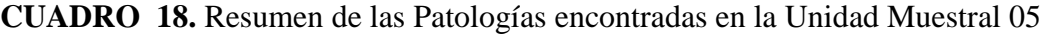

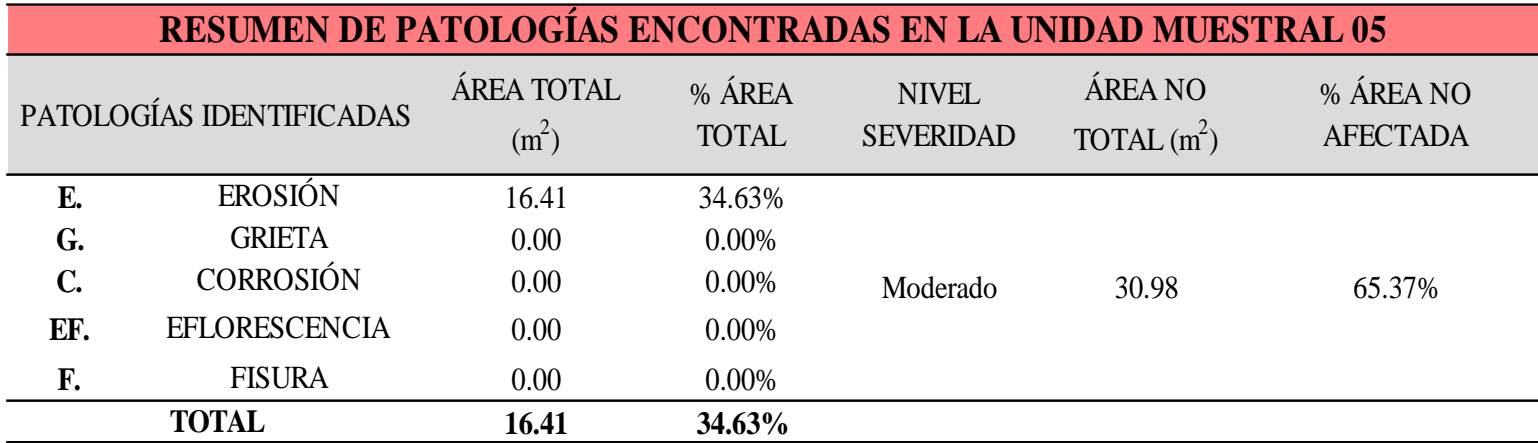

**GRAFICO 18.** Porcentaje del Nivel de Severidad de la Unidad Muestral 05

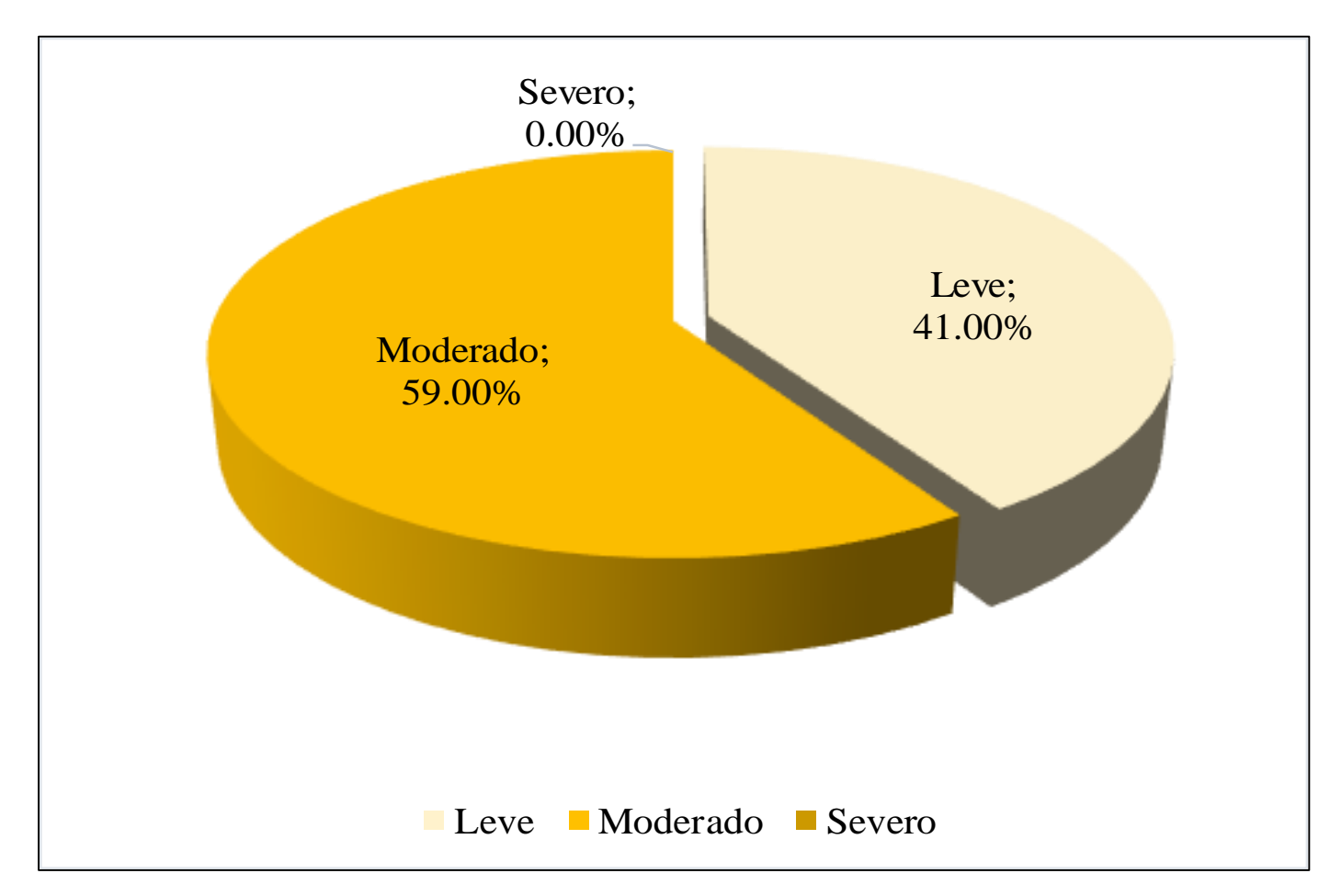

**FUENTE:** Elaboración Propia (2019)

**GRAFICO 19.** Porcentaje de cada patología encontrada en la unidad muestral 05

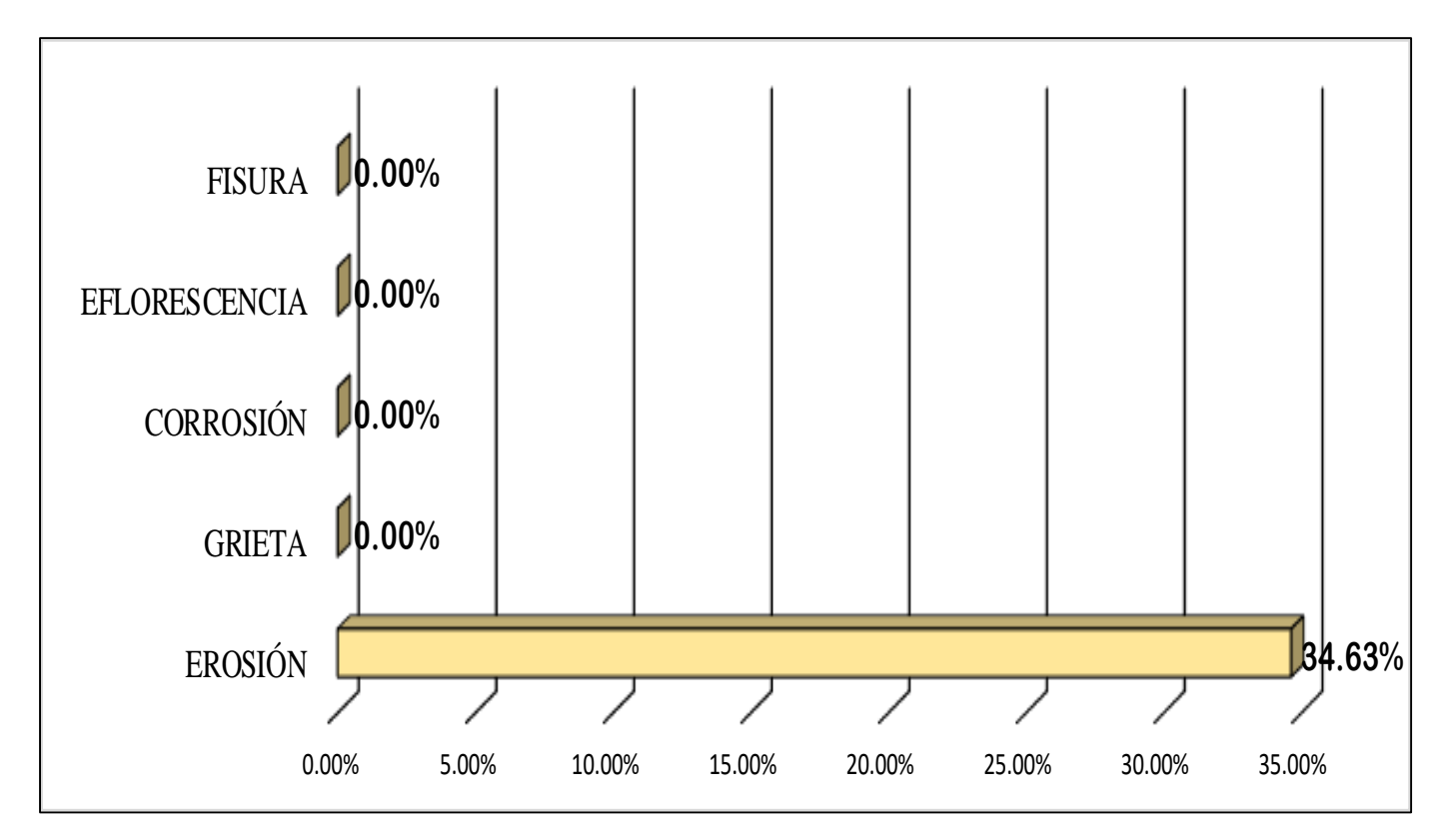

**FUENTE:** Elaboración Propia (2019)

**GRAFICO 20.** Porcentaje de Área Afectada de la unidad Muestral 05

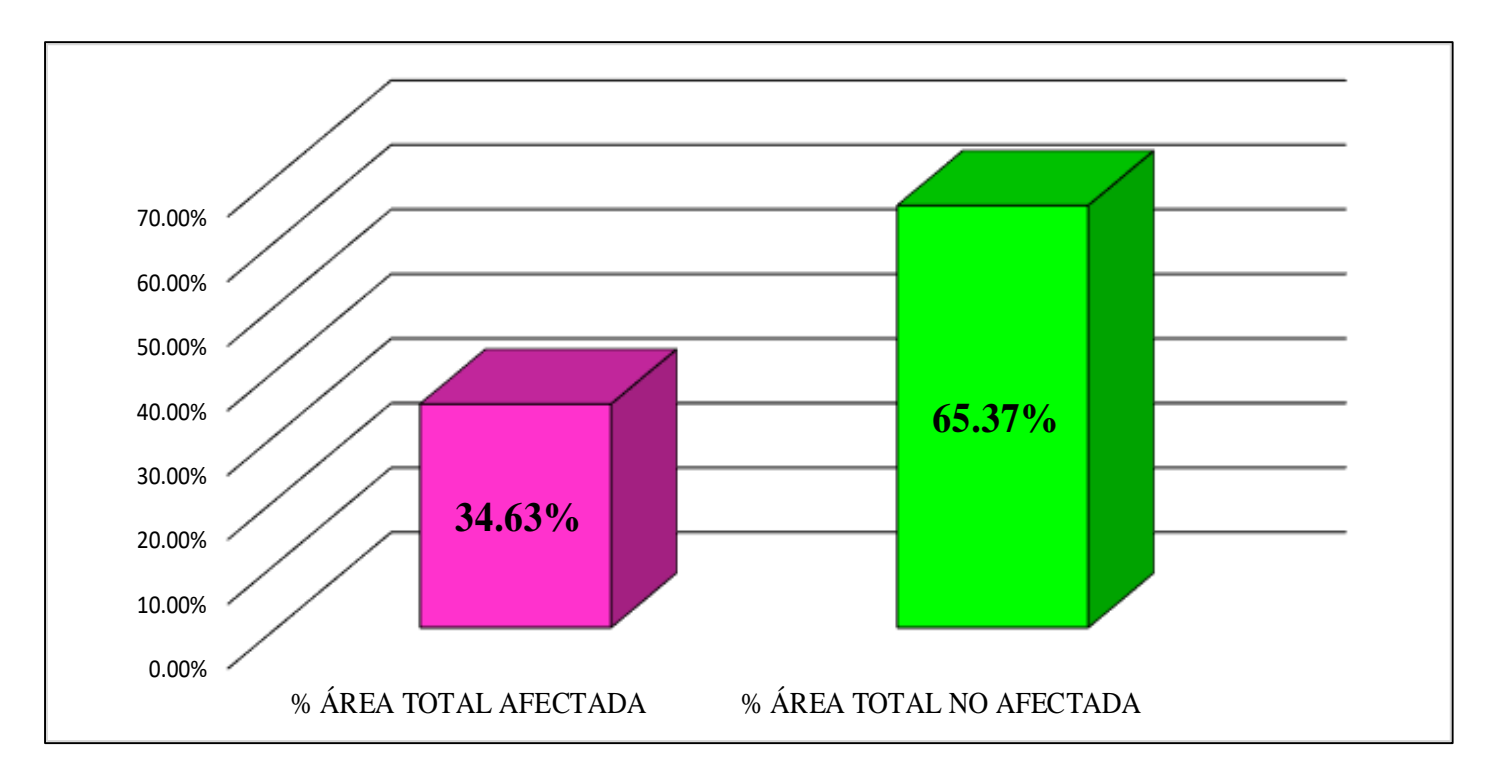

**FUENTE:** Elaboración Propia (2019)

**GRAFICO 21.** Porcentaje Afectado de los elementos de la unidad Muestral 05

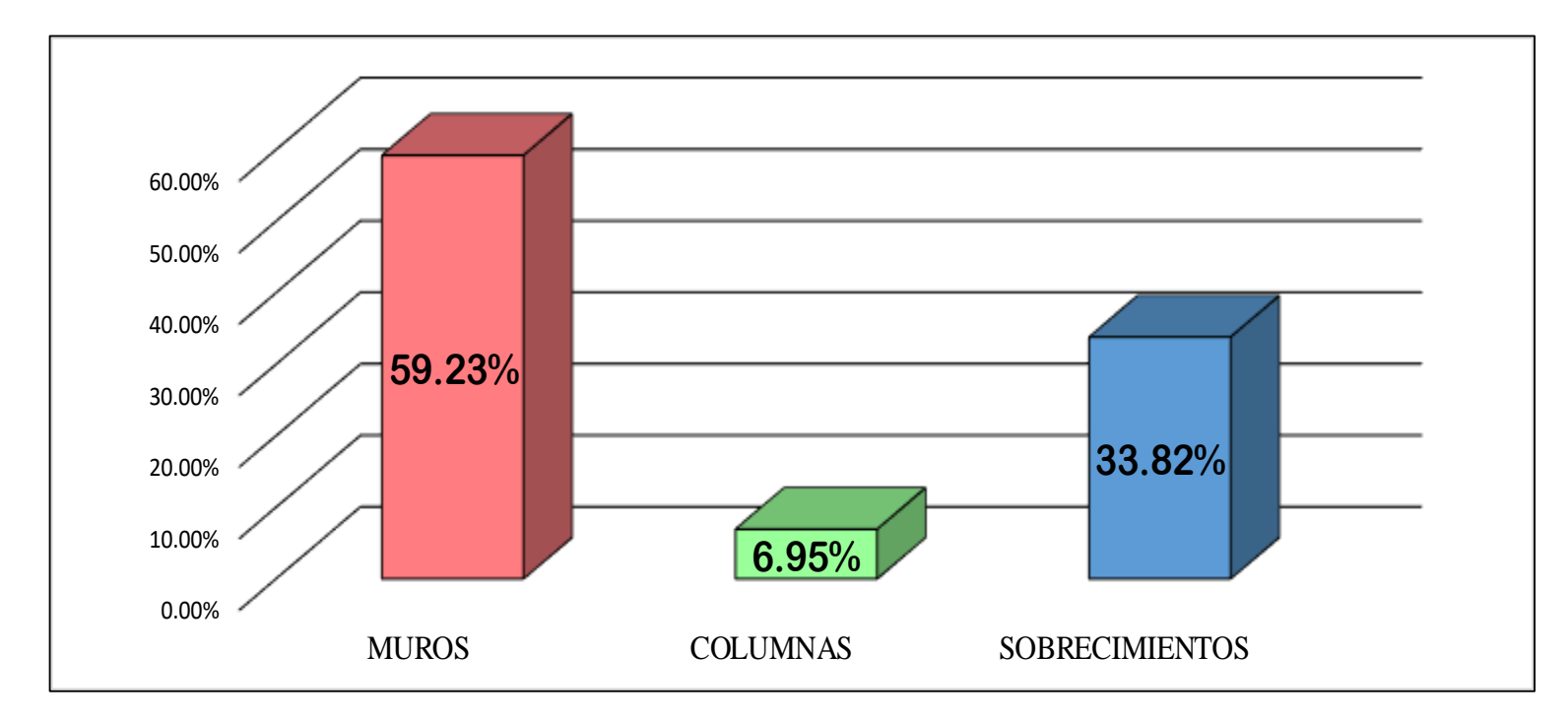

**FUENTE:** Elaboración Propia (2019)

## UNIDAD MUESTRAL 06

**CUADRO 19.** Recolección de Datos de la Unidad Muestral 06

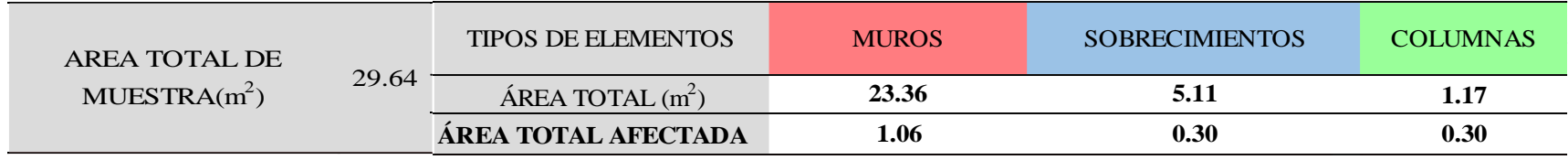

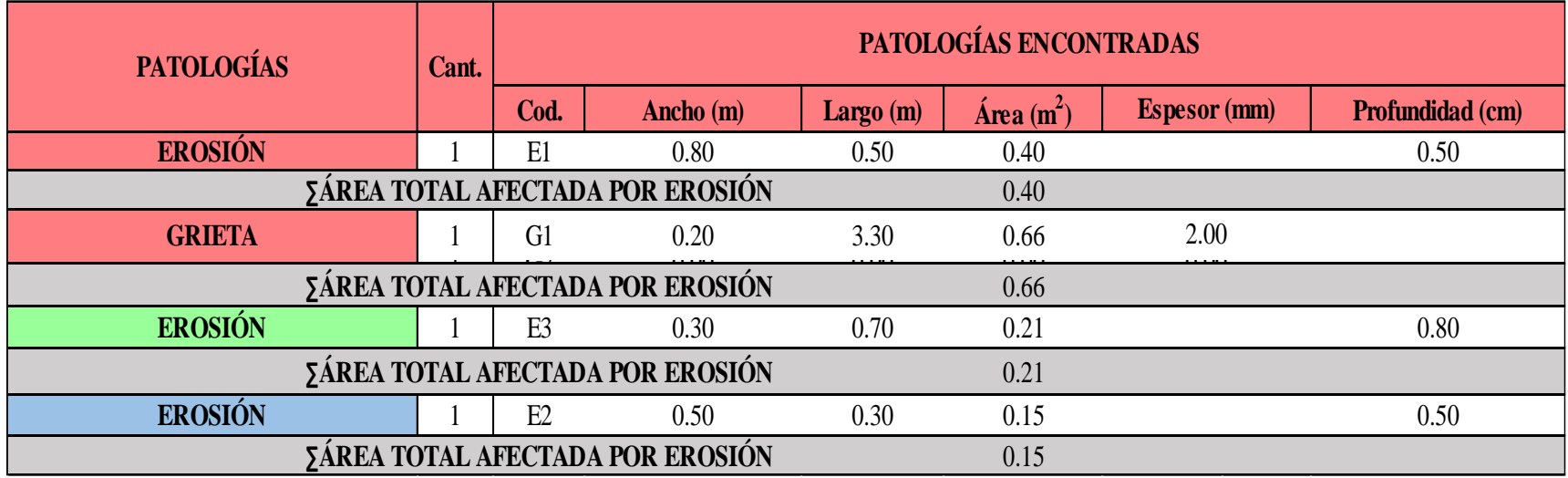
### **Ficha 6.** Identificación de las patologías de la Unidad Muestral 06

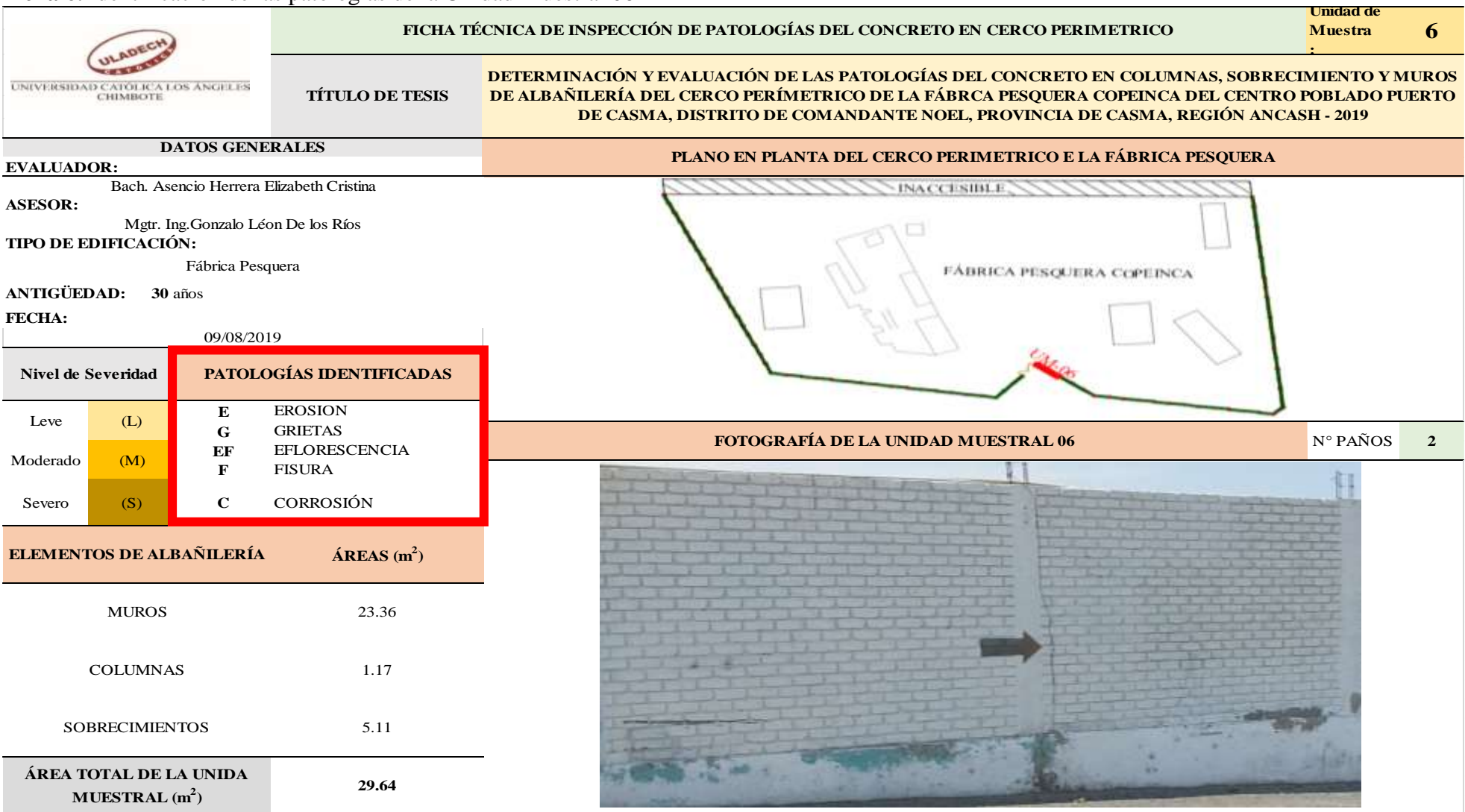

**FUENTE:** Elaboración Propia (2019)

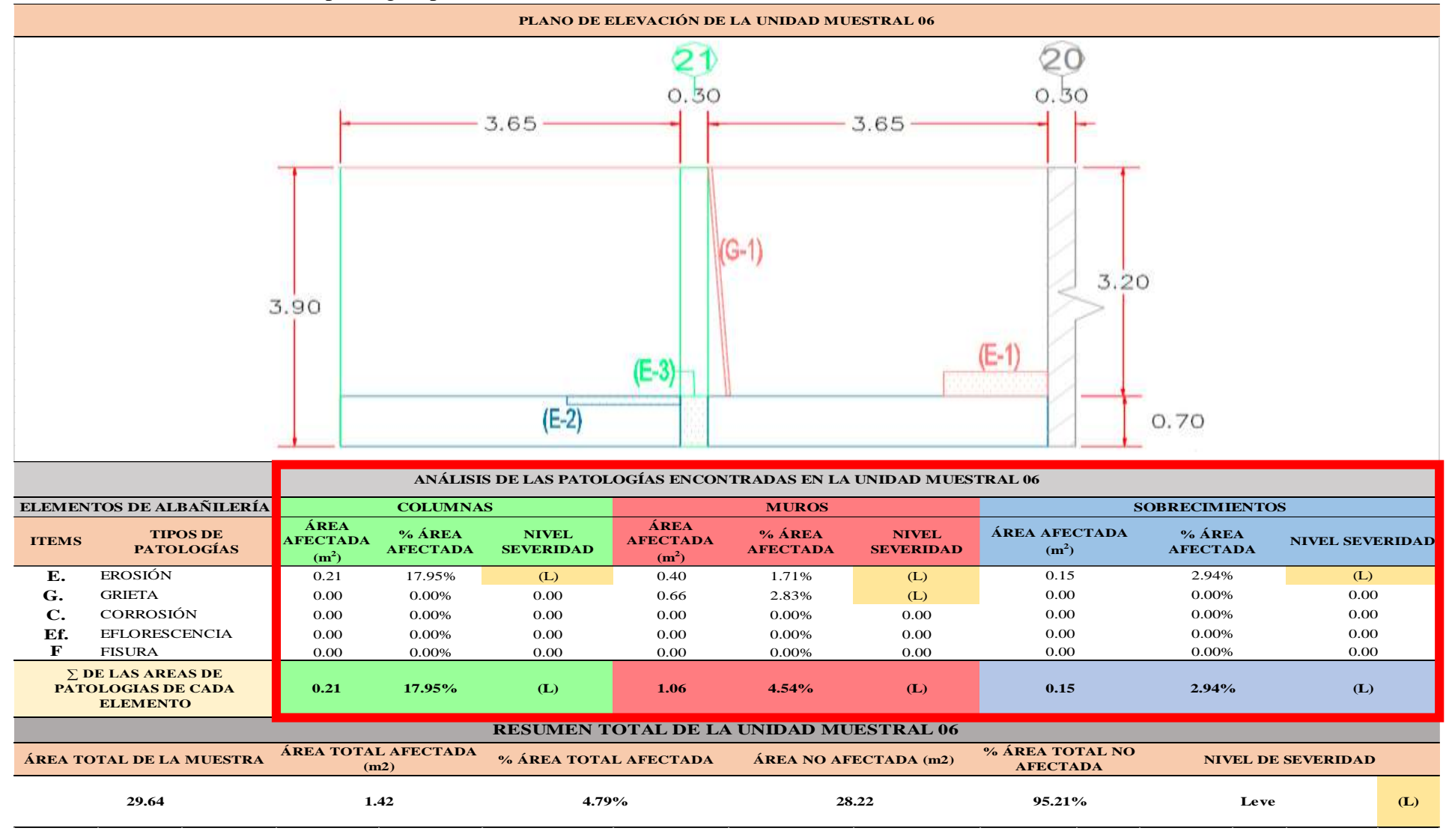

### …Continuación: Evaluación las patologías presentadas en la unidad Muestral 06

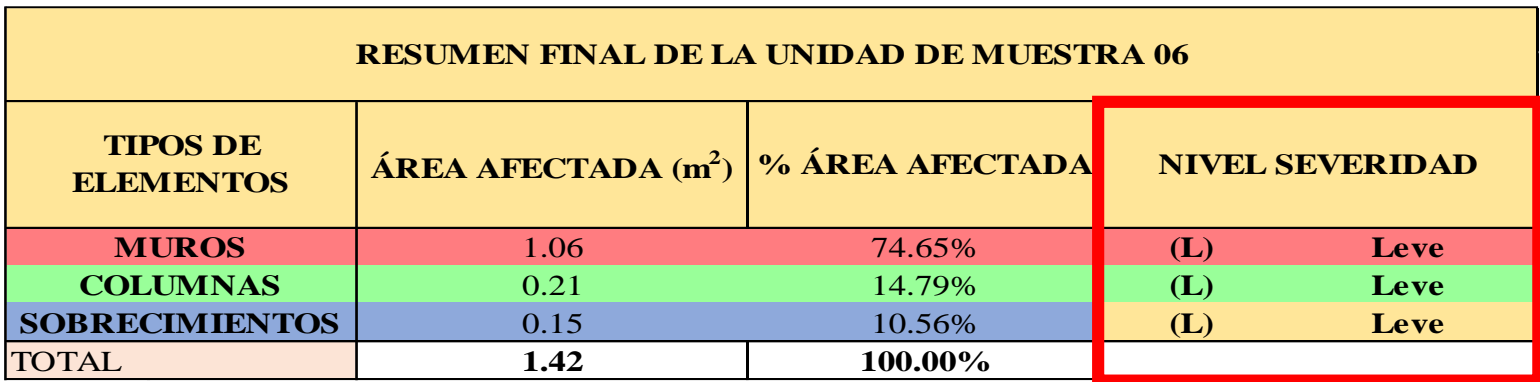

**CUADRO 20.** Nivel de severidad de cada elemento de la Unidad Muestral 06

**FUENTE:** Elaboración Propia (2019)

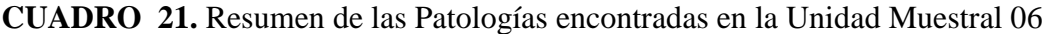

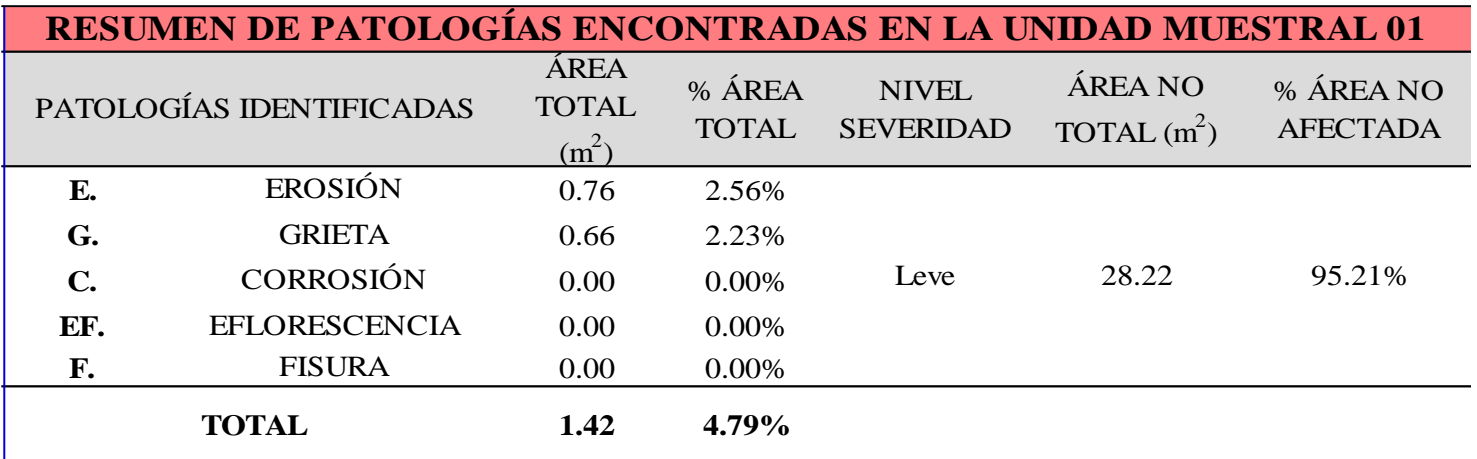

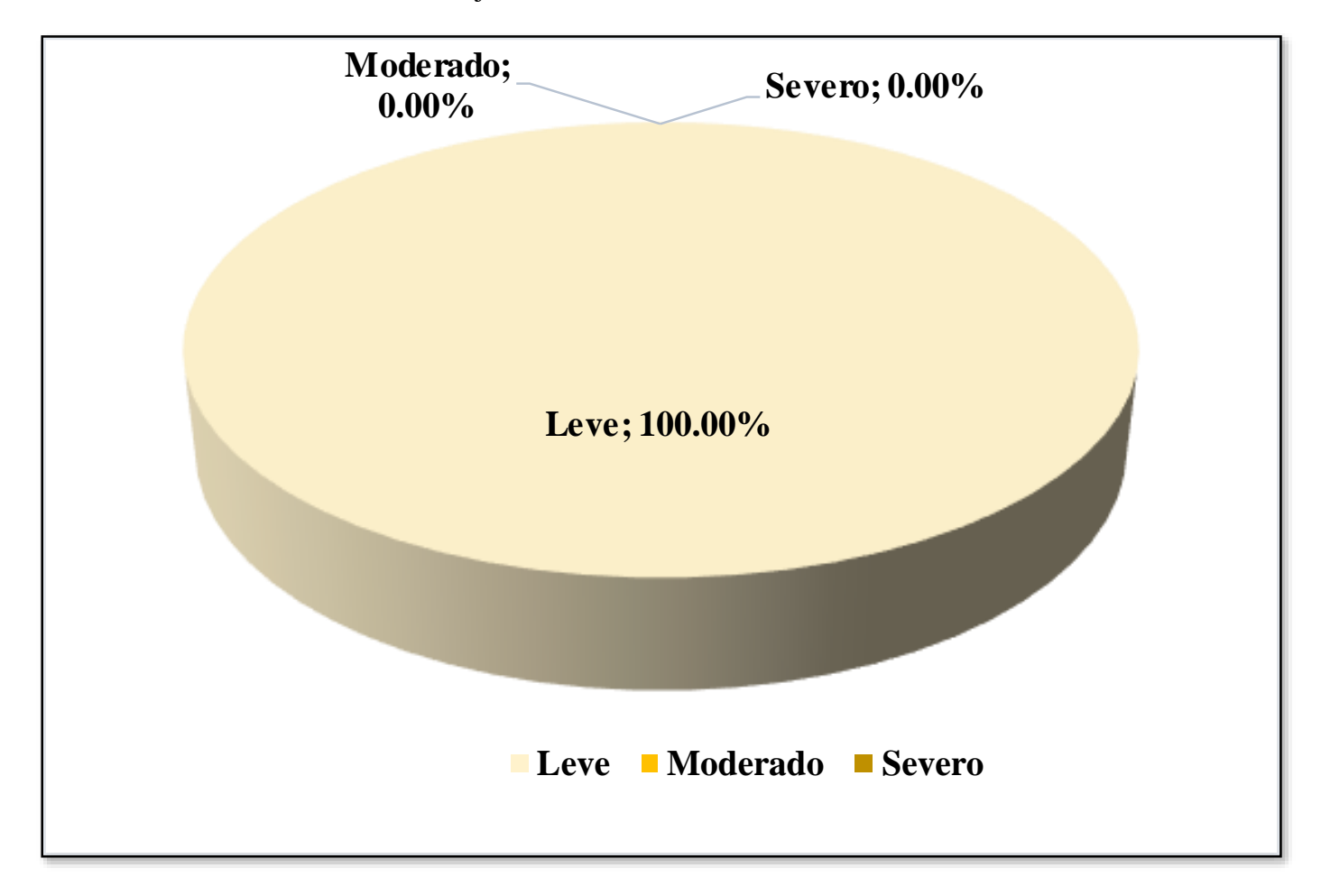

**GRAFICO 22.** Porcentaje del Nivel de Severidad de la Unidad Muestral 06

**GRAFICO 23.** Porcentaje de cada patología encontrada en la unidad muestral 06

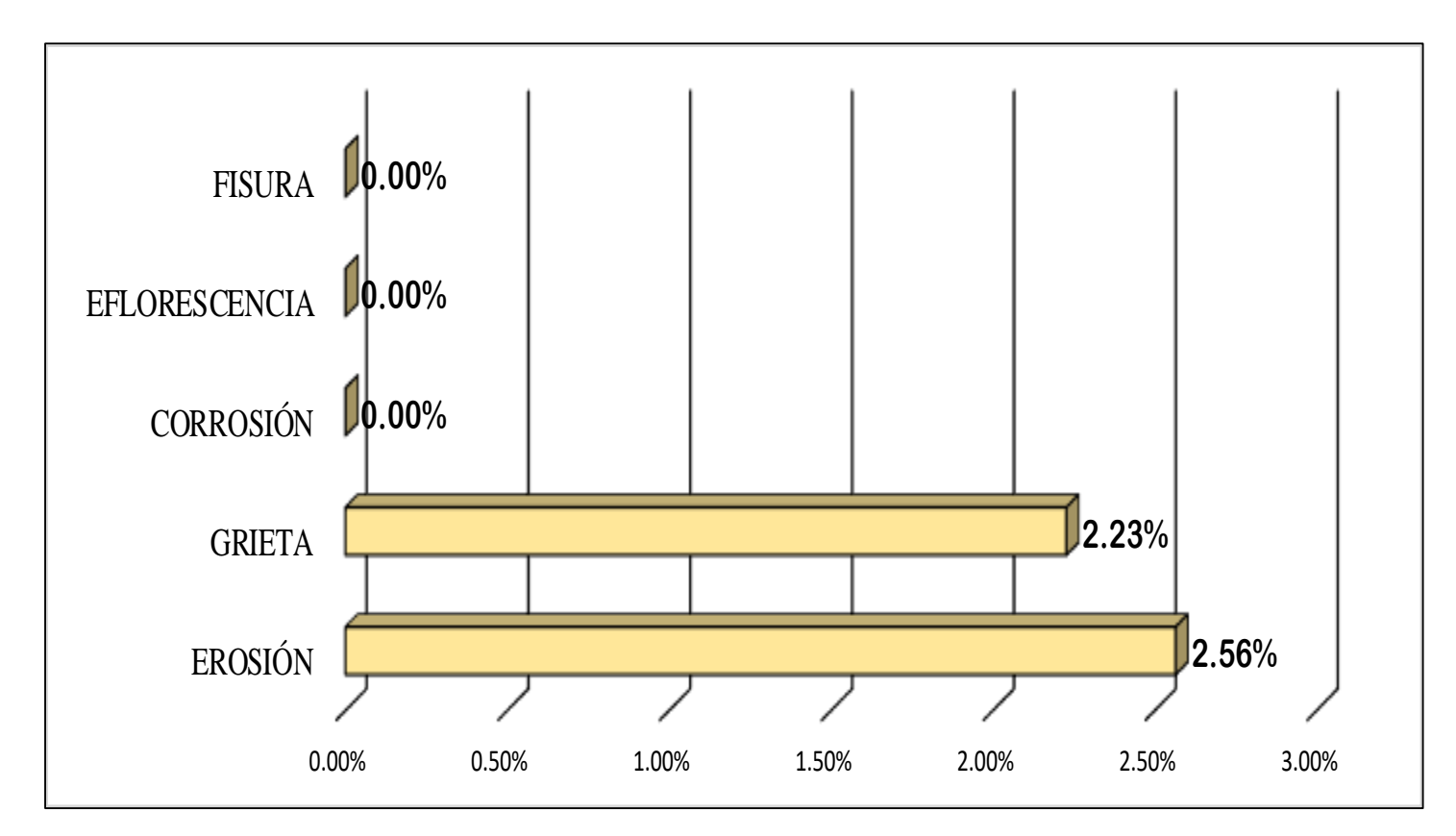

**FUENTE:** Elaboración Propia (2019)

**GRAFICO 24.** Porcentaje de Área Afectada de la unidad Muestral 06

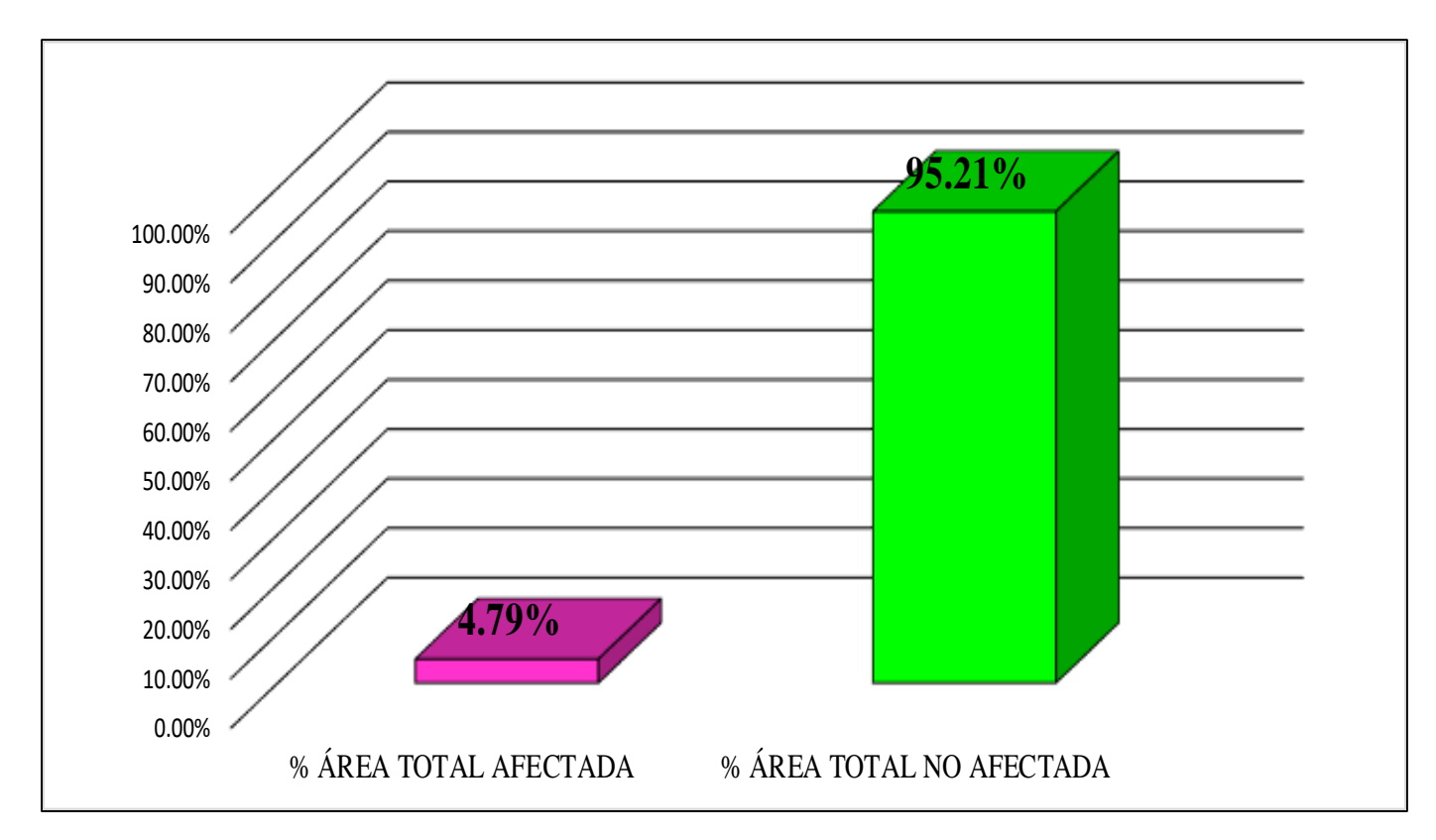

**FUENTE:** Elaboración Propia (2019)

**GRAFICO 25.** Porcentaje Afectado de los elementos de la unidad Muestral 06

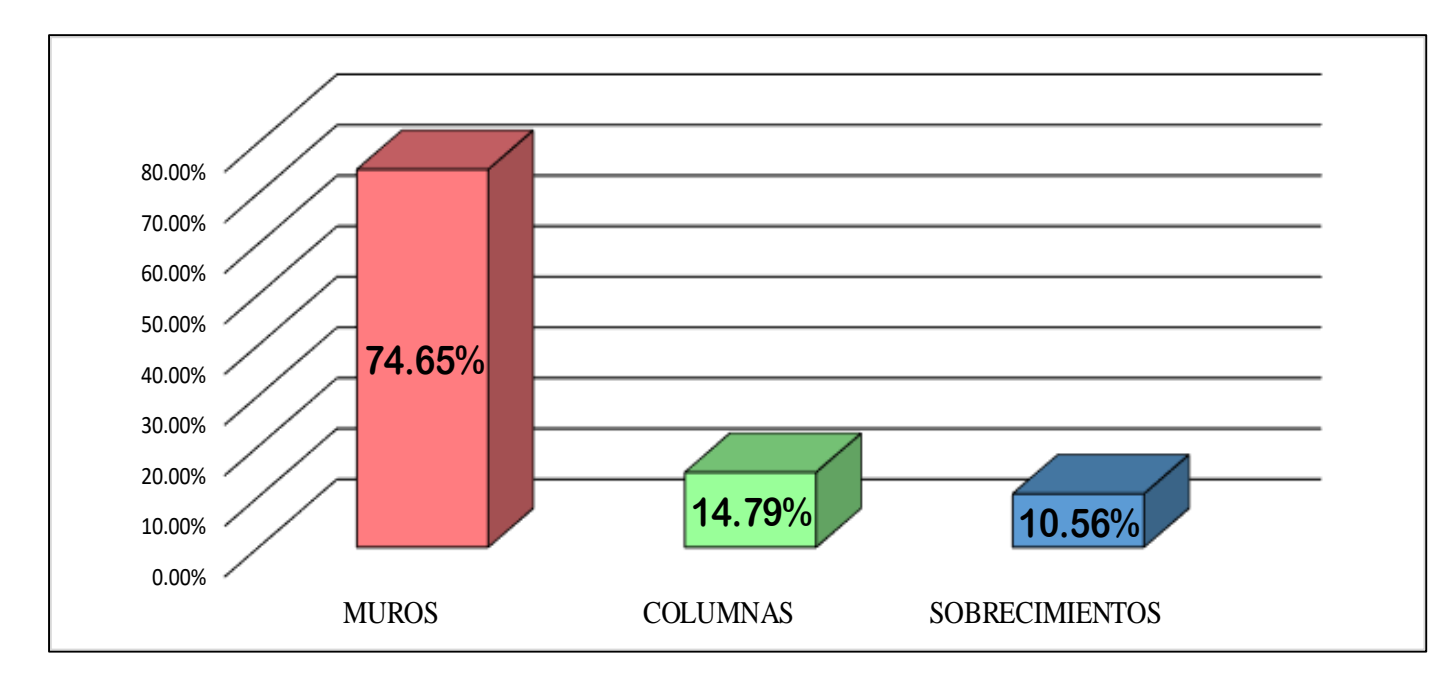

**FUENTE:** Elaboración Propia (2019)

## UNIDAD MUESTRAL 07

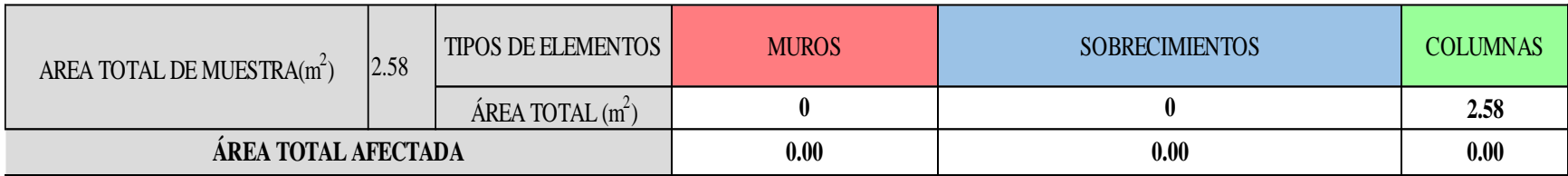

## **CUADRO 22.** Recolección de Datos de la Unidad Muestral 07

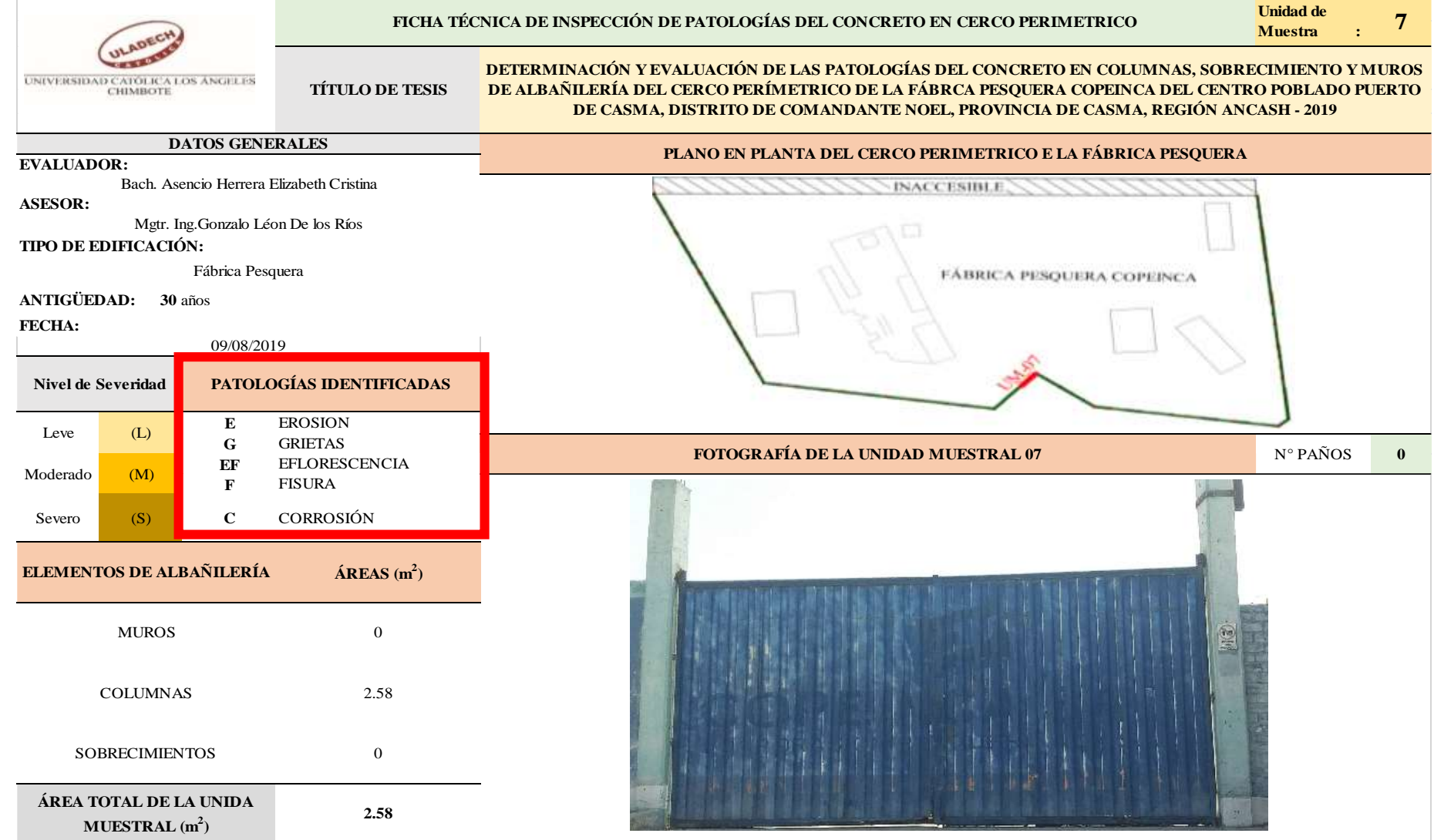

## **Ficha 7.** Identificación de las patologías de la Unidad Muestral 07

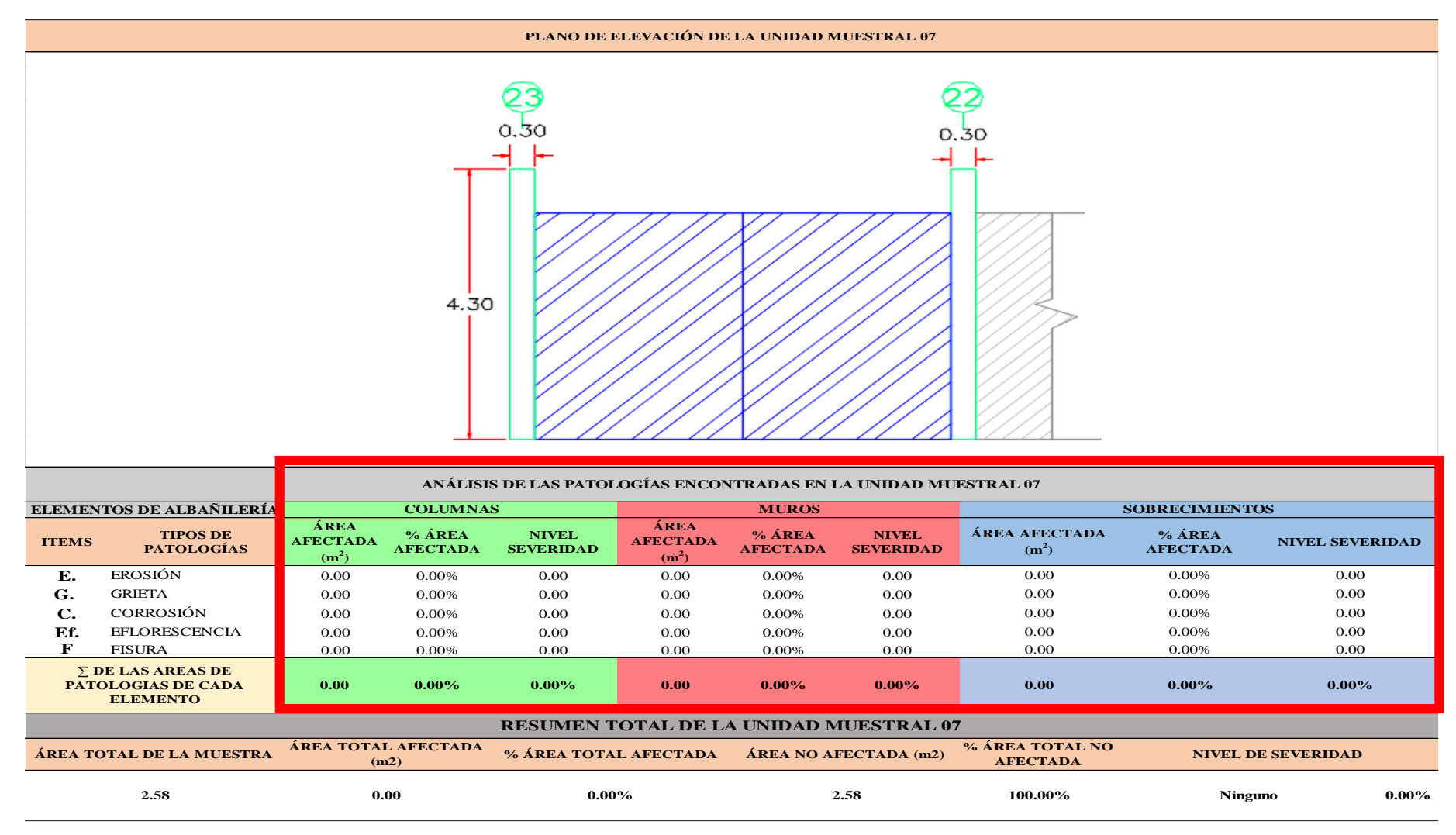

…Continuación: Evaluación las patologías presentadas en la unidad Muestral 07

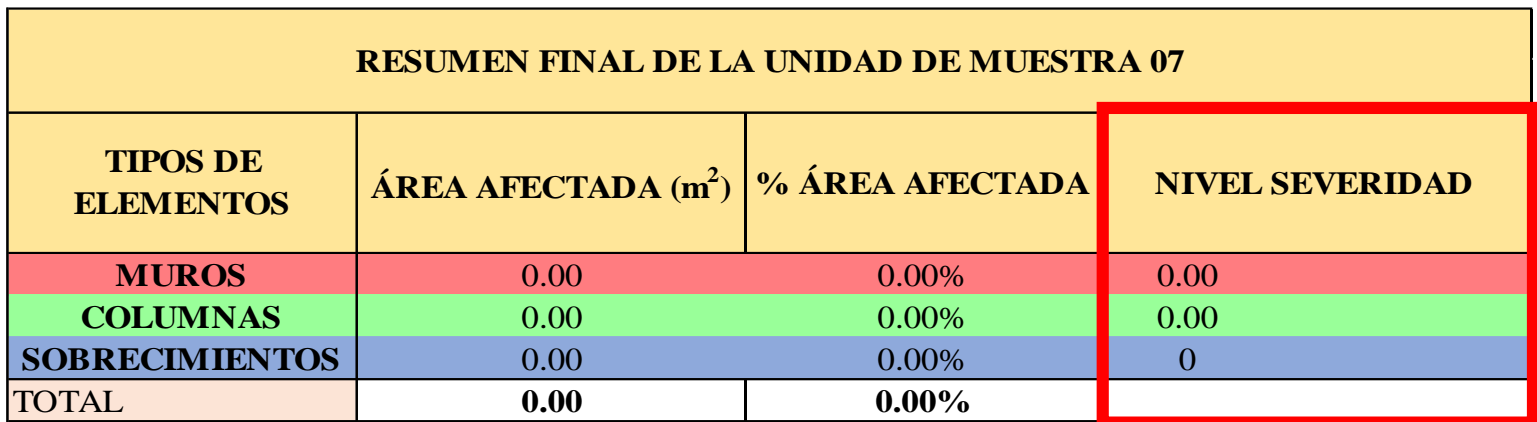

**CUADRO 23.** Nivel de severidad de cada elemento de la Unidad Muestral 07

**FUENTE:** Elaboración Propia (2019)

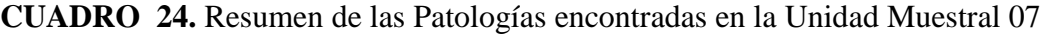

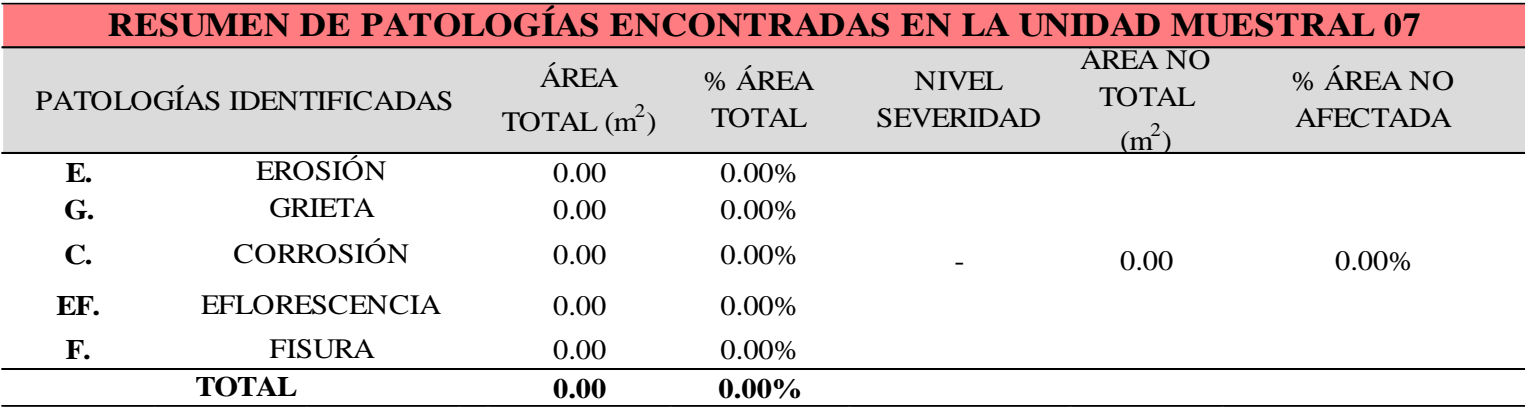

**GRAFICO 26.** Porcentaje del Nivel de Severidad de la Unidad Muestral 07

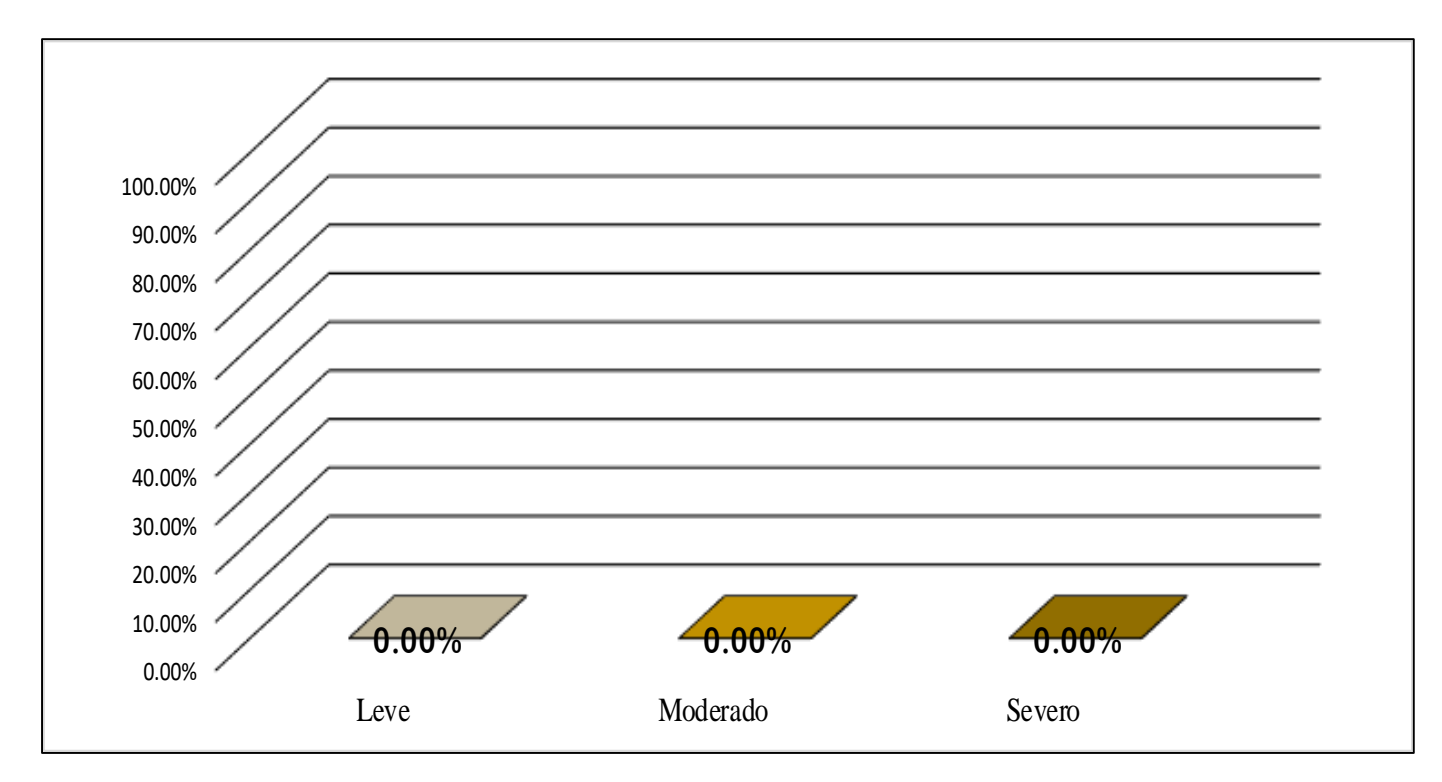

**GRAFICO 27.** Porcentaje de cada patología encontrada en la unidad muestral 07

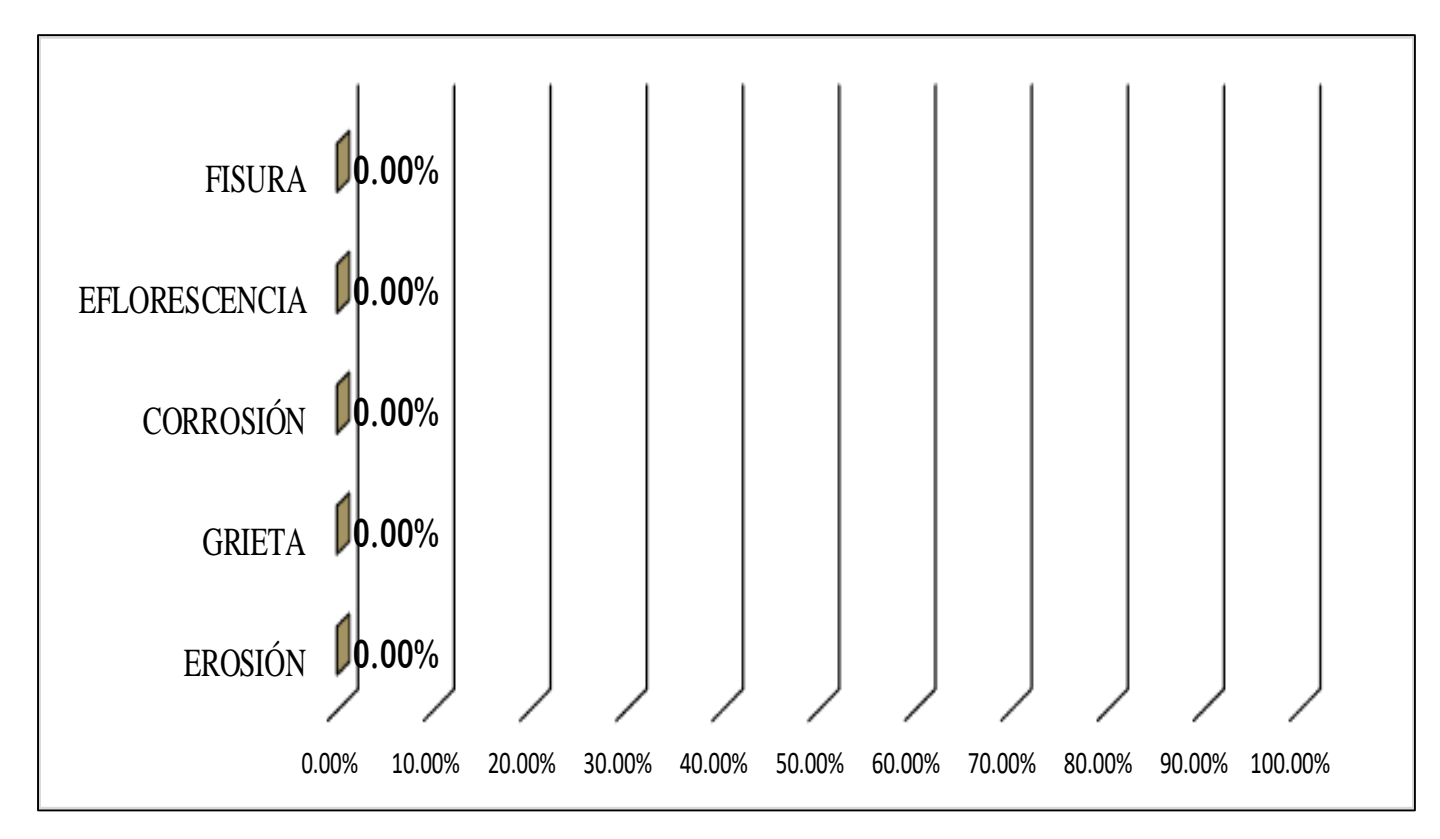

**FUENTE:** Elaboración Propia (2019)

**GRAFICO 28.** Porcentaje de Área Afectada de la unidad Muestral 07

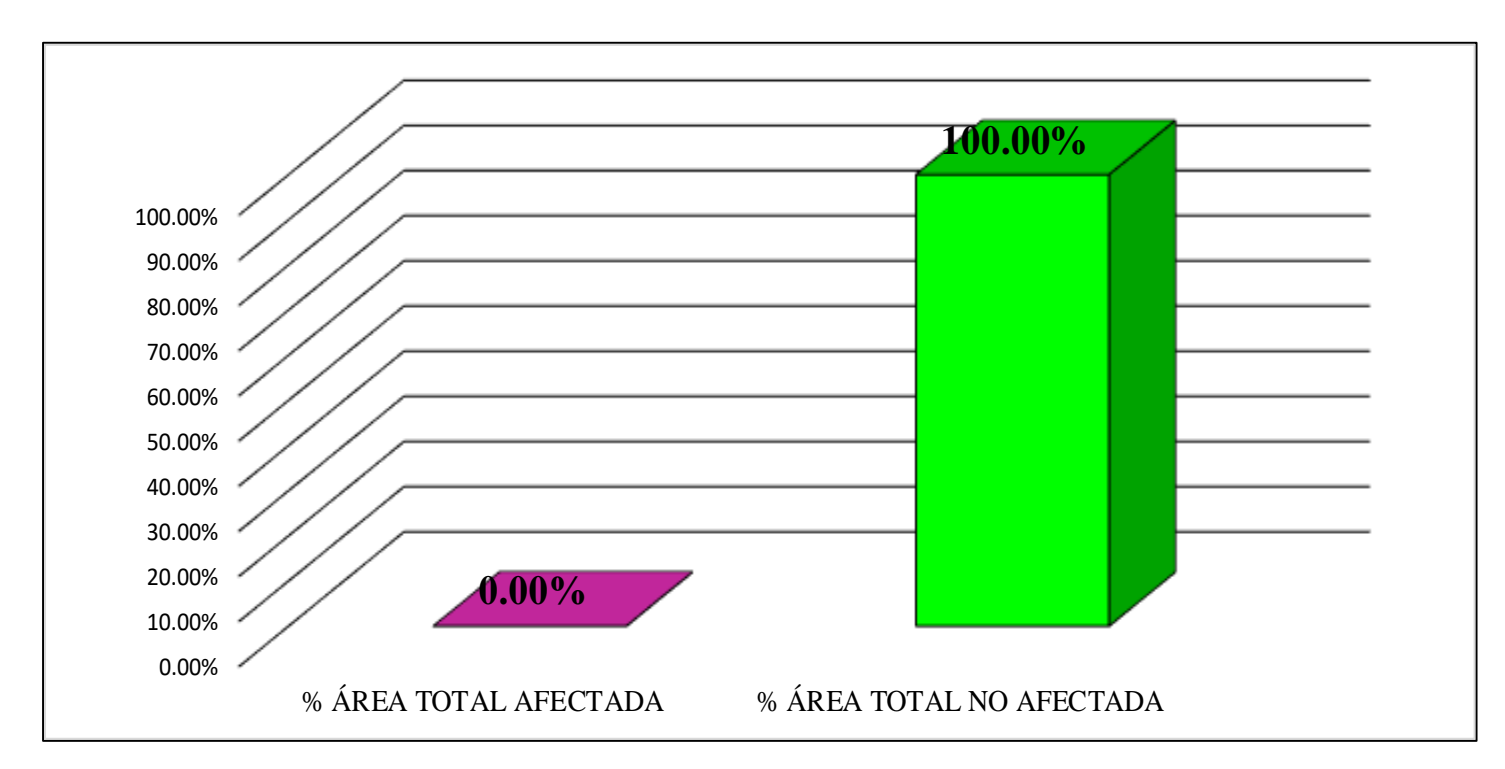

**FUENTE:** Elaboración Propia (2019)

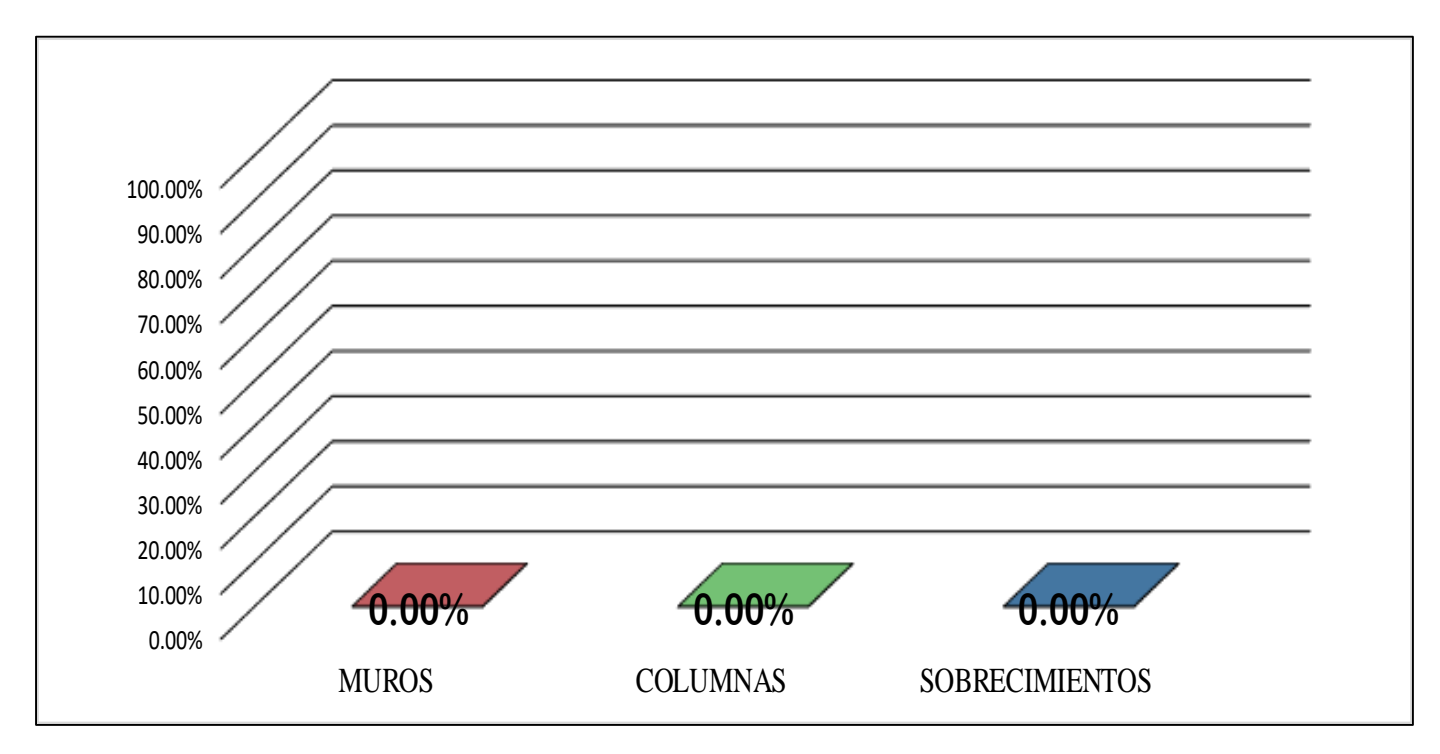

**GRAFICO 29**. Porcentaje Afectado de los elementos de la unidad Muestral 07

# UNIDAD MUESTRAL 08

## **CUADRO 25.** Recolección de Datos de la Unidad Muestral 08

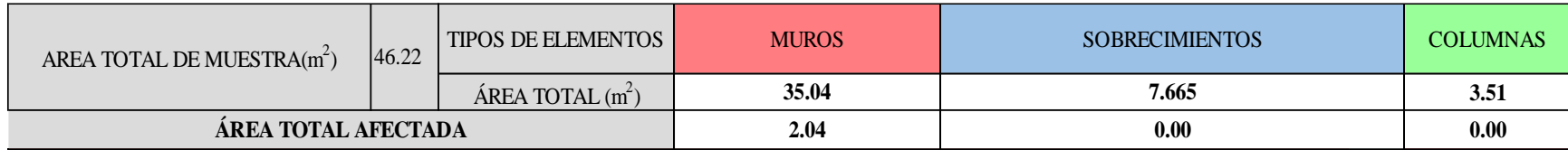

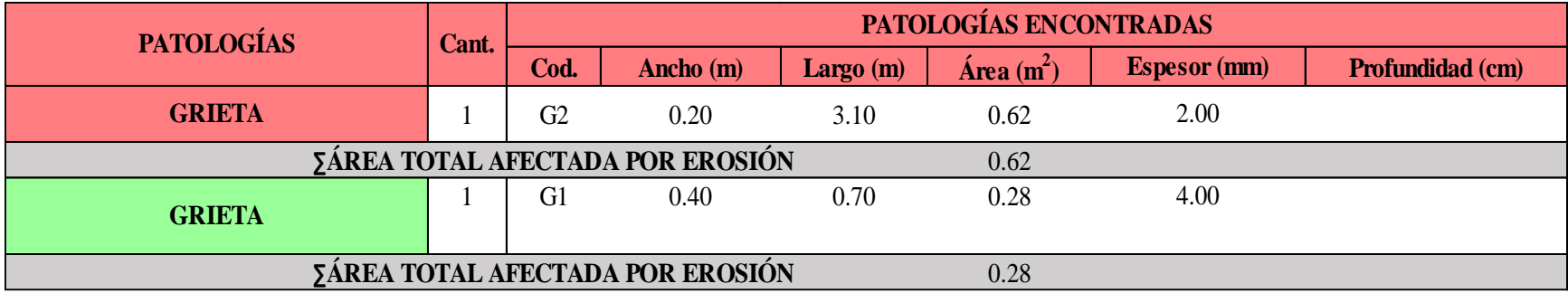

### **Ficha 8**. Identificación de las patologías de la Unidad Muestral 08

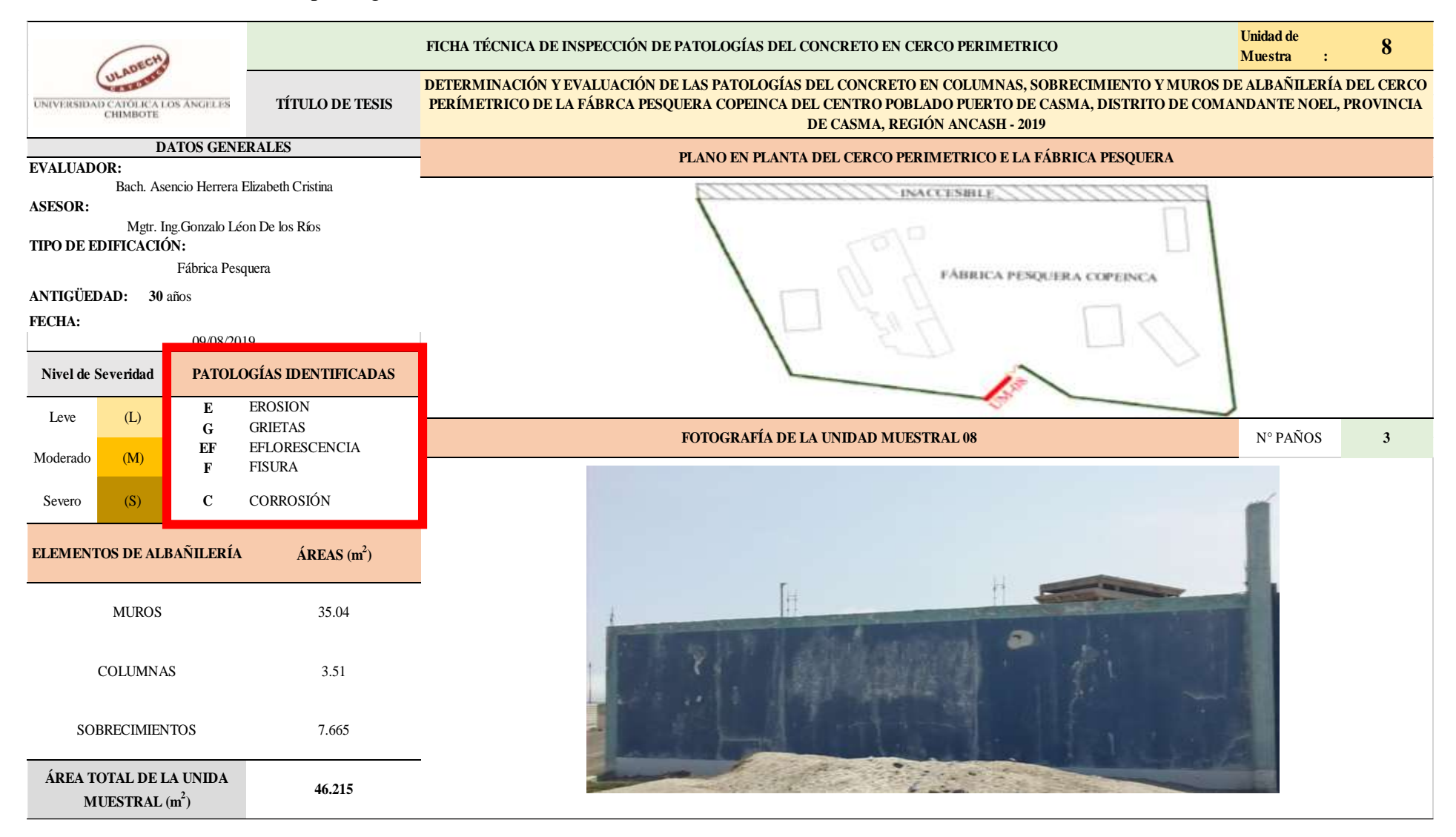

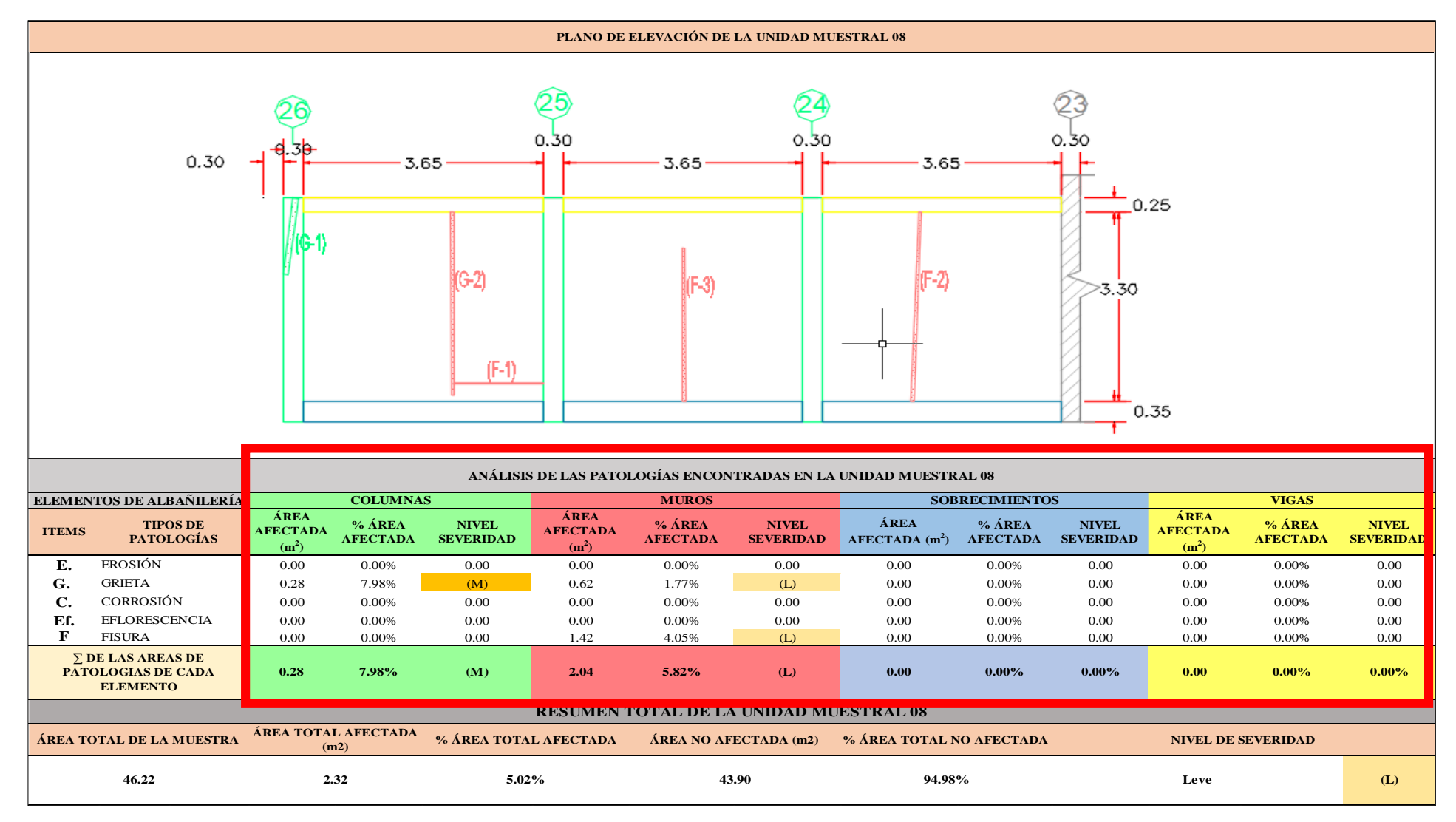

….Continuación: Evaluación de las Patologías presentadas en la unidad Muestral 08

### **CUADRO 26**. Nivel de Severidad de cada Elemento de la Unidad Muestral 08

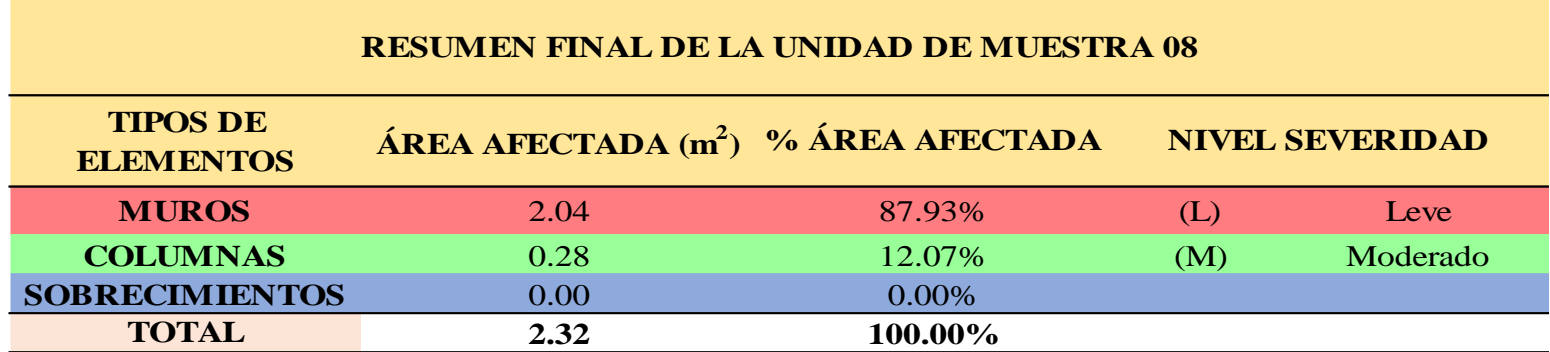

**FUENTE:** Elaboración Propia (2019)

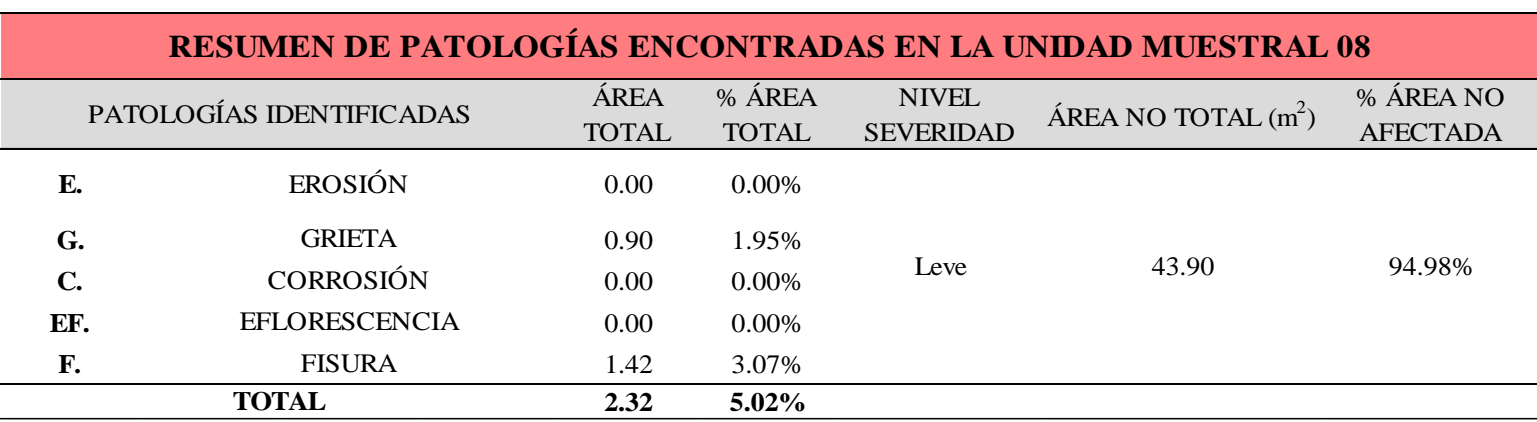

## **CUADRO 27.** Resumen de las Patologías encontradas en la Unidad Muestral 08

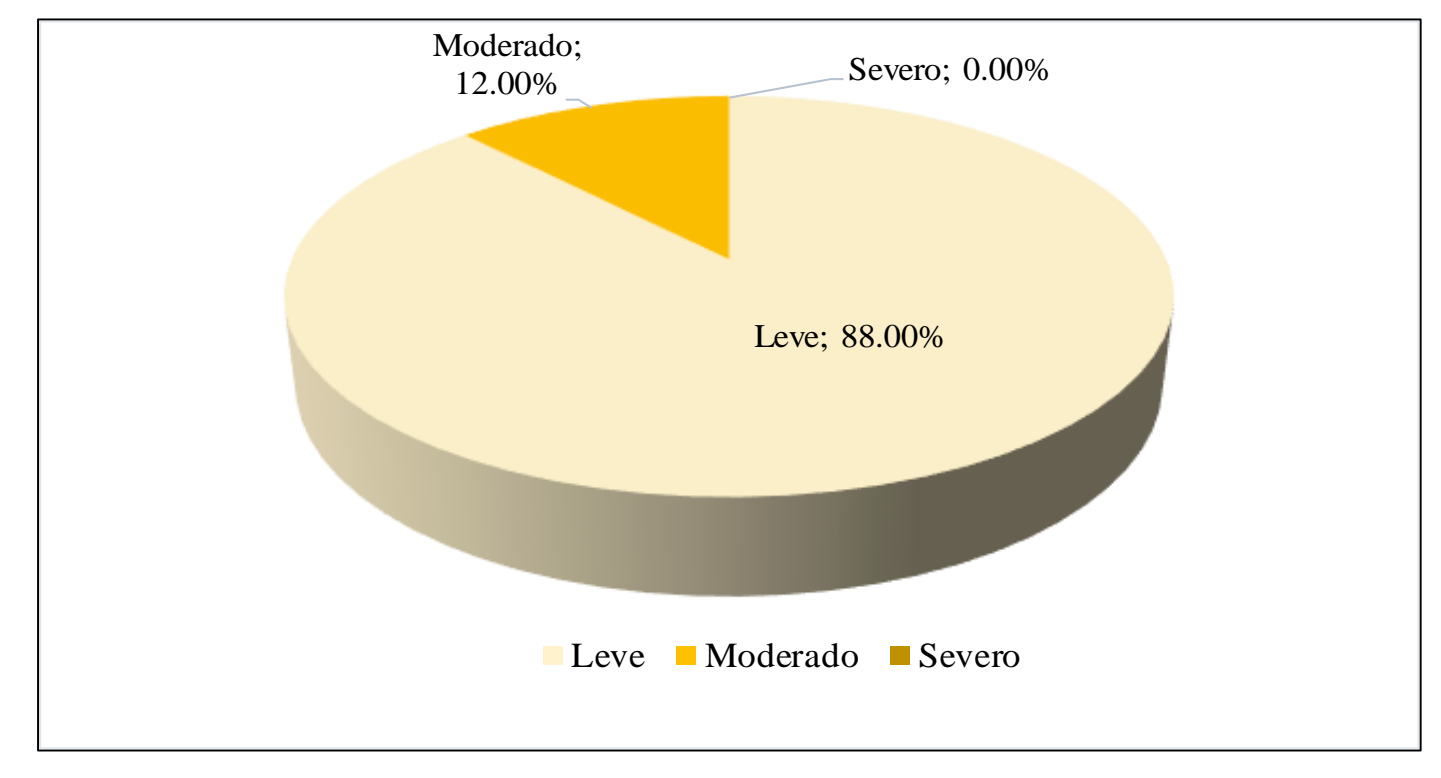

## **GRAFICO 30**. Porcentaje del Nivel del Severidad de la Unidad Muestral 08

**FUENTE:** Elaboración Propia (2019)

**GRAFICO 31.** Porcentaje de cada patología encontrada en la Unidad Muestral 08

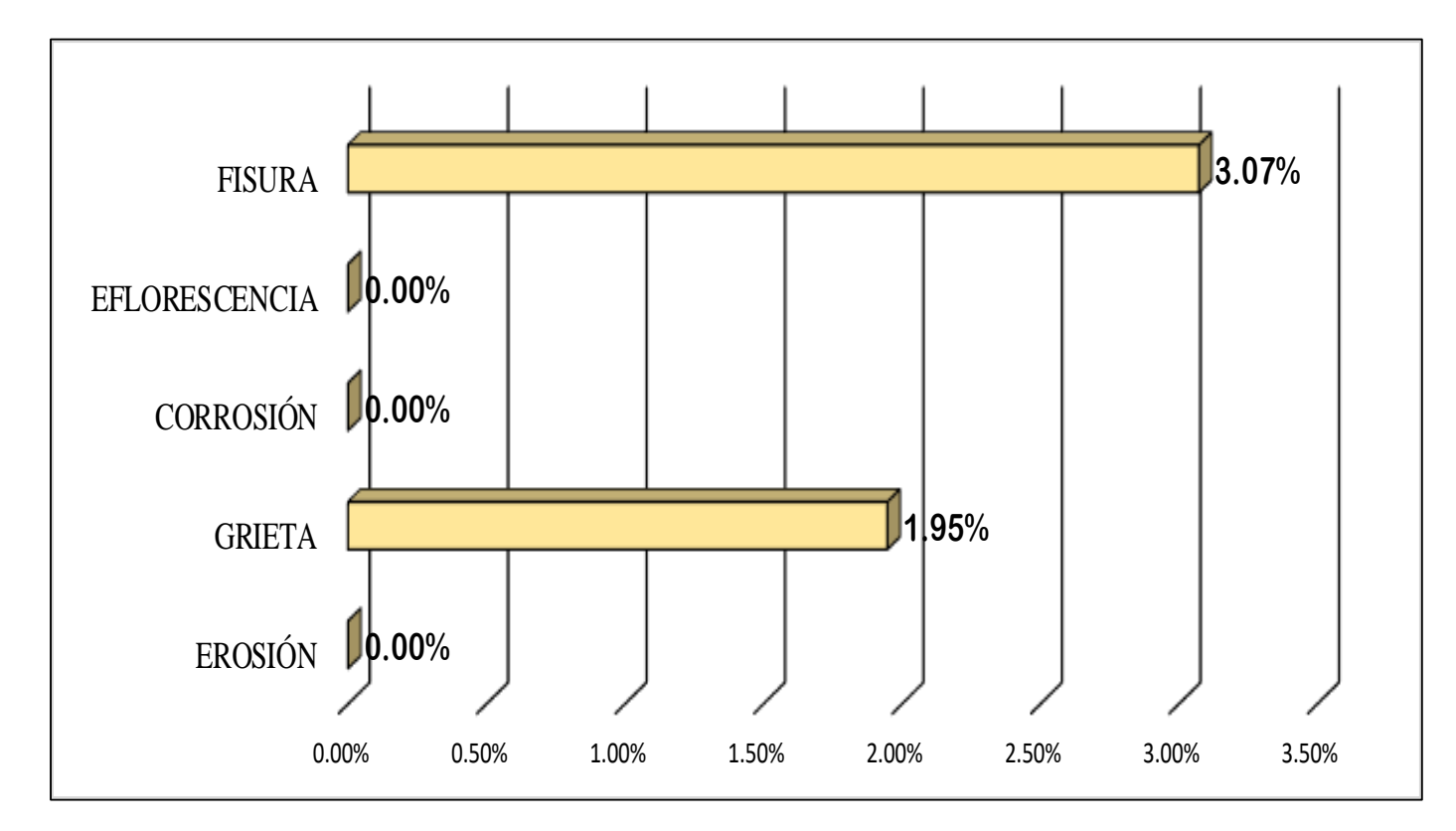

**FUENTE:** Elaboración Propia (2019)

## **GRAFICO 32**. Porcentajes de Áreas afectadas de la Unidad Muestral 08

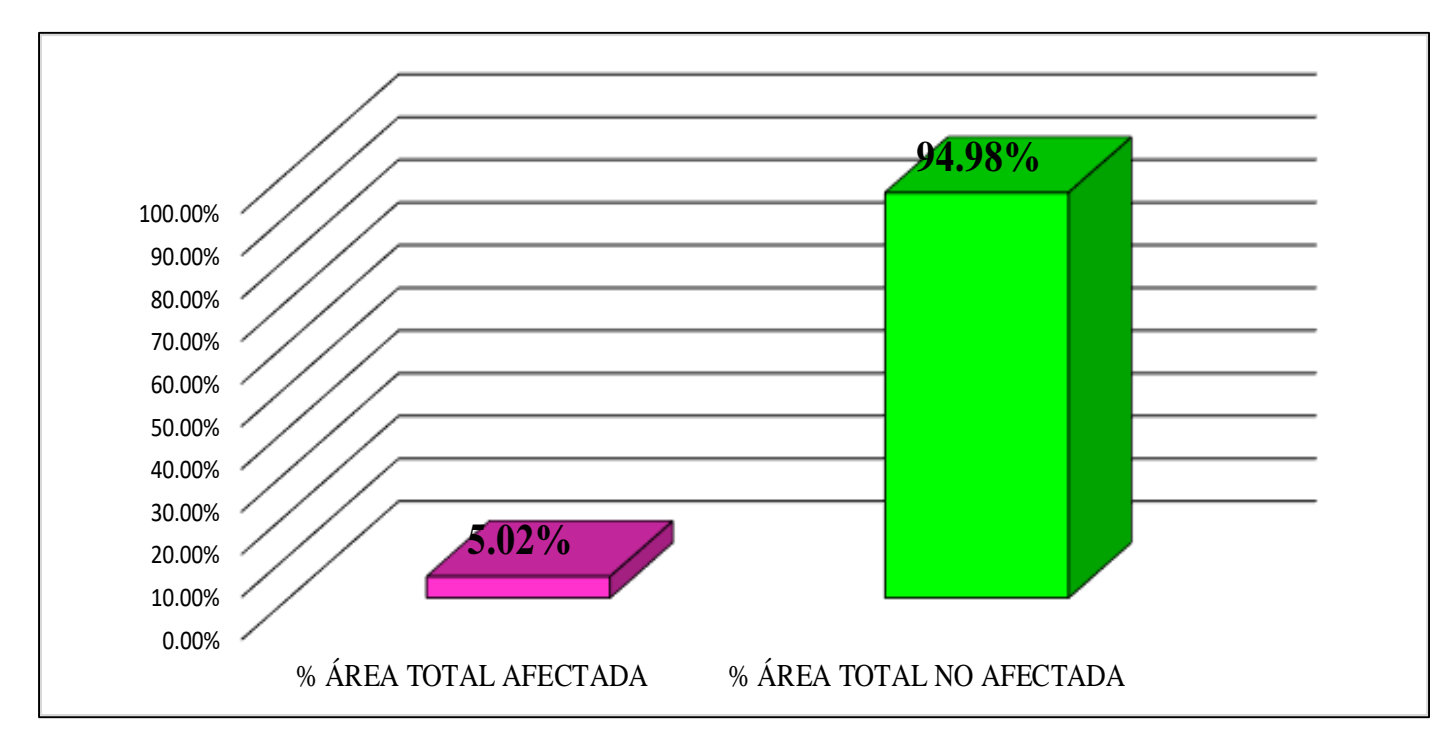

**FUENTE:** Elaboración Propia (2019)

**GRAFICO 33.** Porcentaje Afectado de los elementos de la unidad Muestral 08

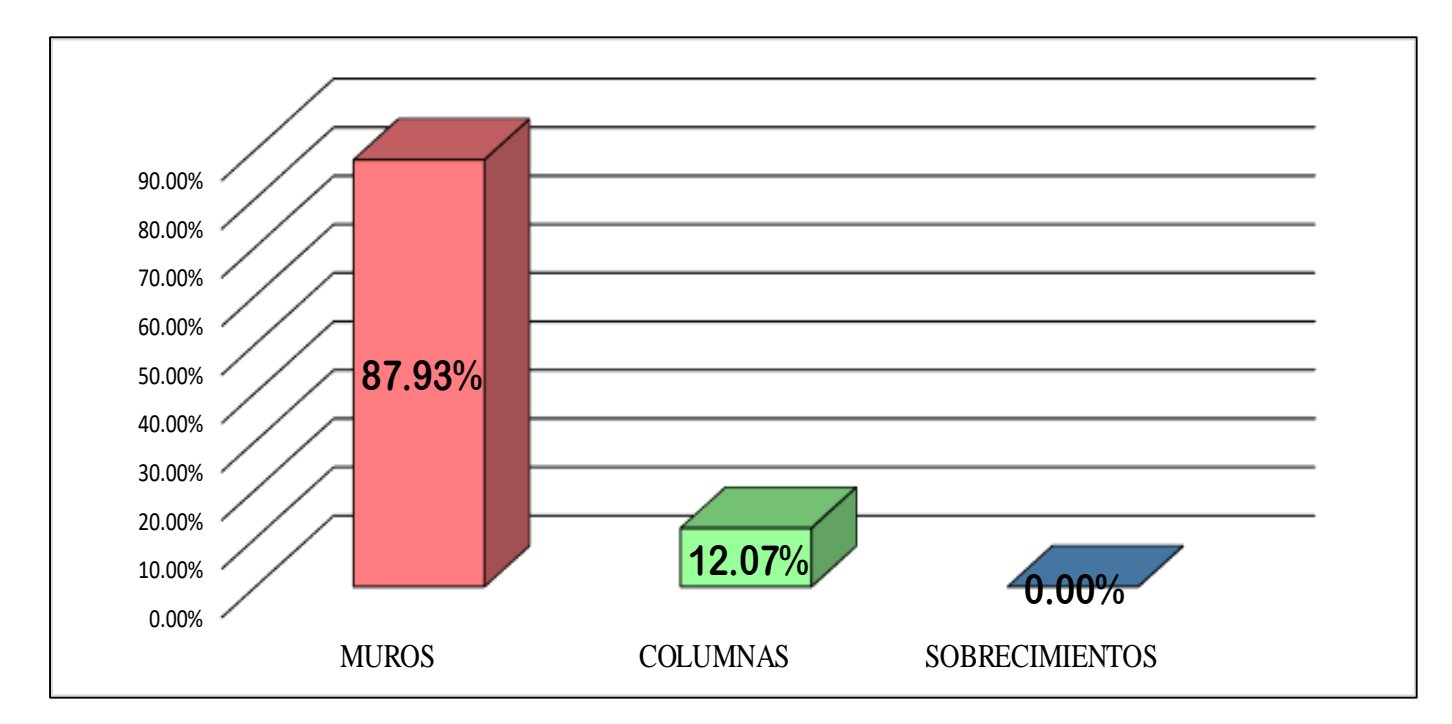

**FUENTE:** Elaboración Propia (2019)

## UNIDAD MUESTRAL 09

## **CUADRO 28.** Recolección de Datos de la Unidad Muestral 09

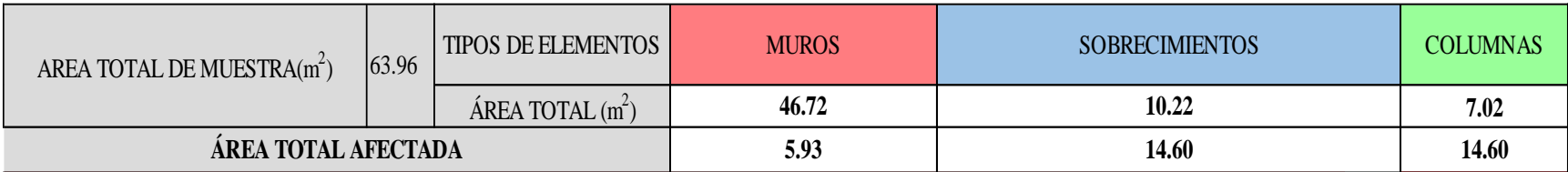

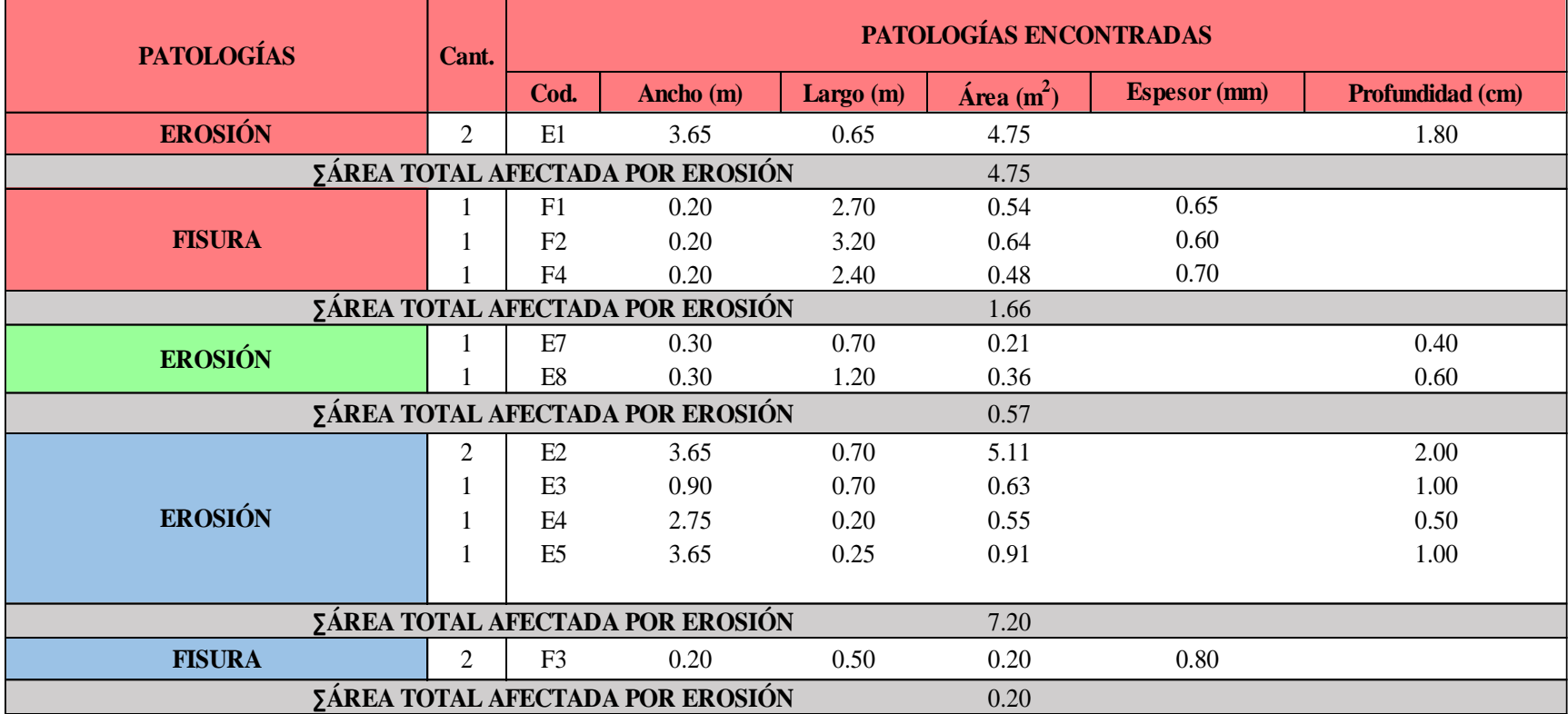

### **Ficha 9.** Identificación de las patologías de la Unidad Muestral 09

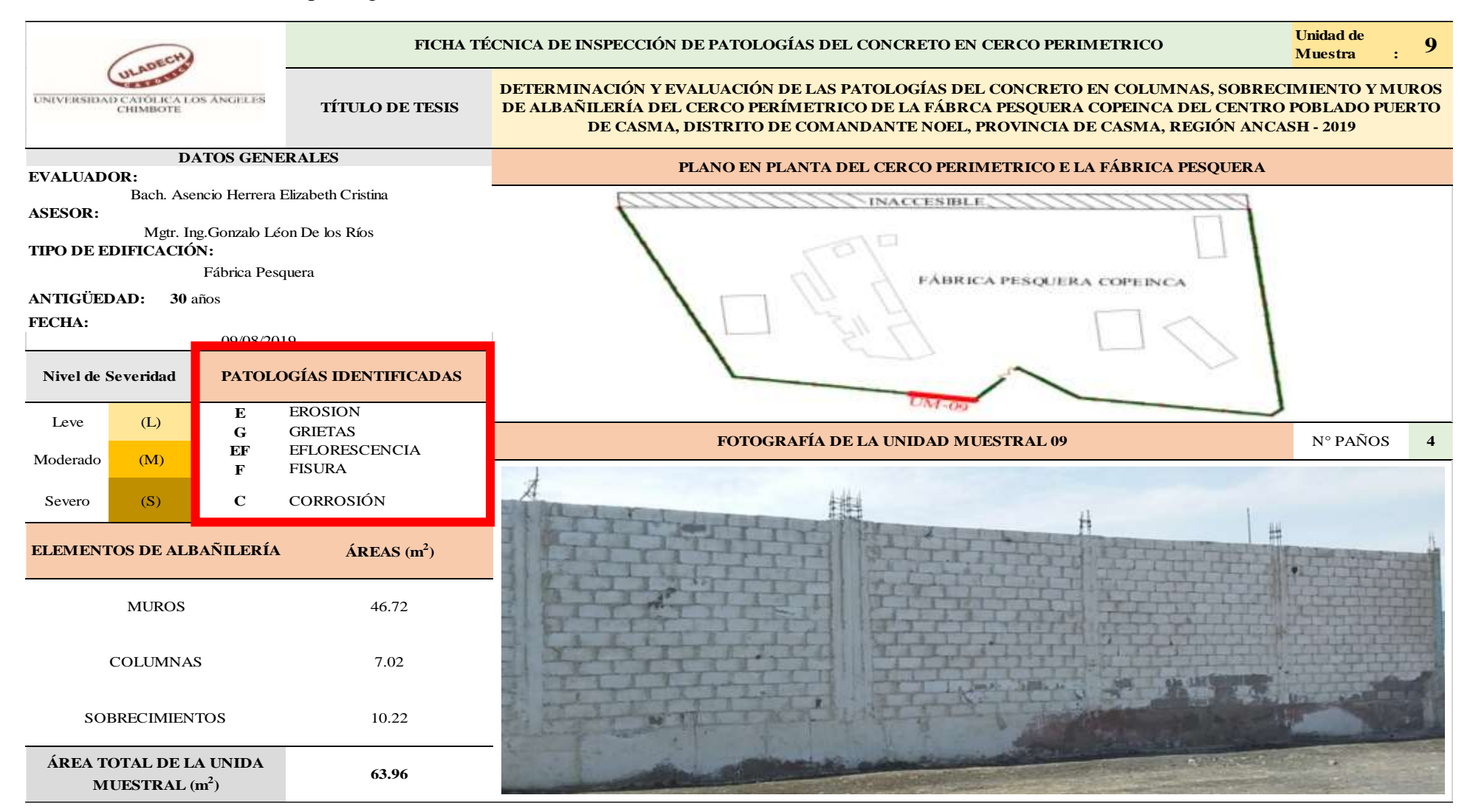

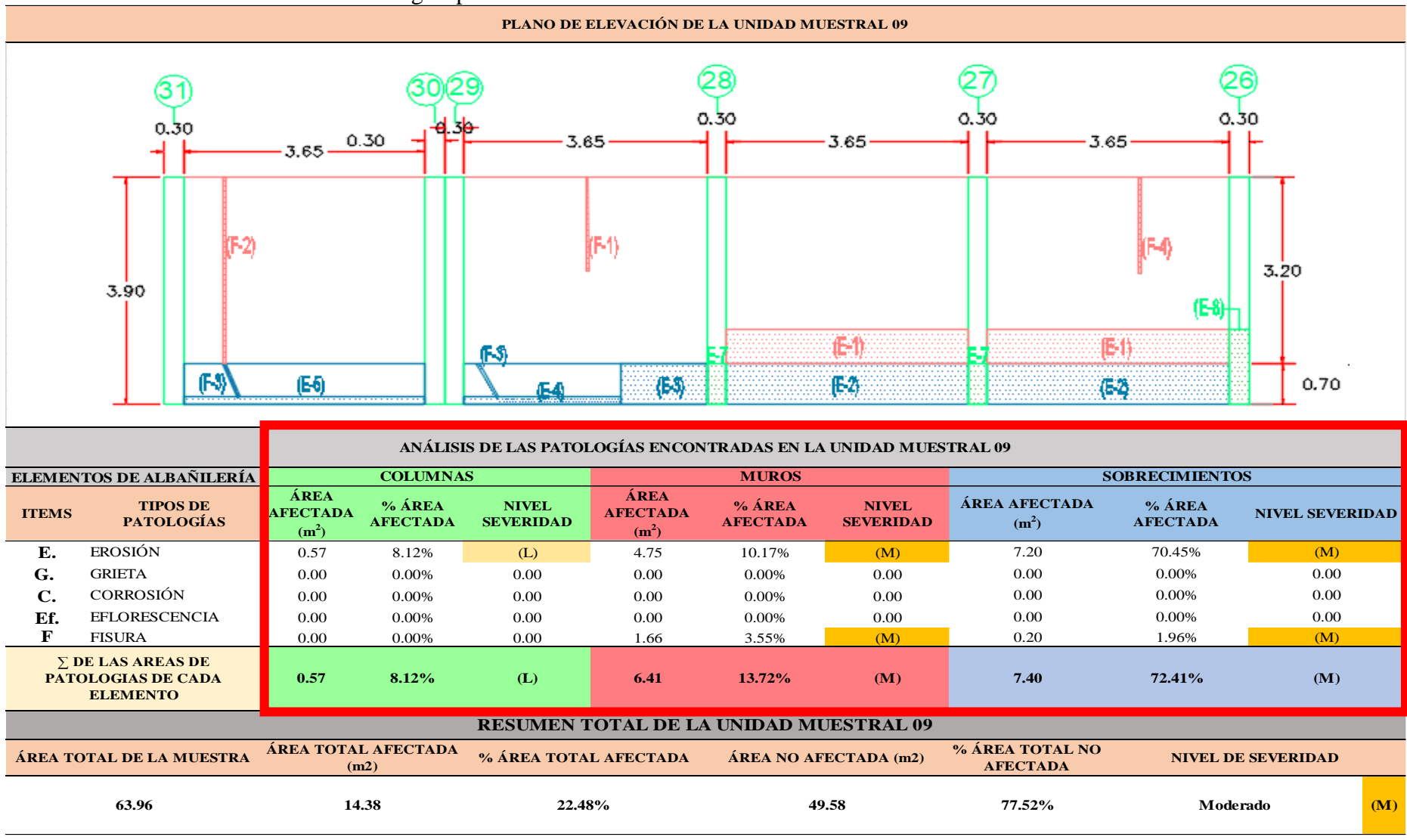

...Continuación : Evaluación de las Patologías presentadas en la unidad Muestral 09

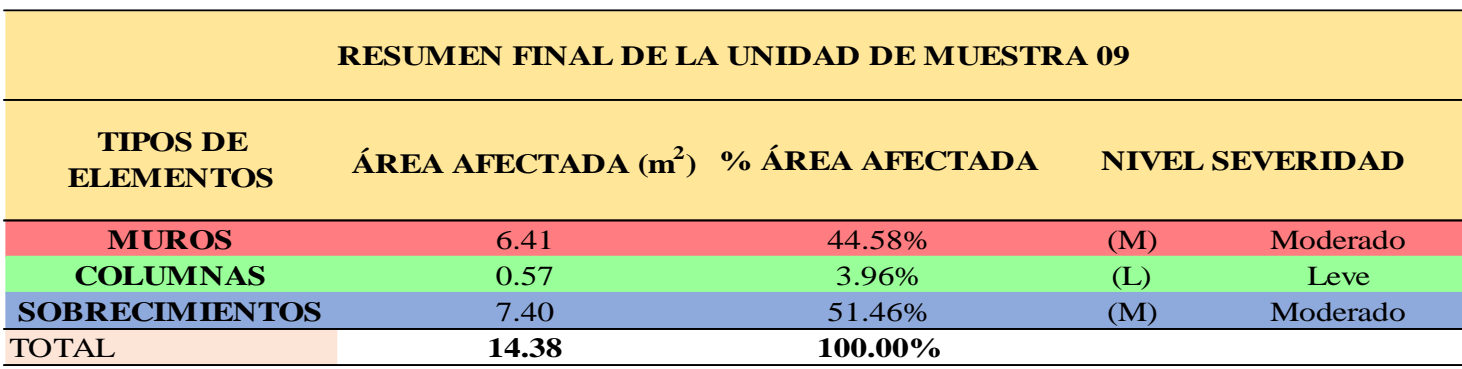

**CUADRO 29.** Nivel de Severidad de cada Elemento de la unidad Muestral 09.

**FUENTE:** Elaboración Propia (2019)

**CUADRO 30.** Resumen de las Patologías encontradas en la Unidad Muestral 09.

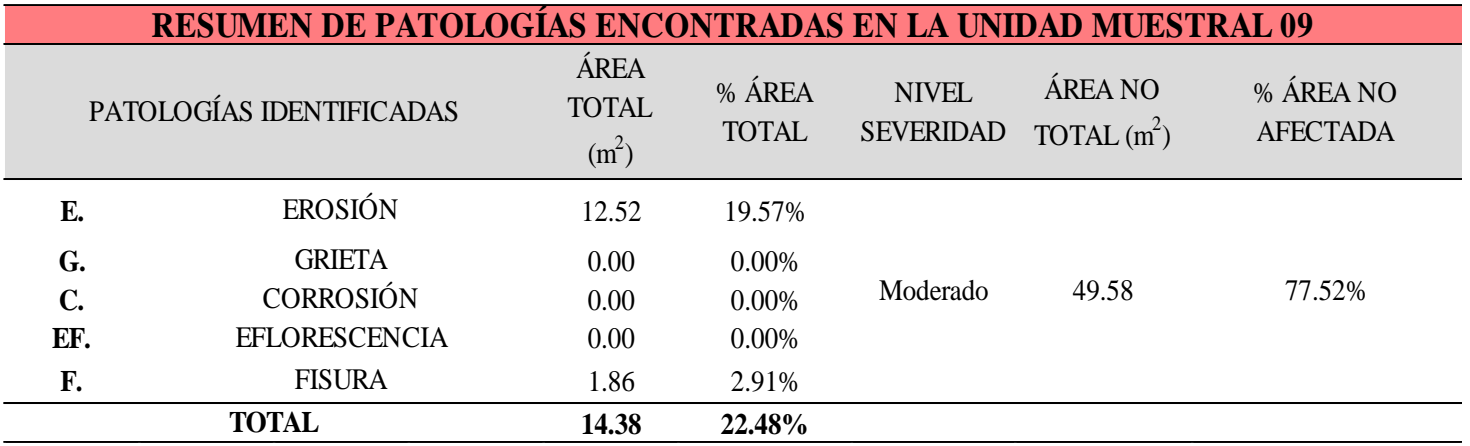

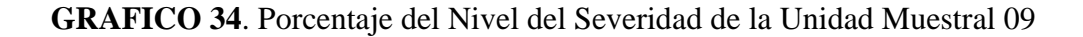

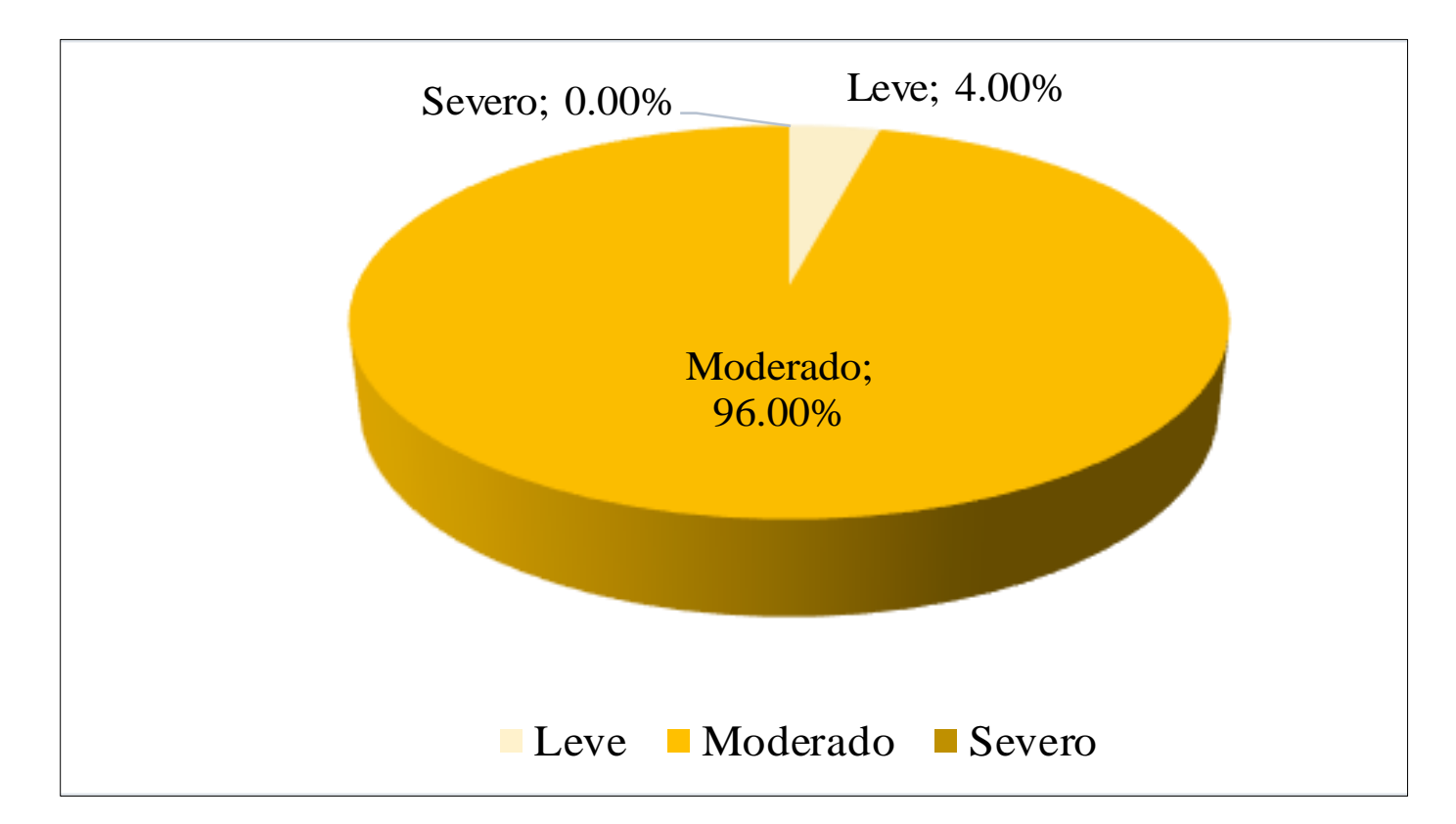

**FUENTE:** Elaboración Propia (2019)

**GRAFICO 35.** Porcentaje de cada patología encontrada en la Unidad Muestral 09

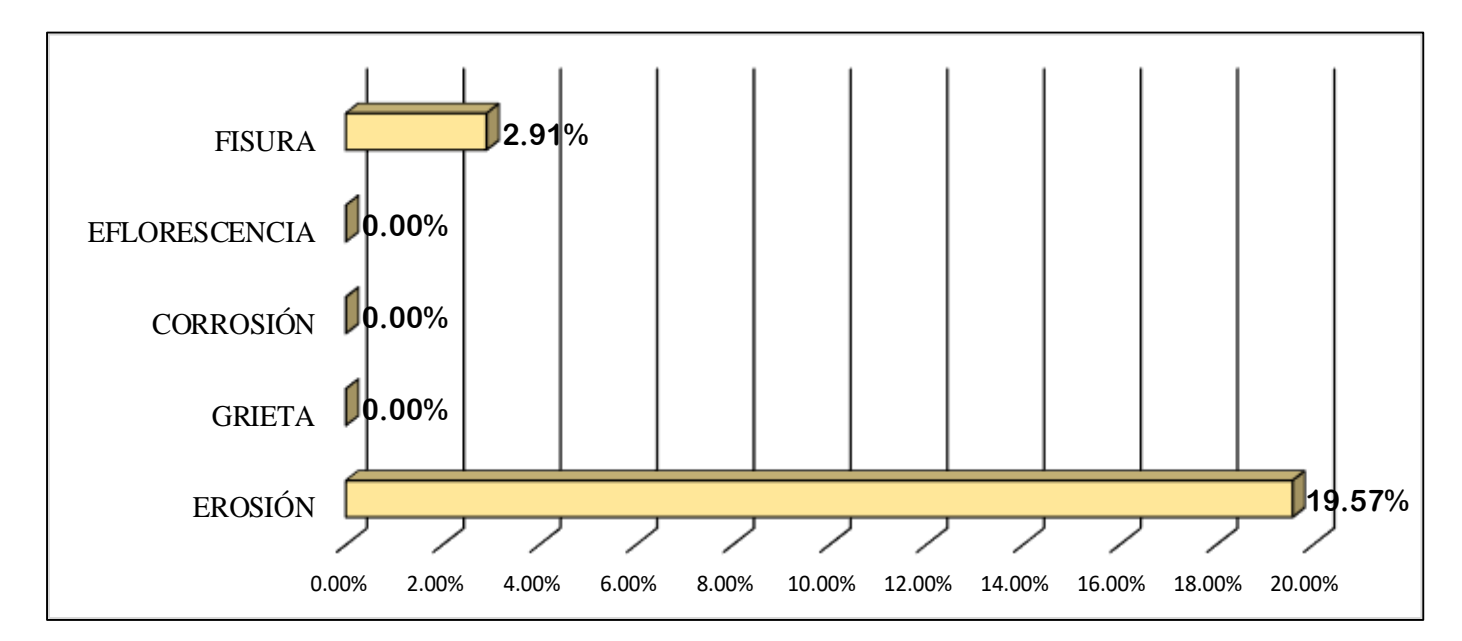

**FUENTE:** Elaboración Propia (2019)

**GRAFICO 36.** Porcentajes de Áreas afectadas de la Unidad Muestral 09

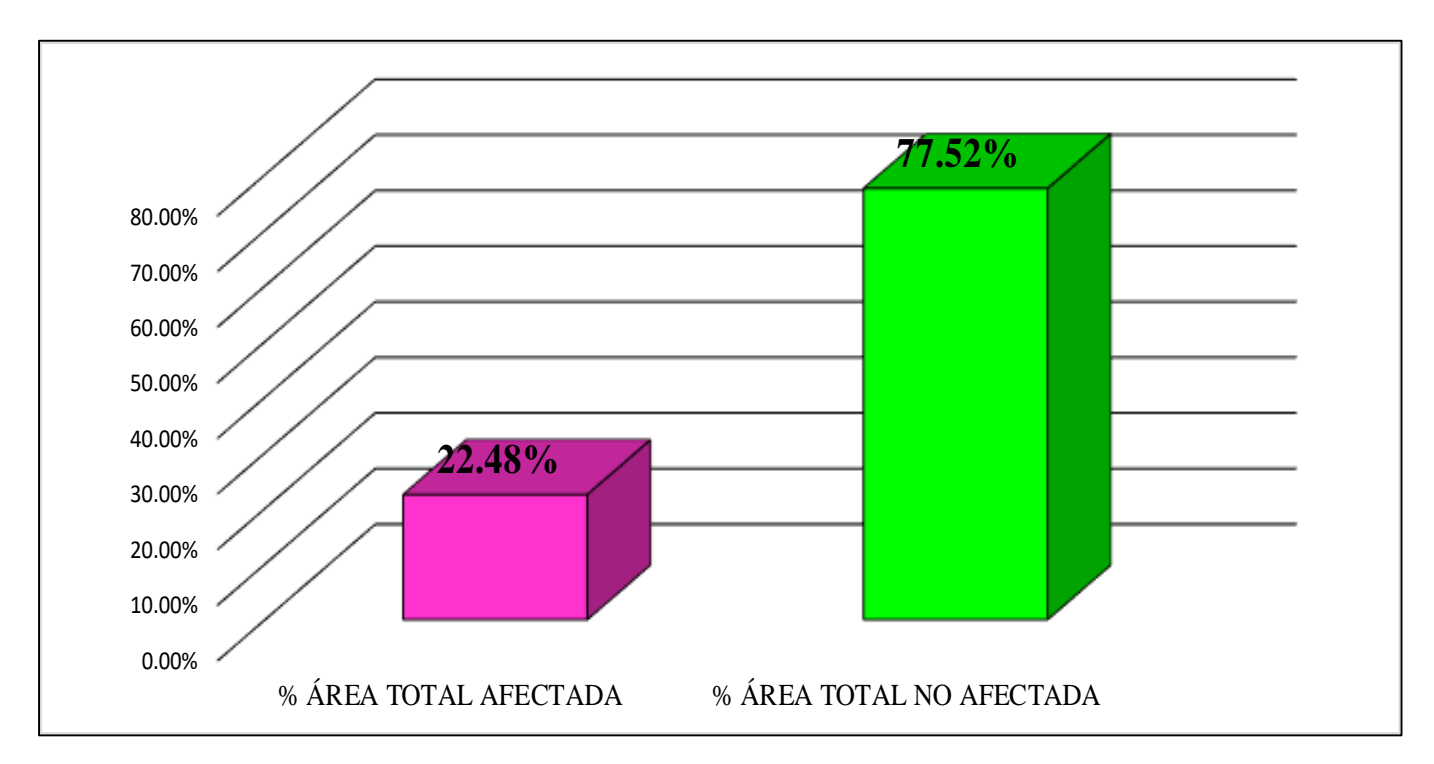

**FUENTE:** Elaboración Propia (2019)

**GRAFICO 37.** Porcentaje Afectado de los elementos de la unidad Muestral 09

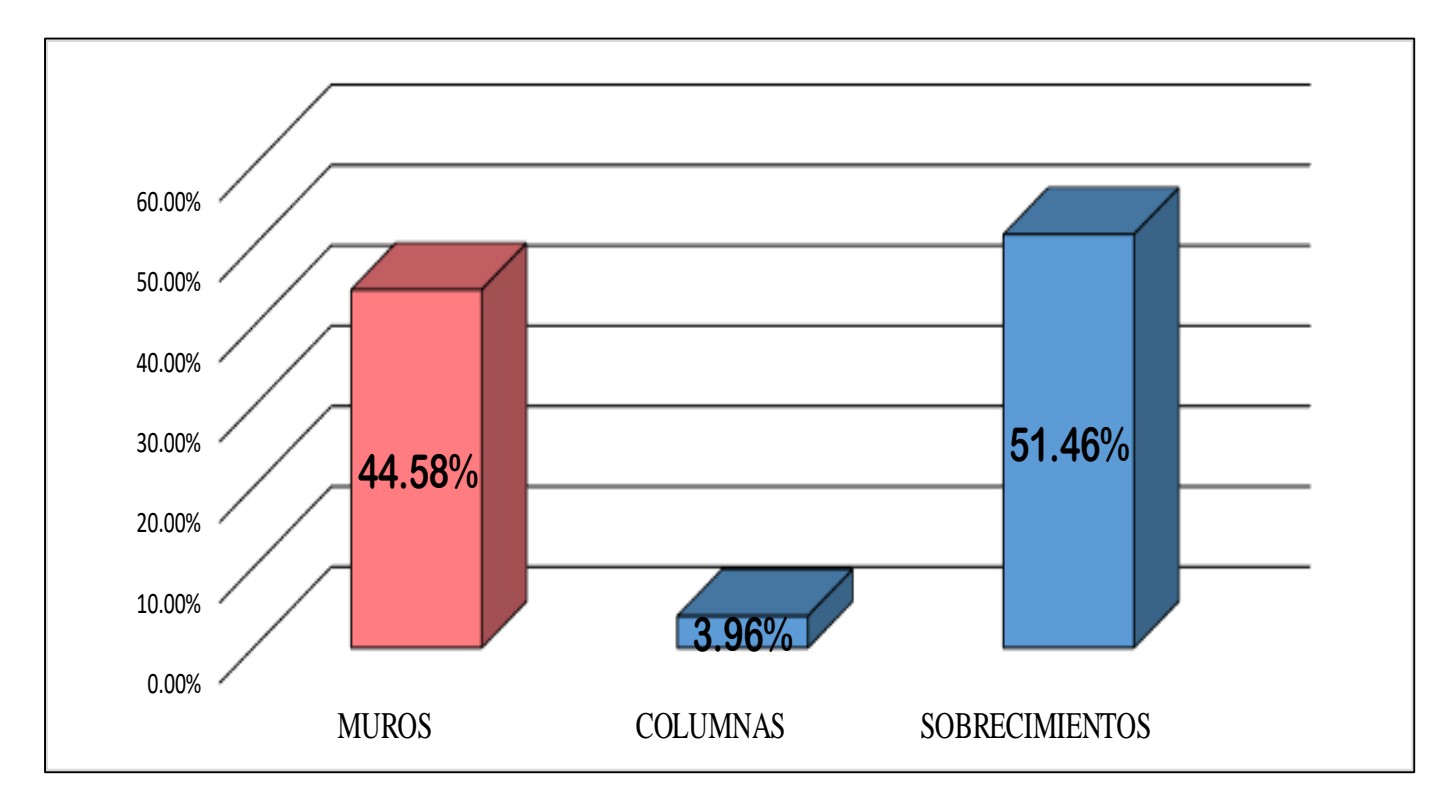

**FUENTE:** Elaboración Propia (2019)

## UNIDAD MUESTRAL 10

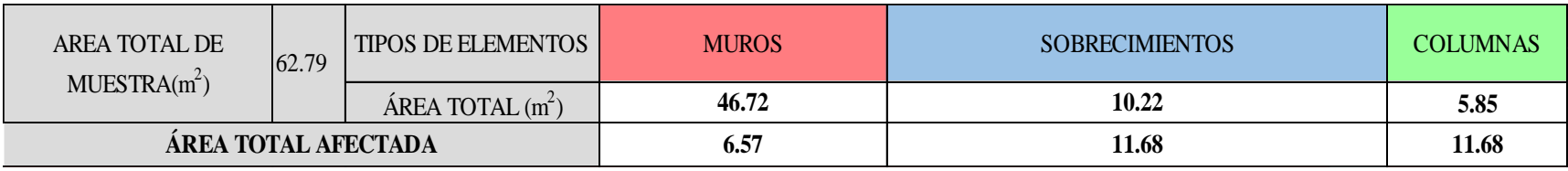

## **CUADRO 31**. Recolección de Datos de la Unidad Muestral 10

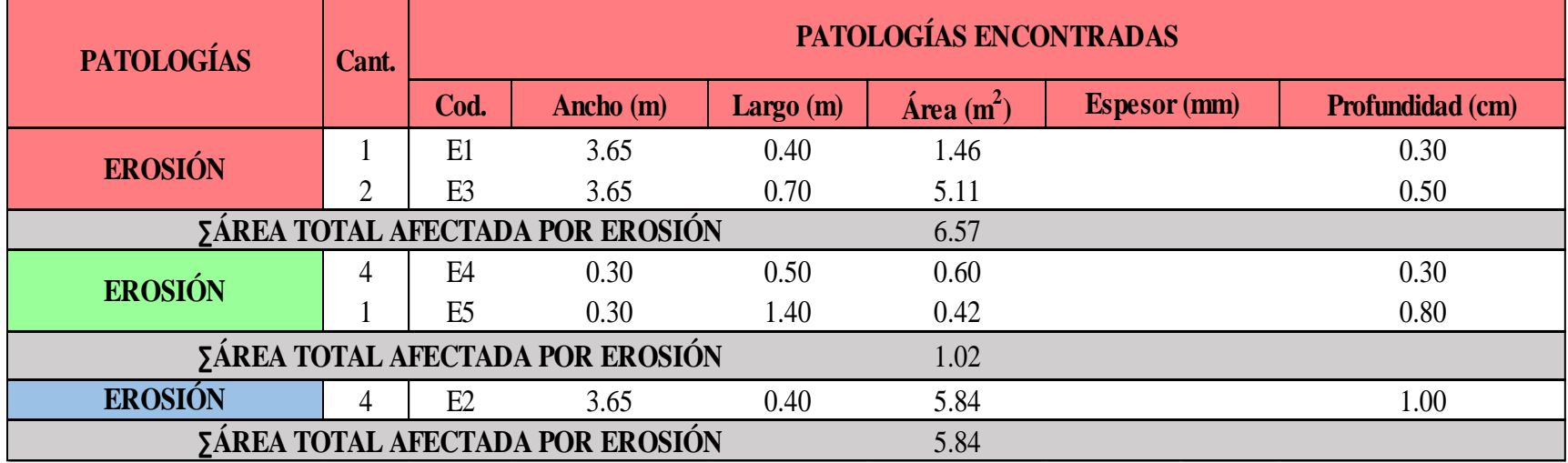
#### **Ficha 10**. Identificación de las patologías de la Unidad Muestral 10

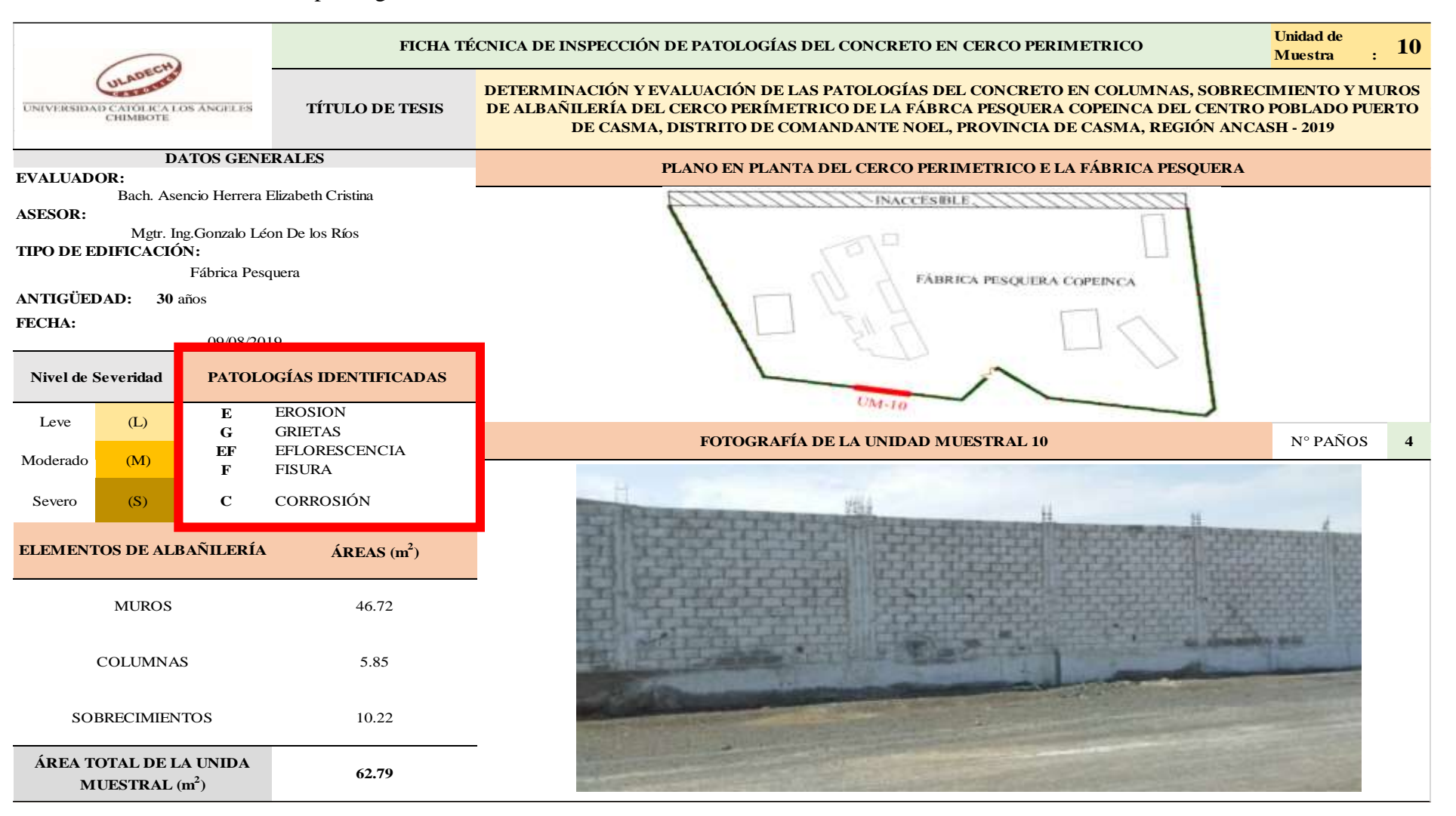

...Continuación: Evaluación de las Patologías presentadas en la unidad Muestral 10

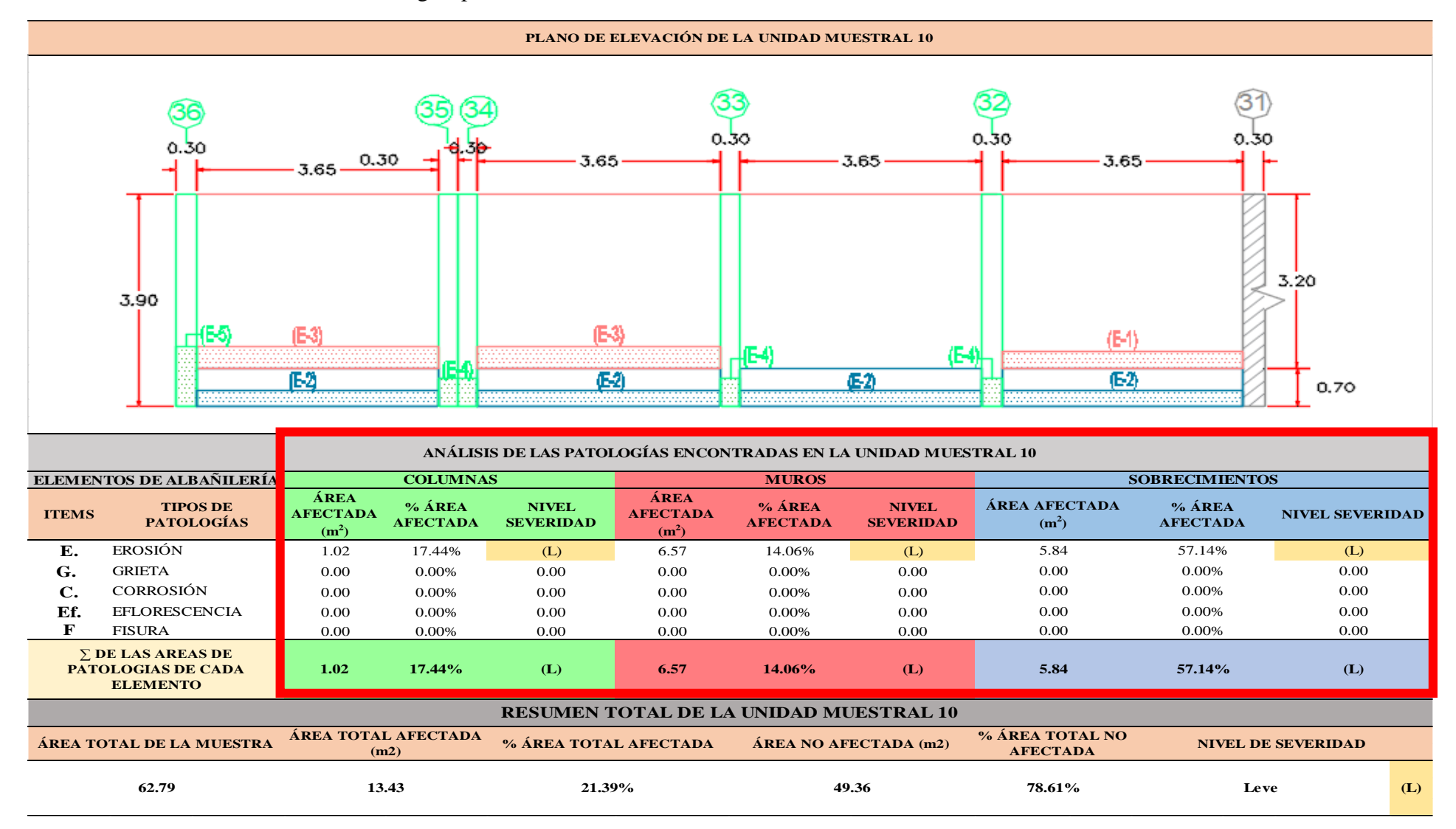

**CUADRO 32.** Nivel de Severidad de cada Elemento de la unidad Muestral 10

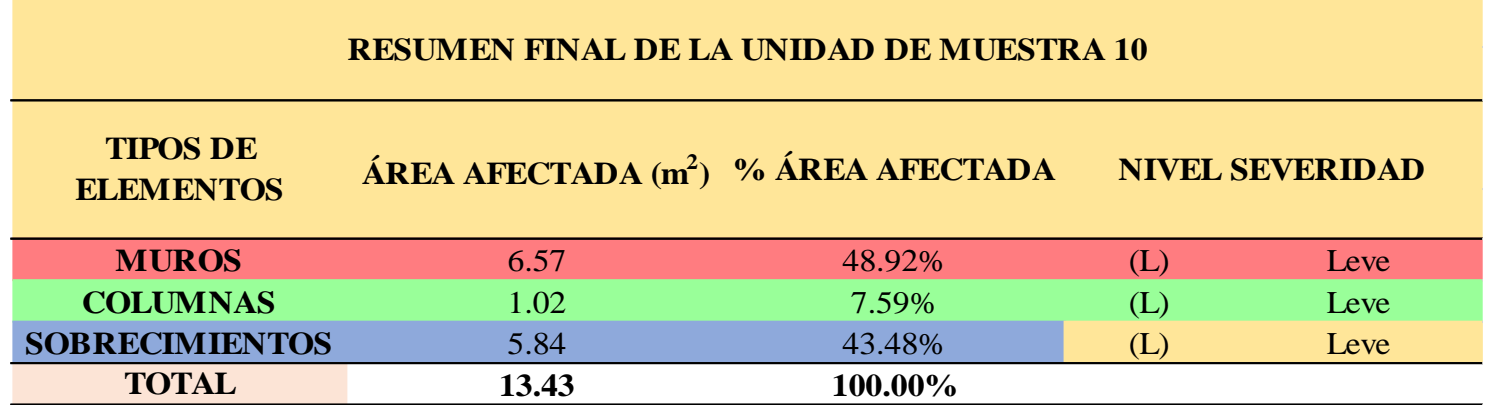

| RESUMEN DE PATOLOGÍAS ENCONTRADAS EN LA UNIDAD MUESTRAL 10 |                      |                       |                        |                                  |                          |                              |
|------------------------------------------------------------|----------------------|-----------------------|------------------------|----------------------------------|--------------------------|------------------------------|
| PATOLOGÍAS IDENTIFICADAS                                   |                      | ÁREA<br>TOTAL $(m^2)$ | % ÁREA<br><b>TOTAL</b> | <b>NIVEL</b><br><b>SEVERIDAD</b> | ÁREA NO<br>TOTAL $(m^2)$ | % ÁREA NO<br><b>AFECTADA</b> |
| Е.                                                         | <b>EROSIÓN</b>       | 13.43                 | 21.39%                 | Leve                             | 49.36                    | 78.61%                       |
| G.                                                         | <b>GRIETA</b>        | 0.00                  | $0.00\%$               |                                  |                          |                              |
| C.                                                         | <b>CORROSIÓN</b>     | 0.00                  | $0.00\%$               |                                  |                          |                              |
| EF.                                                        | <b>EFLORESCENCIA</b> | 0.00                  | 0.00%                  |                                  |                          |                              |
| F.                                                         | <b>FISURA</b>        | 0.00                  | 0.00%                  |                                  |                          |                              |
|                                                            | <b>TOTAL</b>         | 13.43                 | 21.39%                 |                                  |                          |                              |

**CUADRO 33.** Resumen de las Patologías encontradas en la Unidad Muestral 10.

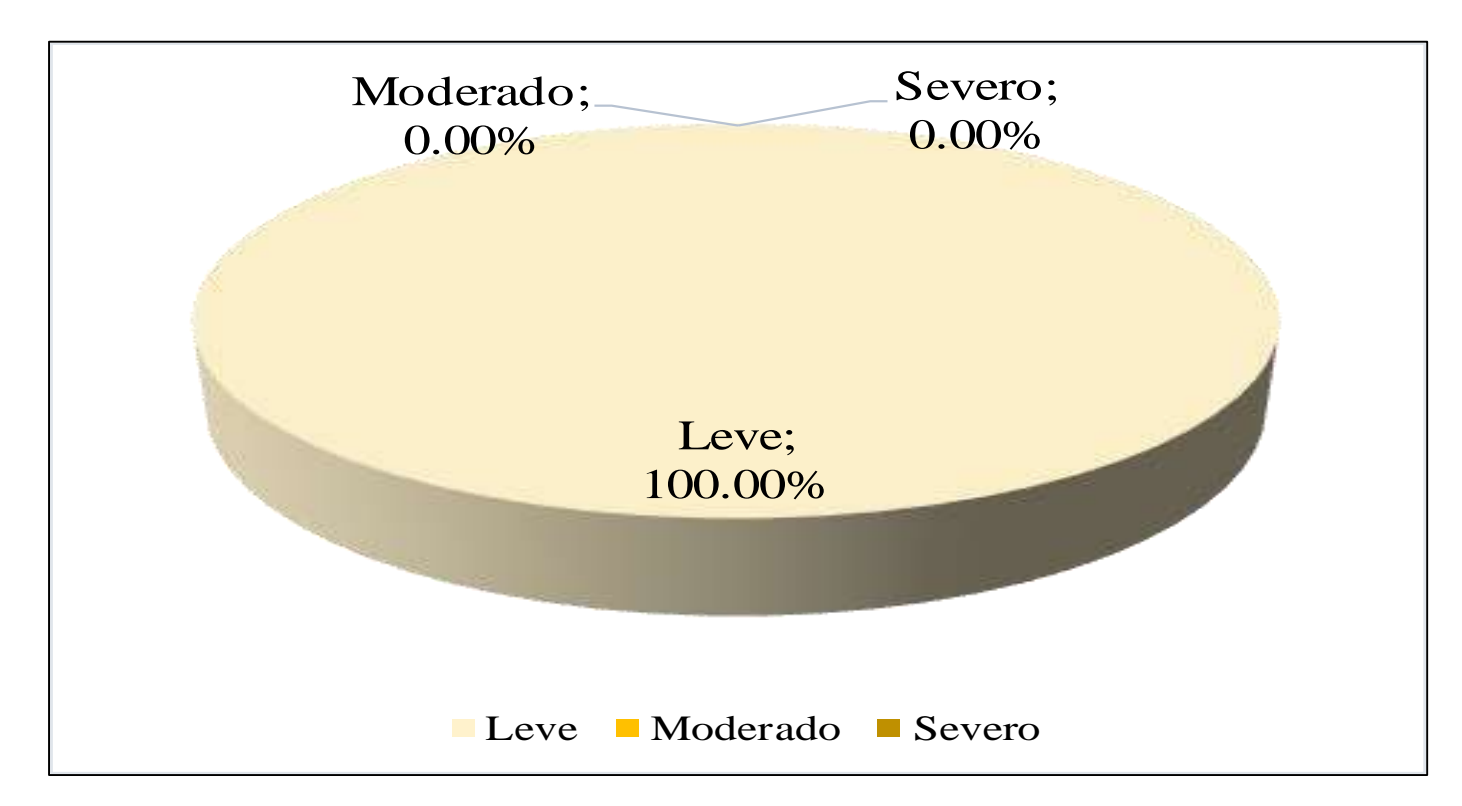

**GRAFICO 38.** Porcentaje del Nivel del Severidad de la Unidad Muestral 10

**FUENTE:** Elaboración Propia (2019)

**GRAFICO 39.** Porcentaje de cada patología encontrada en la Unidad Muestral 10

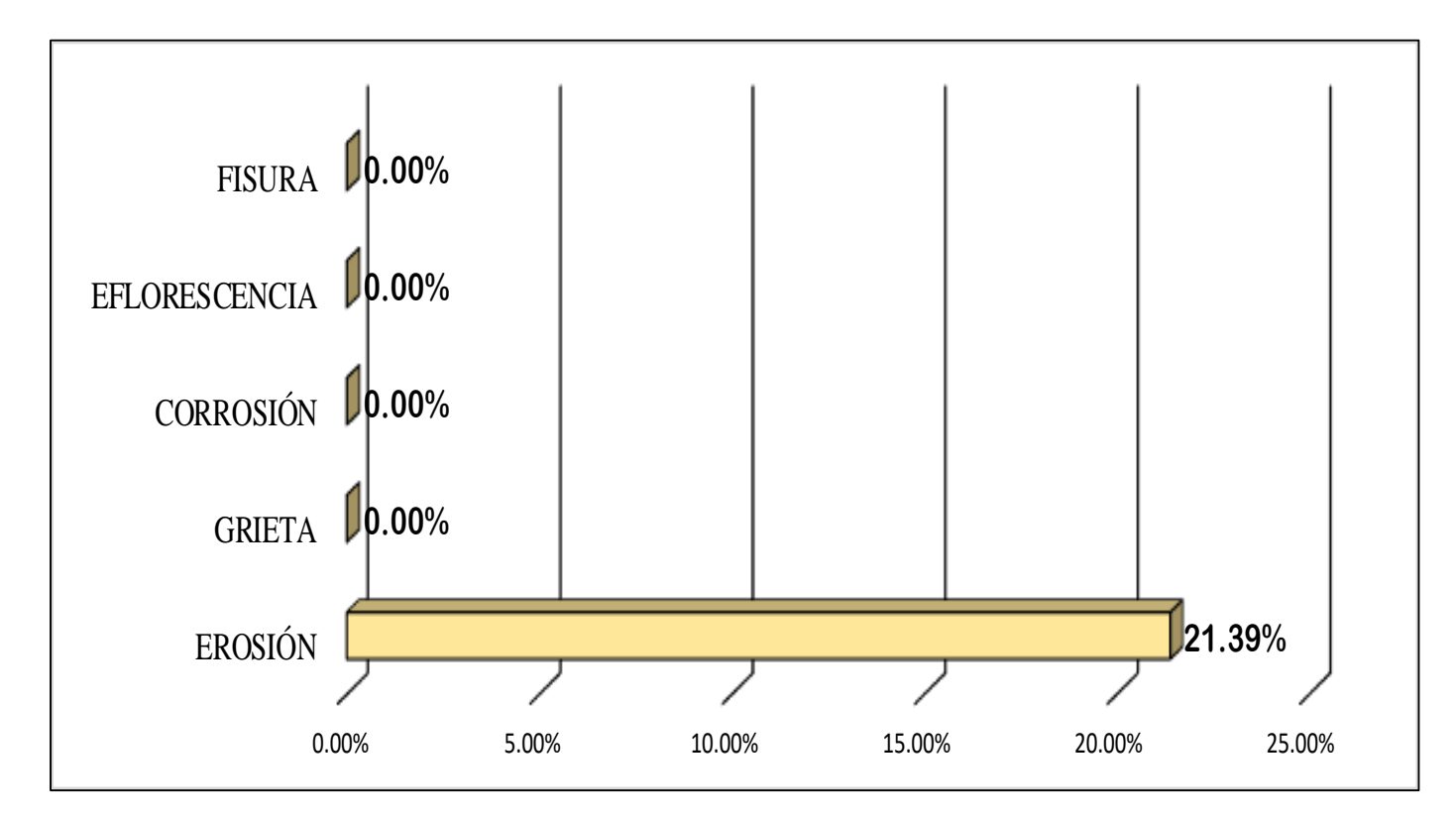

**FUENTE:** Elaboración Propia (2019)

## **GRAFICO 40.** Porcentajes de Áreas afectadas de la Unidad Muestral 10

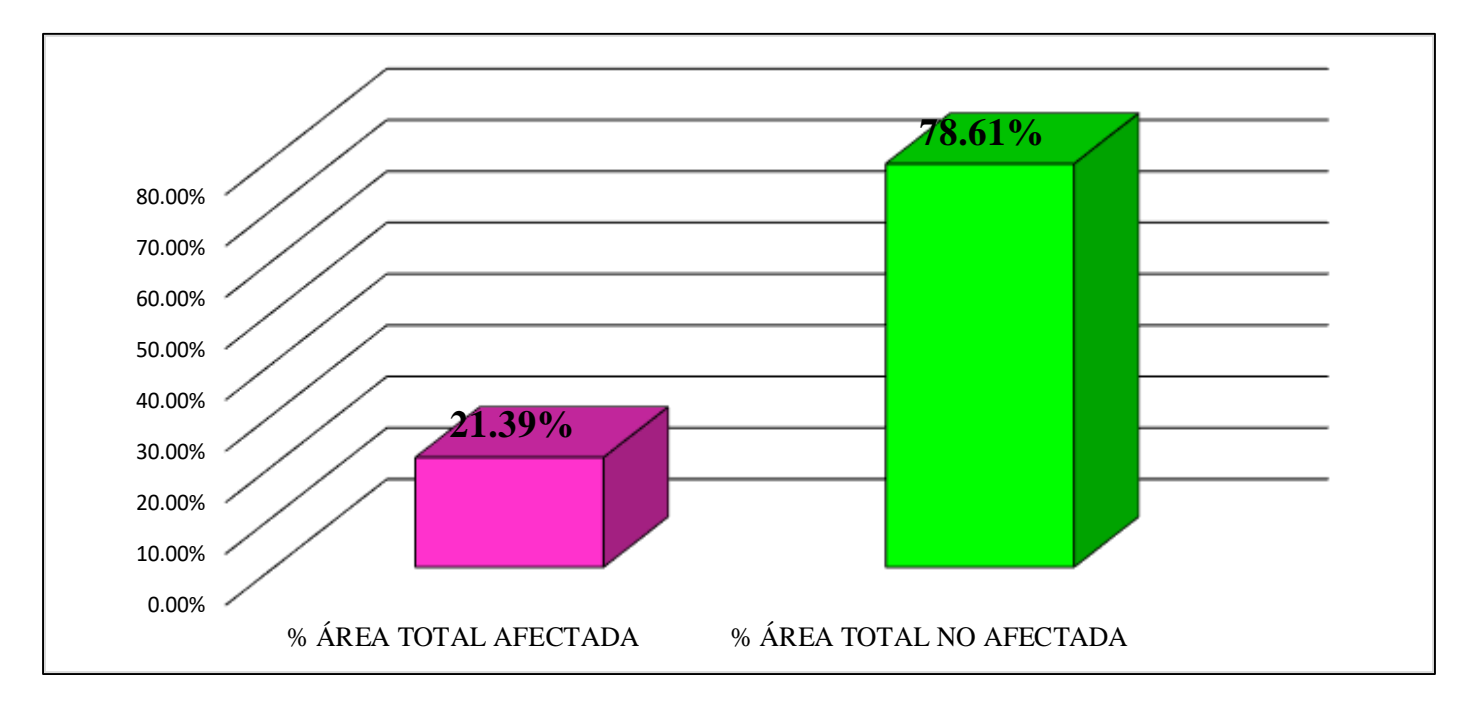

**FUENTE:** Elaboración Propia (2019)

**GRAFICO 41.** Porcentaje Afectado de los elementos de la unidad Muestral 10

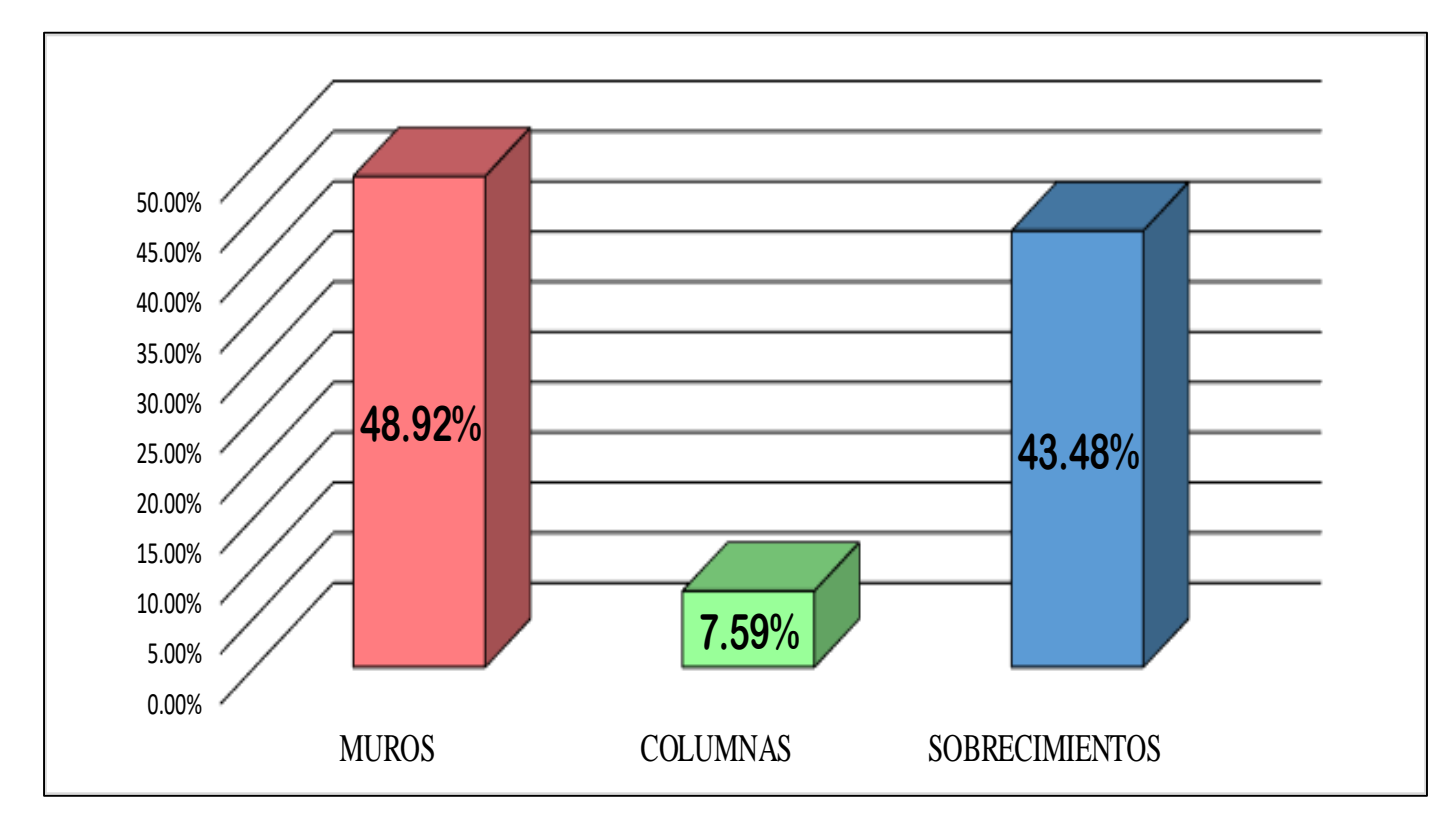

**FUENTE:** Elaboración Propia (2019)

## UNIDAD MUESTRAL 11

### **CUADRO 34.** Recolección de Datos de la Unidad Muestral 11

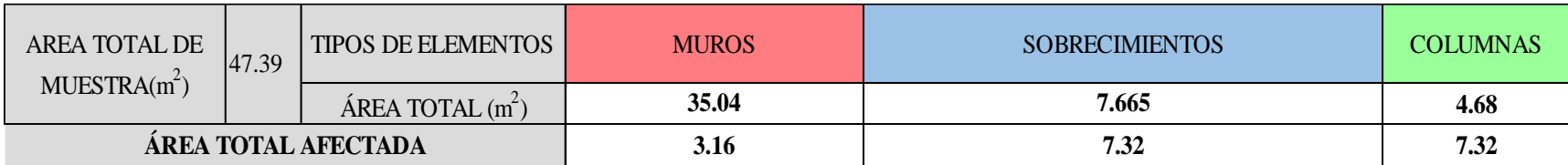

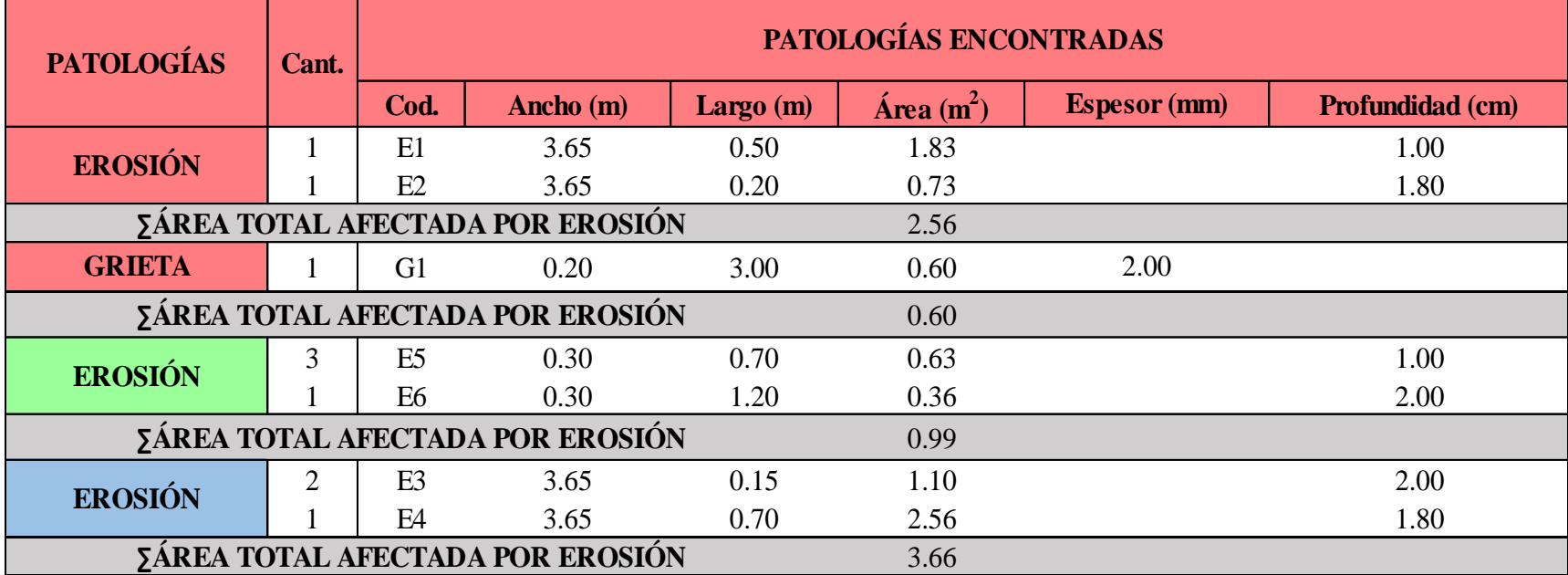

#### **Ficha 11.** Identificación de las patologías de la Unidad Muestral 11

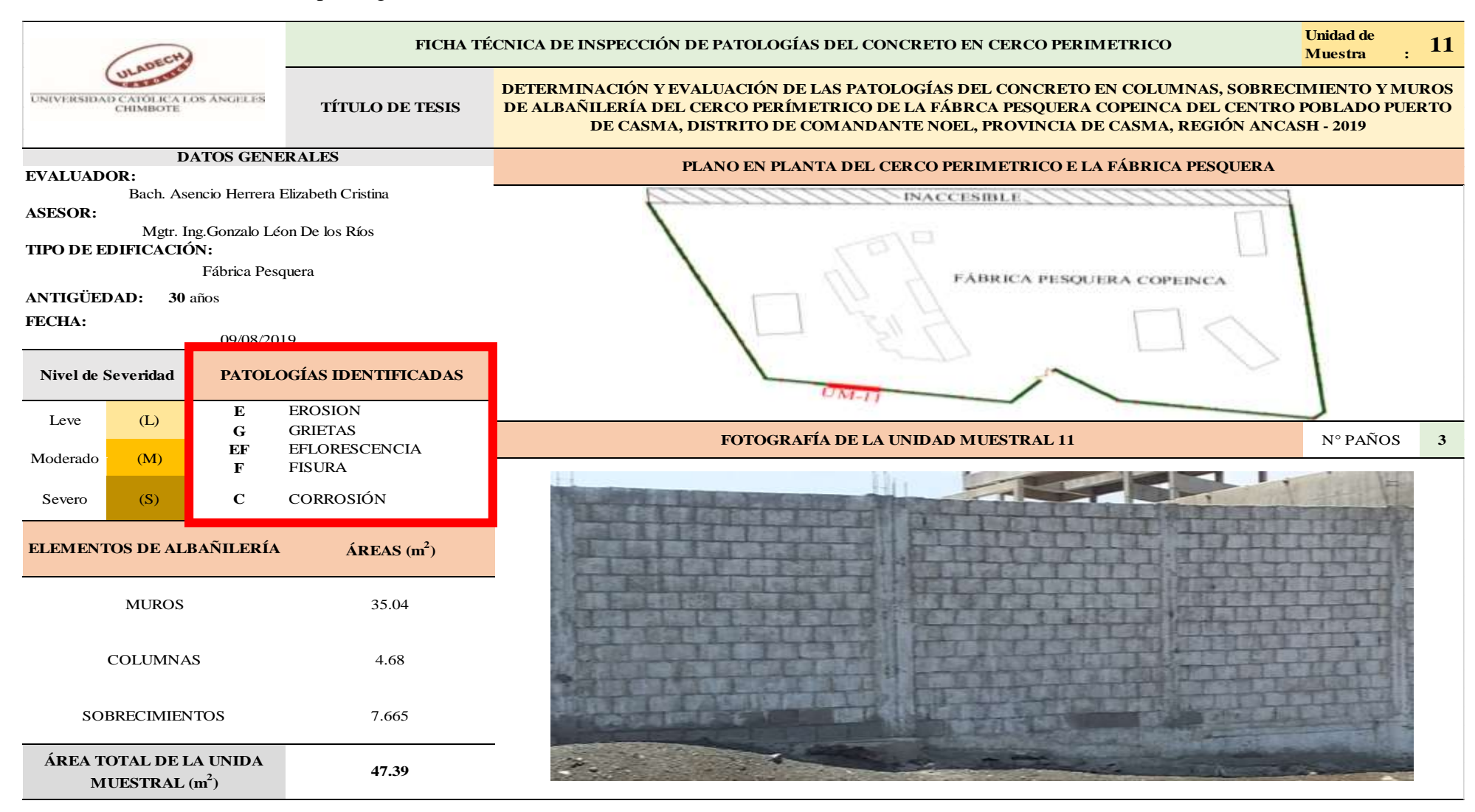

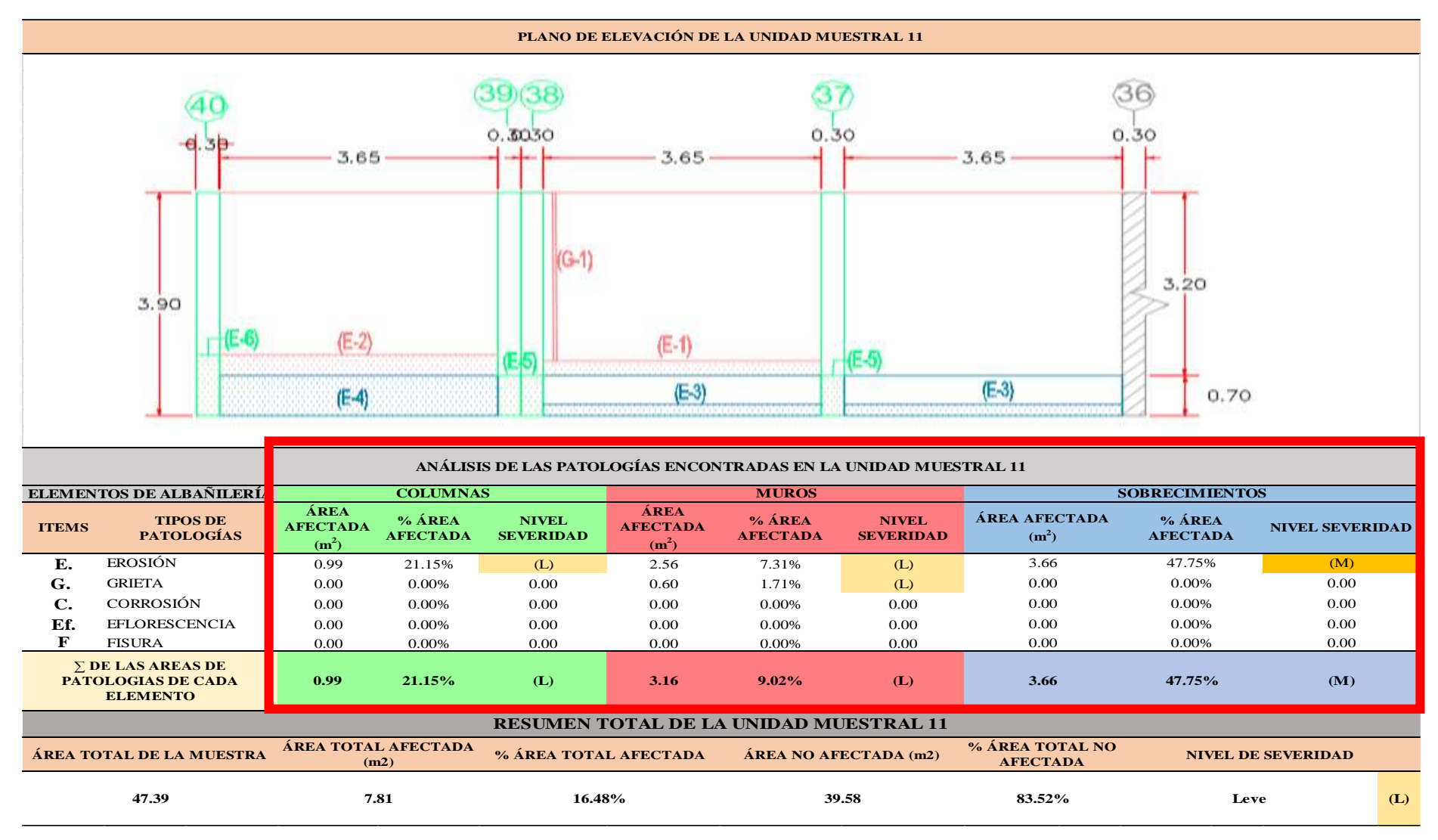

...Continuación: Evaluación de las Patologías presentadas en la unidad Muestral 11

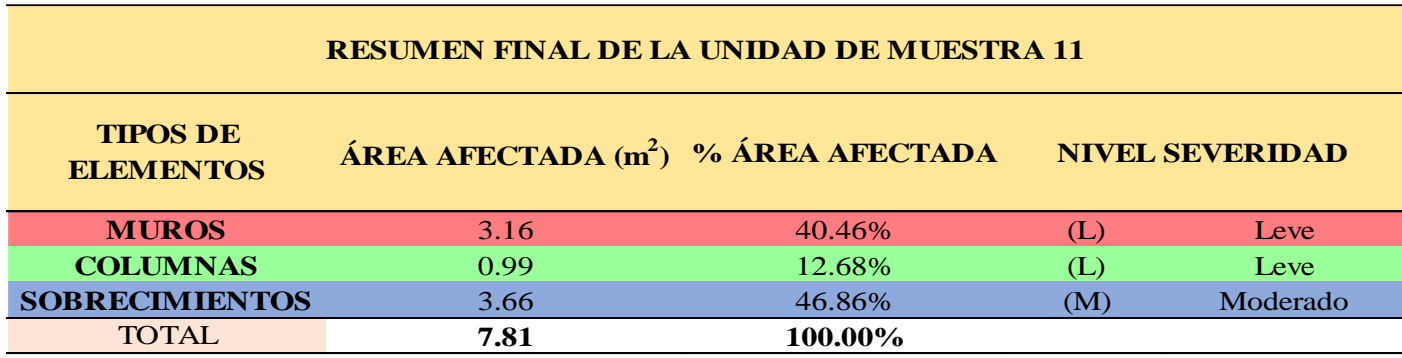

**CUADRO 35.** Nivel de Severidad de cada Elemento de la unidad Muestral 11

**FUENTE:** Elaboración Propia (2019)

**CUADRO 36.** Resumen de las Patologías encontradas en la Unidad Muestral 11.

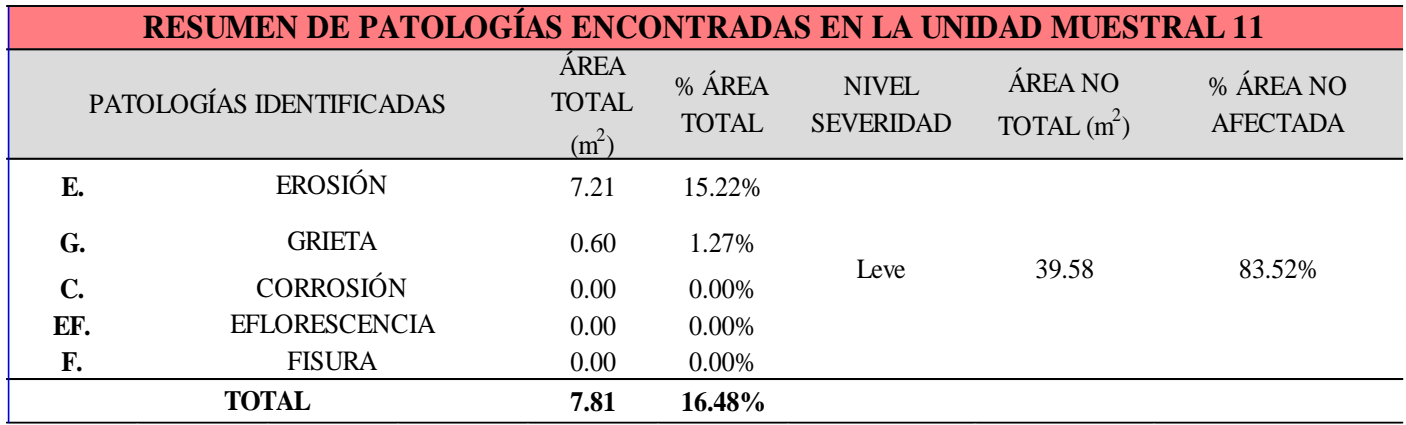

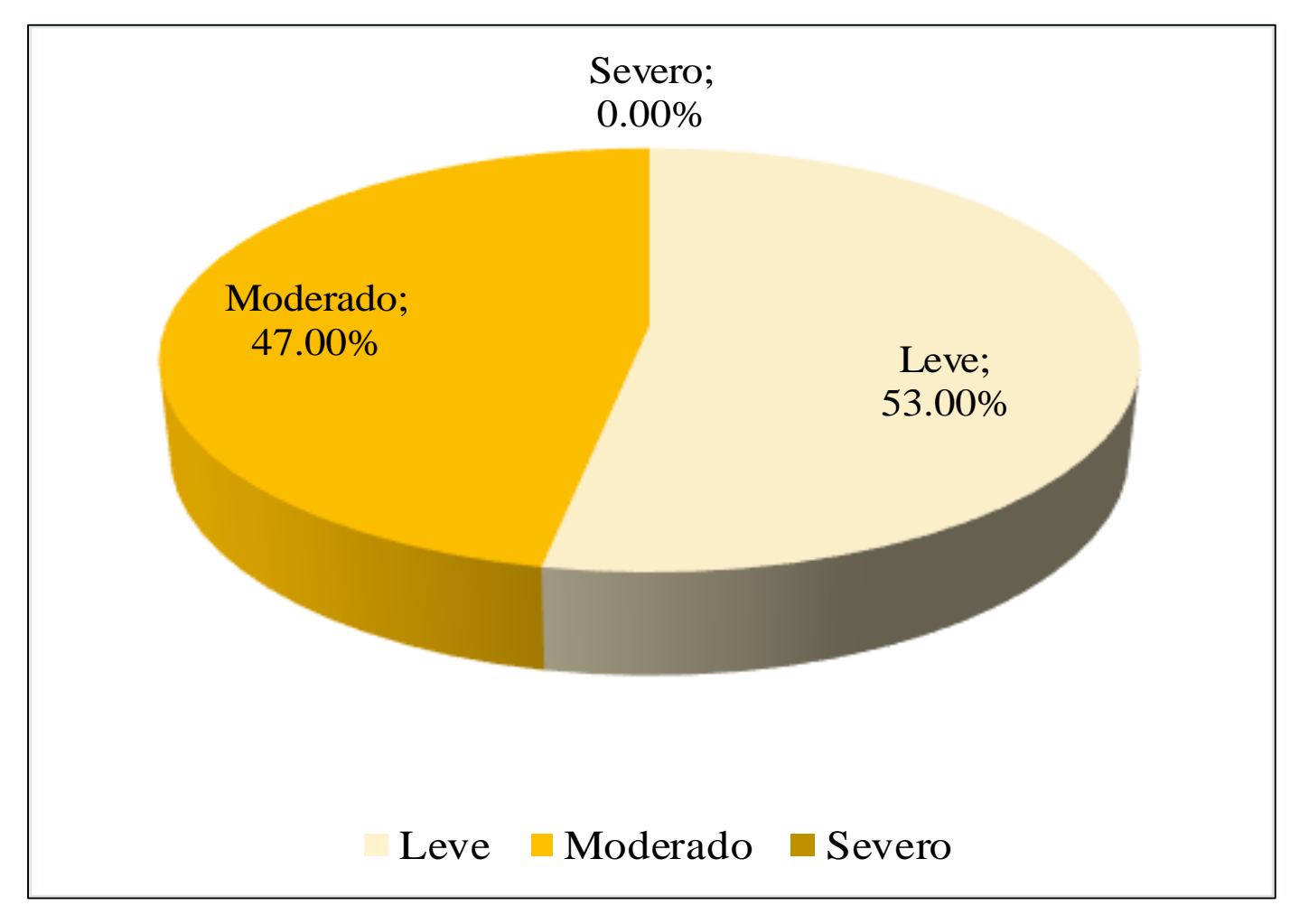

**GRAFICO 42.** Porcentaje del Nivel del Severidad de la Unidad Muestral 11

**FUENTE:** Elaboración Propia (2019)

**GRAFICO 43.** Porcentaje de cada patología encontrada en la Unidad Muestral 11.

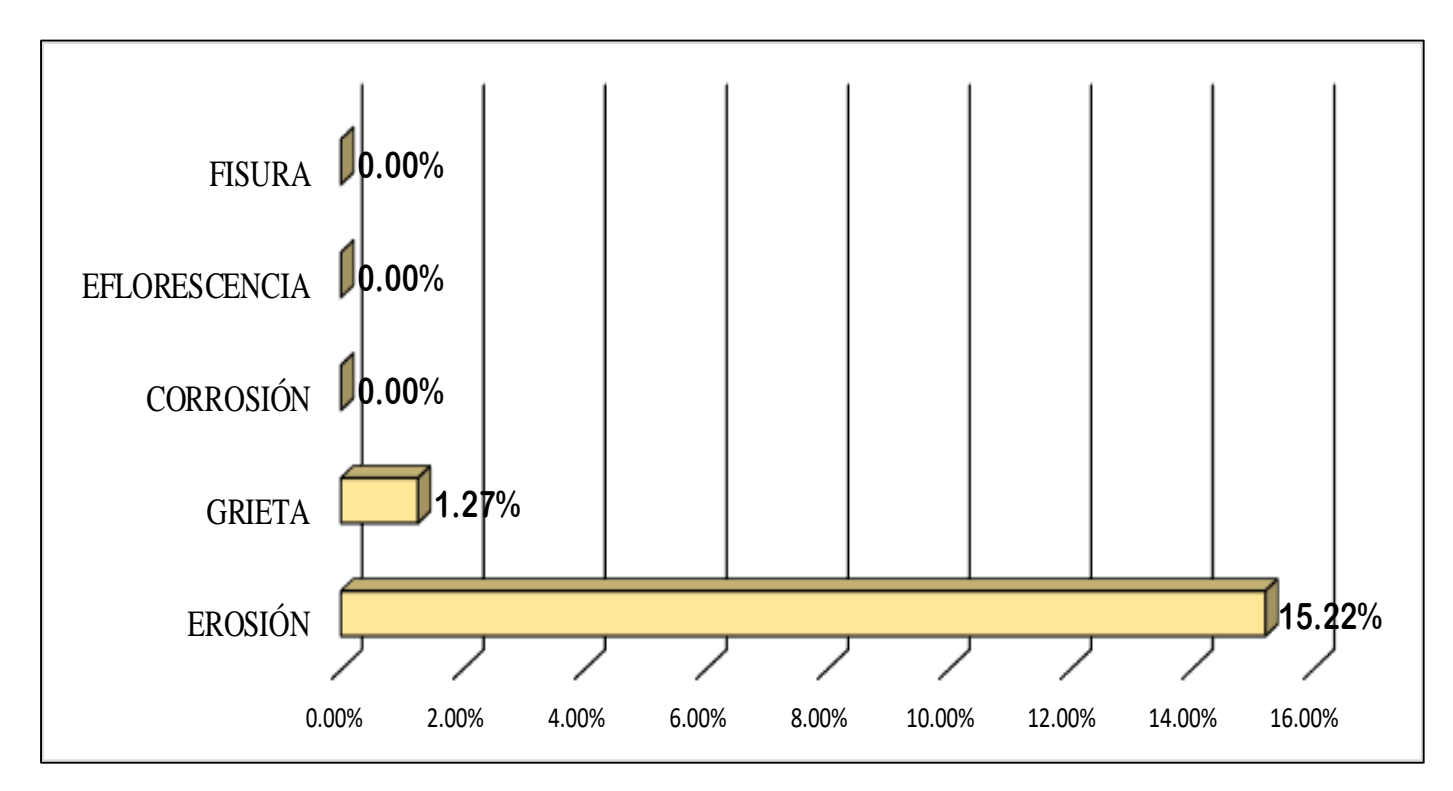

**FUENTE:** Elaboración Propia (2019)

**GRAFICO 44.** Porcentajes de Áreas afectadas de la Unidad Muestral 11.

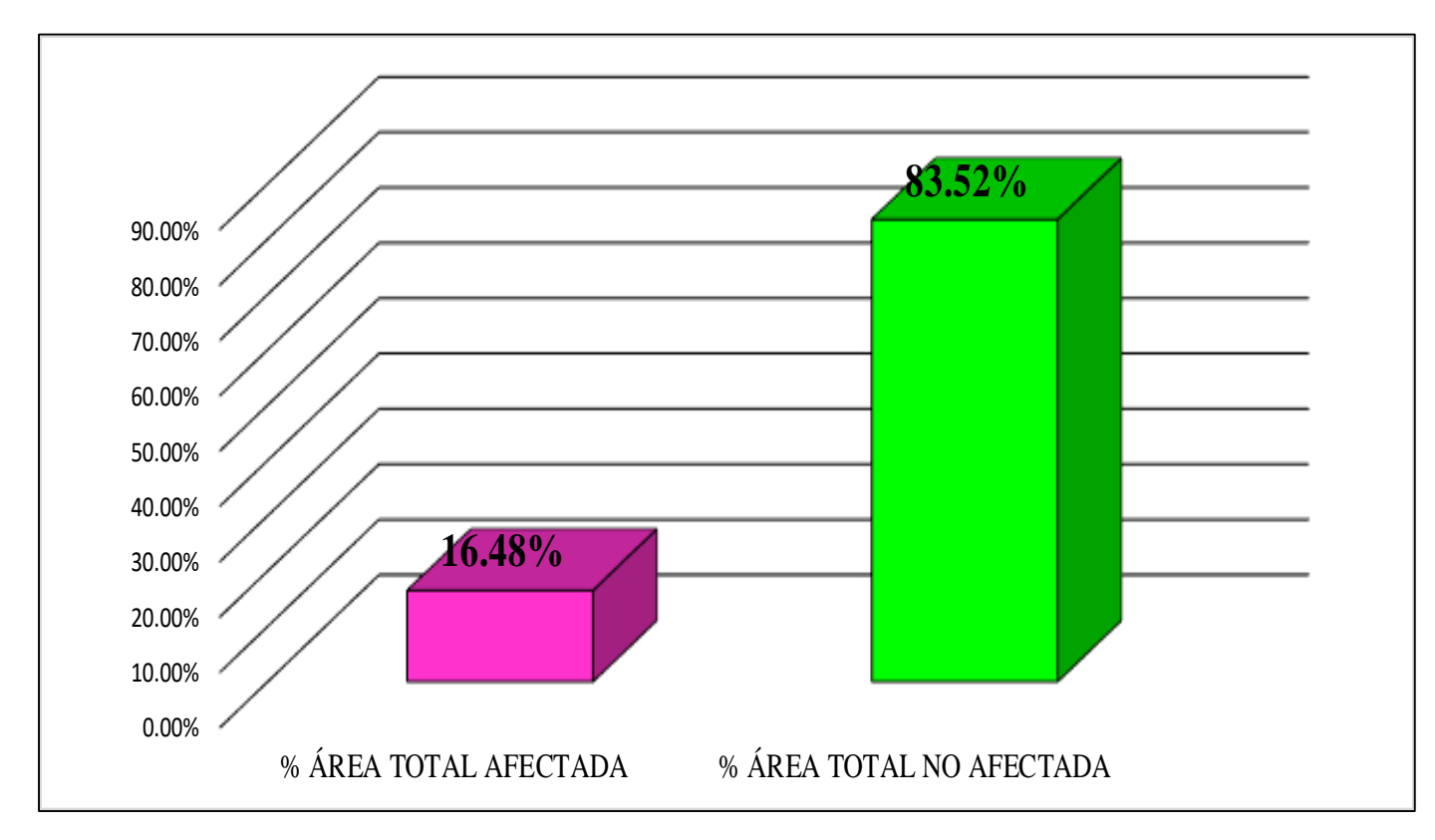

**FUENTE:** Elaboración Propia (2019)

**GRAFICO 45.** Porcentaje Afectado de los elementos de la unidad Muestral 11.

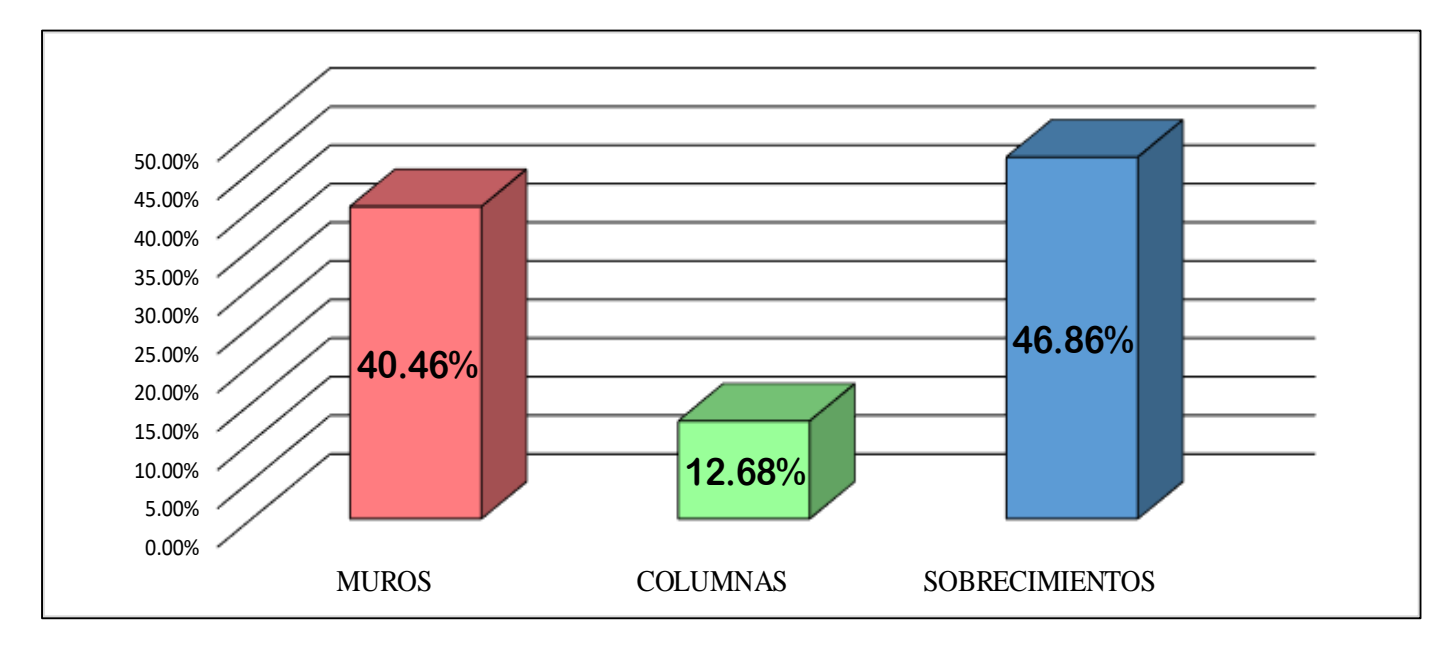

**FUENTE:** Elaboración Propia (2019)

# UNIDAD MUESTRAL 12

## **CUADRO 37.** Recolección de Datos de la Unidad Muestral 12

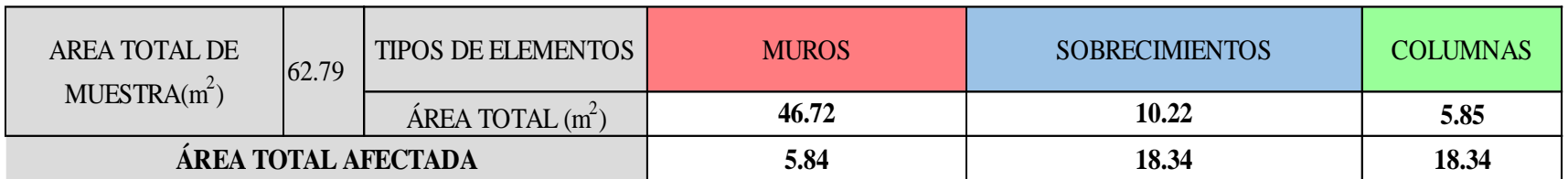

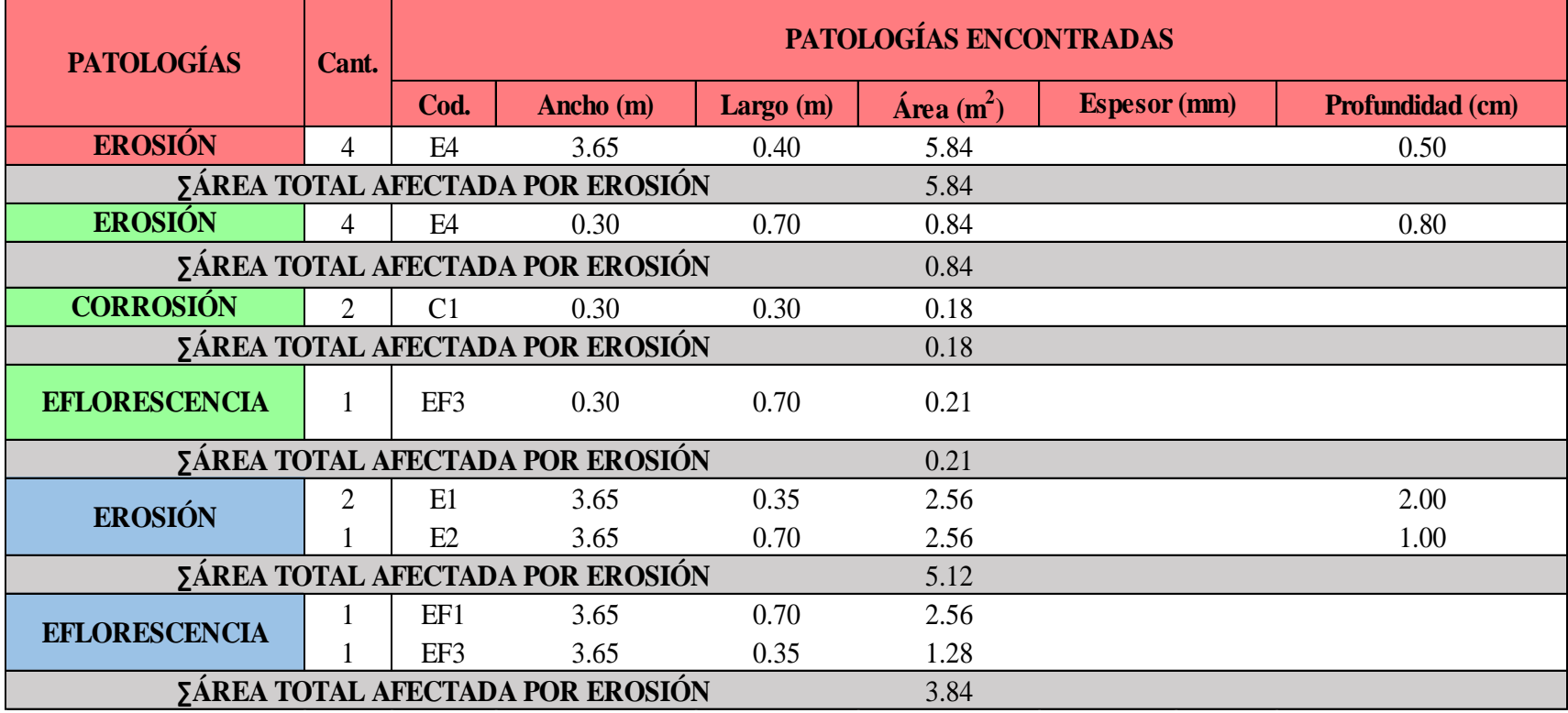

#### **Ficha 12.** Identificación de las patologías de la Unidad Muestral 12

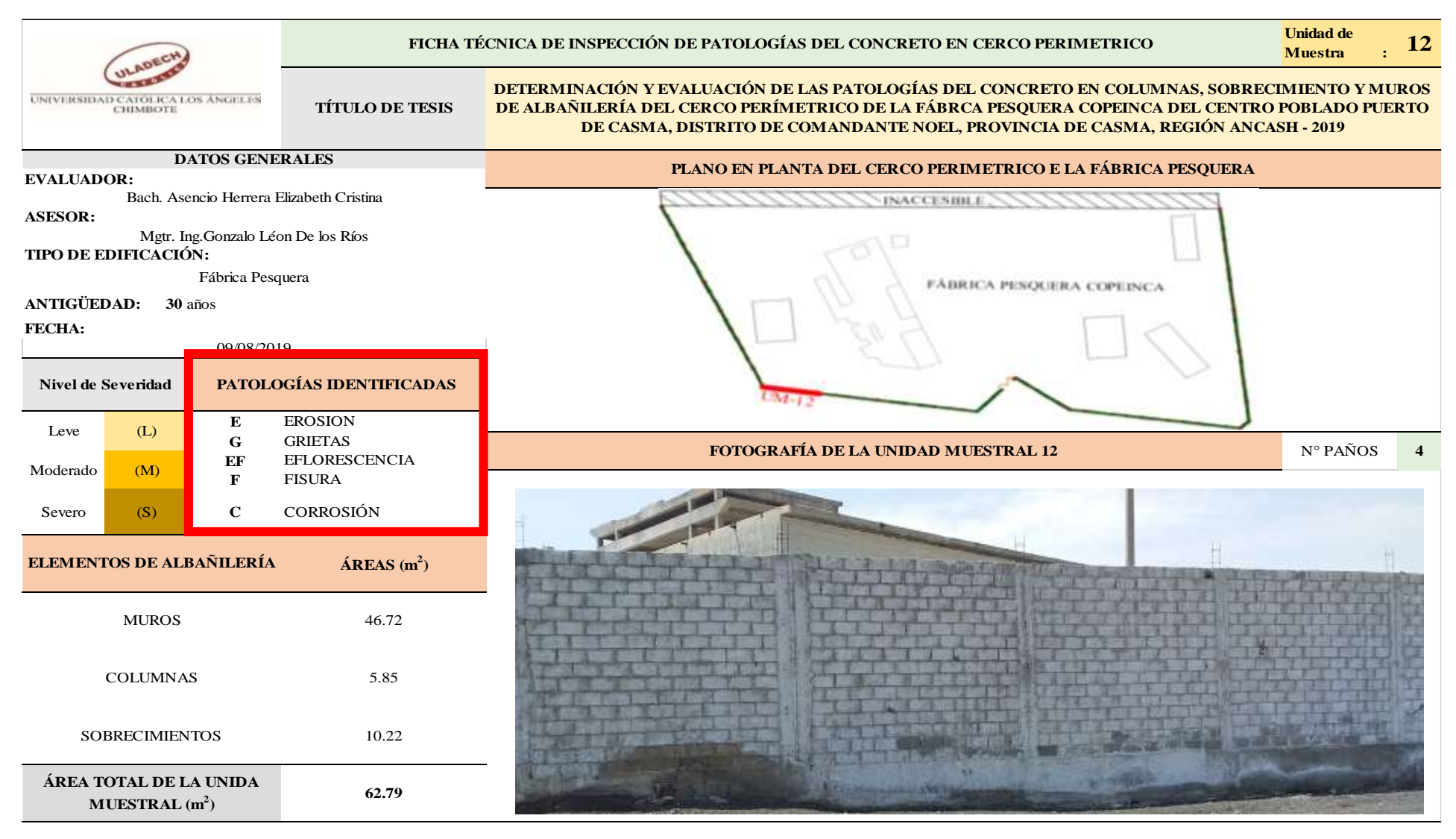

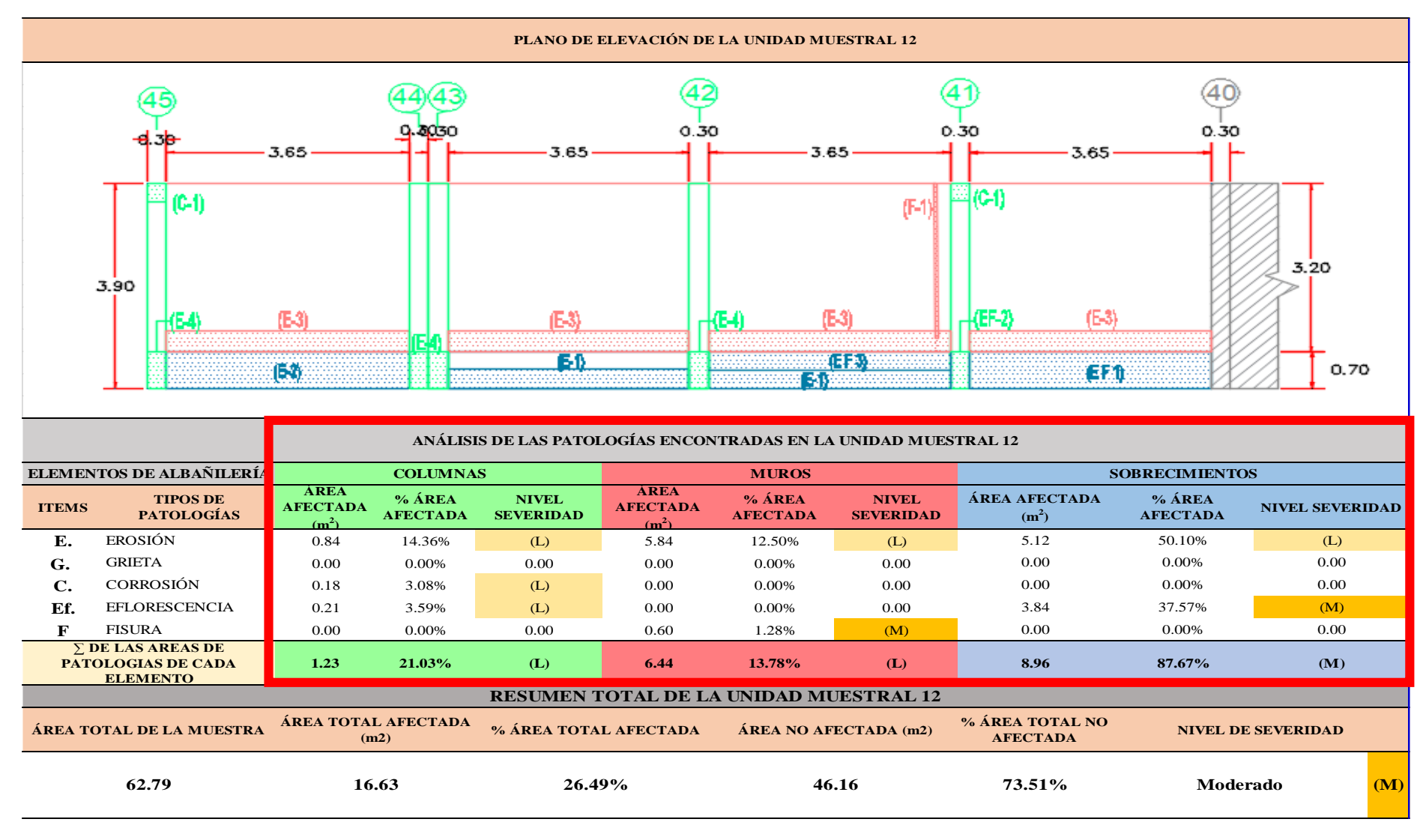

...Continuación: Evaluación de las Patologías presentadas en la unidad Muestral 12

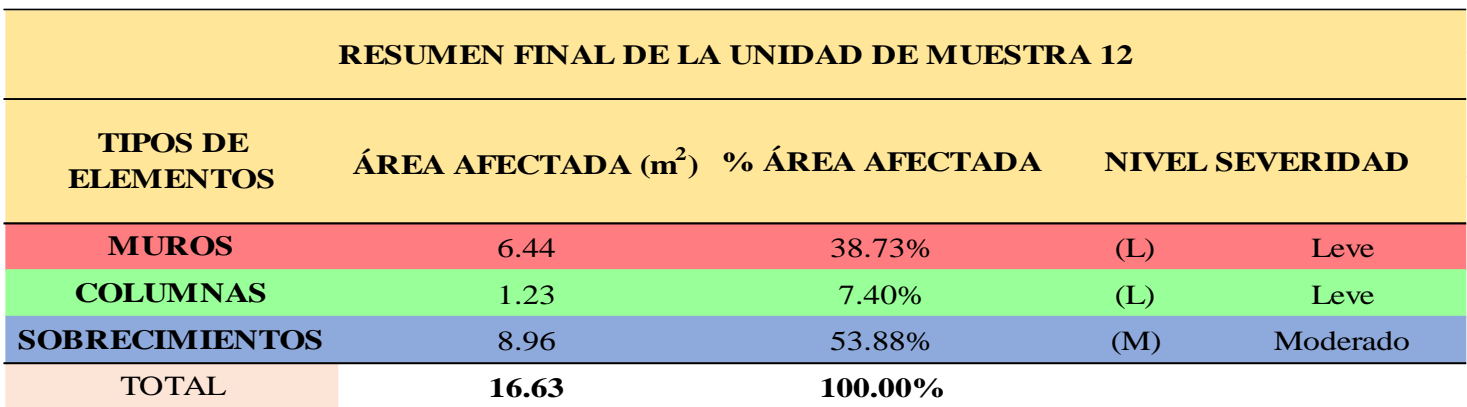

**CUADRO 38.** Nivel de Severidad de cada Elemento de la unidad Muestral 12

**FUENTE:** Elaboración Propia (2019)

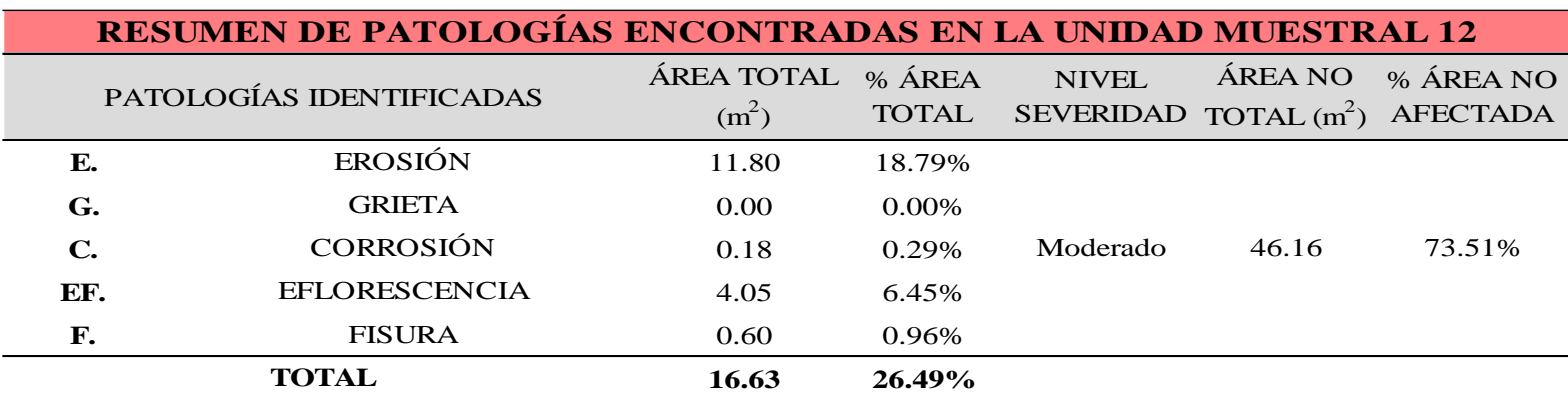

**CUADRO 39.** Resumen de las Patologías encontradas en la Unidad Muestral 12.

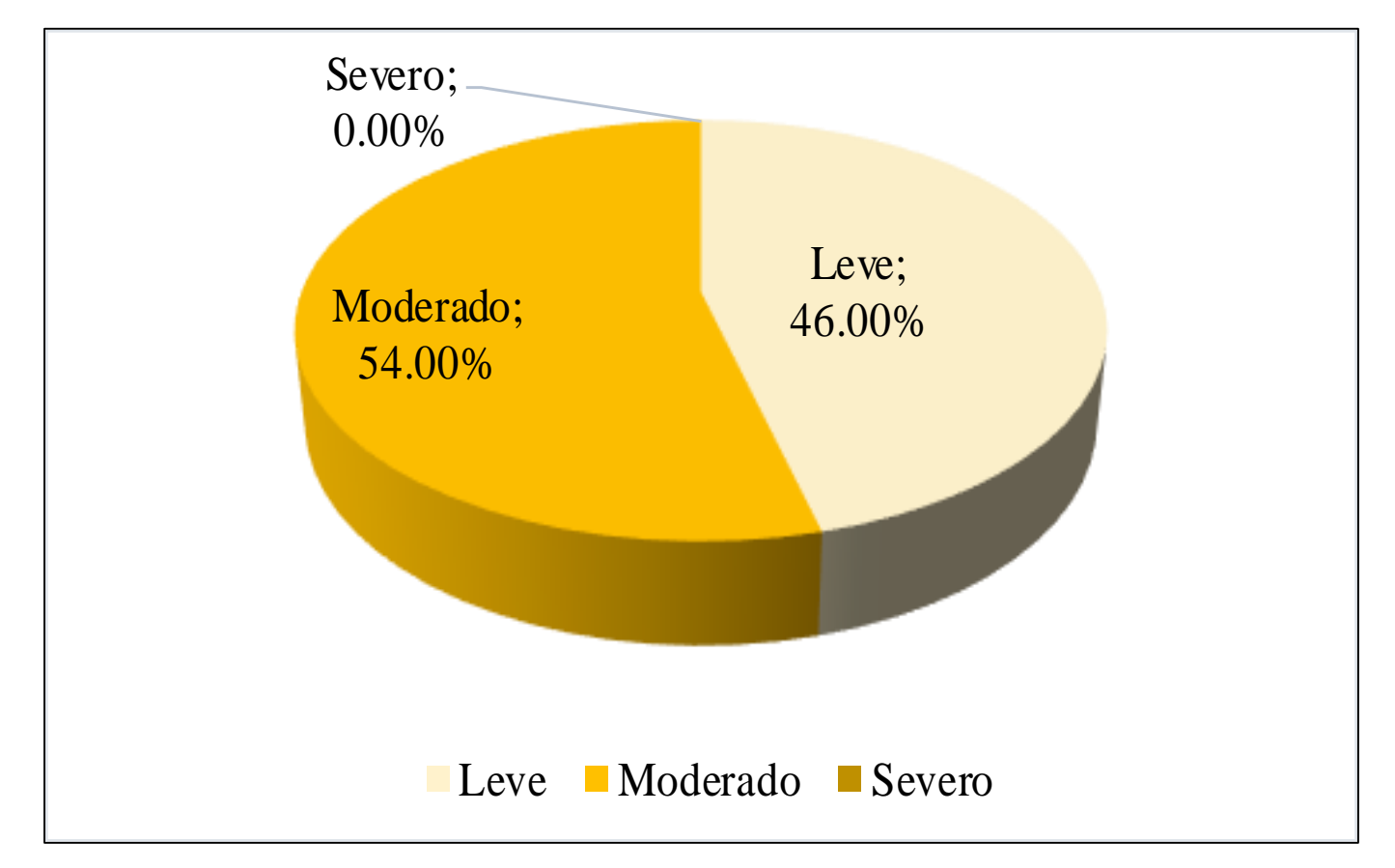

**GRAFICO 46.** Porcentaje del Nivel del Severidad de la Unidad Muestral 12

**FUENTE:** Elaboración Propia (2019)

**GRAFICO 47.** Porcentaje de cada patología encontrada en la Unidad Muestral 12.

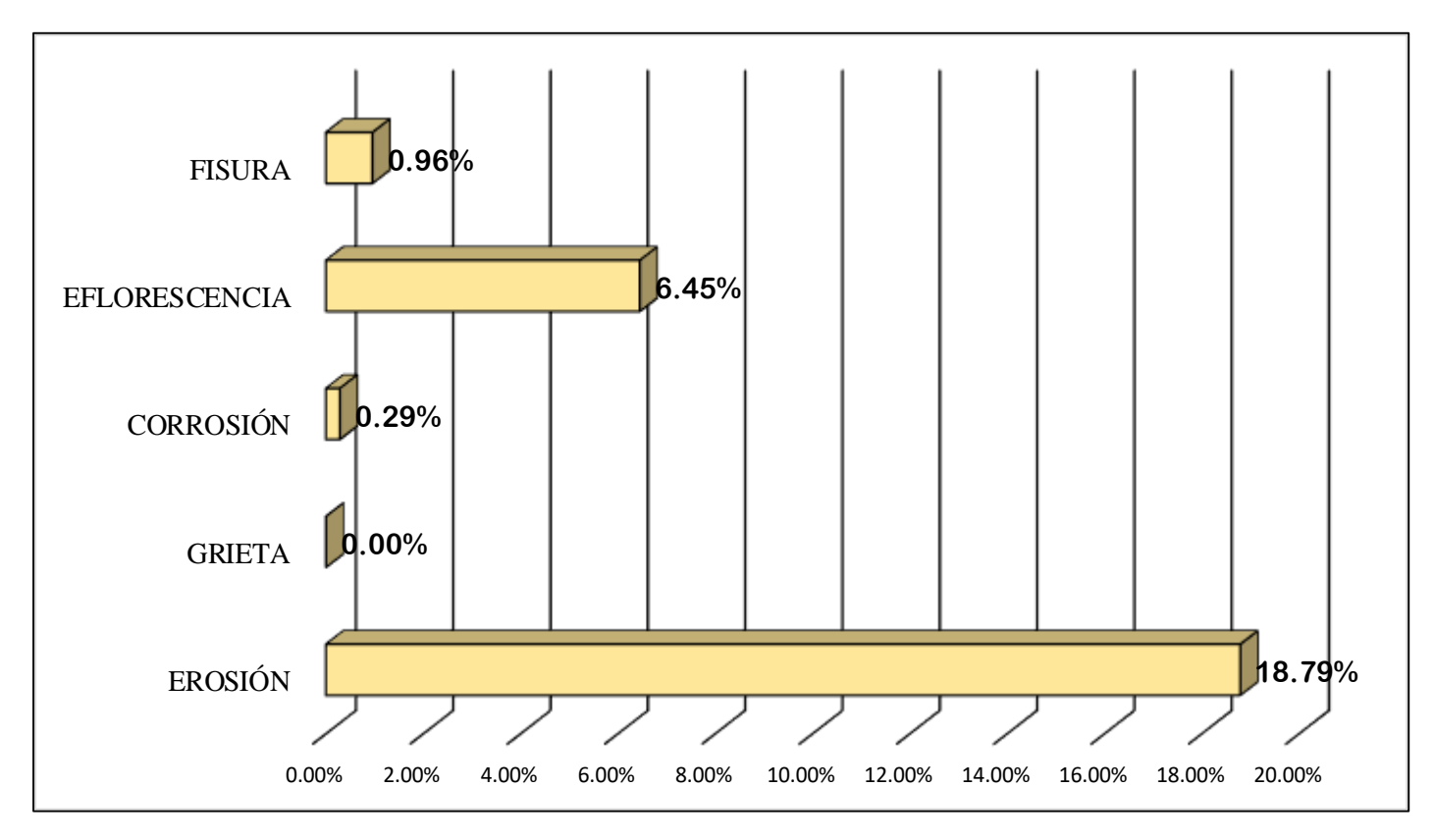

**FUENTE:** Elaboración Propia (2019)

**GRAFICO 48.** Porcentajes de Áreas afectadas de la Unidad Muestral 12.

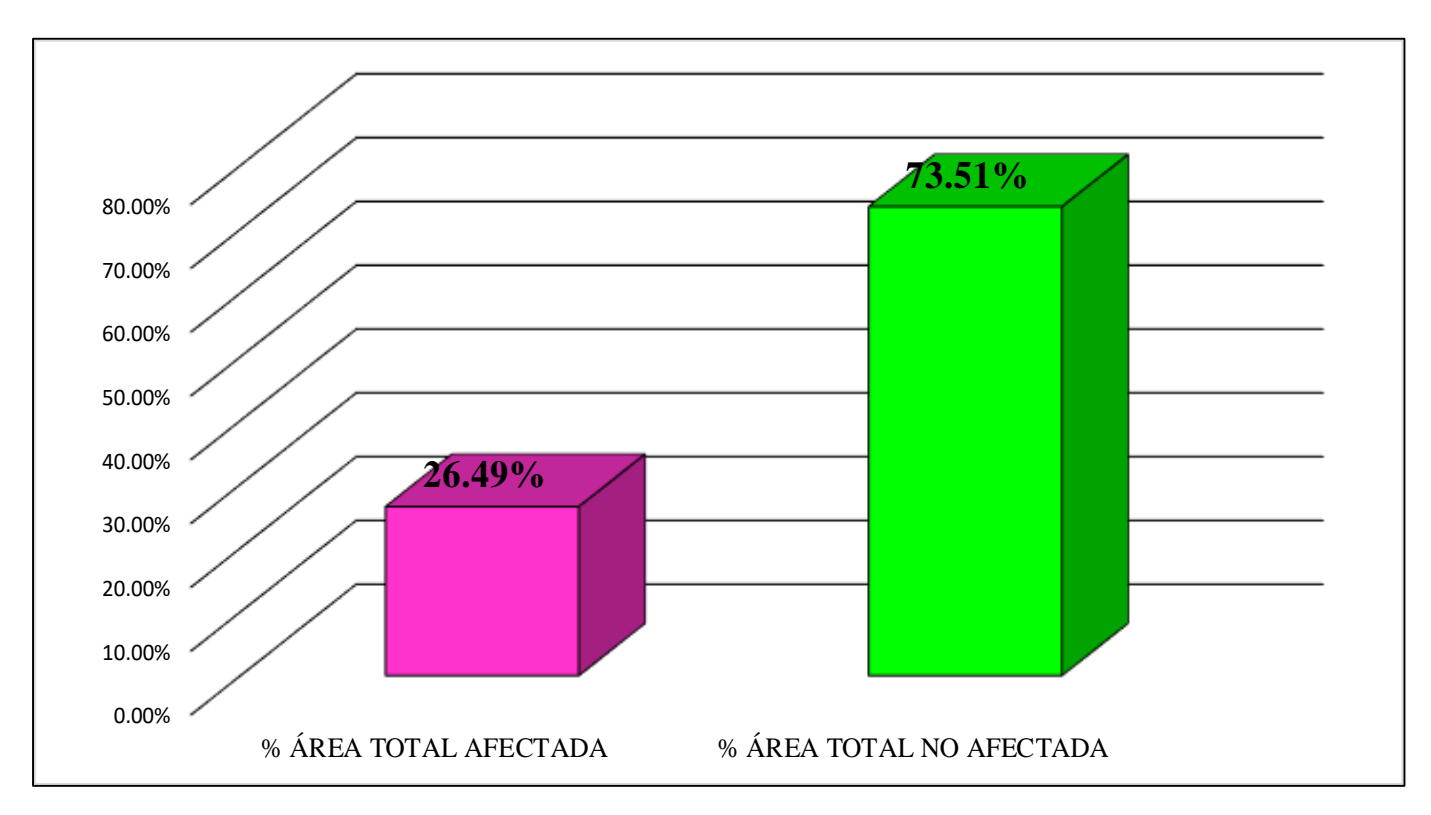

**FUENTE:** Elaboración Propia (2019)

**GRAFICO 49.** Porcentaje Afectado de los elementos de la unidad Muestral 12.

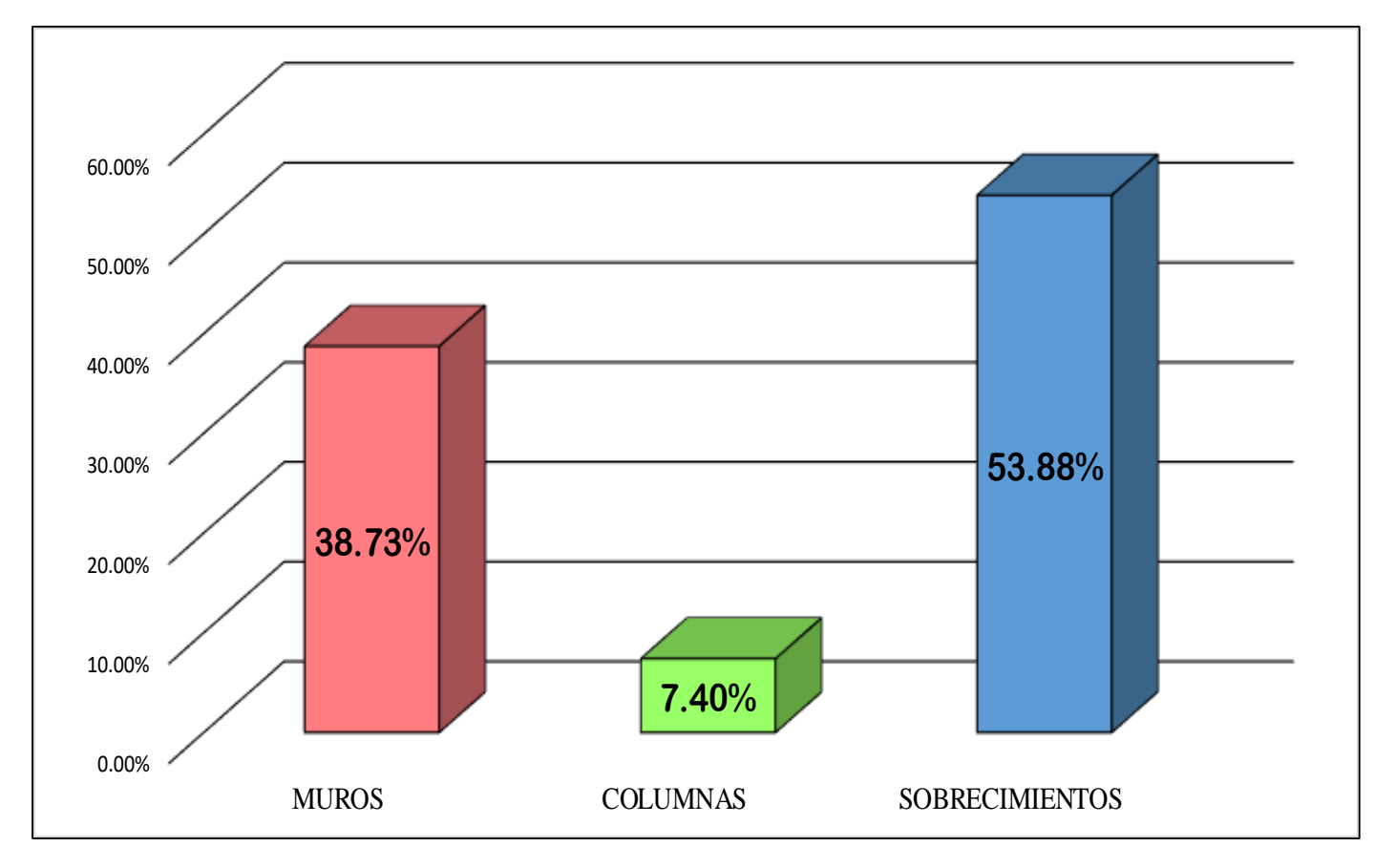

**FUENTE:** Elaboración Propia (2019)

## UNIDAD MUESTRAL 13

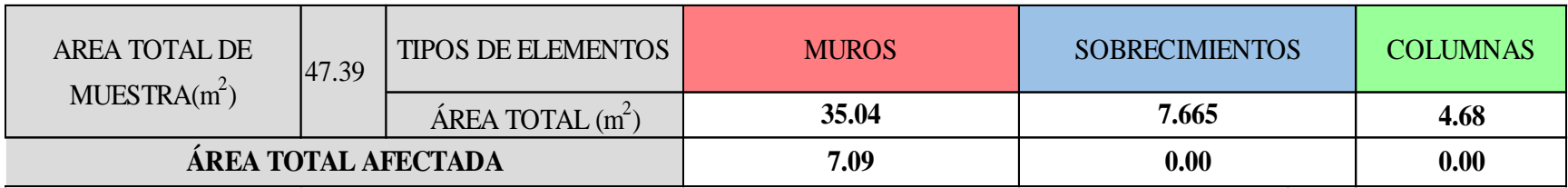

## **CUADRO 40**. Recolección de Datos de la Unidad Muestral 13

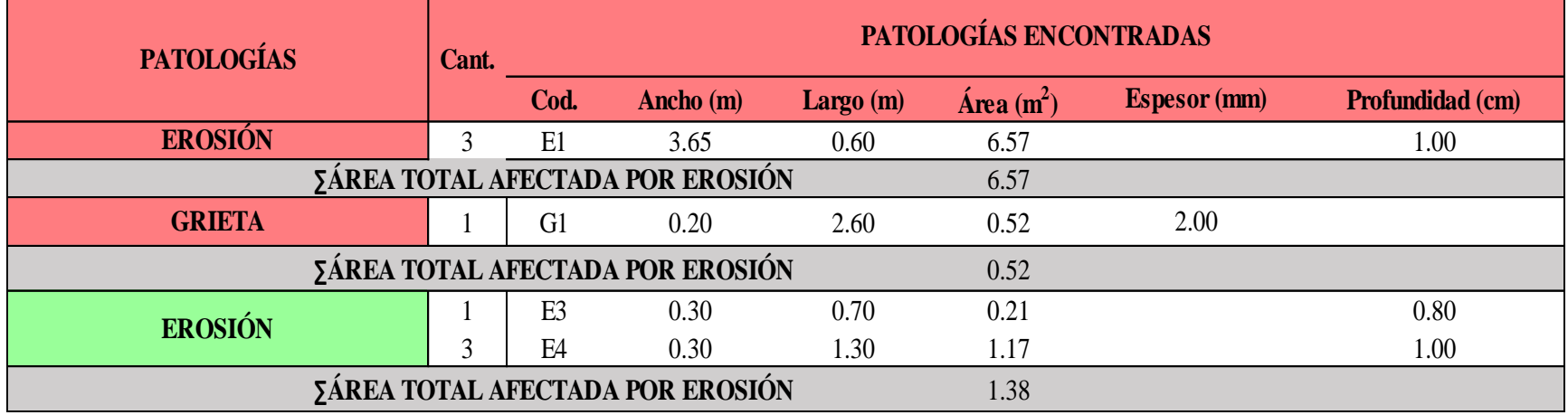

#### **Ficha 13.** Identificación de las patologías de la Unidad Muestral 13

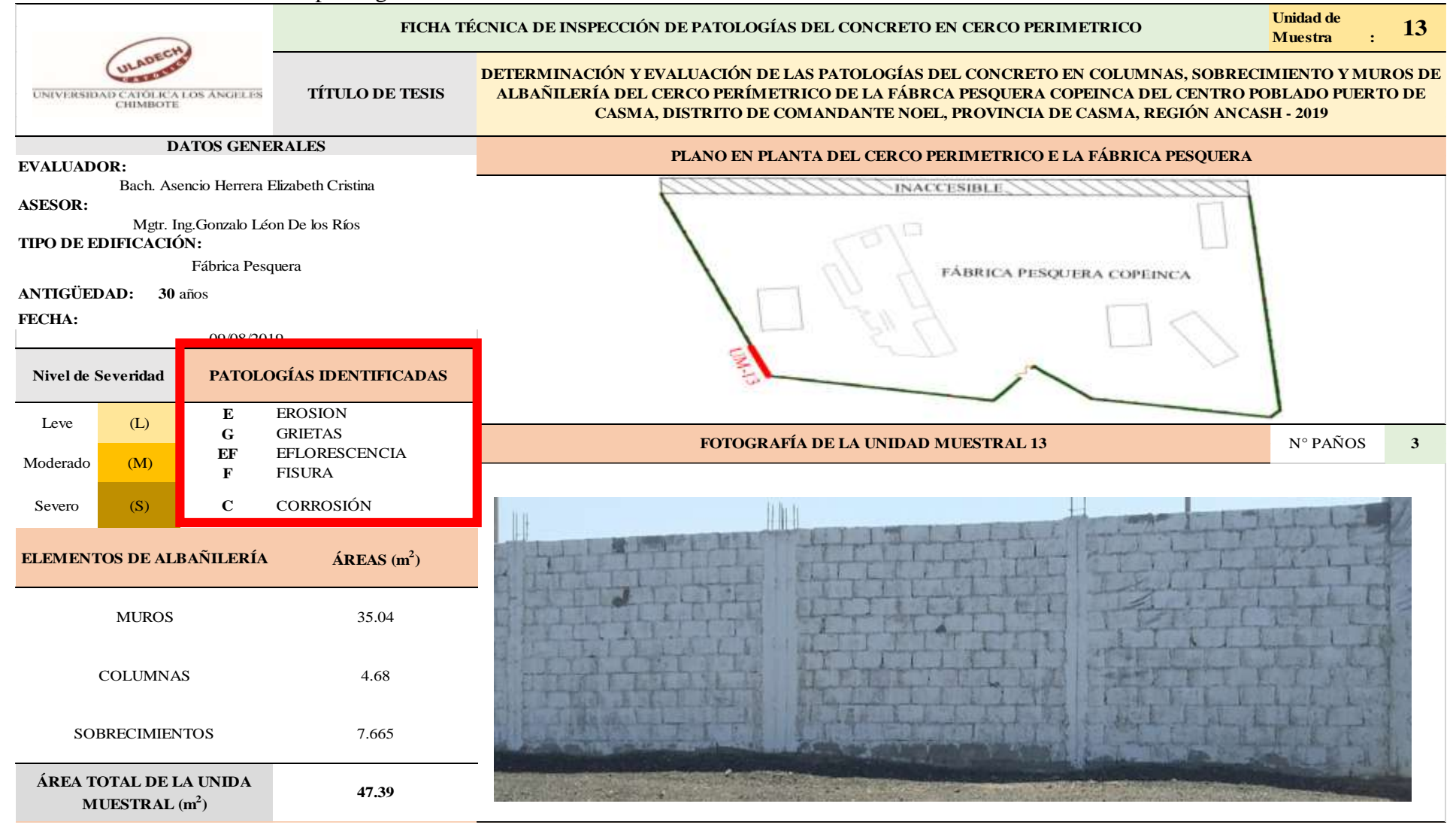

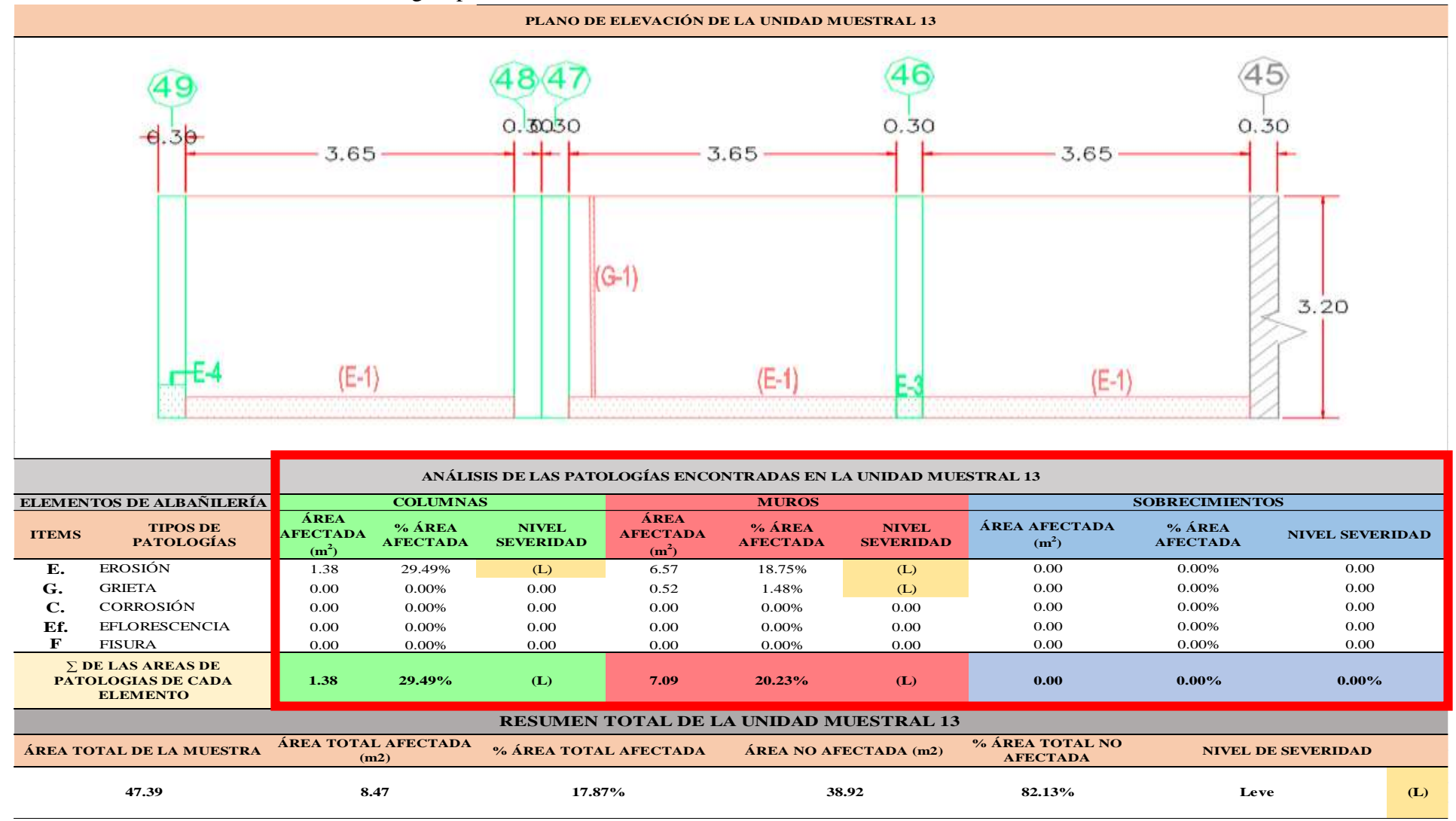

...Continuación: Evaluación de las Patologías presentadas en la unidad Muestral 13

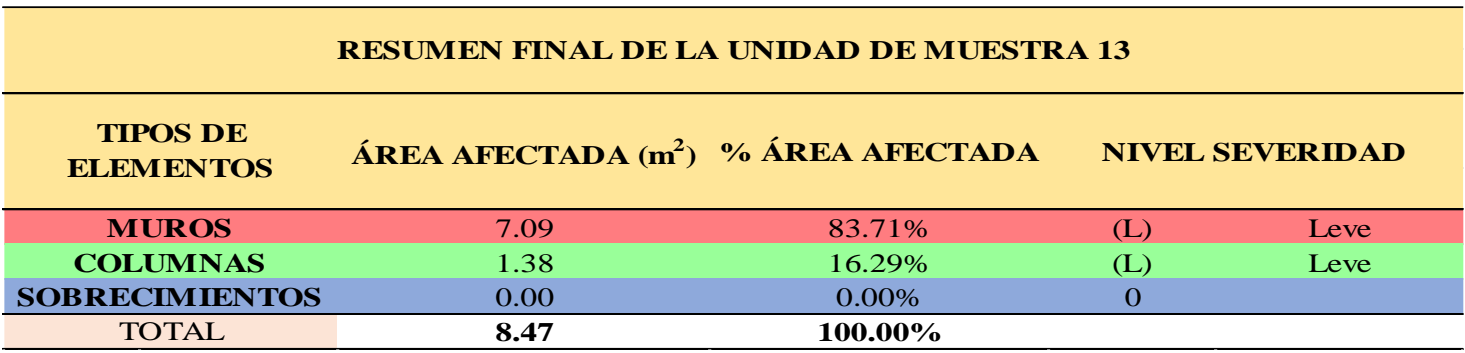

**CUADRO 41.** Nivel de Severidad de cada Elemento de la unidad Muestral 13.

**FUENTE:** Elaboración Propia (2019)

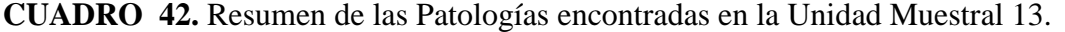

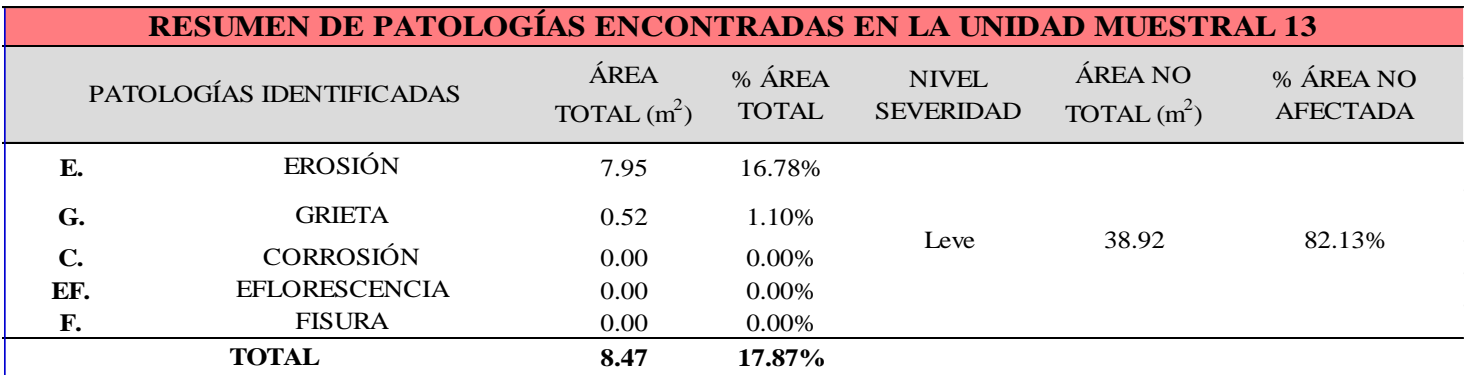

**GRAFICO 50.** Porcentaje del Nivel del Severidad de la Unidad Muestral 13.

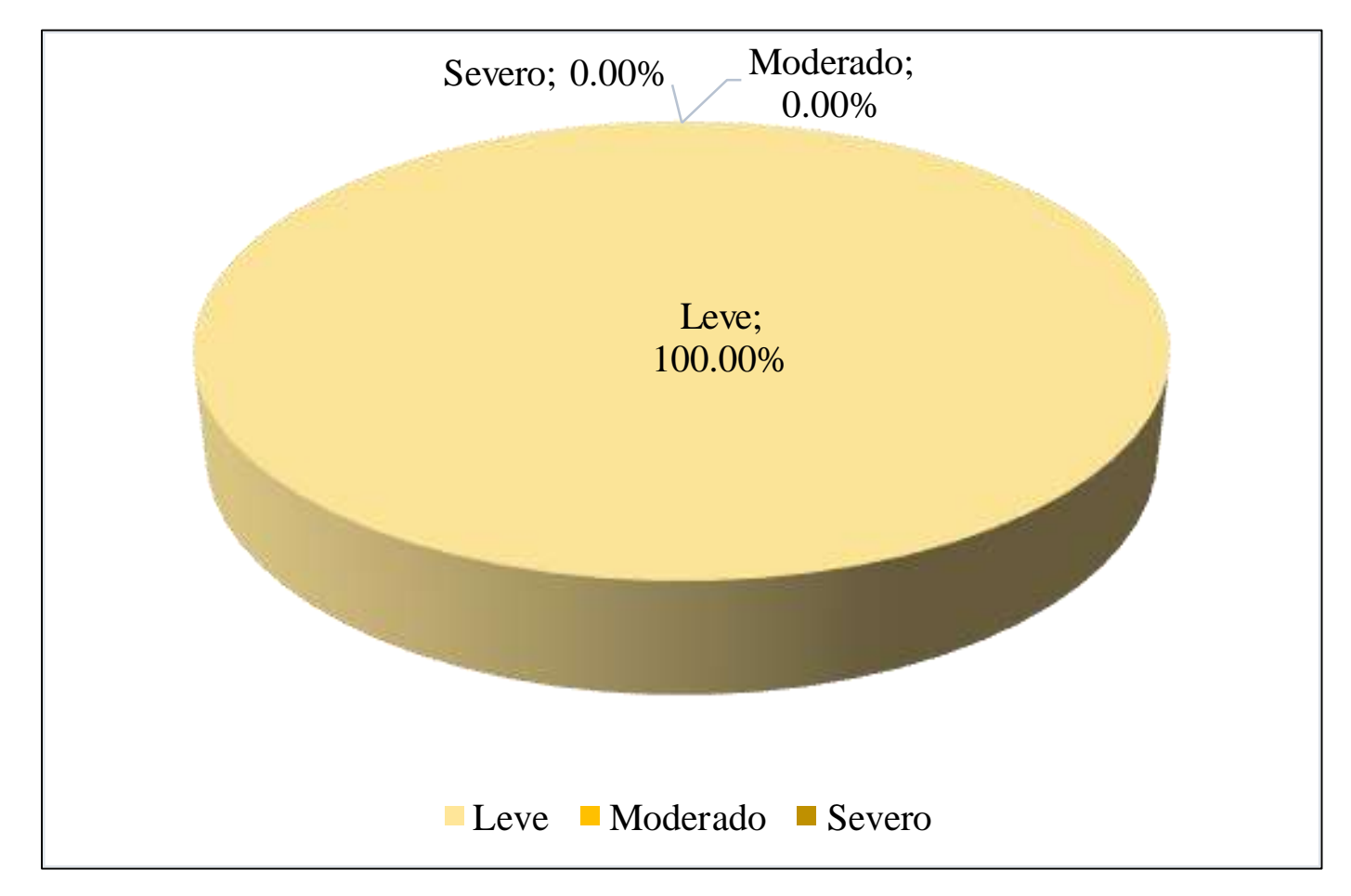

**FUENTE:** Elaboración Propia (2019)

**GRAFICO 51.** Porcentaje de cada patología encontrada en la Unidad Muestral 13.

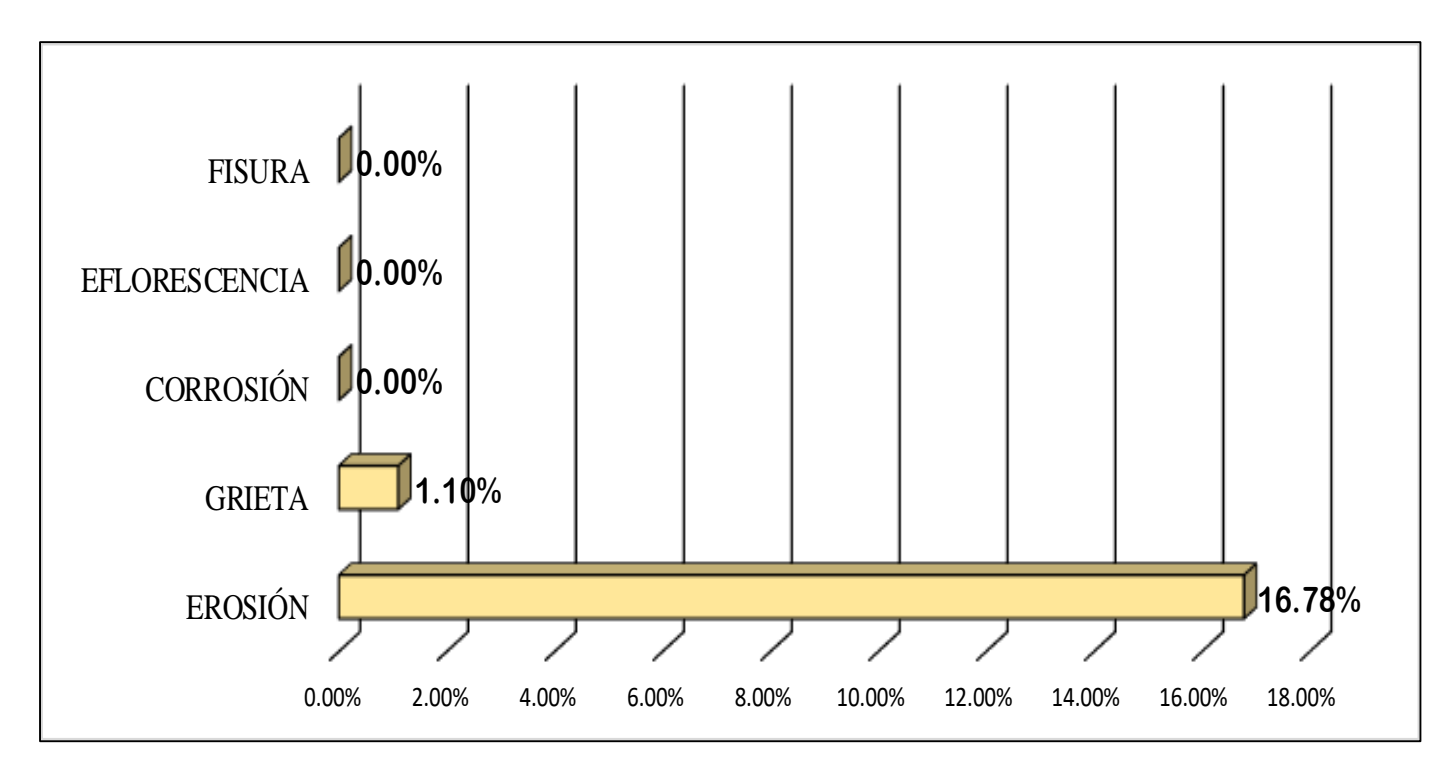

**FUENTE:** Elaboración Propia (2019)

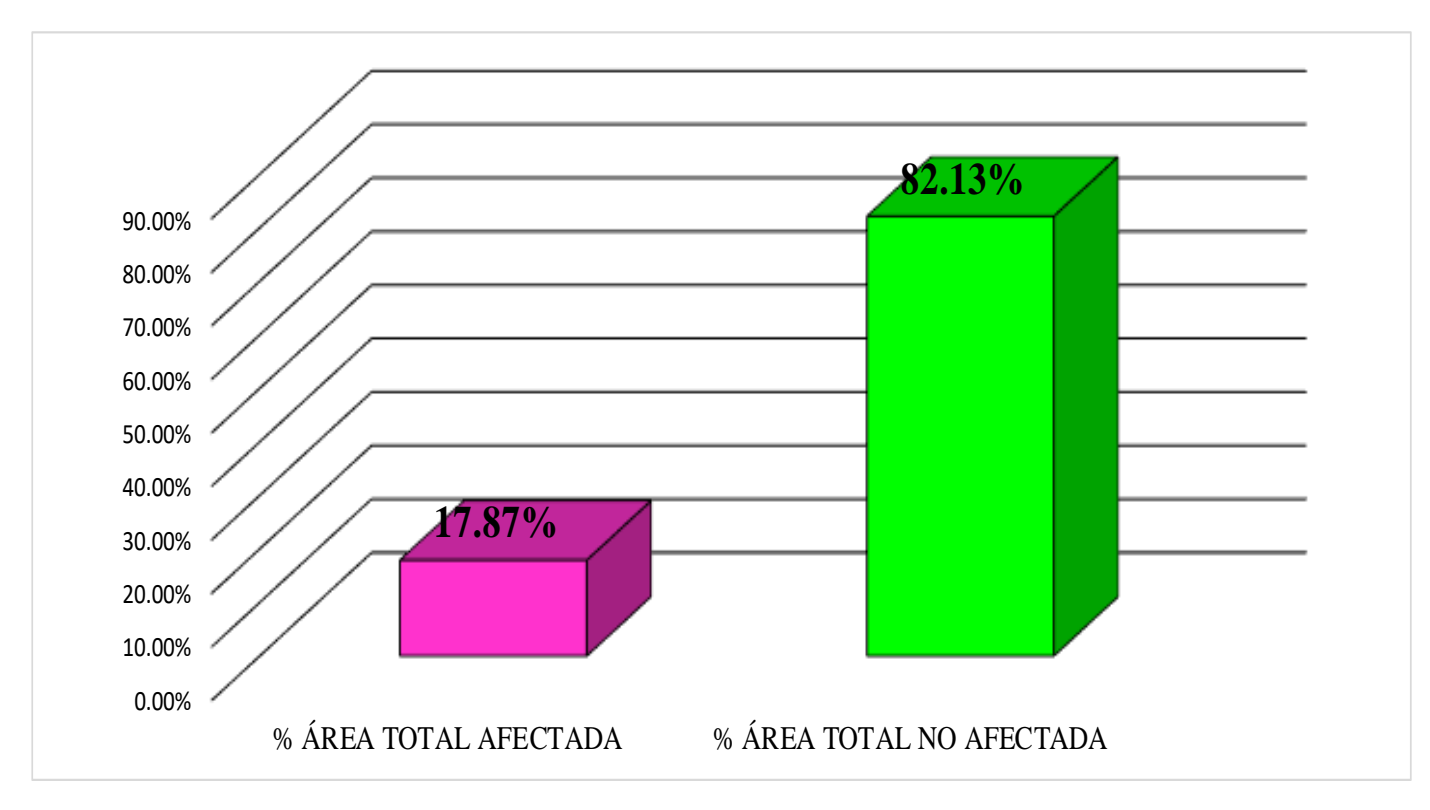

**GRAFICO 52.** Porcentajes de Áreas afectadas de la Unidad Muestral 13.

**FUENTE:** Elaboración Propia (2019)

**GRAFICO 53.** Porcentaje Afectado de los elementos de la unidad Muestral 13.

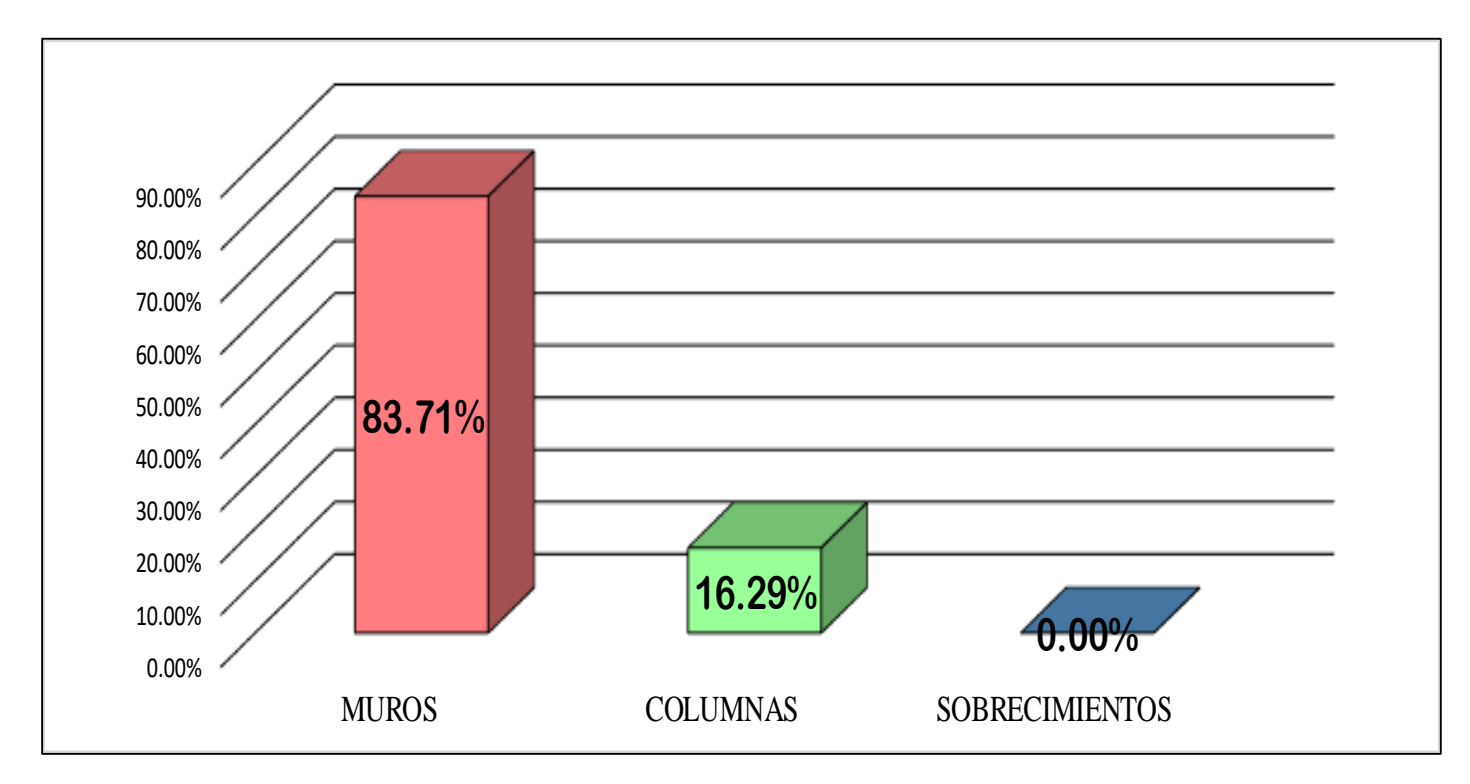

**FUENTE:** Elaboración Propia (2019)

# UNIDAD MUESTRAL 14

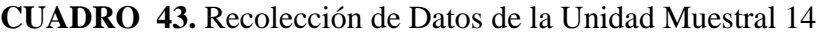

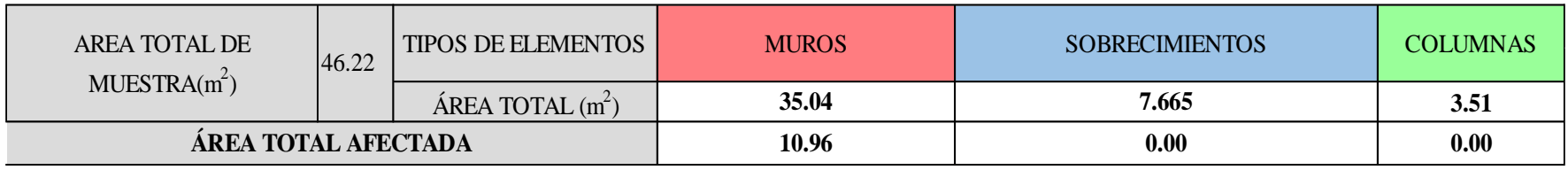

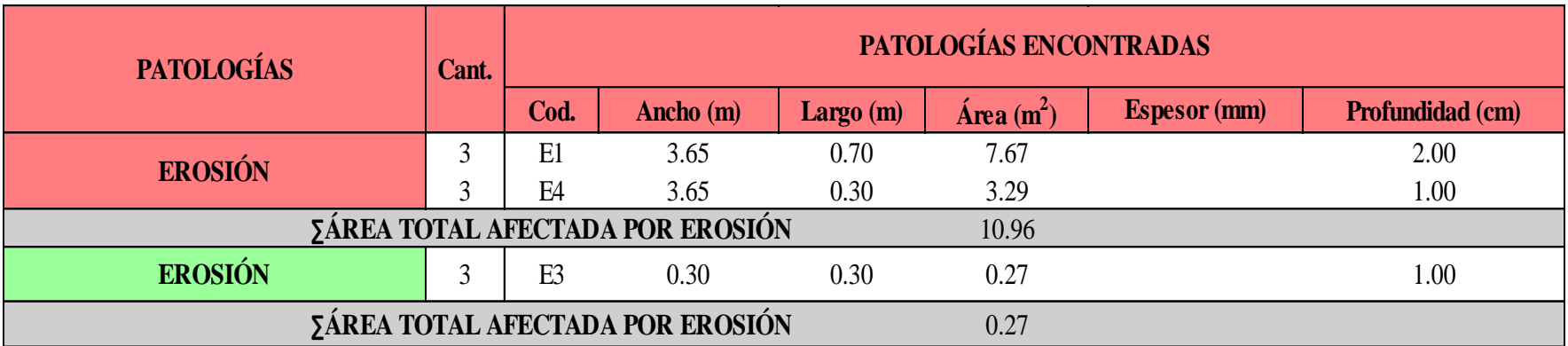
#### **Ficha 14**. Identificación de las patologías de la Unidad Muestral 14

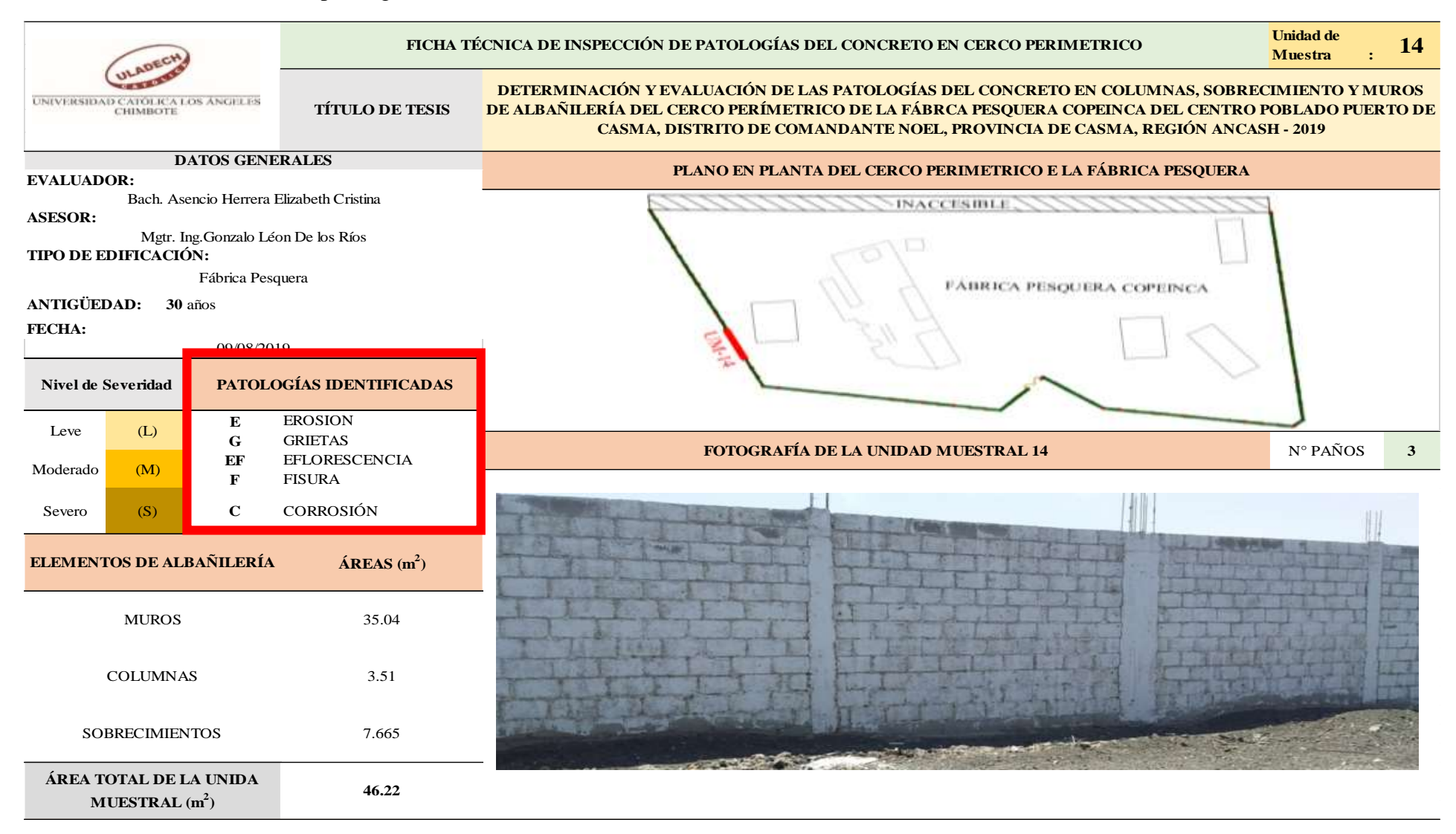

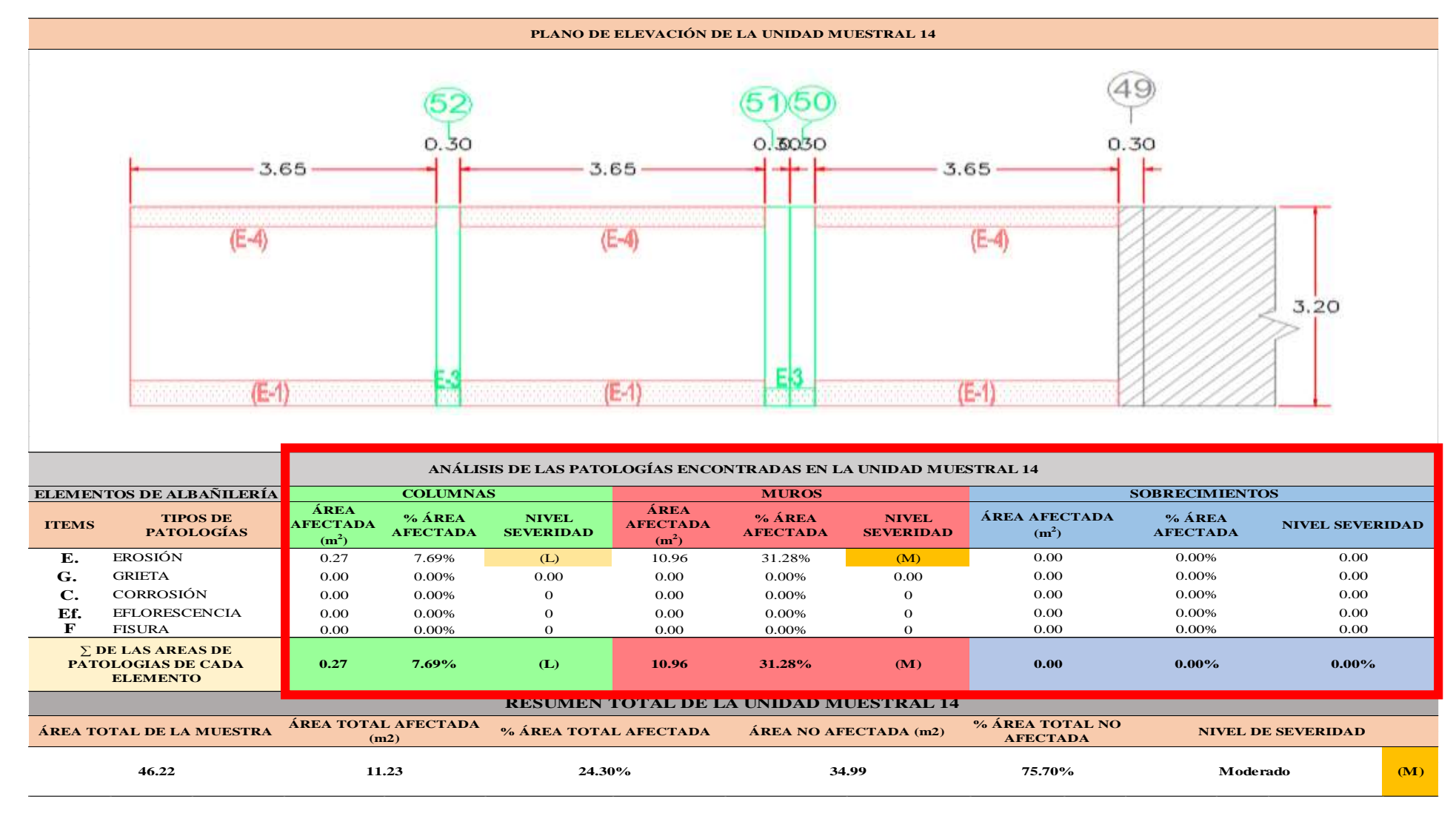

...Continuación: Evaluación de las Patologías presentadas en la unidad Muestral 14.

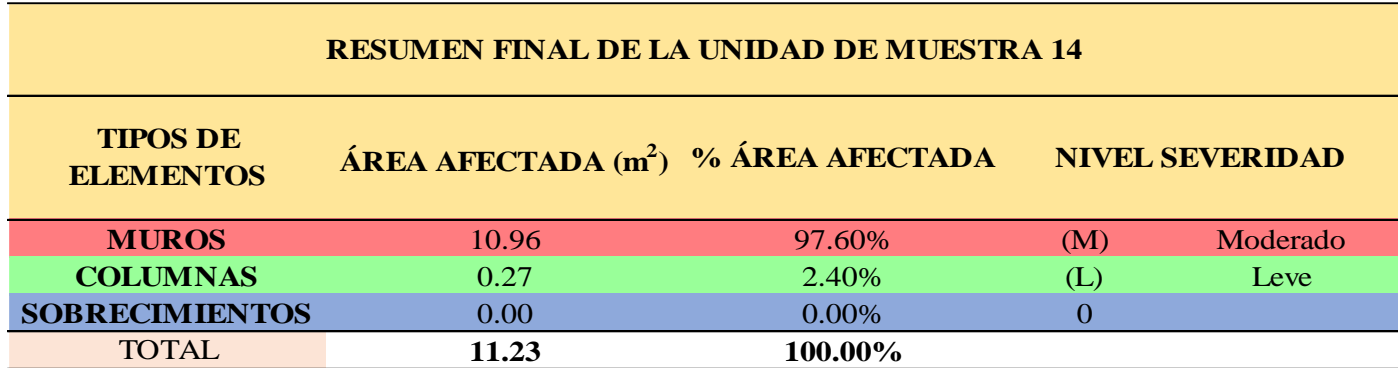

**CUADRO 44.** Nivel de Severidad de cada Elemento de la unidad Muestral 14.

**FUENTE:** Elaboración Propia (2019)

**CUADRO 45.** Resumen de las Patologías encontradas en la Unidad Muestral 14.

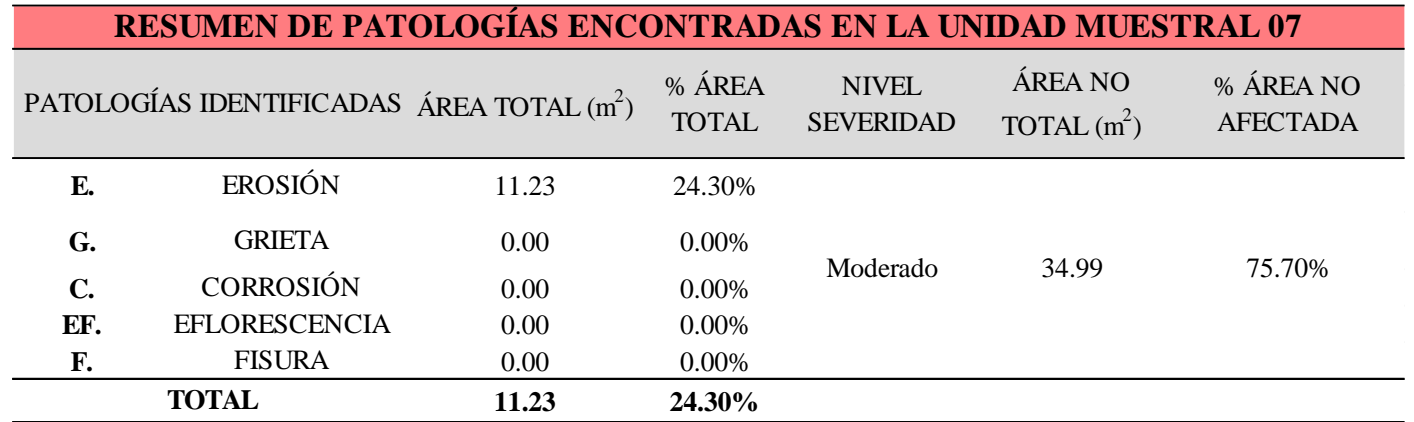

**GRAFICO 54.** Porcentaje del Nivel del Severidad de la Unidad Muestral 14.

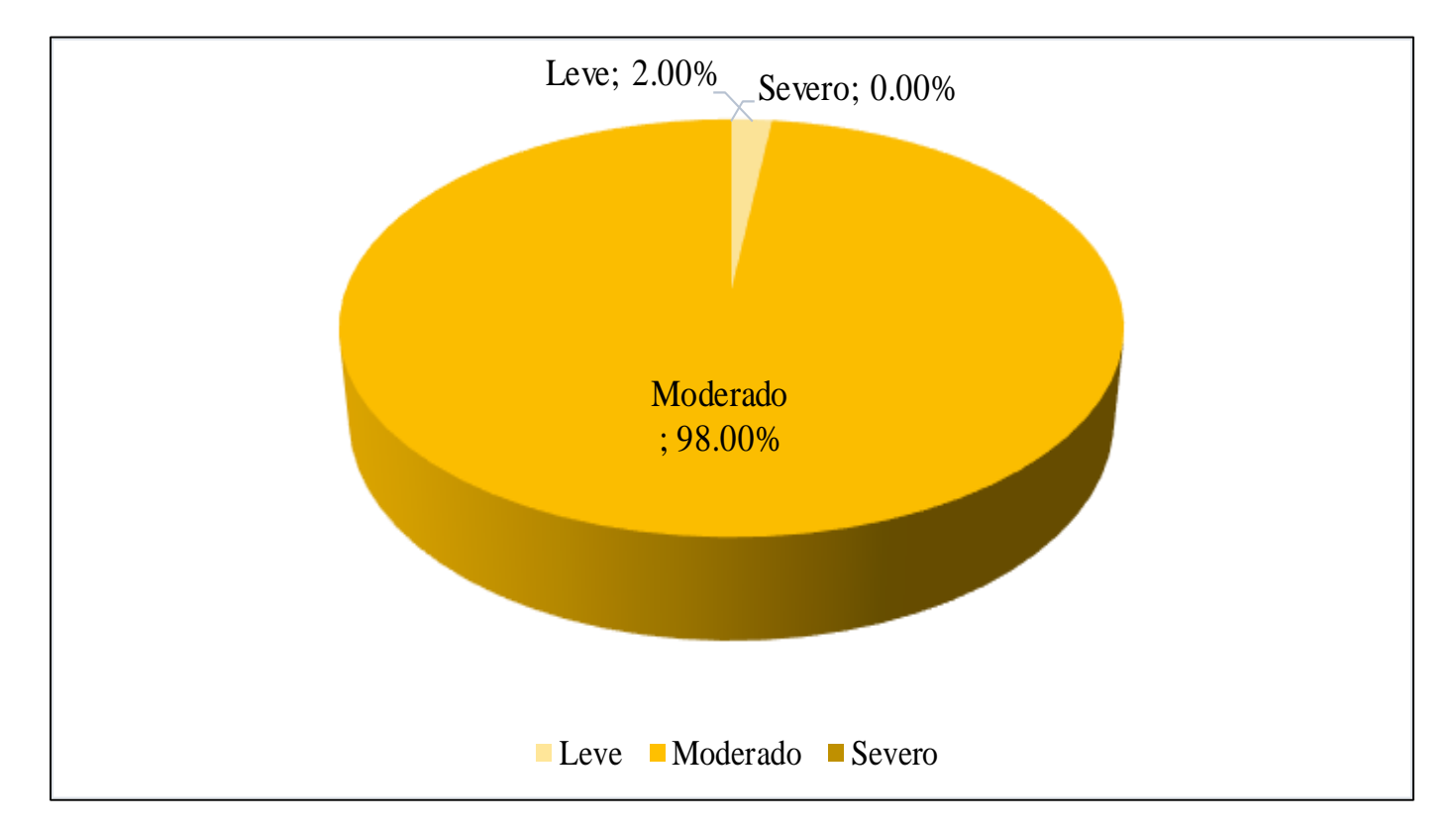

**FUENTE:** Elaboración Propia (2019)

**GRAFICO 55.** Porcentaje de cada patología encontrada en la Unidad Muestral 14.

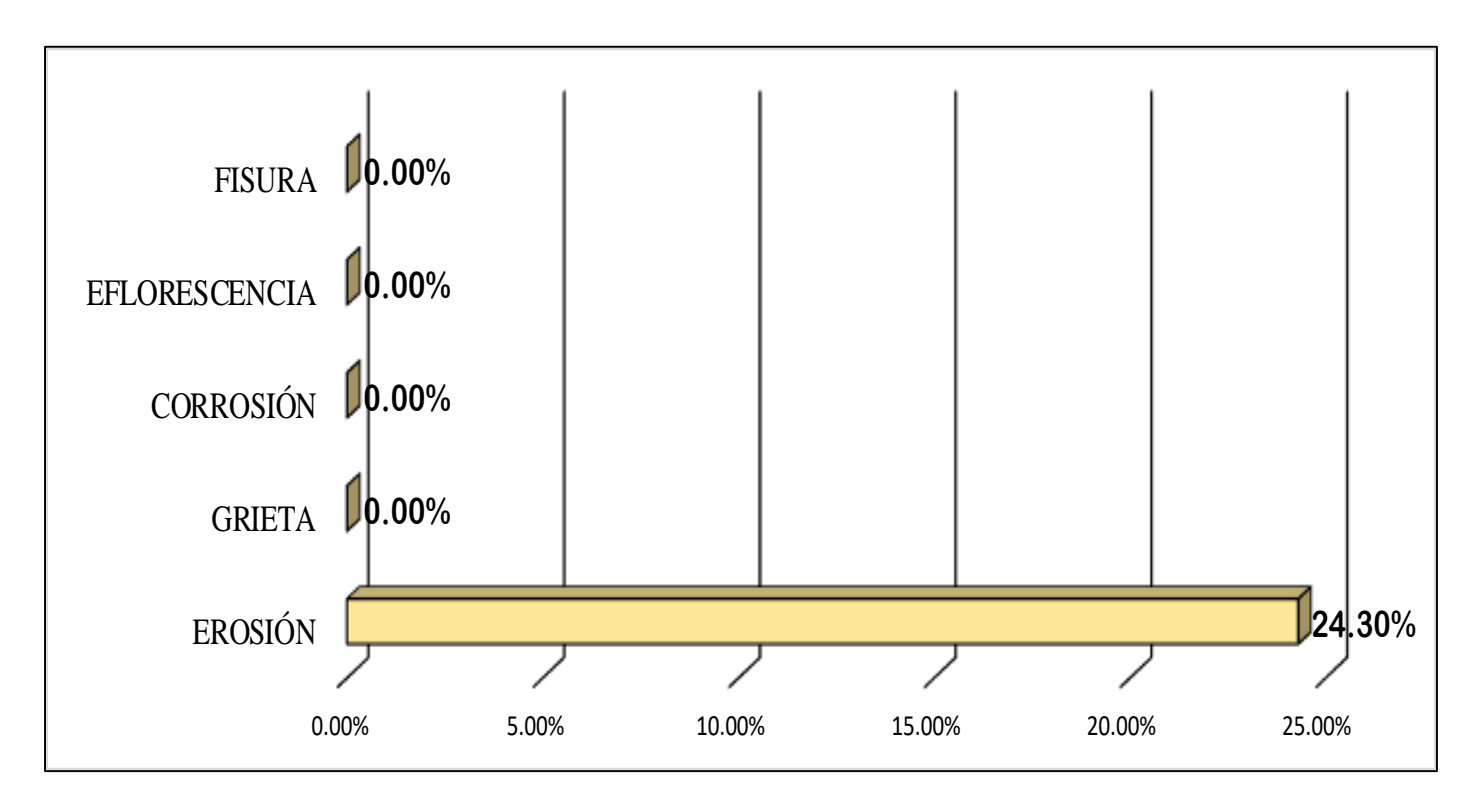

**FUENTE:** Elaboración Propia (2019)

**GRAFICO 56.** Porcentajes de Áreas afectadas de la Unidad Muestral 14.

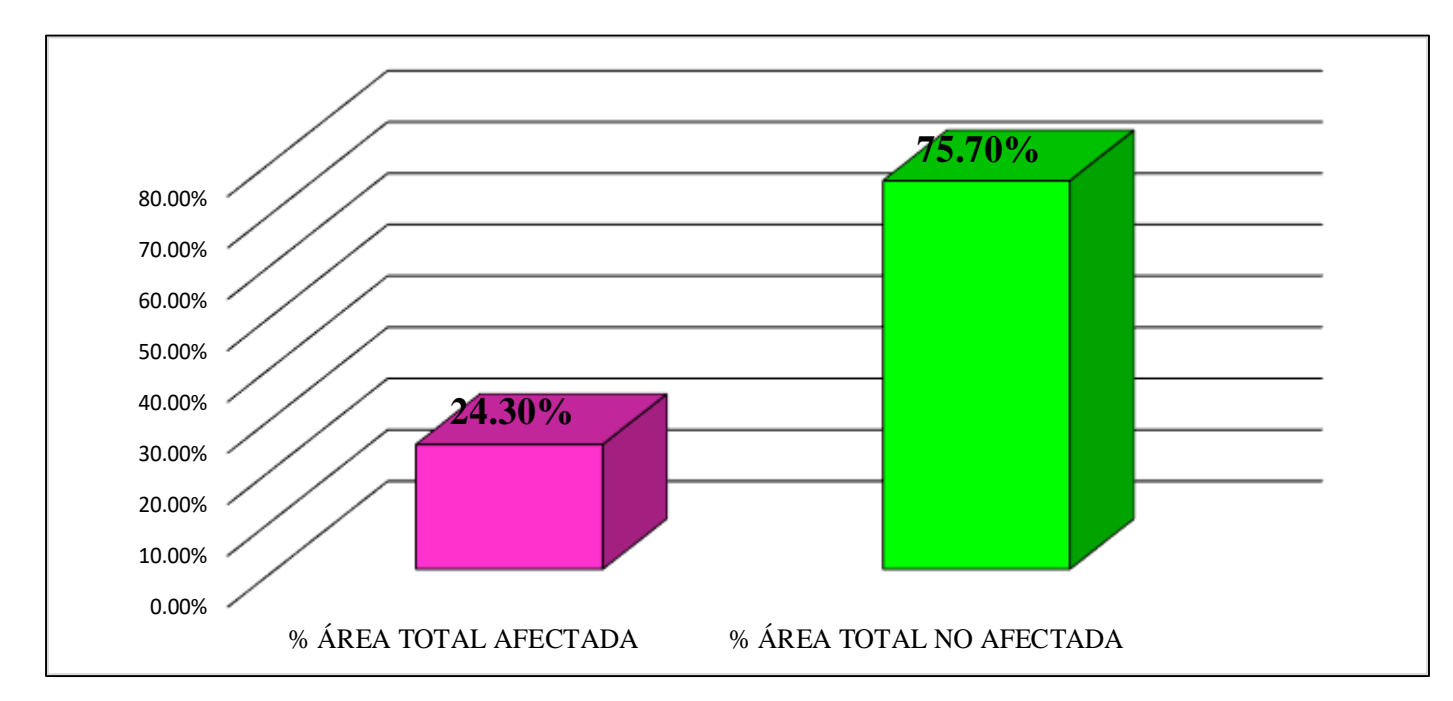

**FUENTE:** Elaboración Propia (2019)

**GRAFICO 57.** Porcentaje Afectado de los elementos de la unidad Muestral 14.

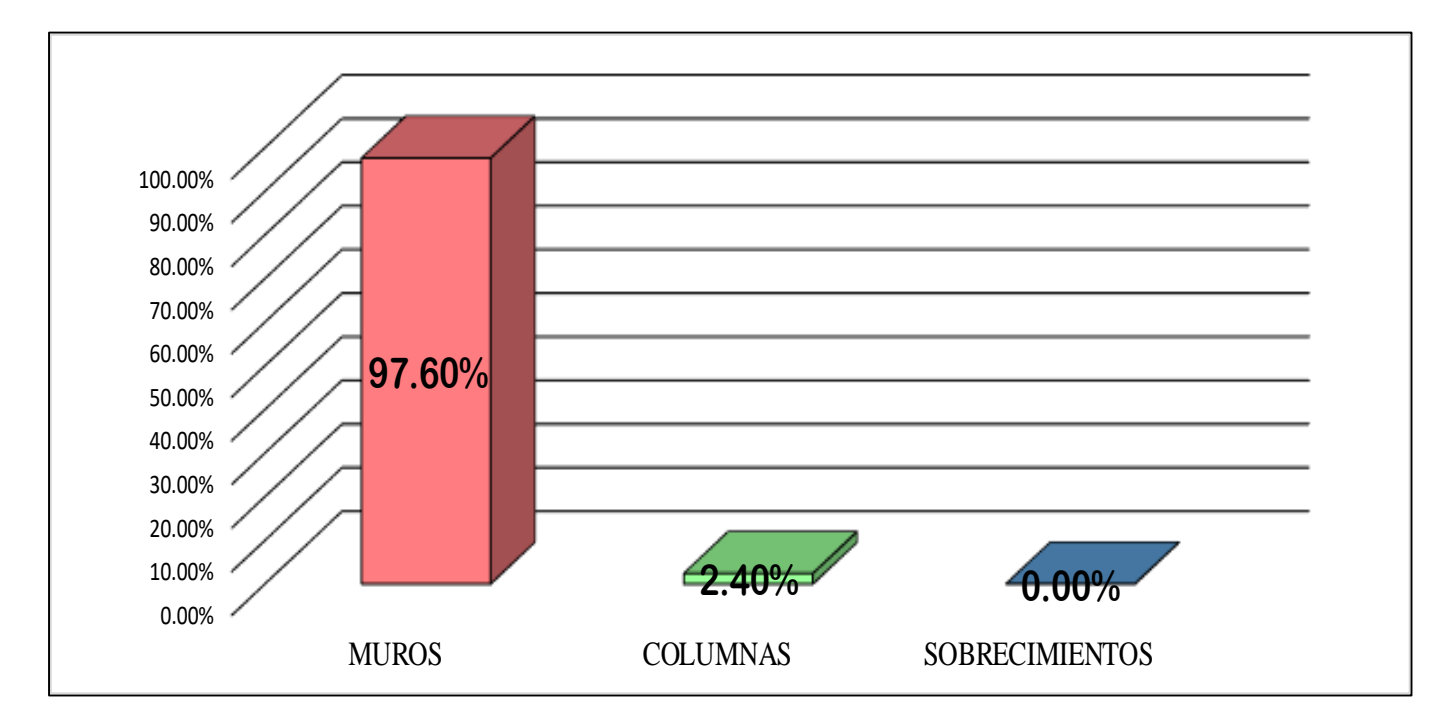

**FUENTE:** Elaboración Propia (2019)

# UNIDAD MUESTRAL 15

### **CUADRO 46.** Recolección de Datos de la Unidad Muestral 15

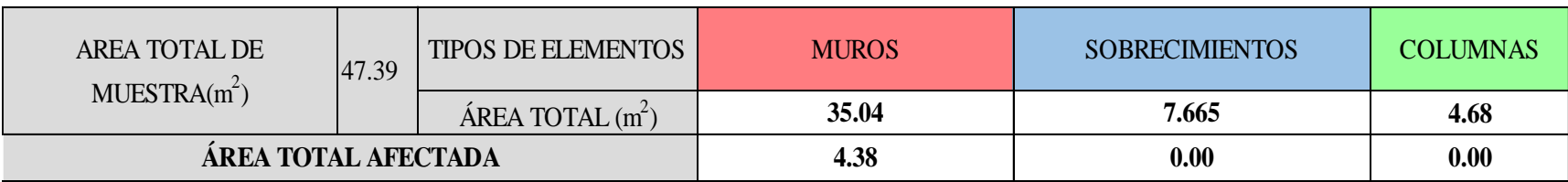

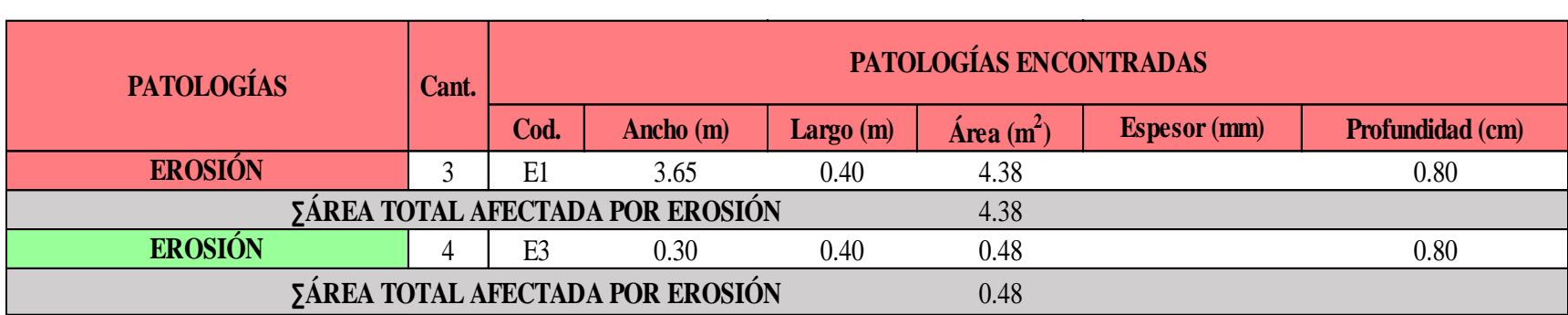

**FUENTE:** Elaboración Propia (2019)

**Ficha 15.** Identificación de las patologías de la Unidad Muestral 15

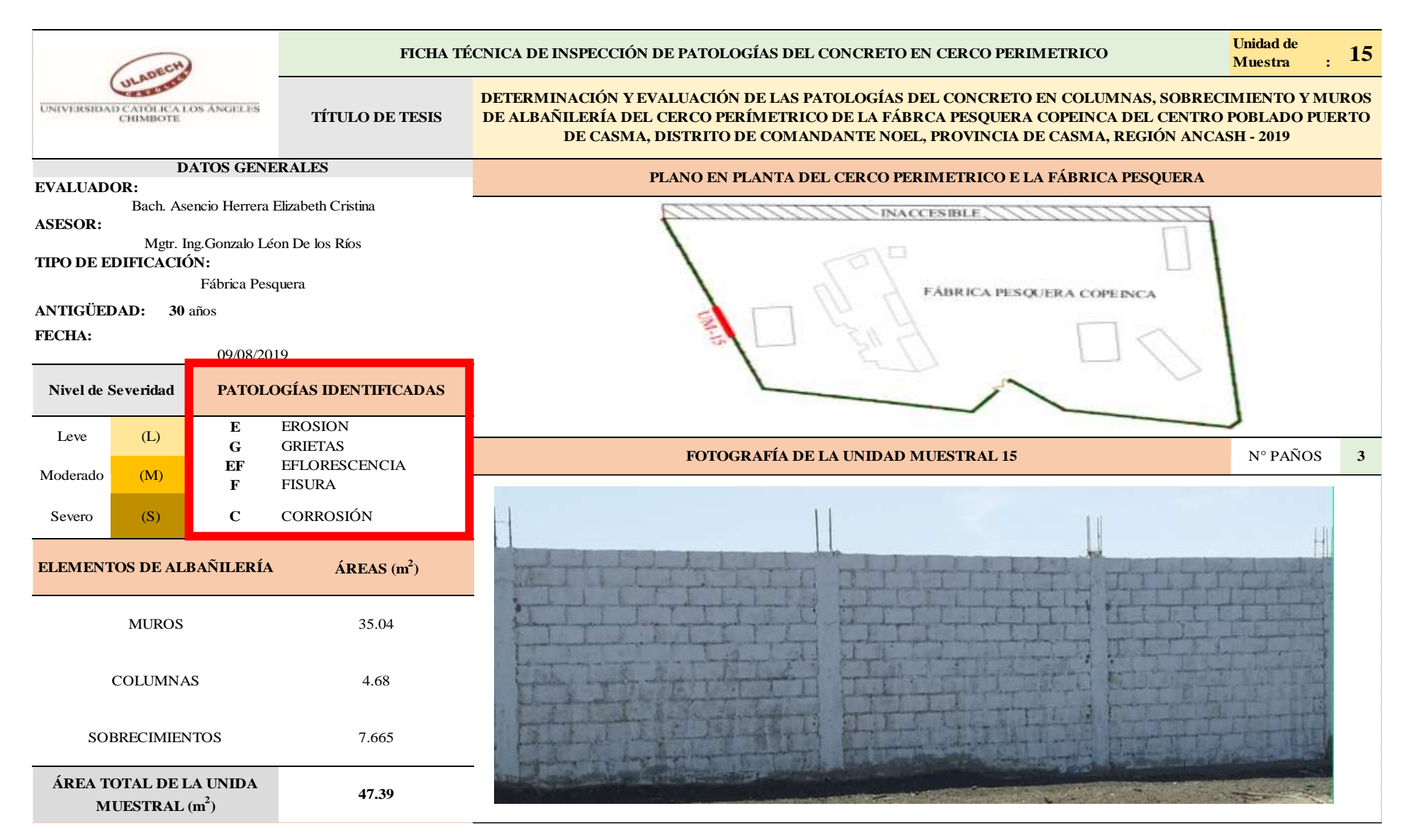

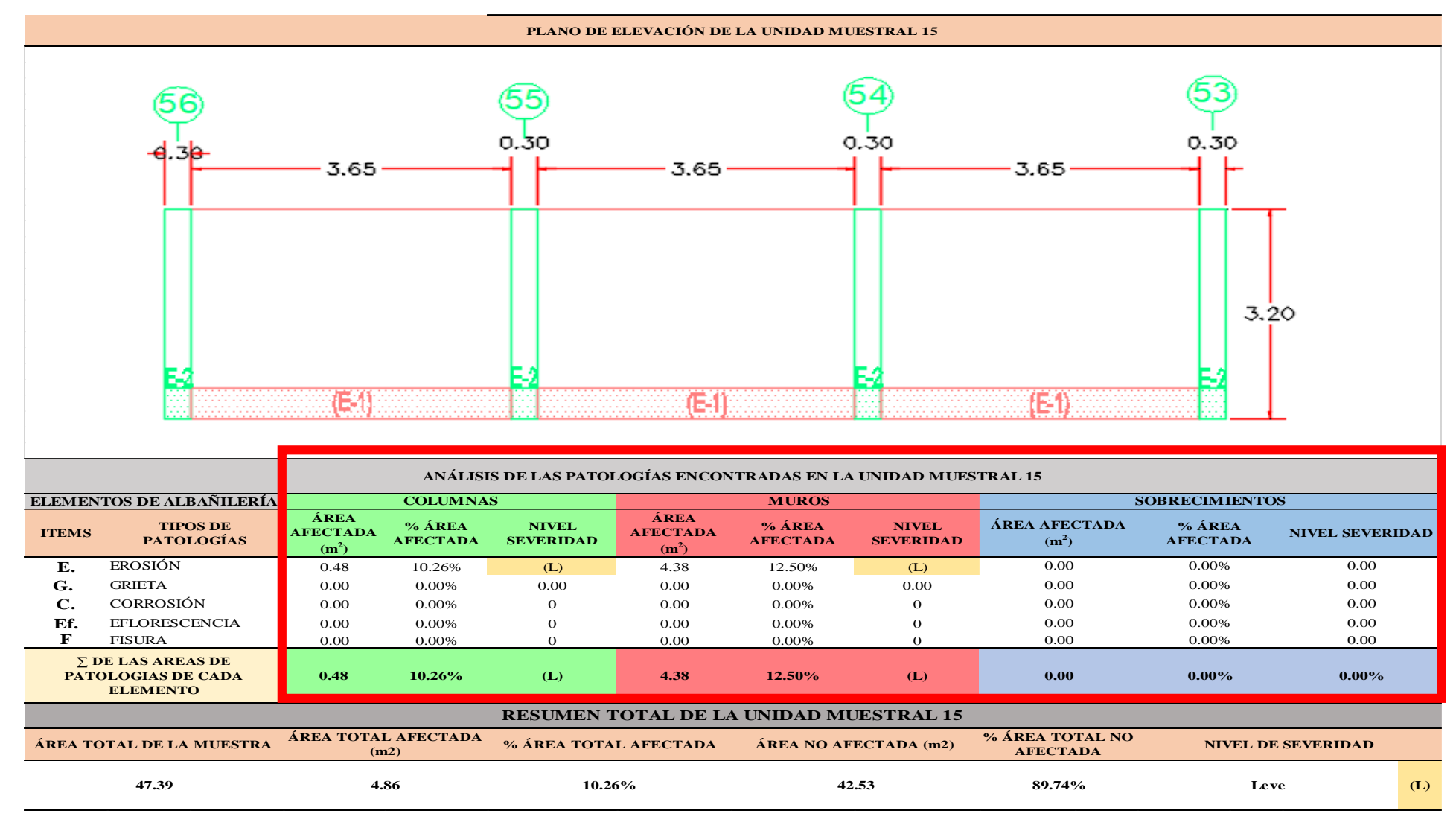

...Continuación: Evaluación de las Patologías presentadas en la unidad Muestral 15.

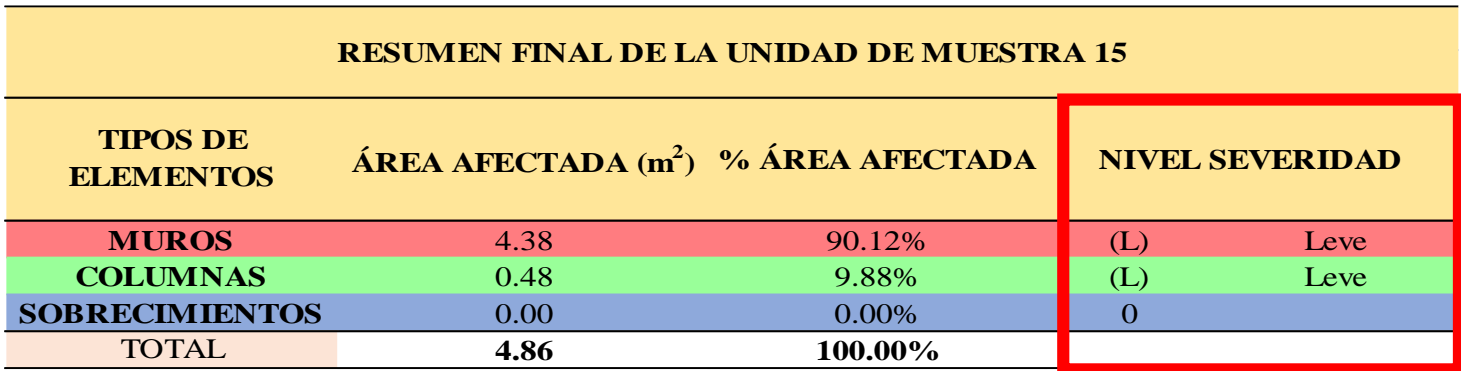

**CUADRO 47.** Nivel de Severidad de cada Elemento de la unidad Muestral 15.

**FUENTE:** Elaboración Propia (2019)

**CUADRO 48**. Resumen de las Patologías encontradas en la Unidad Muestral 15.

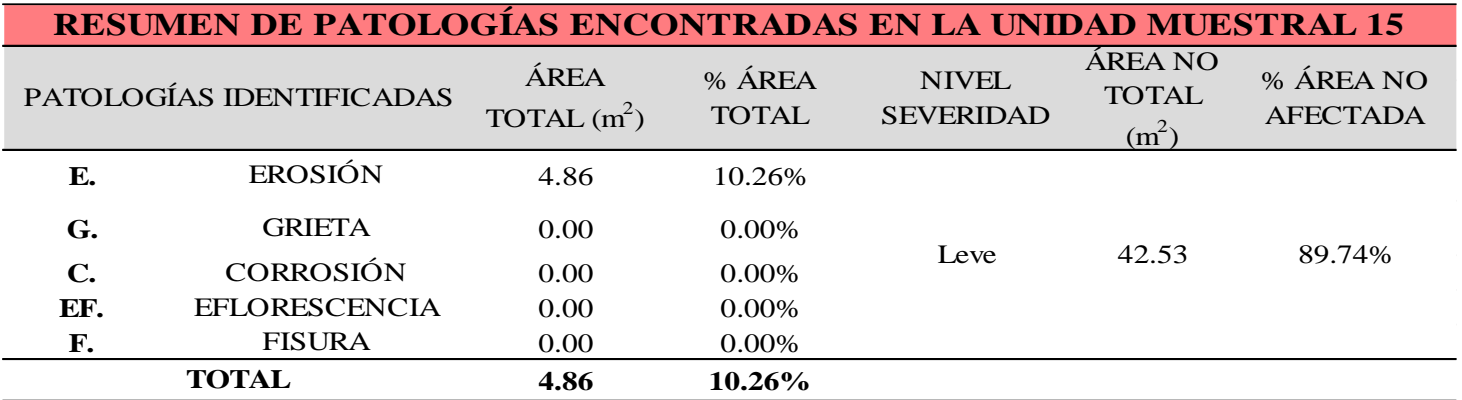

**GRAFICO 58.** Porcentaje del Nivel del Severidad de la Unidad Muestral 15

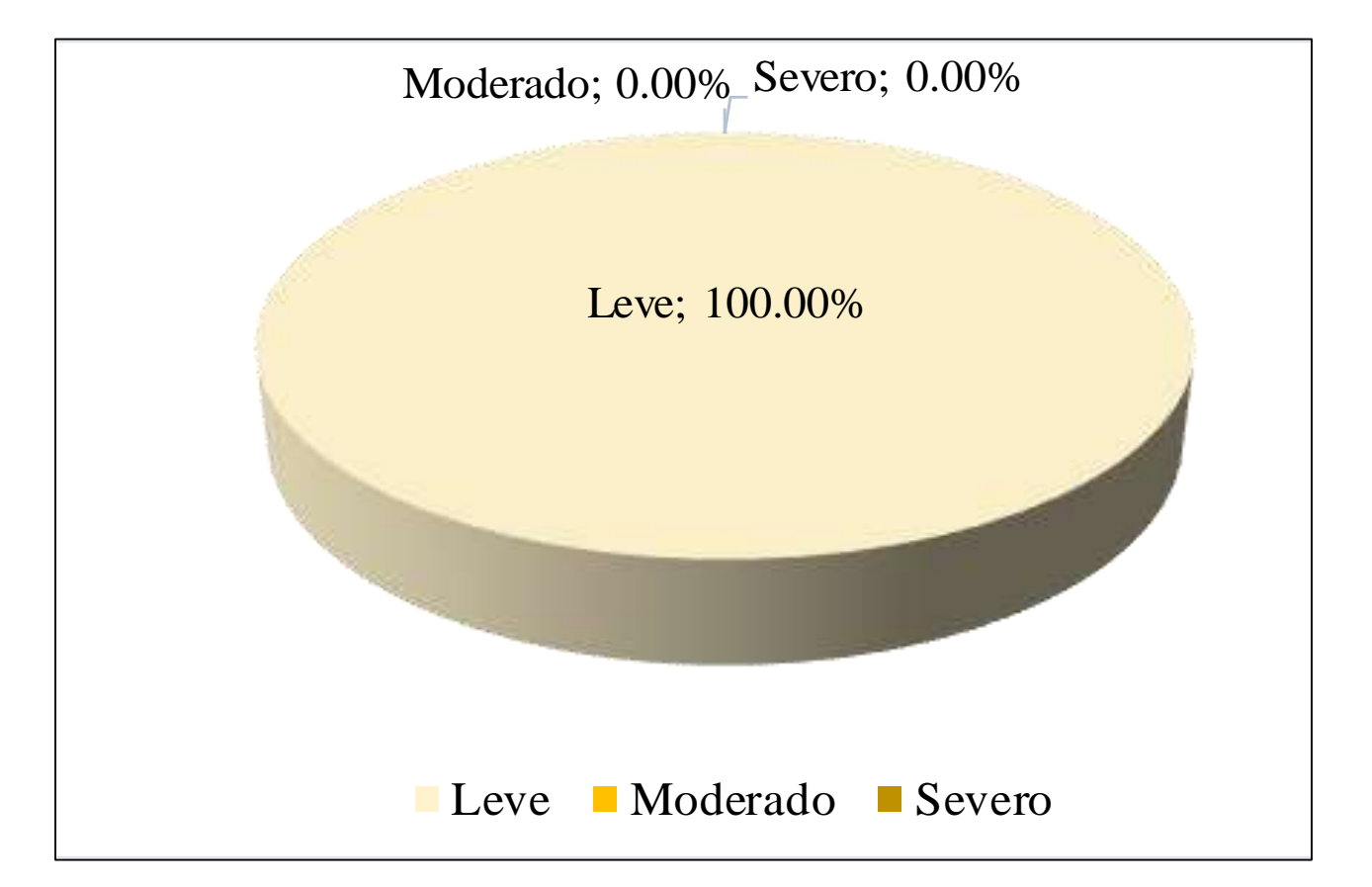

**FUENTE:** Elaboración Propia (2019)

**GRAFICO 59.** Porcentaje de cada patología encontrada en la Unidad Muestral 15.

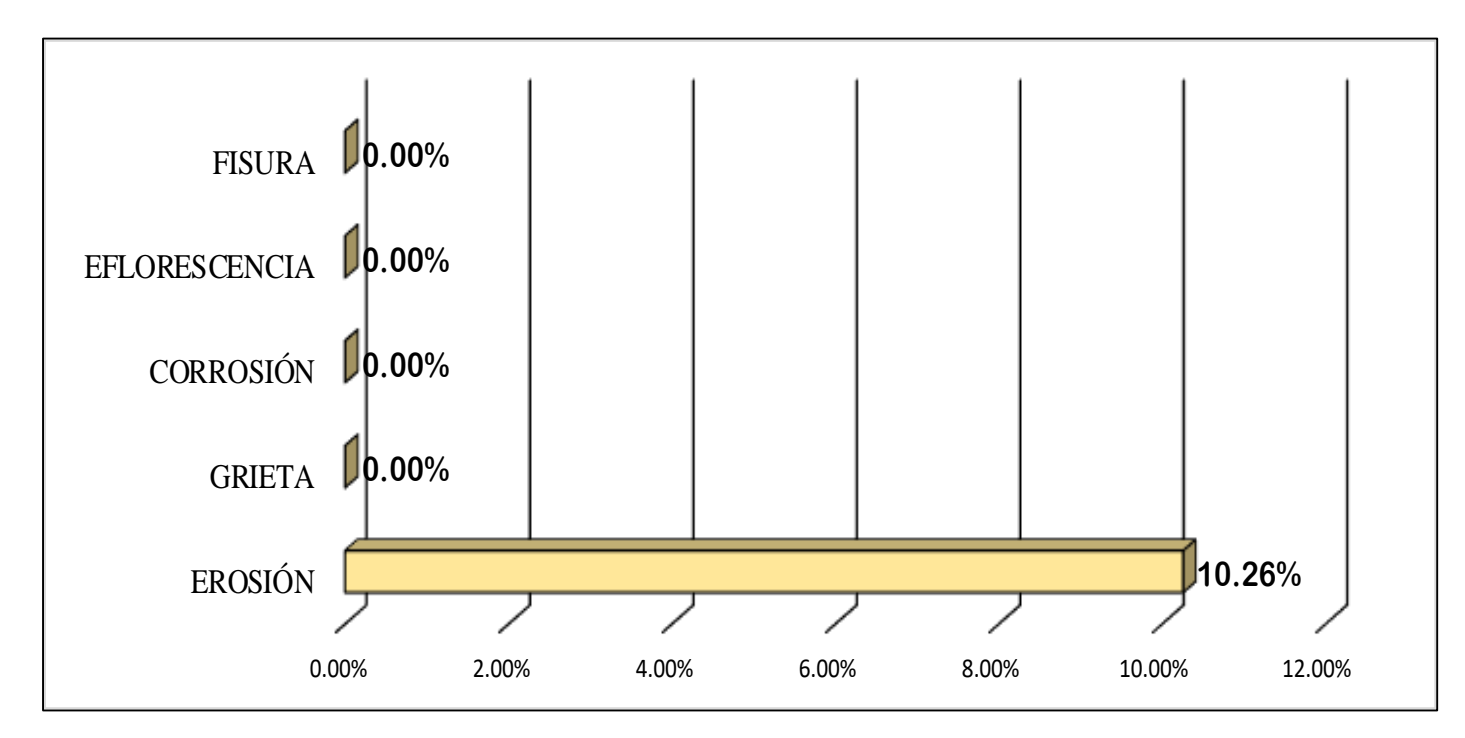

**FUENTE:** Elaboración Propia (2019)

**GRAFICO 60.** Porcentajes de Áreas afectadas de la Unidad Muestral 15.

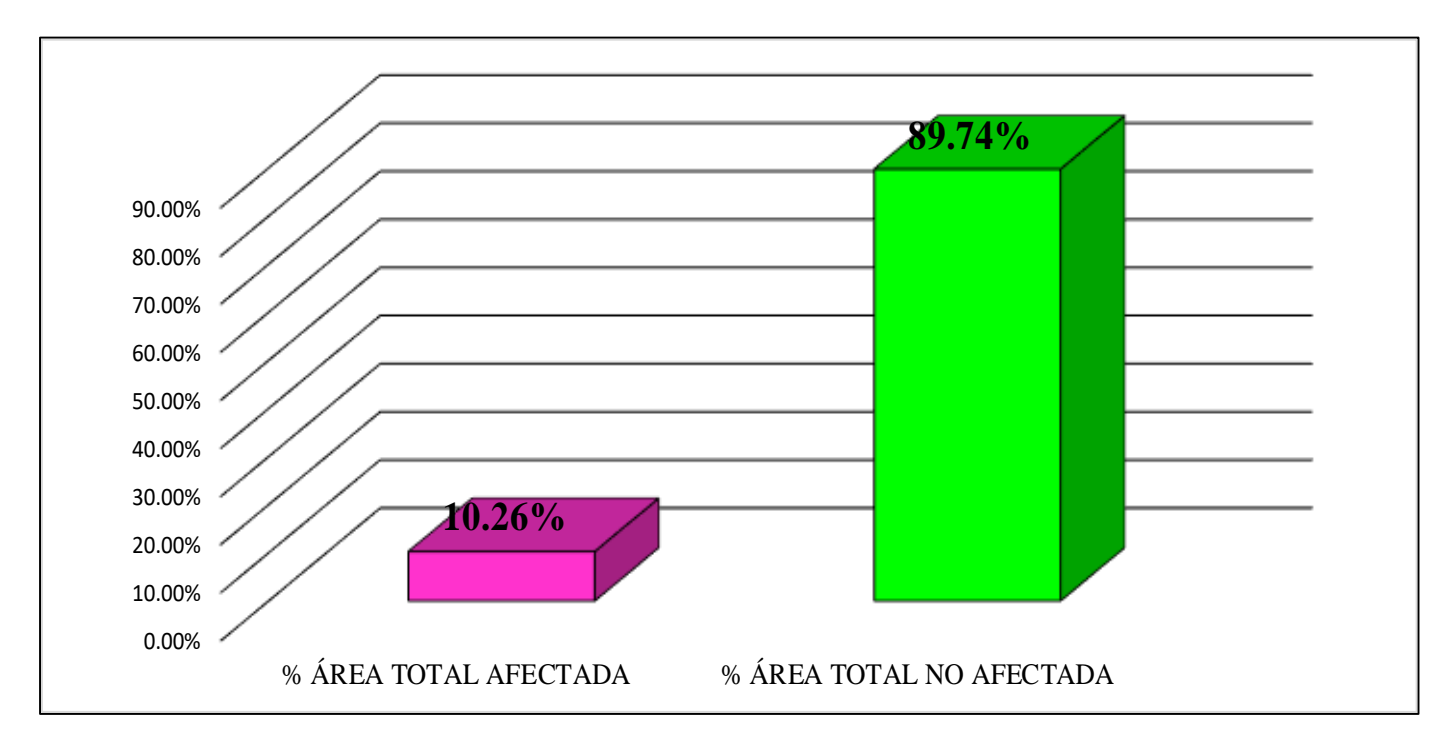

**FUENTE:** Elaboración Propia (2019)

**GRAFICO 61.** Porcentaje Afectado de los elementos de la unidad Muestral 15.

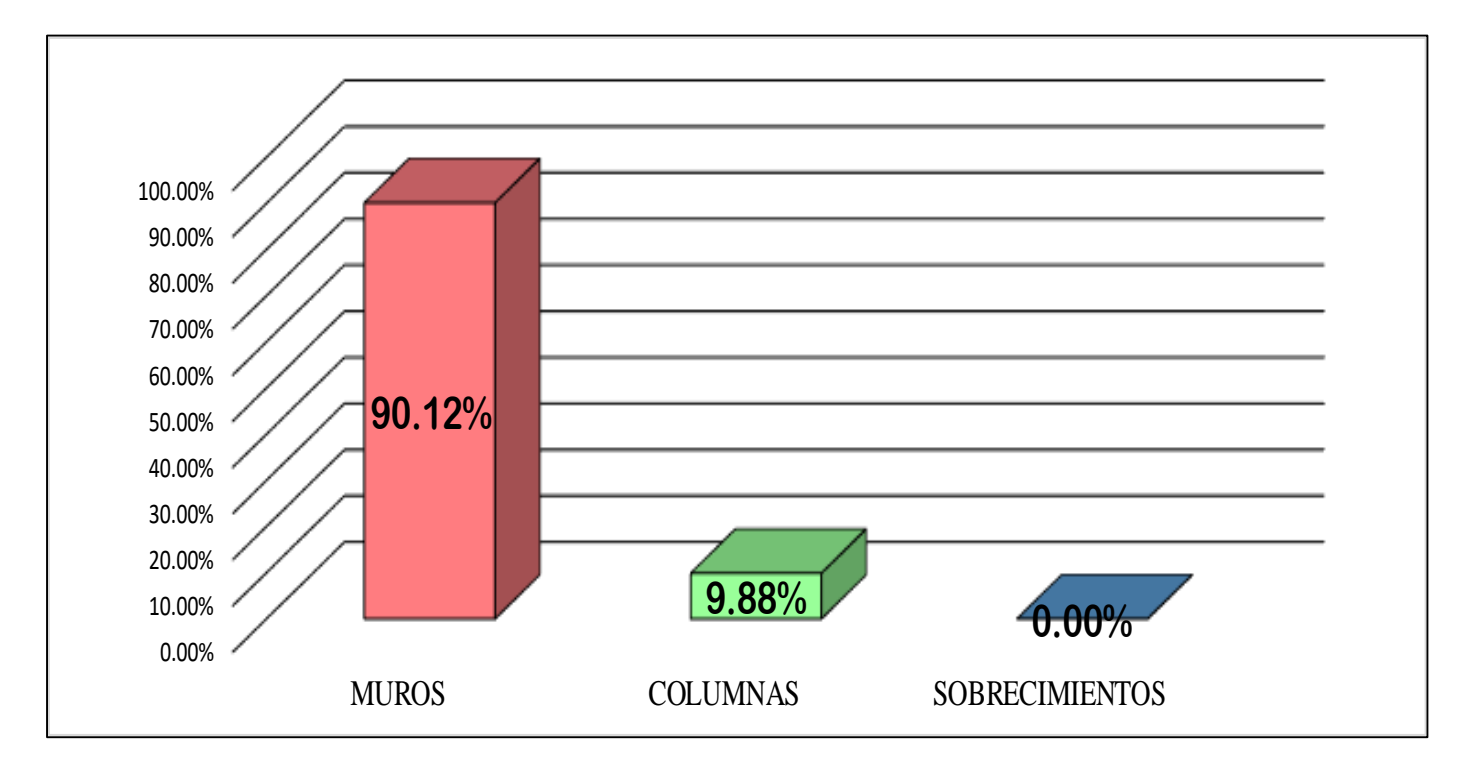

**FUENTE:** Elaboración Propia (2018)

## UNIDAD MUESTRAL 16

| AREA TOTAL DE<br>MUESTRA(m <sup>2</sup> ) | 31.98 | <b>TIPOS DE ELEMENTOS</b>      | <b>MUROS</b> | <b>SOBRECIMIENTOS</b> | <b>COLUMNAS</b> |
|-------------------------------------------|-------|--------------------------------|--------------|-----------------------|-----------------|
|                                           |       | $\widehat{AREA}$ TOTAL $(m^2)$ | 23.36        | 5.11                  | 3.51            |
| ÁREA TOTAL AFECTADA                       |       |                                | 5.84         | 0.00                  | 0.00            |

**CUADRO 49**. Recolección de Datos de la Unidad Muestral 16

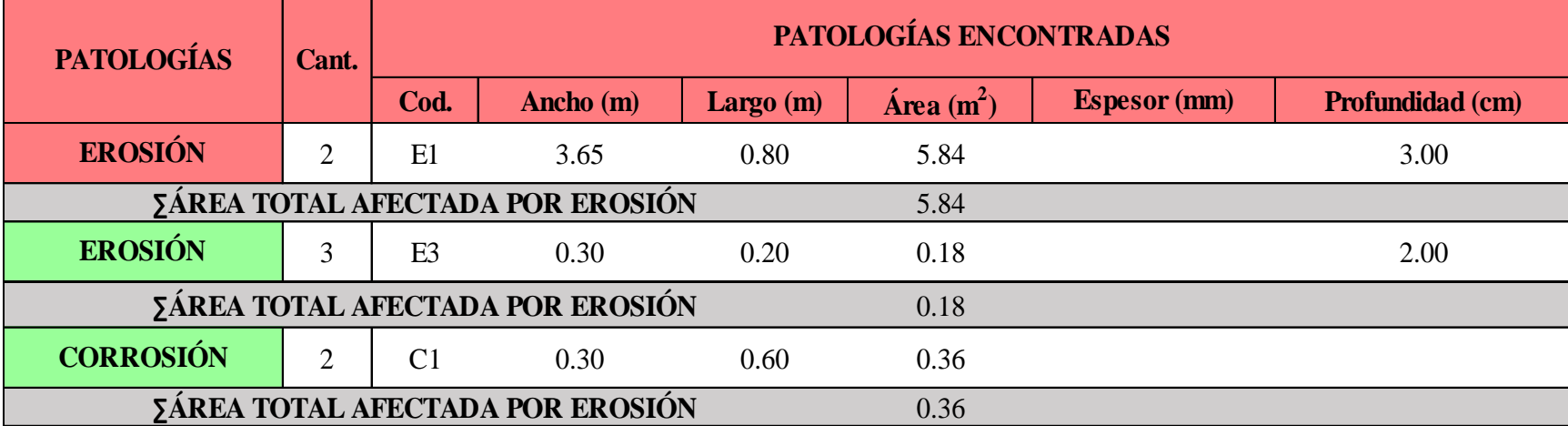

#### **Ficha 16.** Identificación de las patologías de la Unidad Muestral 16

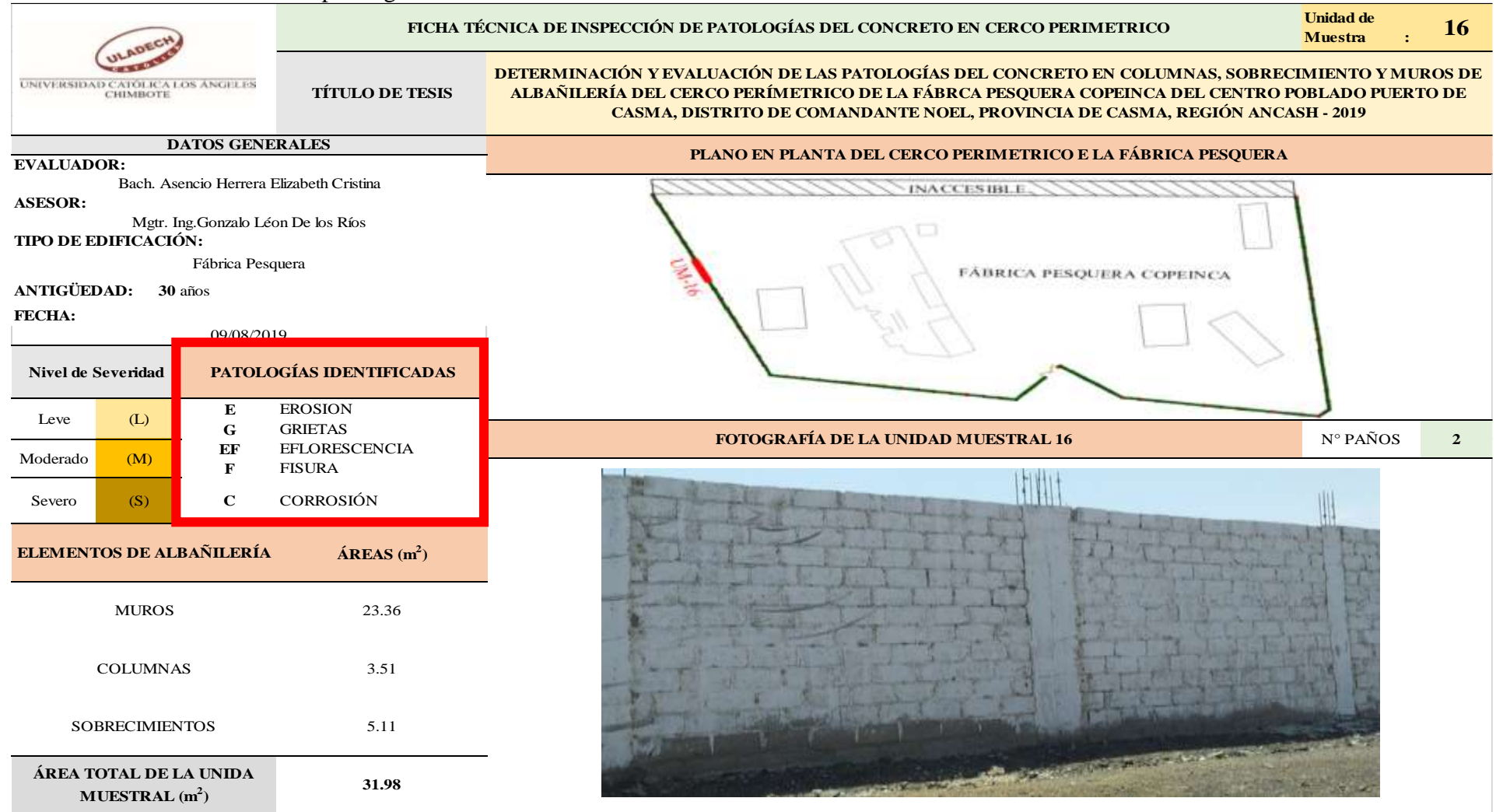

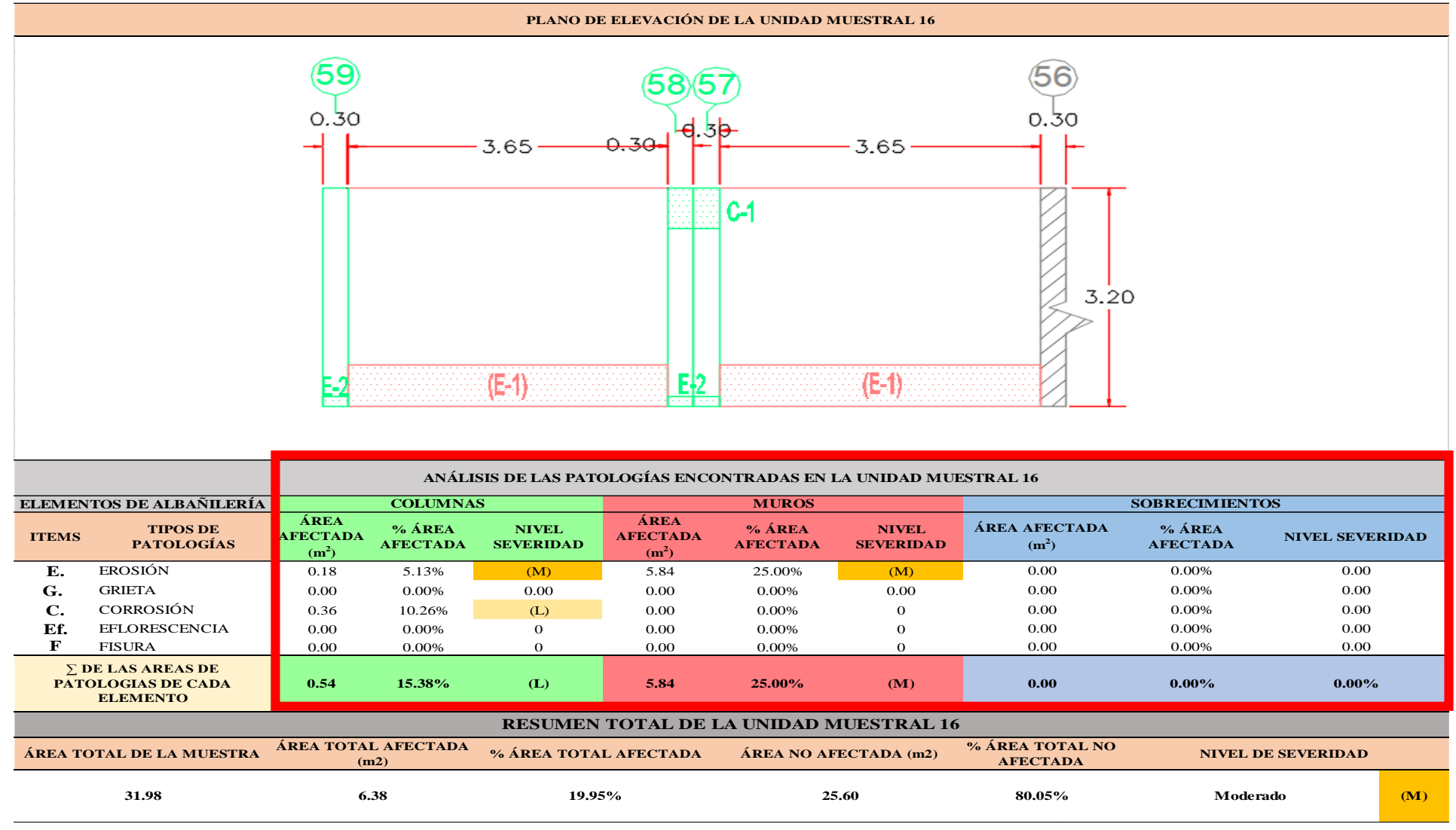

...Continuación: Evaluación de las Patologías presentadas en la unidad Muestral 16.

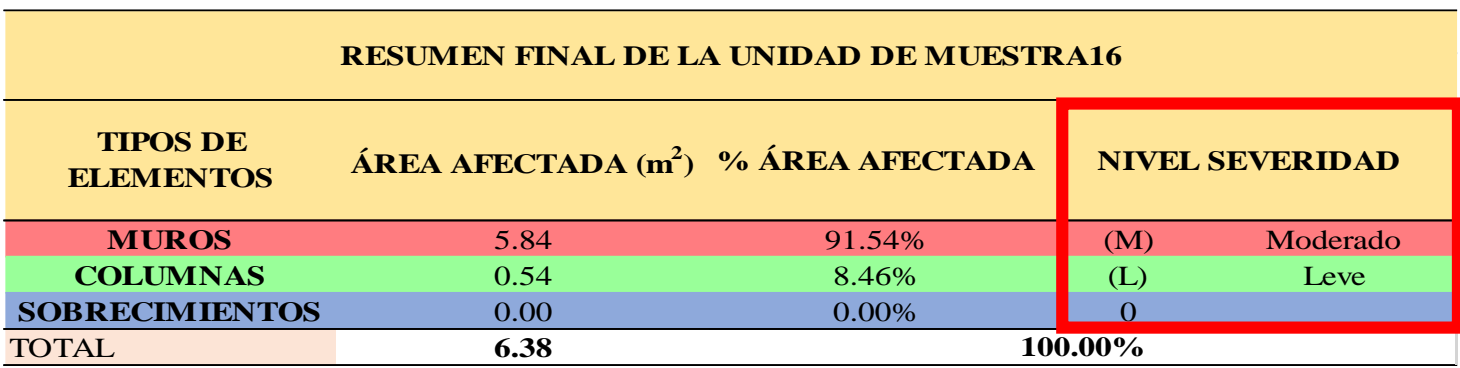

**CUADRO 50.** Nivel de Severidad de cada Elemento de la unidad Muestral 16.

**FUENTE:** Elaboración Propia (2019)

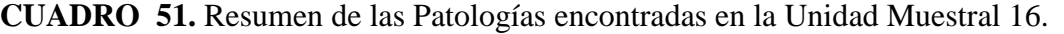

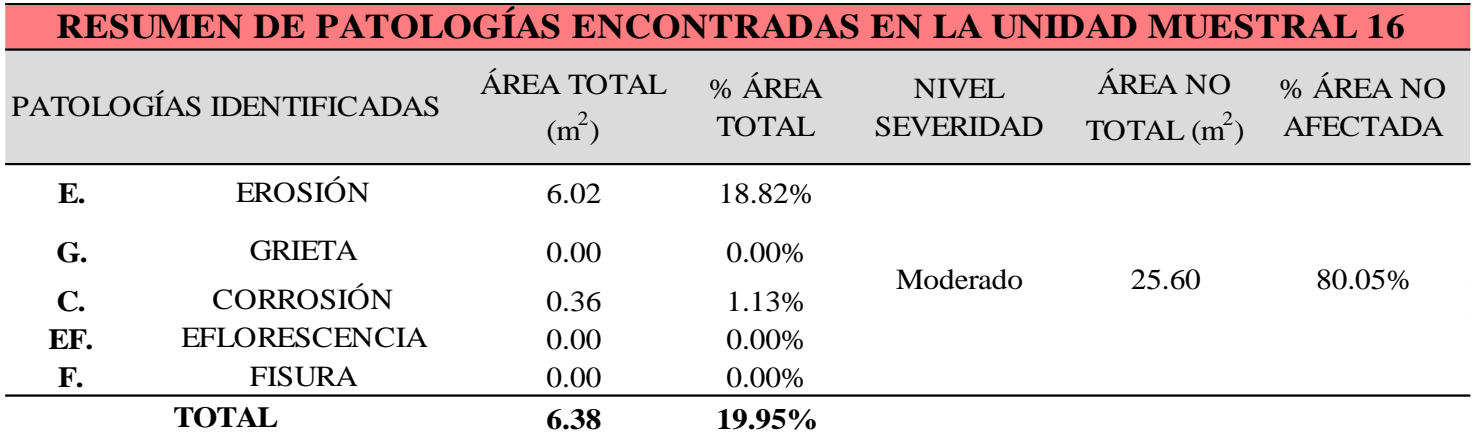

**GRAFICO 62.** Porcentaje del Nivel del Severidad de la Unidad Muestral 16.

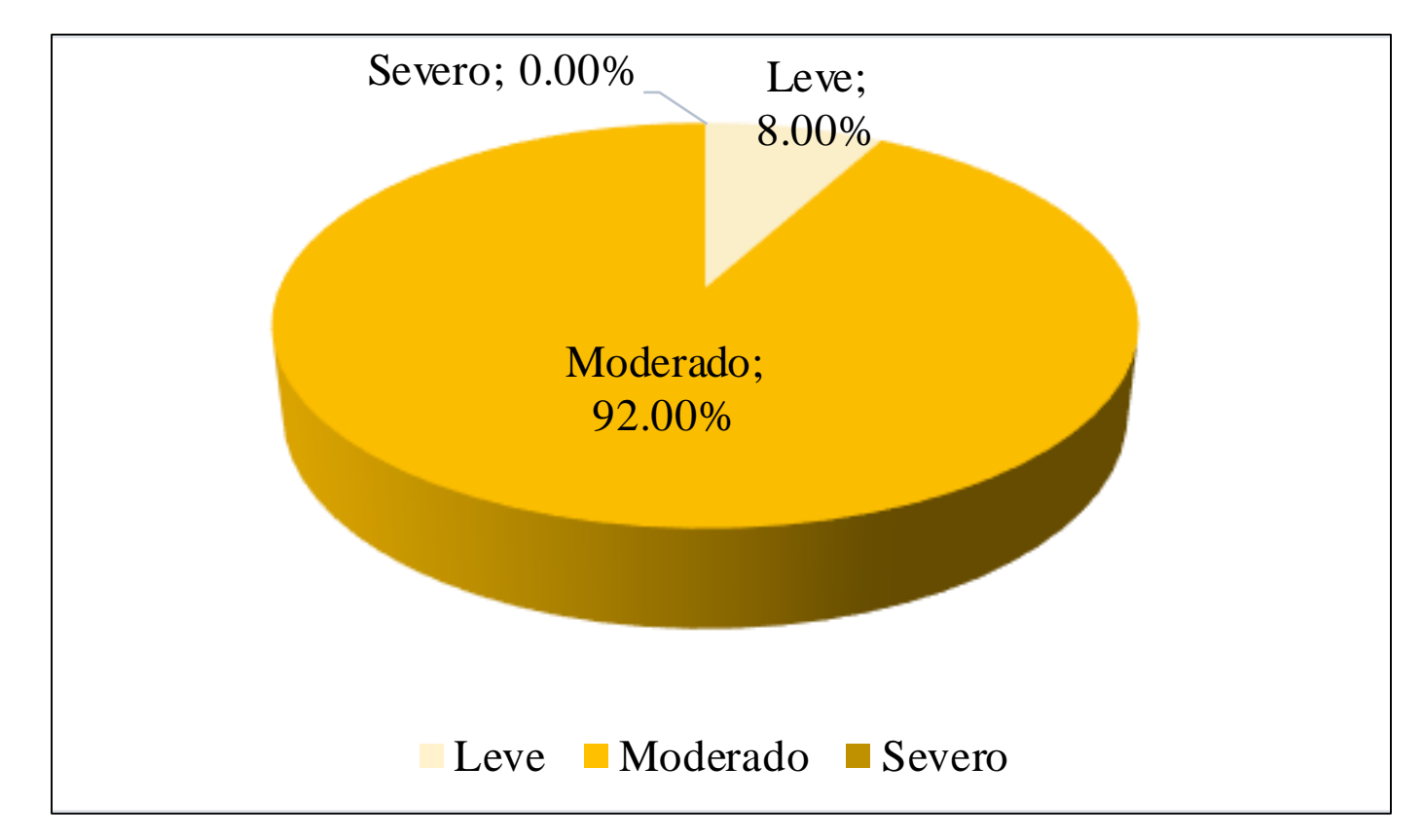

**FUENTE:** Elaboración Propia (2019)

**GRAFICO 63.** Porcentaje de cada patología encontrada en la Unidad Muestral 16.

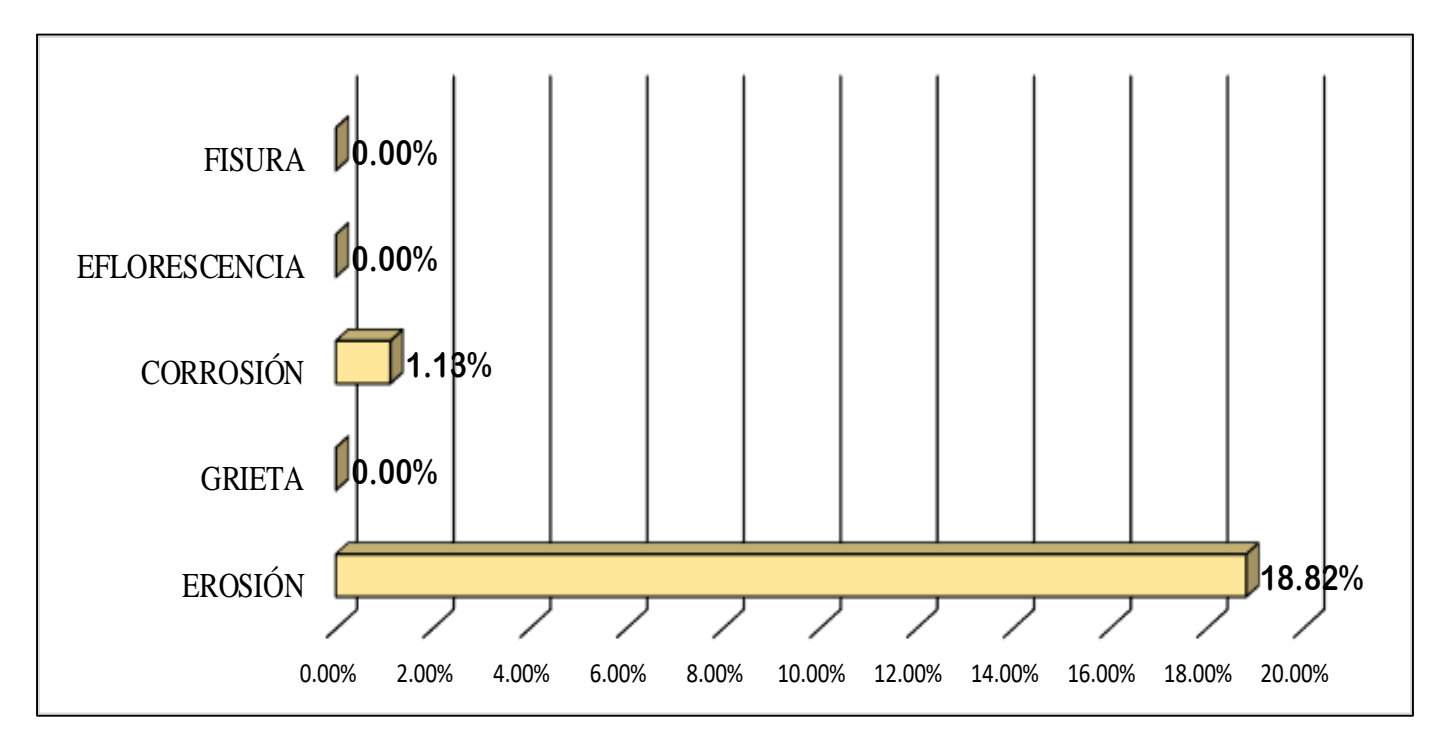

**FUENTE:** Elaboración Propia (2019)

**GRAFICO 64.** Porcentajes de Áreas afectadas de la Unidad Muestral 16.

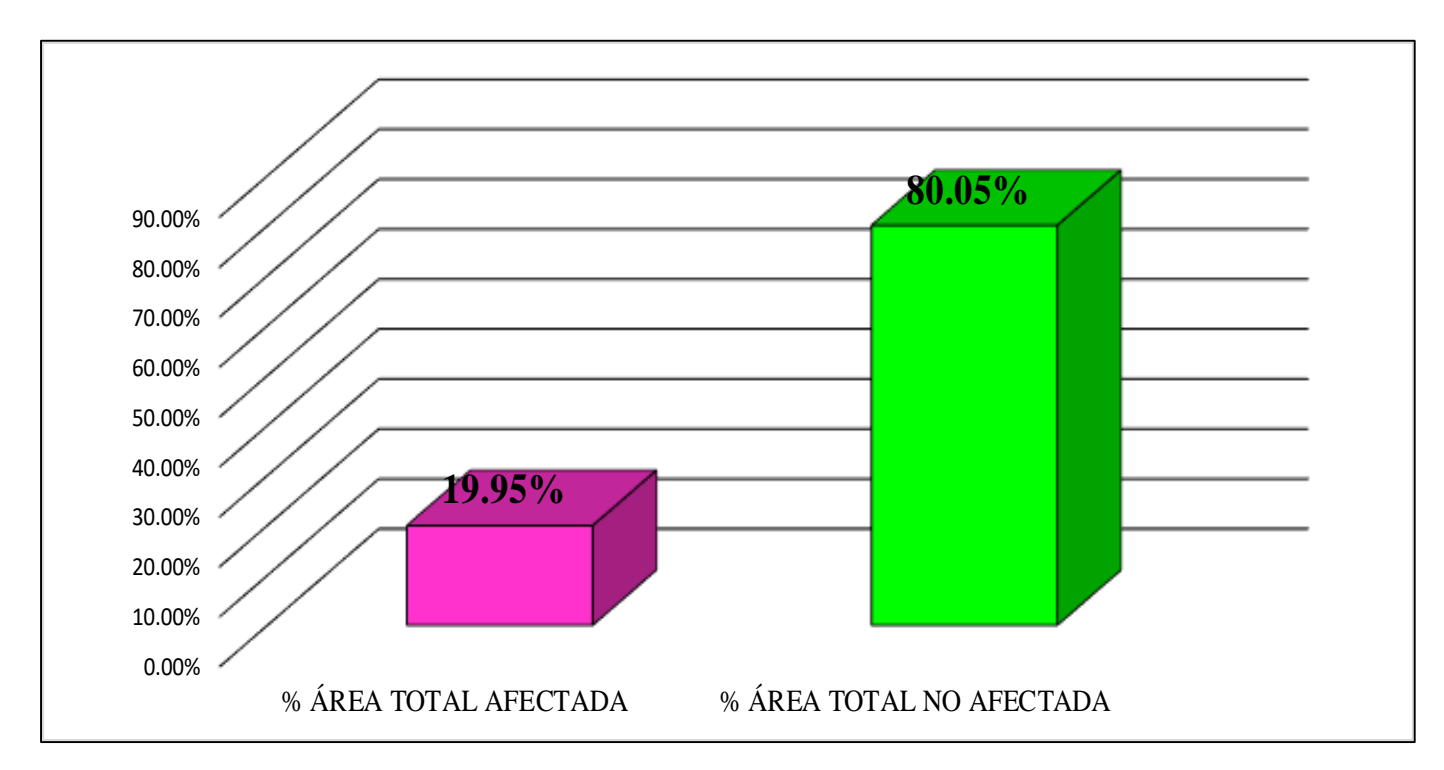

**FUENTE:** Elaboración Propia (2019)

**GRAFICO 65.** Porcentaje Afectado de los elementos de la unidad Muestral 16.

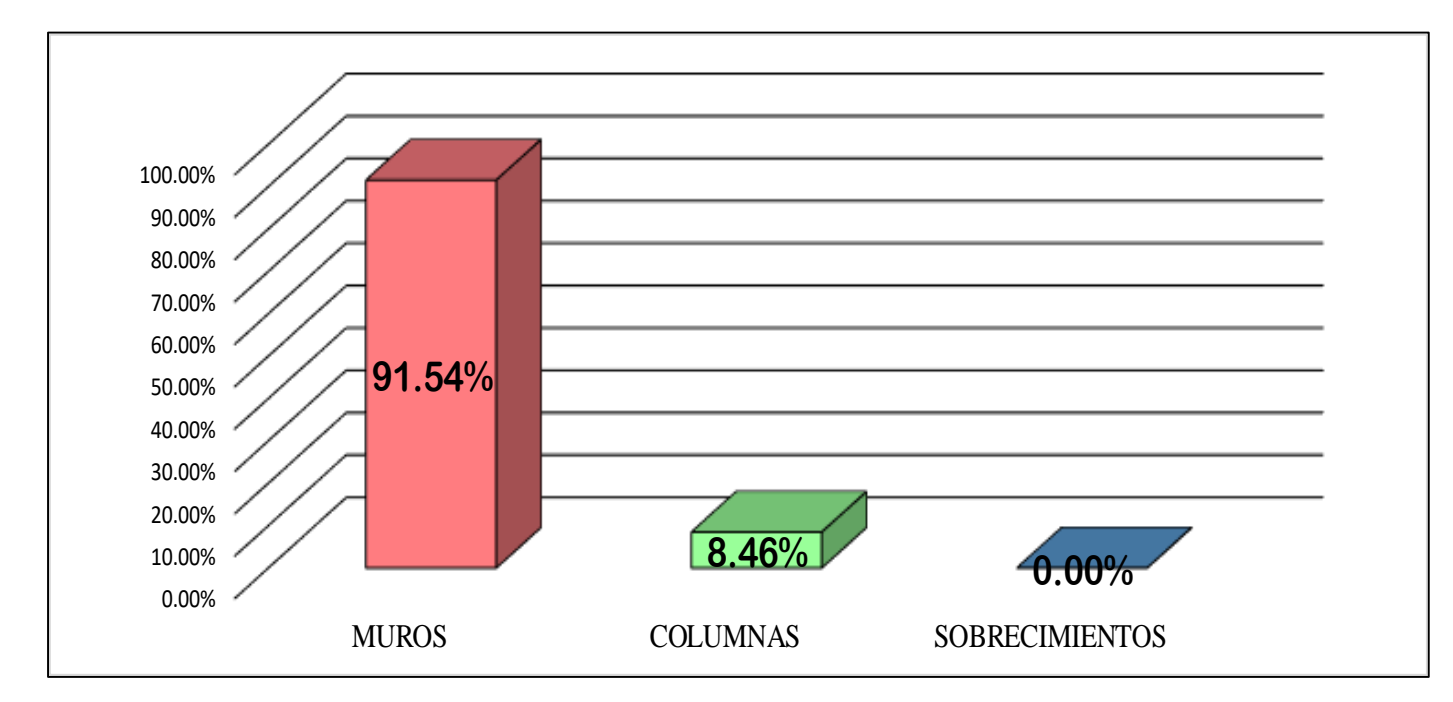

**FUENTE:** Elaboración Propia (2019)

## UNIDAD MUESTRAL 17

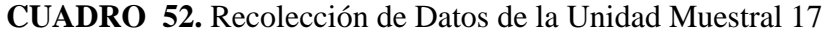

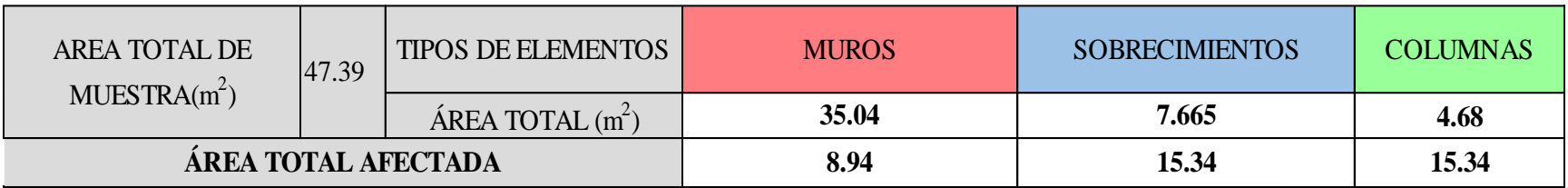

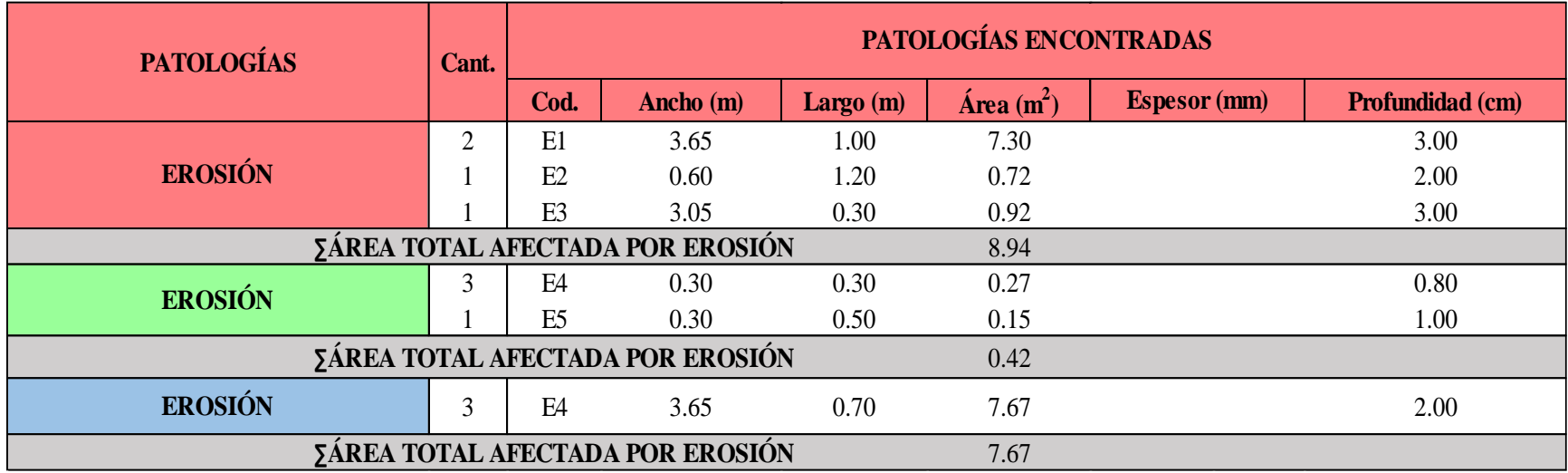

### **Ficha 17.** Identificación de las patologías de la Unidad Muestral 17

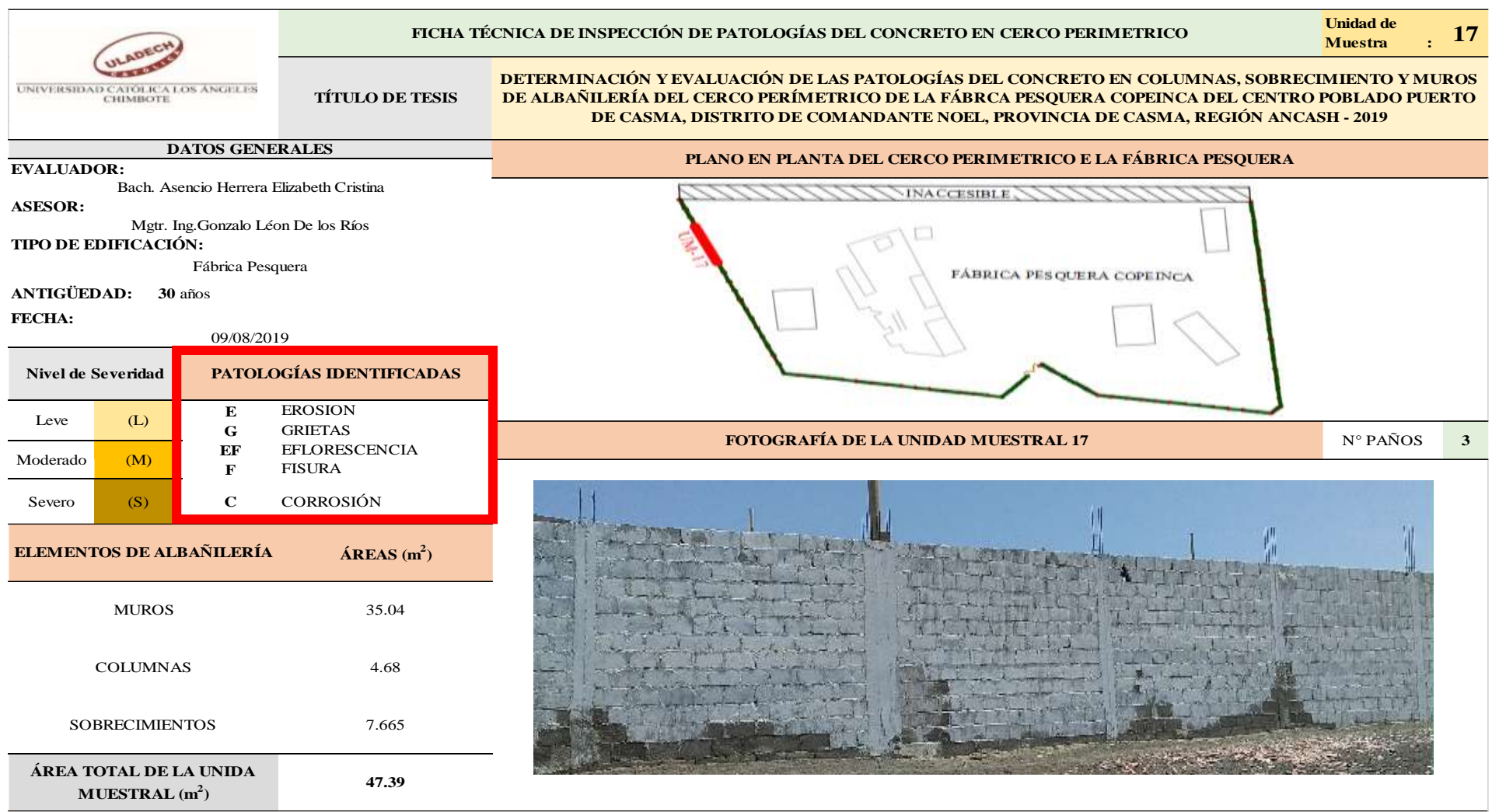

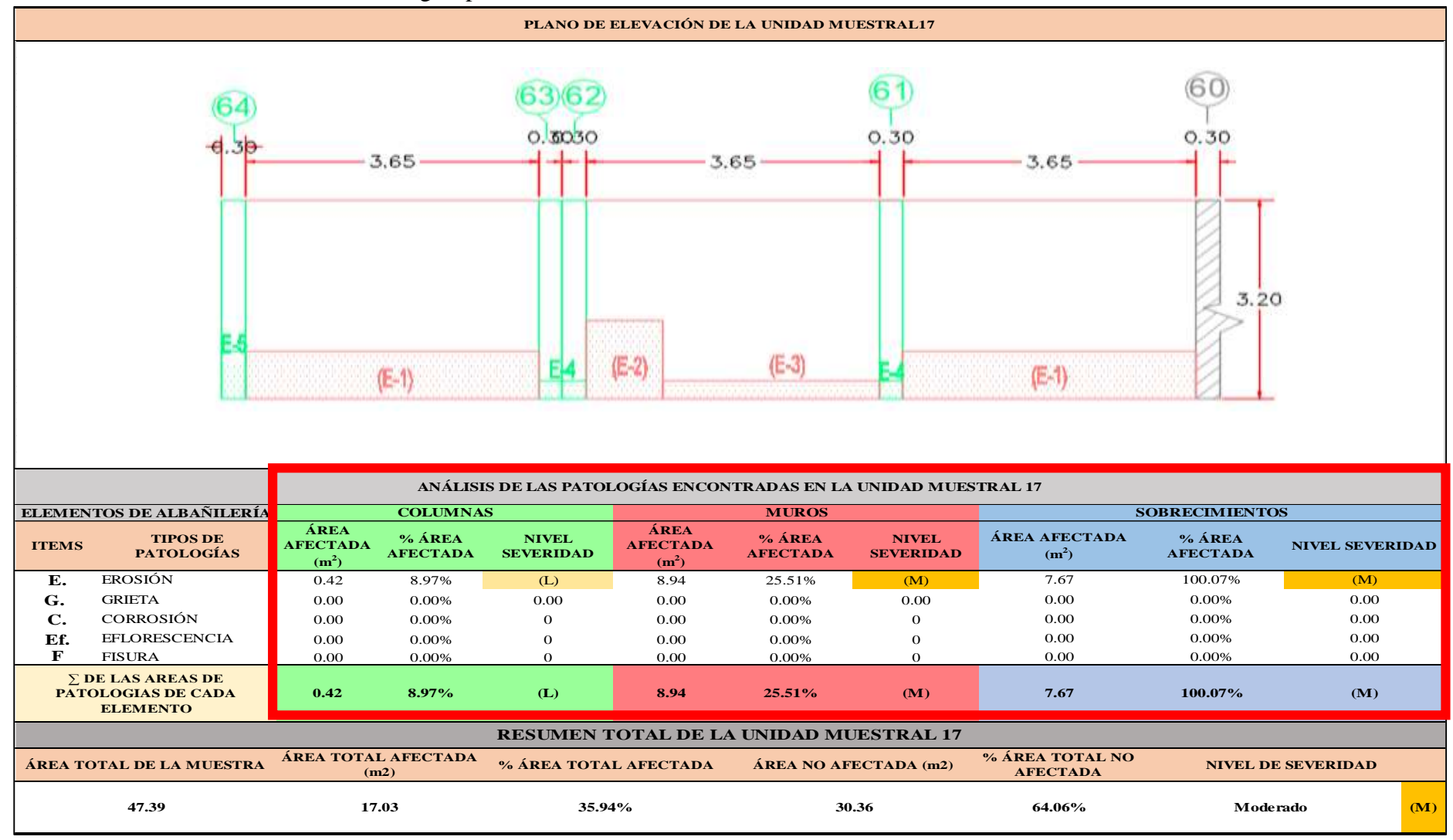

...Continuación: Evaluación de las Patologías presentadas en la unidad Muestral 17

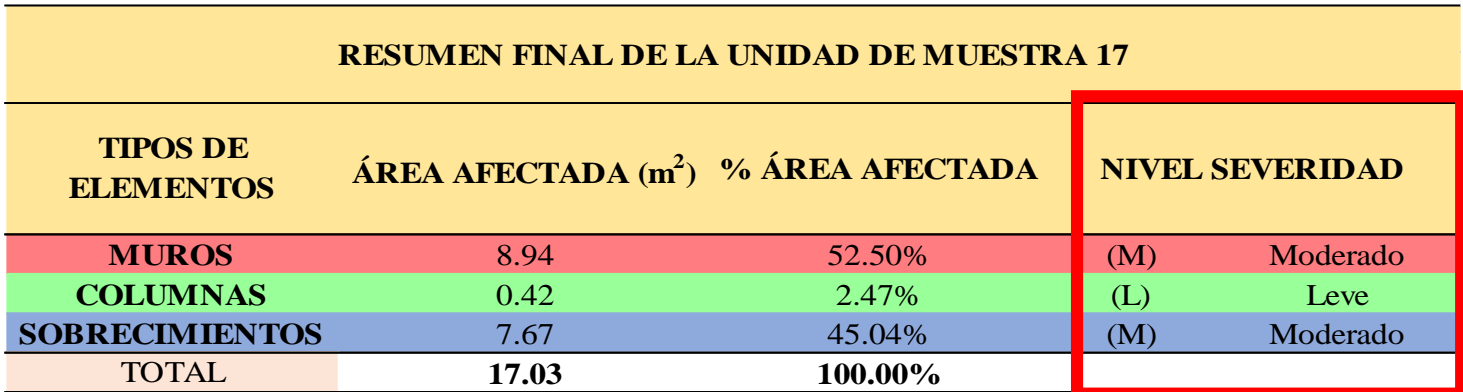

**CUADRO 53.** Nivel de Severidad de cada Elemento de la unidad Muestral 17.

**FUENTE:** Elaboración Propia (2019)

**CUADRO 54.** Resumen de las Patologías encontradas en la Unidad Muestral 17.

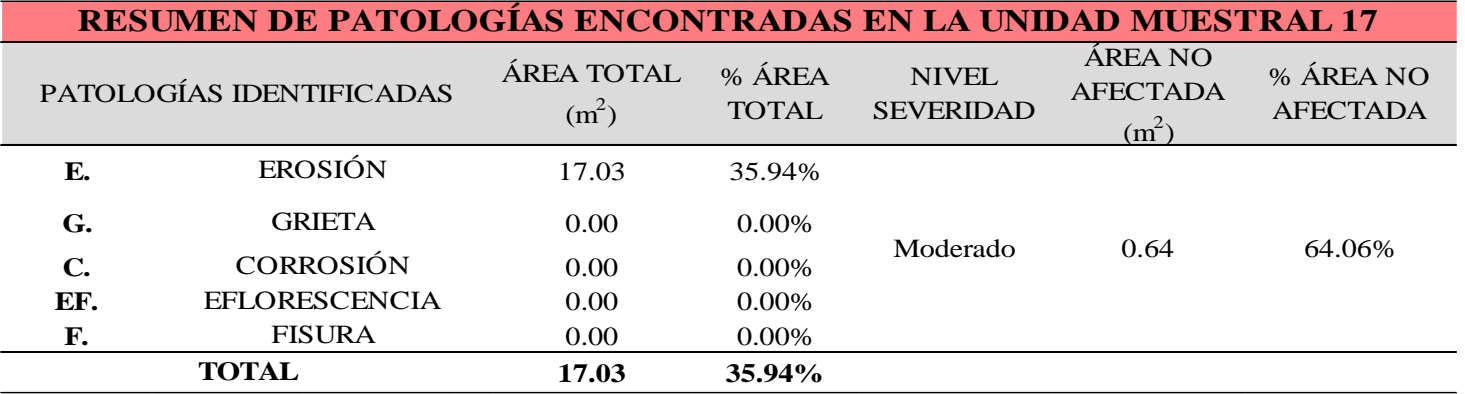

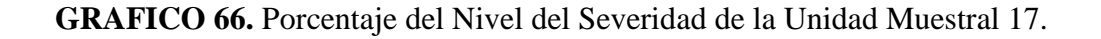

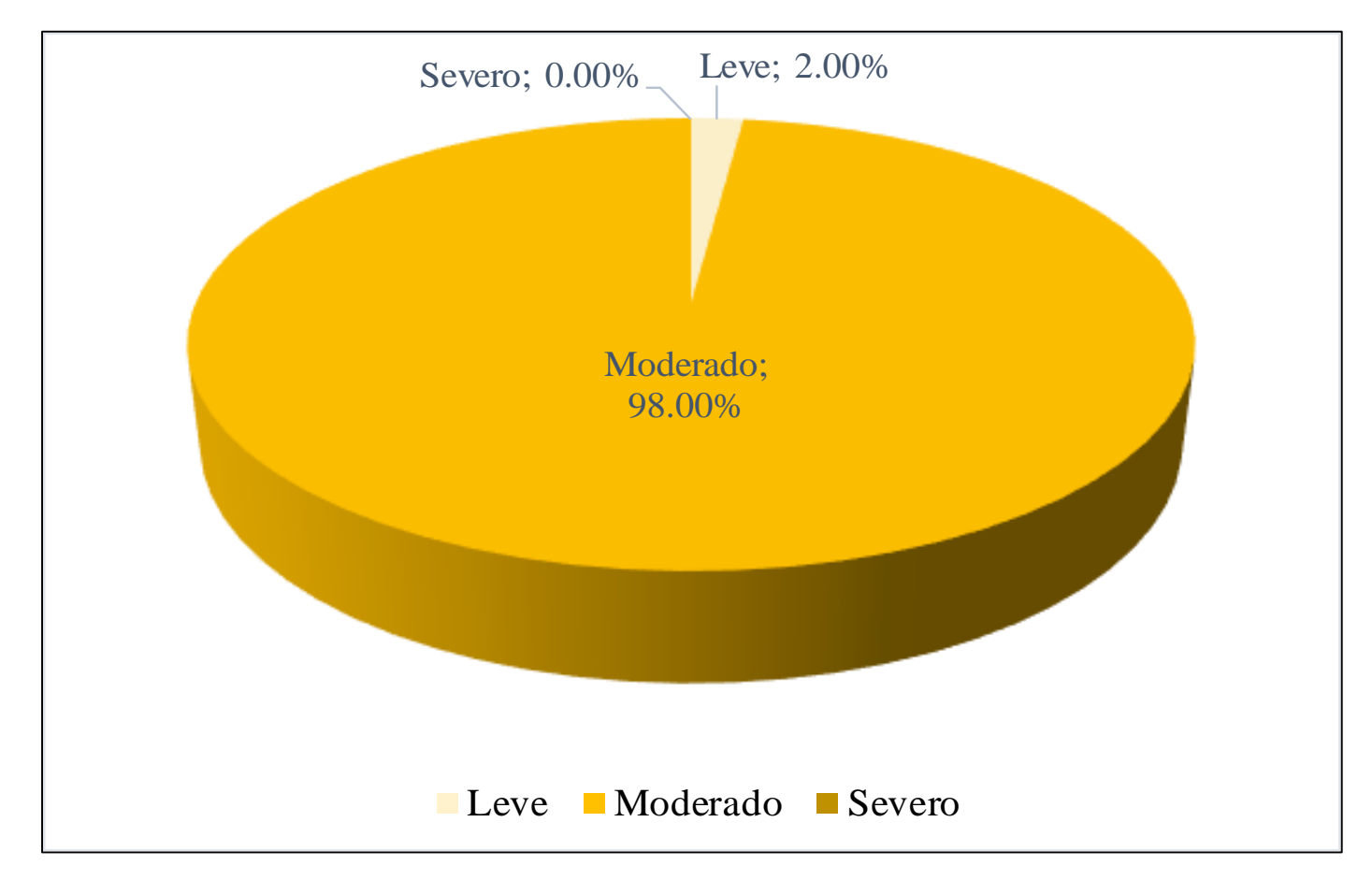

**FUENTE:** Elaboración Propia (2019)

**GRAFICO 67**. Porcentaje de cada patología encontrada en la Unidad Muestral 17.

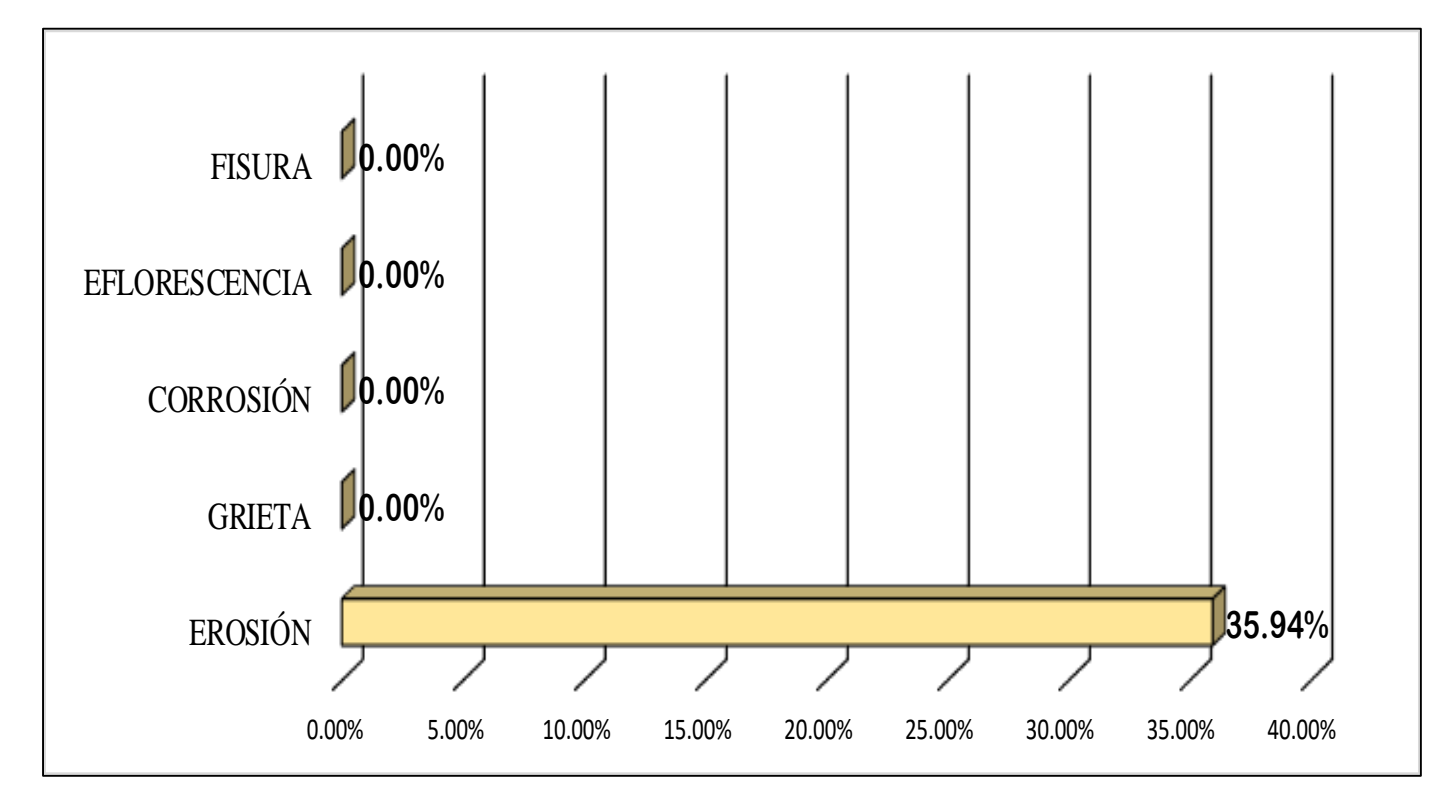

**FUENTE:** Elaboración Propia (2019)

**GRAFICO 68.** Porcentajes de Áreas afectadas de la Unidad Muestral 17*.*

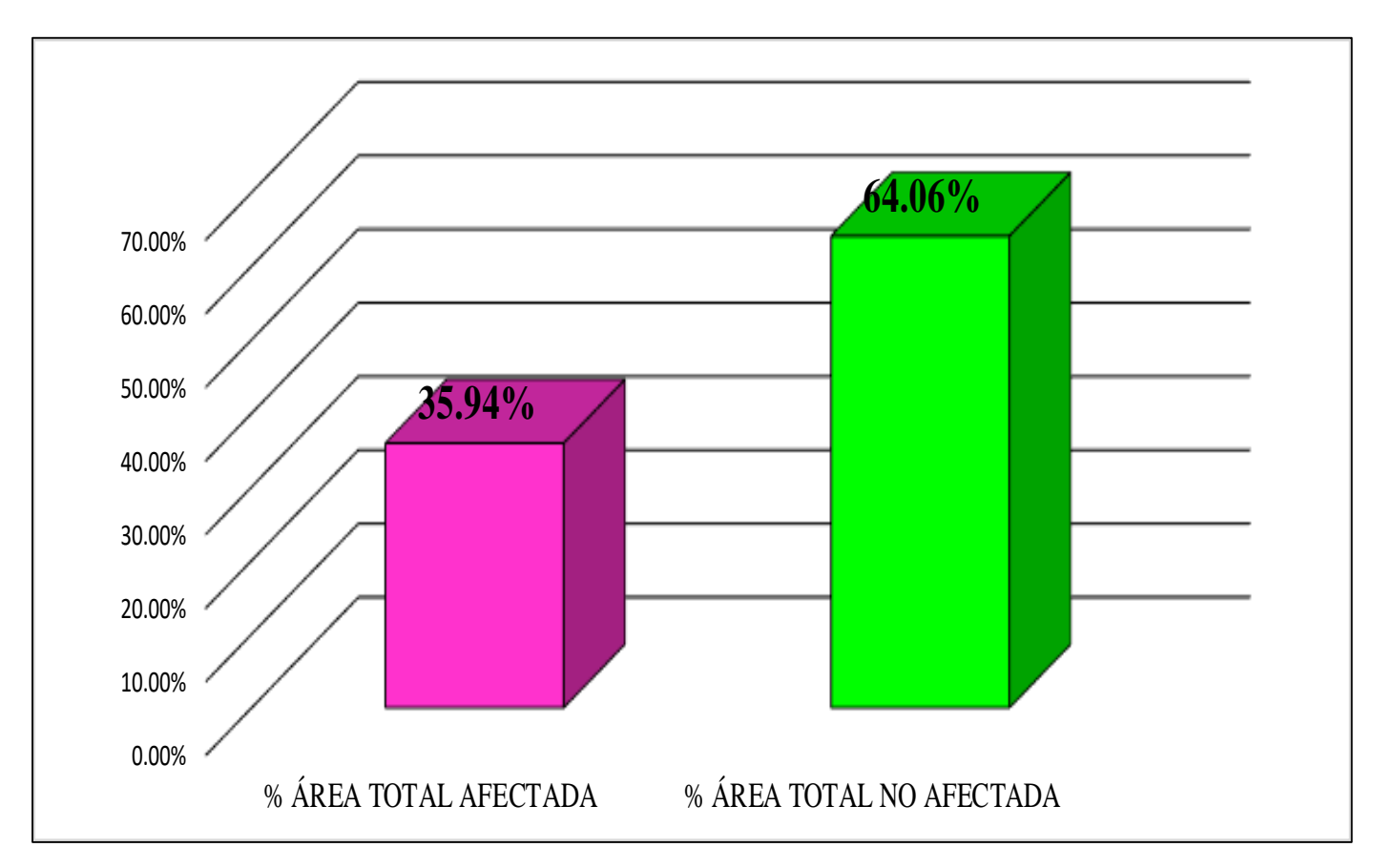

**FUENTE:** Elaboración Propia (2019)

**GRAFICO 69**. Porcentaje Afectado de los elementos de la unidad Muestral 17.

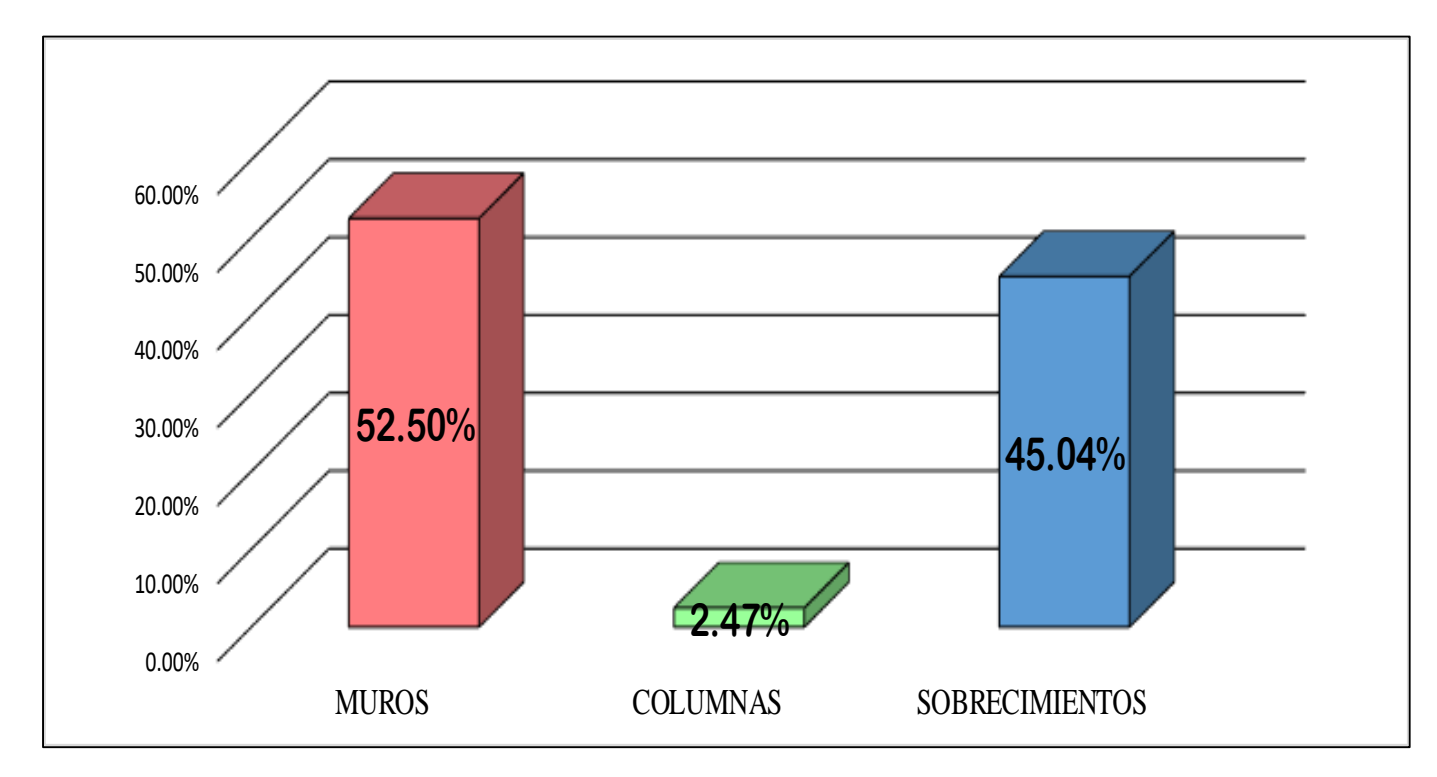

**FUENTE:** Elaboración Propia (2019)

## UNIDAD MUESTRAL 18

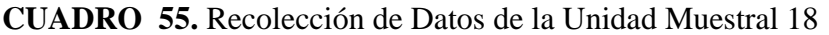

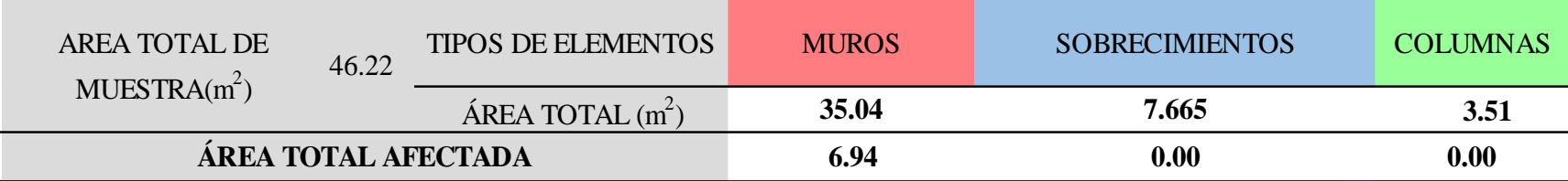

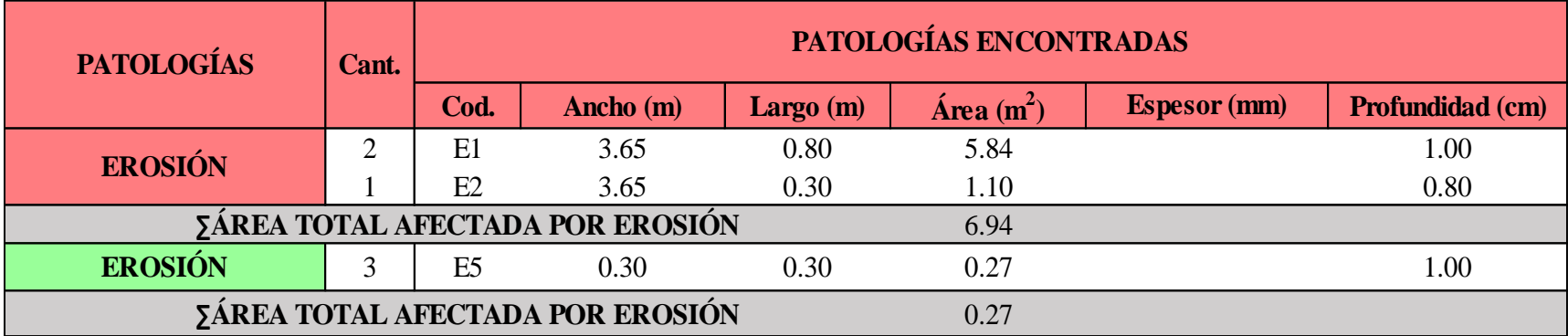
#### **Ficha 18.** Identificación de las patologías de la Unidad Muestral 18

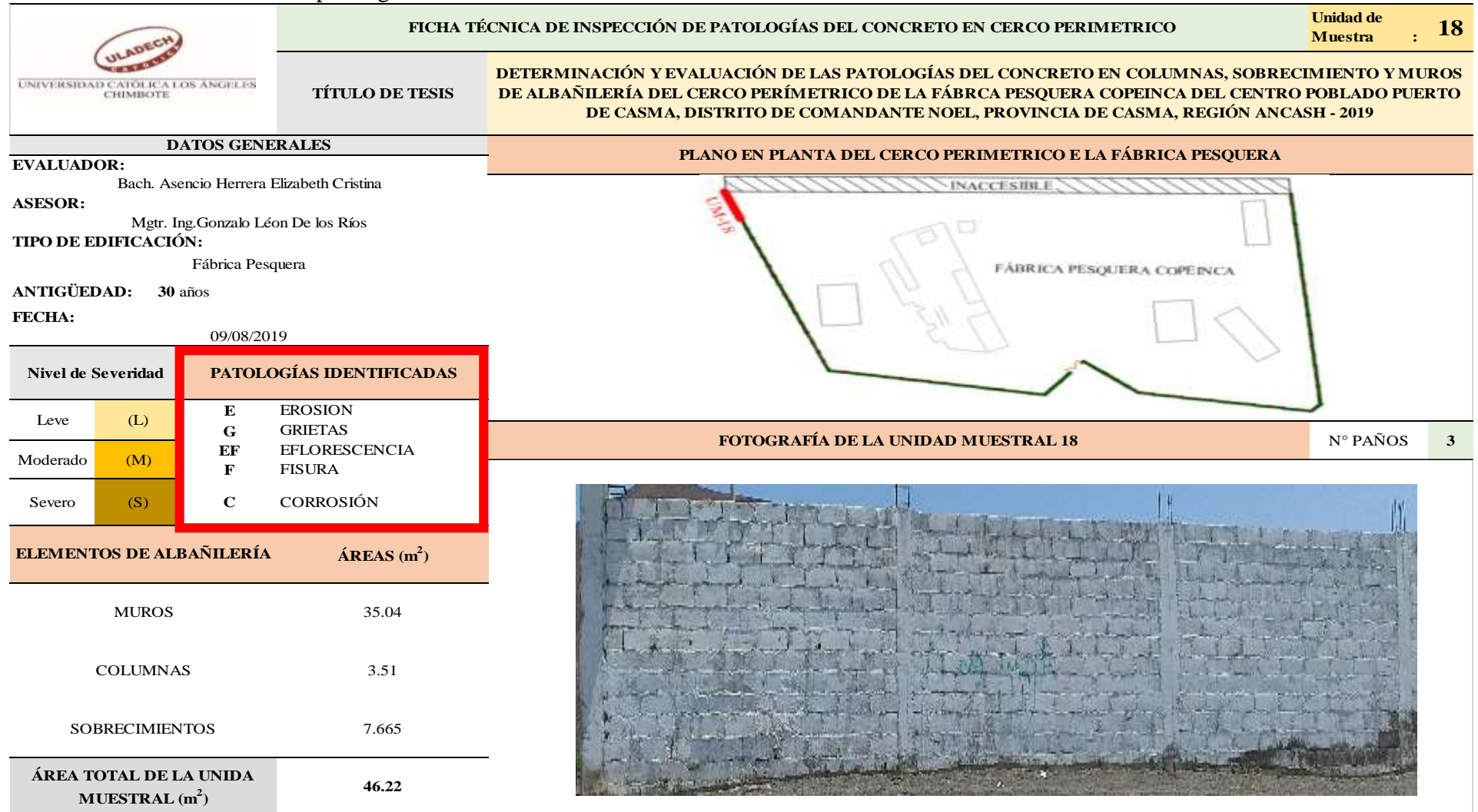

**FUENTE:** Elaboración Propia (2019)

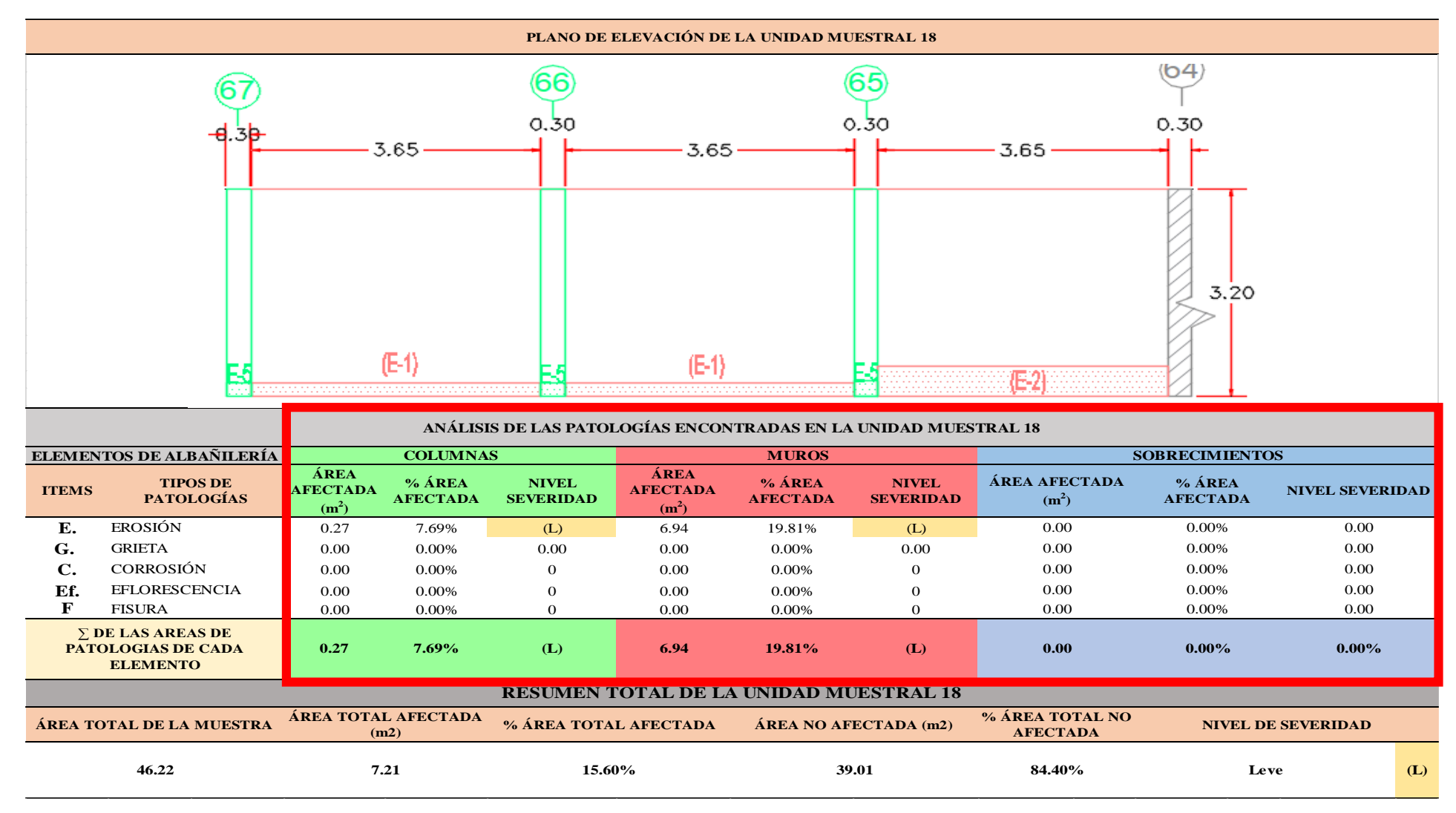

...Continuación: Evaluación de las Patologías presentadas en la unidad Muestral 18.

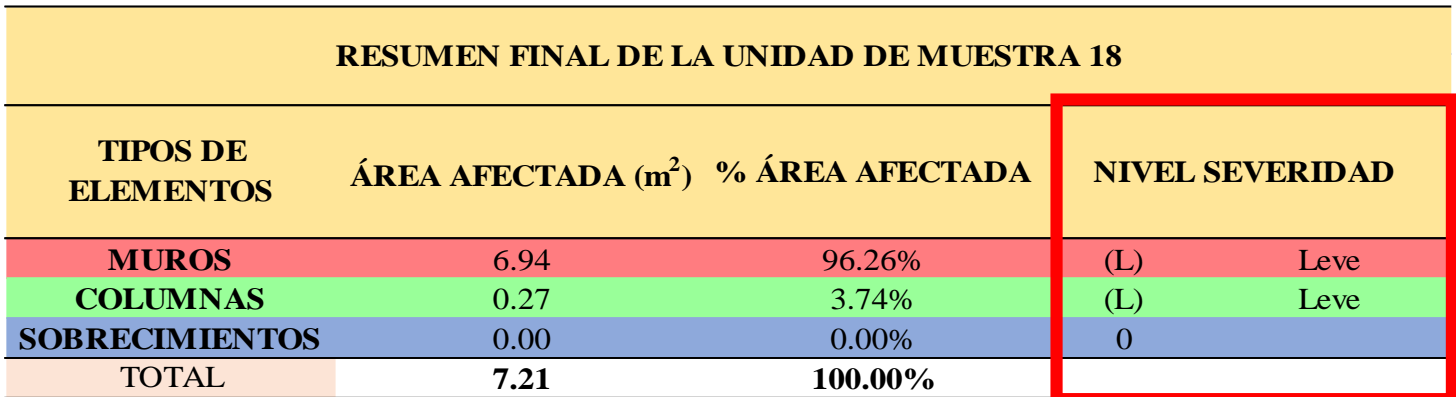

**CUADRO 56.** Nivel de Severidad de cada Elemento de la unidad Muestral 18.

**FUENTE:** Elaboración Propia (2019)

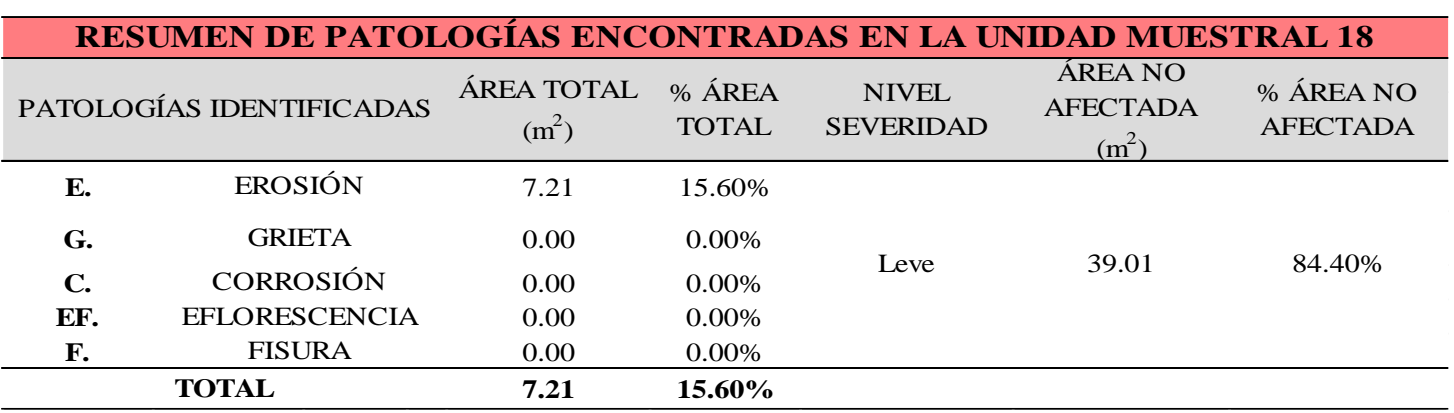

**CUADRO 57.** Resumen de las Patologías encontradas en la Unidad Muestral 18.

**GRAFICO 70.** Porcentaje del Nivel del Severidad de la Unidad Muestral 18

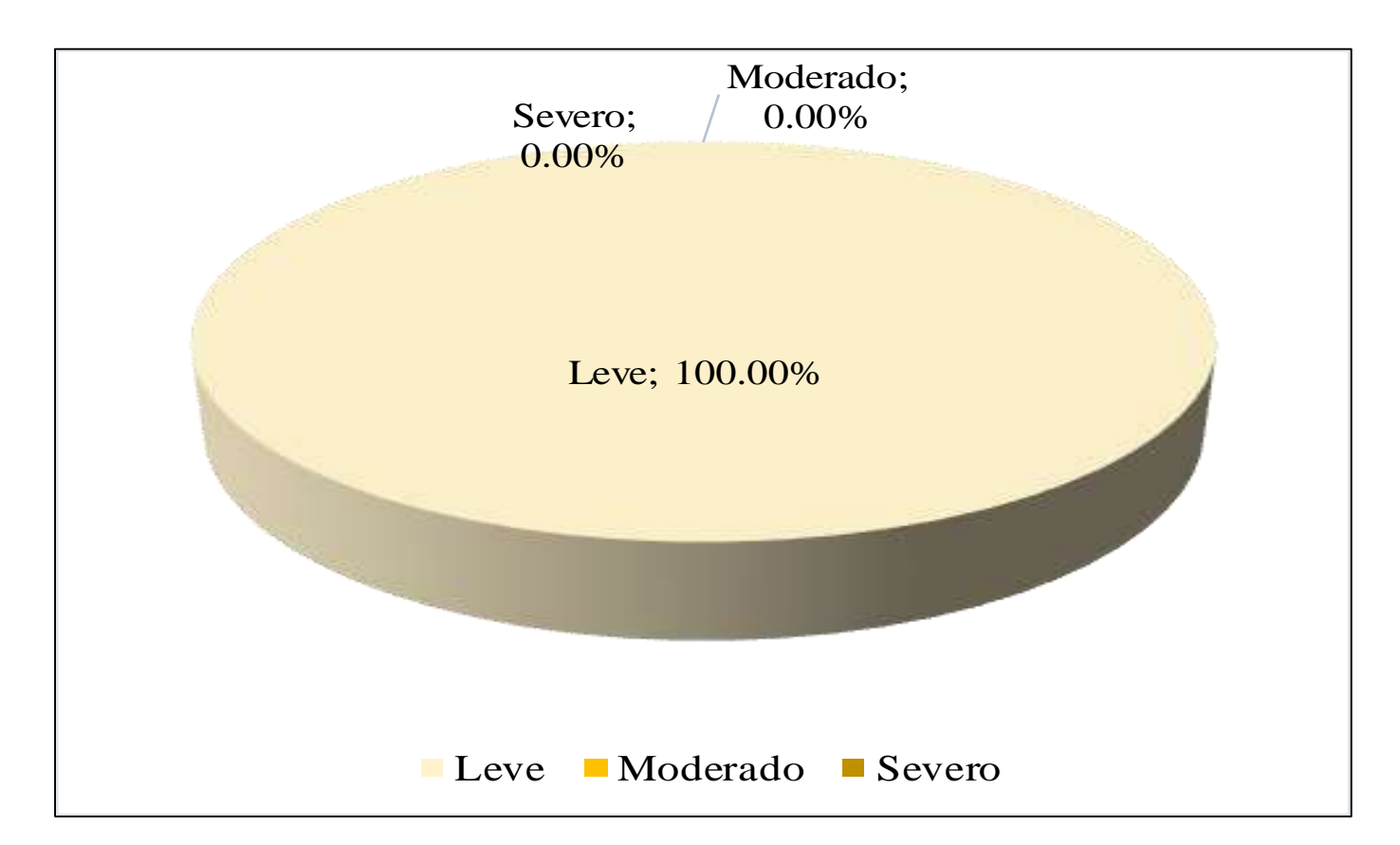

**FUENTE:** Elaboración Propia (2019)

**GRAFICO 71.** Porcentaje de cada patología encontrada en la Unidad Muestral 18.

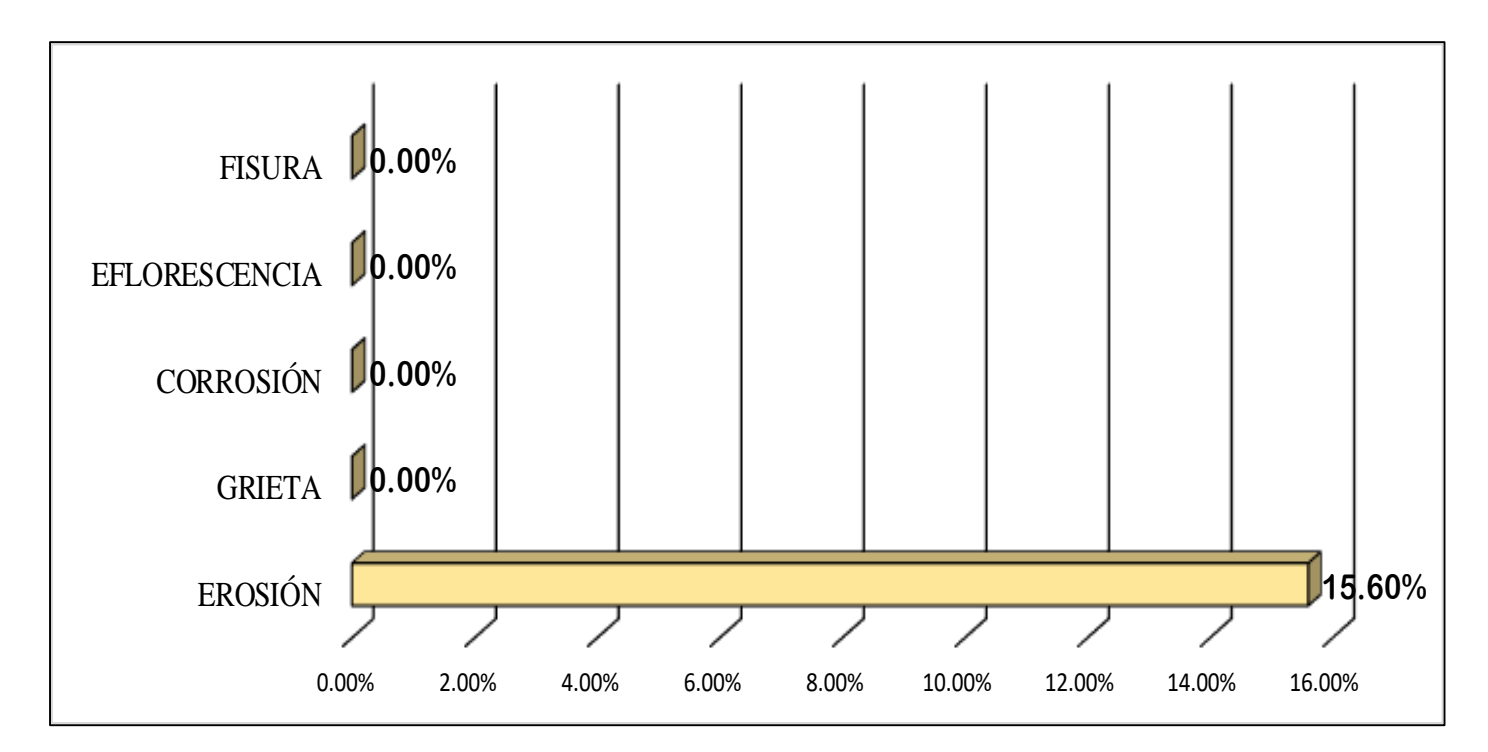

**GRAFICO 72.** Porcentajes de Áreas afectadas de la Unidad Muestral 18.

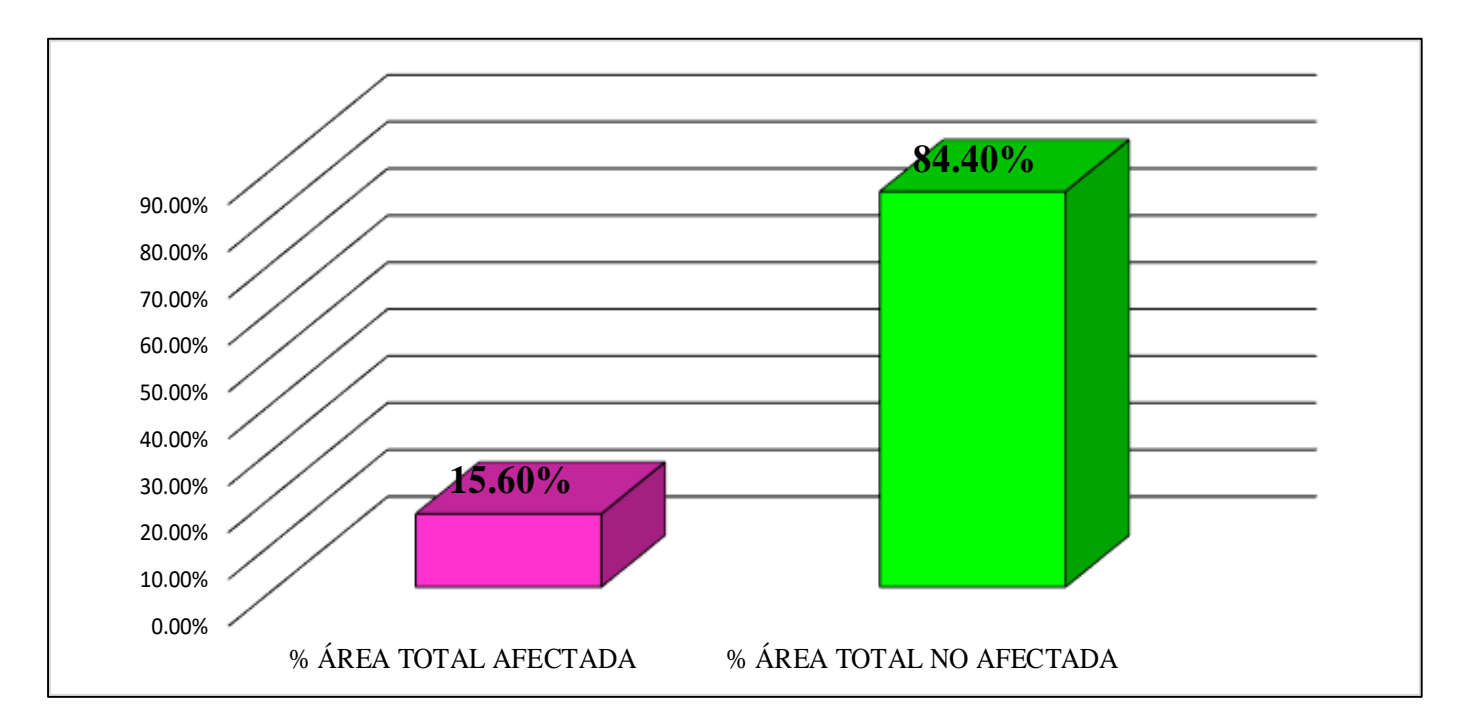

**GRAFICO 73.** Porcentaje Afectado de los elementos de la unidad Muestral 18*.*

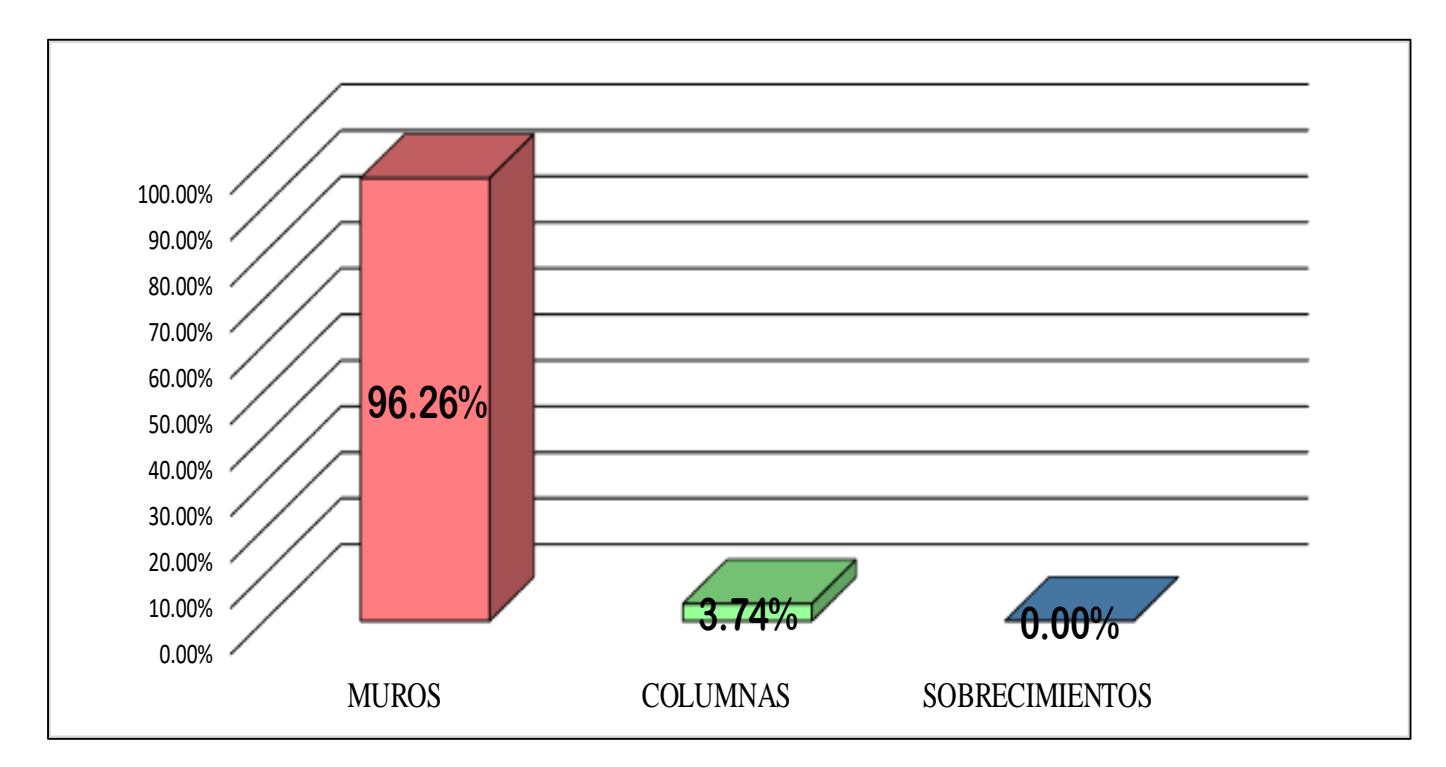

**FUENTE:** Elaboración Propia (2019)

# UNIDAD MUESTRAL 19

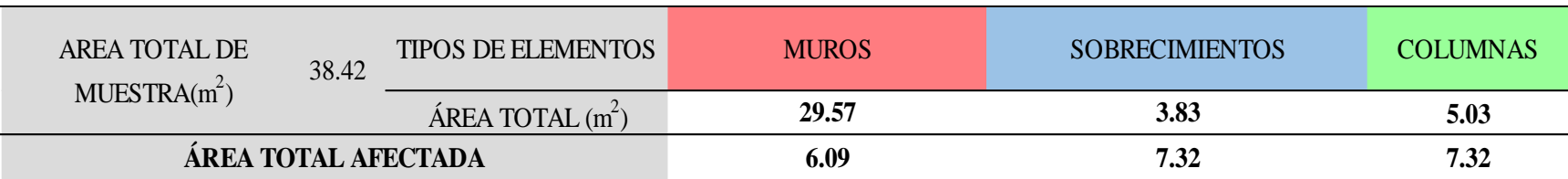

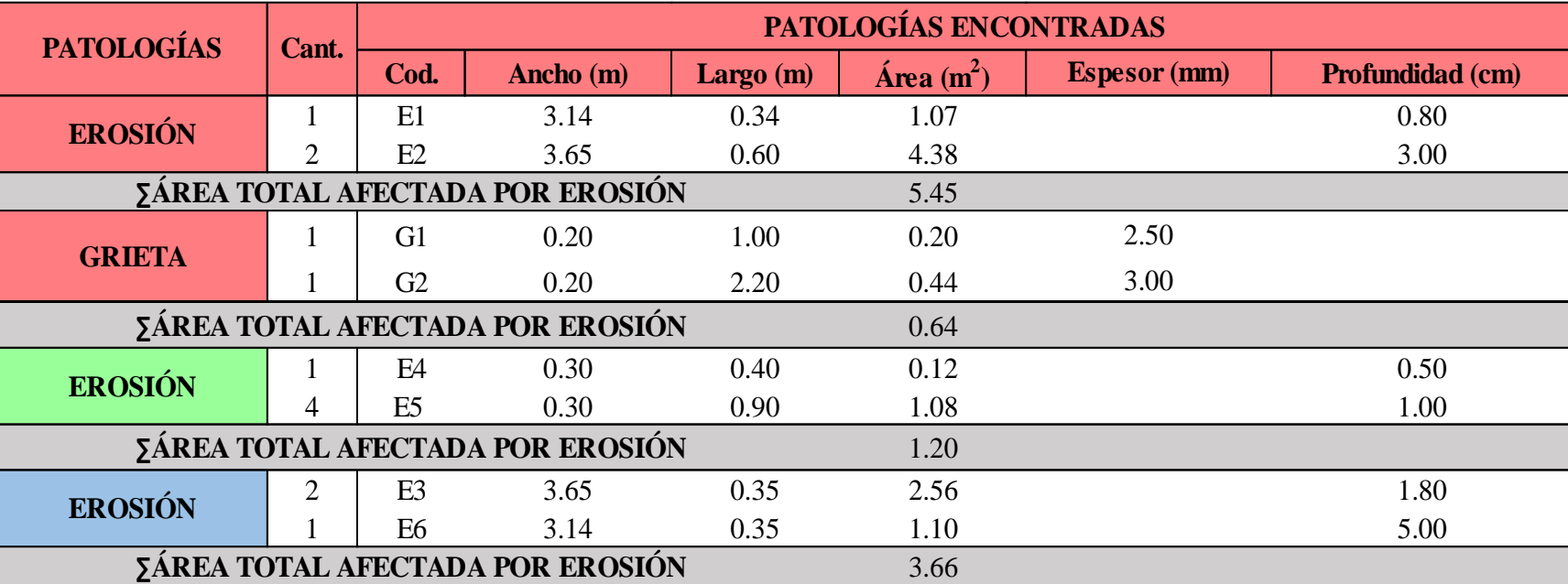

**FUENTE:** Elaboración Propia (2019)

## **CUADRO 58.** Recolección de Datos de la Unidad Muestral 19

#### **Ficha 19.** Identificación de las patologías de la Unidad Muestral 19

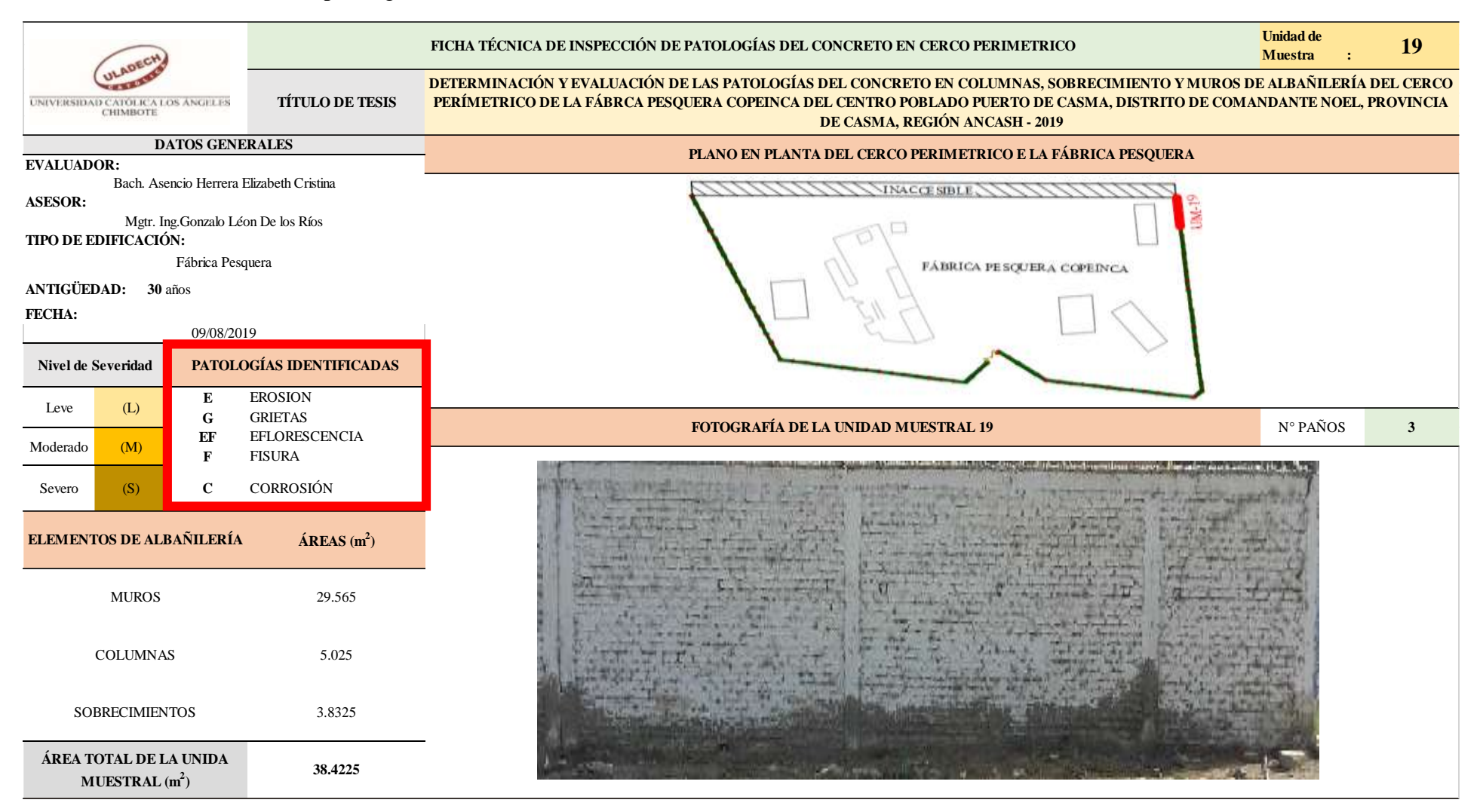

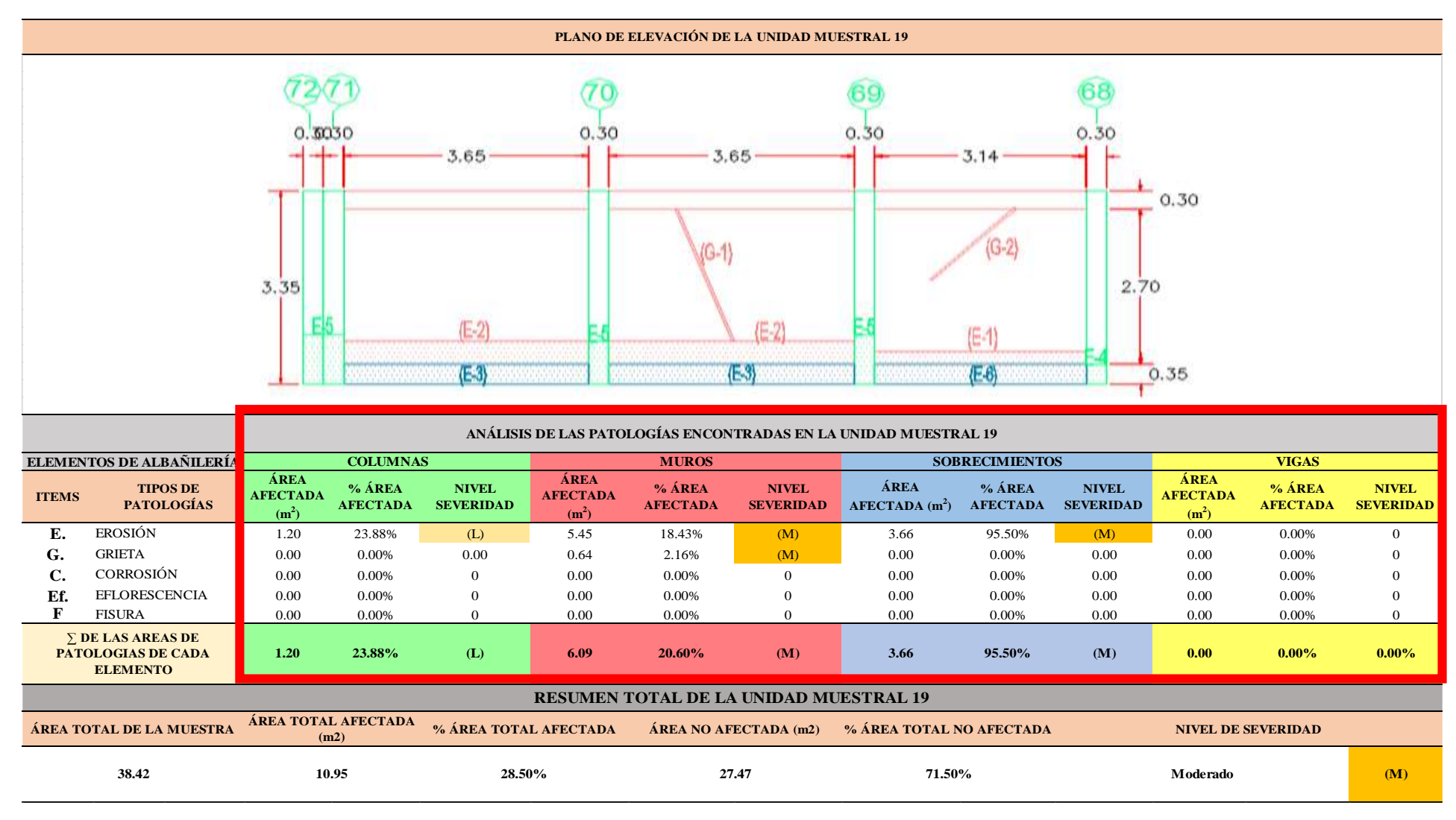

...Continuación: Evaluación de las Patologías presentadas en la unidad Muestral 19.

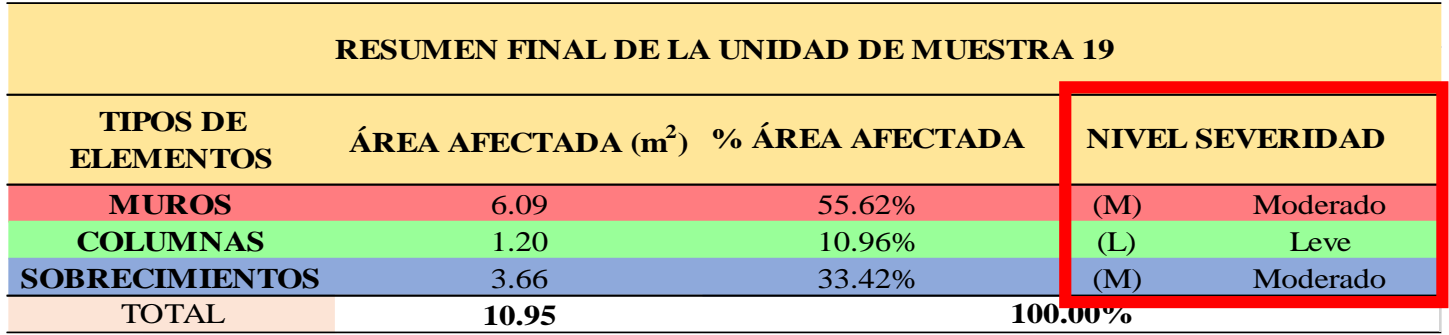

**CUADRO 59**. Nivel de Severidad de cada Elemento de la unidad Muestral 19.

**FUENTE:** Elaboración Propia (2019)

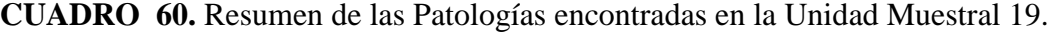

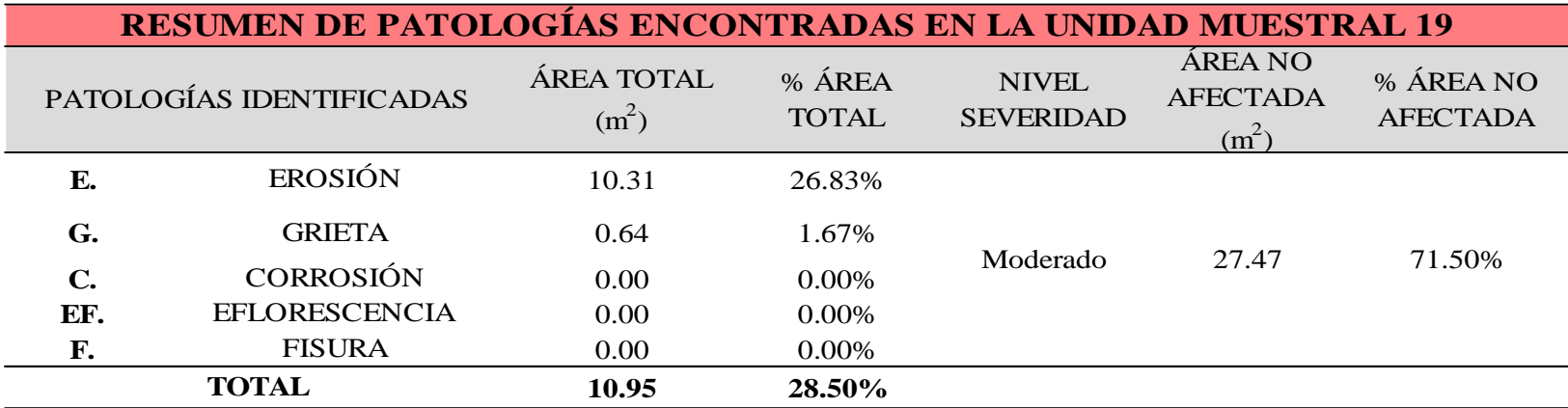

**GRAFICO 74.** Porcentaje del Nivel del Severidad de la Unidad Muestral 19.

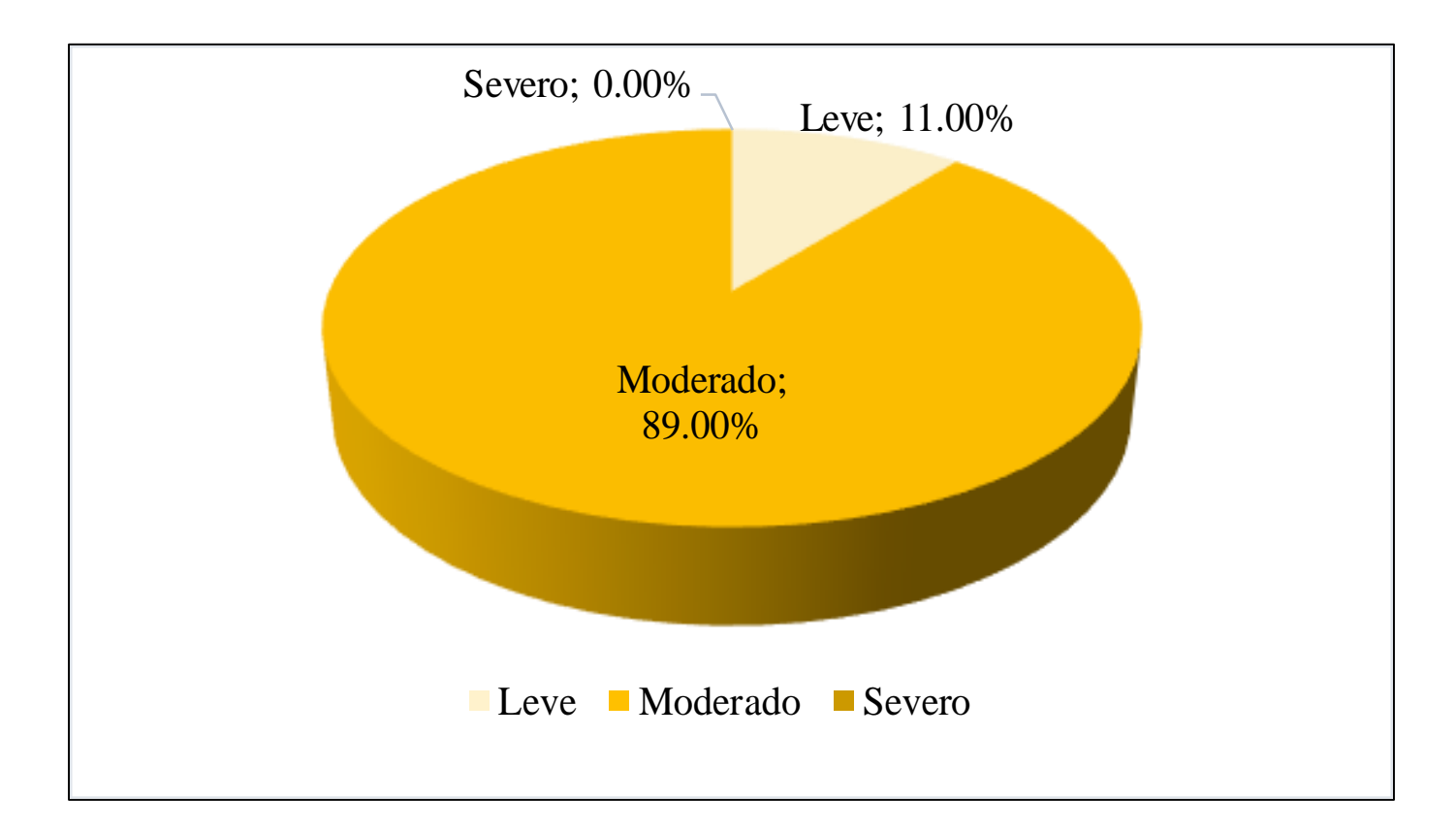

**GRAFICO 75.** Porcentaje de cada patología encontrada en la Unidad Muestral 19.

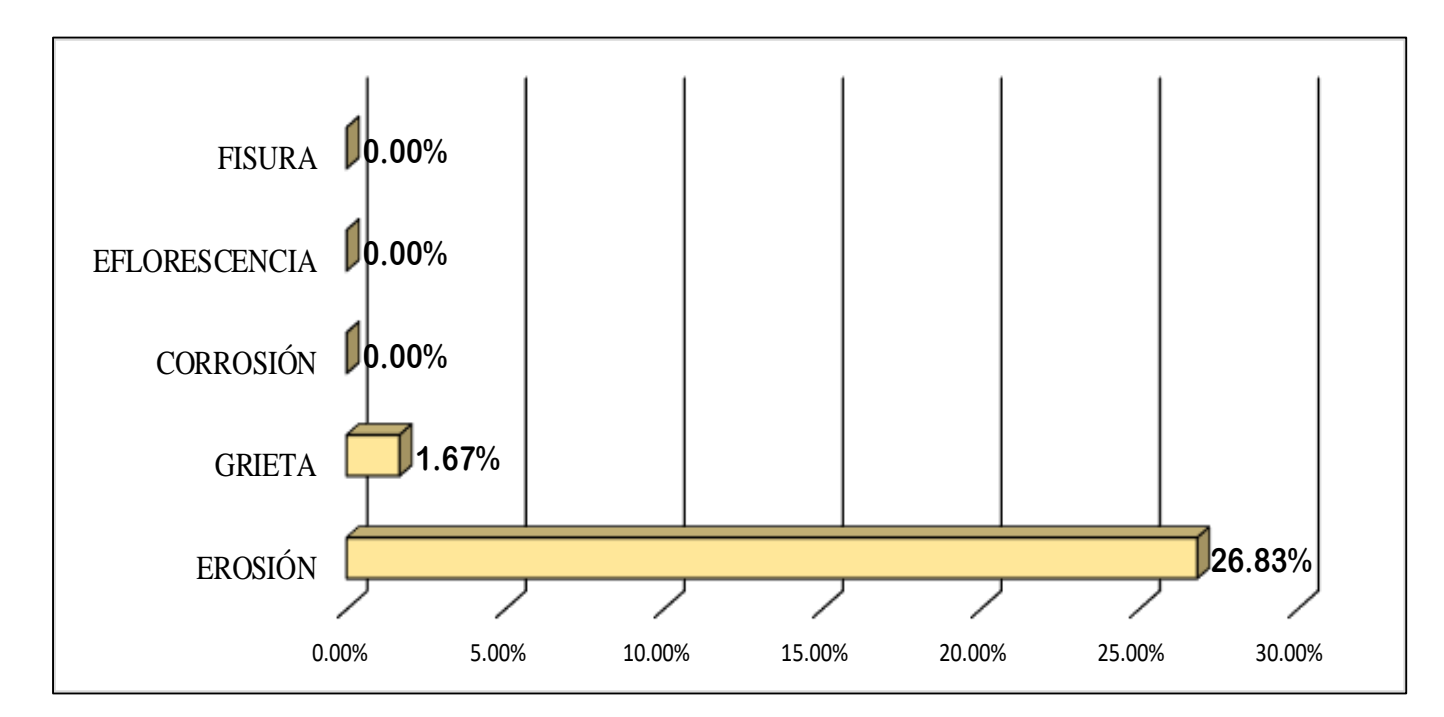

**FUENTE:** Elaboración Propia (2019)

**GRAFICO 76.** Porcentajes de Áreas afectadas de la Unidad Muestral 19.

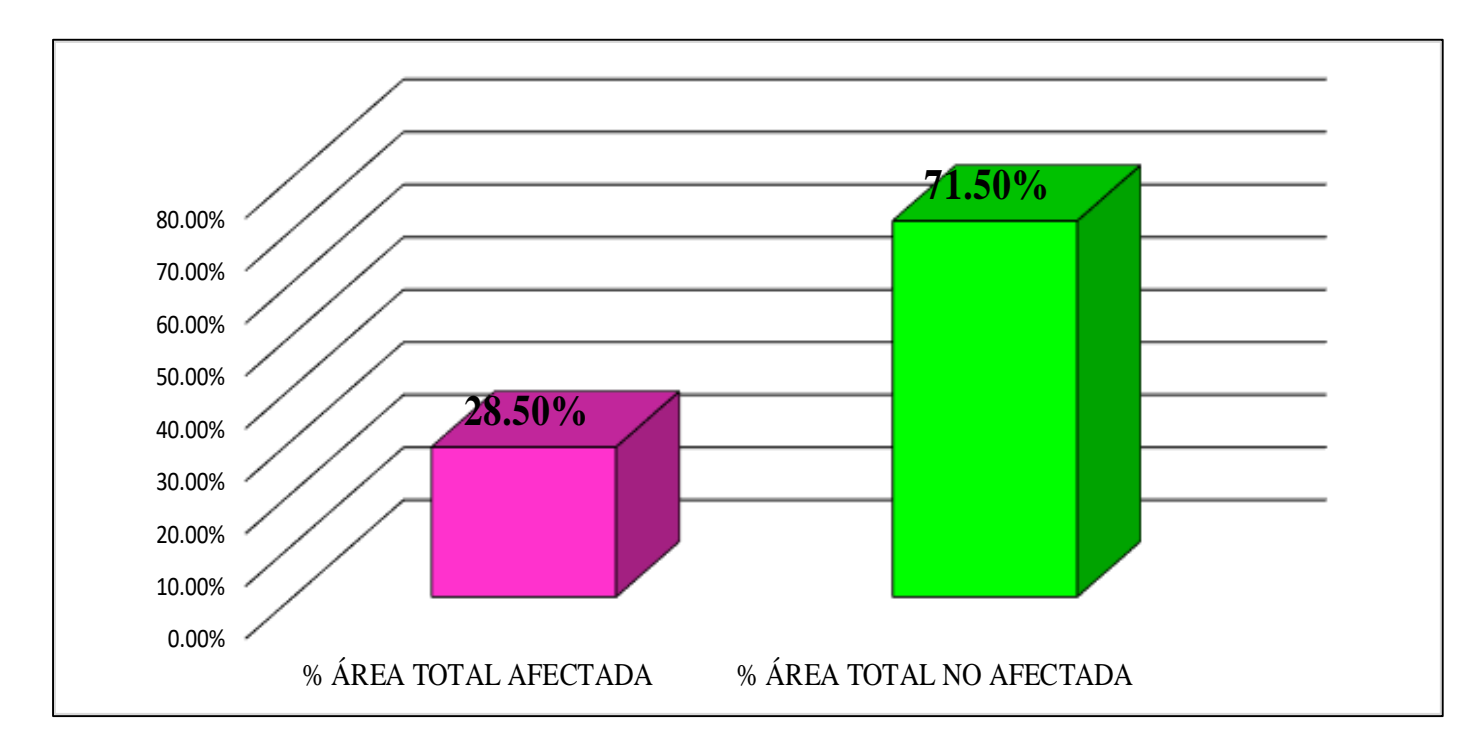

**FUENTE:** Elaboración Propia (2019)

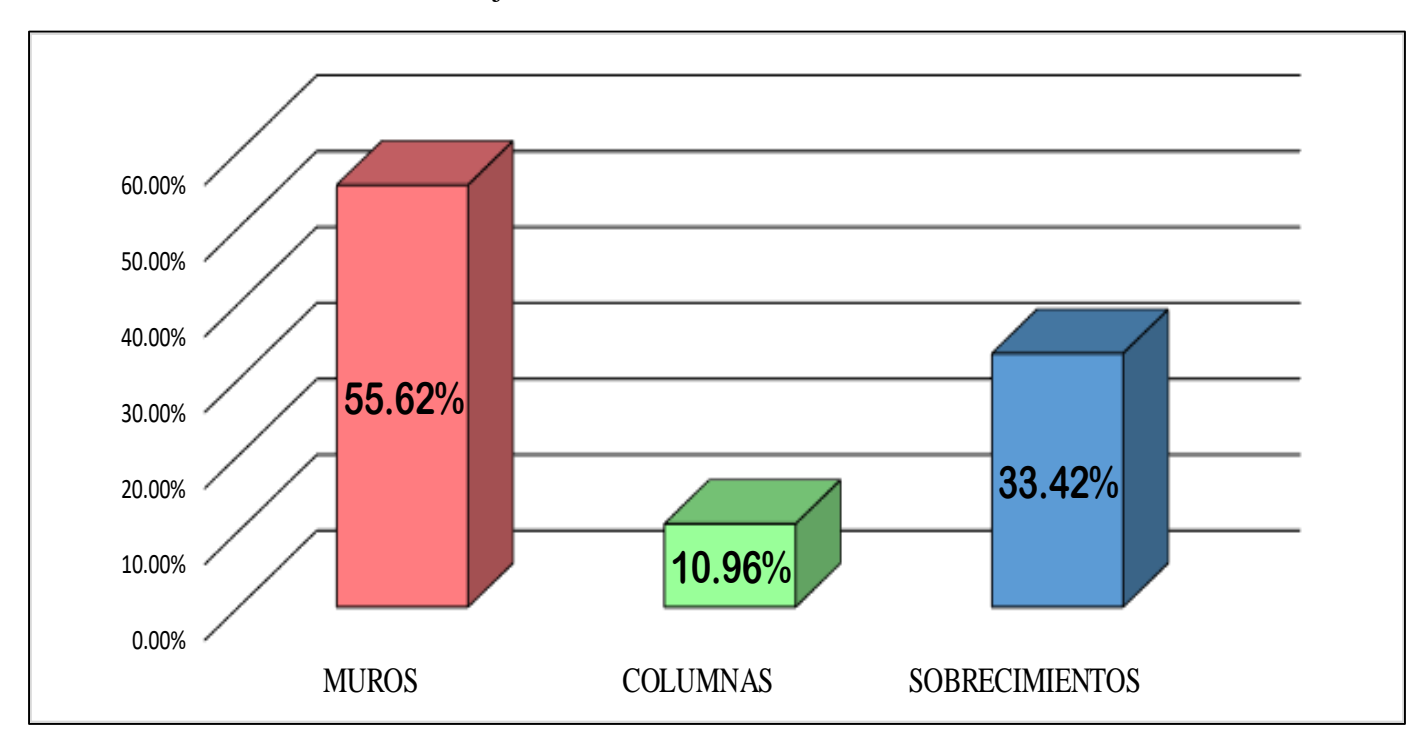

**GRAFICO 77.** Porcentaje Afectado de los elementos de la unidad Muestral 19.

# UNIDAD MUESTRAL 20

## **CUADRO 61.** Recolección de Datos de la Unidad Muestral 20

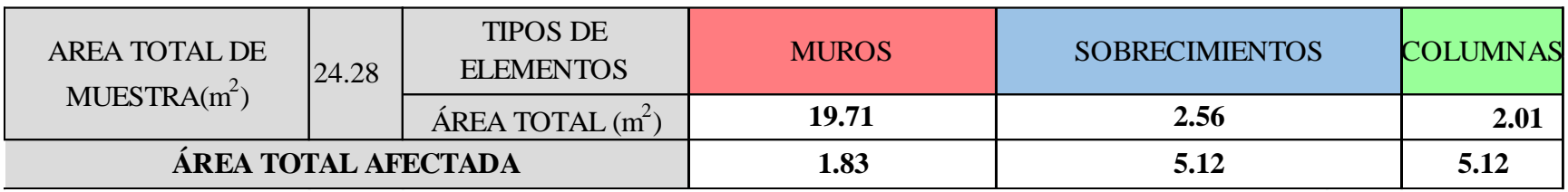

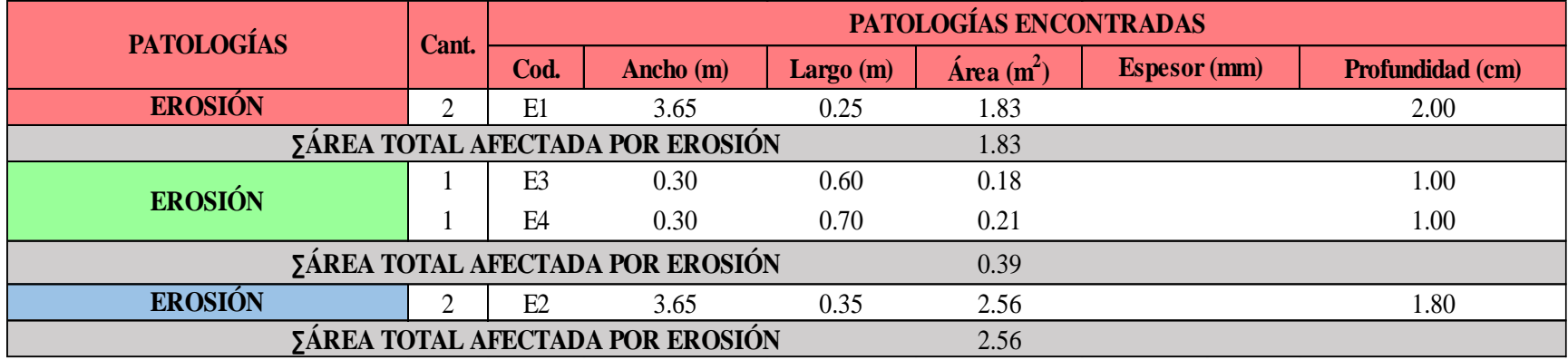

#### **Ficha 20.** Identificación de las patologías de la Unidad Muestral 20

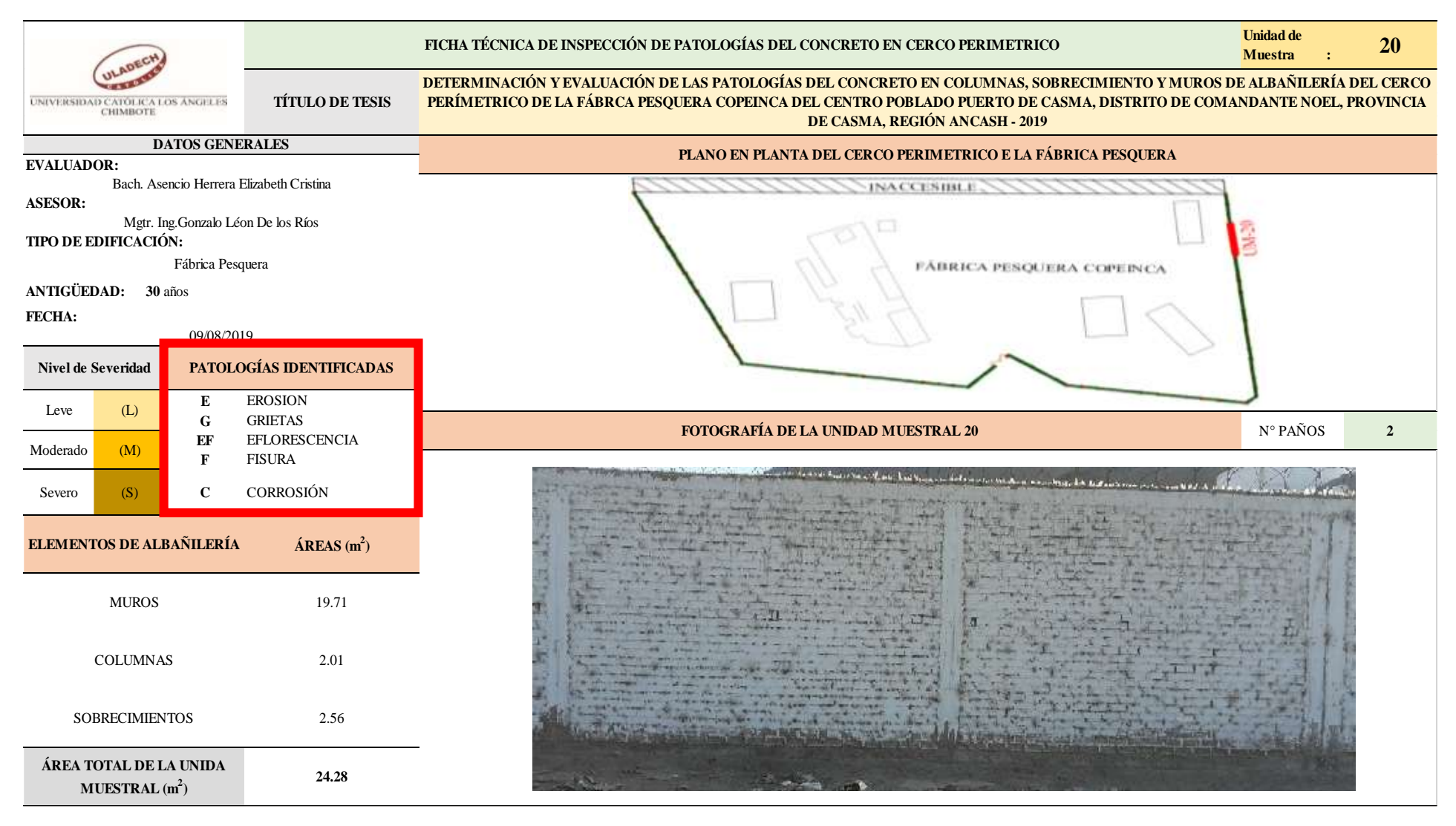

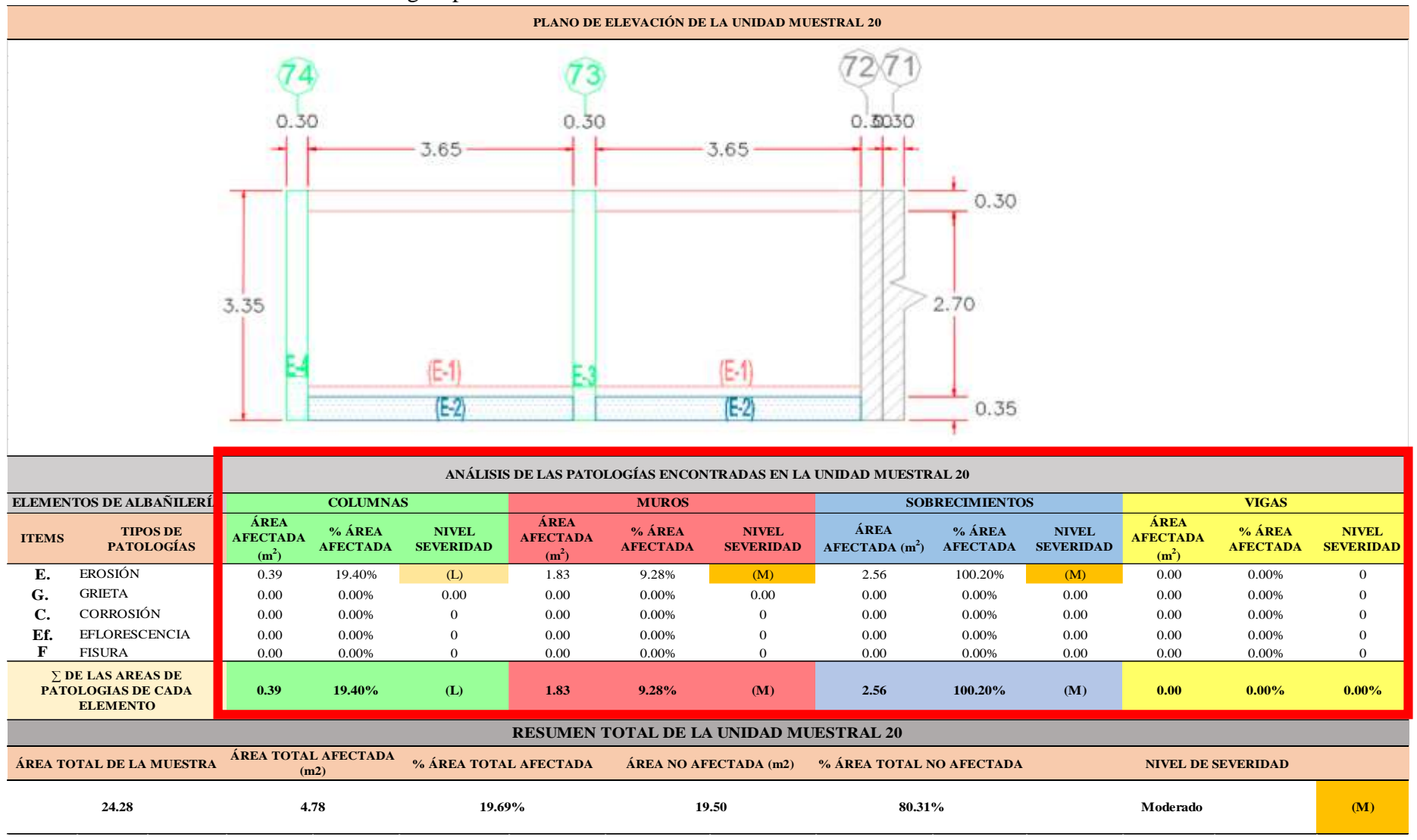

...Continuación: Evaluación de las Patologías presentadas en la unidad Muestral 20.

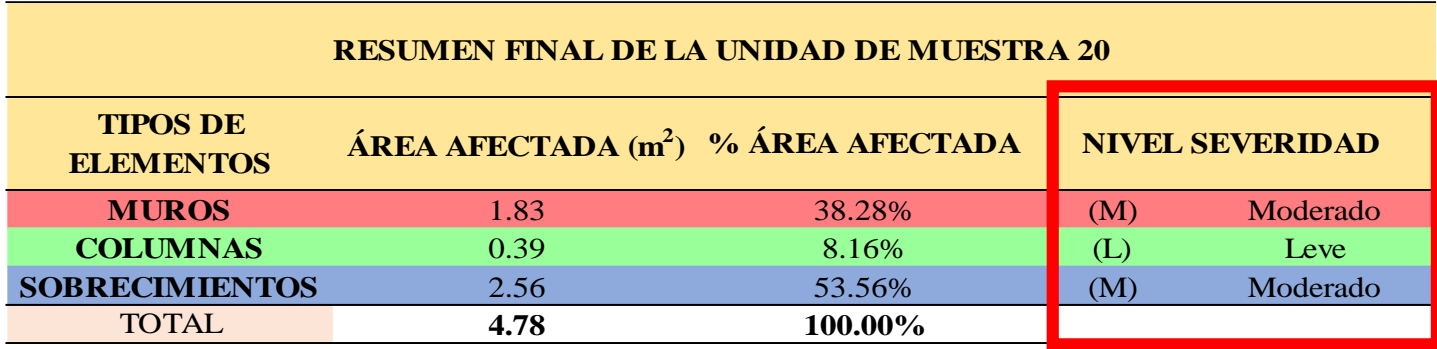

*C***UADRO 62.** Nivel de Severidad de cada Elemento de la unidad Muestral 20.

**FUENTE:** Elaboración Propia (2019)

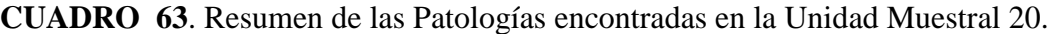

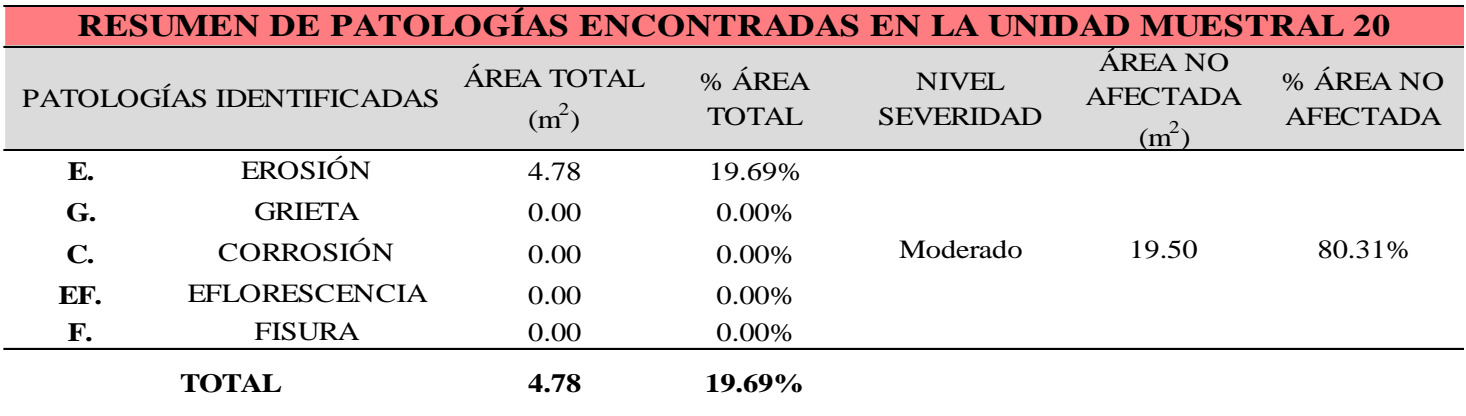

**GRAFICO 78.** Porcentaje del Nivel del Severidad de la Unidad Muestral 20.

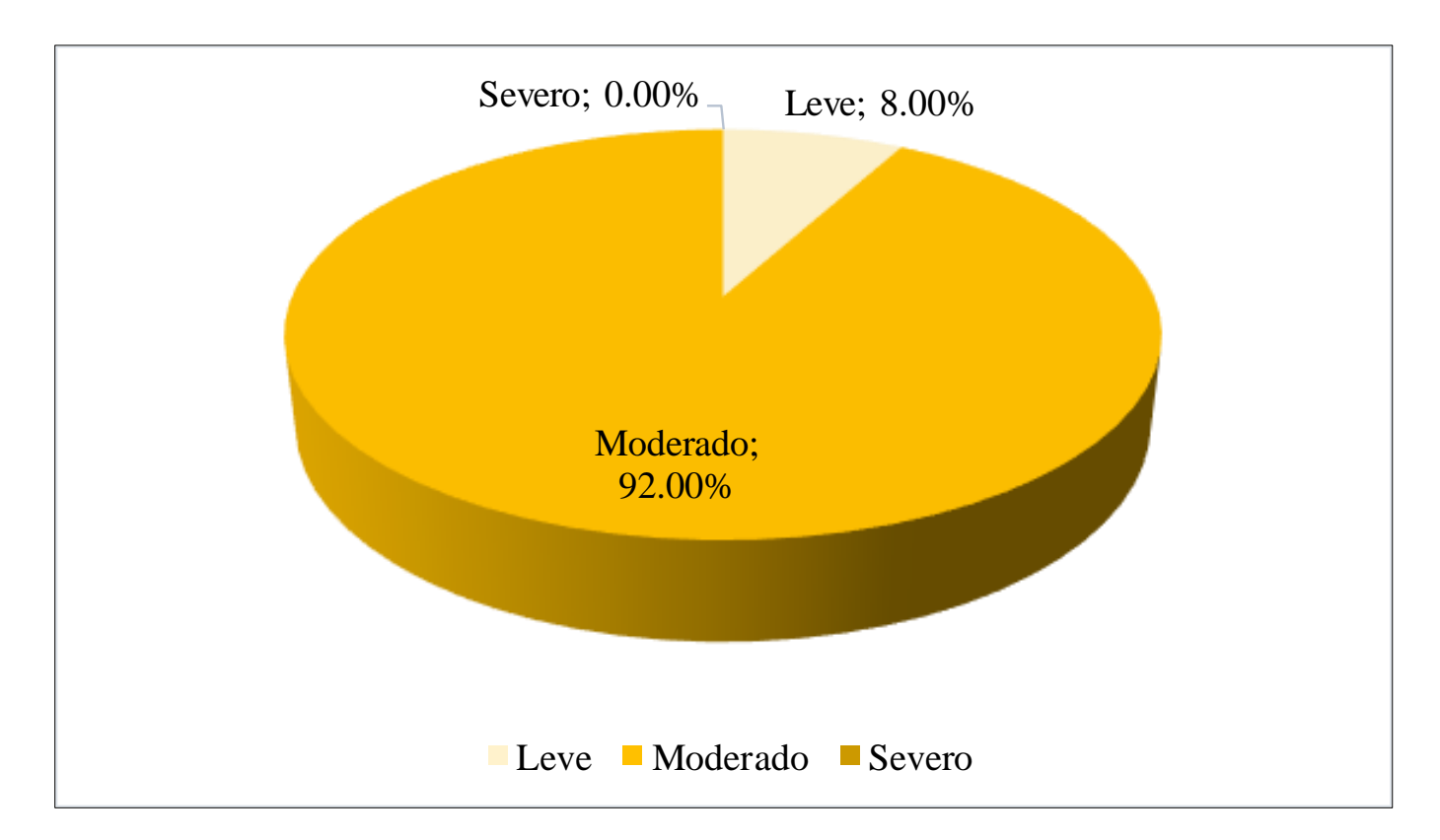

**FUENTE:** Elaboración Propia (2019)

**GRAFICO 79.** Porcentaje de cada patología encontrada en la Unidad Muestral 20.

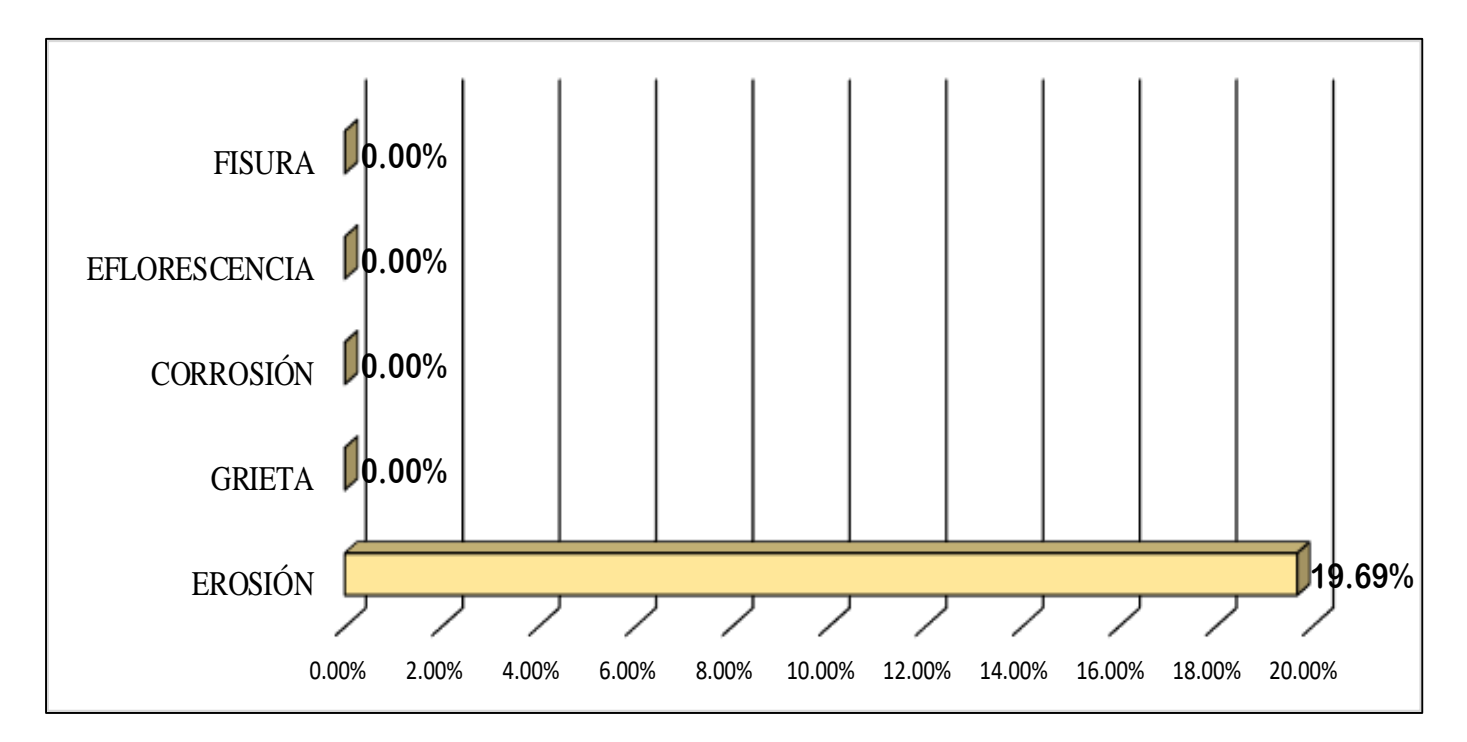

**FUENTE:** Elaboración Propia (2019)

**GRAFICO 80.** Porcentajes de Áreas afectadas de la Unidad Muestral 20.

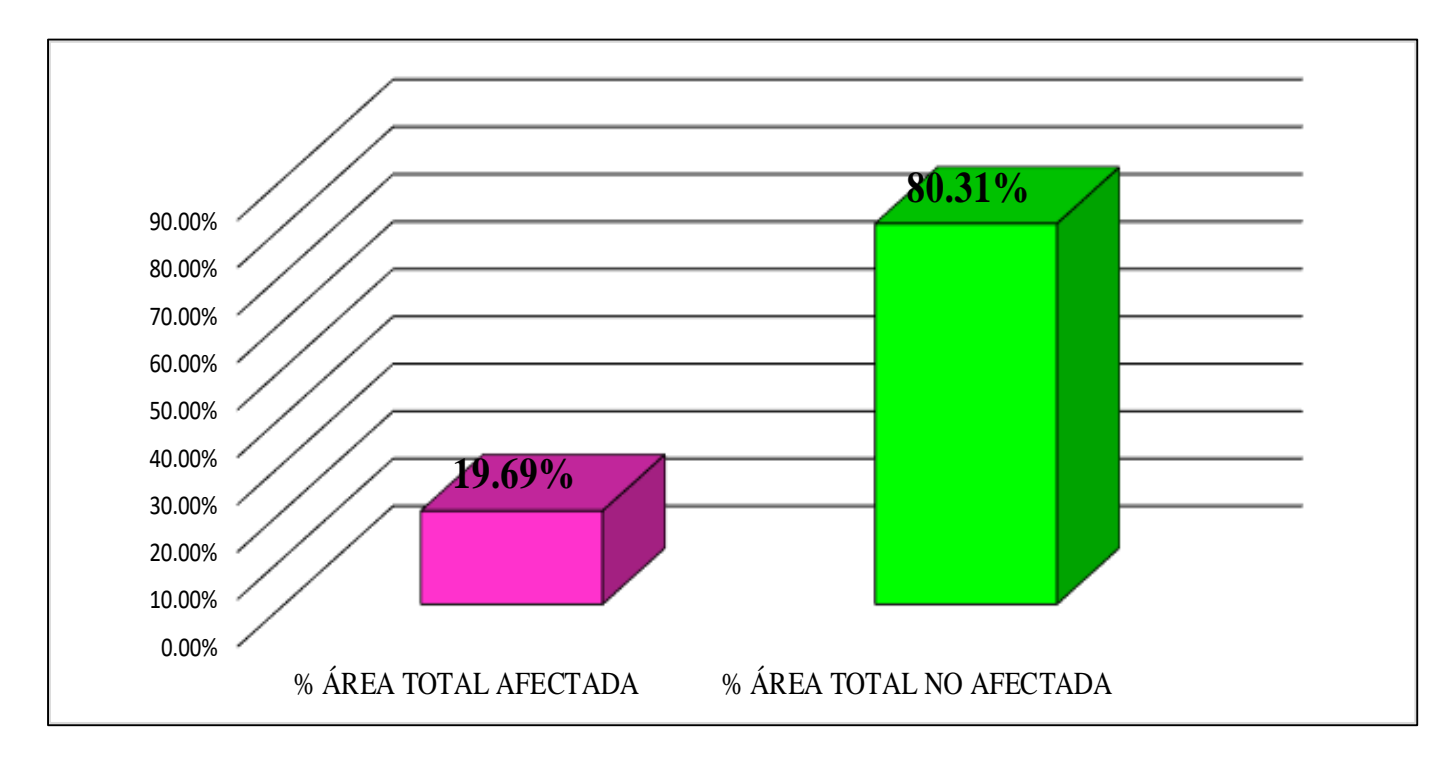

**GRAFICO 81.** Porcentaje Afectado de los elementos de la unidad Muestral 20.

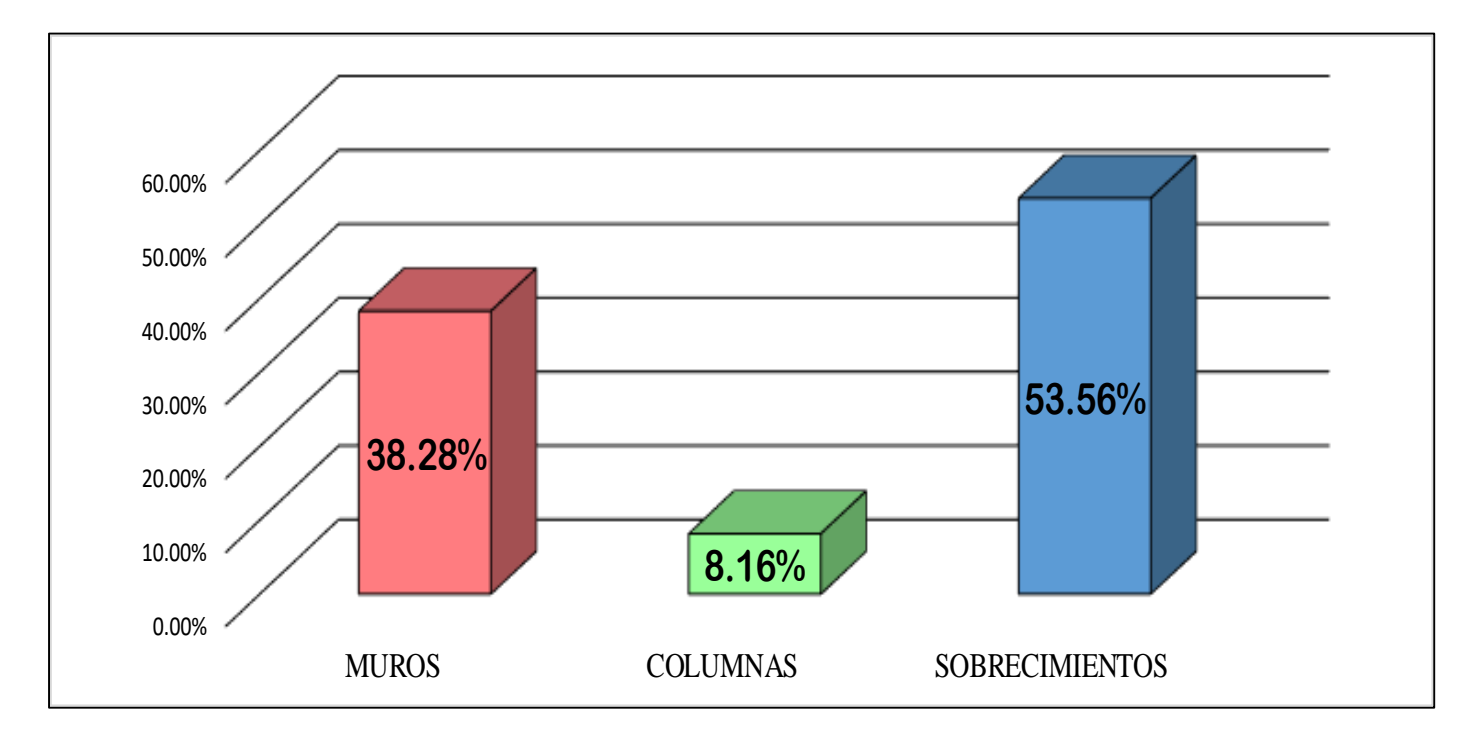

**FUENTE:** Elaboración Propia (2019)

# UNIDAD MUESTRAL 21

## **CUADRO 64.** Recolección de Datos de la Unidad Muestral 21

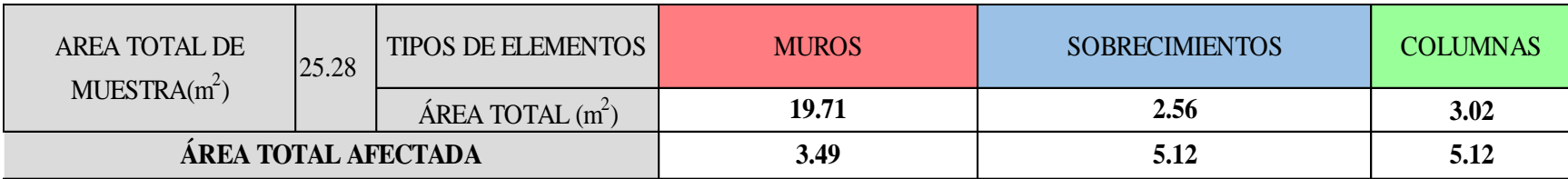

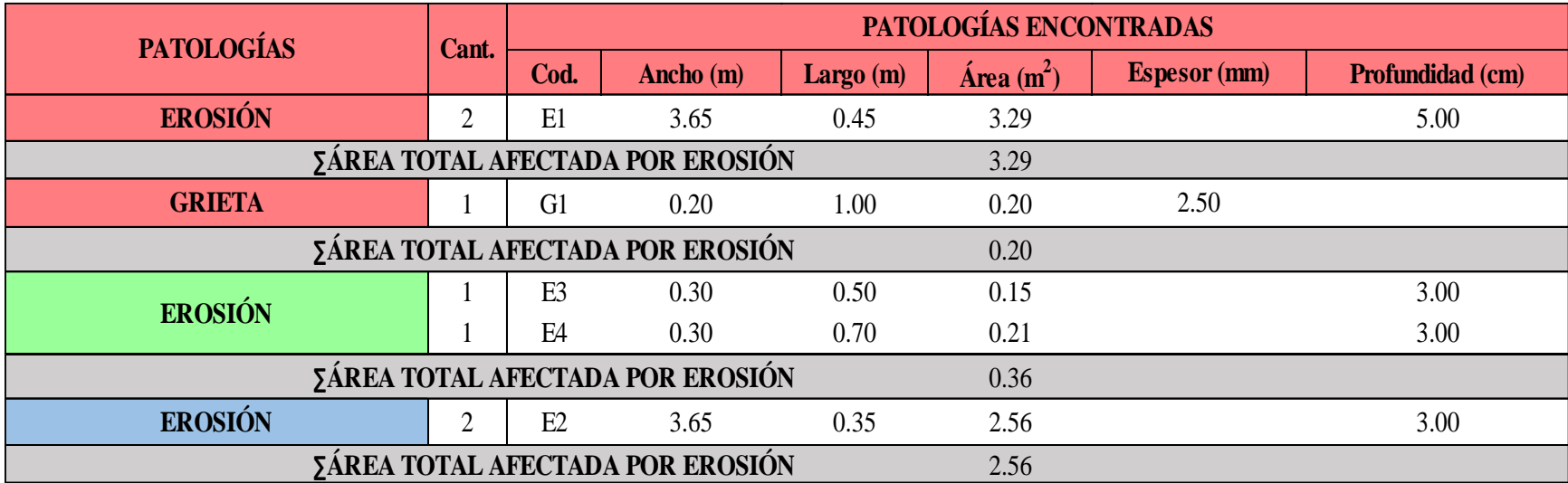

#### **Ficha 21**. Identificación de las patologías de la Unidad Muestral 21

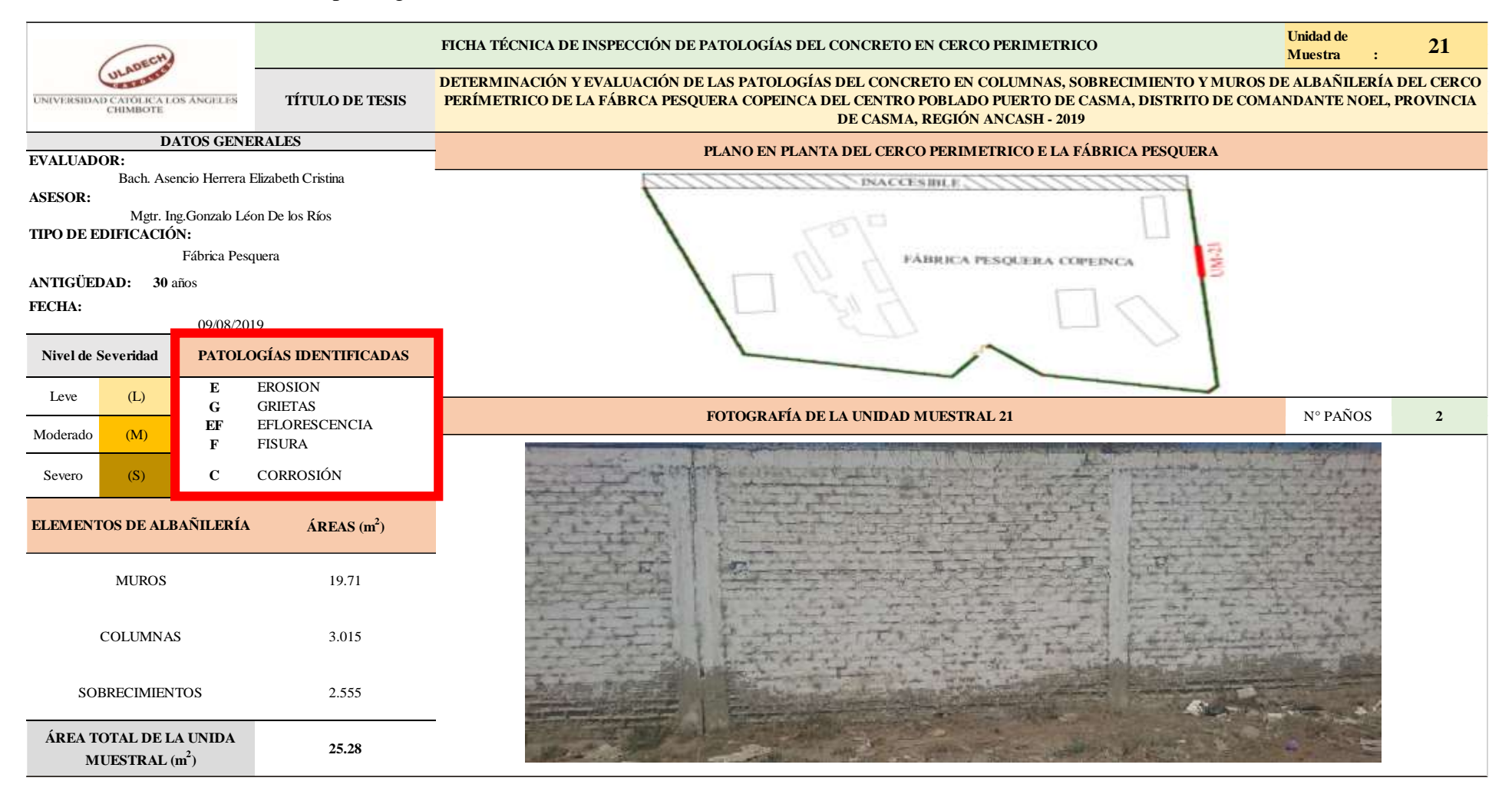

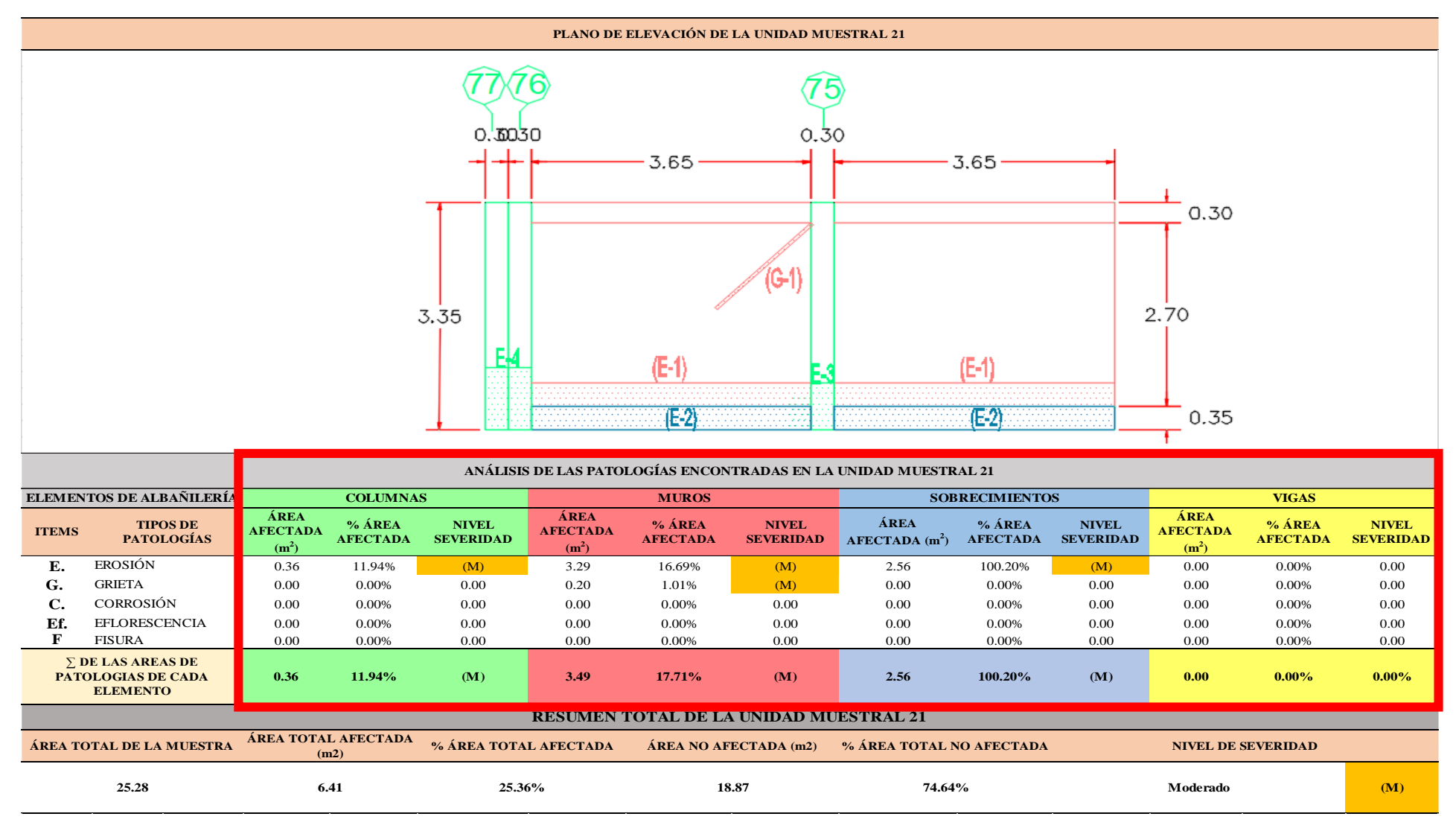

...Continuación: Evaluación de las Patologías presentadas en la unidad Muestral 21.

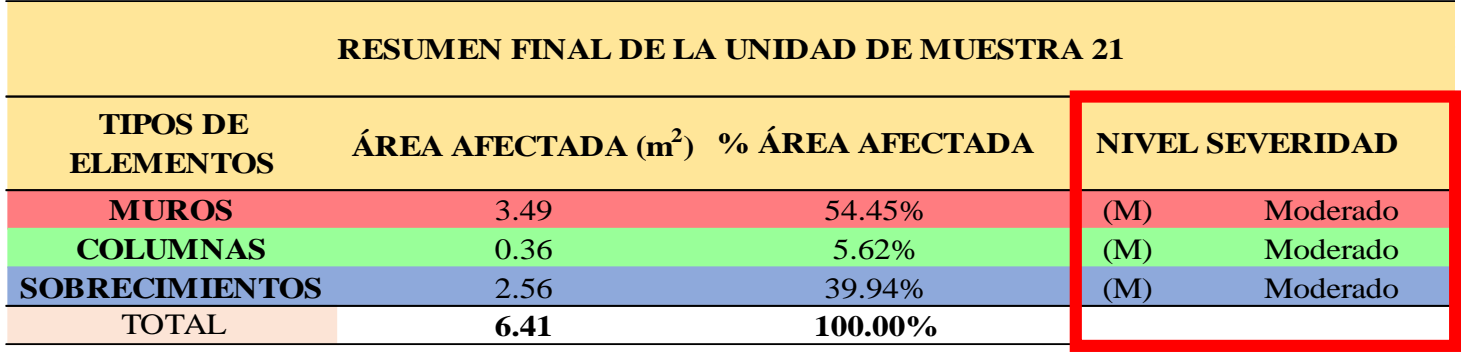

**CUADRO 65**. Nivel de Severidad de cada Elemento de la unidad Muestral 21.

**FUENTE:** Elaboración Propia (2019)

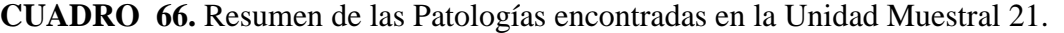

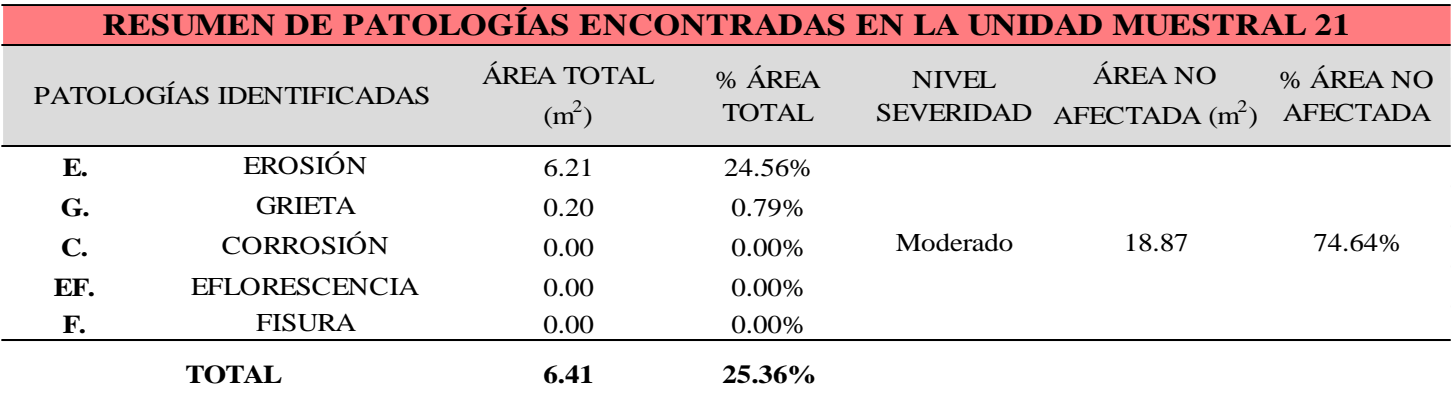

**GRAFICO 82.** Porcentaje del Nivel del Severidad de la Unidad Muestral 21.

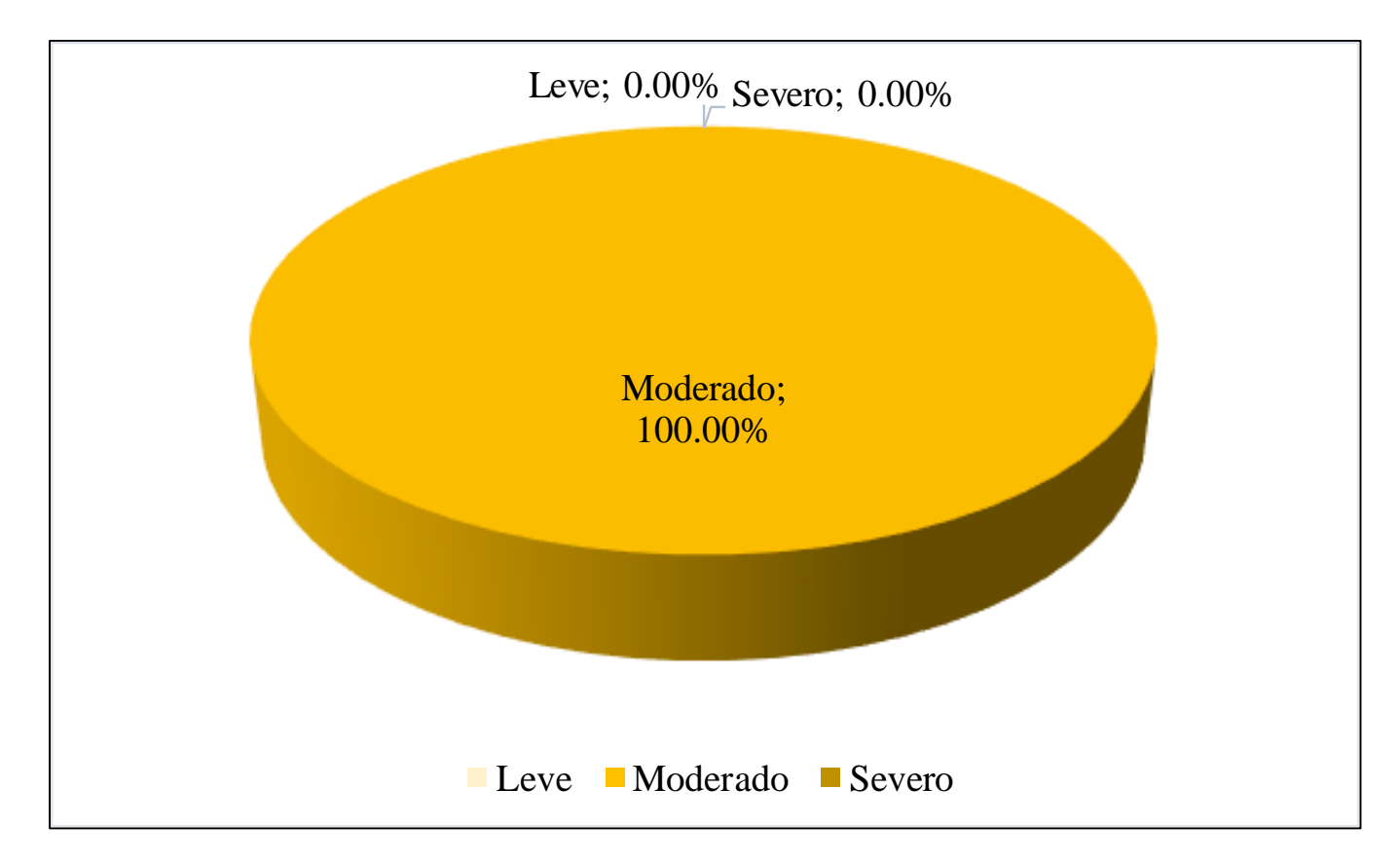

**FUENTE:** Elaboración Propia (2019)

**GRAFICO 83.** Porcentaje de cada patología encontrada en la Unidad Muestral 21.

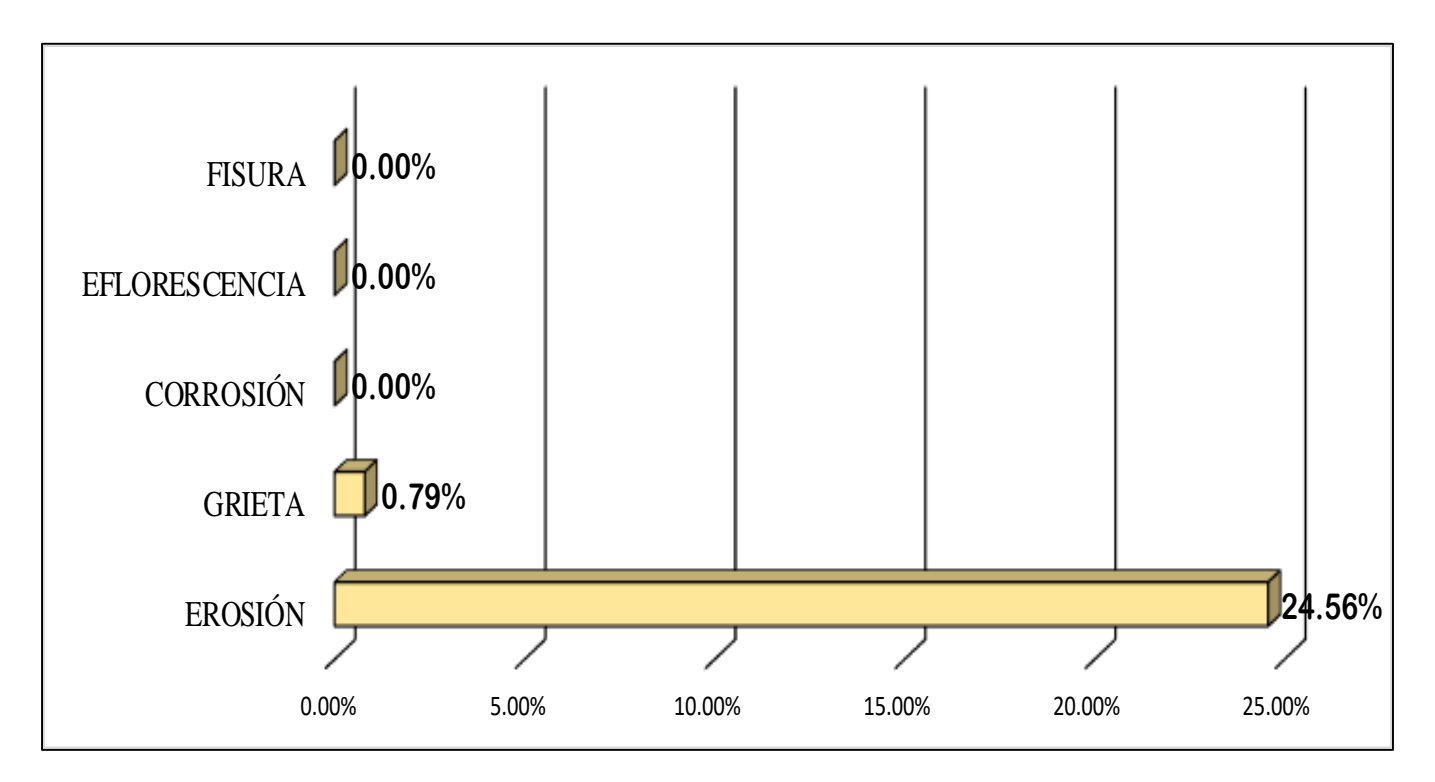

**FUENTE:** Elaboración Propia (2019)

**GRAFICO 84.** Porcentajes de Áreas afectadas de la Unidad Muestral 21.

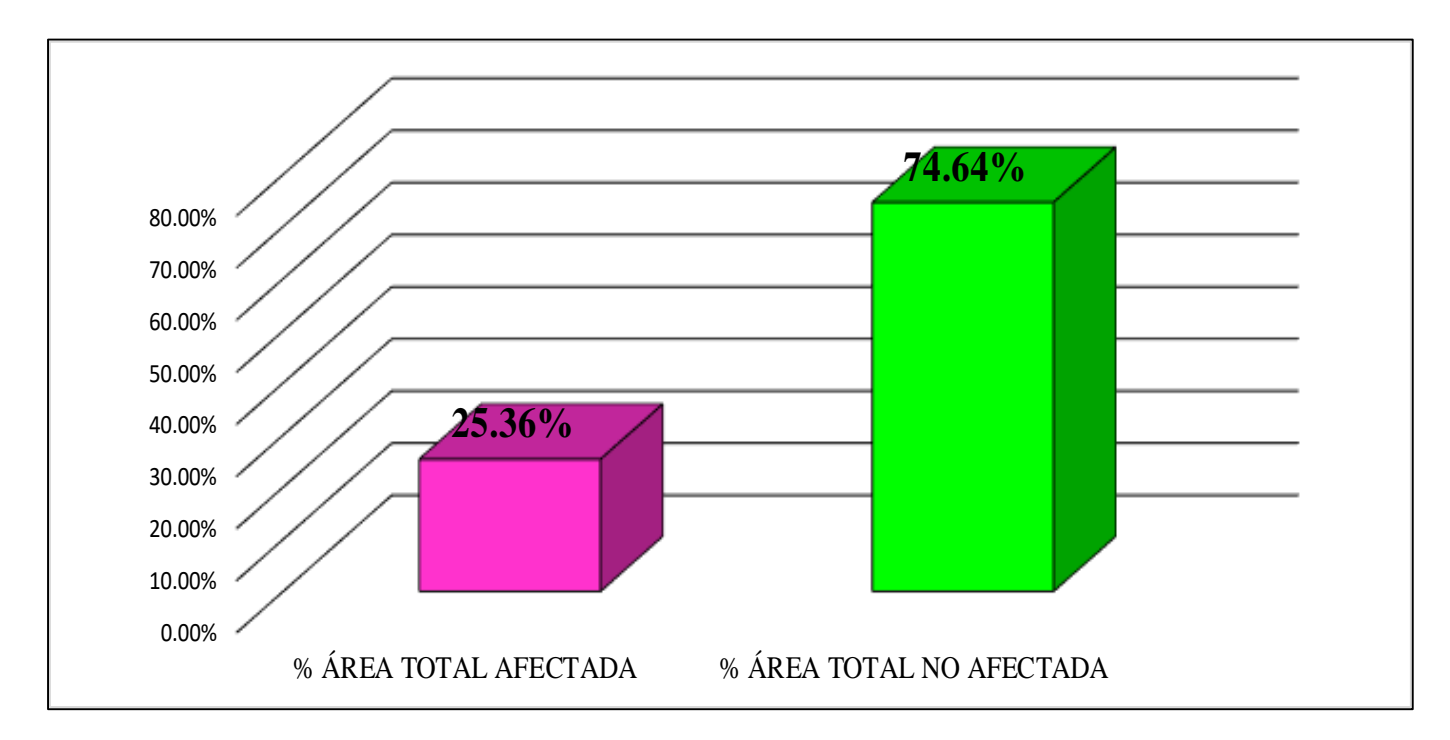

**FUENTE:** Elaboración Propia (2019)

**GRAFICO 85.** Porcentaje Afectado de los elementos de la unidad Muestral 21.

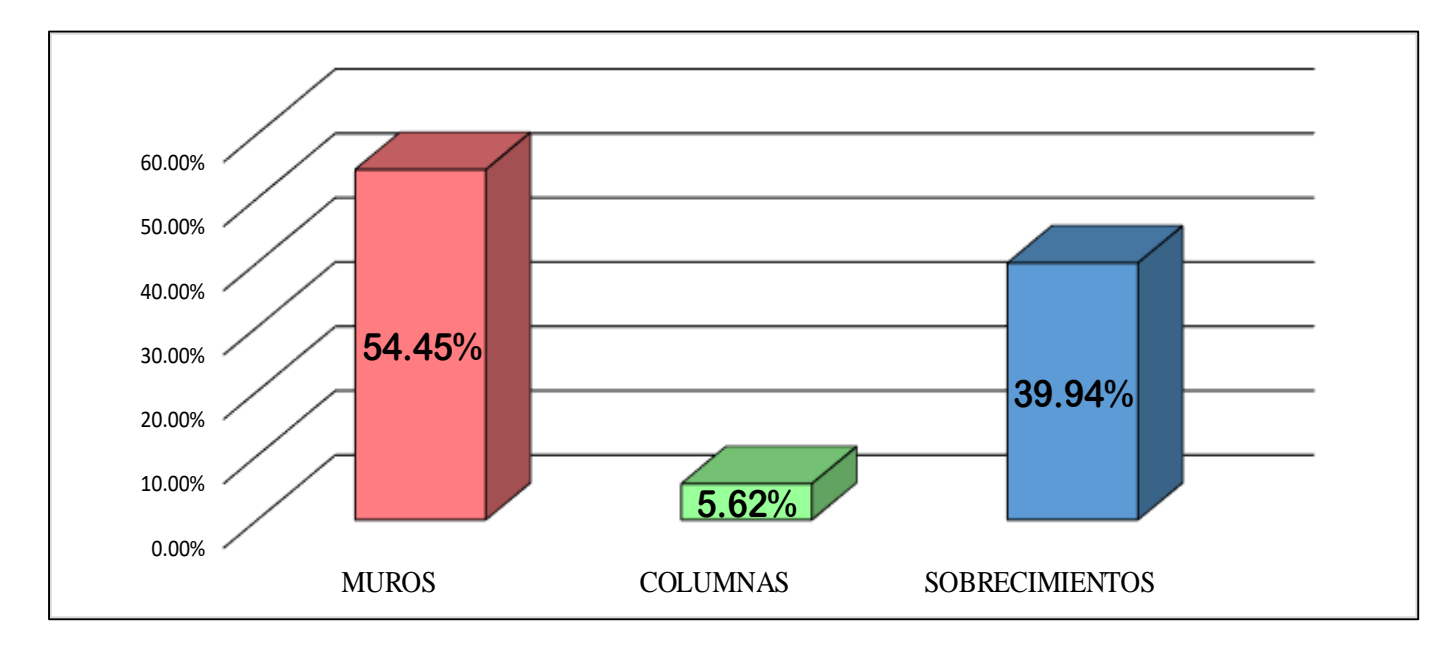

**FUENTE:** Elaboración Propia (2019)

# UNIDAD MUESTRAL 22

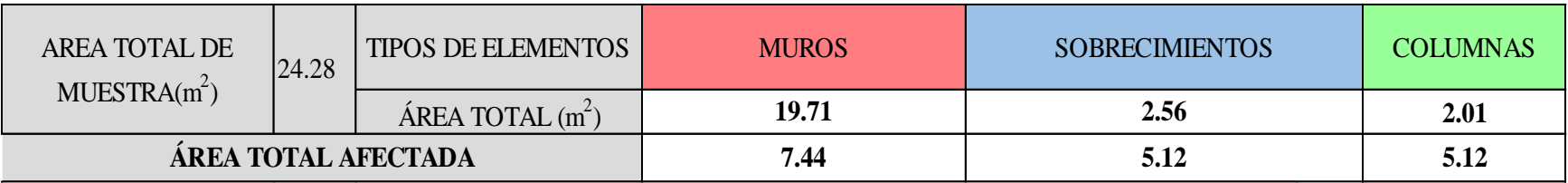

## **CUADRO 67**. Recolección de Datos de la Unidad Muestral 22

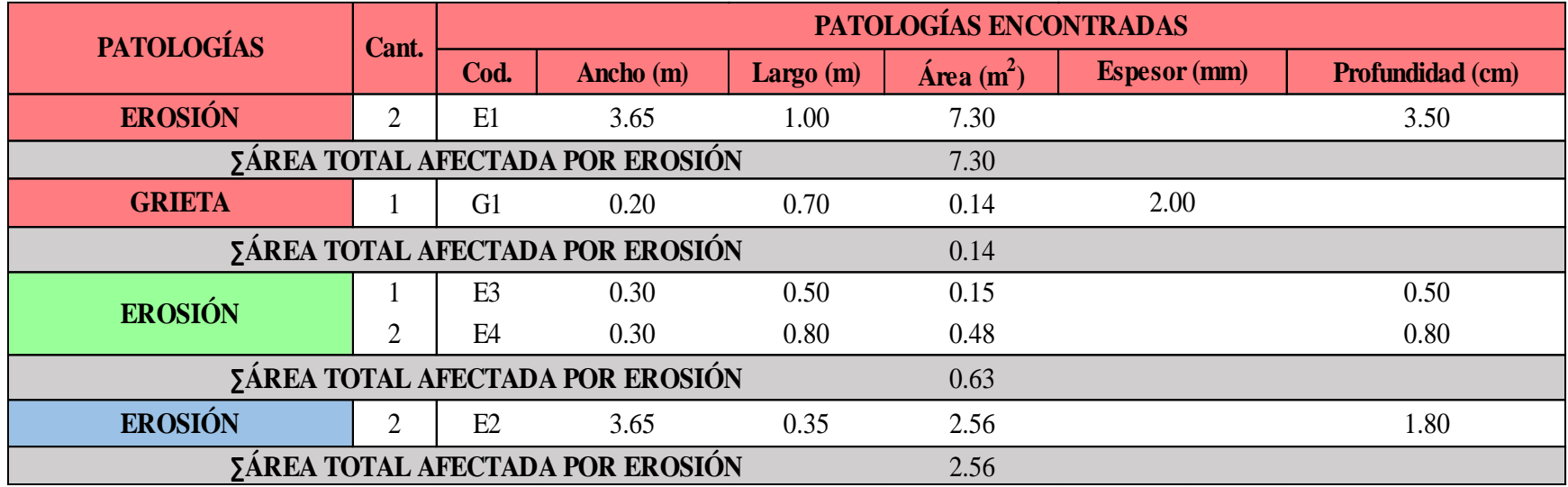
### **Ficha 22.** Identificación de las patologías de la Unidad Muestral 22

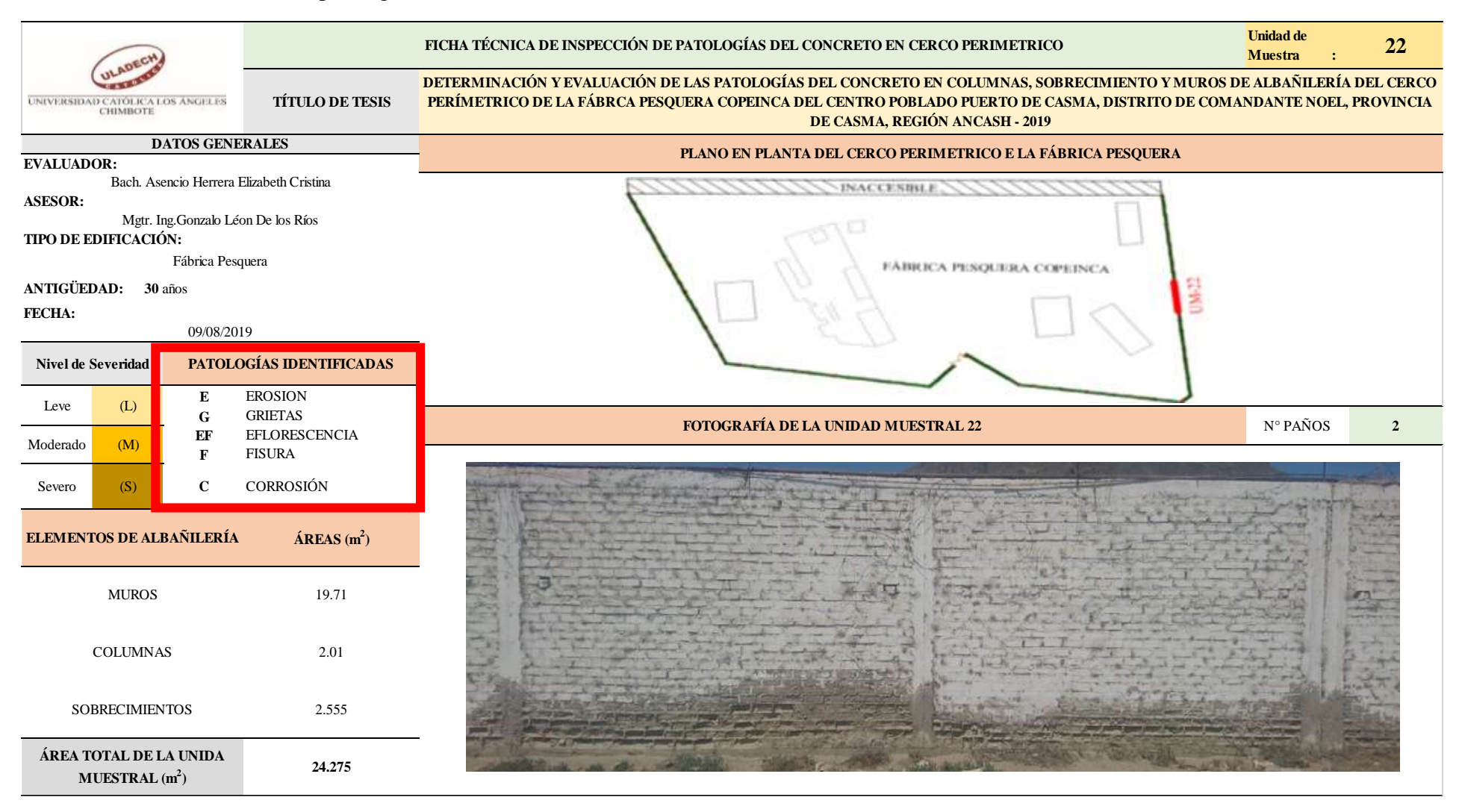

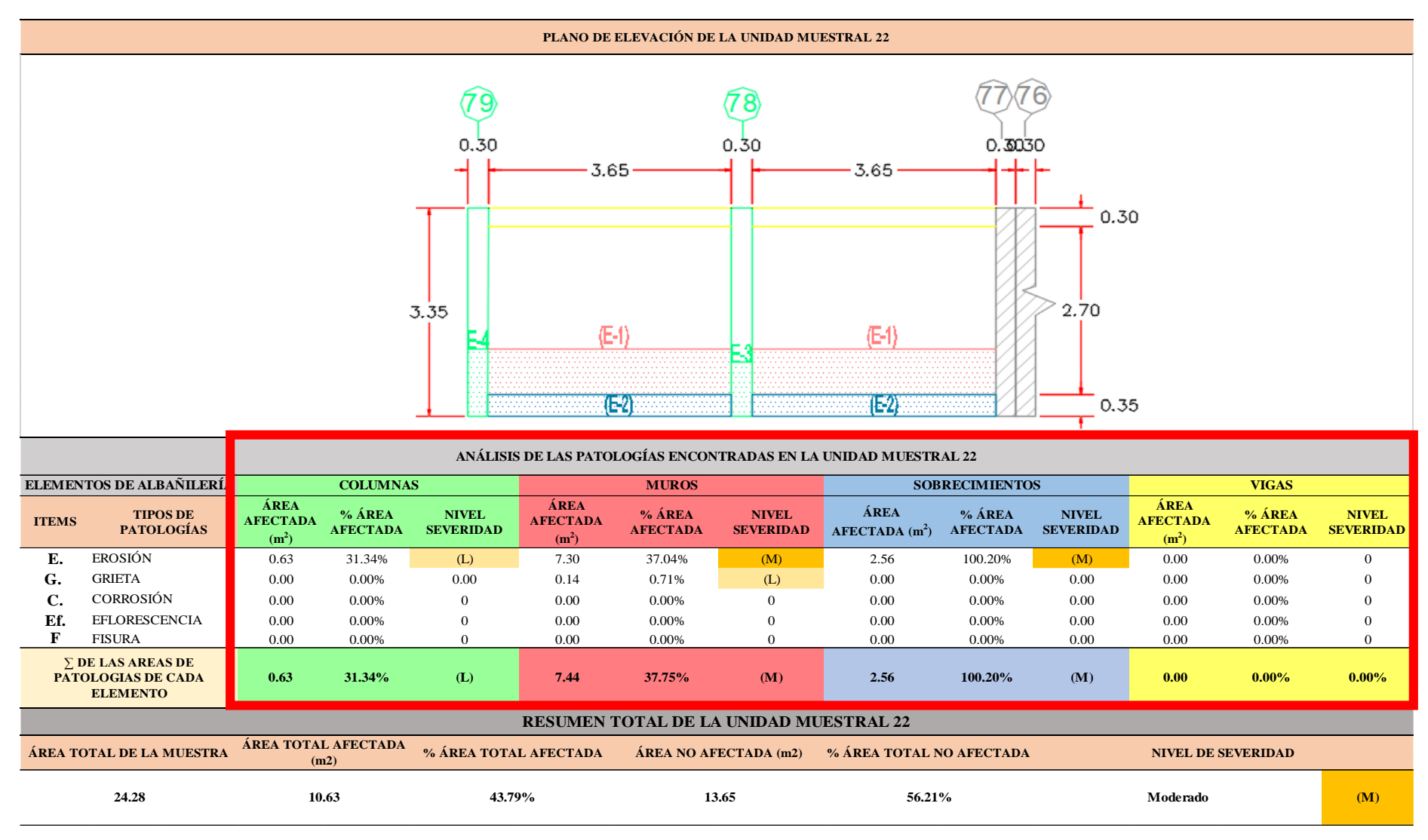

...Continuación: Evaluación de las Patologías presentadas en la unidad Muestral 22.

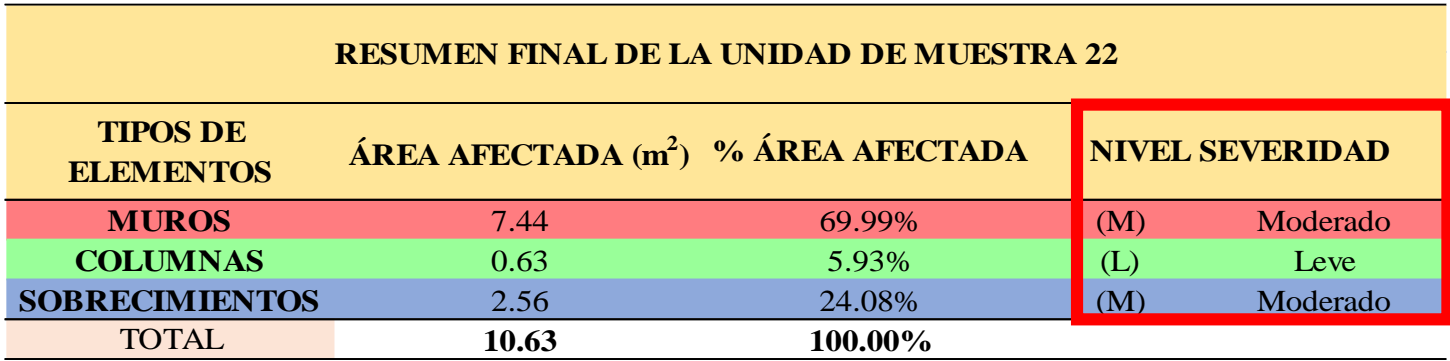

**CUADRO 68.** Nivel de Severidad de cada Elemento de la unidad Muestral 22.

**FUENTE:** Elaboración Propia (2019)

**CUADRO 69.** Resumen de las Patologías encontradas en la Unidad Muestral 22.

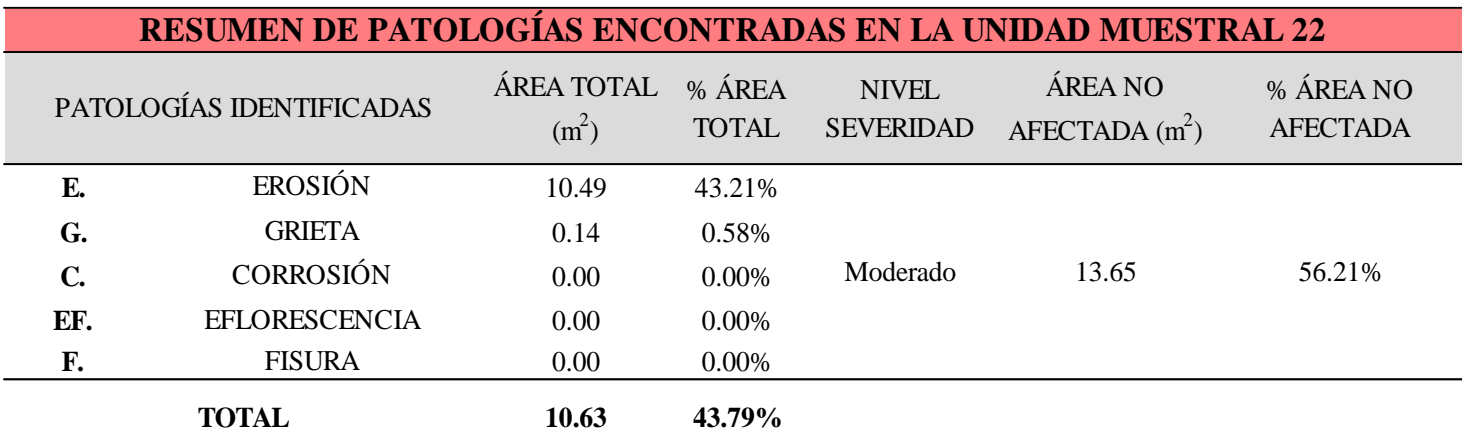

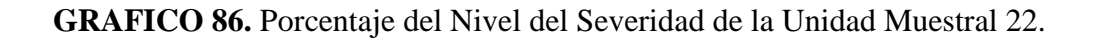

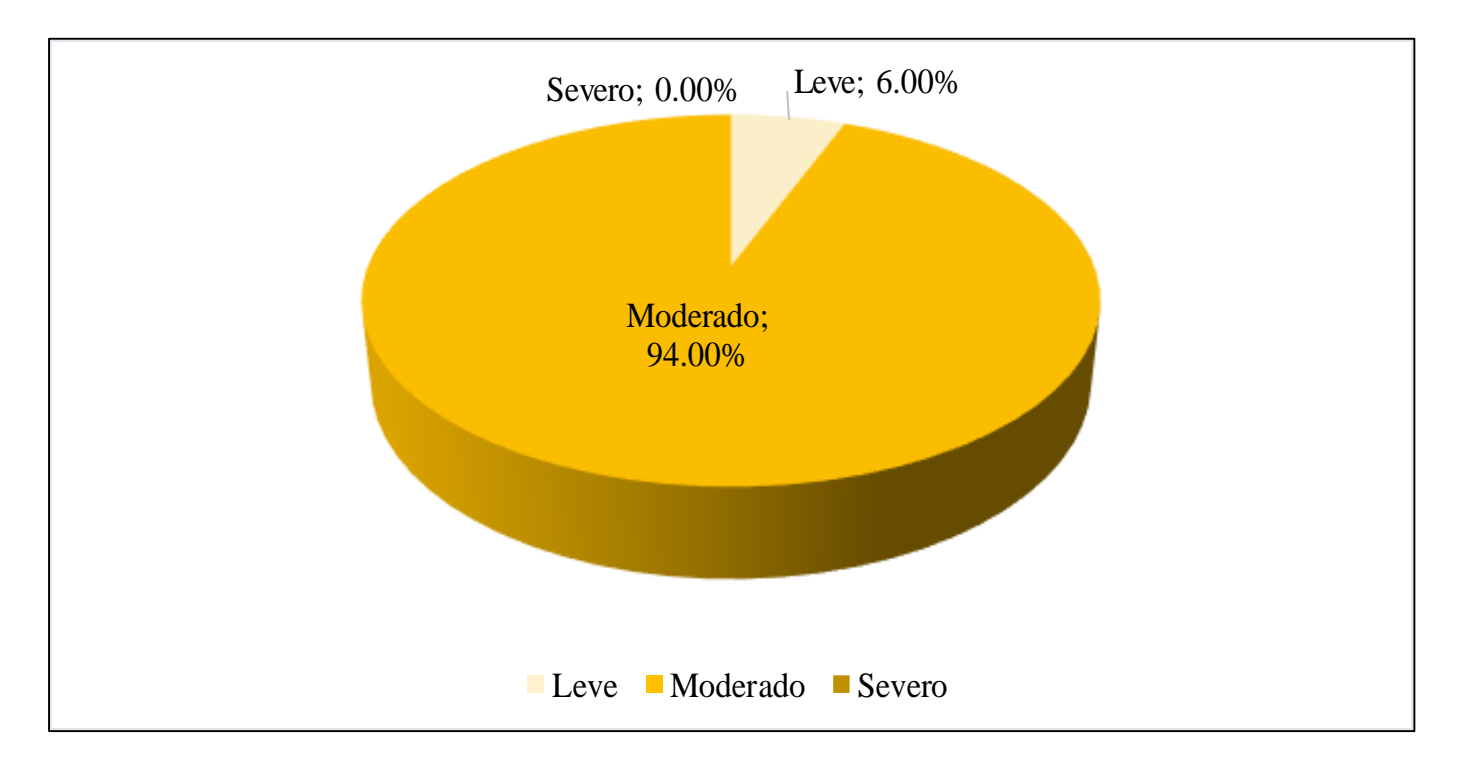

**FUENTE:** Elaboración Propia (2019)

**GRAFICO 87.** Porcentaje de cada patología encontrada en la Unidad Muestral 22.

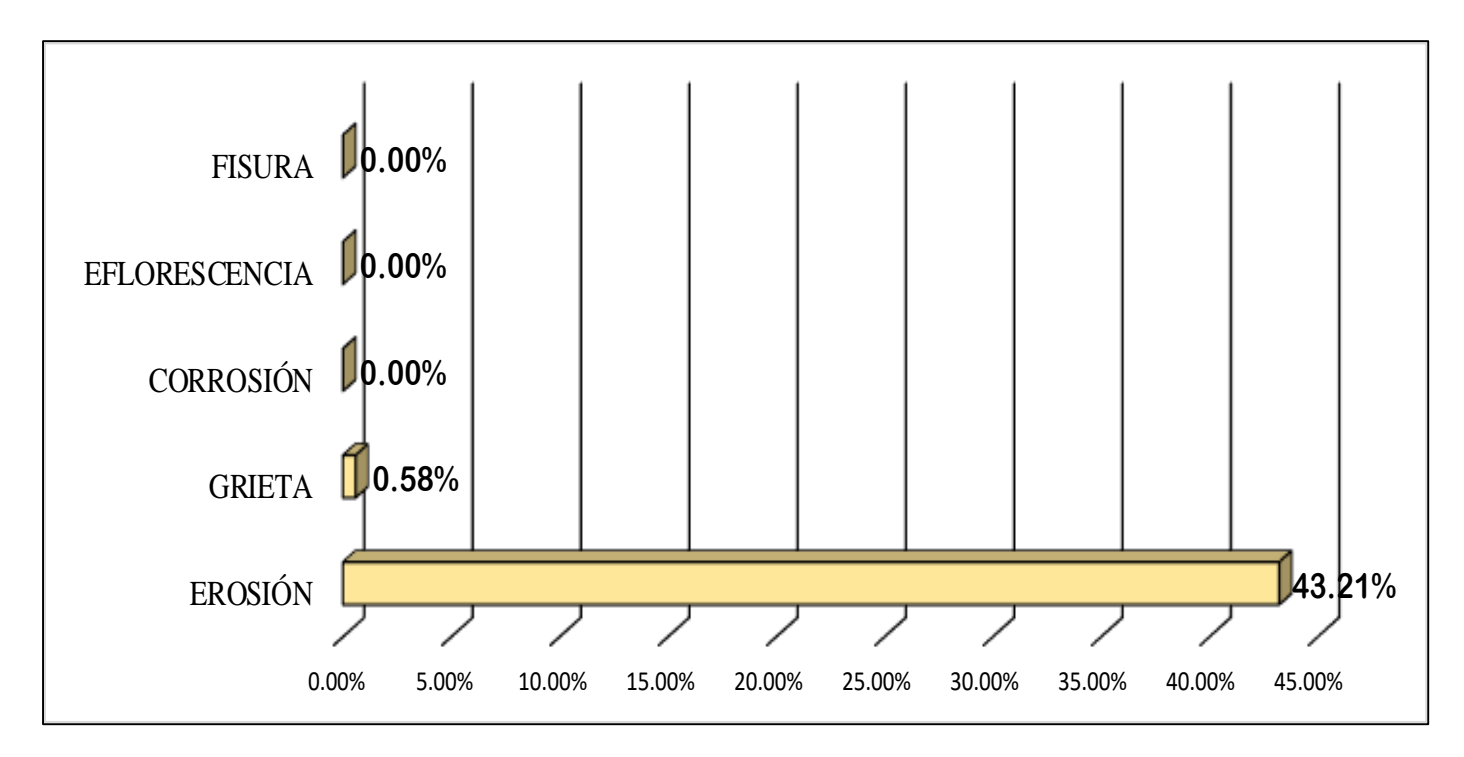

**FUENTE:** Elaboración Propia (2019)

**GRAFICO 88.** Porcentajes de Áreas afectadas de la Unidad Muestral 22.

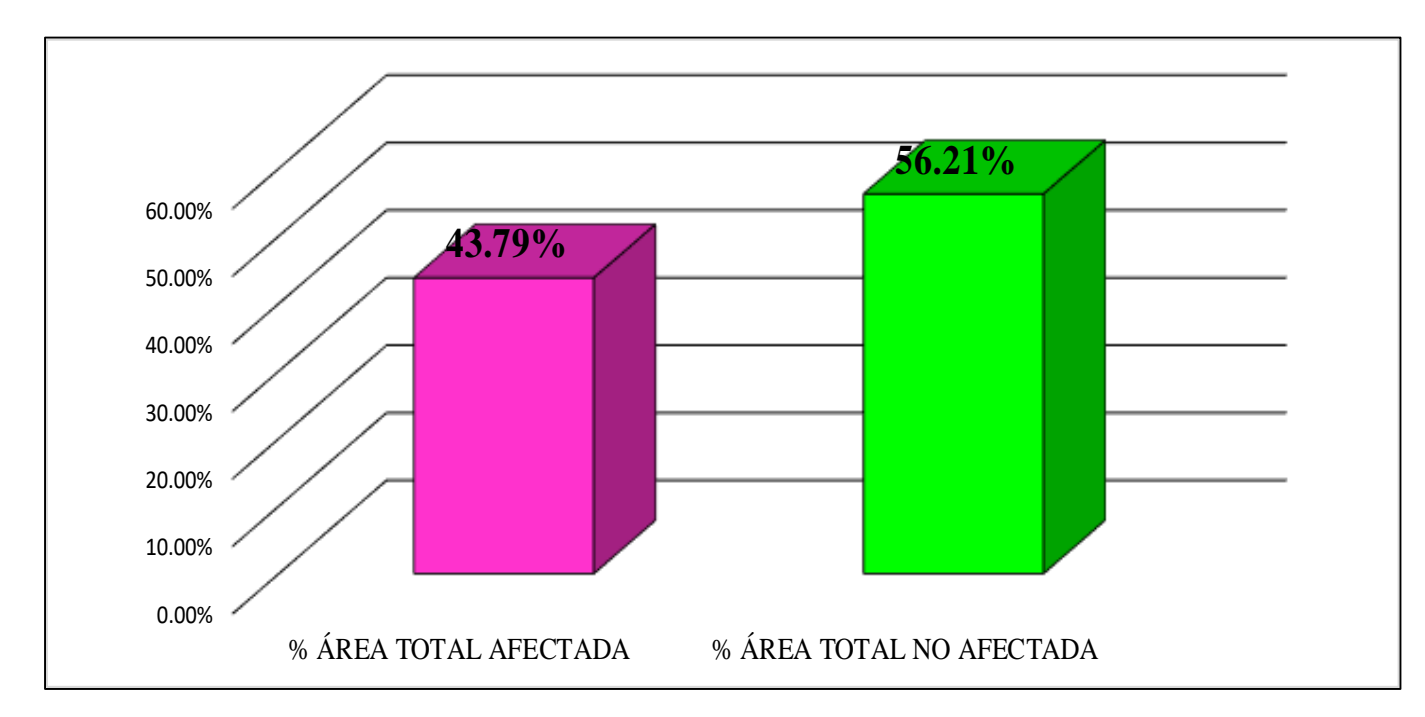

**FUENTE:** Elaboración Propia (2019)

**GRAFICO 89.** Porcentaje Afectado de los elementos de la unidad Muestral 22.

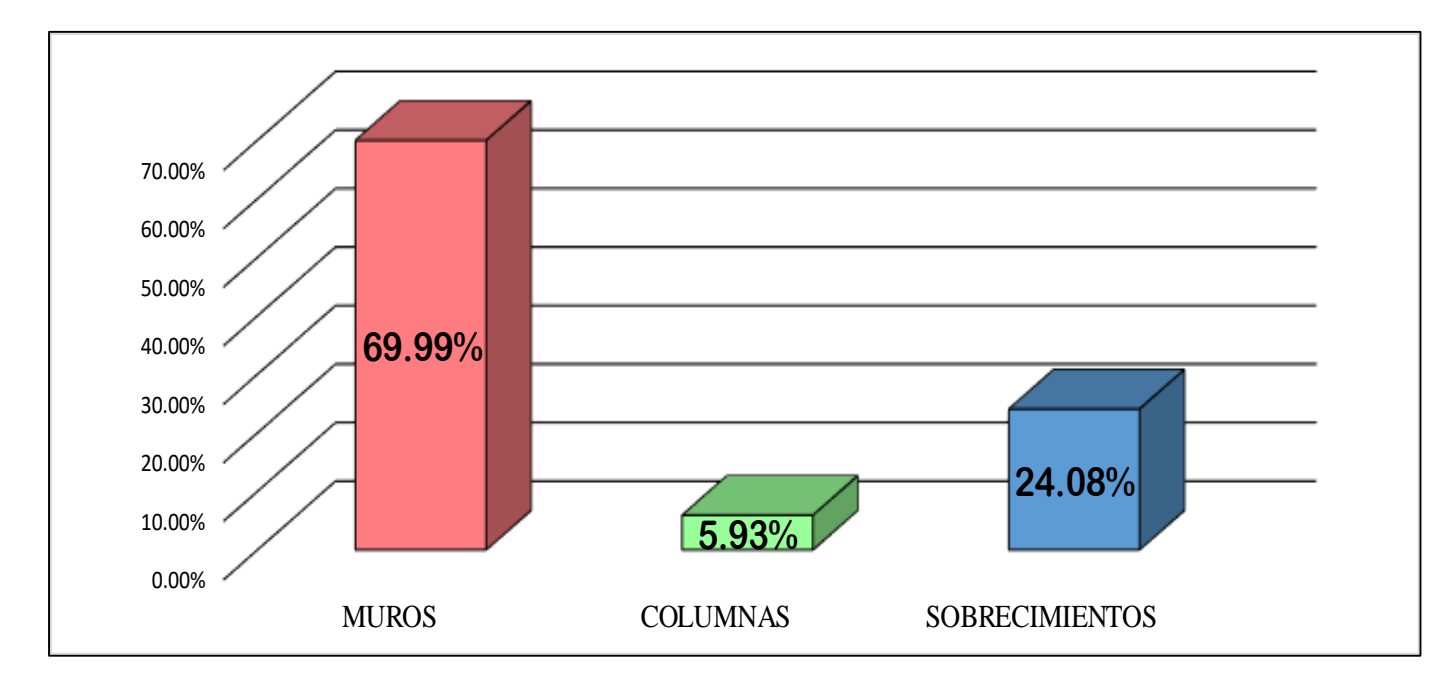

**FUENTE:** Elaboración Propia (2019)

# UNIDAD MUESTRAL 23

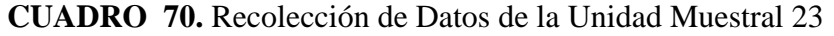

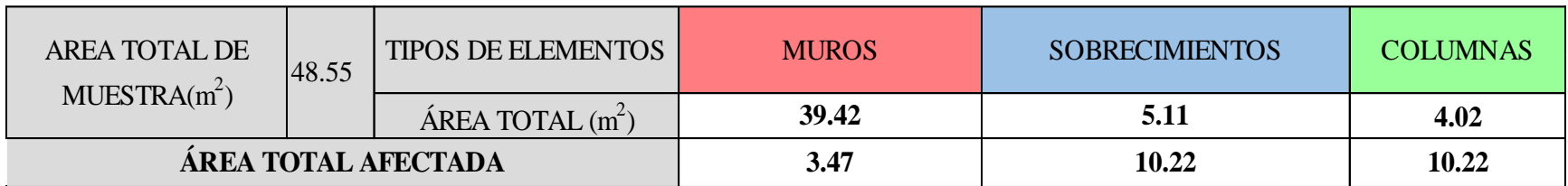

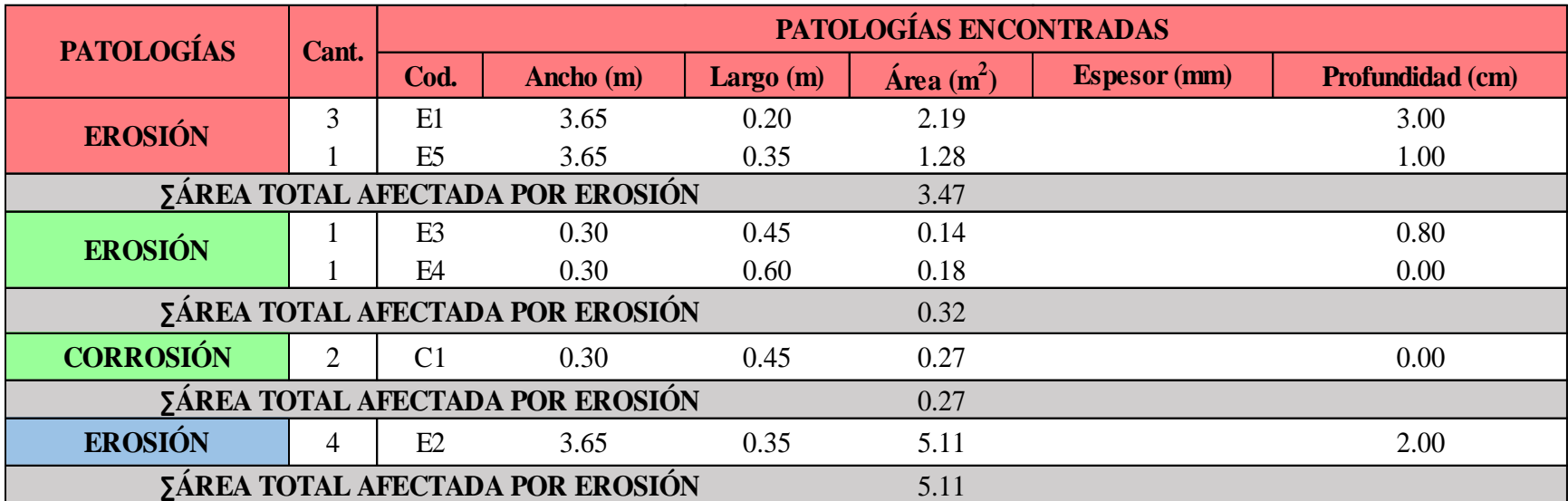

### **Ficha 23.** Identificación de las patologías de la Unidad Muestral 23

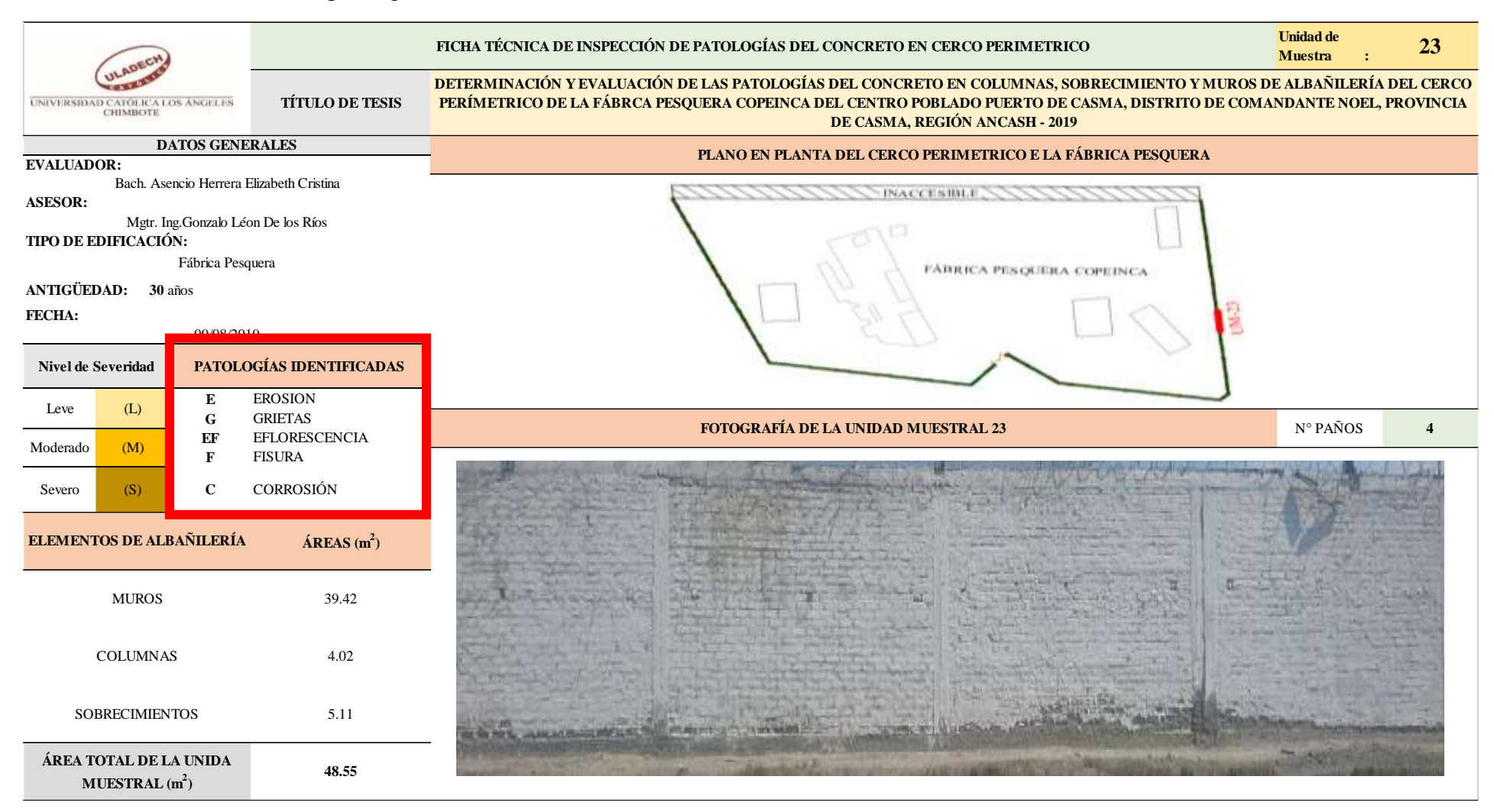

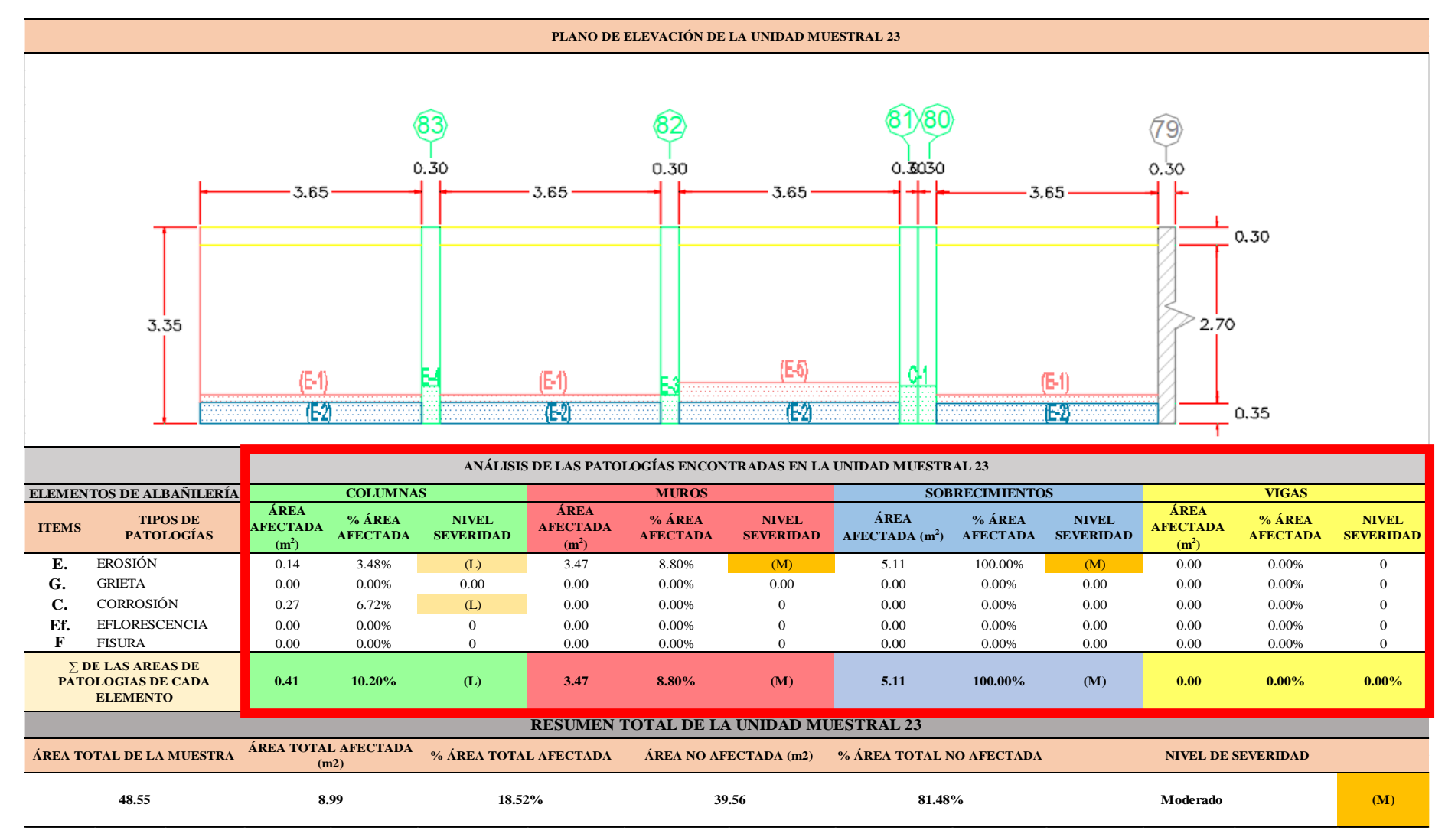

...Continuación: Evaluación de las Patologías presentadas en la unidad Muestral 23.

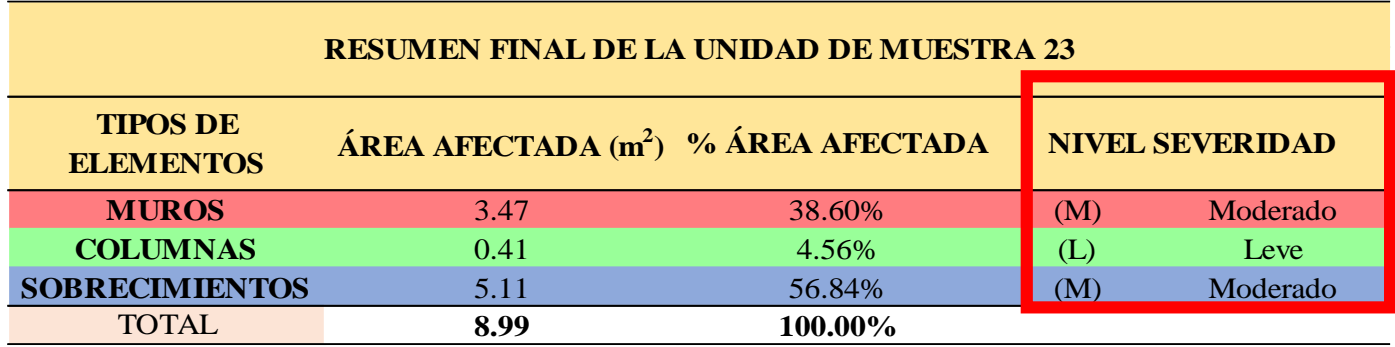

**CUADRO 71.** Nivel de Severidad de cada Elemento de la unidad Muestral 23.

**FUENTE:** Elaboración Propia (2019)

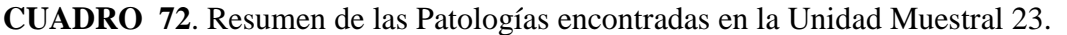

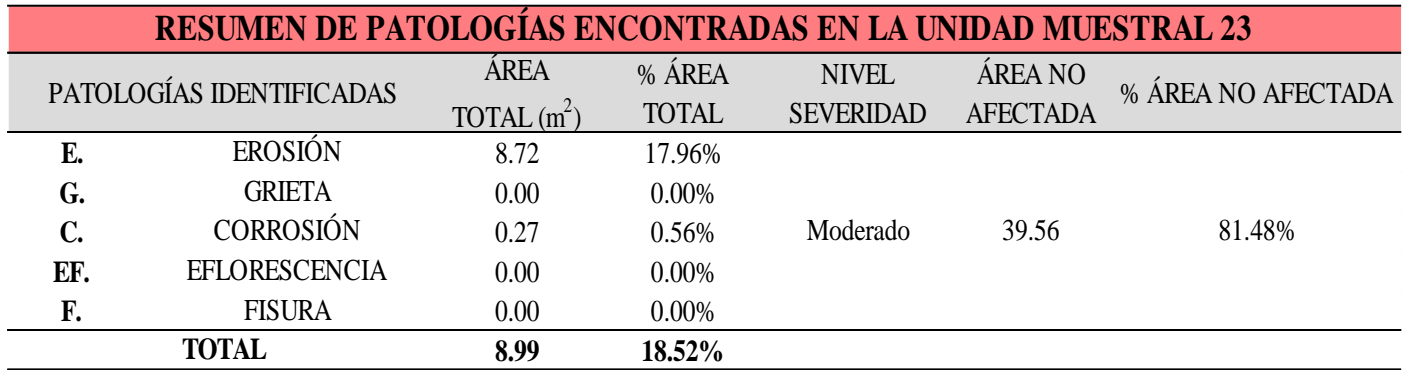

**GRAFICO 90.** Porcentaje del Nivel del Severidad de la Unidad Muestral 23

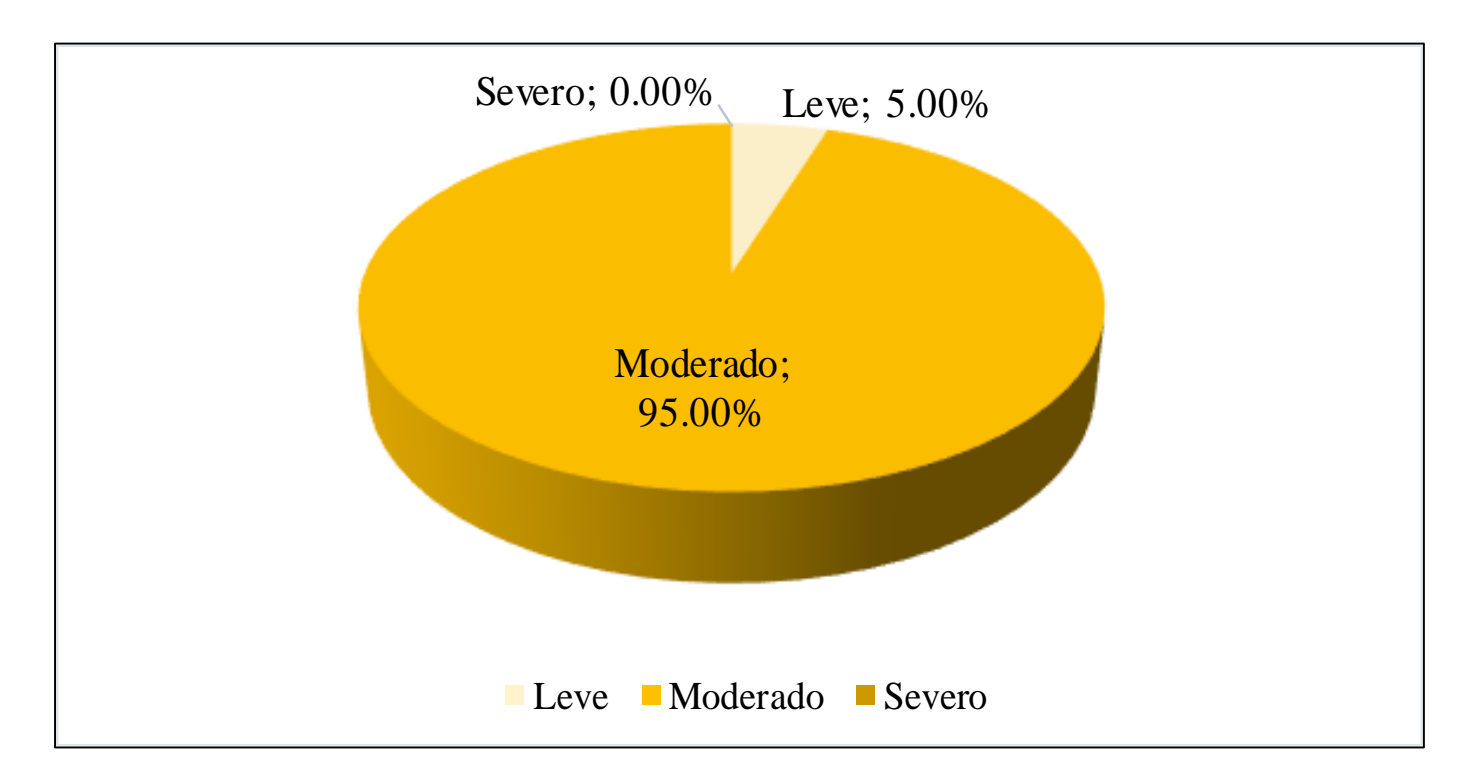

**FUENTE:** Elaboración Propia (2019)

**GRAFICO 91.** Porcentaje de cada patología encontrada en la Unidad Muestral 23.

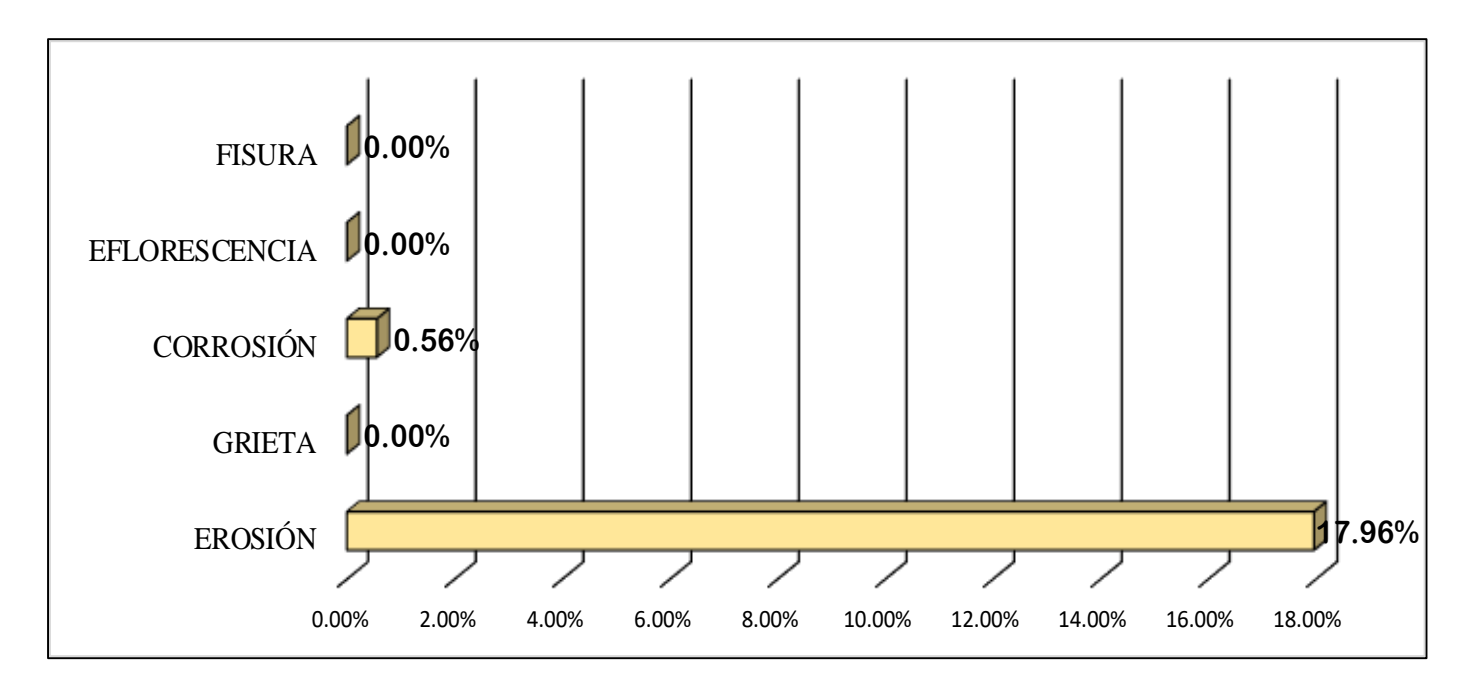

**FUENTE:** Elaboración Propia (2019)

**GRAFICO 92.** Porcentajes de Áreas afectadas de la Unidad Muestral 23.

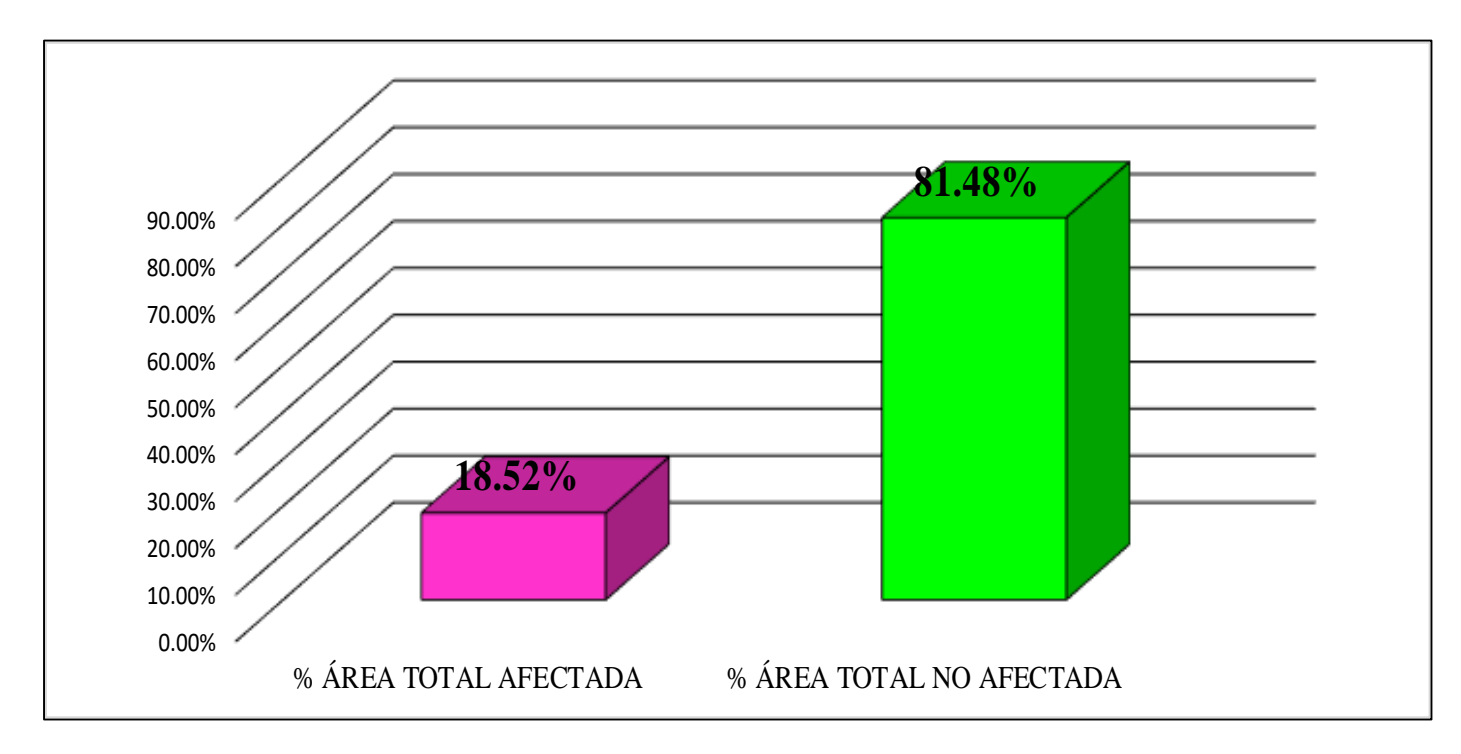

**FUENTE:** Elaboración Propia (2019)

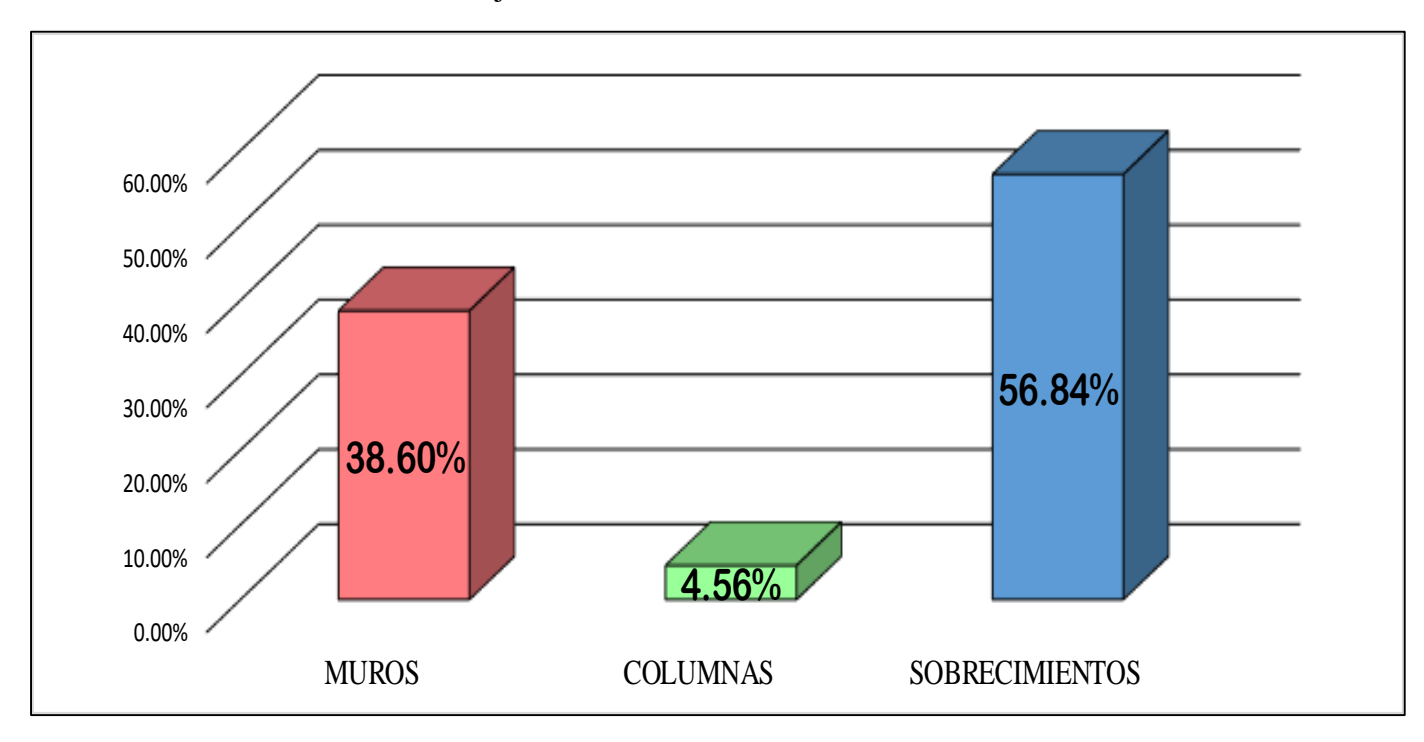

**GRAFICO 93.** Porcentaje Afectado de los elementos de la unidad Muestral 23.

**FUENTE:** Elaboración Propia (2019)

## UNIDAD MUESTRAL 24

## **CUADRO 73.** Recolección de Datos de la Unidad Muestral 24

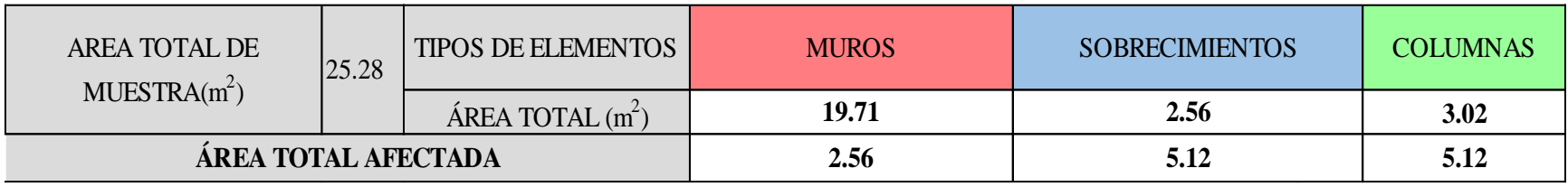

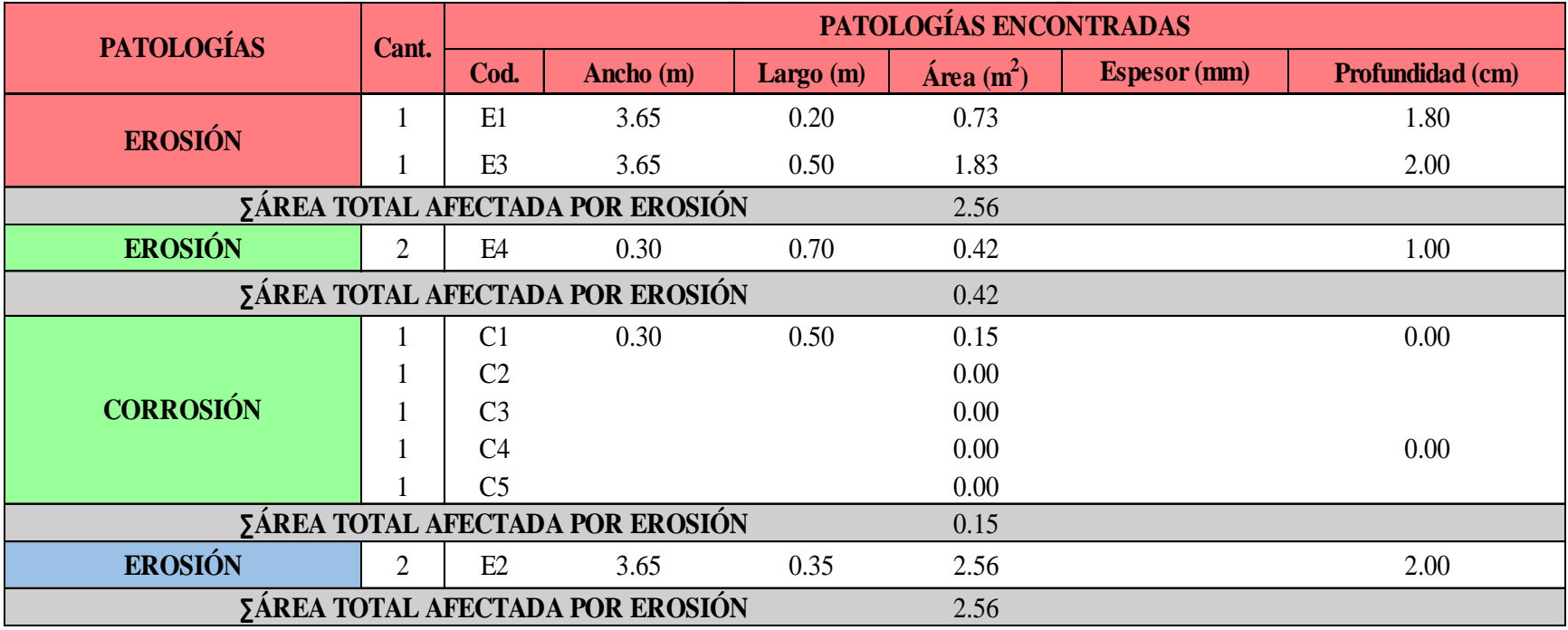

### **Ficha 24.** Identificación de las patologías de la Unidad Muestral 24.

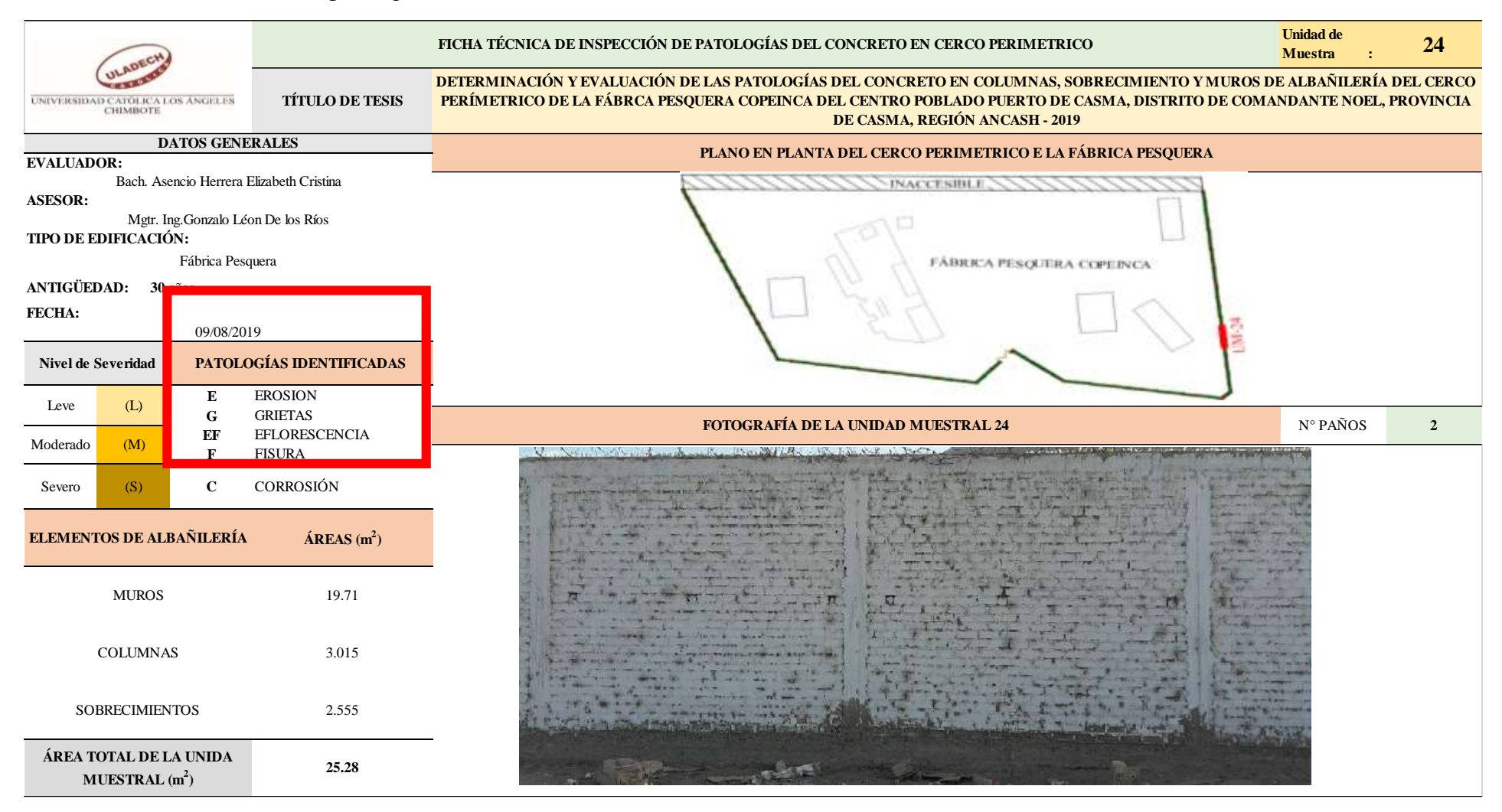

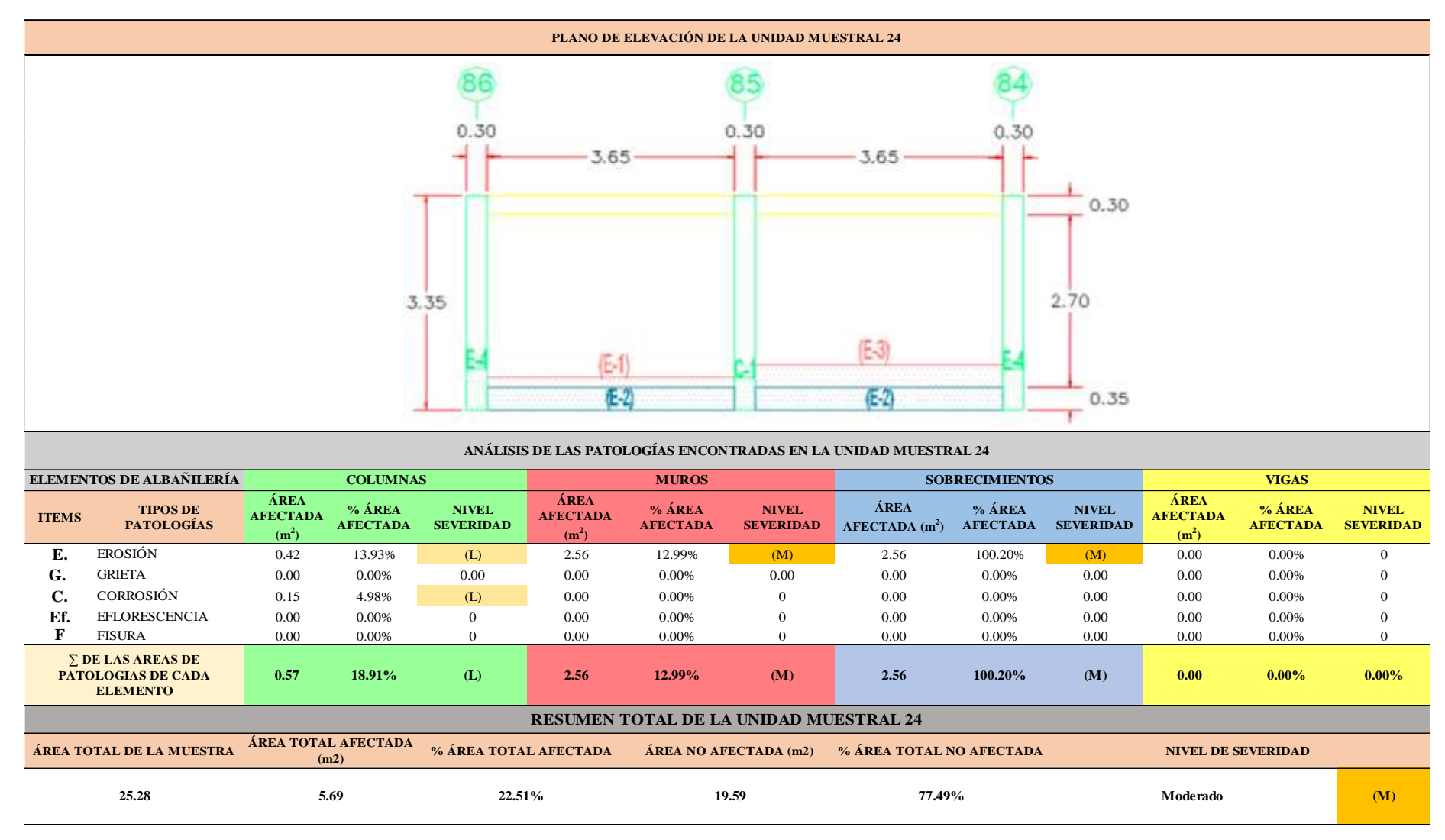

...Continuación: Evaluación de las Patologías presentadas en la unidad Muestral 24.

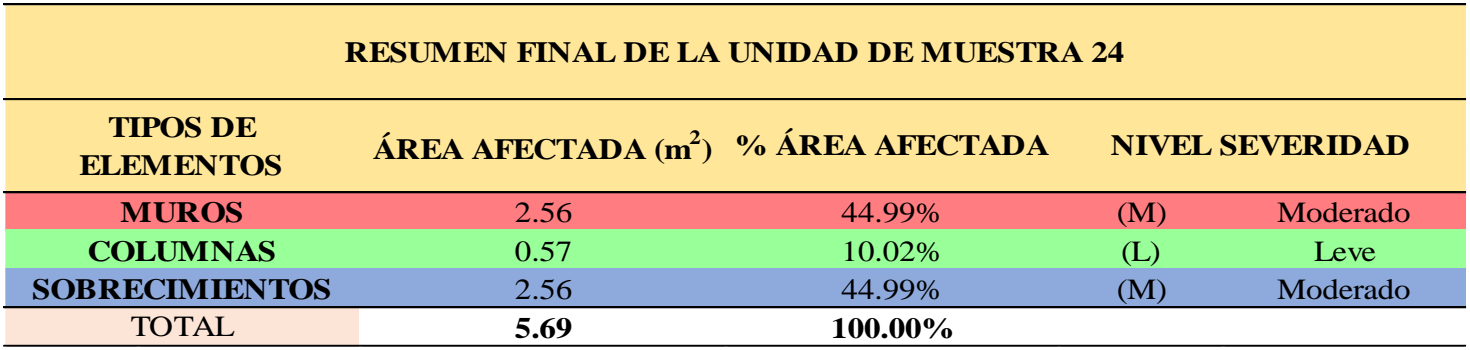

## **CUADRO 74**. Nivel de Severidad de cada Elemento de la unidad Muestral 24

**FUENTE:** Elaboración Propia (2019)

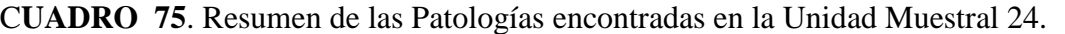

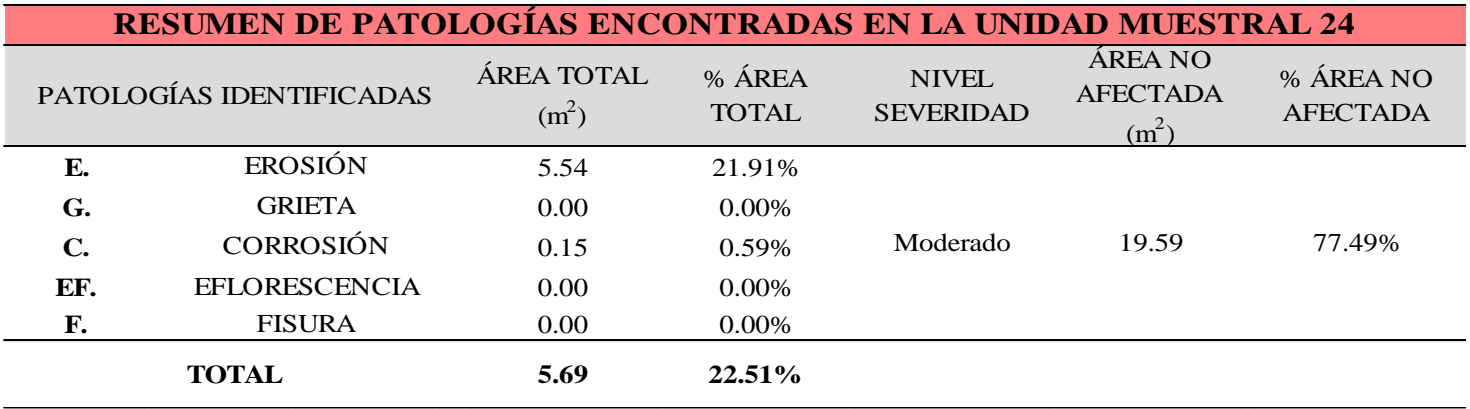

**GRAFICO 94.** Porcentaje del Nivel del Severidad de la Unidad Muestral 24.

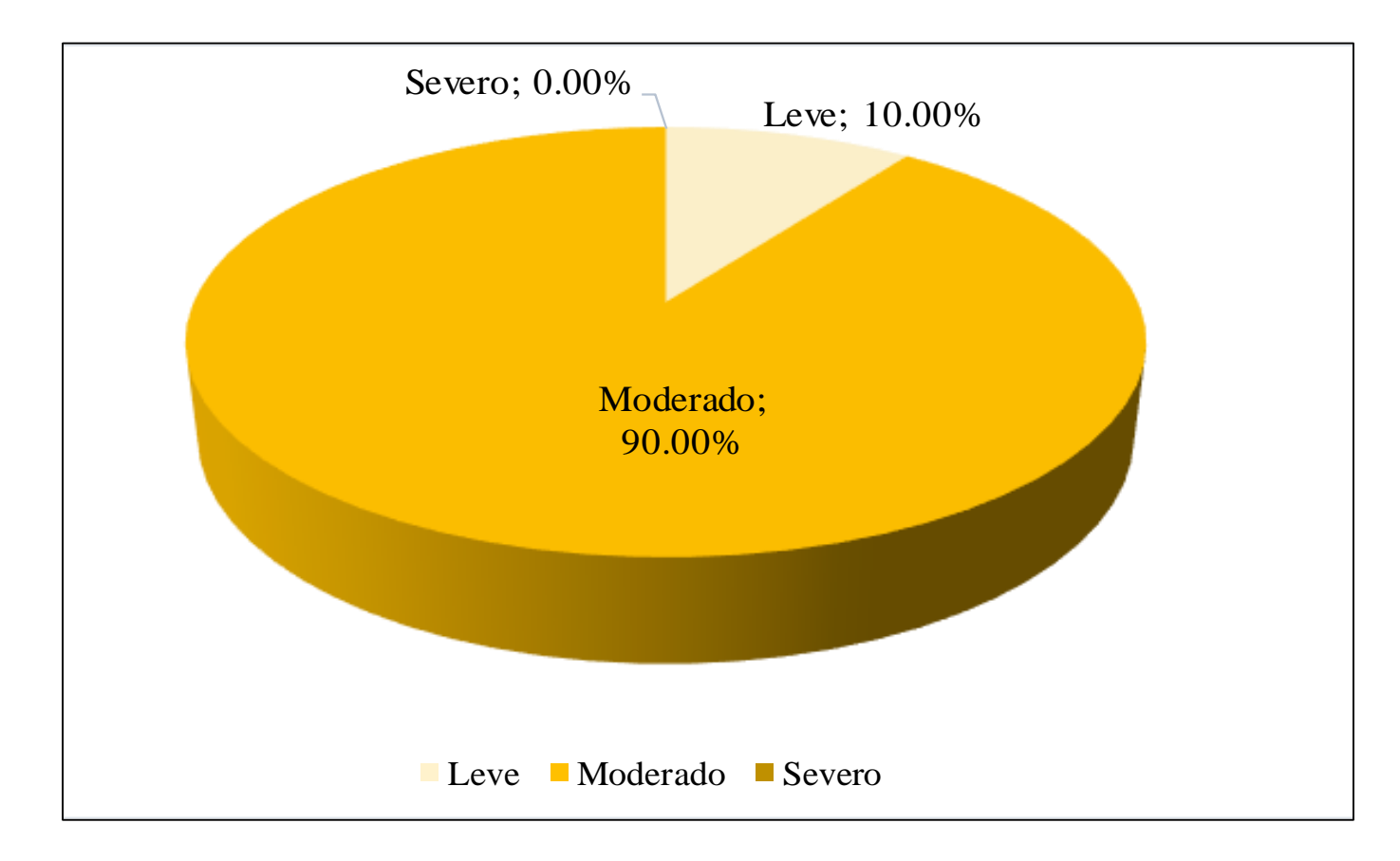

**GRAFICO 95.** Porcentaje de cada patología encontrada en la Unidad Muestral 24.

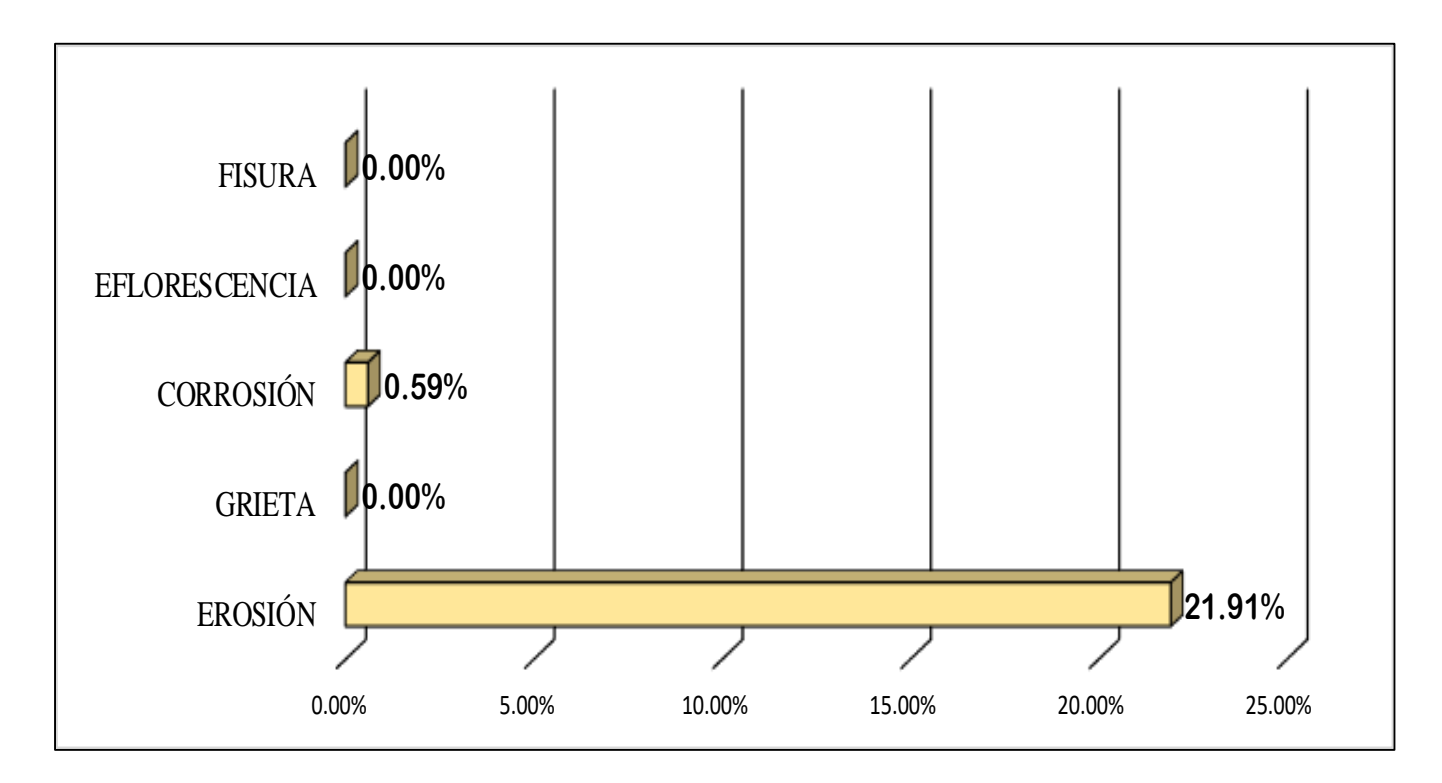

**FUENTE:** Elaboración Propia (2019)

**GRAFICO 96.** Porcentajes de Áreas afectadas de la Unidad Muestral 24.

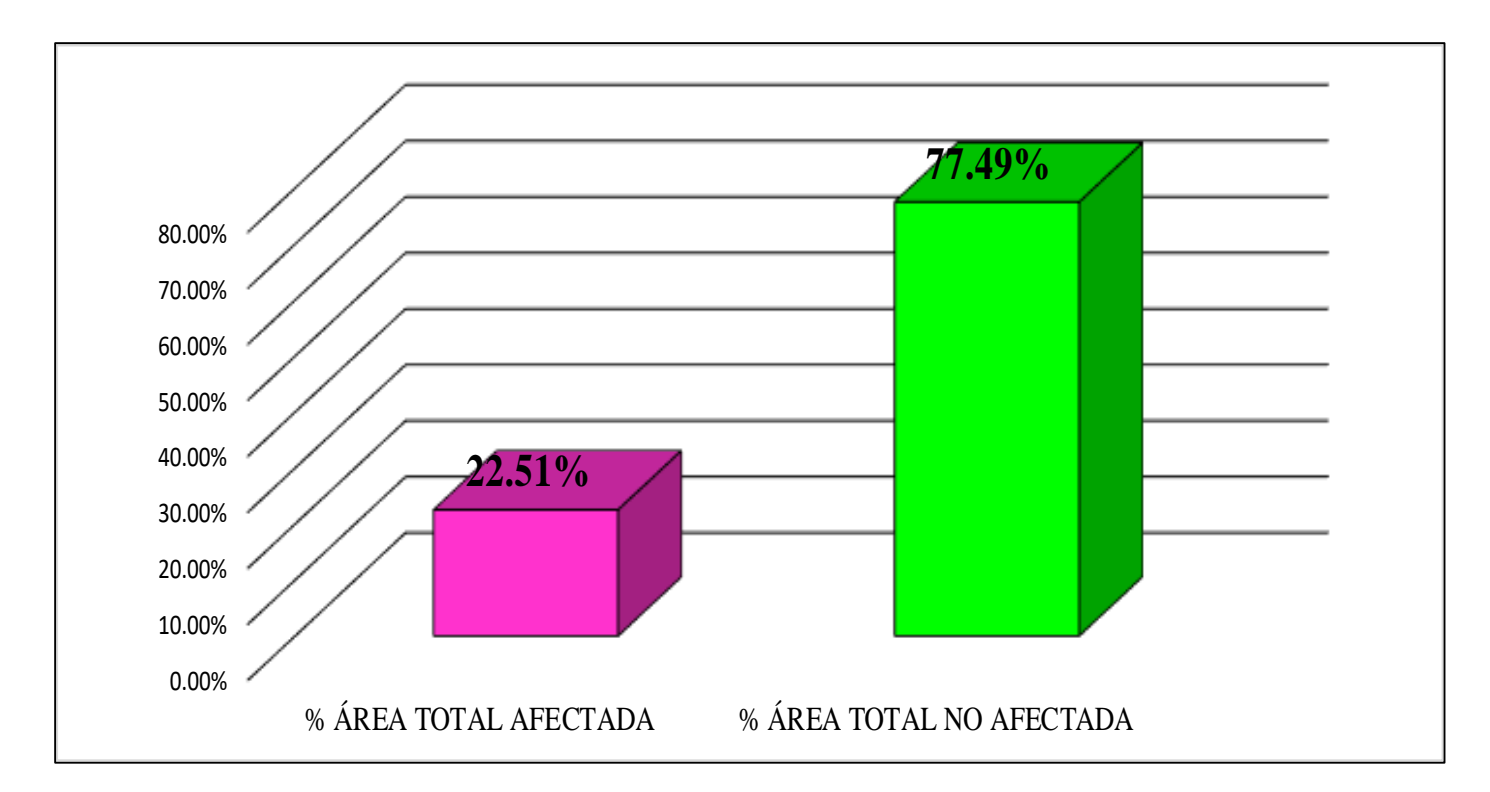

**FUENTE:** Elaboración Propia (2019)

**GRAFICO 97.** Porcentaje Afectado de los elementos de la unidad Muestral 24.

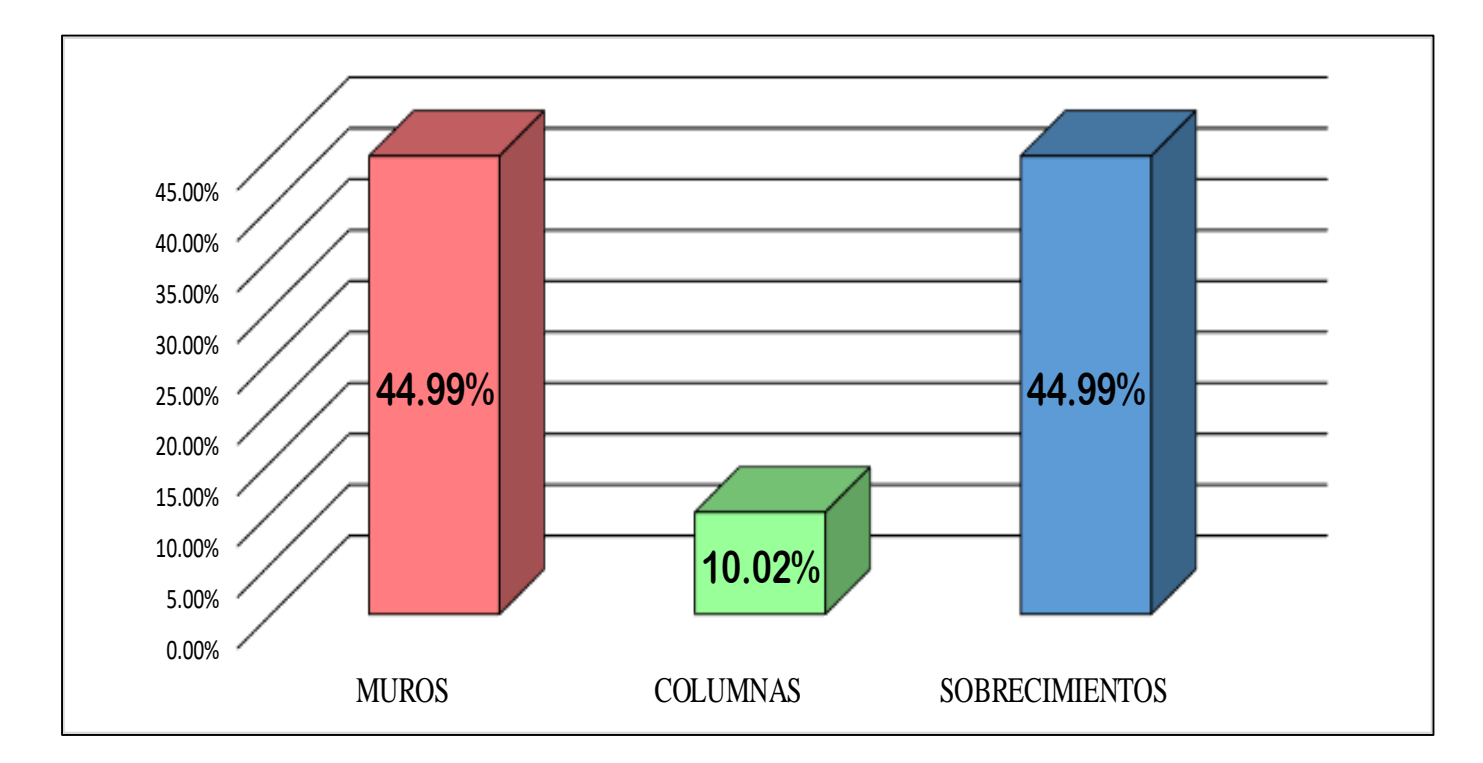

## UNIDAD MUESTRAL 25

## **CUADRO 76.** Recolección de Datos de la Unidad Muestral 25

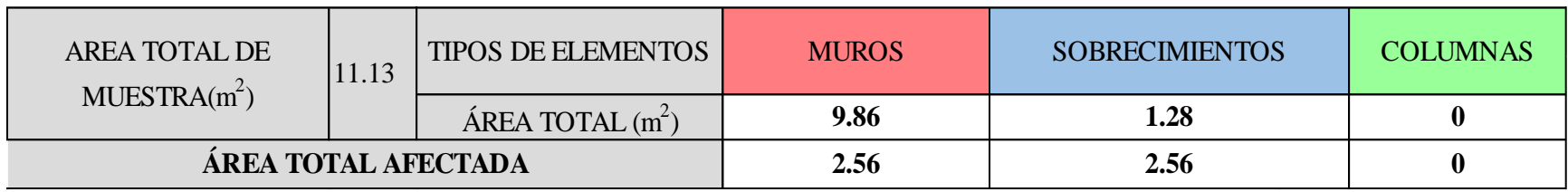

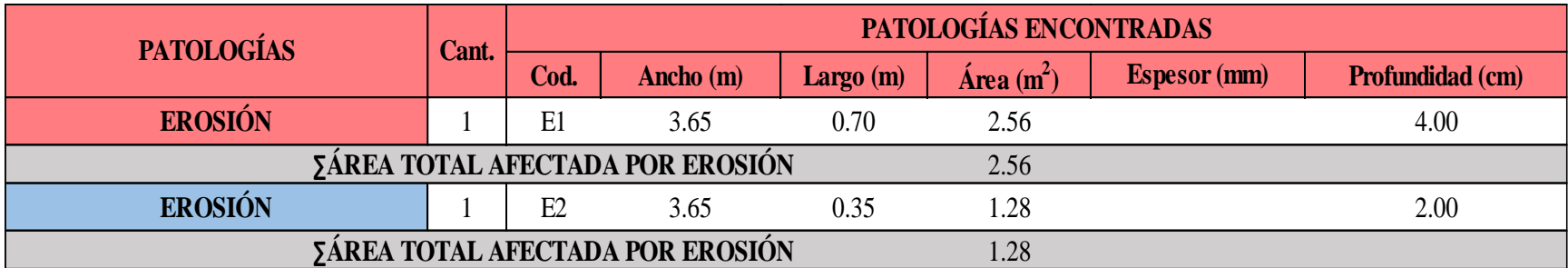

### **Ficha 25.** Identificación de las patologías de la Unidad Muestral 25.

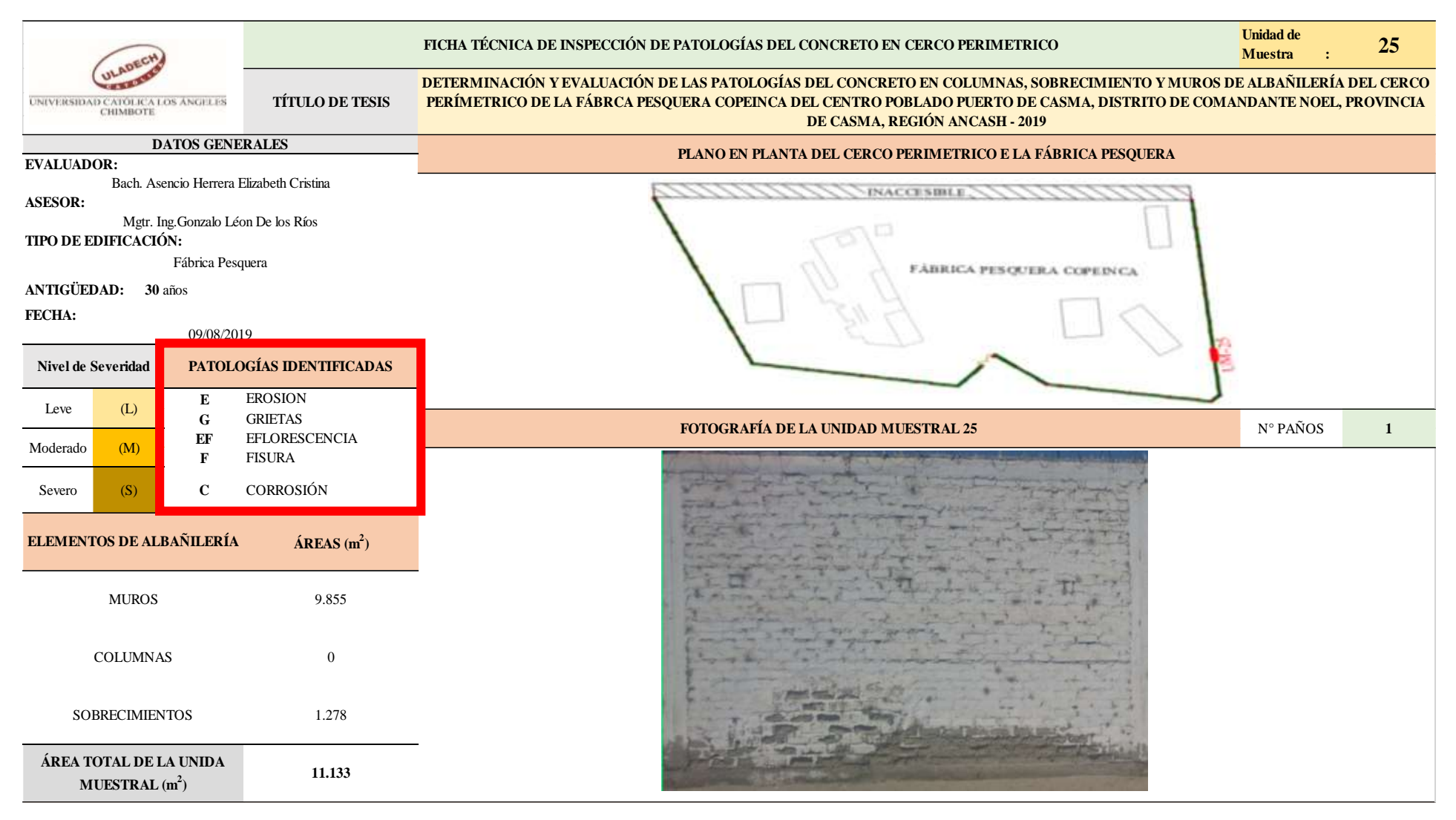

**FUENTE:** Elaboración Propia (2019)

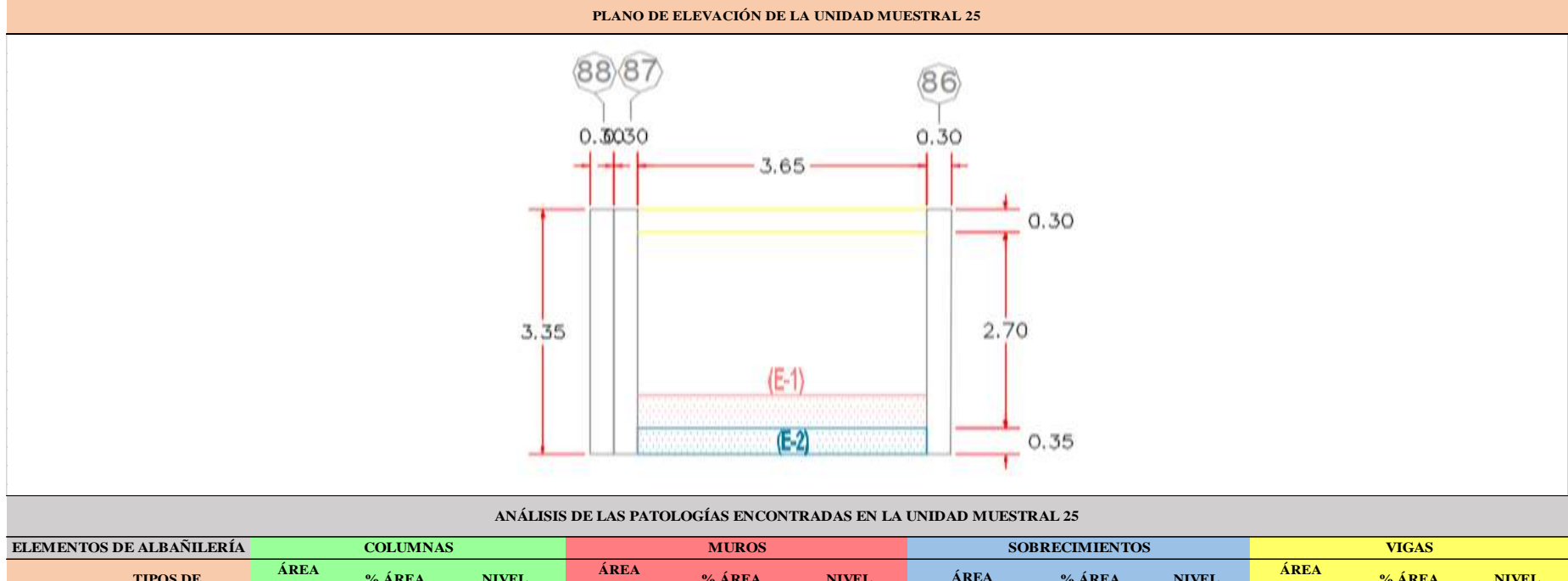

## ...Continuación: Evaluación de las Patologías presentadas en la unidad Muestral 25.

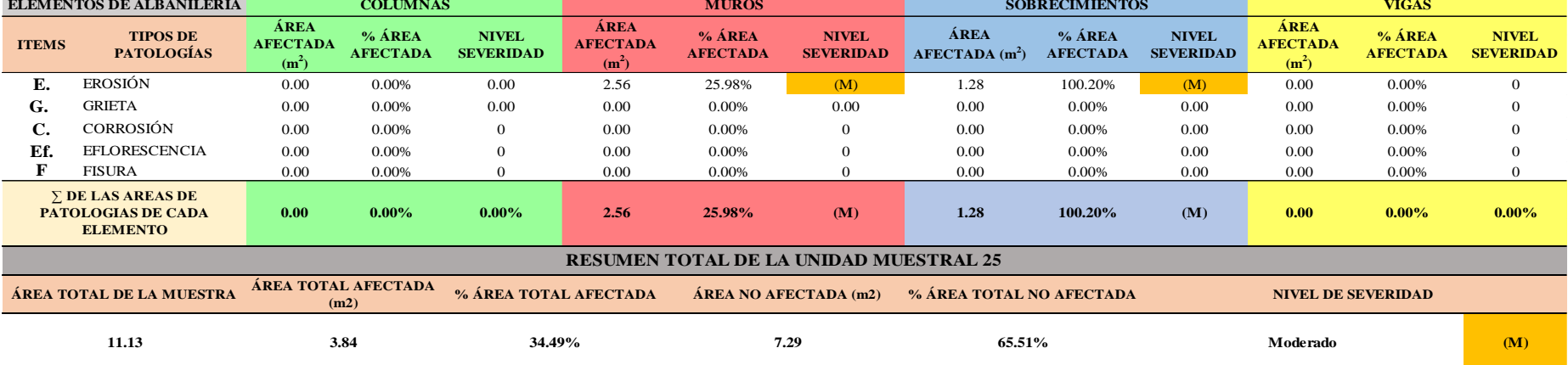

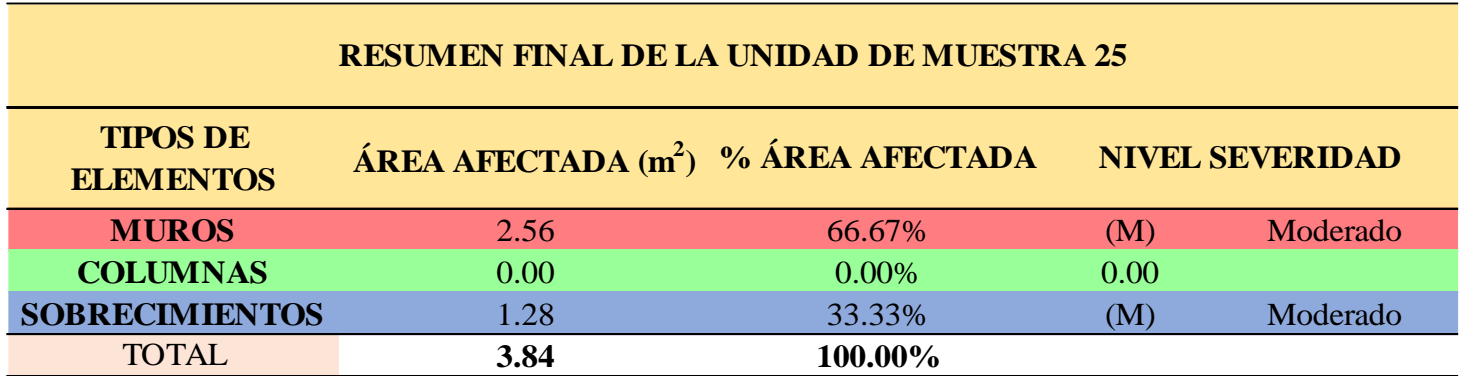

**CUADRO 77.** Nivel de Severidad de cada Elemento de la unidad Muestral 25.

**FUENTE:** Elaboración Propia (2019)

**CUADRO 78.**Resumen de las Patologías encontradas en la Unidad Muestral 25.

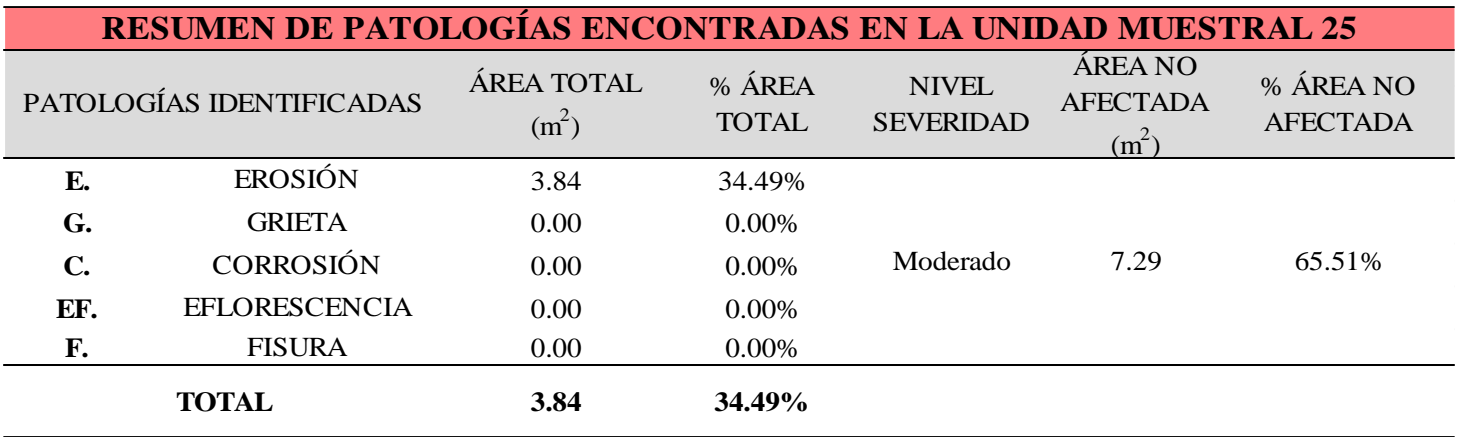

**GRAFICO 98**. Porcentaje del Nivel del Severidad de la Unidad Muestral 25

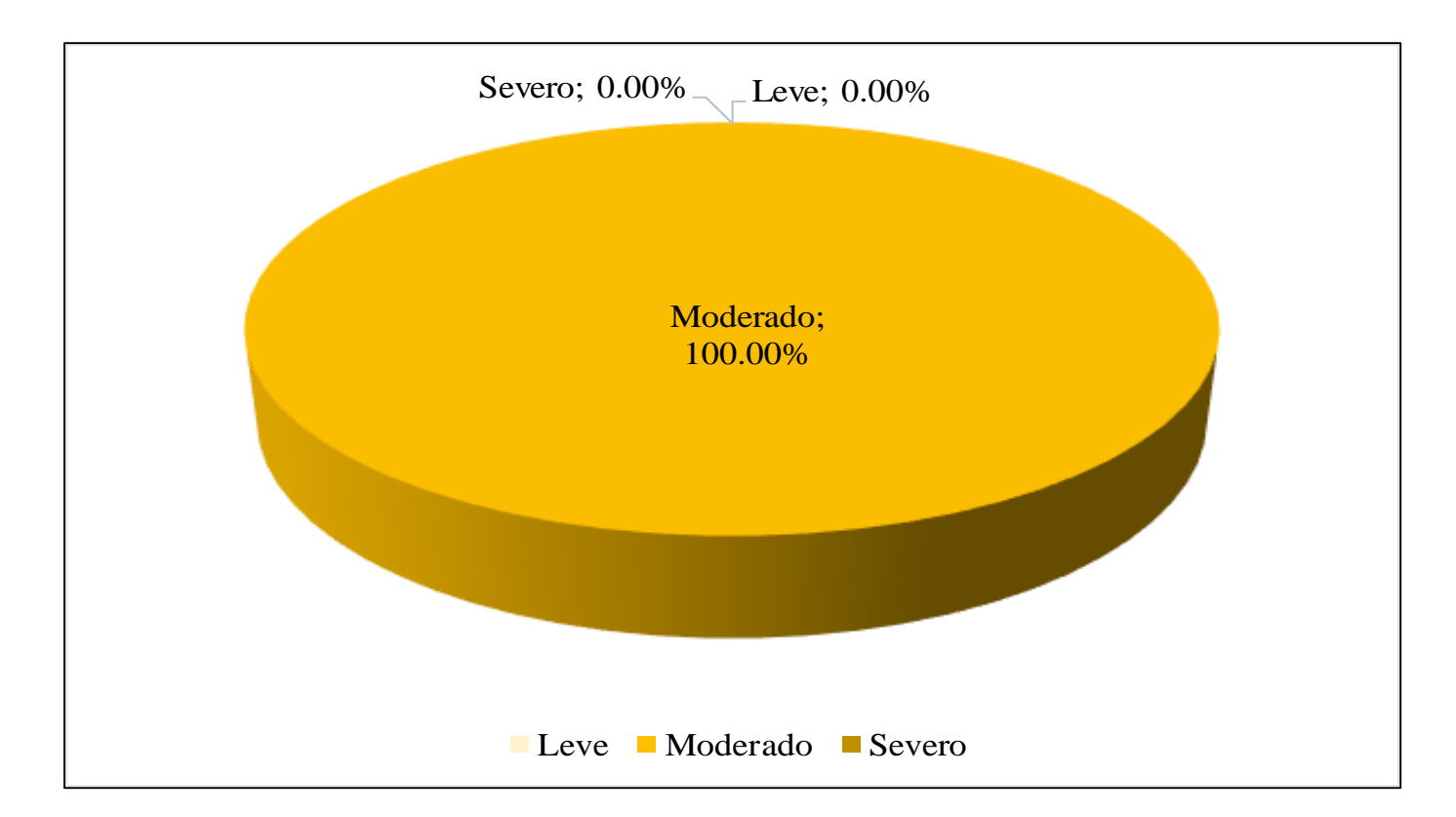

**GRAFICO 99.** Porcentaje de cada patología encontrada en la Unidad Muestral 25

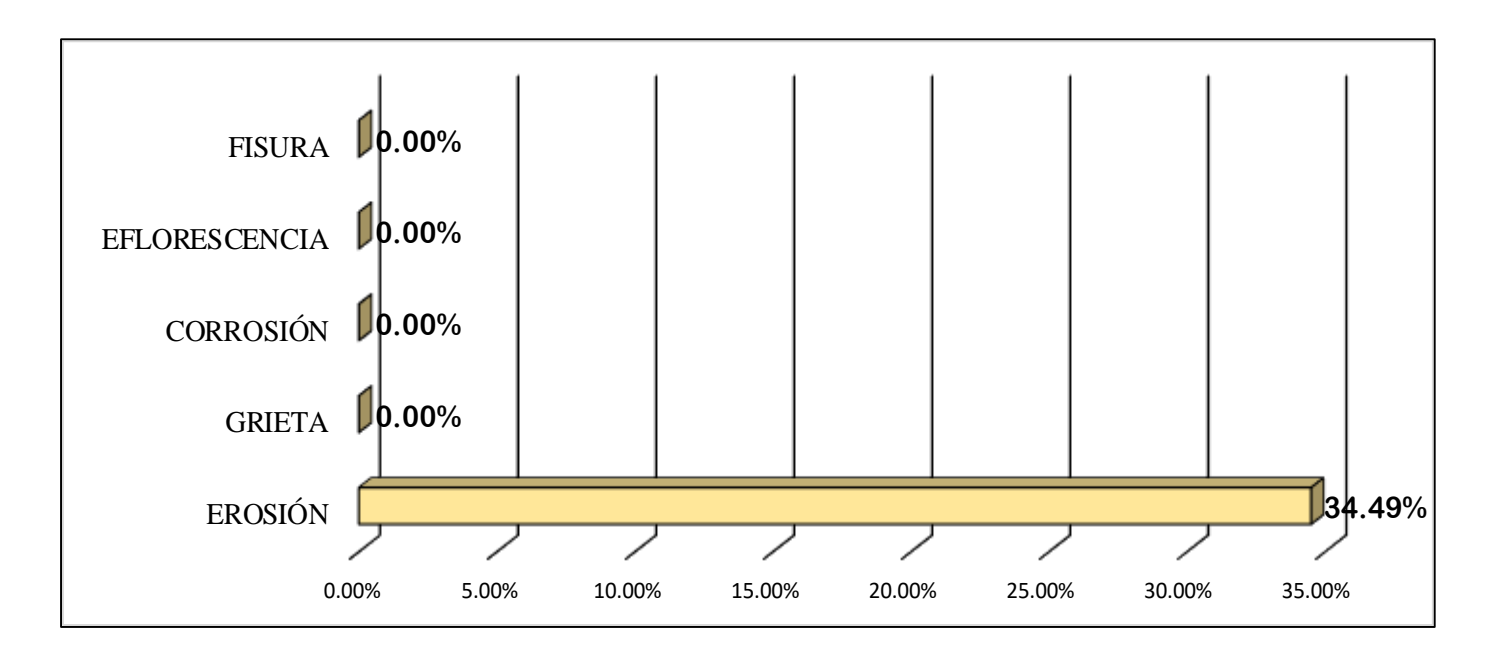

**FUENTE:** Elaboración Propia (2019)

**GRAFICO 100.** Porcentajes de Áreas afectadas de la Unidad Muestral 25.

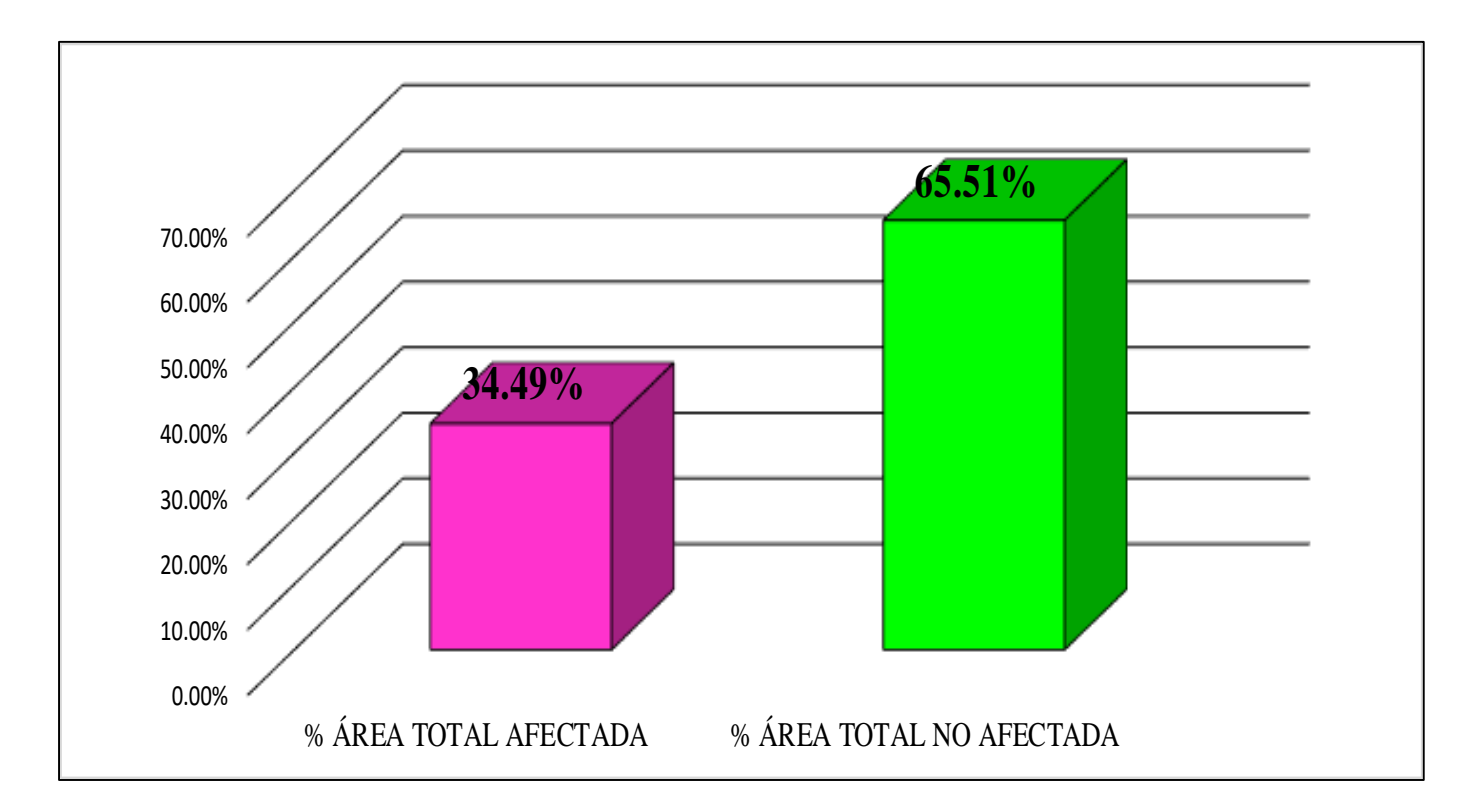

GRAFICO 101. Porcentaje Afectado de los elementos de la unidad Muestral 25.

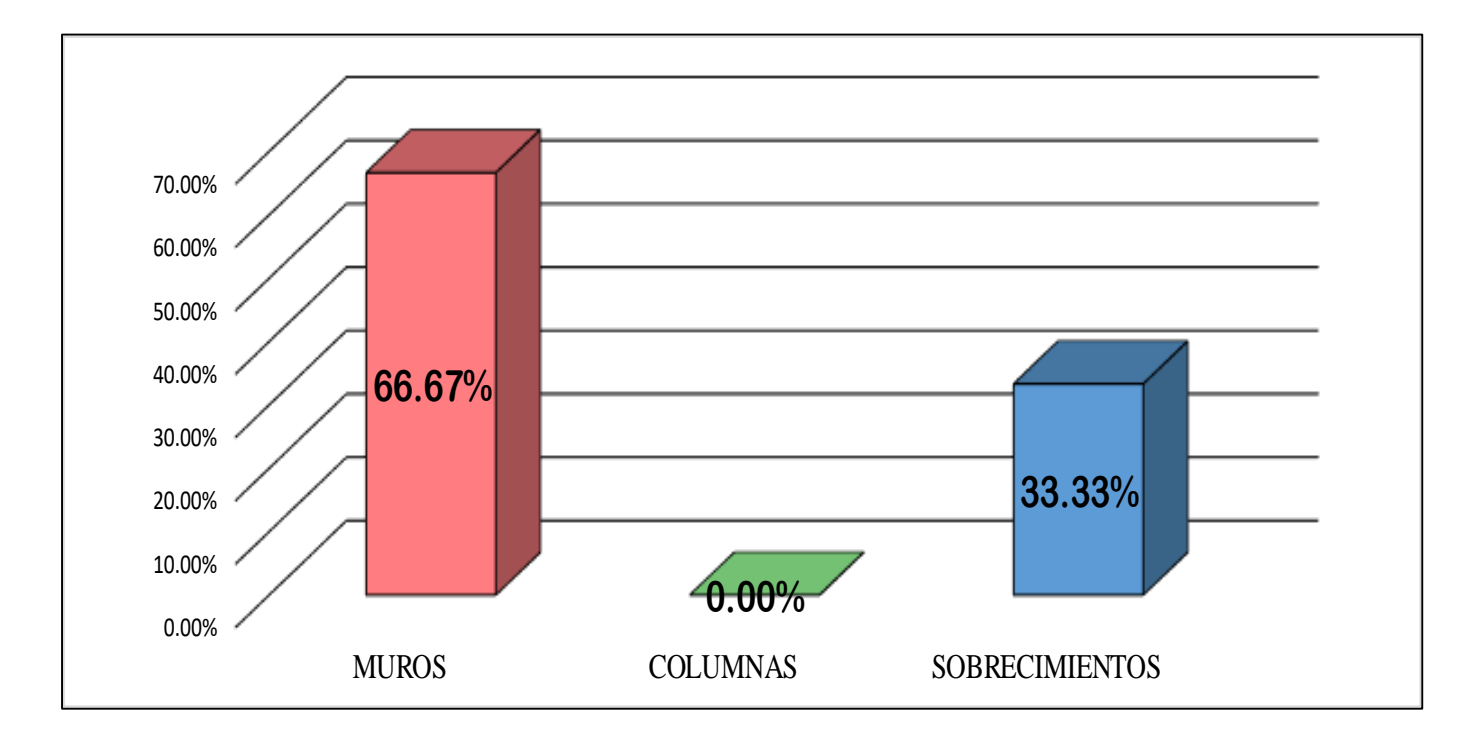

## UNIDAD MUESTRAL 26

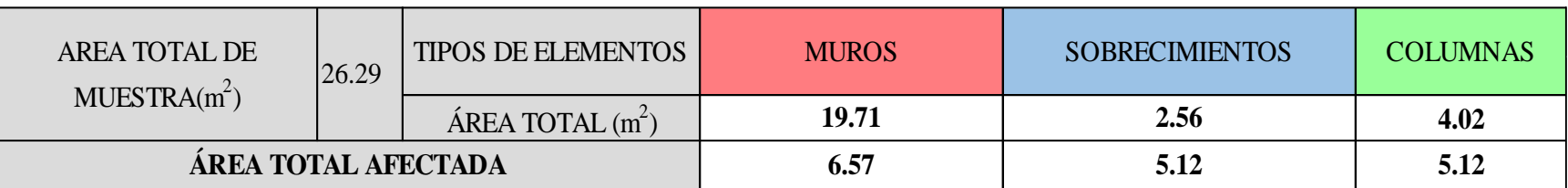

**CUADRO 79. .** Recolección de Datos de la Unidad Muestral 26

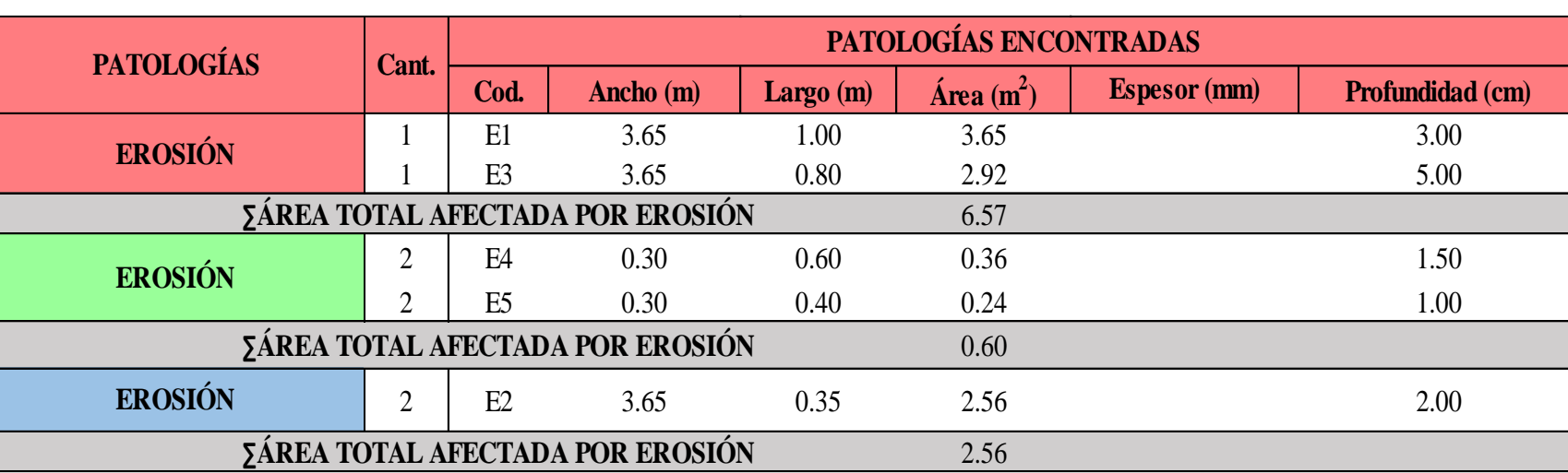
### **Ficha 26.** Identificación de las patologías de la Unidad Muestral 26.

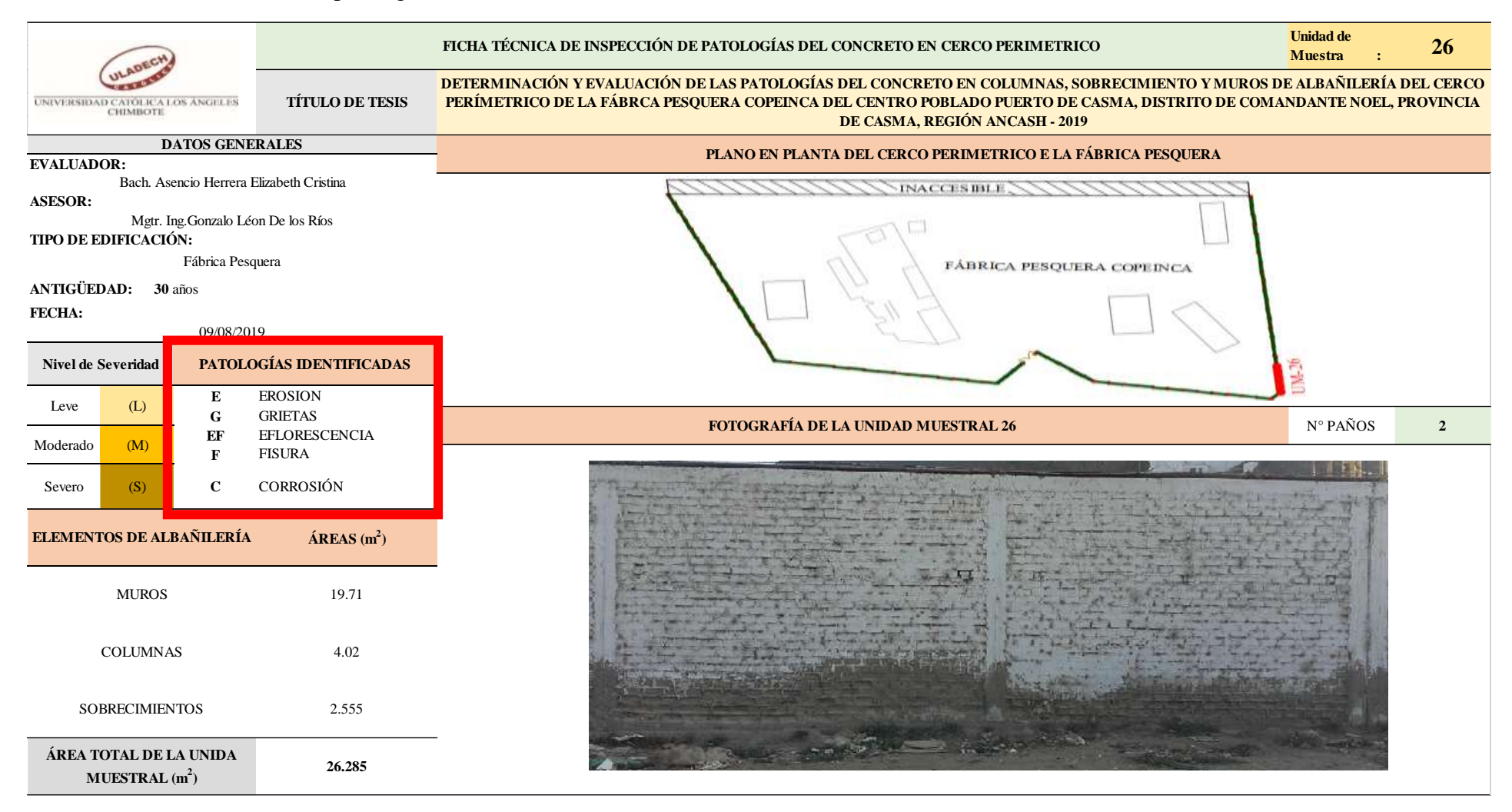

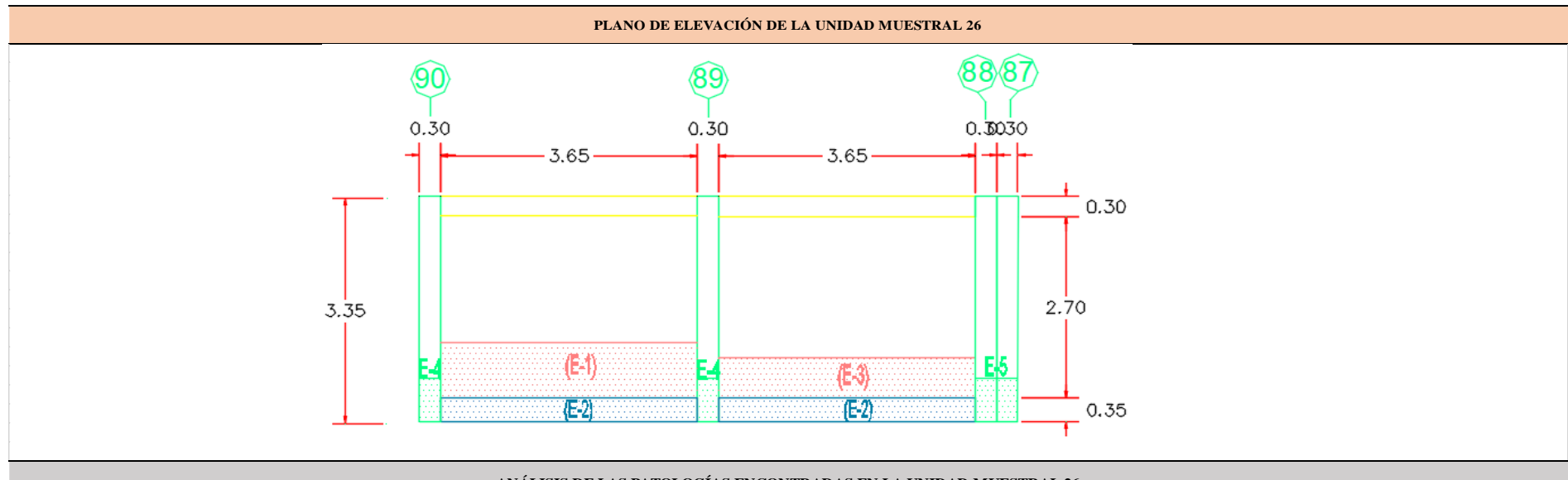

...Continuación: Evaluación de las Patologías presentadas en la unidad Muestral 26.

### **ANÁLISIS DE LAS PATOLOGÍAS ENCONTRADAS EN LA UNIDAD MUESTRAL 26**

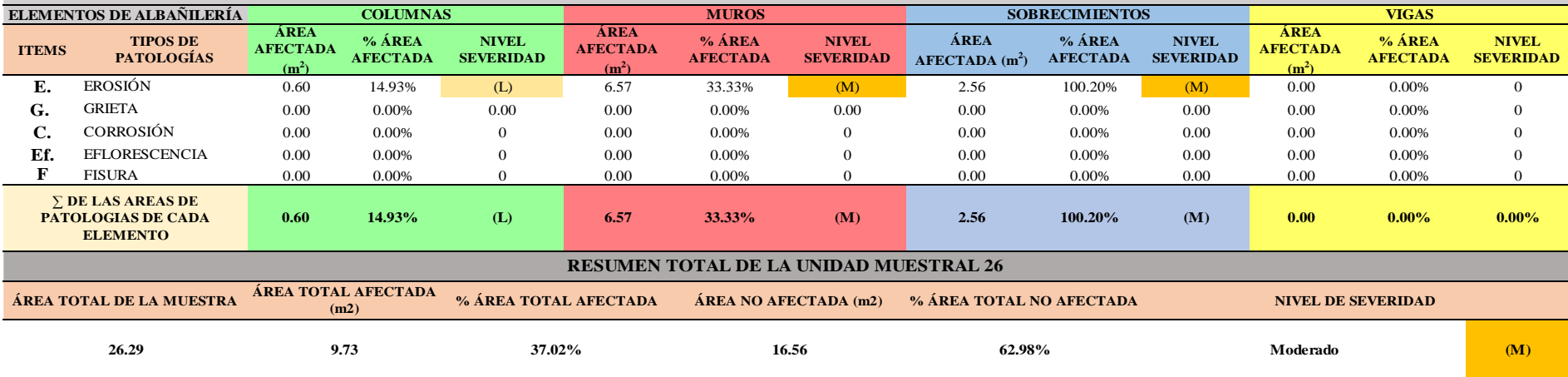

**CUADRO 80.** Nivel de Severidad de cada Elemento de la unidad Muestral 26.

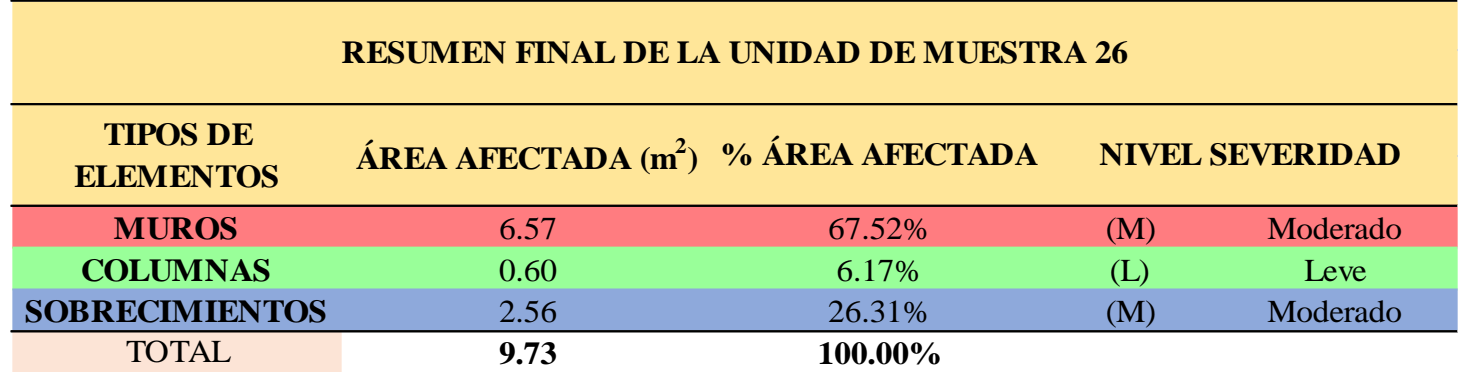

**FUENTE:** Elaboración Propia (2019)

**CUADRO 81.** Resumen de las Patologías encontradas en la Unidad Muestral 26.

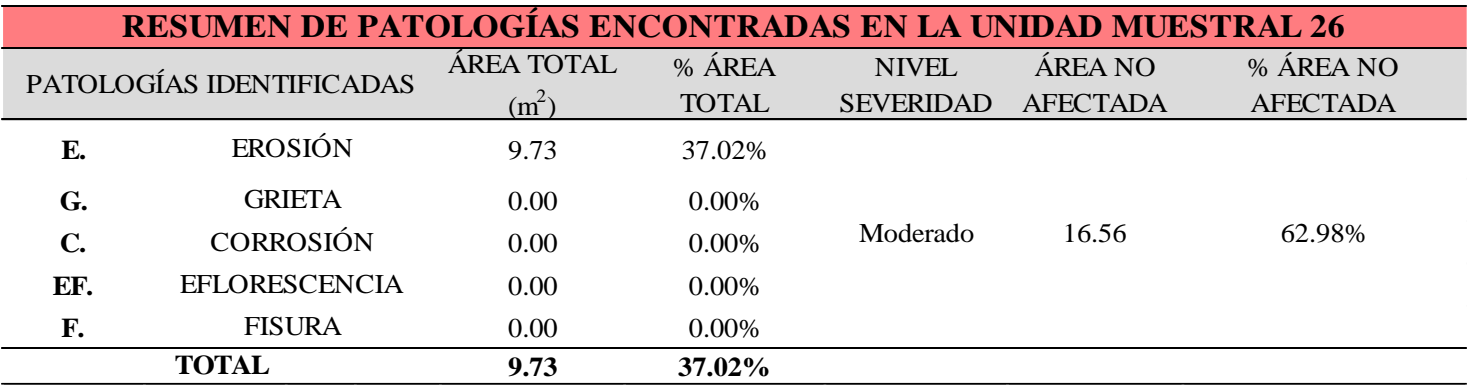

**GRAFICO 102.** Porcentaje del Nivel del Severidad de la Unidad Muestral 26.

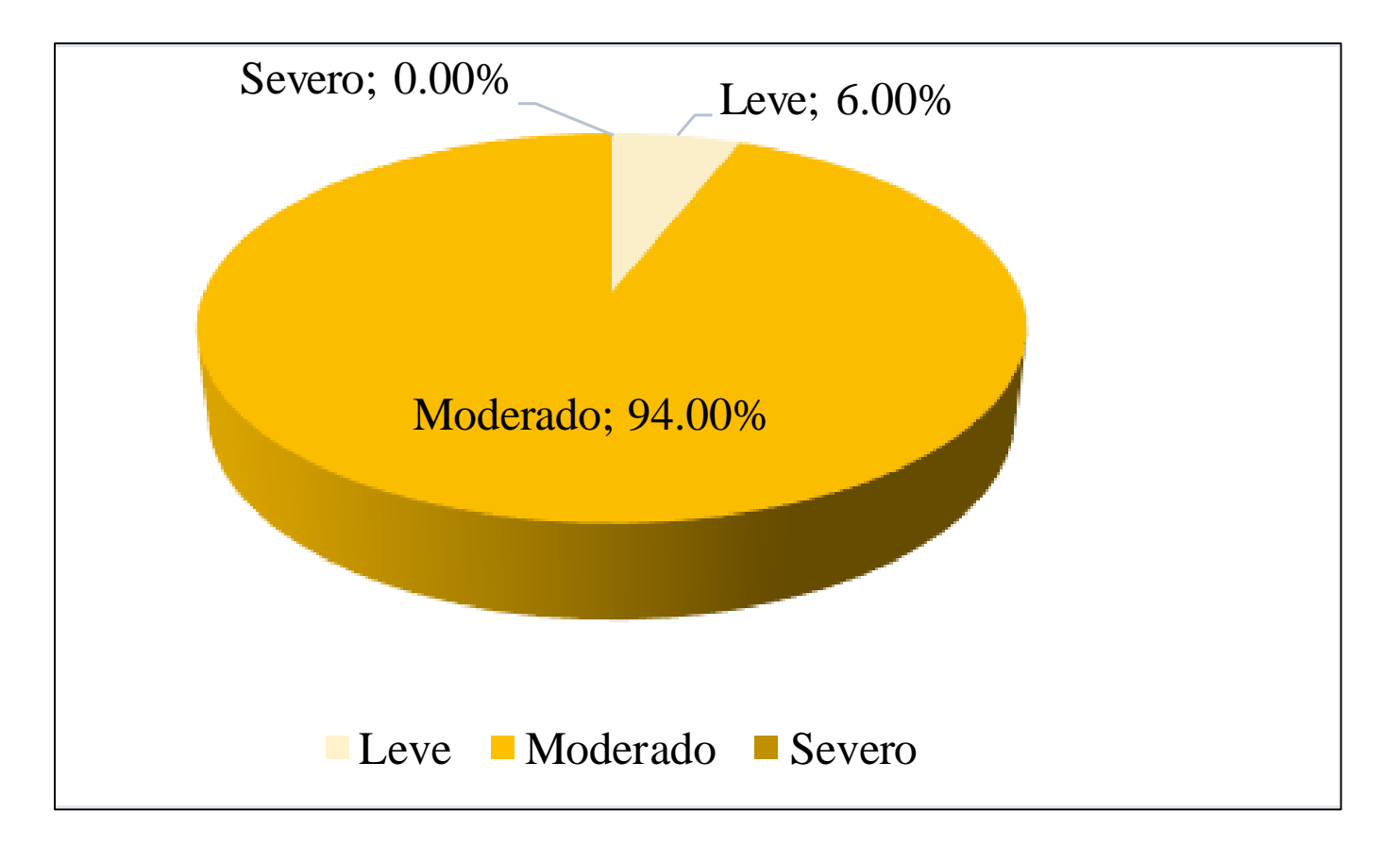

**FUENTE:** Elaboración Propia (2019)

**GRAFICO 103.** Porcentaje de cada patología encontrada en la Unidad Muestral 26.

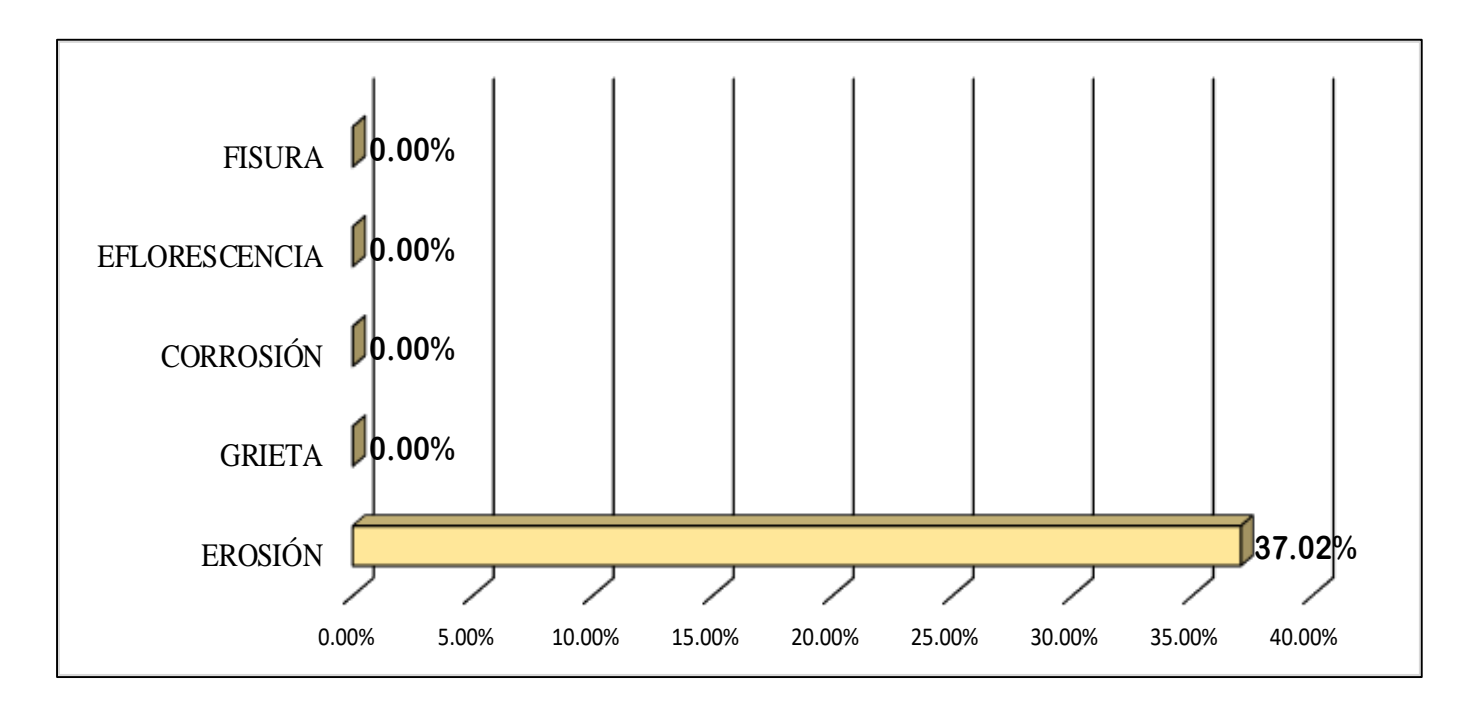

**FUENTE:** Elaboración Propia (2019)

**GRAFICO 104.** Porcentajes de Áreas afectadas de la Unidad Muestral 26.

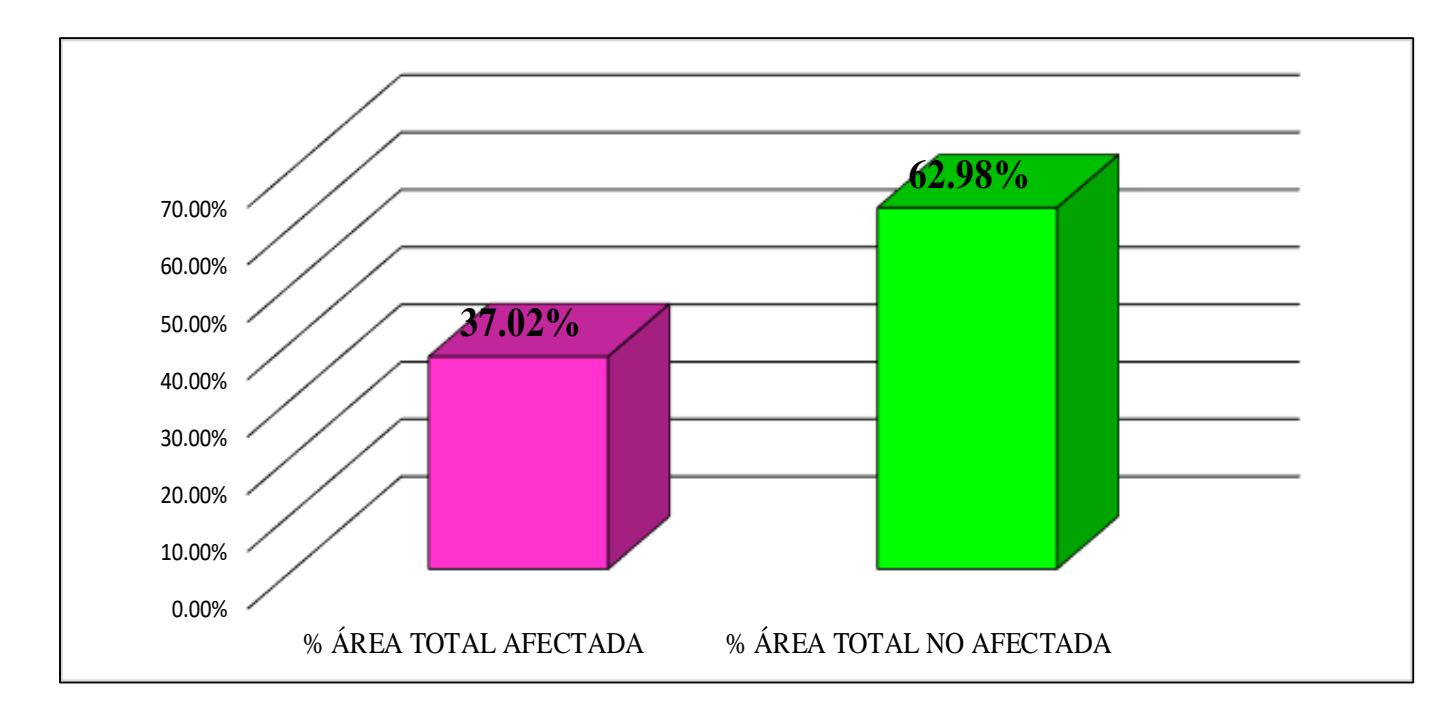

**FUENTE:** Elaboración Propia (2019)

**GRAFICO 105.** Porcentaje Afectado de los elementos de la unidad Muestral 26.

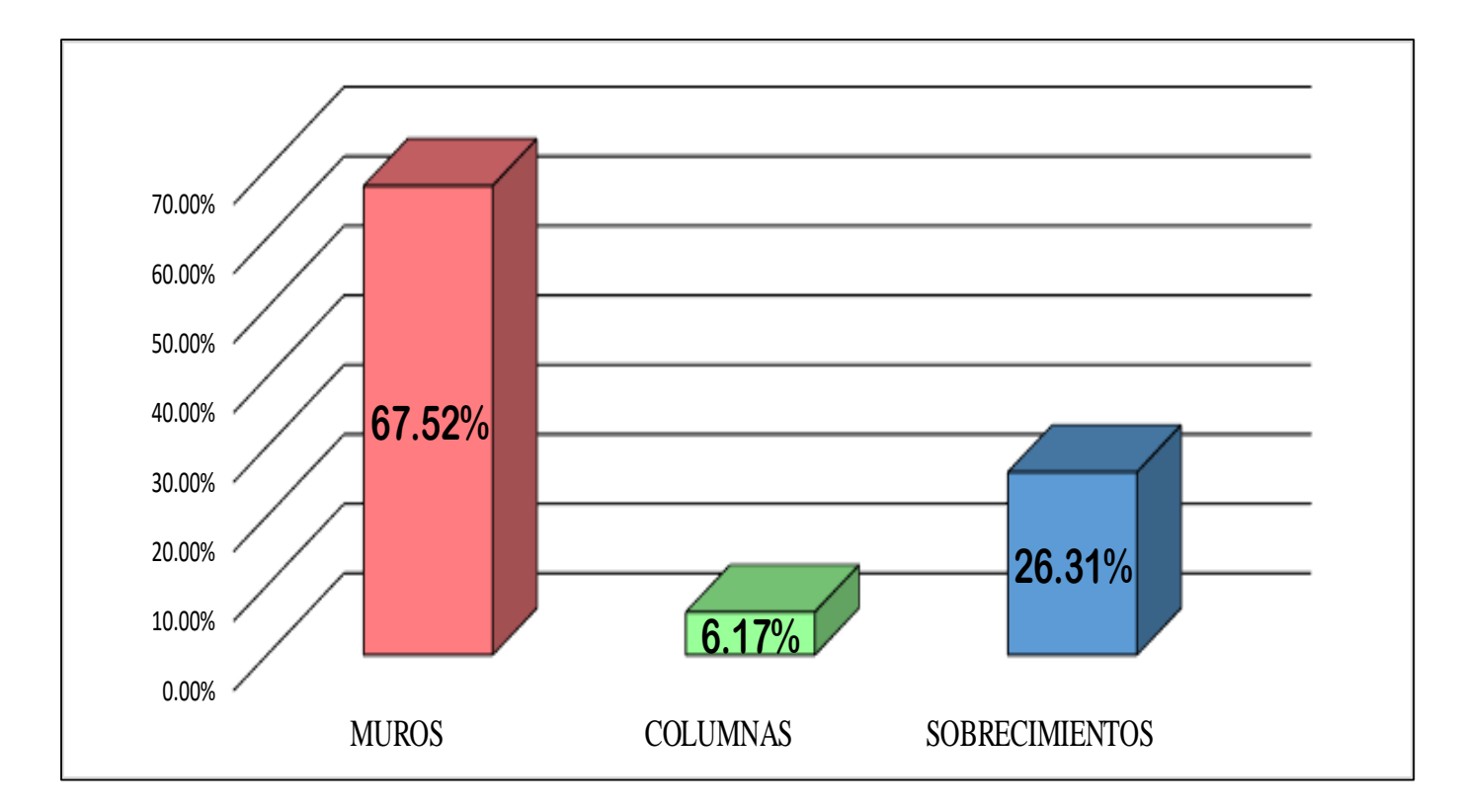

**FUENTE:** Elaboración Propia (2019)

# UNIDAD MUESTRAL 27

**CUADRO 82.** Recolección de Datos de la Unidad Muestral 27

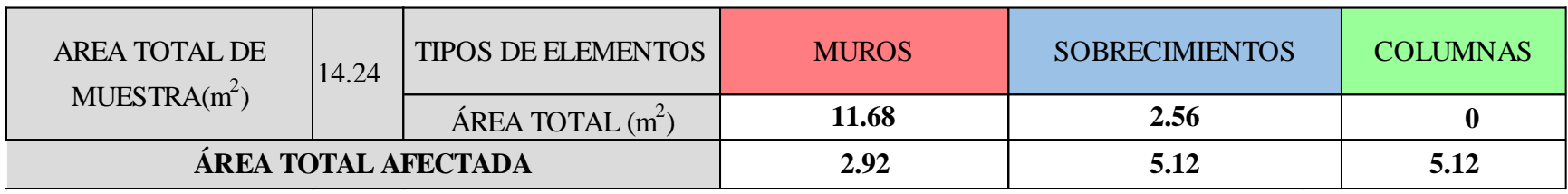

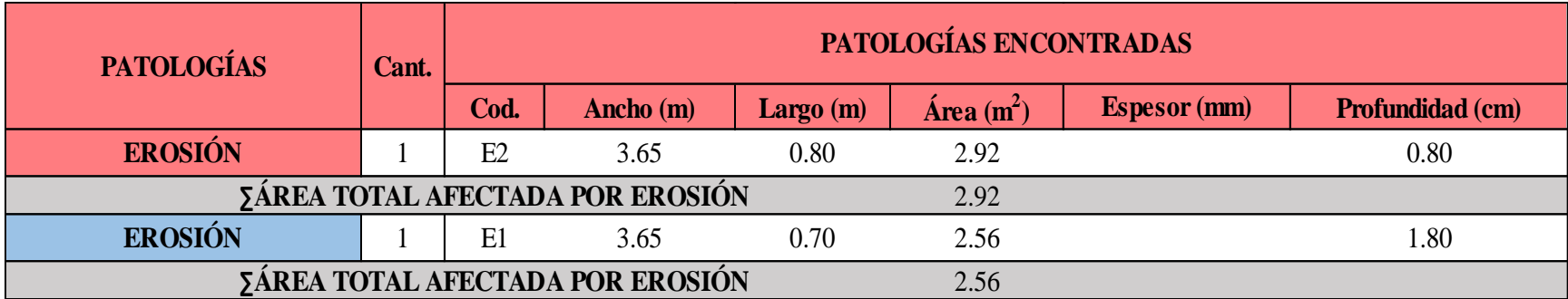

### **Ficha 27.** Identificación de las patologías de la Unidad Muestral 27.

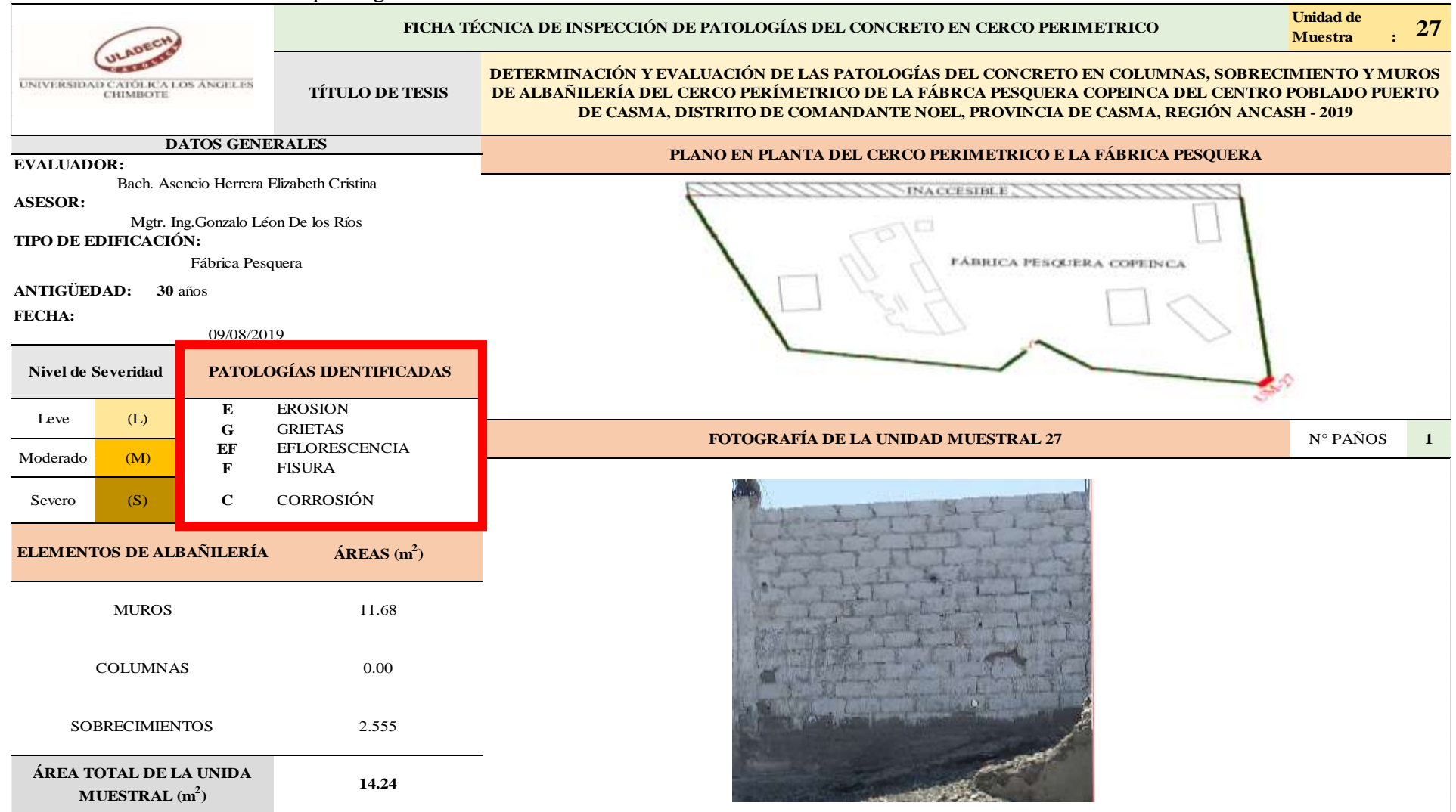

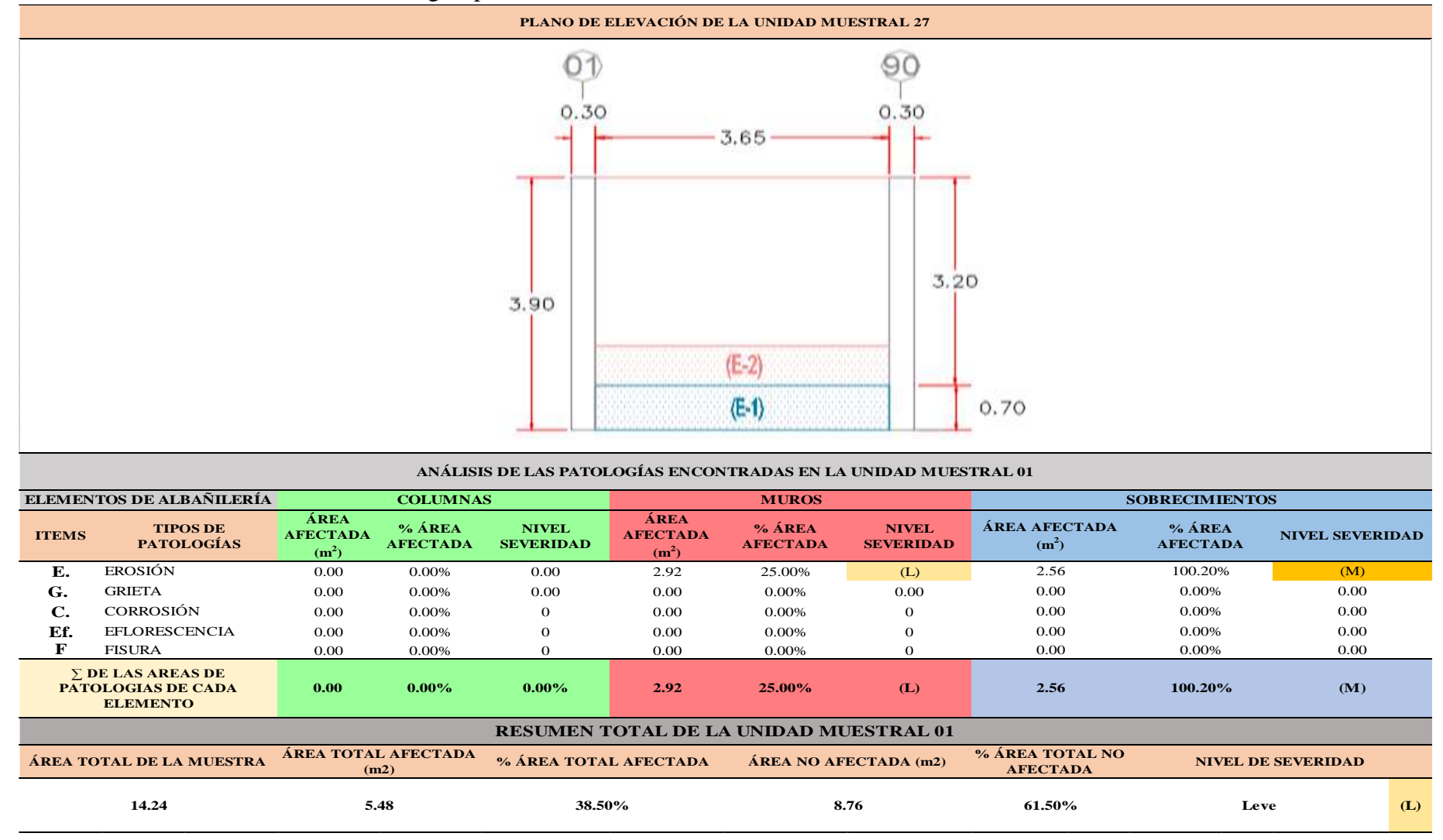

...Continuación: Evaluación de las Patologías presentadas en la unidad Muestral 27.

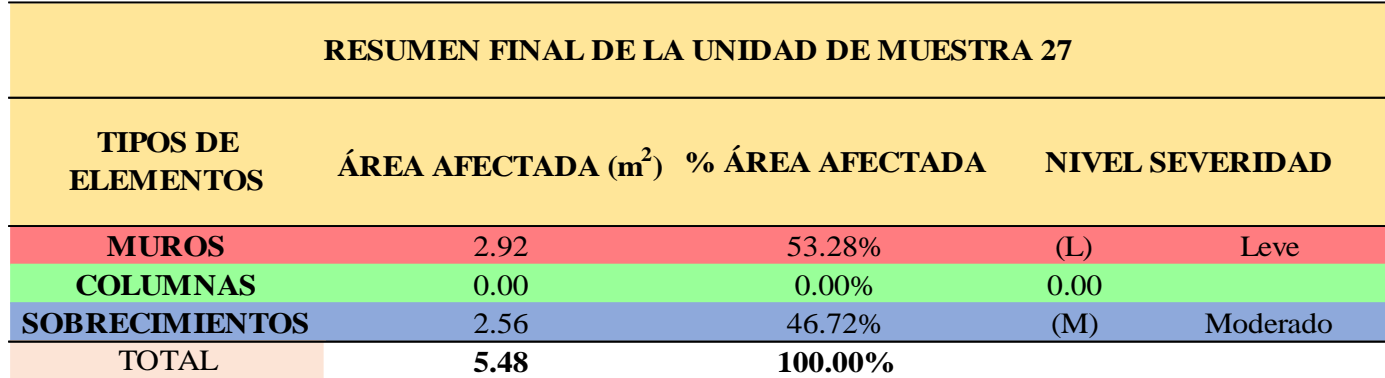

**CUADRO 83**. Nivel de Severidad de cada Elemento de la unidad Muestral 27.

**FUENTE:** Elaboración Propia (2019)

**CUADRO 84**. Resumen de las Patologías encontradas en la Unidad Muestral 27.

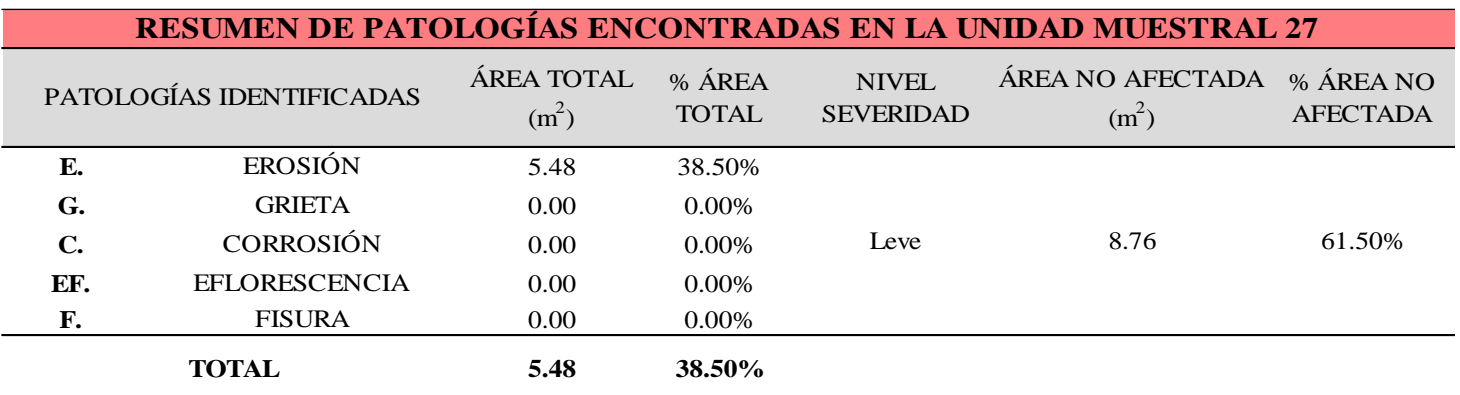

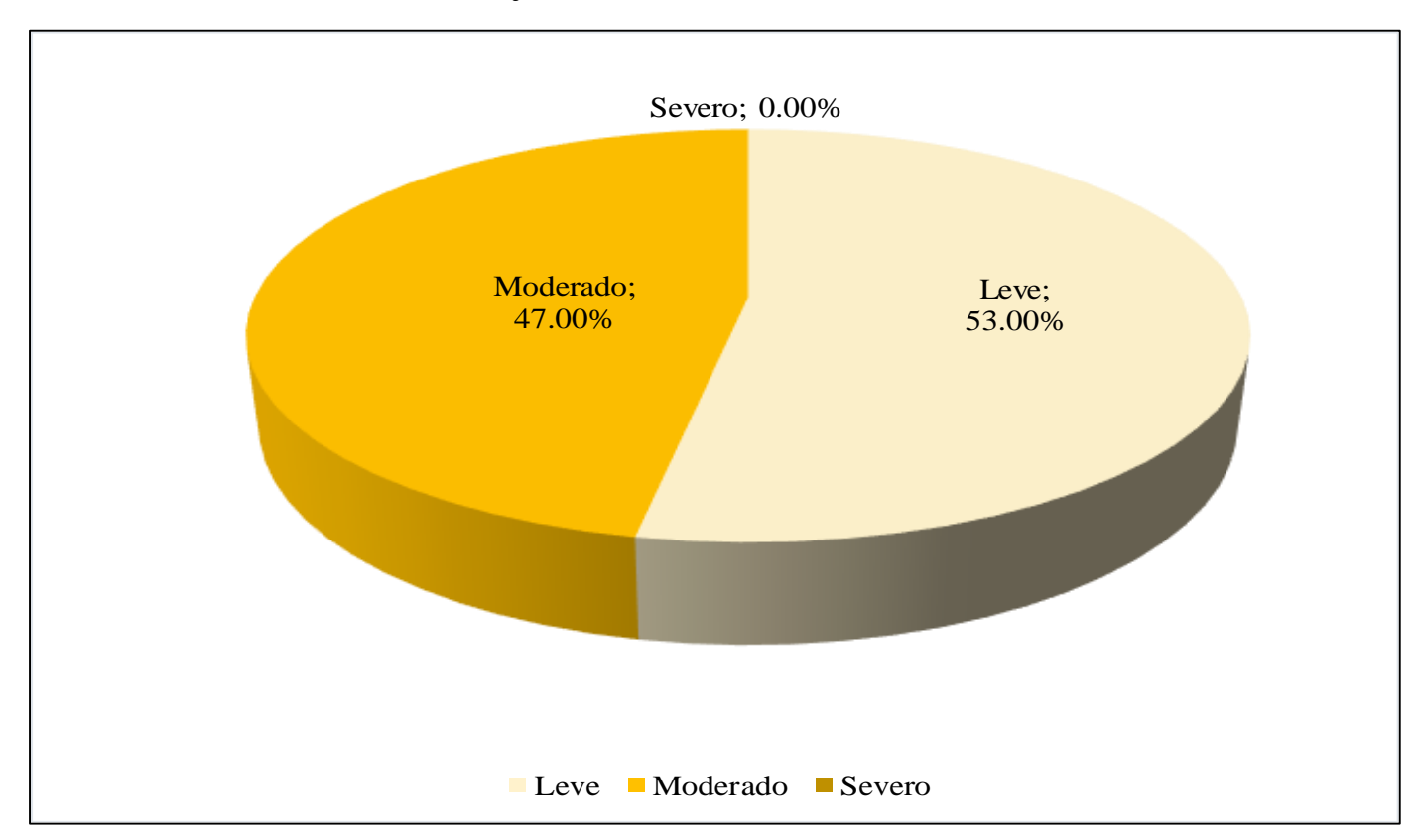

**GRAFICO 106**. Porcentaje del Nivel del Severidad de la Unidad Muestral 27.

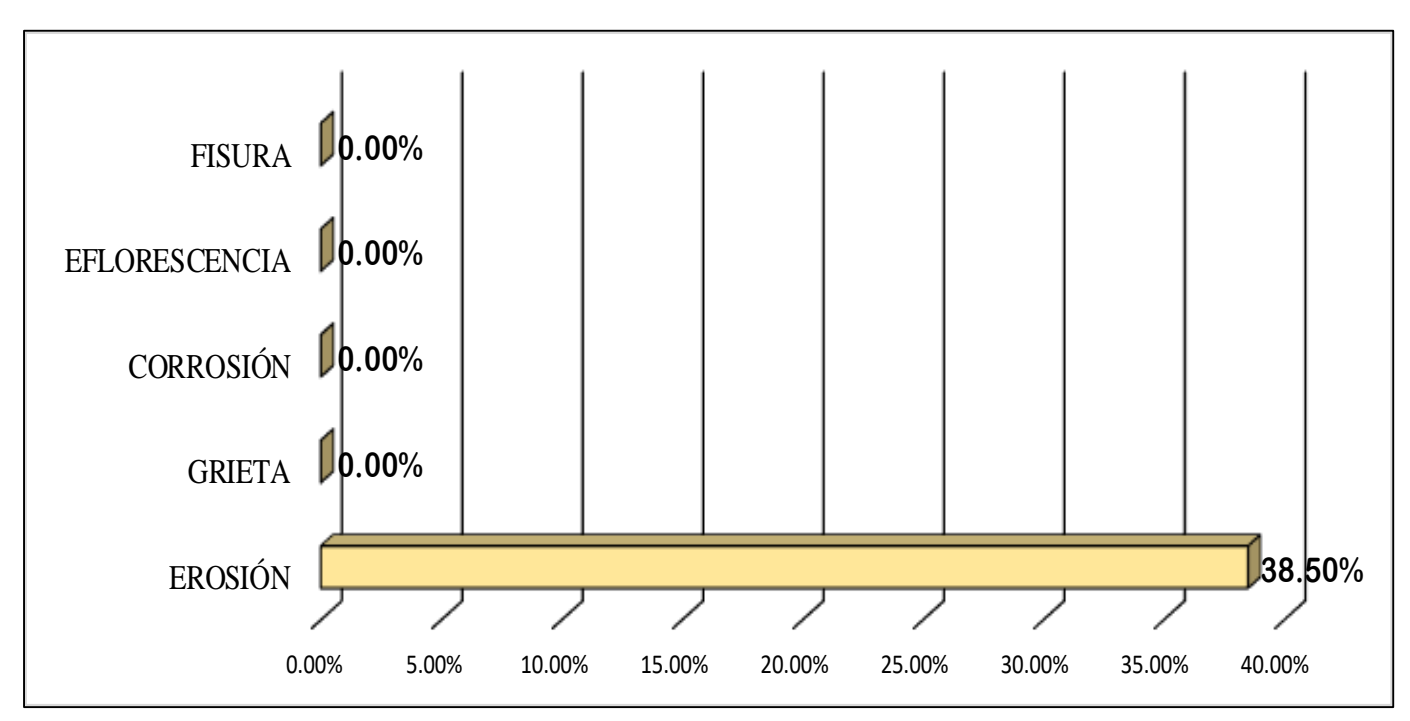

**GRAFICO 107.** Porcentaje de cada patología encontrada en la Unidad Muestral 27.

**FUENTE:** Elaboración Propia (2019)

**GRAFICO 108**. Porcentajes de Áreas afectadas de la Unidad Muestral 27.

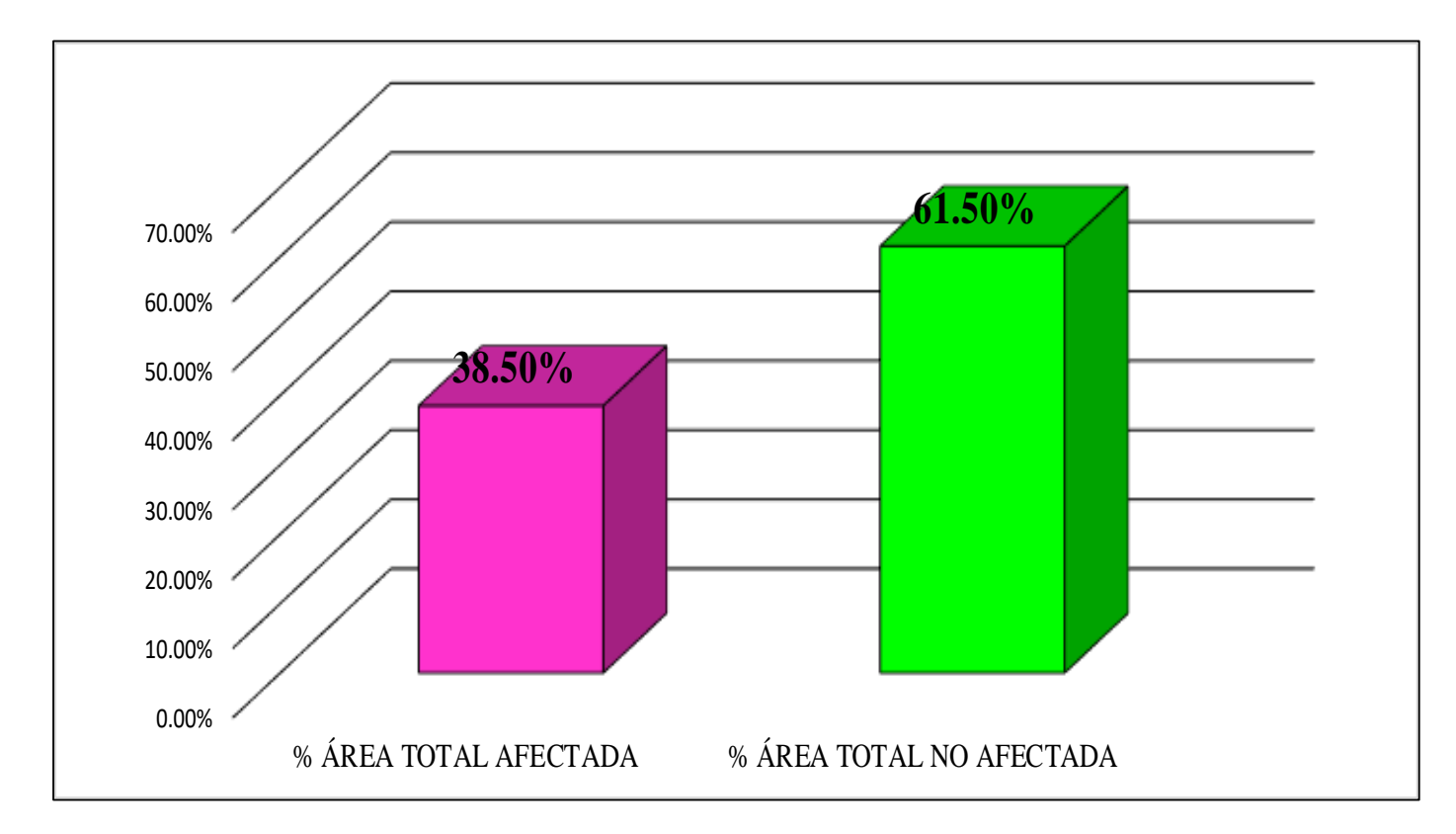

**FUENTE:** Elaboración Propia (2019)

**GRAFICO 109.** Porcentaje Afectado de los elementos de la unidad Muestral 27.

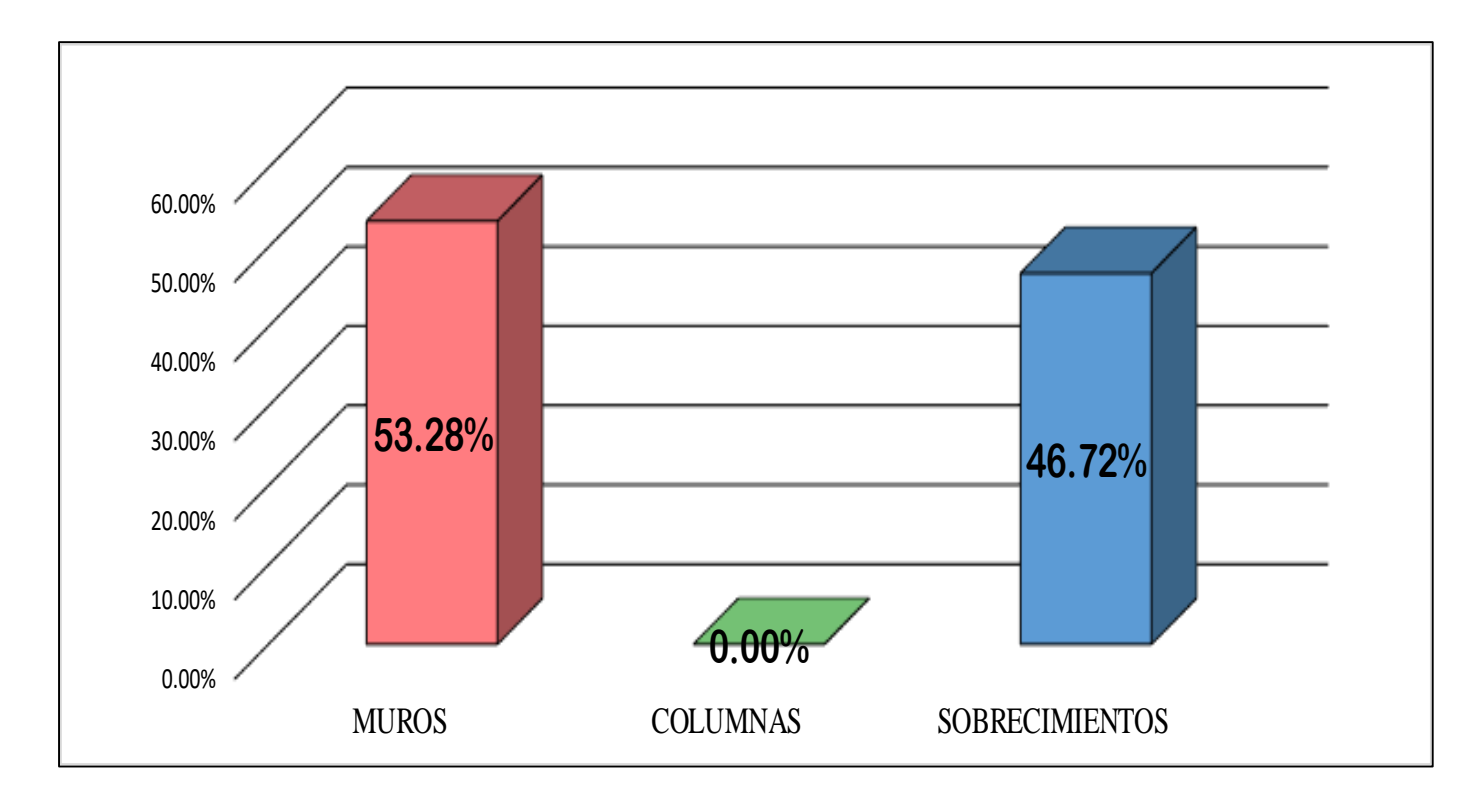

**FUENTE:** Elaboración Propia (2019)

RESUMEN FINAL DE TODAS LAS UNIDADES MUESTRALES DEL CERCO PERIMETRICO DE LA FABRICA PESQUERA COPEINCA DEL CENTRO POBLADO DE CASMA, DISTRITO DE COMANDANTE NOE, PROVINCIA DE CASMA, REGION ANCASH 2019.

### **Ficha 28.** Identificación de las patologías del Cerco Perimétrico de la Fábrica Pesquera Copeinca.

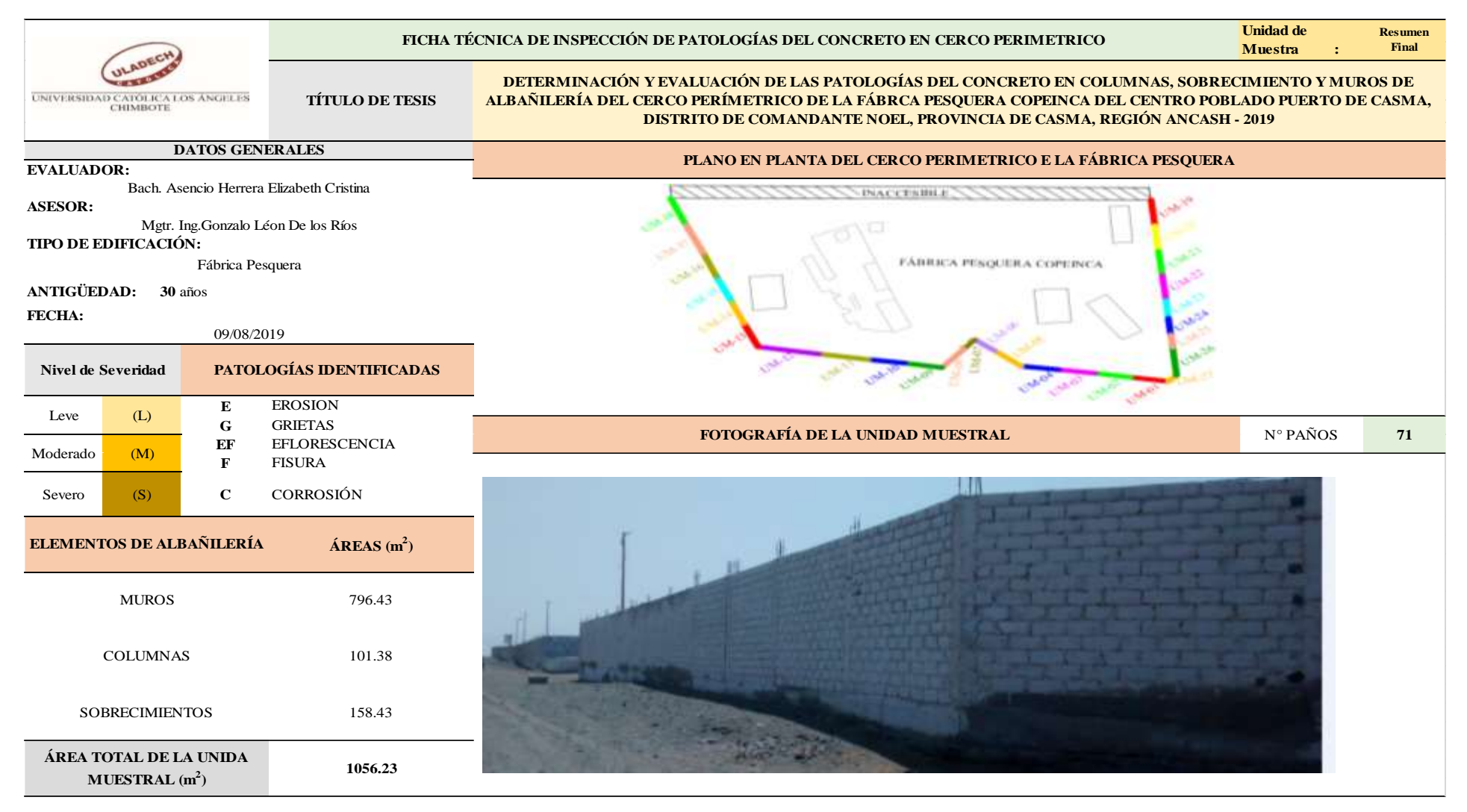

...Continuación: Evaluación de las Patologías del Cerco Perimétrico de la Fábrica Pesquera Copeinca

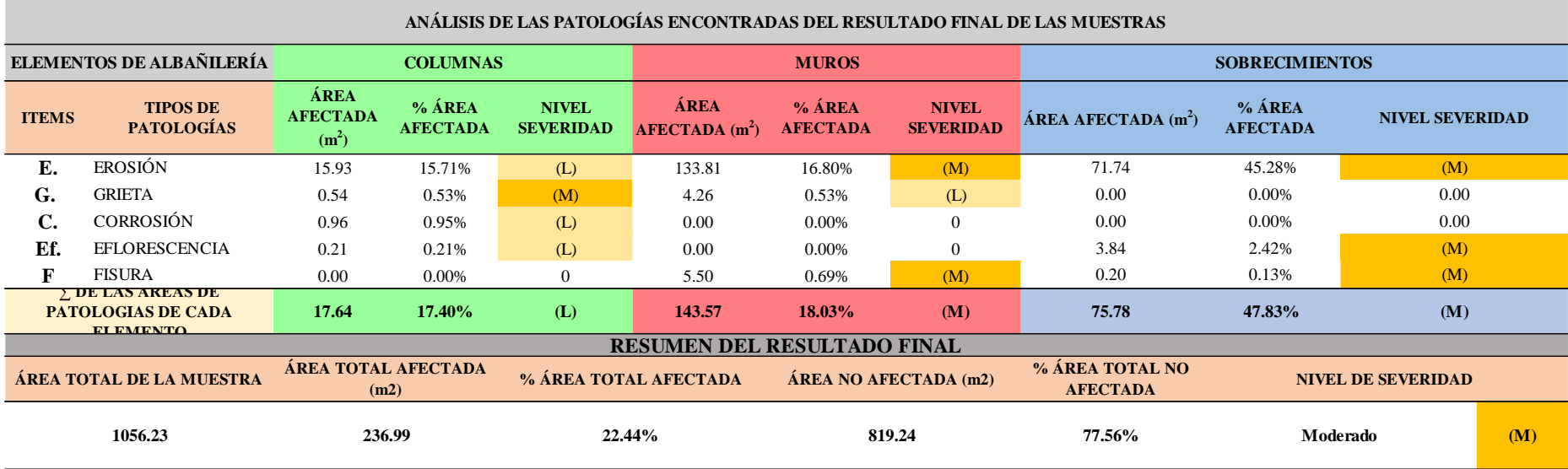

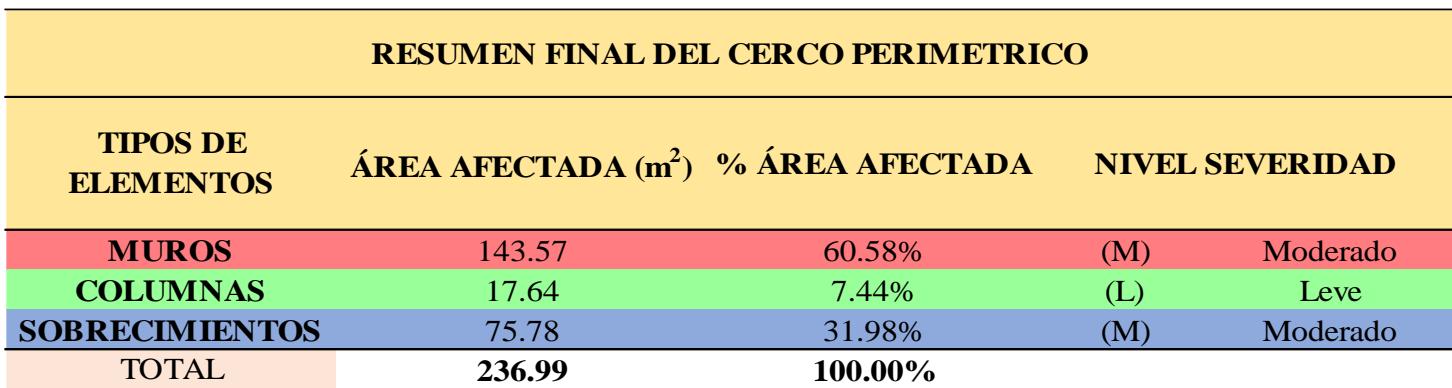

**CUADRO 85.** Nivel de Severidad Final de cada Elemento del cerco Perimétrico.

**FUENTE:** Elaboración Propia (2019)

**CUADRO 86.** Resumen Final de las patologías encontradas en el Cerco Perimetrico.

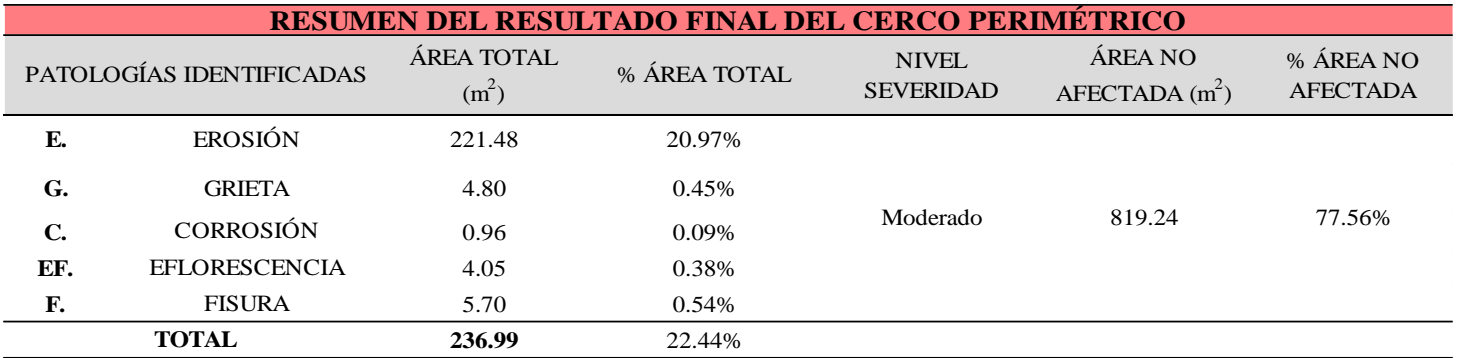

**GRAFICO 110.** Porcentaje Final de cada patología encontrada en el cerco Perimétrico.

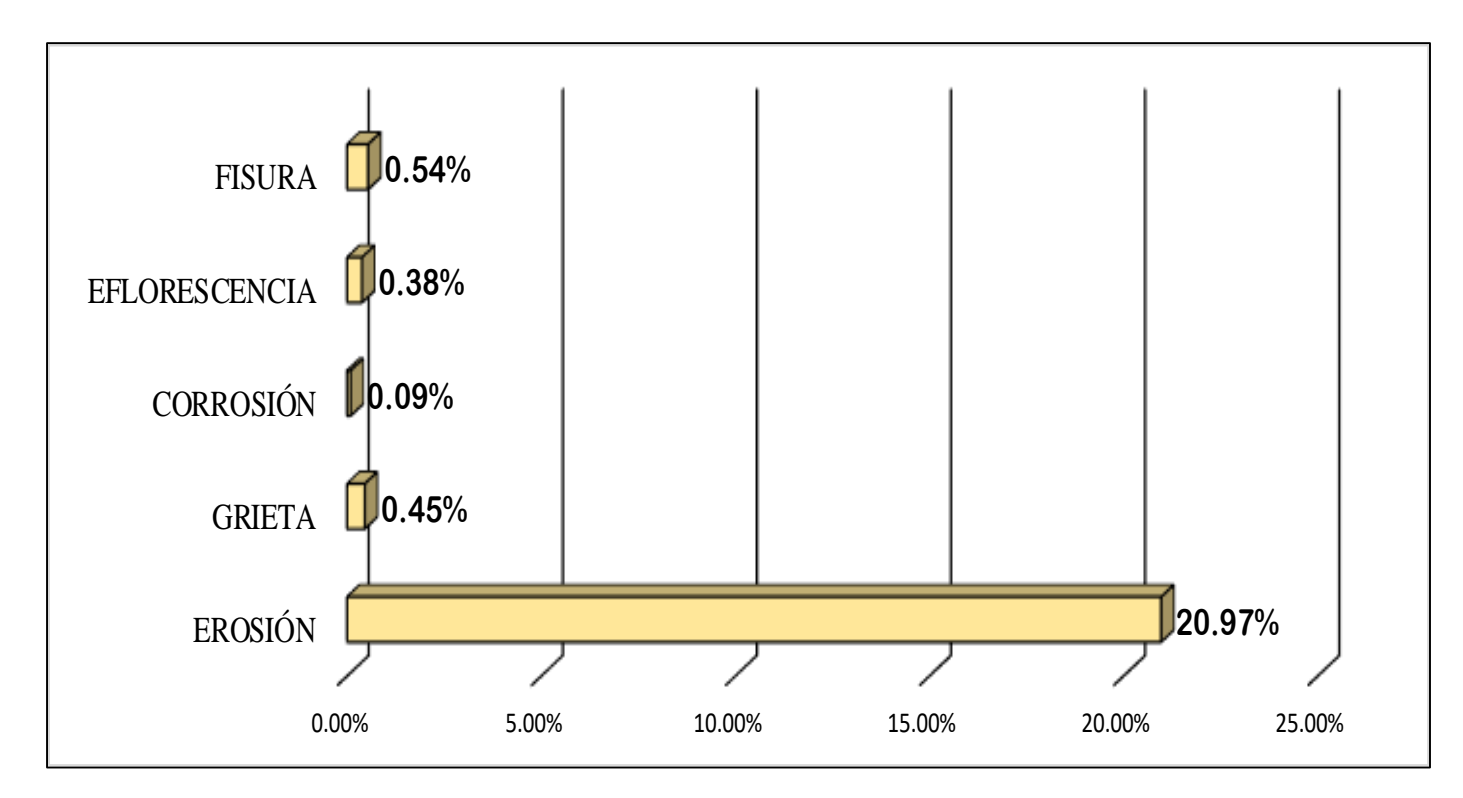

**GRAFICO 111.** Porcentaje Final de Áreas Afectadas de los elementos del Cerco Perimétrico.

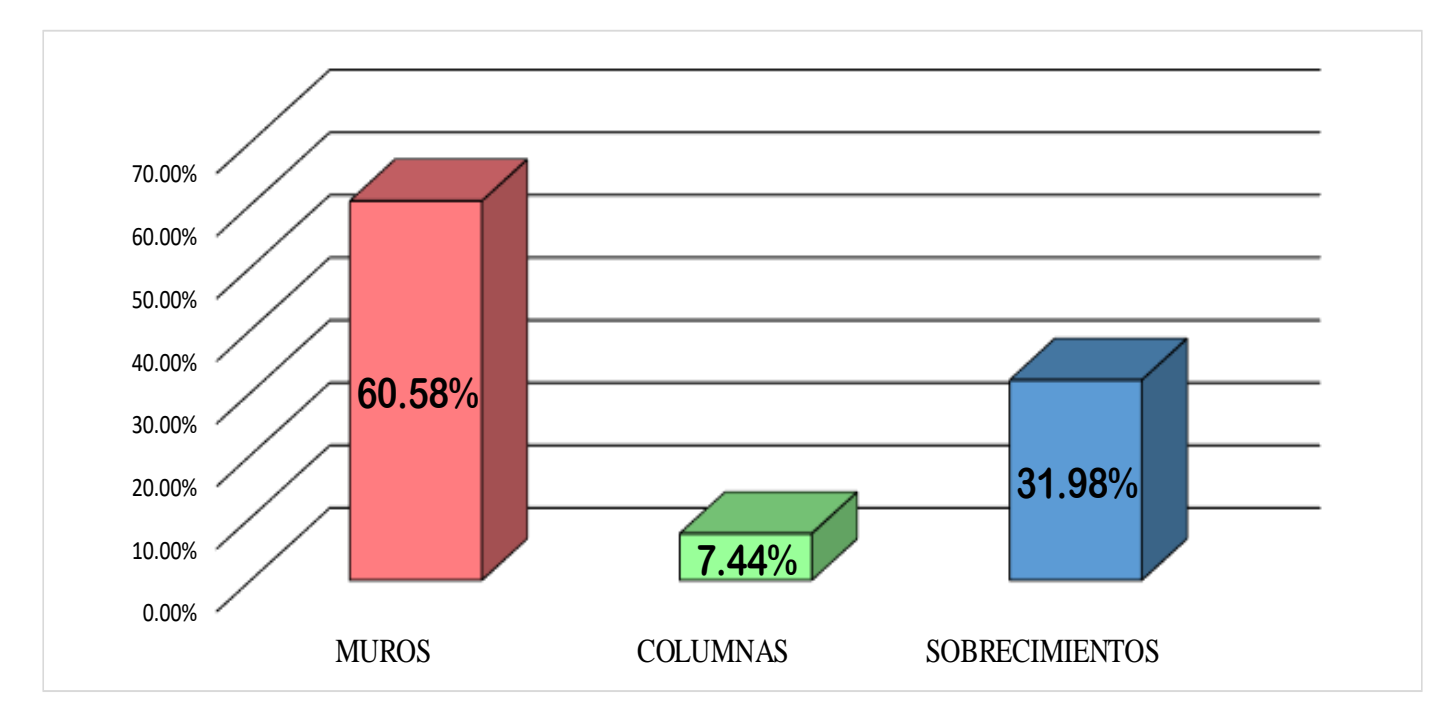

**FUENTE:** Elaboración Propia (2019)

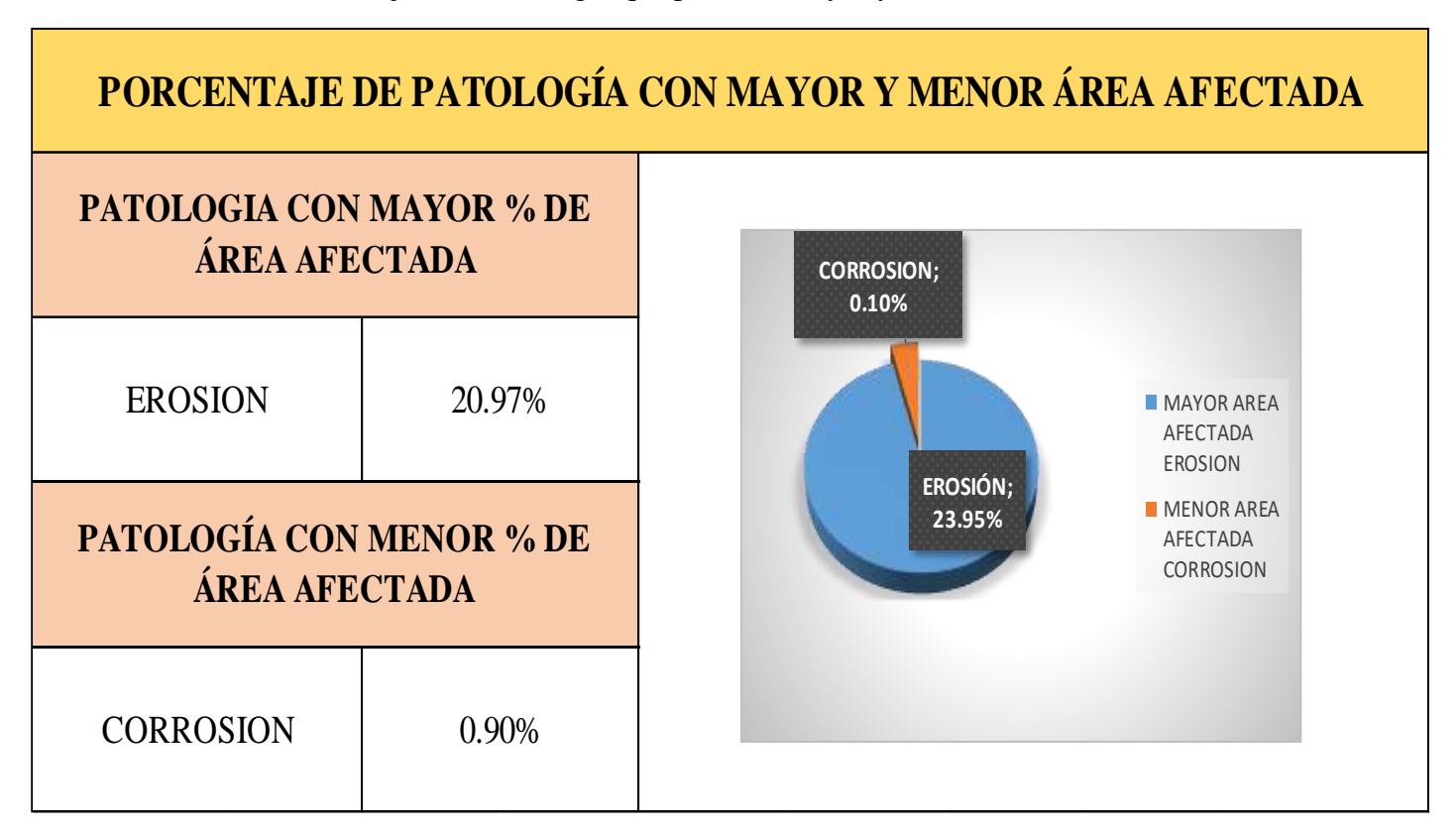

**CUADRO 87**. Porcentaje de la Patología que presenta mayor y menor área afectada del cerco Perimétrico.

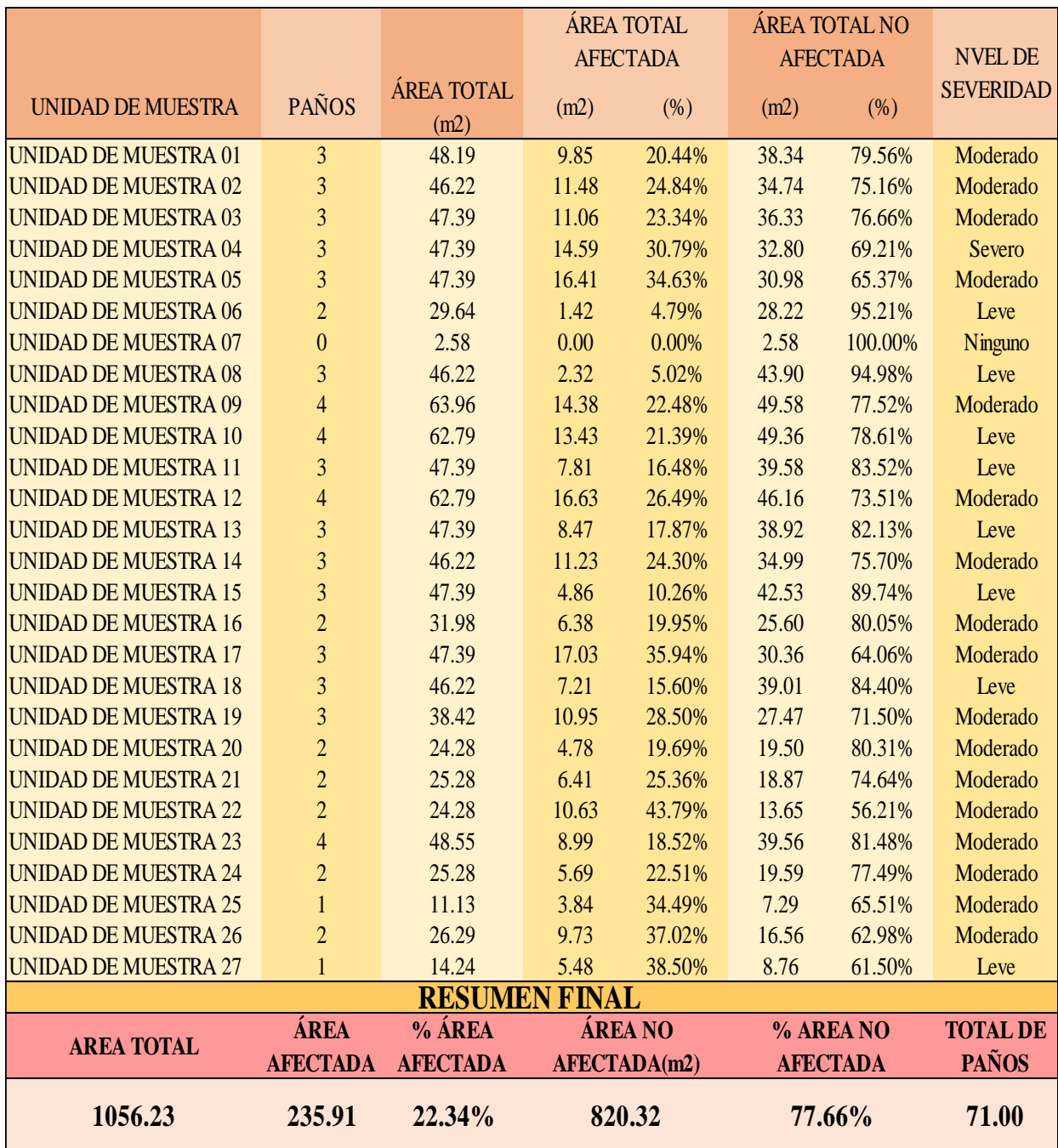

**CUADRO 88.** Resumen Total de todas las Unidades Muestrales del Cerco Perimétrico de la Fábrica Pesquera Copeinca.

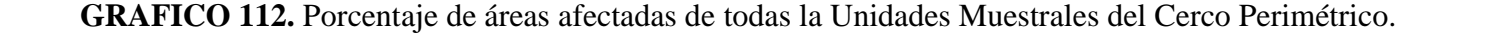

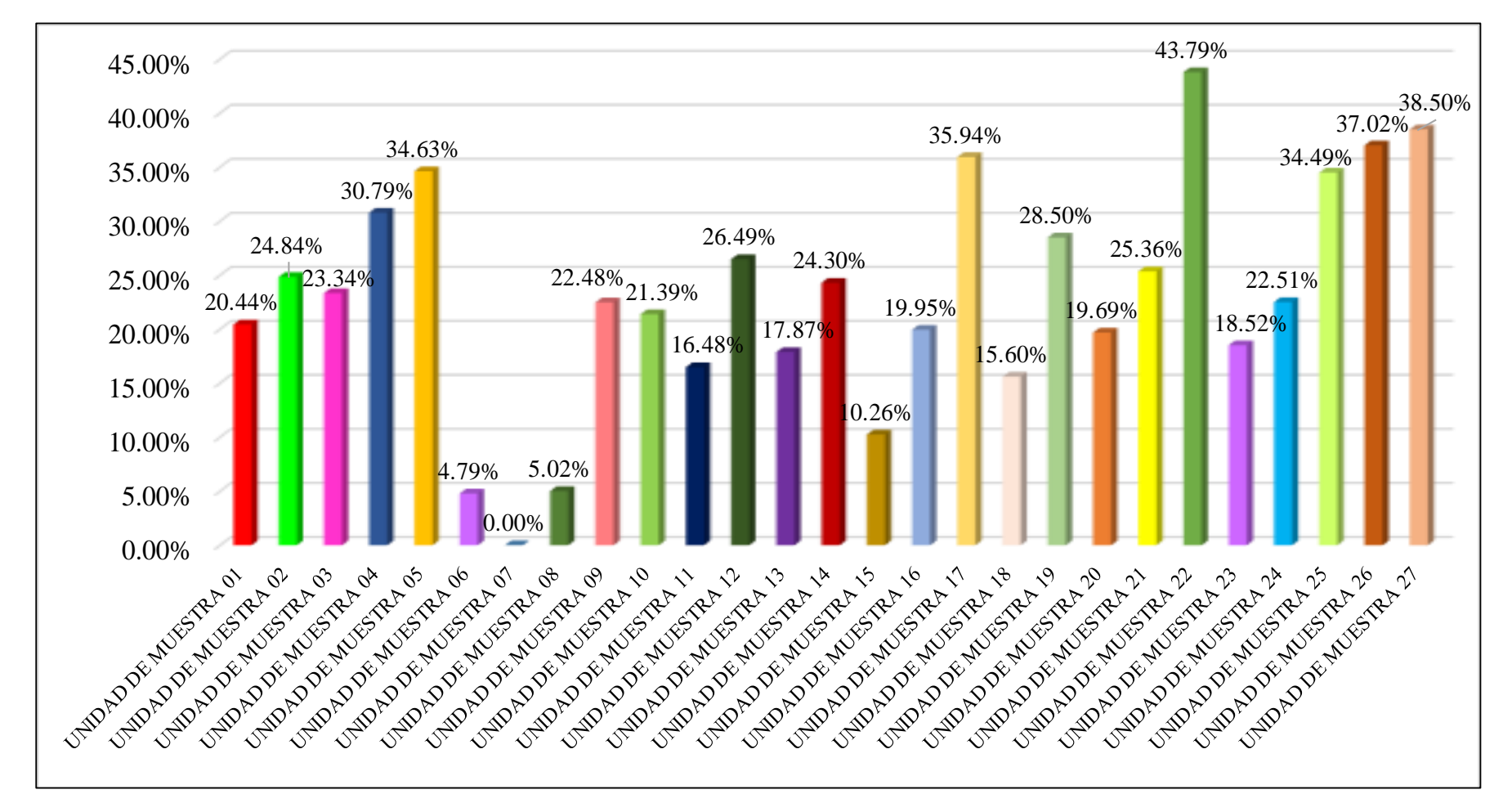

**FUENTE:** Elaboración Propia (2019)

**GRAFICO 113.** Porcentaje Final de Áreas afectadas del Cerco Perimetrico.

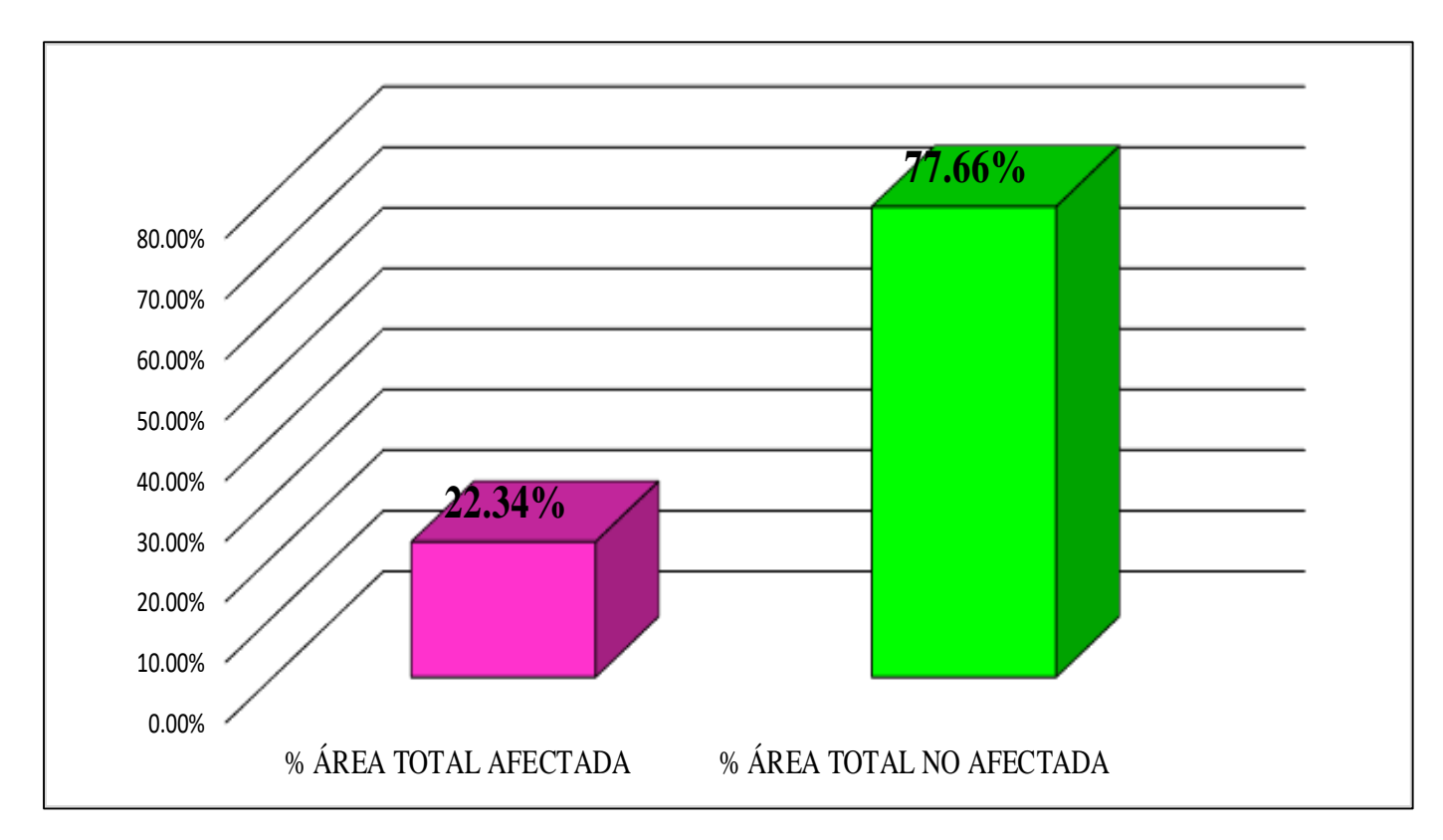

**FUENTE:** Elaboración Propia (2019)

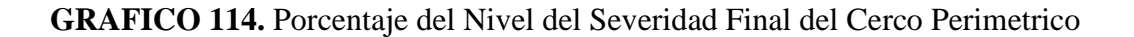

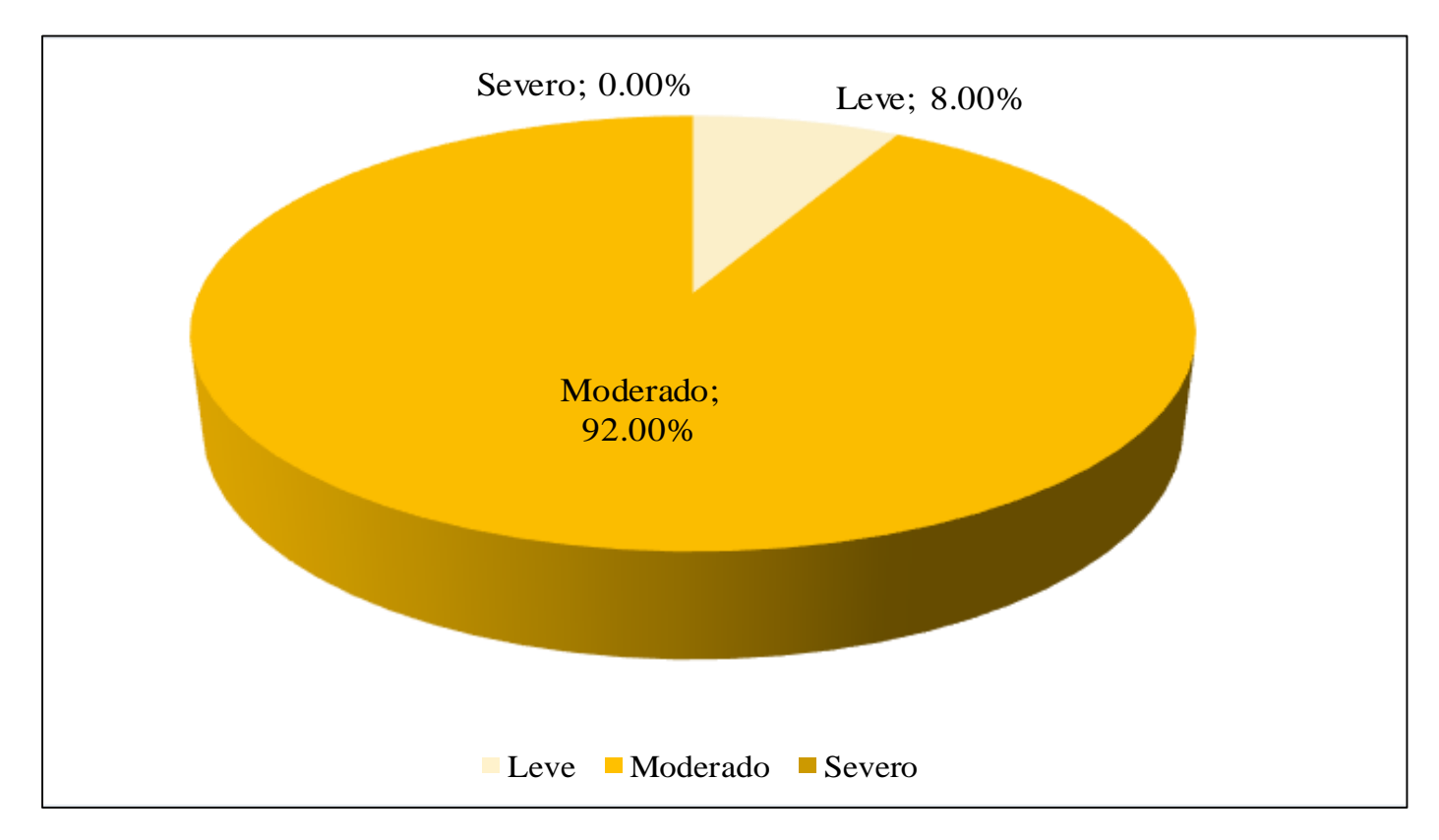

**FUENTE:** Elaboración Propia (2019)

## Anexo **Anexo 2. Ficha de recolección de datos**

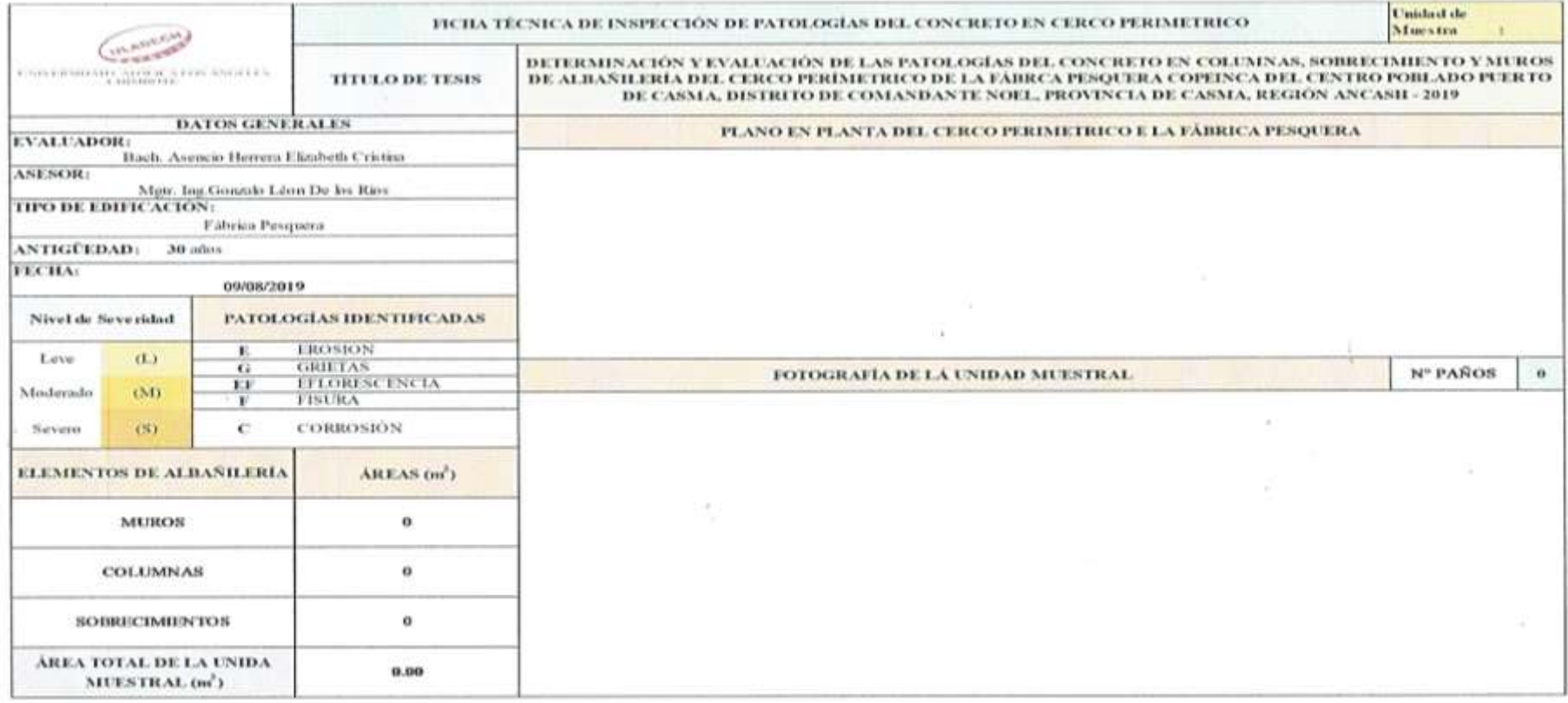

 $\frac{m}{n}$ 

dwar Iwan Bod<u>dales Loyage</u><br>\_ass<del>terent E</del> Ot Ourie Stimaln

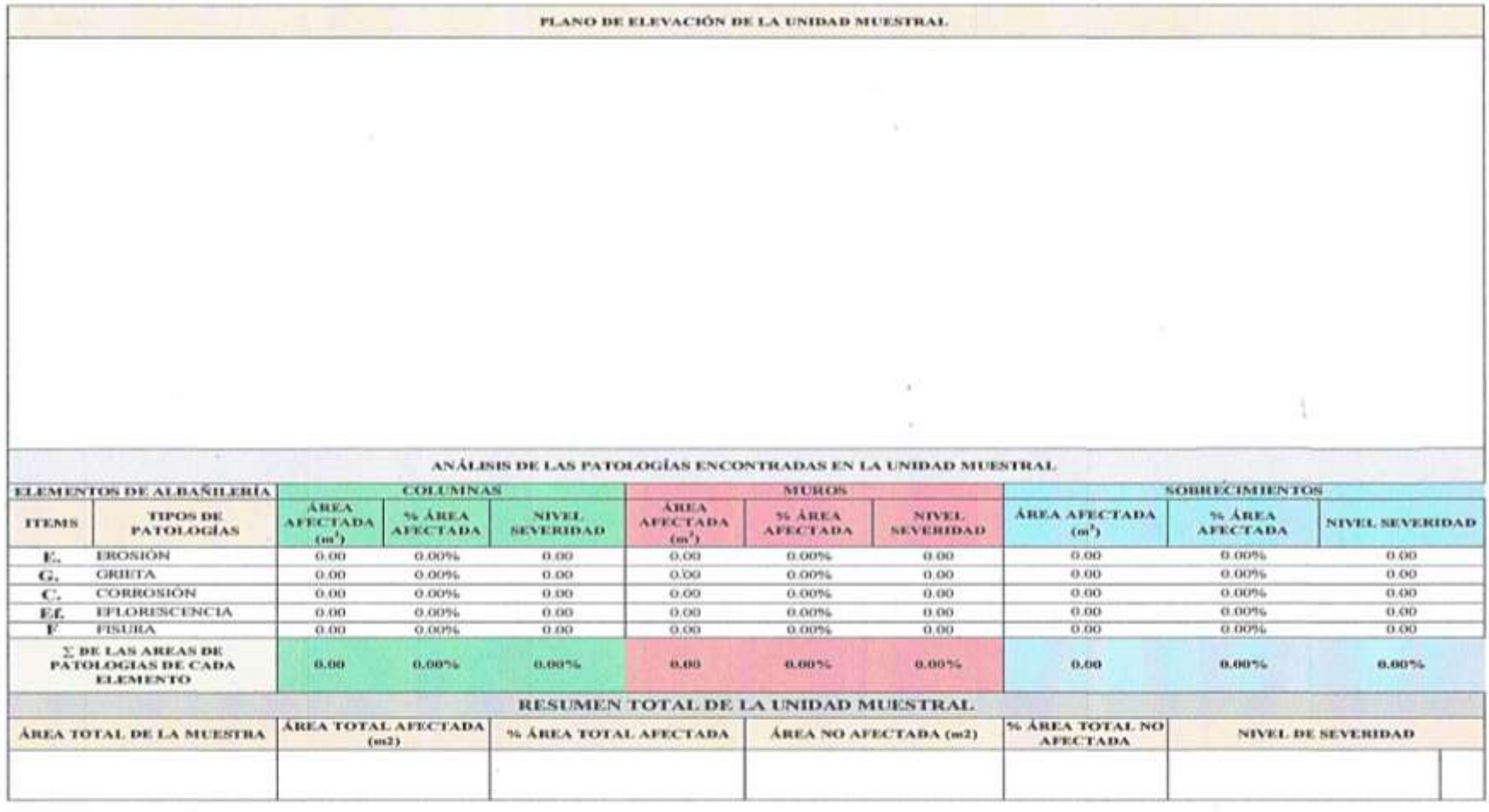

Schule burgheddes Lounge<br>San Gibbon Carl Dena<br>San Gibbon Carl Pressae

W.

# **Anexo 3. Panel fotográfico**

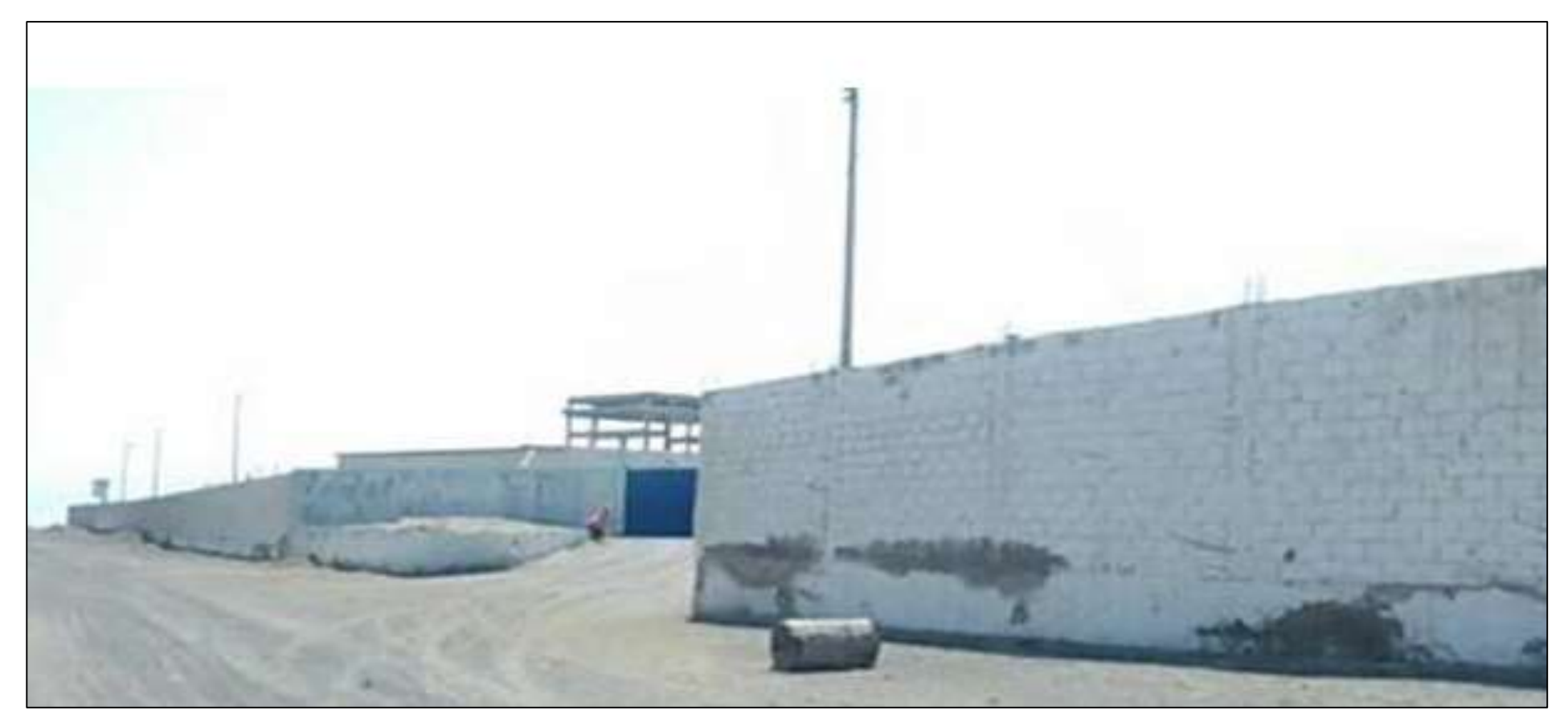

**Imagen 12:** Vista Panorámica de la parte Frontal del cerco perimétrico de la fábrica pesquera Copeinca del centro poblado puerto de Casma.

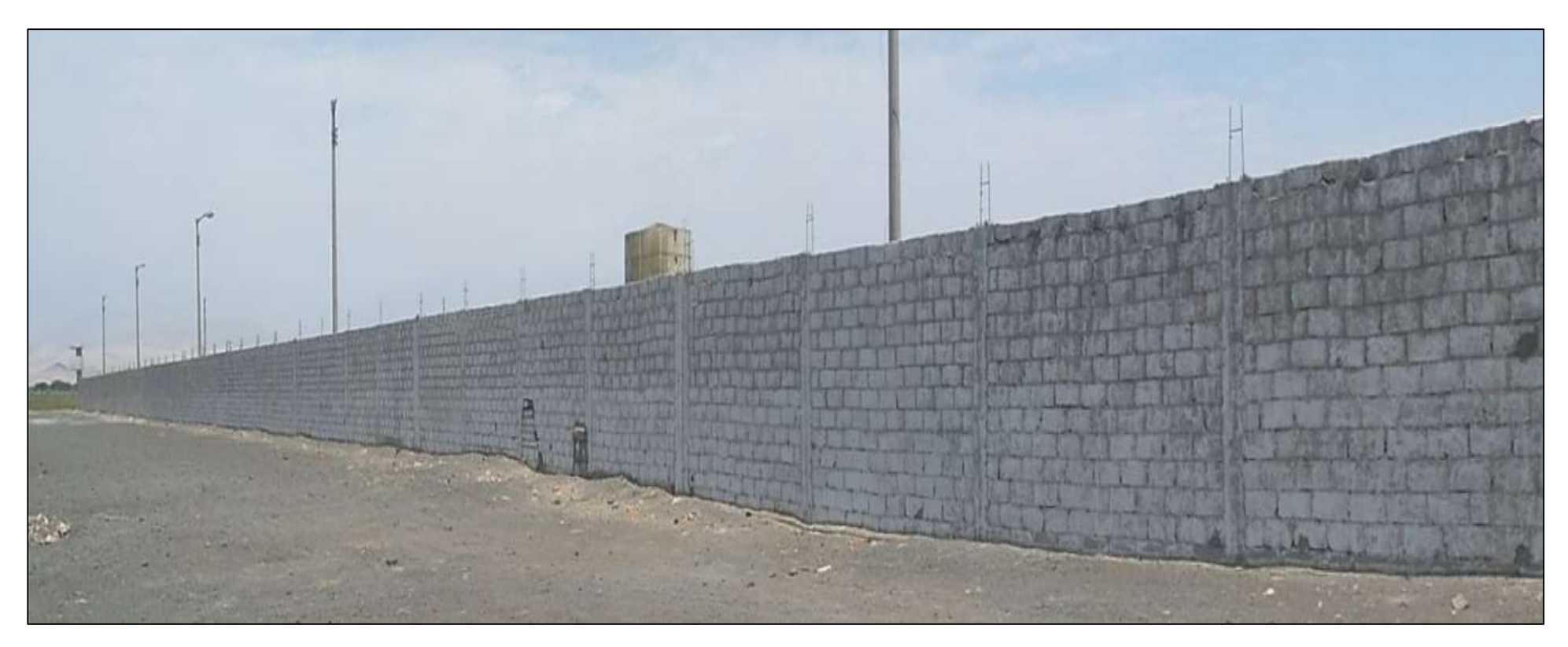

**Imagen 13.** Vista panorámica del parte lateral izquierdo del cerco perimétrico de la fábrica pesquera Copeinca del centro poblado puerto de Casma.

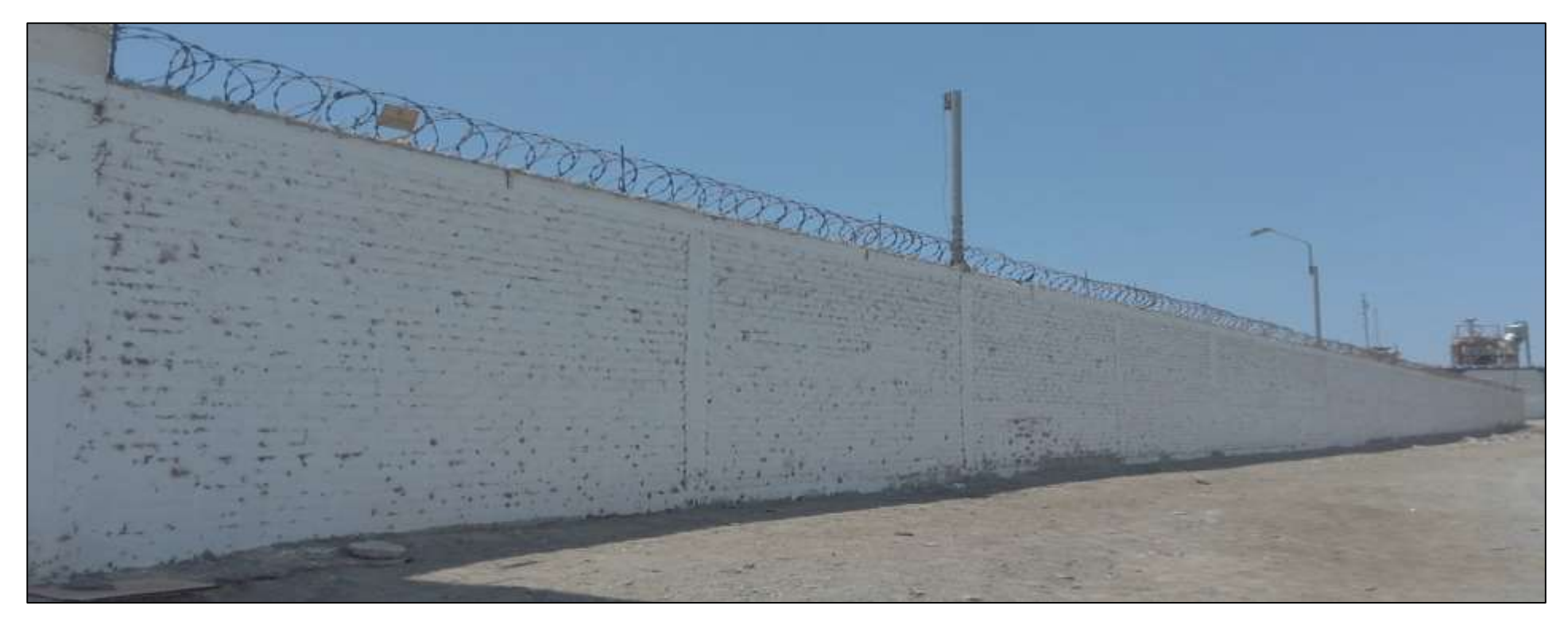

**Imagen 14.** Vista panorámica del parte lateral derecho del cerco perimétrico de la fábrica pesquera Copeinca del centro poblado puerto de Casma.

### **Anexo 4. Plano de Reparaciones.**

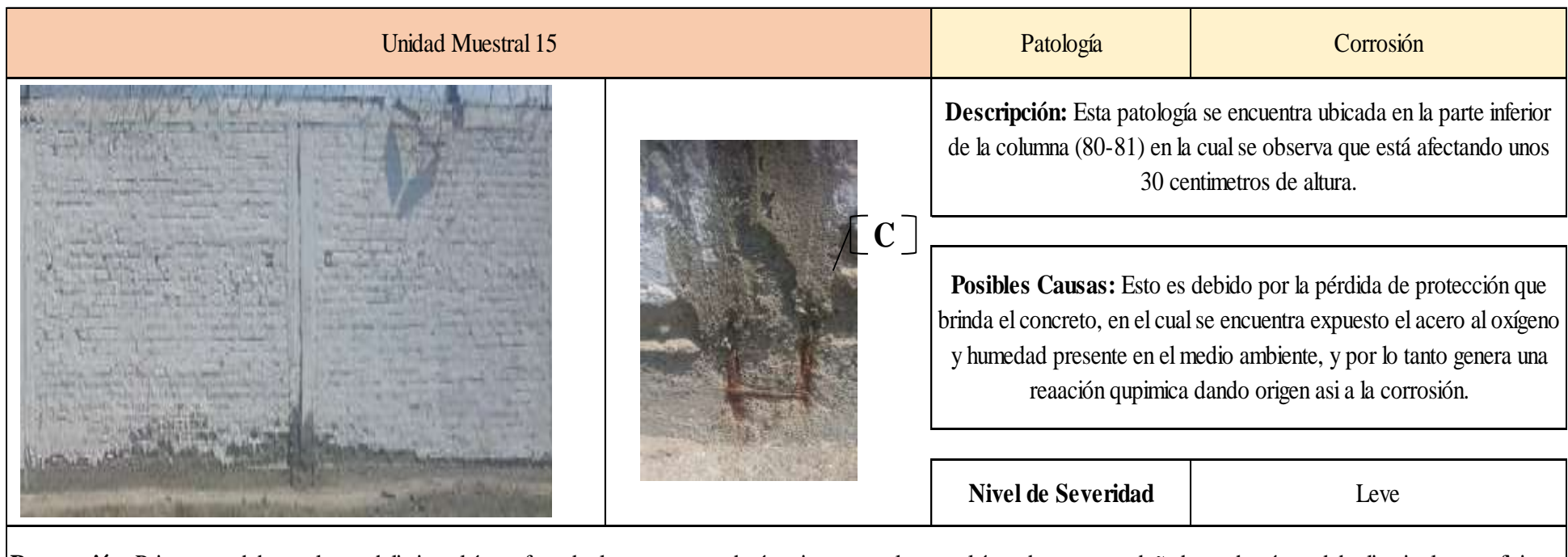

**Reparación:** Primero se debe evaluar y delimitar el área afectada, luego se procederá a picar manualmente el área de concreto dañado y además se debe limpiar la superficie del acero usando lijas o cepillo de acero a fin de remover todo el óxido, grasa, u otro elemento que no sea popio del acero. Despues se aplicara mediante una brocha un removedor de óxido para proteger el acero (3 manos o pasadas). Si el concreto ha perdido mayor acero en su sección tranversal, es decir presenta un nivel de severidad Severo se debe realizar un traslape y/o cambio de estribos, cabe indicar que para realizar este método se deberá eliminar un mayor volumen de concreto para poder realizar mejor el traslapedel acero longitudinal; y cubrirlo con una imprimación de película muy fina con zinc - epoxi. Despues, aplicar un aditivo para unir el concreto antiguo con el viejo, para poder colocar un concreto nuevo de F´c=210 kg/cm2 o un mortero epóxico con una porción de 1 en 5, con el fiin de detener y/o controlar la humedad.

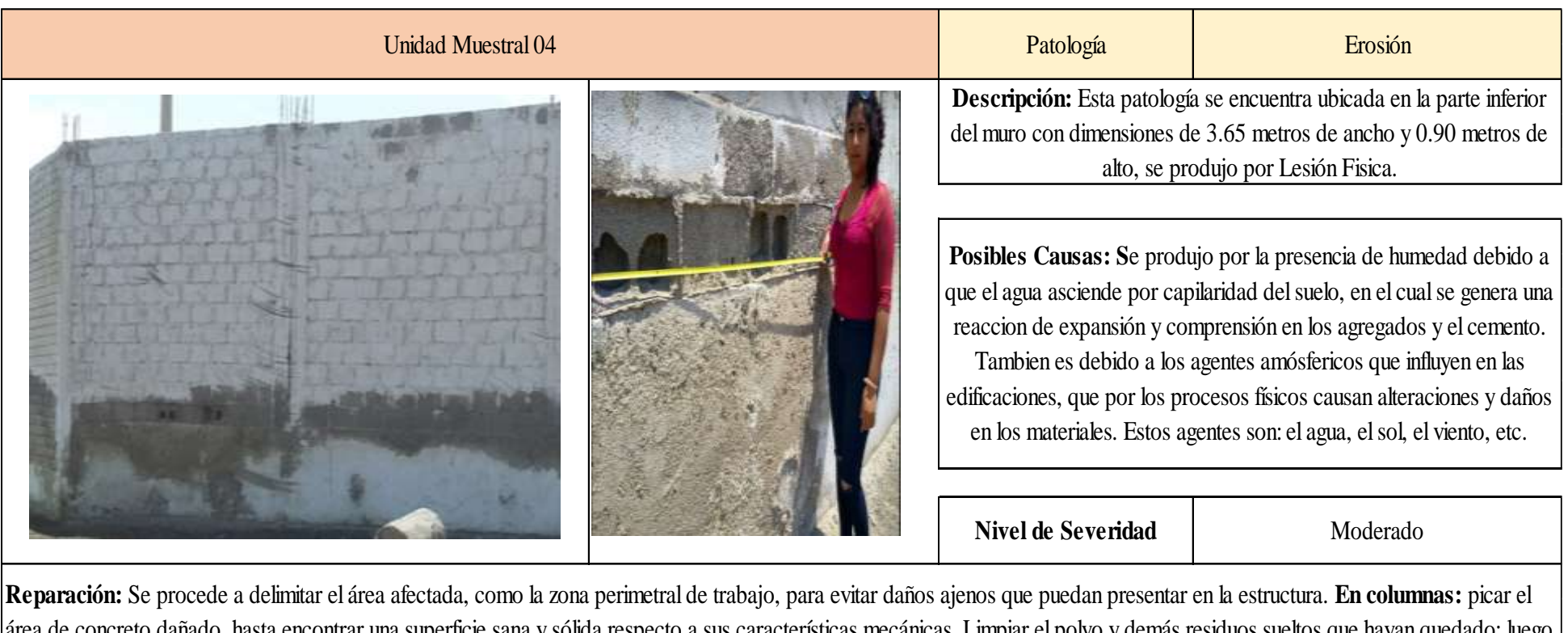

área de concreto dañado, hasta encontrar una superficie sana y sólida respecto a sus características mecánicas. Limpiar el polvo y demás residuos sueltos que hayan quedado; luego se debe aplicar un epóxico adherente como puente entre concreto viejo y concreto nuevo. Después realizar el vaciado del concreto. Finalmente se deberá de aplicar un revestimiento impermeabilizante sobre toda la superficie del elemento a fin de controlar los agentes externos que causan la patología. **En muros de albañilería;** se retira los ladrillos y mortero de juntas del área dañada hasta encontrar elementos sanos. Limpiar el polvo y demás residuos sueltos que hayan quedado; luego se aplicara un aditivo para adherir el concreto nuevo y el antiguo. Después se realizara el asentado de los nuevos ladrillos. Finalmente se aplicara un revestimiento impermeabilizante sobre toda la superficie a fin de controlar el ataque de los agentes externos que causan la patología.

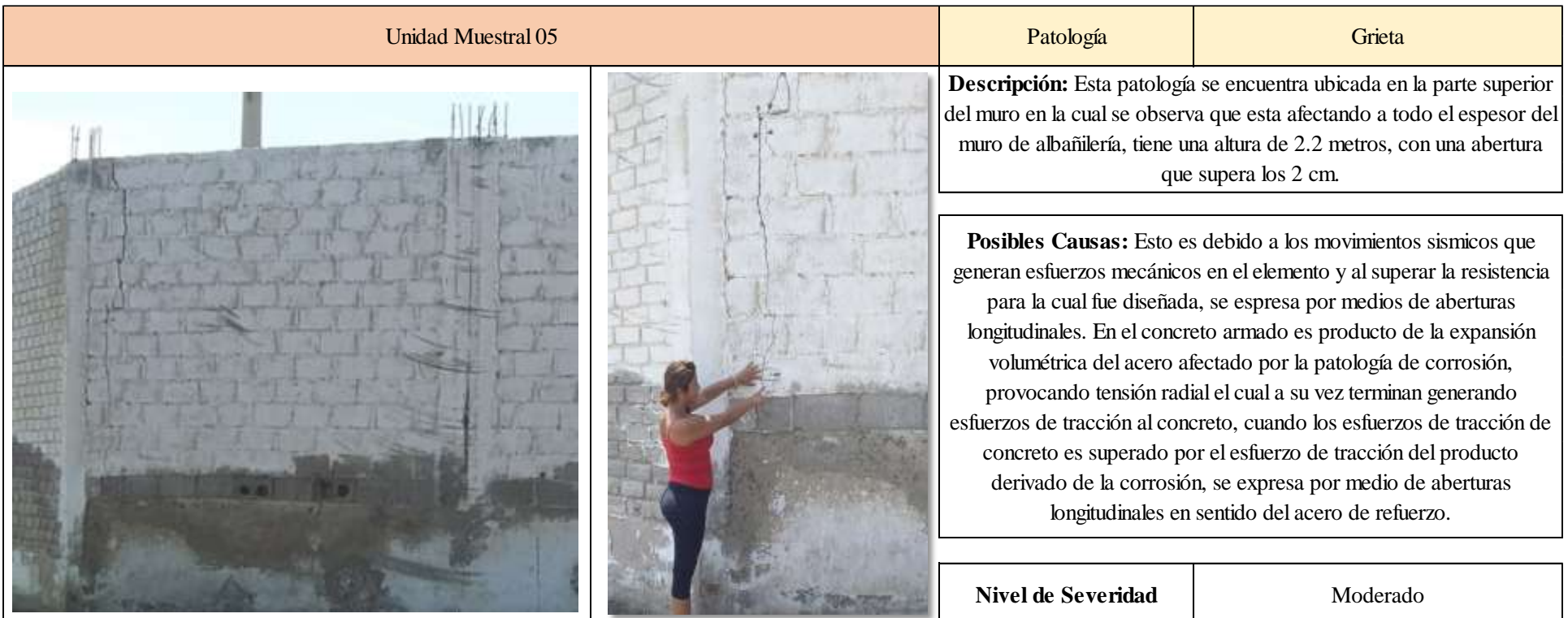

**Reparación: En Columnas:** Se debe empezar por limpiar las gritas mediante el aire comprimido y/o agua a presión de tal forma que la superifcie de la grieta se encuentre libre de impureza y/o elemento suelto que evite una correcta adherencia. Colocar adecuadamente las cánulas o boquillas de inyección, sellar completamente la grieta y el contorno de la boquilla de inyección con adhesivo epoxica, cuando el adhesivo de sellado ha endurecido, inyectar la resina epoxica. Si no es posible aplicar el adhesivo epoxico por falta de profundidad, picar en "V" el área afectada del concreto hasta encontrar una superficie firme. Limpiar el polvo y residuos sueltos que hayan quedado en la superficie, luego aplicar con ayuda de una brocha un aditivo y/o pegamento de concreto nuevo con concreto antiguo. Por último, se usara un concreto de f'c=210 kg/cm2 o un mortero de resistencia similar para el resane del área afectada. **En muros de albañilería** remover los ladrillos afectados así como el mortero en juntas. Limpiar el polvo y demás residuos sueltos que hayan quedado; luego se aplicara un aditivo para adherir el concreto nuevo y el antiguo. Después se realizara el asentado de los nuevos ladrillos.

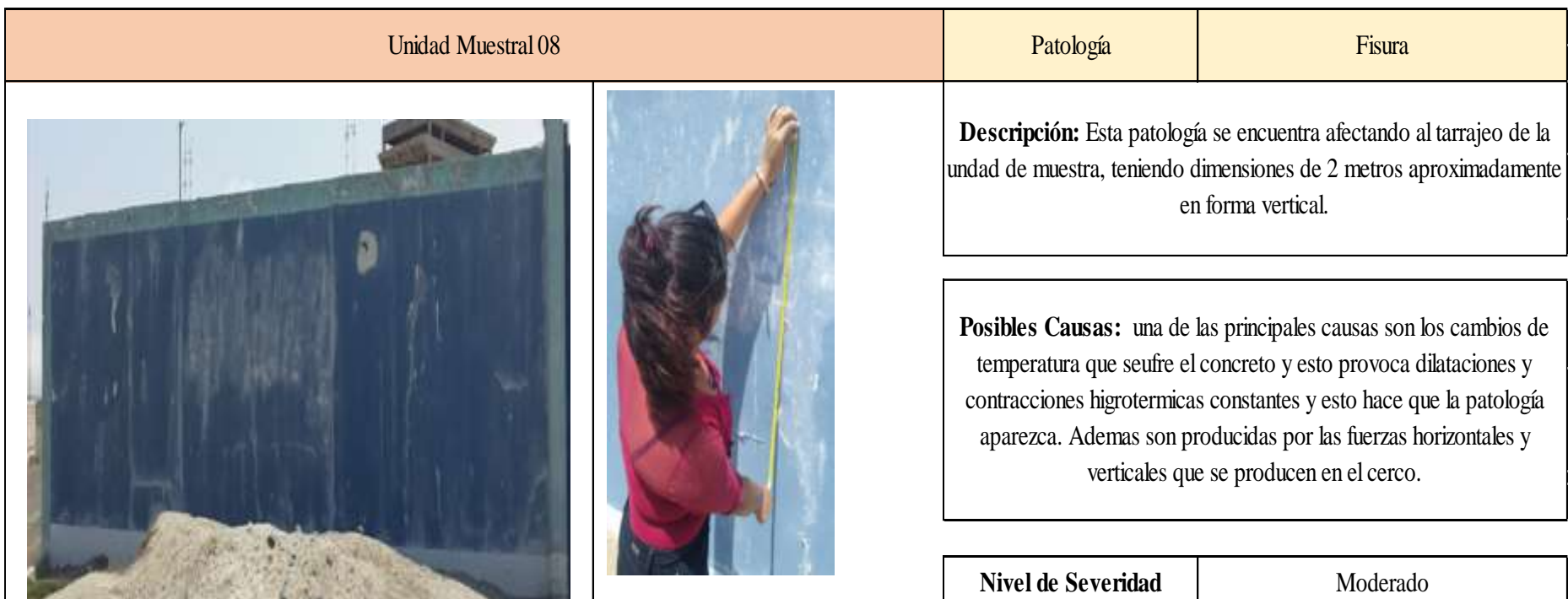

**Reparación:** luego de haber evaluado el área afectada, se tendra que analizar el movimiento de la fisura mediante un fisómetro, con la finalidad de preveer su evolución, luego se preocederá a estimar la abertura máxima, se realizará la limpieza de la fisura mediante una espátula en todo el área dañada, luego se procederá a su limpieza de los escombros mediante una brocha, para sustratos porosos como el concreto. se utilizara un mortero en el cual la relación de agua cemento debe mantnerse tan baja como sea posible con el fin de maximizar la resistencia. Otra reparación que se puede realizar es mediante un reparación atraves de una inyección de resinas epóxicas se pueden adherir fisuras de muy poca abertura. para proceder al sellado de fisiuras en las superifcies expuestase inyectar la resina epoxica o a presión.
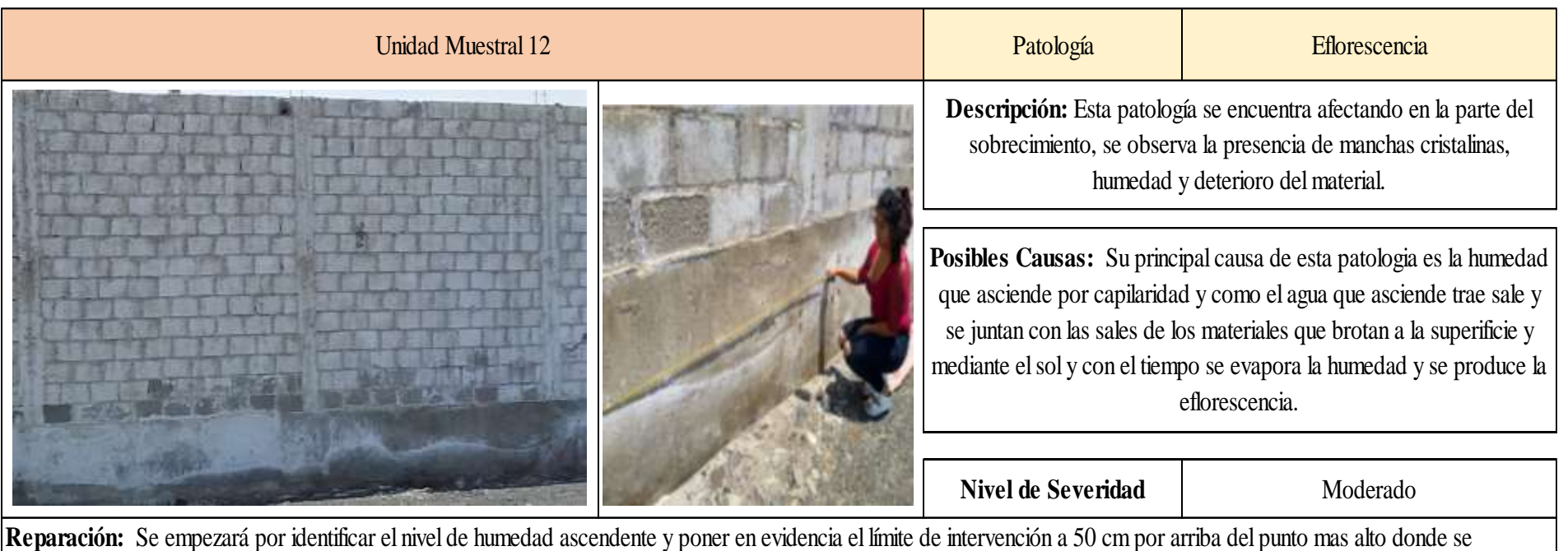

**Reparación:** Se empezará por identificar el nivel de humedad ascendente y poner en evidencia el límite de intervención a 50 cm por arriba del punto mas alto donde se manifiesta la humedad. Demoler el área afectada hasta eliminar completamente y encontrar un área sana de los muros. Para quitar el exceso de las sales, se debe lavar los muros con agua a presión o donde no sea posible, y efectuar la limpieza mecánica medinte cepillado, luego se procederá a realizar una barrera química realizando unos agujeros en la pared con un taladro, en la primera hilera de los ladrilos, en el cual se colocará una inyección de liquidos especiales como son los aditivos antihumedad e impermeabilizant, de tipo transparente a presion, la función de estos líquidos es de impermeabilizar los poros y los capilares, bloqueando el ascenso de la humedad y se dejara secar, para luego aplicar un mortero de dosificación 1:5 y colocar en zona reparada.

## **Anexo 05: Plano de Localización y ubicación**

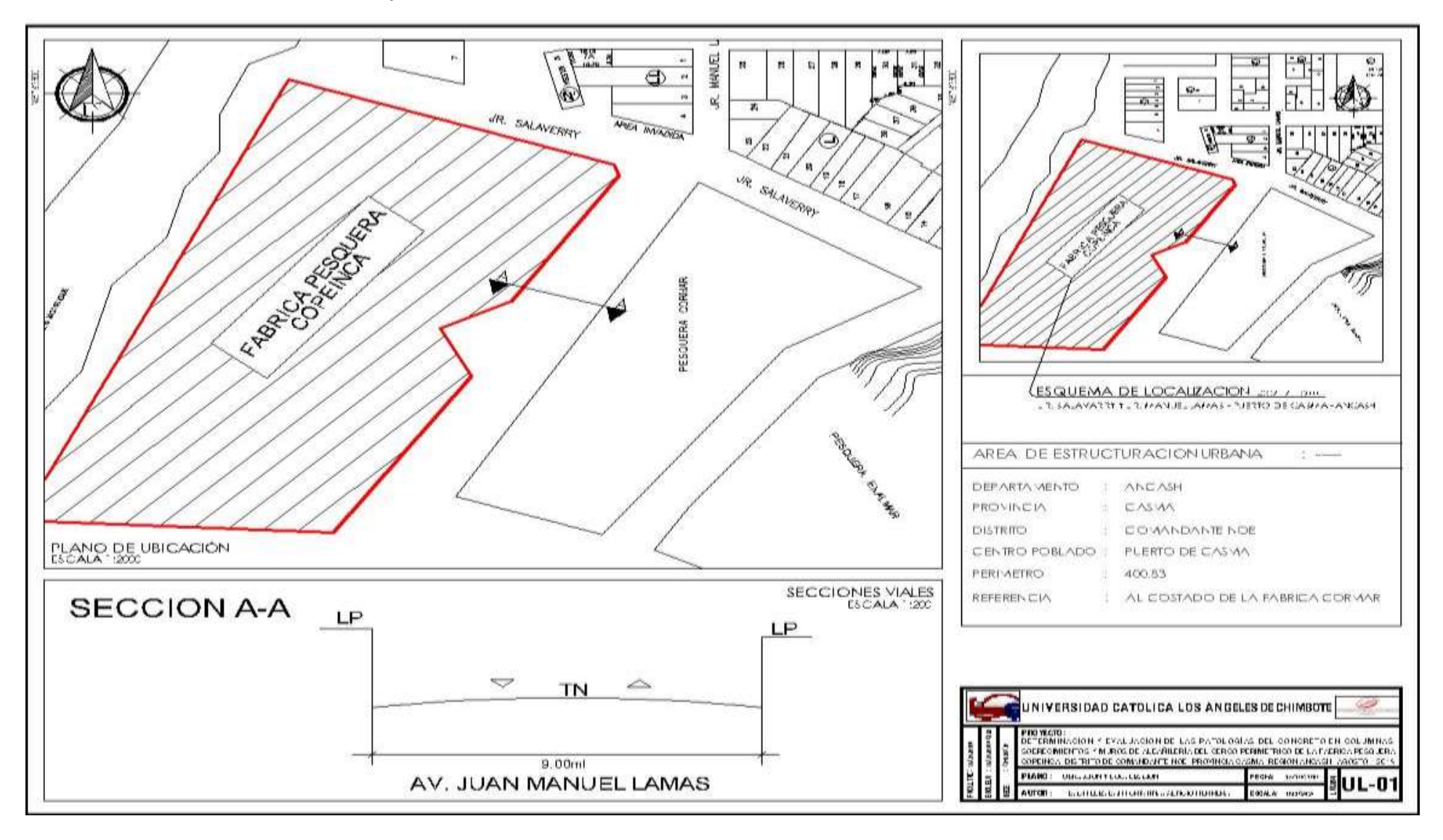

**Anexo 6. Plano de elevación de evaluación de Patologías**

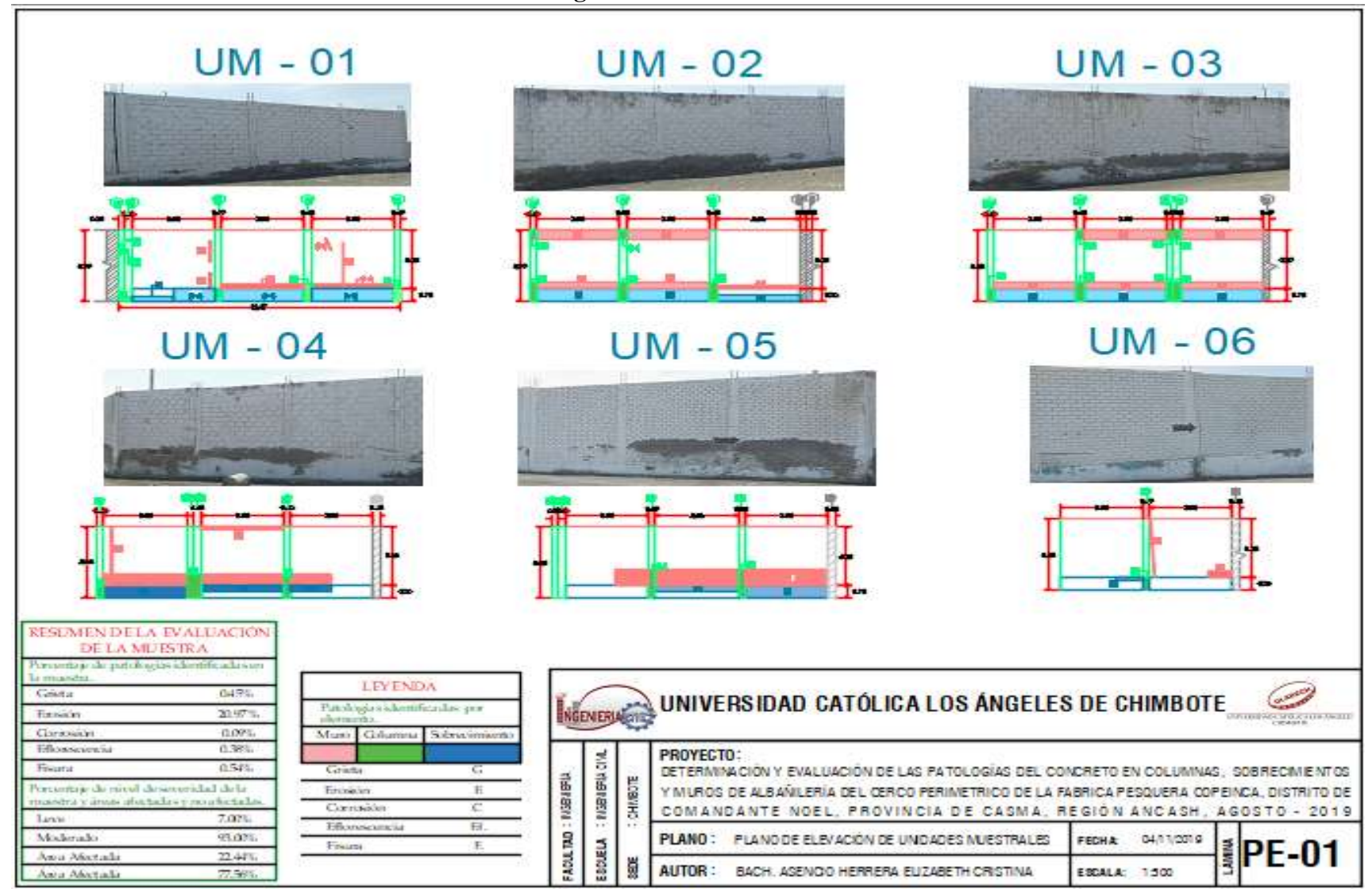

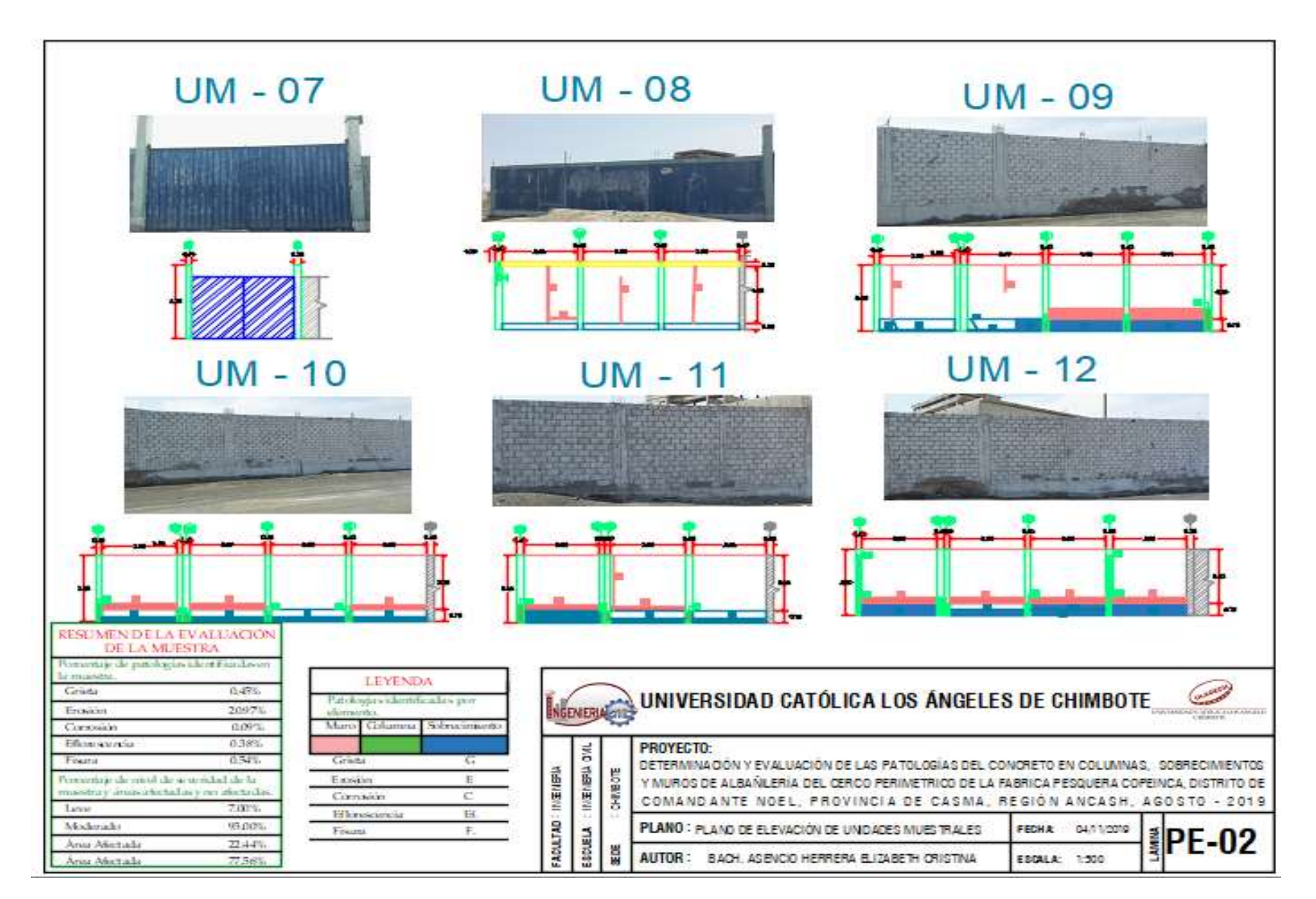

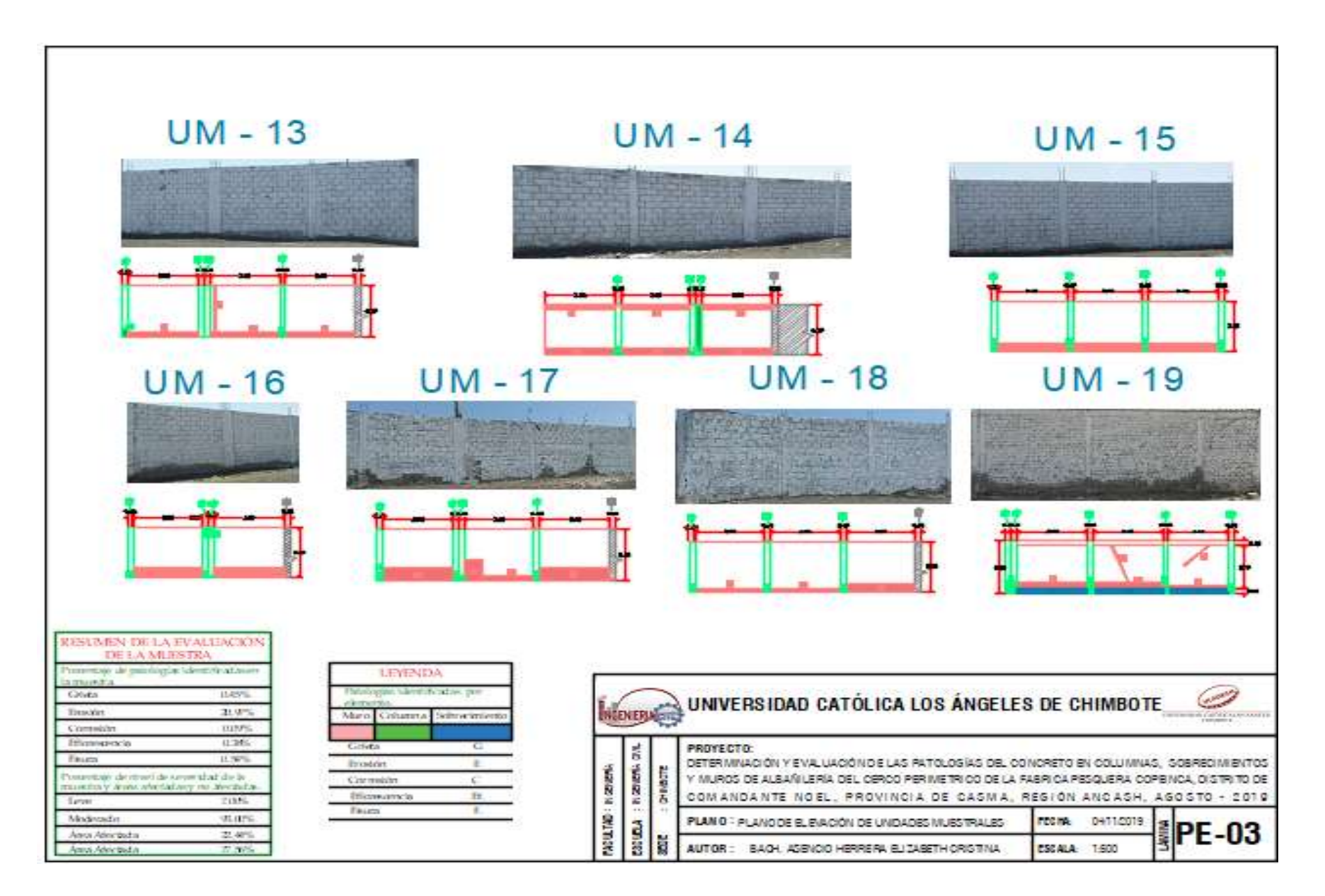

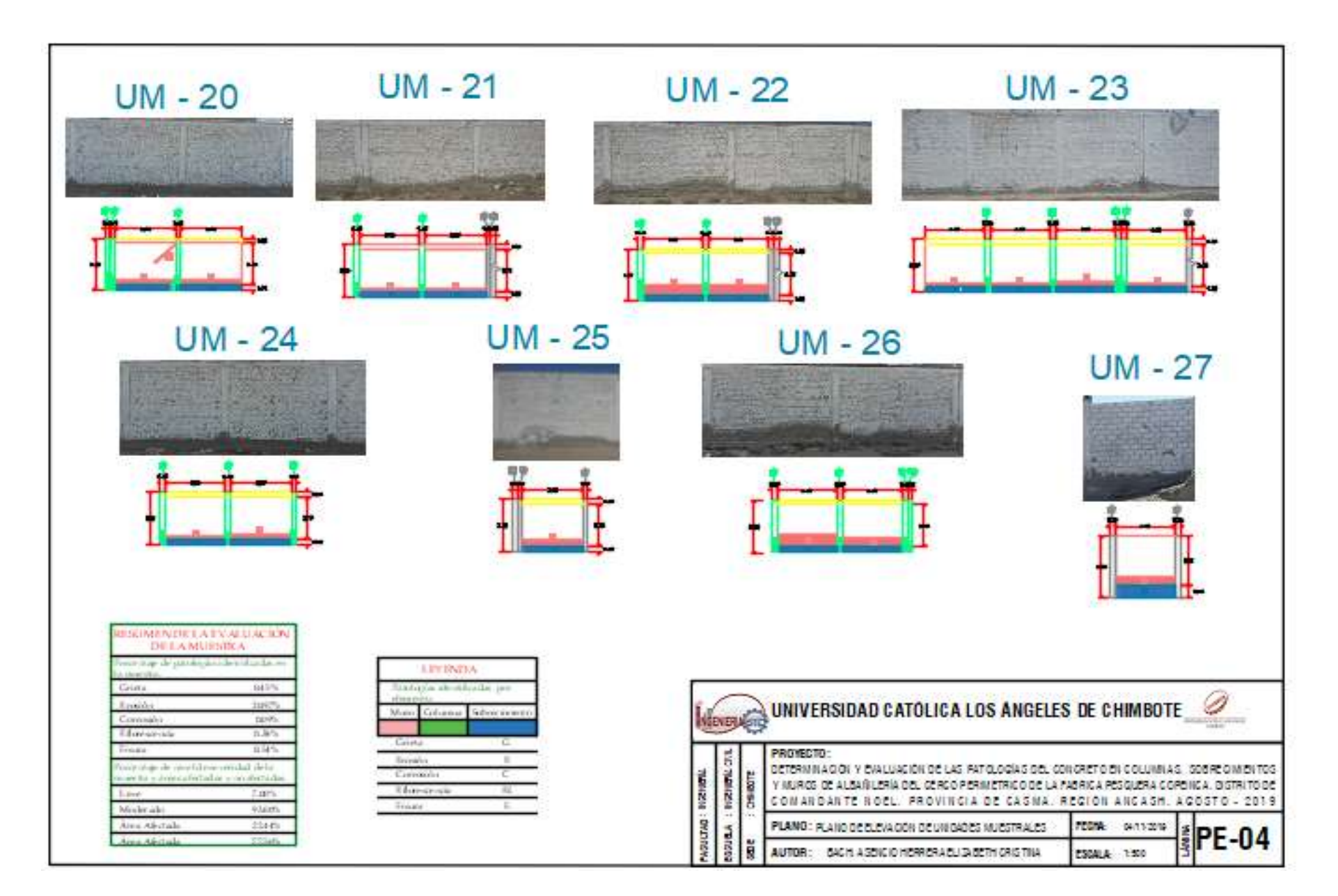

**Anexo7. Plano de arquitectura de la fábrica Copeinca**

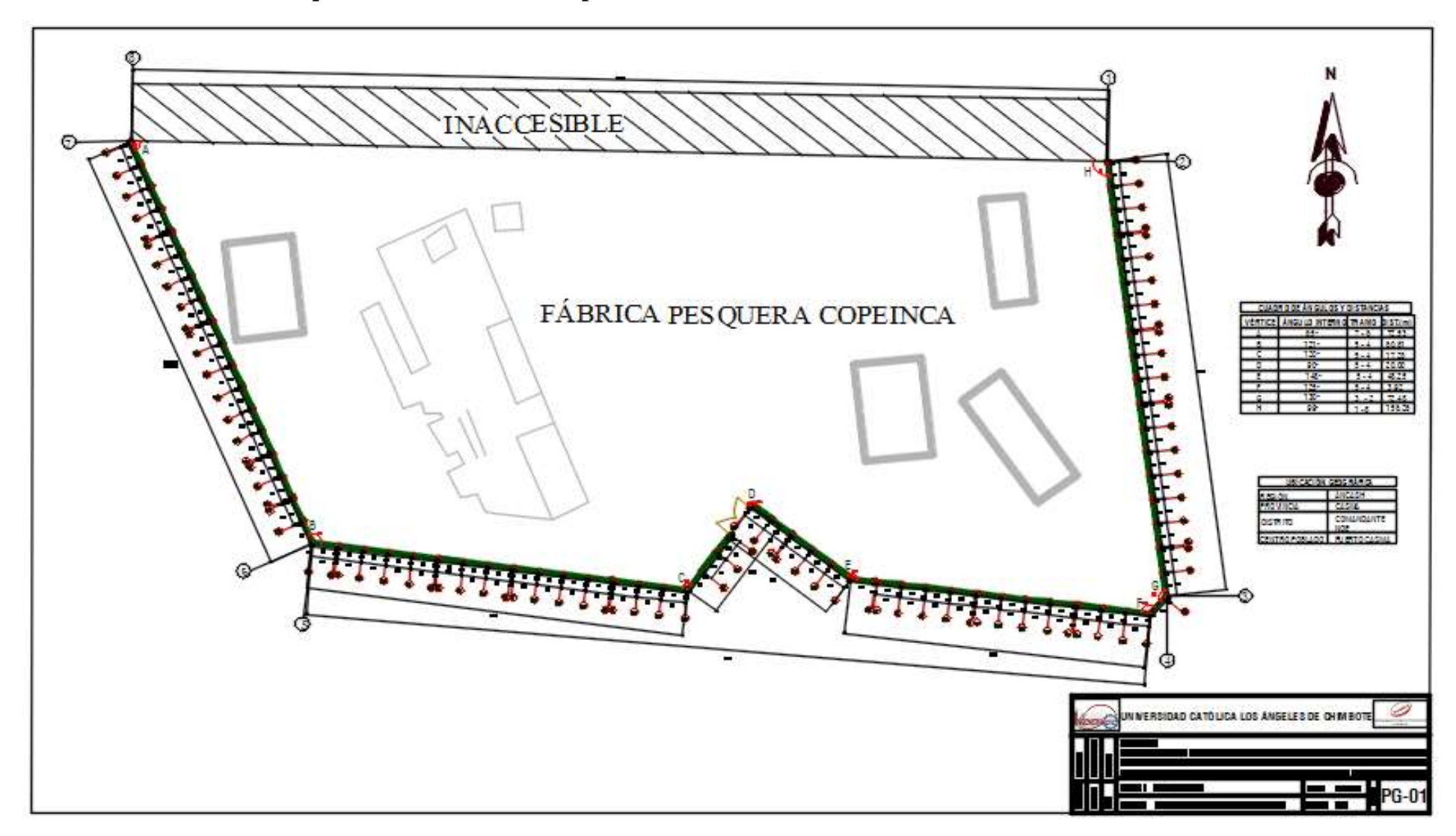

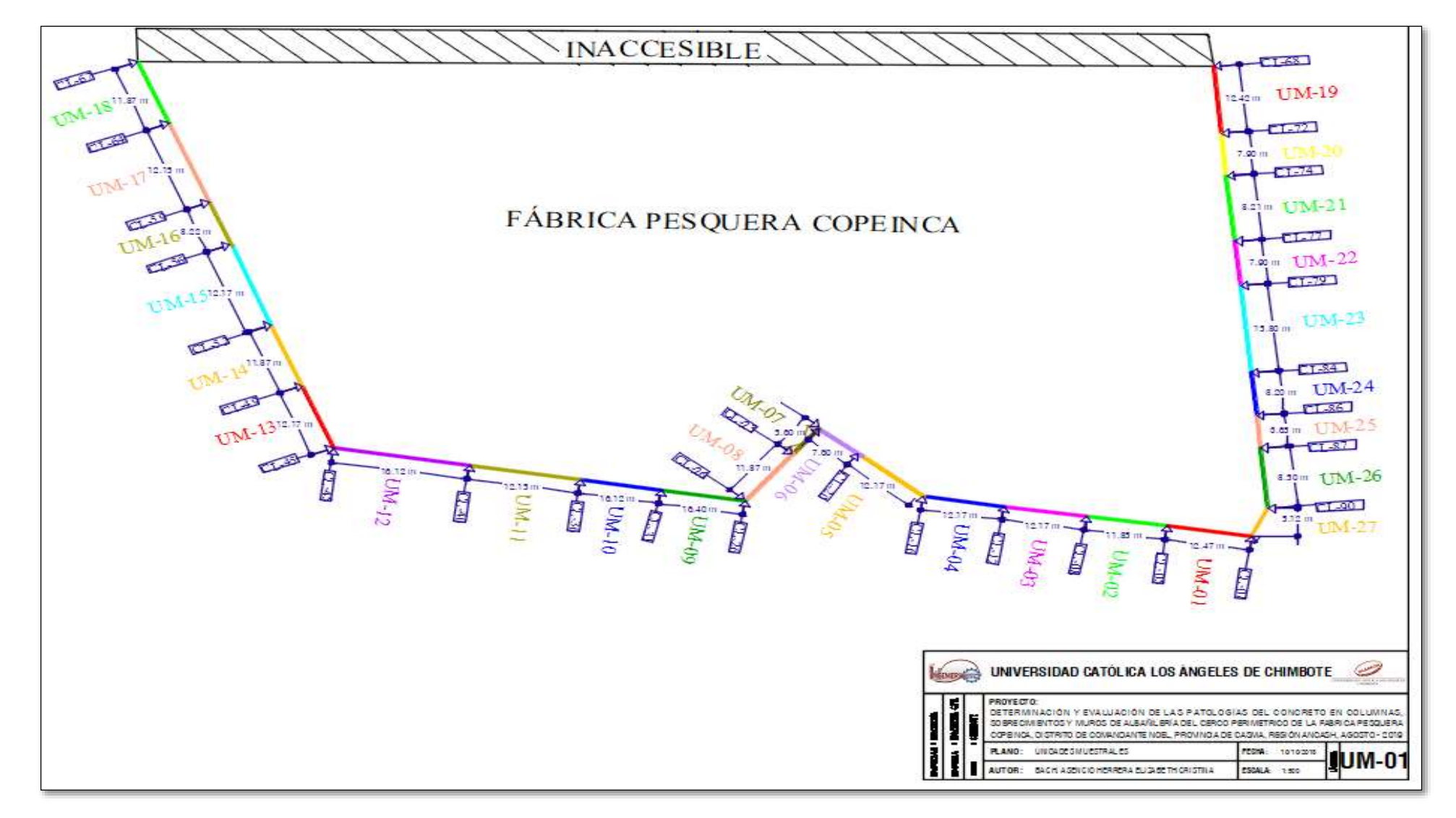

**Anexo 8. Plano de General de las unidades Muestrales del Cerco Perimetrico**

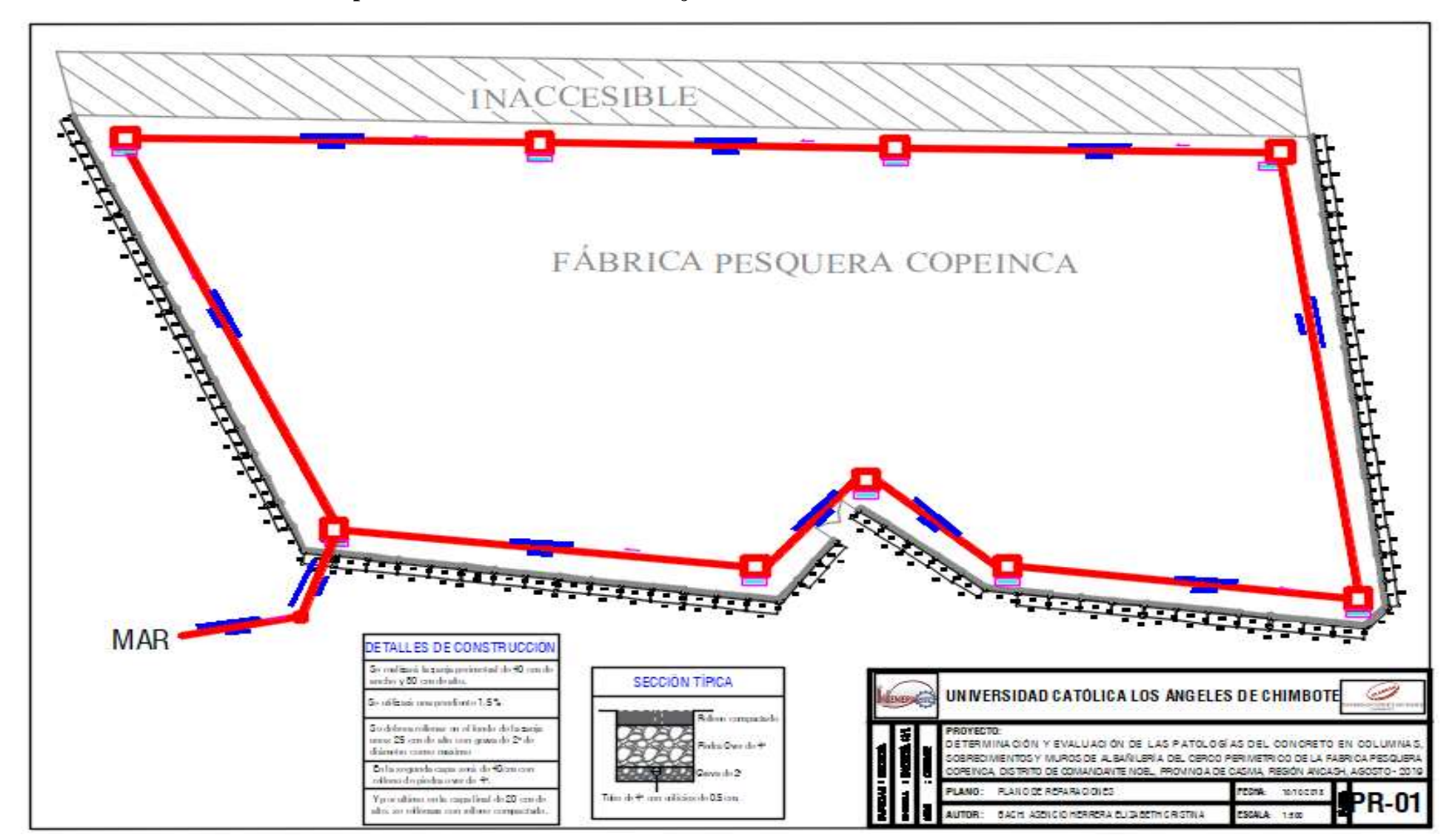

## **Anexo 9. Plano de General de Reparaciones del Sistema de Drenaje del Cerco Perimetrico**

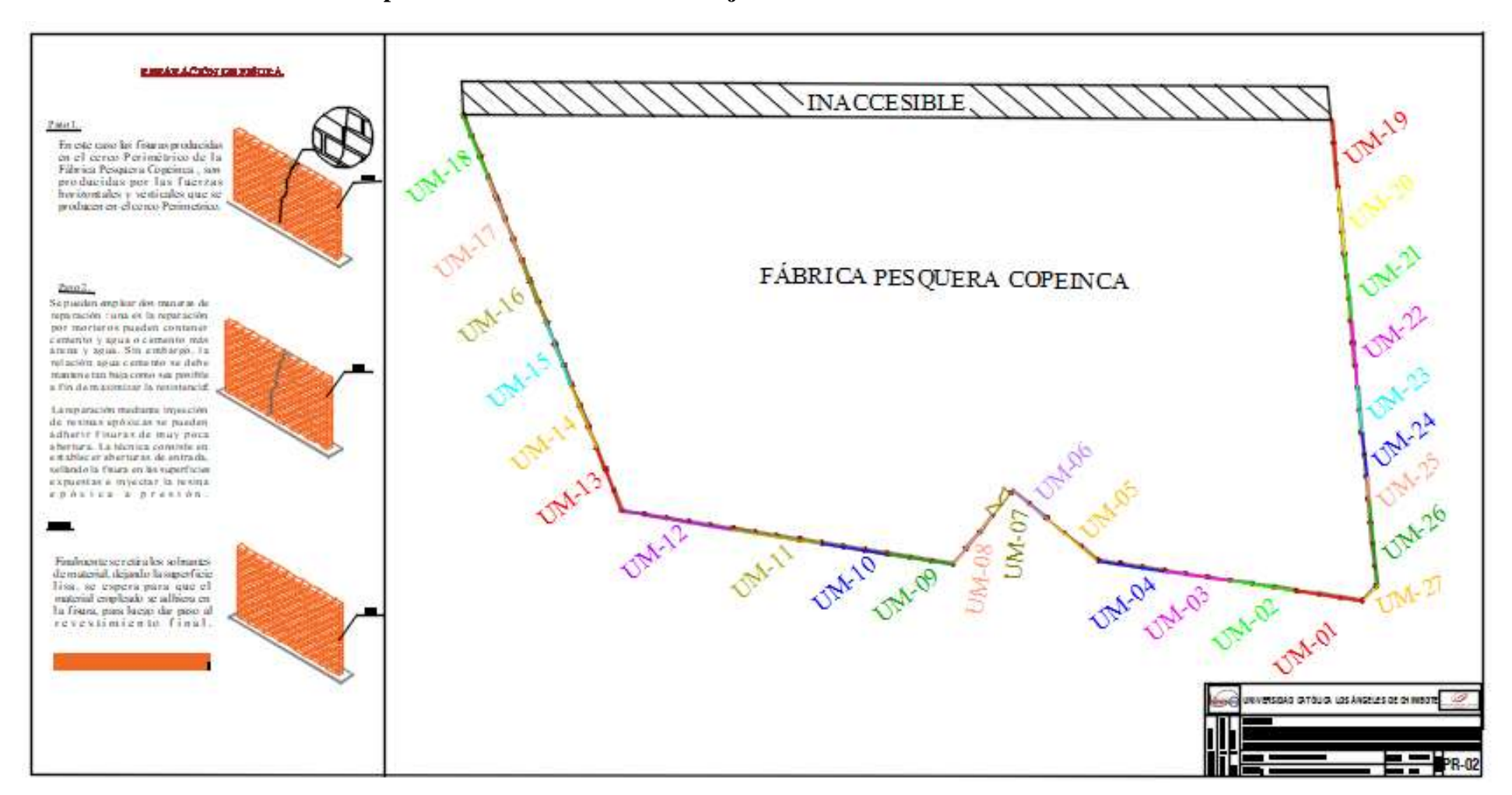

## **Anexo 10. Plano de General de Reparaciones del Sistema de Drenaje del Cerco Perimetrico**